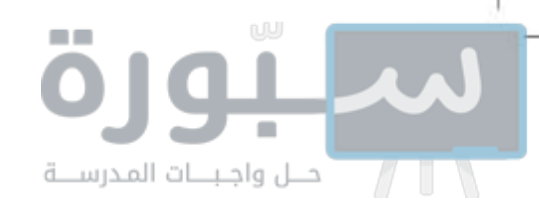

المملكة العربية السعودية

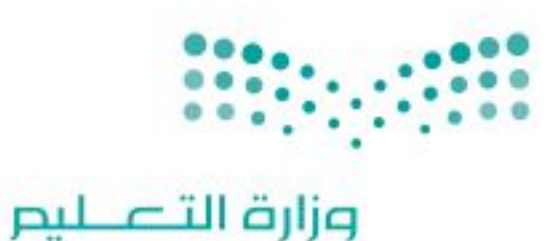

Ministry of Education

قسررت وزارة الستعبليسم تسدريس هـذا الكتاب وطبعه على نفقتها

# الرياشيات

الصف الأول المتوسط

الفصل الدراسي الثالث

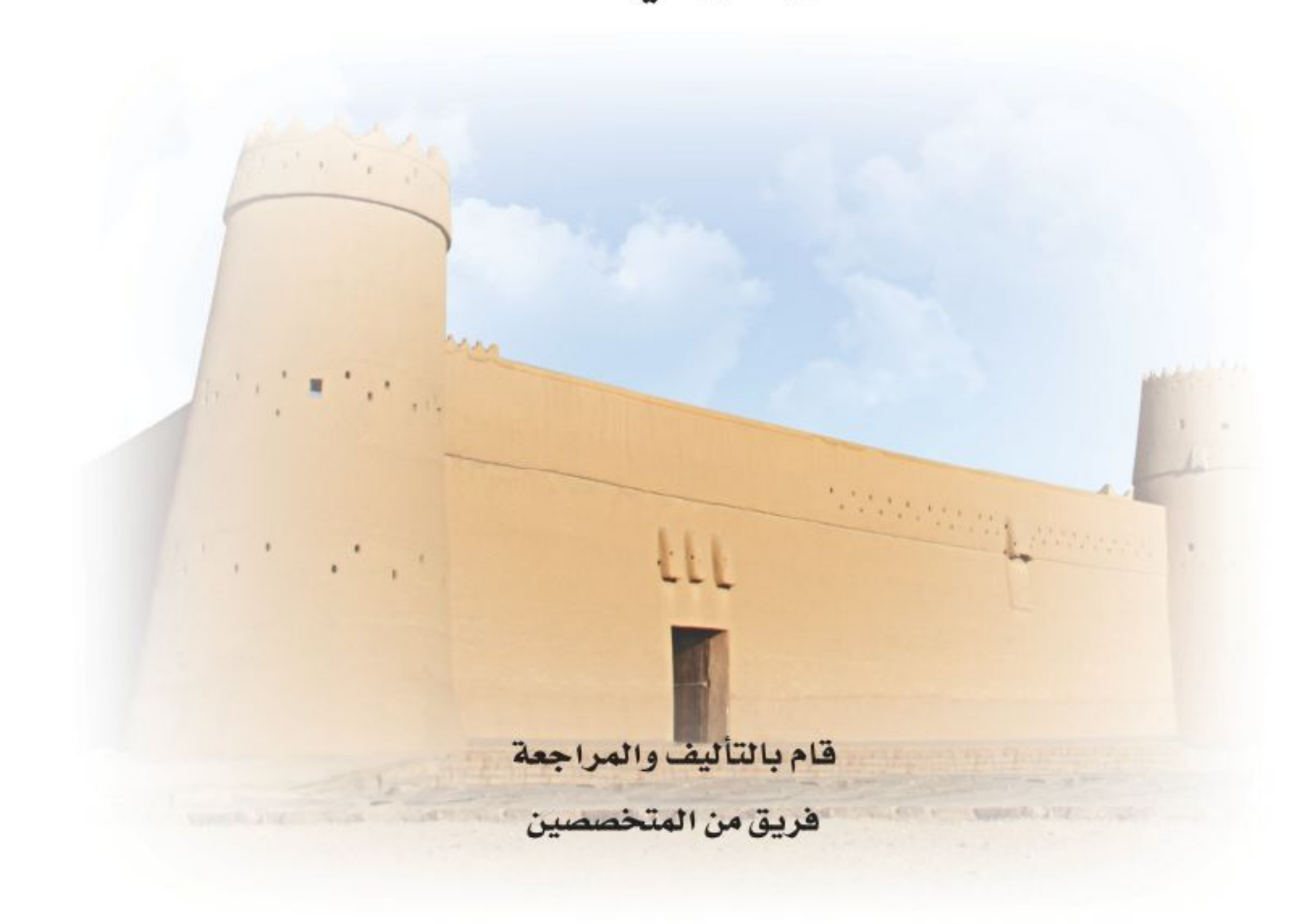

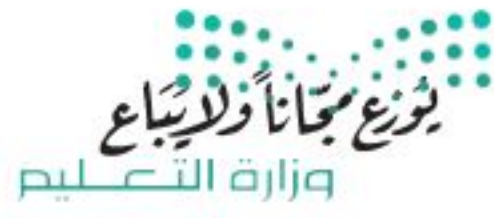

Ministry of Education  $2022 - 1444$ 

طبعة ١٤٤٤ - ٢٠٢٢

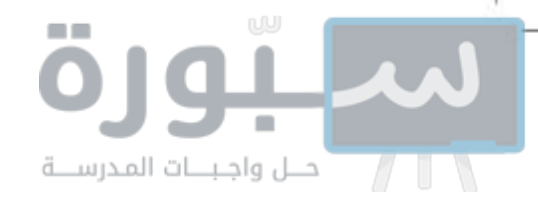

@وزارة التعليم ، ١٤٤٤ هـ

رقم الإيداع: ١٤٤٤/١٨٤٠ ردمك: ٢- ٢١١١-٣١٠-٩٧٨

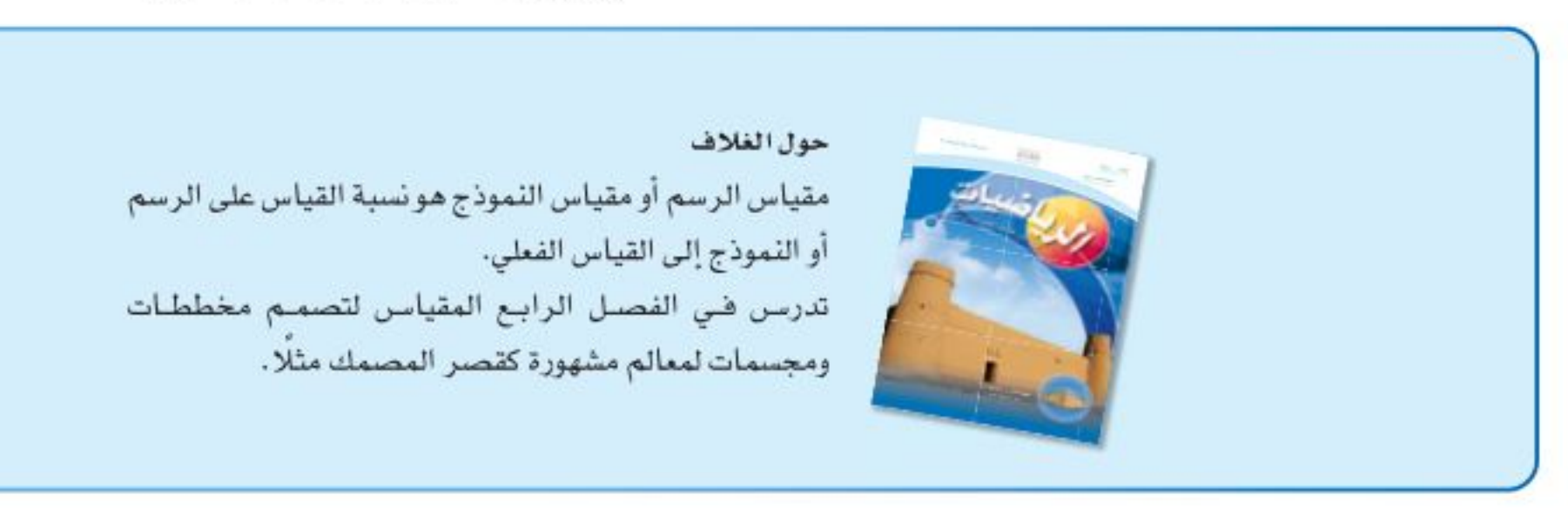

حقوق الطبع والنشر محفوظة لوزارة التعليم www.moe.gov.sa

مواد إثرائية وداعمة على "منصة عين الإثرائية"

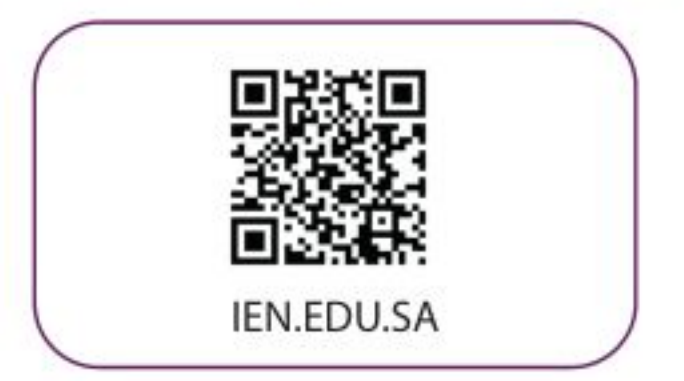

### تواصل بمقترحاتك لتطوير الكتاب المدرسي

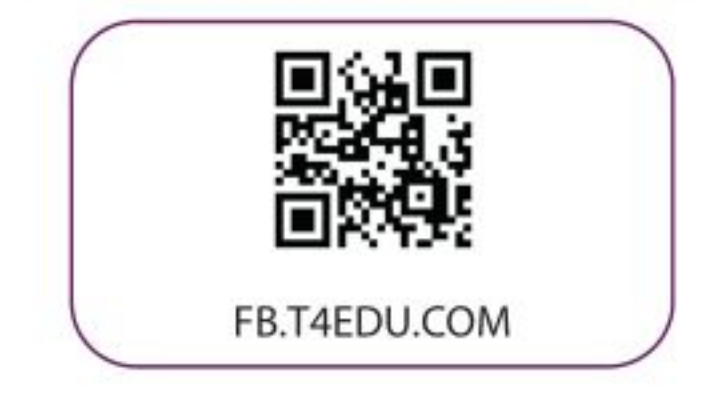

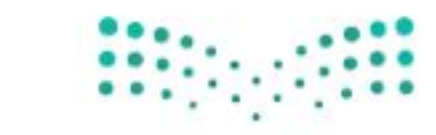

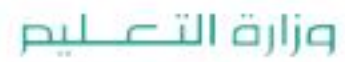

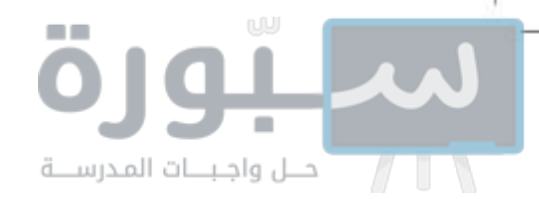

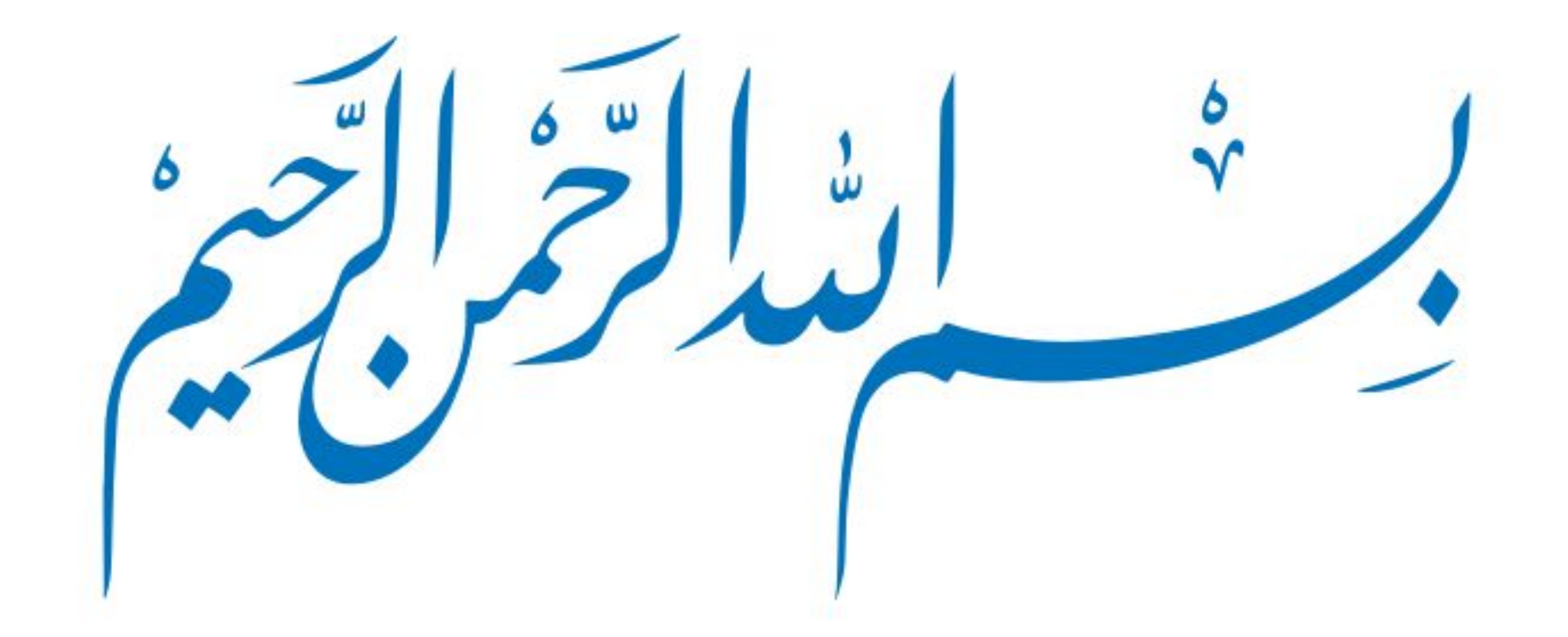

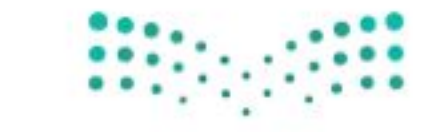

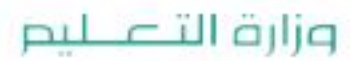

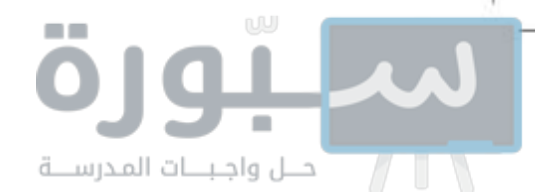

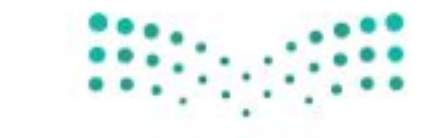

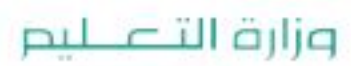

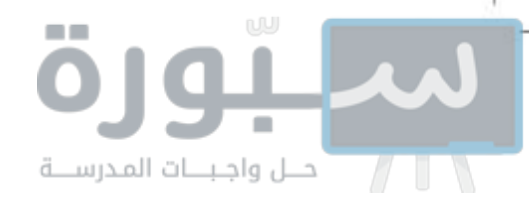

# brach

الحمد لله والصلاة والسلام على نبينا محمد وعلى آله وصحبه أجمعين، وبعد:

تعد مادة الرياضيات من المواد الدراسية الأساسية التي تهيِّئ للطالب فرص اكتساب مستويات عُليا من الكفايات التعليمية، مما يتيح له تنمية قدرته على التفكير وحل الشكلات، ويساعده على التعامل مع مواقف الحياة وتلبية متطلباتها.

ومن منطلق الاهتمام الذي توليه حكومة خادم الحرمين الشريفين بتنمية الموارد البشرية، وعيّا بأهمية دورها ﴾ تحقيق التنمية الشاملة، كان توجه وزارة التعليم نحو تطوير المناهج الدراسية و﴾ مقدمتها مناهج الرياضيات، بدءًا من المرحلة الابتدائية، سعيًا للارتقاء بمخرجات التعليم لدى الطلاب، والوصول بهم إلى مصاف أقرانهم في الدول المتقدمة.

وتتميز هذه الكتب بأنها تتناول المادة بأساليب حديثة، تتوافر فيها عناصر الجذب والتشويق، التي تجعل الطالب يقبل على تعلمها ويتفاعل معها، من خلال ما تقدمه من تدريبات وأنشطة متنوعة، كما تؤكد هذه الكتب على جوانب مهمة ﴾ تعليم الرياضيات وتعلمها، تتمثل فيما يأتي:

- الترابط الوثيق بين محتوى الرياضيات وبين المواقف والمشكلات الحياتية..
	- تنوع طرائق عرض المحتوى بصورة جذابة مشوقة.
		- إبراز دور المتعلم في عمليات التعليم والتعلم.
- الاهتمام بالمهارات الرياضية، والتي تعمل على ترابط المحتوى الرياضي وتجعل منه كلا متكاملا، ومن بينها: مهارات التواصل الرياضي، ومهارات الحس الرياضي، ومهارات جمع البيانات وتنظيمها وتفسيرها، ومهارات التفكير العليا.
- الاهتمام بتنفيذ خطوات حل الشكلات، وتوظيف إستراتيجياته الختلفة في كيفية التفكير في الشكلات الرياضية والحياتية وحلها.
	- - الاهتمام بتوظيف التقنية في المواقف الرياضية الختلفة.
	- الاهتمام بتوظيف أساليب متنوعة في تقويم الطلاب بما يتناسب مع الفروق الفردية بينهم.

ونحن إذ نقدَم هذه الكتب لأعزائنا الطلاب، لنأمل أن تستحوذ على اهتمامهم، وتلبى متطلباتهم، وتجعل تعلمهم لهذه المادة أكثر متعة وفائدة.

والله ولى النوفيق

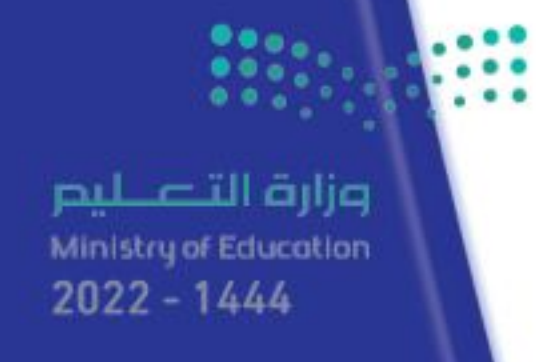

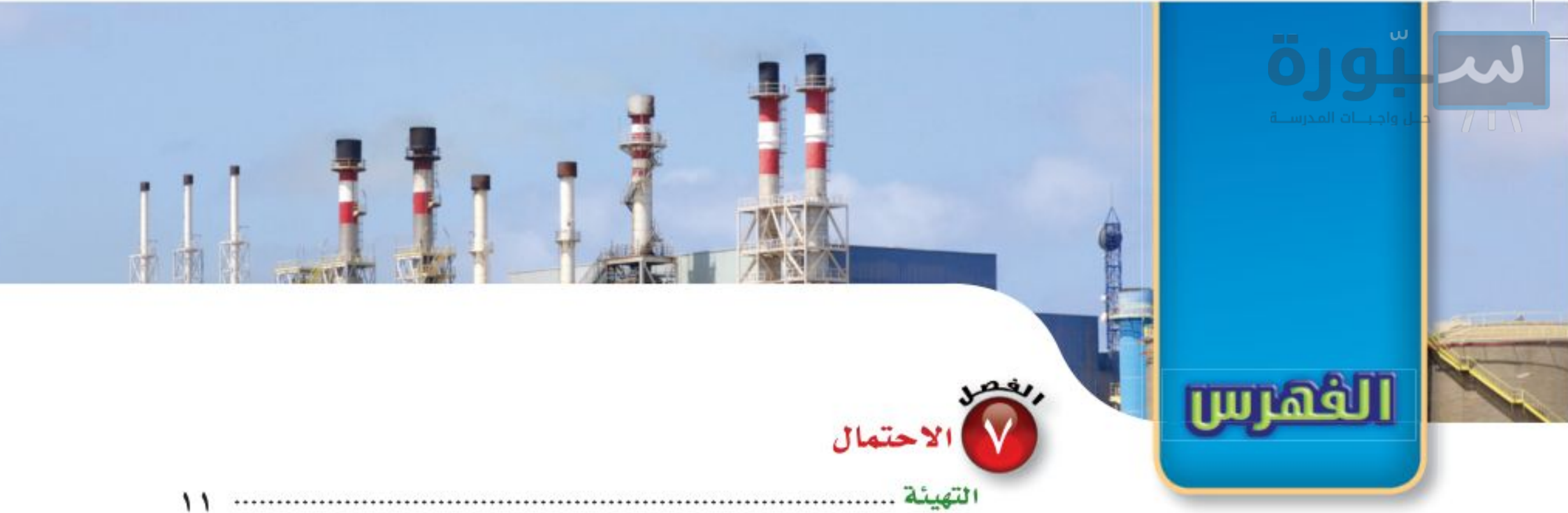

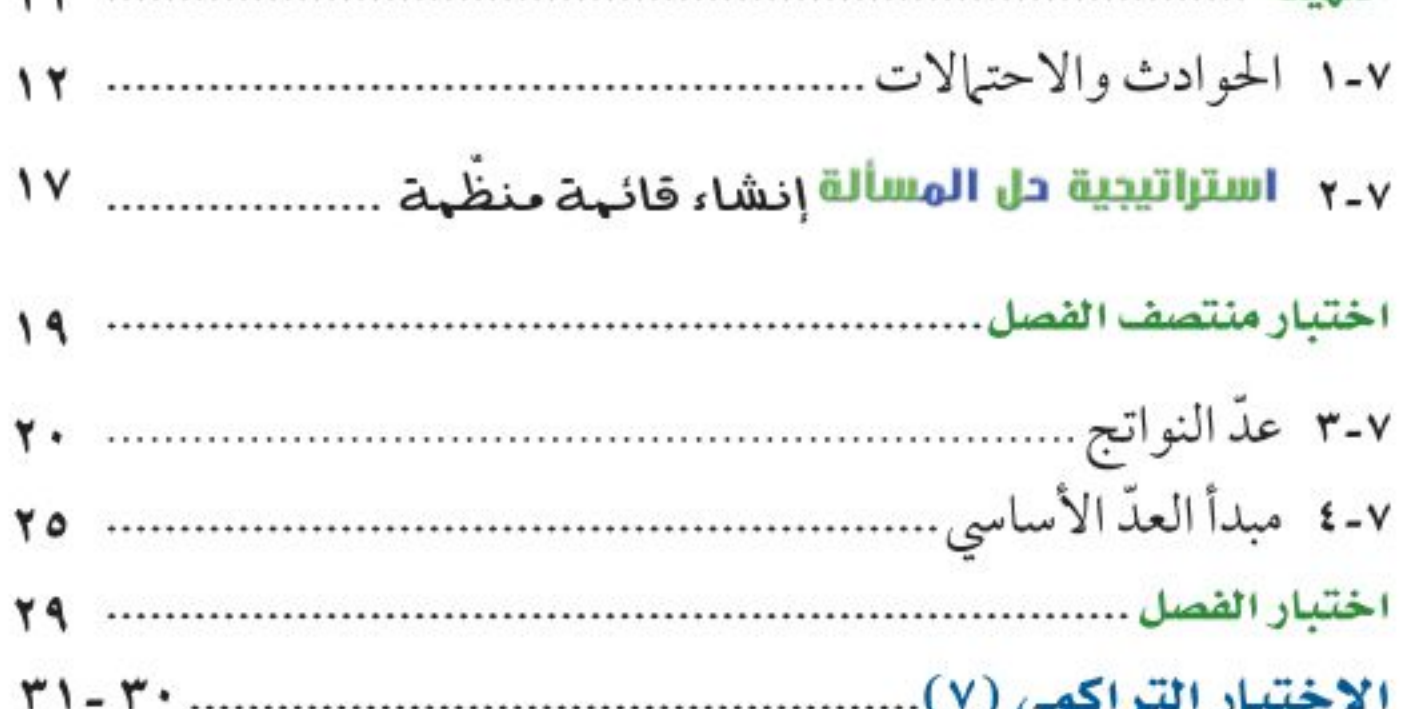

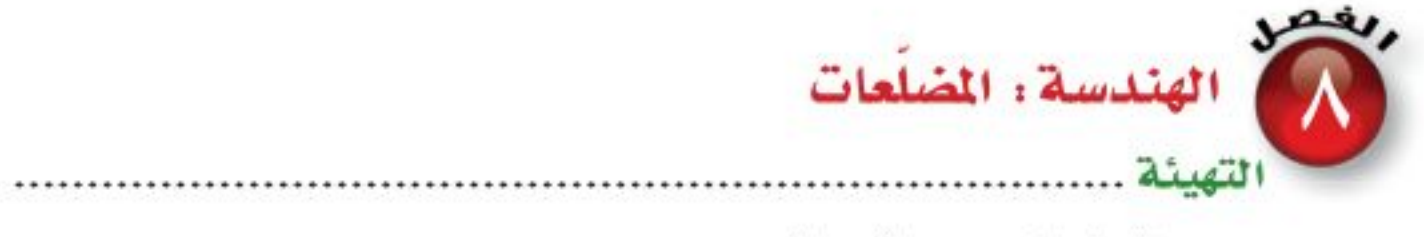

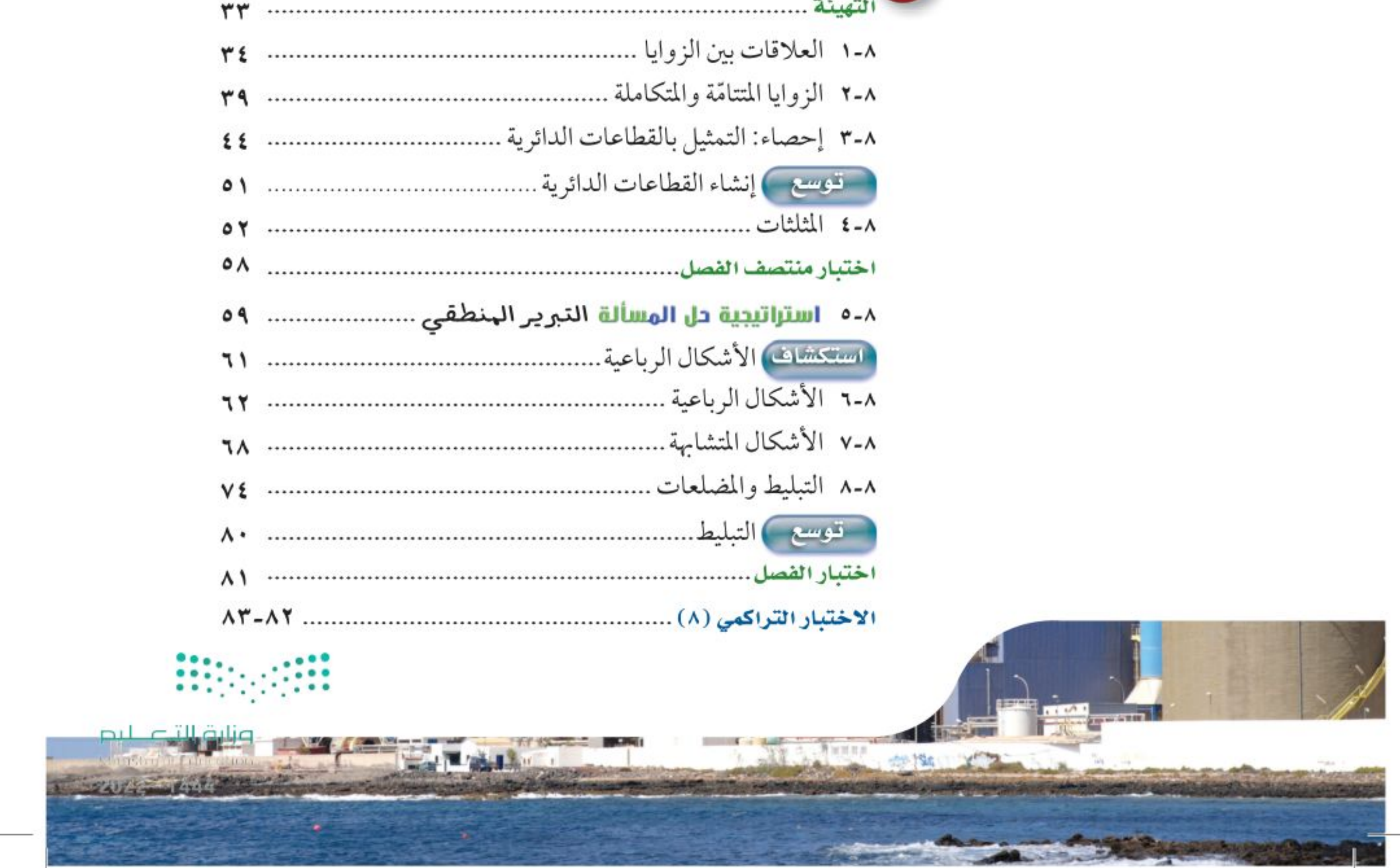

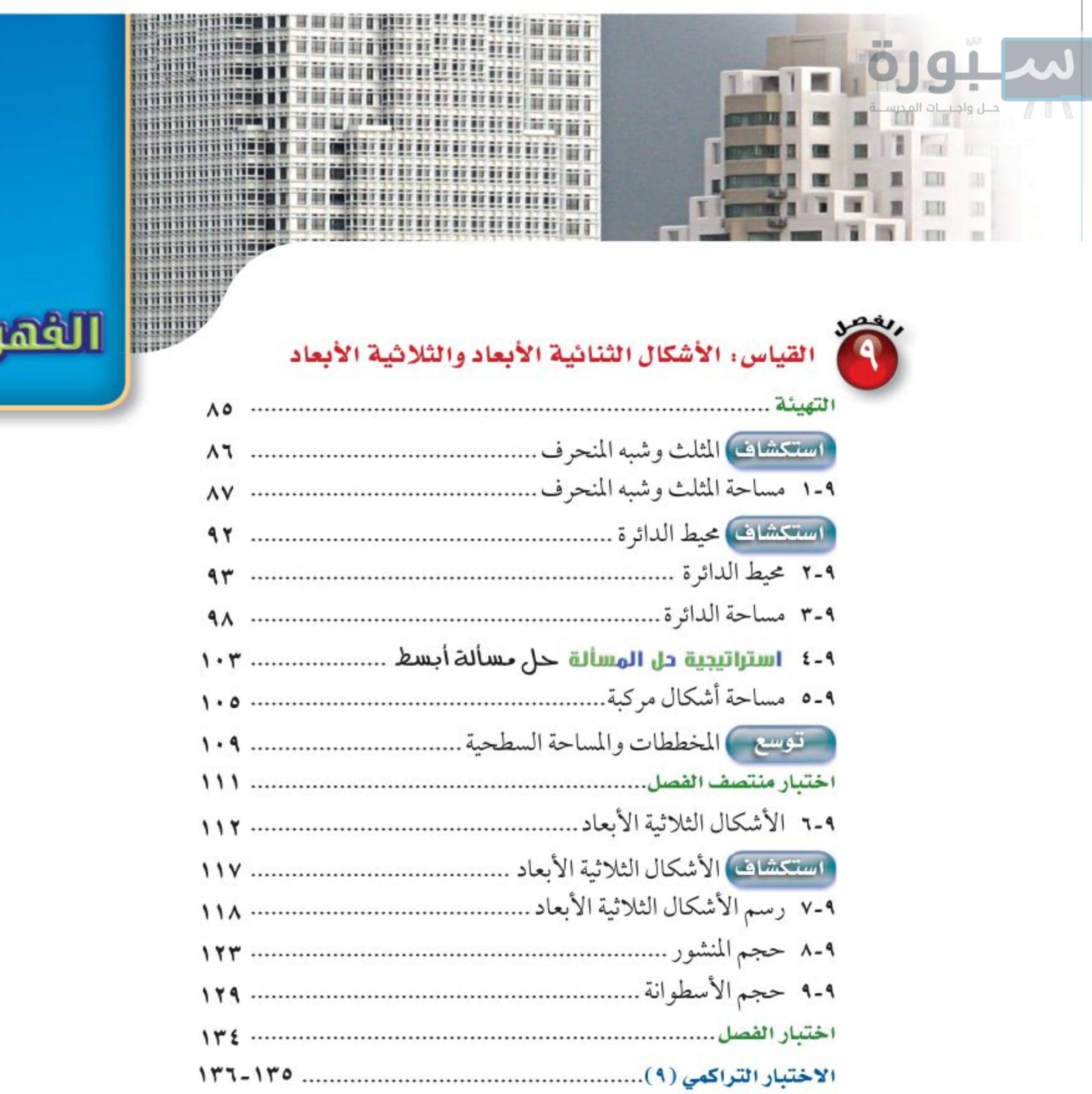

**INCE WENDER** 

UW

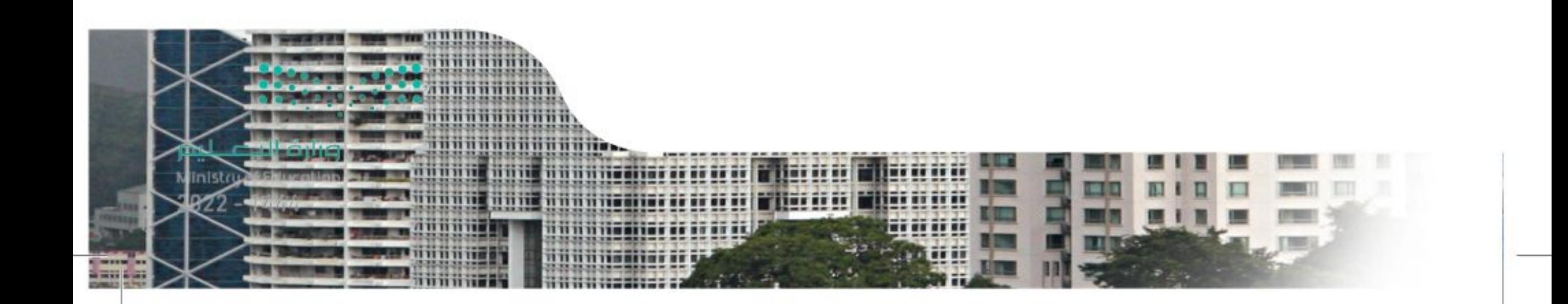

# الملك علاية الطلائب

ستركز في دراستك هذا العام على المجالات الرياضية الآتية:

- الأعداد والعمليات عليها والجبر والهندسة : فهم التناسب وتوظيفه في تطبيقات مختلفة.
- القياس والهندسة والجبر. إيجاد مساحة السطح والحجم لأشكال ثلاثية الأبعاد.
	- الأعداد والعمليات عليها والجبر: فهم العمليات على الأعداد الصحيحة، وحل المعادلات الخطية.

وفي أثناء دراستك، ستتعلم طرائق جديدة لحلّ المسألة، وتفهم لغة الرياضيات، وتستعمل أدواتها، وتنمّي قدراتك الذهنية وتفكيرك الرياضي.

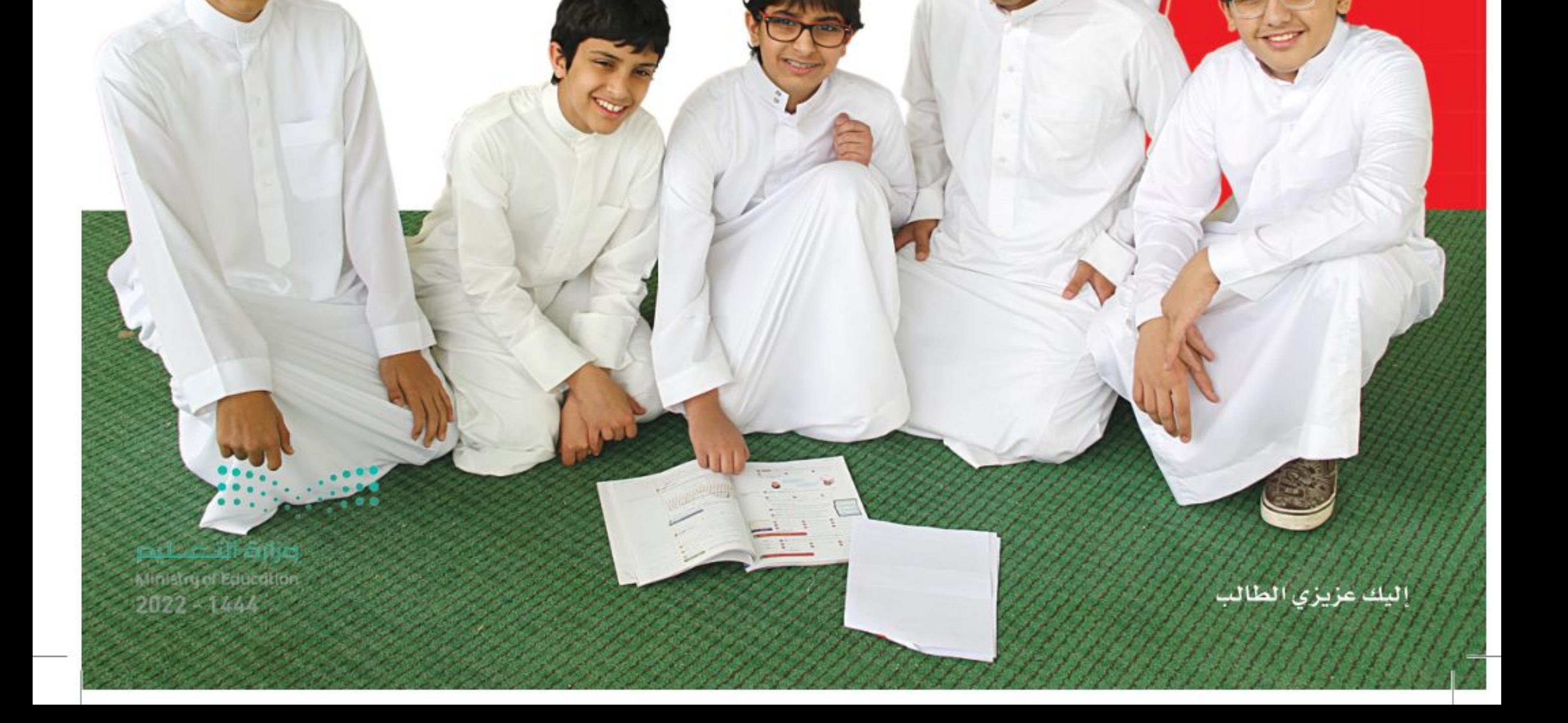

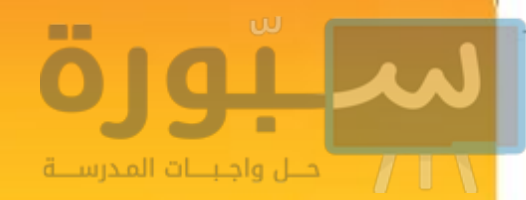

Serlus 1909 6128 chariants Cars

- القرأ المحكوة الدرس في بداية الدرس.
- **ابحث** عن <mark>| العشردات |</mark> المظللة <mark>باللون الأصفر</mark>، واقرأ تعريف كل منها.
- واجع المسائل الواردة في الصحيح العالمي ) ، والمحلولة بخطوات تفصيلية؛ لتذكَّرك بالفكرة الرئيسة للدرس.
	- استعمل لانقاض للاستنة ... إ التعرف ما الأمثلة التي تساعدك على حل التمارين والواجبات المطلوبة.
- ارجع إلى إرشادات للدراللة حيث تجد معلومات وتوجيهات تساعدك في متابعة الأمثلة المحلولة.

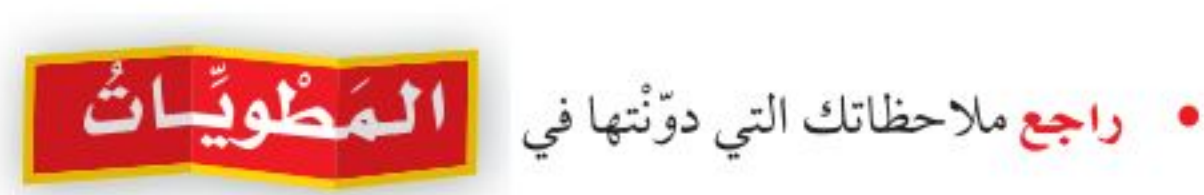

وزارة التصليم Ministry of Education<br>- کیف تستعمل کتابہائے کے 2022

# سبورة

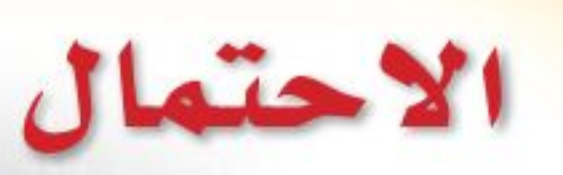

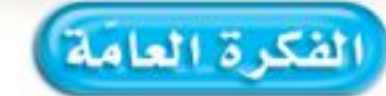

• أجد فضاء العينة واحتمال وقوع حادثة.

> المفردات: الاحتمال (١٢) فضاء العينة (٢٠)

## في الربط مع الحياة:

طقس: يتـم جمـع البيانـات باسـتخدام أدوات وعوامل محـددة ليتنبأ الخبراء بأحوال الطقس علىى الفترات القصيرة والطويلة وعبادة يتحدثون عـن احتماليـة سـقوط الأمطـار إمـا بعبـارات وصفيـة أو نسب مئوية.

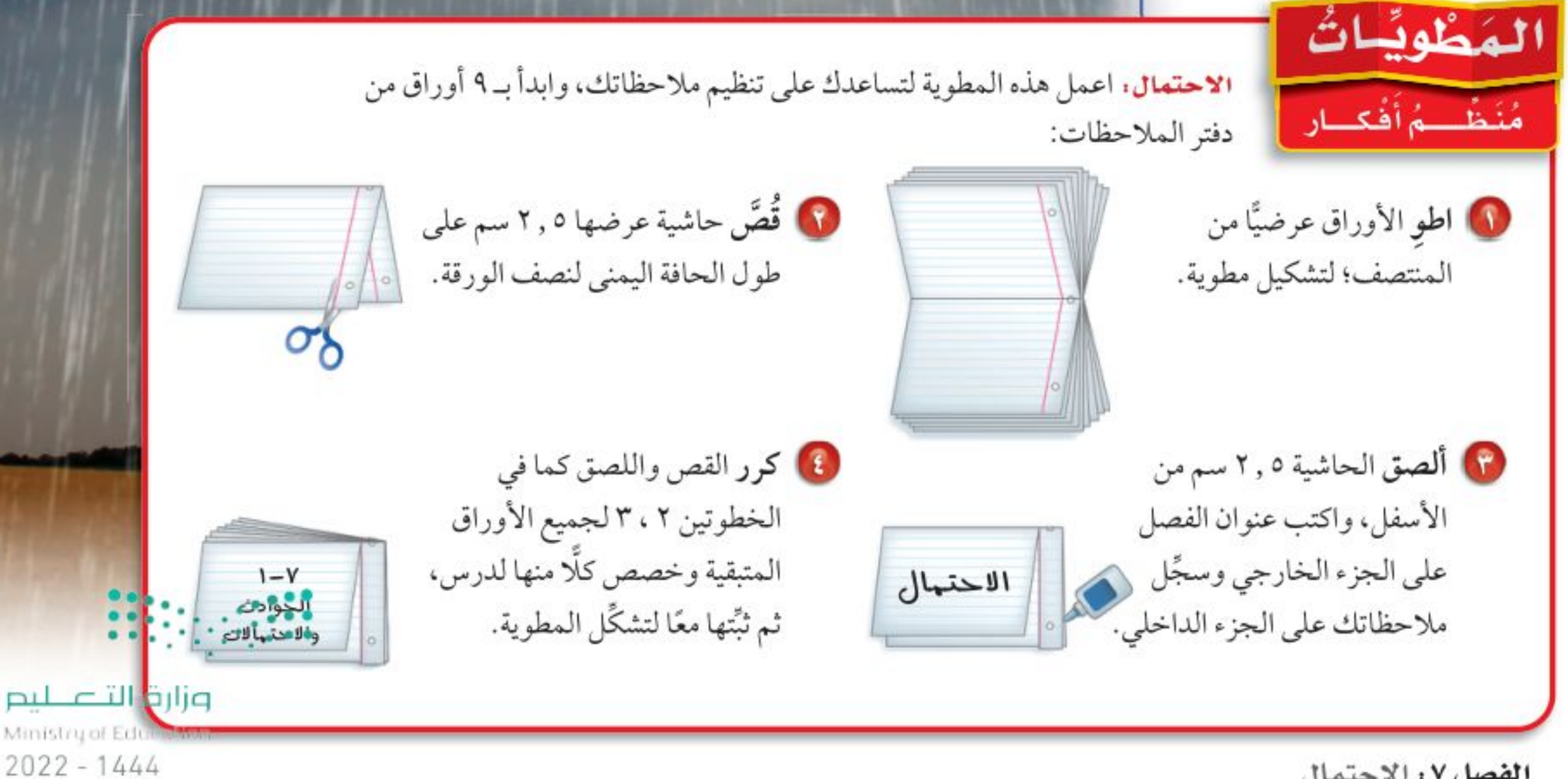

 $\mathsf{L}$ الفصل ١٧: الاحتمال

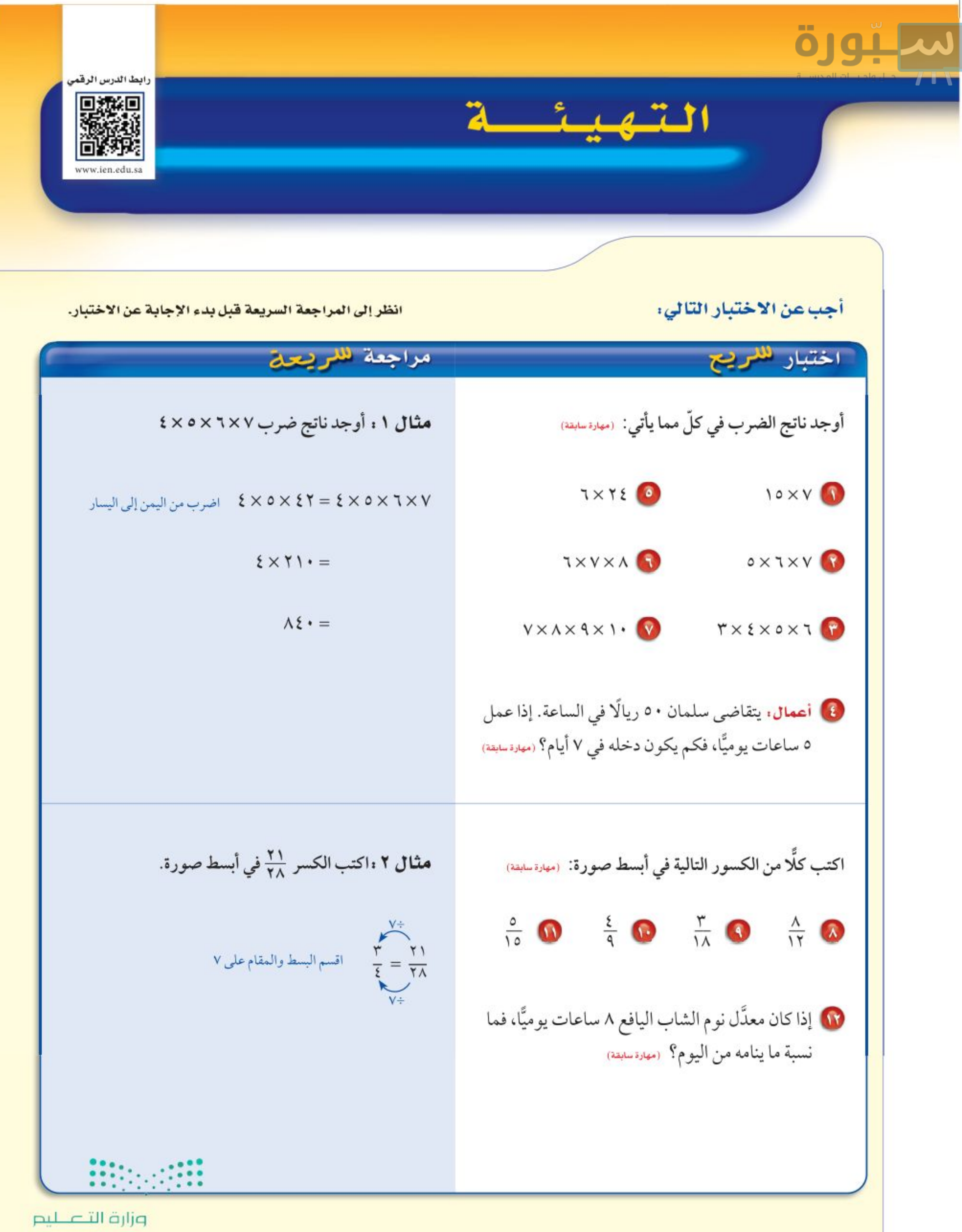

Ministry of Education. الفصل ٧: الثَّاثِيلَة 2022

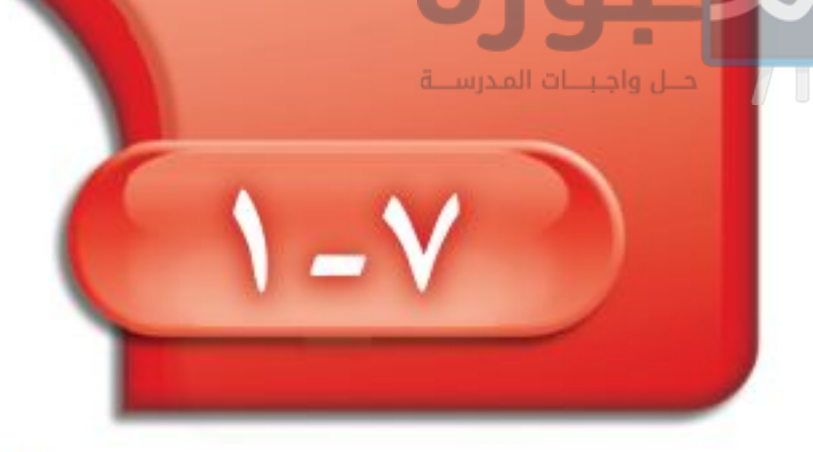

# الحوادث والاحتمالات

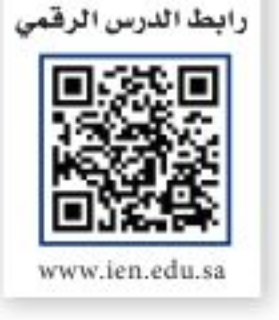

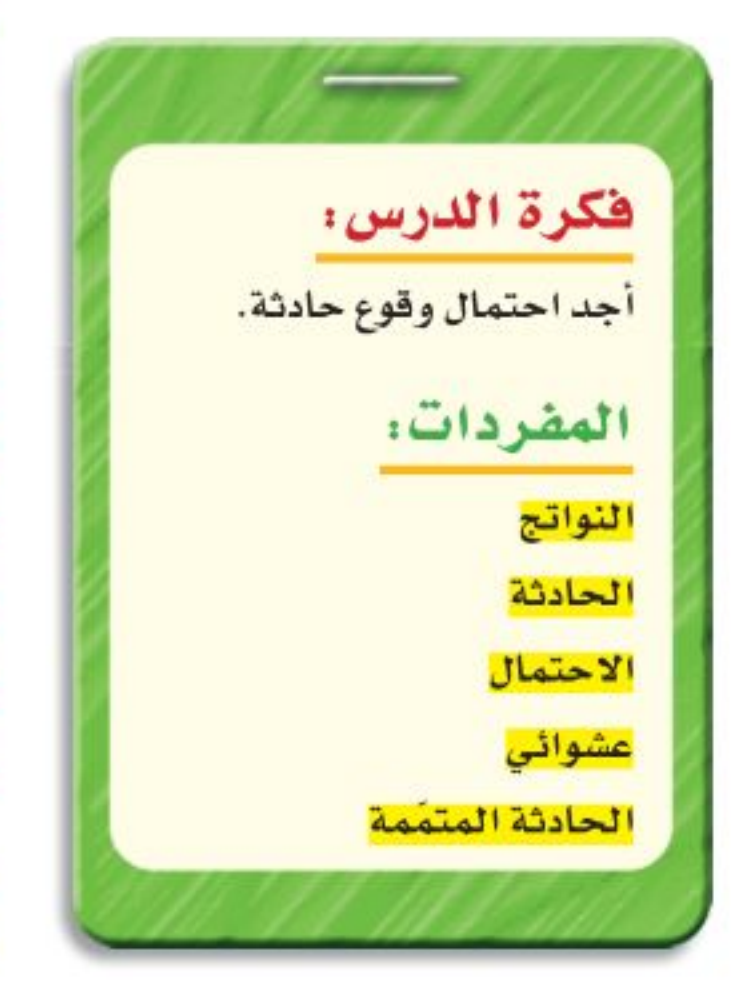

# استعد

طعام: يمثل الشكل المجاور كعكة جبن مكونة من أربعة أنواع مختلفة. استعن بالشكل في الإجابة عما يأتي:

- . ما الكسر الذي يدل على قسم الشوكولاتة في الكعكة؟ اكتبه في أبسط صورة.
- 1) افترض أن صديقك أعطاك قسمًا دون أن يسألك أي الأنواع تفضل، فهل فرصة الحصول على قسم التوت مساوية لفرصة الحصول على قسم الفانيلا؟

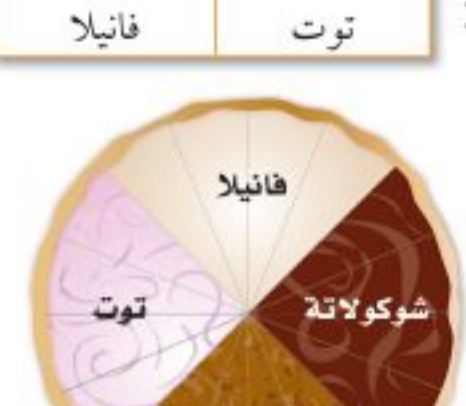

عادية

كعكة جبن

عادية

شوكولاتة

<mark>النواتج</mark> هي كل ما يمكن أن ينتج عن تجربة ما. و<mark>الحادثة</mark> هي ناتج واحد أو مجموعة نواتج. فالحصول على قطعة الفطيرة العادية هي حادثة. وتُسمى فرصة أو إمكانية وقوع الحادثة <mark>احتمال</mark> الحادثة.

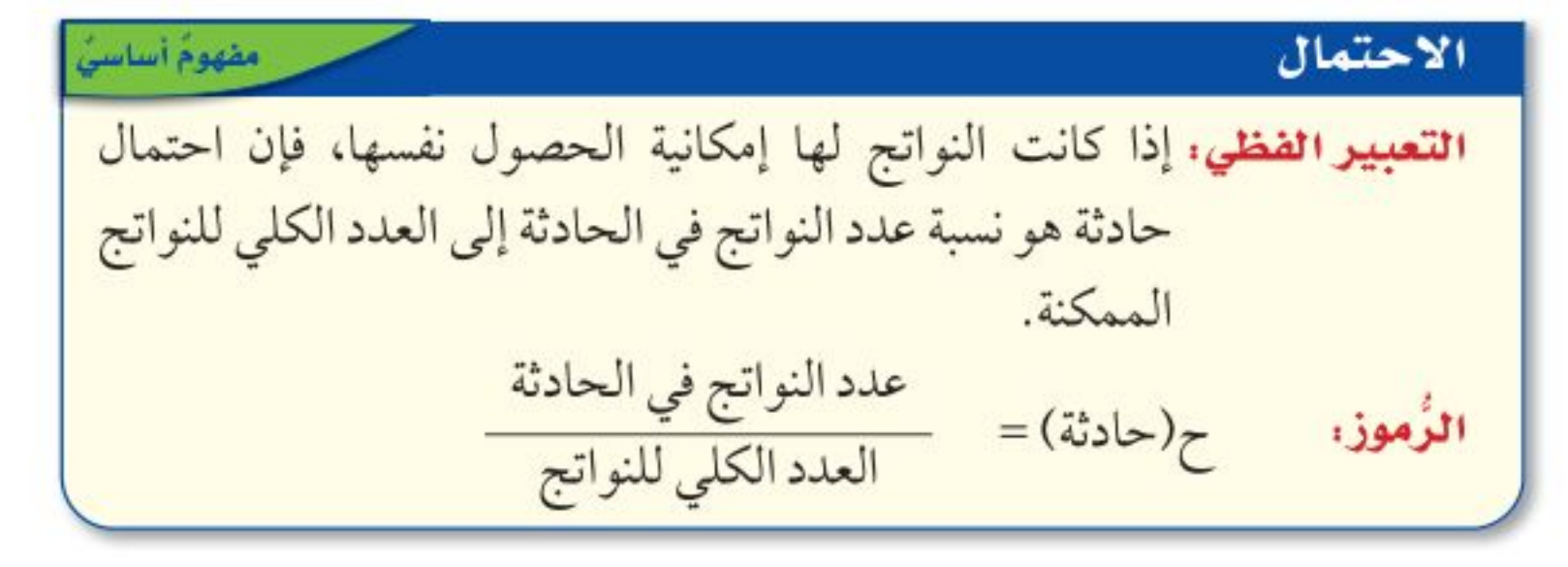

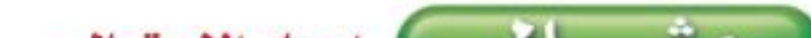

 $\sqrt{1-1}$ إيجاد الاحتمال ما احتمال الحصول على عدد زوجي عند رمي مكعب أرقام مرة واحدة؟ عدد الأعداد الزوجية الممكنة<br>ح( عدد زوجي ) = العدد الكلي للنواتج  $\frac{1}{x} = \frac{y}{x} =$ فاحتمال الحصول على عدد زوجي هو ٢ أو ٥ , ٠ أو ٥٠ ٪ . اللا تحقق من فهمك: عند رمي المكعب السابق، أوجد الاحتمالات التالية، واكتبها في أبسط صورة: i) ح(عدد فردي) ب) ح( ٥ أو ٦ ) ج) ح( عد<mark>دٍ أوطي</mark>) . . . . . . . . . . . . .

مكعب الأرقام هو مكعب مكتوب على أوجعه السنة الأرقام من ١ إلى ٦.

إرشادات للدراسة

وزارة التصليم

Ministry of Education  $2022 - 1444$ 

 $\gamma$ الفصل ١،٧ الاحتمال

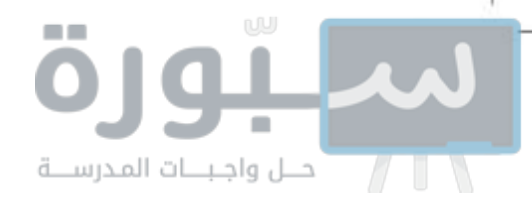

نقول: إن النواتج تحدث <mark>عشوائيًّا</mark> إذا حدث كل ناتج منها مصادفة، فمثلًا عند رمي مكعب الأرقام، فالنواتج تحدث عشوائيًّا.

مثــال مِنْ واقع ال حضل مدرسي: يعتزم أحمد وأصدقاؤه الثلاثة تنظيم حفل المدرسة في نهاية العام، اتفقوا على أن من يقدم فقرات الحفل هو من يحصل على أصغر عدد يظهر على مكعب الأرقام. إذا حصل أصدقاء أحمد على الأعداد ٦، ٥، ٢، فما احتمال أن يقدم أحمد فقرات الحفل؟ إنَّ نواتج رمي مكعب الأرقام هي: ١، ٢، ٣، ٤، ٥، ٦. ولكي يقدم أحمد فقرات الحفل فعليه أن يحصل على العدد ١ . ليكن ح( P) هو احتمال أن يقدم أحمد فقرات الحفل. العدد الكلى للنواتج لذا فاحتمال أن يقدم أحمد فقرات الحفل هو ﴾ ، أو حوالي ١٧ ٪. الوظيفة العدد اللا تحقق من فهمك: ٦ فني اللحج: يعمل في شركة ١٤ موظفًا كما هو مبين في محاسب ٤ الجدول. إذا اختارت الشركة أحد الموظفين عشوائيًّا سائق ٣ لأداء فريضة الحج لهذا العام على نفقة الشركة، فأوجد مهندس  $\lambda$ احتمالات الحوادث التالية، واكتبها في أبسط صورة: ھ) ح(موظف) د) ح(سائق)

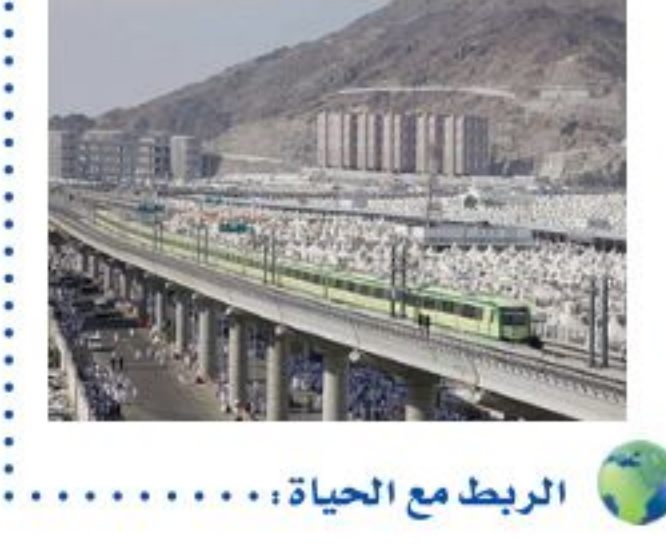

بلغ عدد حجاج بيت الله الحرام القادمين من خارج المملكة عام ١٤٤٠ هـ ١٨٥٥٠٢٧ حاجًا.

### المصدرء

البوابة الإلكترونية لوزارة الحج والعمرة www.haj.gov.sa

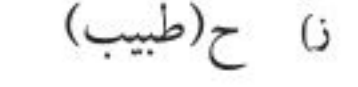

ح) ح(فني أو سائق)

احتمال وقوع حادث ما هو عدد يقع بين الصفر والواحد الصحيح، وقد يكون صفرًا أو واحدًا . لاحظ أنه يمكن كتابة الاحتمال على هيئة كسر اعتيادي أو كسر عشري أو نسبة مئوية، كما هو موضح على خط الأعداد أدناه.

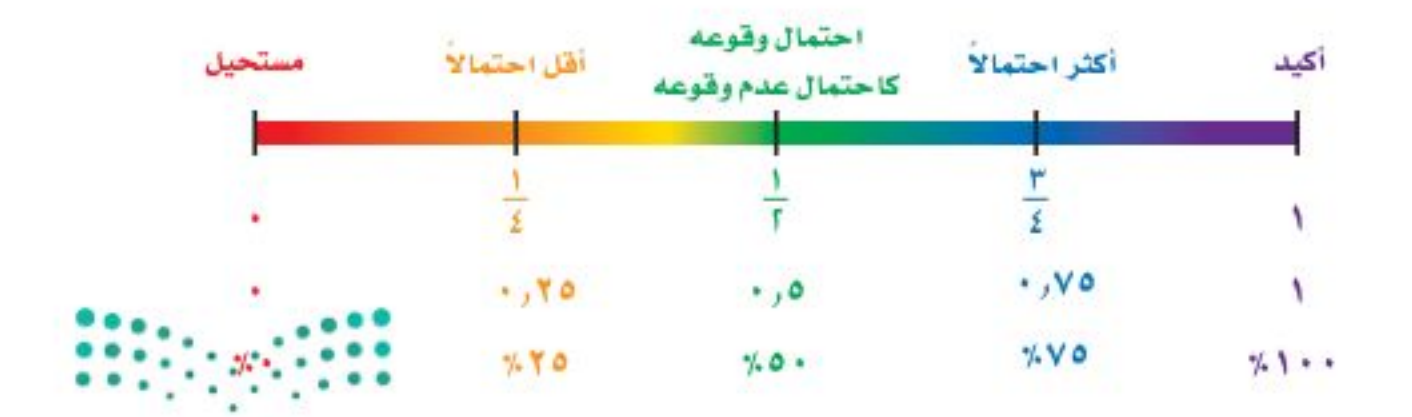

### وزارة التصليم

Ministry of Education

الدرس ٧-١ : الحوادث والاحتمالانة 142- 20pp

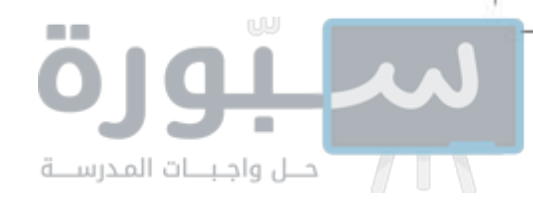

قد يشارك سلمان في الرحلة المدرسية أو لا يشارك فيها. هاتان الحادثتان هما <mark>حادثتان</mark> <mark>متتامتان</mark>. إن مجموع احتمال الحادثة واحتمال متممتها يساوي ١ ، أو ١٠٠٪، و بالرموز:  $1 = (1) + 7(1) = 1$ 

> إرشادات للدراسة الحادثة البتنهة: يُرمز لاحتبال عدم وقوع الحادثة أبالرمز ح( ليس أ )  $ig(1)$ بهاأن:  $5(1) + 5(1) = 1$  $\phi$ فإت: ح ( أ ) = ١ - ح ( أ ) وتُقرأ : احتمال متممة الحادثة أ.

صلاً السياطي الحوادث المتممة حضل مدرسي : في مثال ٢، ما احتمال ألا يقدم أحمد فقرات الحفل؟ إن احتمال ألا يقدم أحمد فقرات الحفل هو متمّمة احتمال أن يقدّم أحمد فقرات الحفل. ح( P ) + ح( P ) = 1 = تعريف المتممة  $\frac{1}{7} + \frac{1}{7} = (1) = 1$   $\omega_3 = (1) = \frac{1}{7}$  $-\frac{1}{7}$  اطرح  $\frac{1}{7}$  من كل طرف  $\frac{6}{7} = \frac{1}{7} - \frac{7}{7} = \frac{1}{7} - 1$   $\frac{6}{7} = \frac{6}{7} - \frac{1}{7} = \frac{6}{7}$ لذا فإن احتمال ألَّا يقدَّم أحمد فقرات الحفل هو ٢٠ ، أو حوالي ٨٣ ٪. **/ تحقق** من فهمك: مدرسة : قام معلم بتوزيع طلبة الصف الأول المتوسط على ٦ مجموعات، لتقوم كل مجموعة بنشاط ما. إذا استعمل المعلم قرصًا دوّارًا كما في الشكل؛ لتحديد ترتيب المجموعات لعرض نشاطاتهم، فما احتمال: i) ألَّا تكون المجموعة الرابعة هي من تعرض نشاطها أولًا؟ بِ) ألَّا تكون المجموعة الأولى ولا الثالثة هي من تعرض نشاطها أولا؟

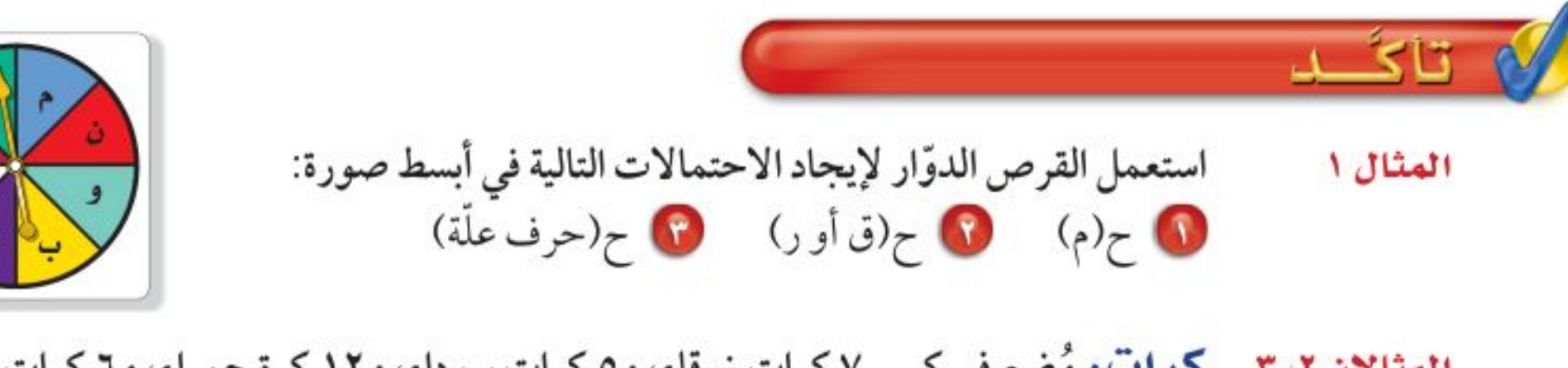

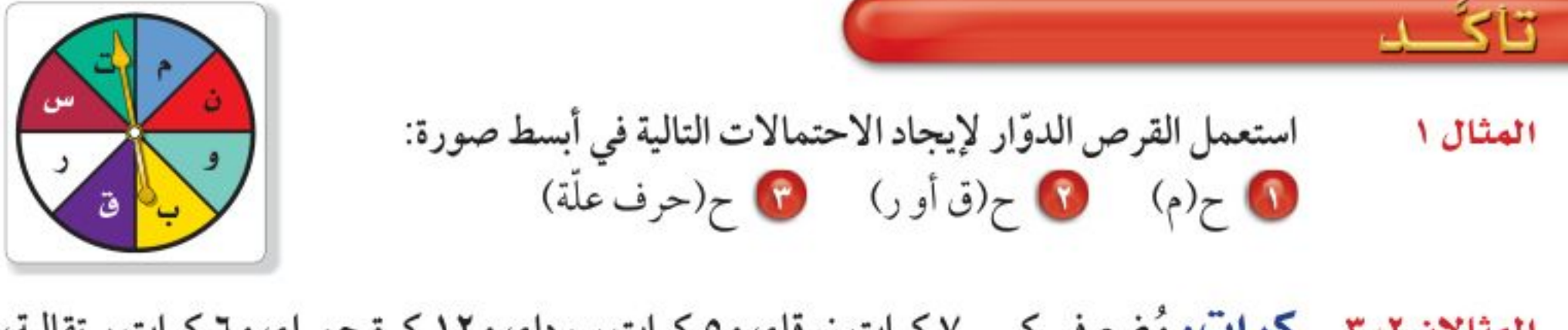

**کرات:** وُضِع فی کیس ۷ کرات زرقاء، و ۵ کرات سوداء، و ۱۲ کرة حمراء، و ٦ کرات برتقالیة، المثالان ۲،۲ ثم سُحبت كرة من الكيس بشكل عشوائي. أوجد الاحتمالات التالية، واكتبها في أبسط صورة: • ح(ليست زرقاء) هي ح(ليست حمراء ولا برتقالية) من هي ح(ليست صفراء)

المثال ۳

10 مسح: يبين الجدول عدد القصص التي قرأها طلاب الصف الأول المتوسط. إذا اخترنا أحد الطلاب عشوائيًّا، فما احتمال ألَّا يكون قرأ ٣ قصص أو أكثر؟

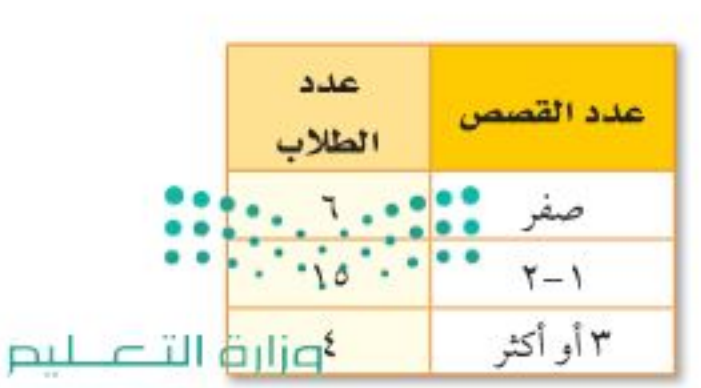

Ministry of Education  $2022 - 1444$ 

12 الفصل ١: الاحتمال

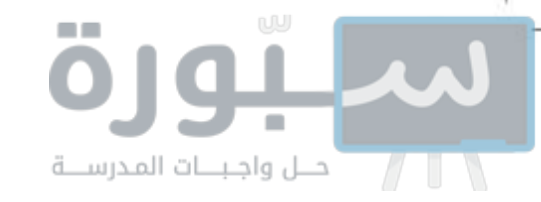

تشادان للأسئلة

للأسئلة

 $12 - 11$ 

 $Y - 1V$ 

17.10

 $Y_0 - Y_1 . Y_1$ 

تسارّب، وحلّ المسائل

انظر الأمثلة

 $\mathbf{r}$ 

٣

### رُقَّمت ٢٠ بطاقة بالأعداد ٢، ٢ ، ٣، ... ، ٢٠ ، إذا سحبت بطاقة عشوائيًّا من مجموعة البطاقات العشرين، فأوجد الاحتمالات التالية، واكتبها في أبسط صورة: 10 ح(۳أو ۱۳) 1 ح (مضاعفات العدد ٣)  $(1)$

10 ح(عدد زوجي) هڪ ح(ليس ٢٠) 1. ح( ليس من عوامل العدد ١٠ )

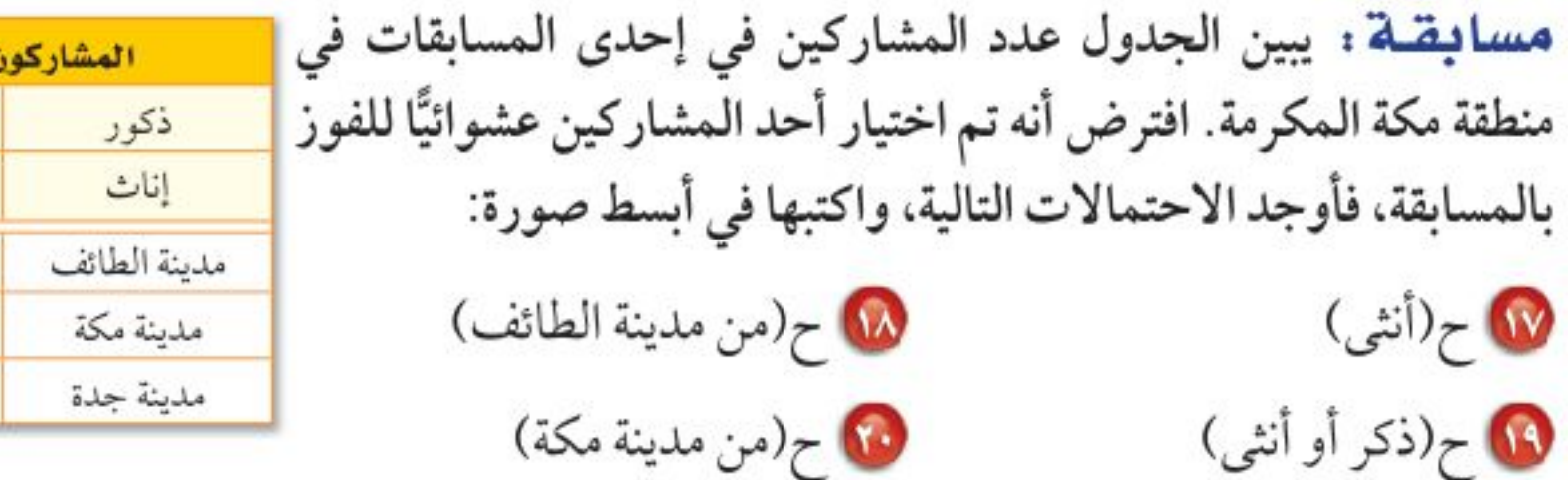

1 ح(ليس من مدينة الطائف) من التي تحتينة الطائف أو مدينة مكة)

10 أشجار: في بستان ٧٥ شجرة، من بينها ٨ شجرات تفاح. إذا جلس طفل في ظل إحدى الأشجار، فما احتمال ألَّا يكون قد جلس في ظل شجرة تفاح؟ اكتب إجابتك في أبسط صورة.

88 طقس : إذا كان احتمال تساقط الأمطار يوم غدٍ هو ٣٧٪، فما احتمال عدم تساقطها؟

٢٥ مكتبة : في مكتبة صفية ٩٠ كتابًا، من بينها ٥٢ كتابًا علميًّا. إذا اخترنا أحد الكتب عشوائيًّا، فما احتمال ألَّا يكون الكتاب علميًّا؟

مسائل ۲۰) قحد : يحوي كيس ٦ كرات حمراء، و ٤ زرقاء، و٨ خضراء. كم كرة من كل لون يمكن مهارات التفكير العليا اضافتها الى الكسي بحيث لا يتغير احتمال اختيار كرة من كل لو ن؟ و برٍّ راحايتك

[
$$
rac{1}{2}
$$
]  
\n[ $rac{1}{2}$ ]  
\n[ $rac{1}{2}$ ]  
\n[ $rac{1}{2}$ ]  
\n[ $rac{1}{2}$ ]  
\n[ $rac{1}{2}$ ]  
\n[ $rac{1}{2}$ ]  
\n[ $rac{1}{2}$ ]  
\n[ $rac{1}{2}$ ]  
\n[ $rac{1}{2}$ ]  
\n[ $rac{1}{2}$ ]  
\n[ $rac{1}{2}$ ]  
\n[ $rac{1}{2}$ ]  
\n[ $rac{1}{2}$ ]  
\n[ $rac{1}{2}$ ]  
\n[ $rac{1}{2}$ ]  
\n[ $rac{1}{2}$ ]  
\n[ $rac{1}{2}$ ]  
\n[ $rac{1}{2}$ ]  
\n[ $rac{1}{2}$ ]  
\n[ $rac{1}{2}$ ]  
\n[ $rac{1}{2}$ ]  
\n[ $rac{1}{2}$ ]  
\n[ $rac{1}{2}$ ]  
\n[ $rac{1}{2}$ ]  
\n[ $rac{1}{2}$ ]  
\n[ $rac{1}{2}$ ]  
\n[ $rac{1}{2}$ ]  
\n[ $rac{1}{2}$ ]  
\n[ $rac{1}{2}$ ]  
\n[ $rac{1}{2}$ ]  
\n[ $rac{1}{2}$ ]  
\n[ $rac{1}{2}$ ]  
\n[ $rac{1}{2}$ ]  
\n[ $rac{1}{2}$ ]  
\n[ $rac{1}{2}$ ]  
\n[ $rac{1}{2}$ ]  
\n[ $rac{1}{2}$ ]  
\n[ $rac{1}{2}$ ]  
\n[ $rac{1}{2}$ ]  
\n[ $rac{1}{2}$ ]  
\n[ $rac{1}{2}$ ]  
\n[ $rac{1}{2}$ ]  
\n[ $rac{1}{2}$ ]  
\n[ $rac{1}{2}$ ]  
\n[ $rac{1}{2}$ ]  
\n[ $rac{1}{2}$ ]  
\n[ $rac{1}{2}$ 

وزارة التصليم

70

 $10$ 

 $\mathbf{L}$ 

 $17$ 

 $15$ 

Ministry of Education.

الدرس ٧-١ : الحوادث والاحتمالالة 142- 2008

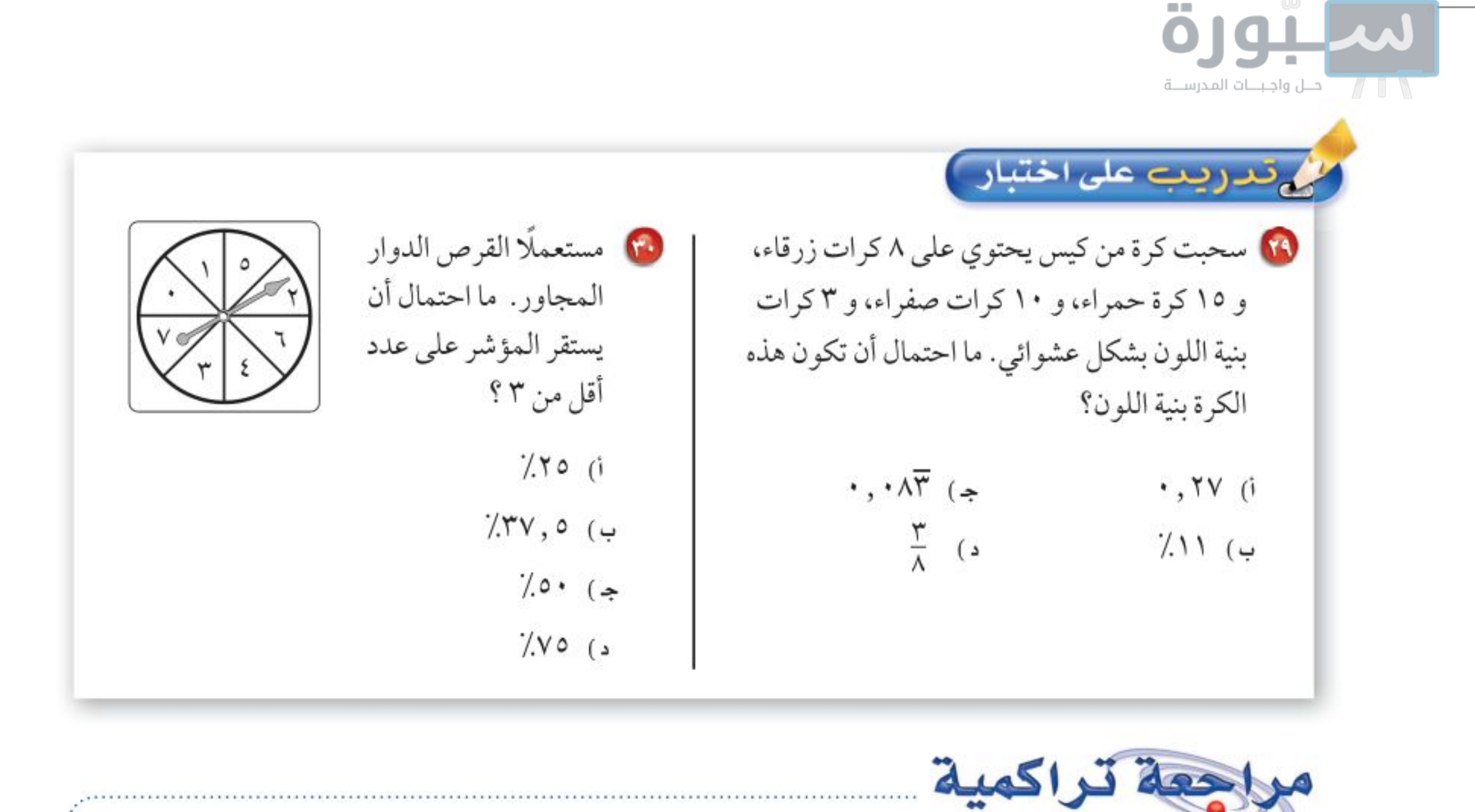

10 صحة : استعمل شكل الانتشار أدناه؛ وتنبأ بالطول المقابل لعمر ١٦ سنة. (مهارة سابقة)

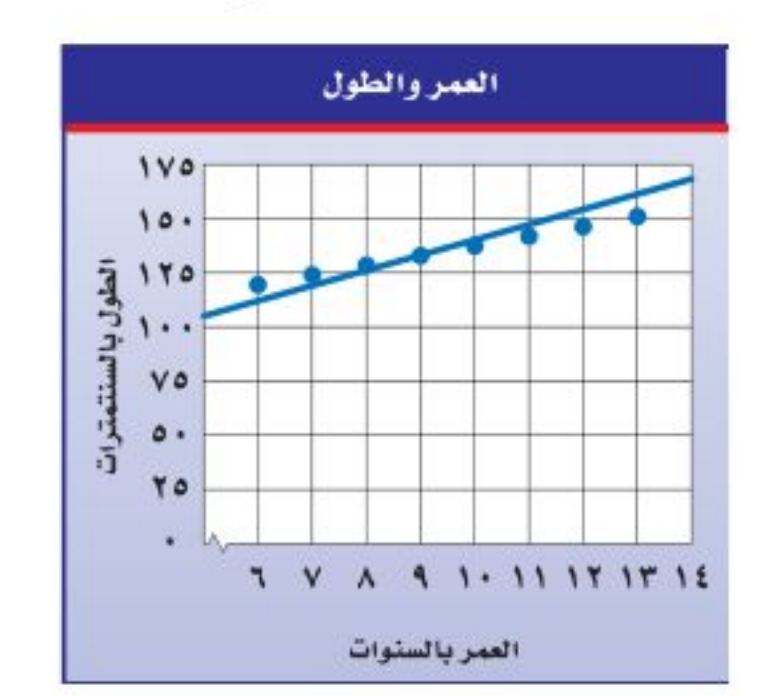

@ مشتريات: اشترت نور خاتمًا ذهبيًّا كان سعره ٤٨٠ ريالًا، وأُجري عليه تخفيض نسبته ٥٪، كم ريالًا دفعت نور ثمنًا للخاتم؟ (مهارة سابقة)

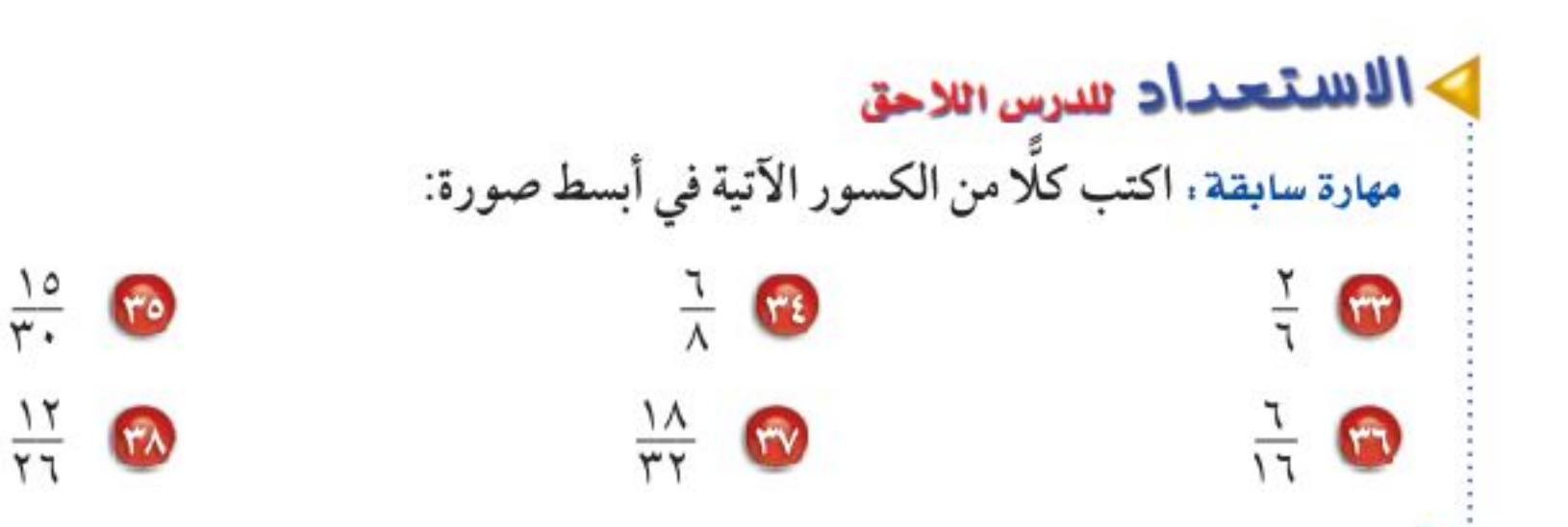

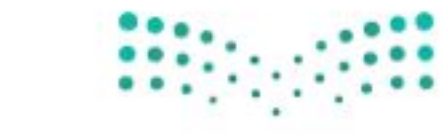

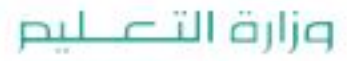

Ministry of Education  $2022 - 1444$ 

 $17$ الفصل ١: الاحتمال

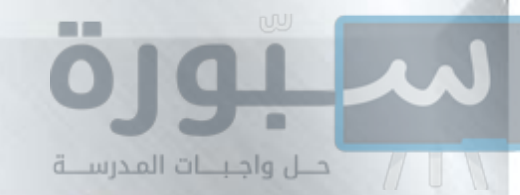

استراتيجية حل المسألة

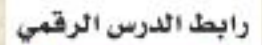

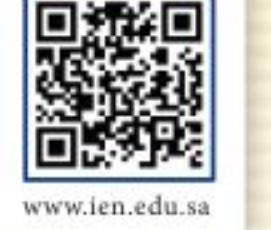

فكرة الدرس: أحل المسائل باستعمال استراتيجية «إنشاء قائمة منظمة».

## إنشاء قائمة منظمة

محمل : يقدِّم المقصف المدرسي قائمة وجبات إفطار متنوعة للطلاب، تتكون من ثلاثة عناصر: فطائر (الجبن أو الزعتر أو الدجاج) ، عصائر (البرتقال أو التفاح أو الفراولة) ،مع ثمرة فاكهة (موز أوعنب).

ههمتلك : استعمل إنشاء قائمة منظمة لإيجاد عدد الخيارات المتاحة لوجبات الإفطار التي يقدِّمها مقصف المدرسة.

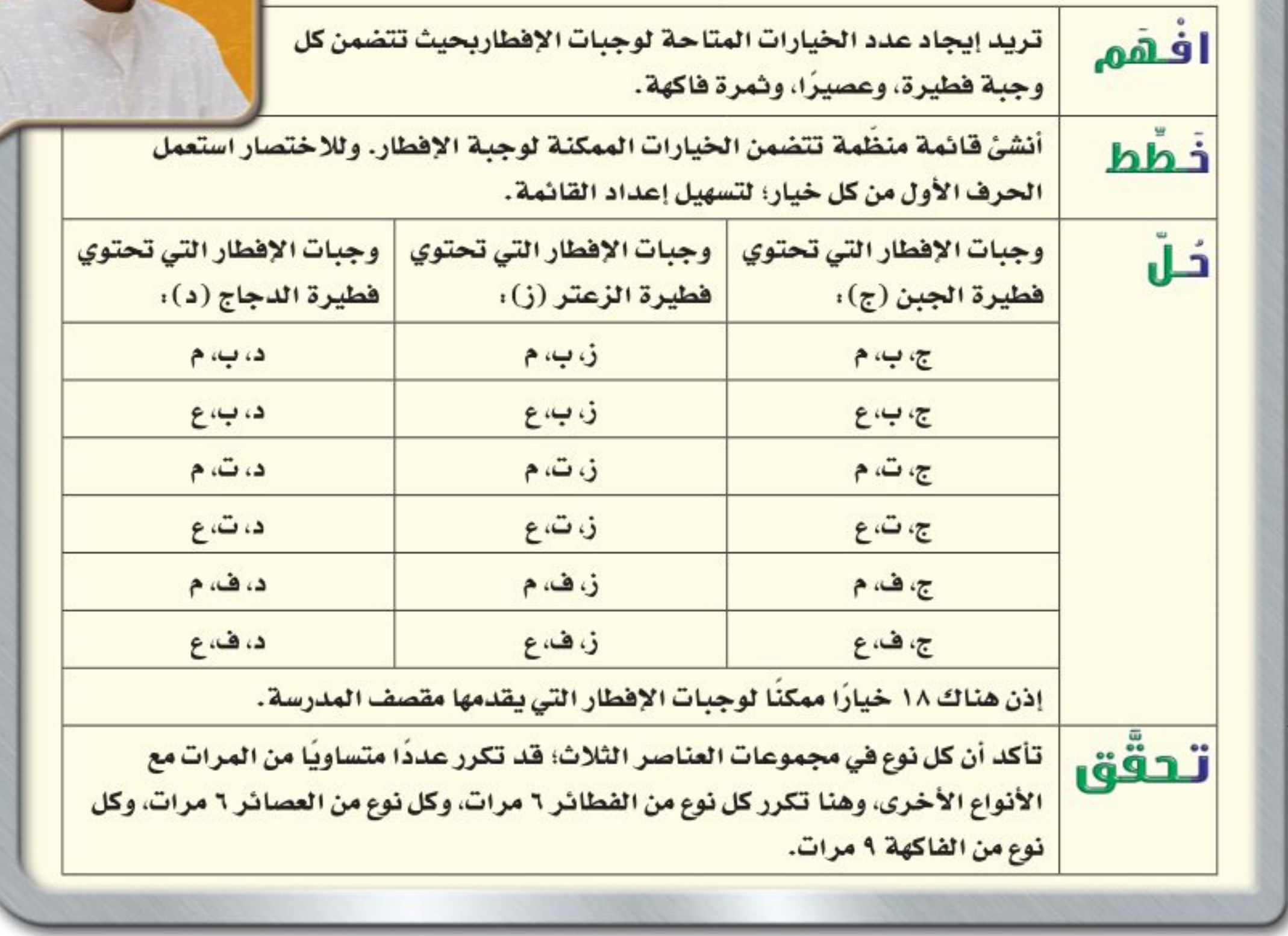

حلّل الاستراتيجية @ صف طريقة أخرى يمكن من خلالها إيجاد جميع الخيارات الممكنة لوجبات الإفطار التي يقدمها<mark>.مقهيف</mark> المبادرية. 10 15 كتيم ما نوع المسائل التي يساعدك «إنشاء قائمة منظمة» في حلها؟ فسِّر إجابتك. وزارة التصليم

Ministry of Education الدرس ٧-٢ : استراتيجية حلّ المشاكّ - 2012

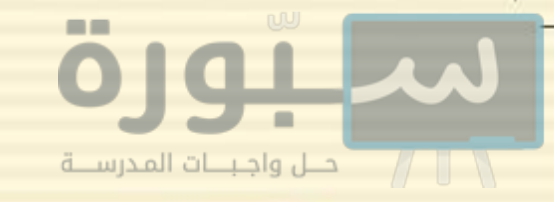

مسائل متنوعه

- استعمل استراتيجية « إنشاء قائمة منظمة» لحلّ المسائل (٣ – ٥)، ووضَح إجابتك.
- تطوع: إذا أرادت سُميّة العمل على توزيع ملابس شتوية للفقراء ضمن مشروع «كسوة الشتاء» الذي التحقت به من خلال المنصة الوطنية للتطوع؛ وكان عليها الاختيار في التنسيق بين سترات: سوداء، رمادية، وأوشحة من الصوف أو القطن، وقمصان حمراء أو زرقاء أو بيضاء. استعمل قائمة منظّمة لإيجاد عدد الخيارات الممكنة كي تنسق سمية الملابس الشتوية.
- ه المحقوق: ضمن مشروع لإنجاز عمل فني لطلاب كلية الفنون؛ أعطى الطلاب الخيارات وفق اللون والخامة ونوع العمل الفني، ويعرض الجدول التالي تلك الخيارات :

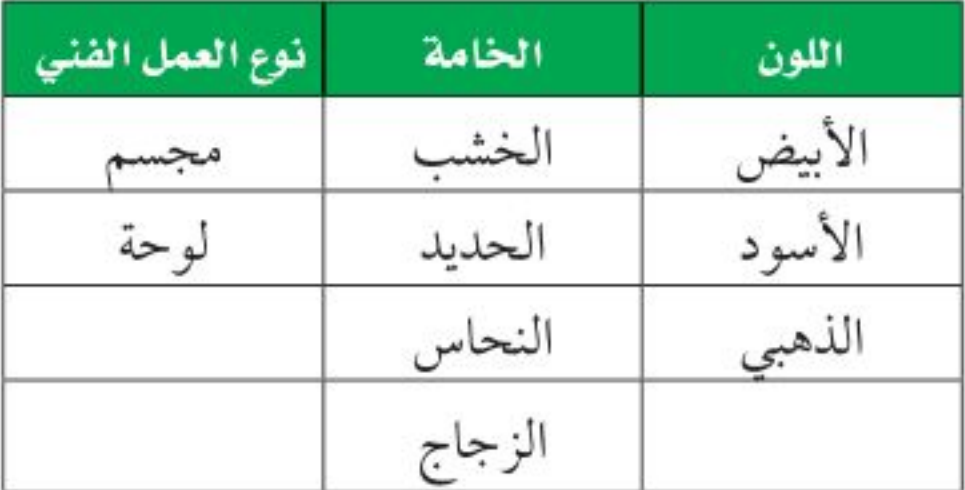

ما عدد الخيارات الممكنة التي يمكن لطلاب كلية الفنون الاختيار من بينها؟

V أعداد: ما العدد الذي إذا ضرب في ٥، ثم أضيف له ١٢ كان الناتج ١٤٧؟

- ه) أوراق نقدية : يوجد لدى وفاء ٩ أوراق نقدية، قيمتها ٩٨ ريال. ما الفئات الممكنة لهذه الأوراق النقدية، وكم عددها في كل فئة؟
- و) قسوق: ترید هدی شـراء جهاز محمول ثمنه ١٣٥٠ ريالًا، وقد حصلت على تخفيض قدرة ٢٠٪. ما التقدير الأنسب لسعر الجهاز بعد التخفيض؟  $\wedge \circ \cdot$  (  $\omega$  $\cdots$  (i  $144 \cdot (2)$  $11 \cdots$  (  $\Rightarrow$

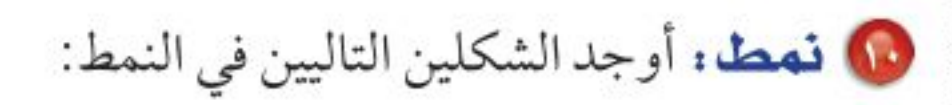

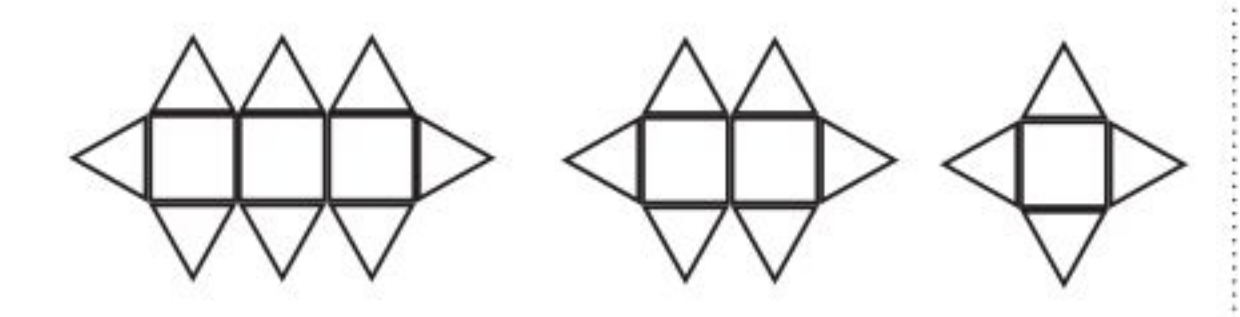

0) فقود : أوجد جميع النواتج الممكنة عندرمي ثلاث قطع نقد معًا. استعمل استراتيجية مناسبة لحل المسائل (٦-١١):

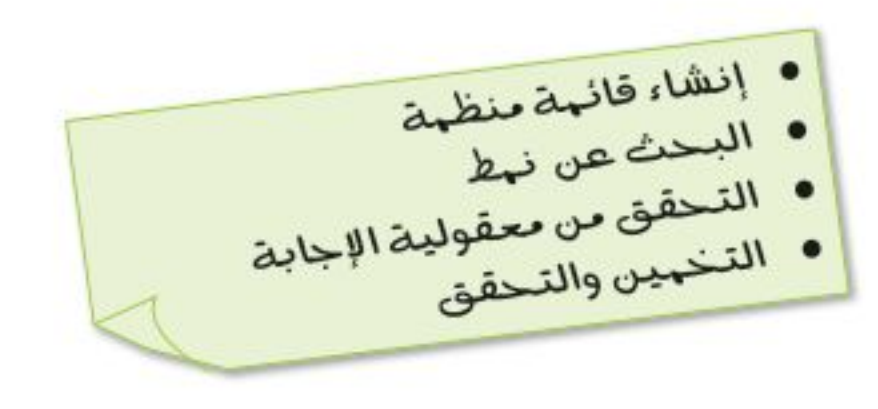

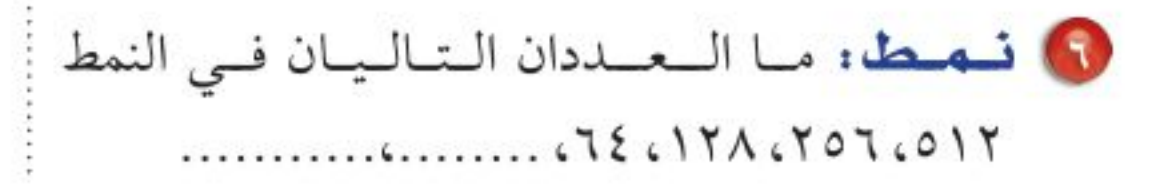

الفصل ١: الاحتمال ۱۸

**0) سفر.** على من يرغب حجز طائرة للسّفر اختيار درجة المقعد، ونوع الوجبة، وخدمة الإنترنت، مع خدمة الشحن الجوى للأمتعة. إذا كانت درجات المقاعد المتاحة ٣ درجات مختلفة، وهناك أربعة أنواع من الوجبات، ونوعين من خدمة الإنترنت و٣ خدمات مختلفة لشحن الأمتعة. فما عدد الخيارات المتاحة عند حجز الطائرة؟

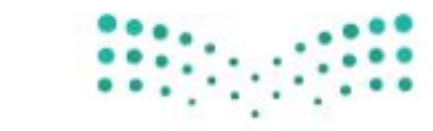

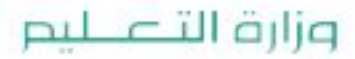

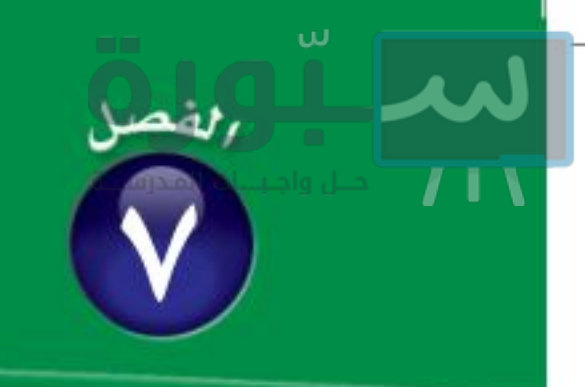

اختبار منتصف الفصل

الدرسان من ٧-١ إلى ٧-٢

بطاقات: رُقَّمت ١٠ بطاقات بالأعداد الزوجية ٢، ٢،٤، ٢،  $. Y$ \* $...,..., Y$ \*  $\Lambda$ إذا سحبت بطاقة عشوائيًّا من مجموعة البطاقات، فأوجد الاحتمالات التالية واكتبها في أبسط صورة:  $(1 - V_{\text{total}})$ 

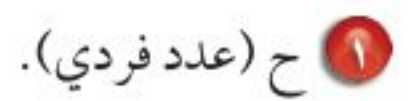

• ح (٦ أو ١٦).

• ح (ليس من عوامل العدد ٢٠).

. (مضاعفات العدد ٣).

• ح (عدد زوجي).

1) اختيار من متعدد : إذا كان احتمال أن تطير الطائرة في يوم ممطر هو ٢٥%، فما احتمال ألا تطير الطائرة في ذلك اليوم؟ (الدرس٧-١)  $70*(4)$  $7.70(i)$  $x \rightarrow x$ جب)٥٧٪ V **سيارة:** إذا أراد سلطان أن يشتري سيارة فإن عليه أن يختار: نوع المقاعد: قيماش أو جلد، لون السيارة: أســود، أو رمــادي، أو أحمر. ونوع ناقل الحركة: أتوماتيكي، أو يدوي. ما عدد الخيارات الممكنة لشراء السيارة؟ (الدرس ٧-٢)

ه**) تعليم:** ترغب هديل الالتحاق بالجامعة بعد إنهاء دراستها الثانوية. إذا كانت الخيارات المتاحة لها تتمثل في نوع الدراسة: مجانية، أومدفوعة جزئيًّا. التخصص: طب، أوهندسة، أو أمن سيبراني. وقت الدراسة: صباحي، أومسائي. ماعدد الخيارات الممكنة للدراسة؟ (الدرس ٧-٢)

تبيع أحد المتاجر سماعات سلكيّة ولا سلكيّة. بألوان: أسود، أحمر، أزرق. (الدرس٧-١) 8) كم نوعًا من السماعات يعرضه المتجر؟

10 ما احتمال أن يشتري أحمد سماعة سلكية باللون الأحمر أو باللون الأزرق؟

10 أ**رقام:** ما احتمال الحصول على عدد يقبل القسمة

على ٣ عند رمى مكعب الأرقام مرة واحدة؟ (الدرس٧-١)

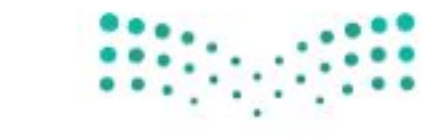

وزارة التصليم

Ministry of Education الفصل ٧ : اختبار منتصف الظطُّلُ - 2014

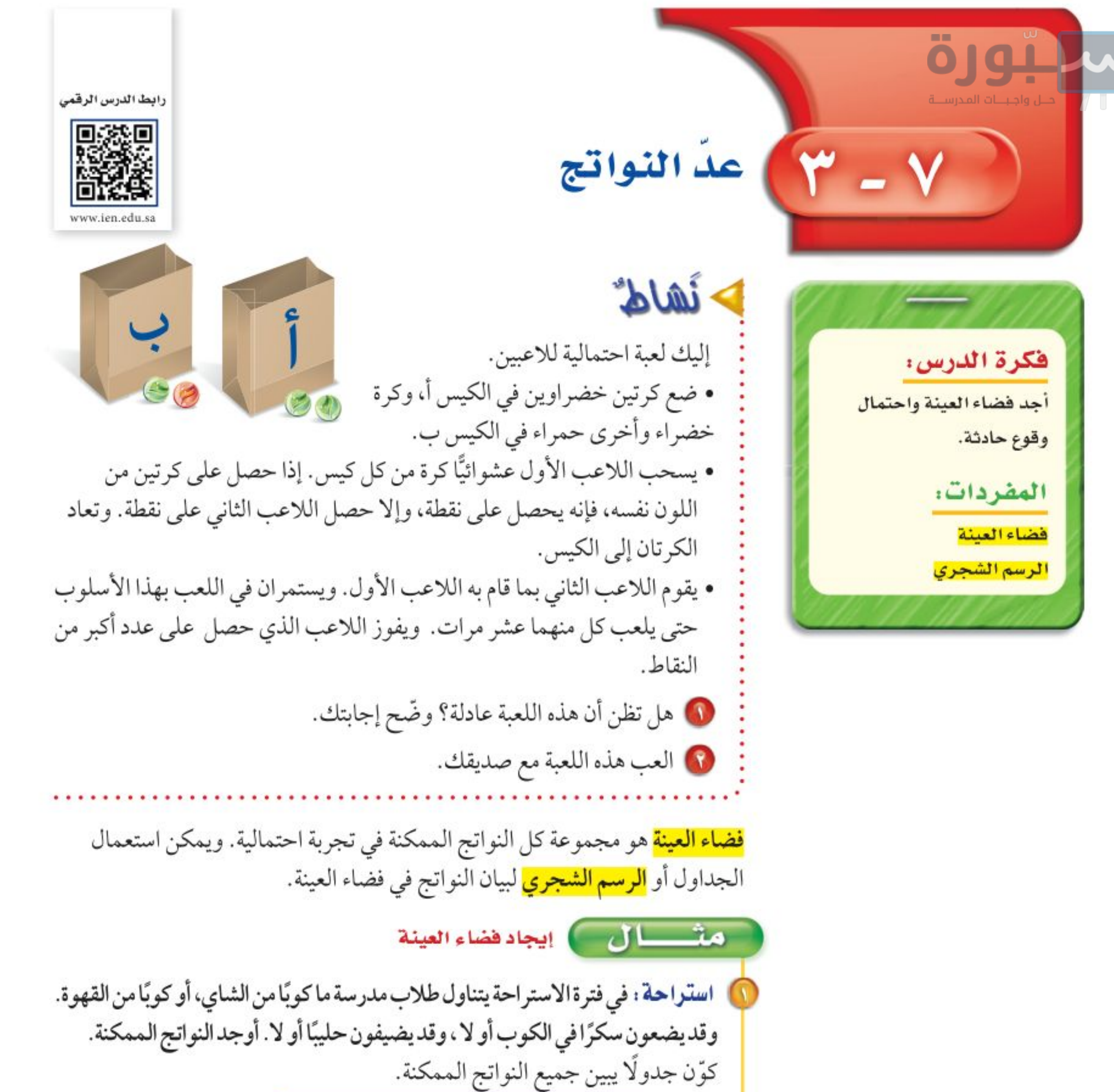

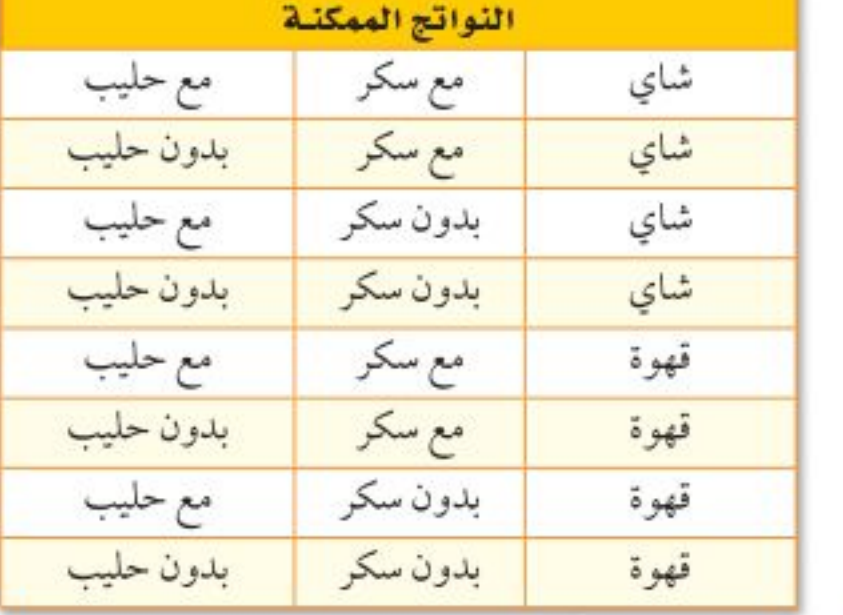

في قحقق من فهمك:

حظائب: ينتج مصنع نوعين من حقائب السفر أ ، ب . وبألوان مختلفة، هي: الأسود والبني والأزرق. أوجد فضاء العينة لجميع النواتج الممكِّفة. : : . . . : : : . . . . . . . . . .

### وزارة التصليم

Ministry of Education  $2022 - 1444$ 

٢٠ الفصل ١: الاحتمال

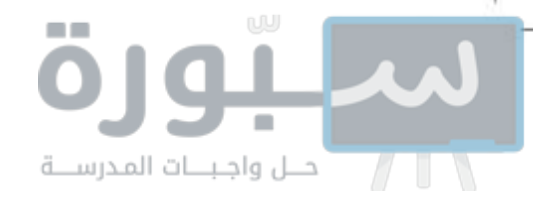

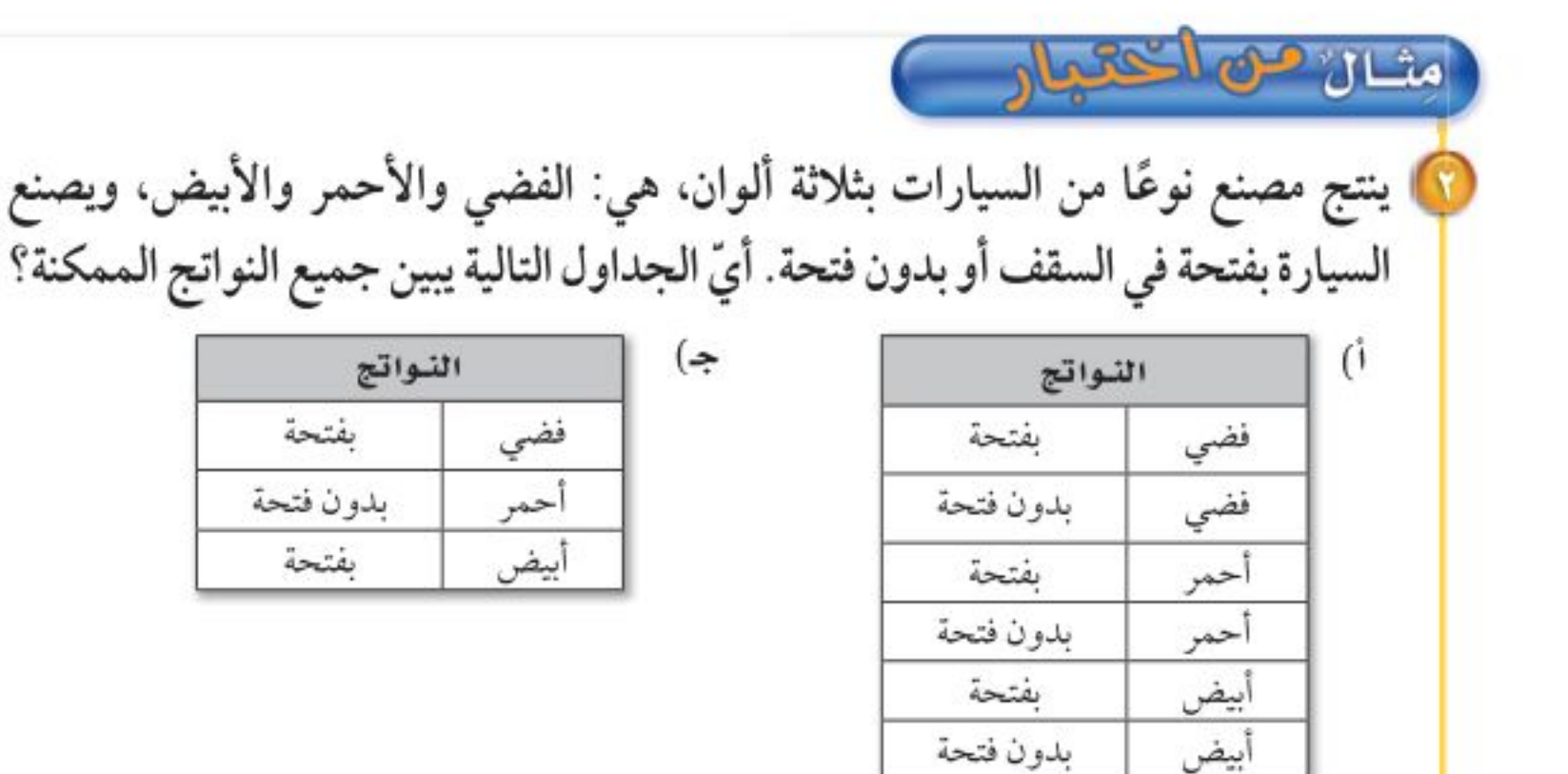

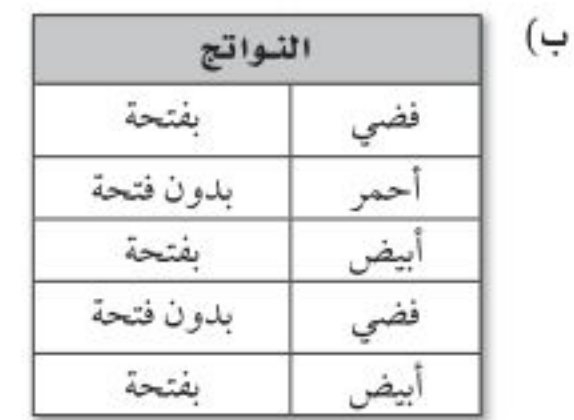

اقرأء

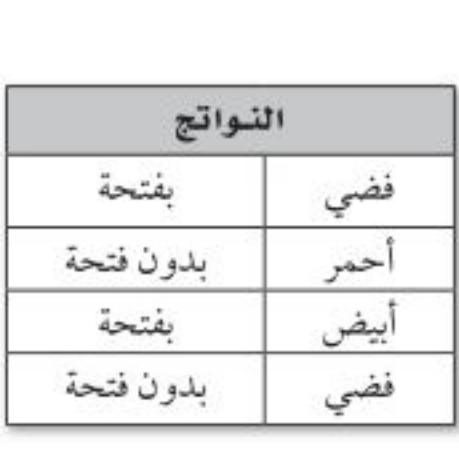

قد يرفع التخمين الواعي درجتك في الاختبار أو لا يخفضها على الأقل.

إرشادات للأختبارات

تخمين واع

هناك ثلاثة ألوان: فضي وأحمر وأبيض، ونوعان للسقف: بفتحة أو بدون فتحة. أوجد الإمكانات كافة.

 $\mathfrak{c})$ 

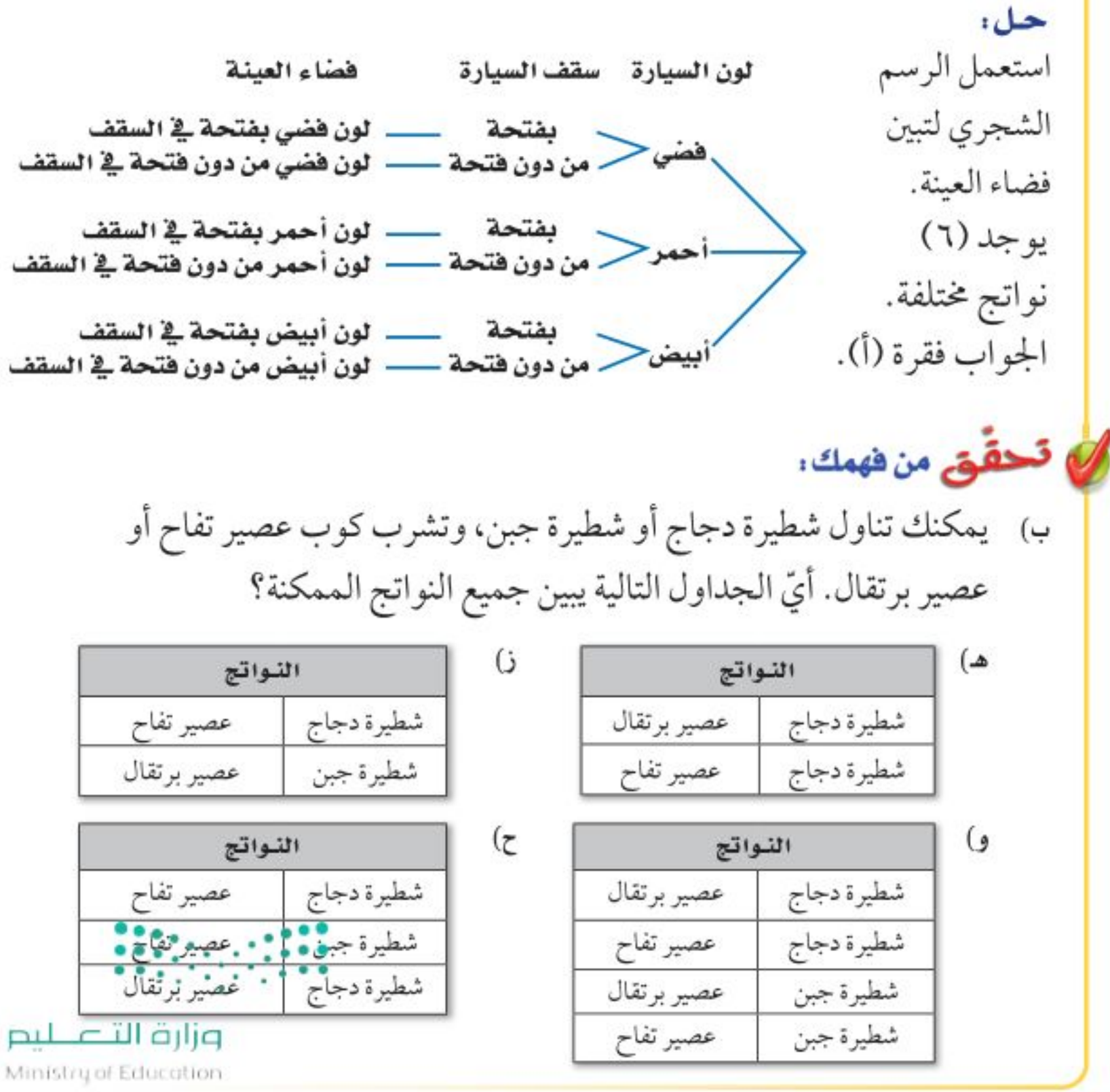

الدرس ٢-٣: عدَ التَّوَالِّيخُ - 2028

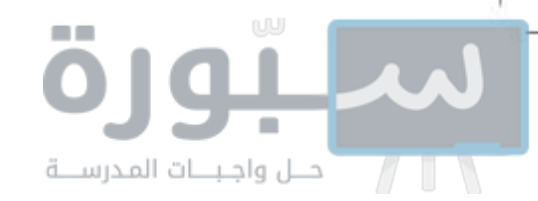

اللعبة العادلة

لعبة عادلة.

يمكنك استعمال الجدول أو الرسم الشجري لإيجاد احتمال حادثة ما. هشكال ) إيجاد الاحتمال إرشادات للدراسة ألعابِ؛ في اللعبة الواردة في بداية هذا الدرس، أوجد فضاء العينة، اللعبة العادلة هي تلك ثم أوجد احتمال فوز اللاعب الثاني. اللعبة التى يكون احتمال فوز أي لاعب فيها مساويًا هناك ٤ نواتج متساوية الاحتمال أخضر كيس أ لاحتبال فوز أي لاعب آخر . يفوز اللاعب الثاني في اثنين منها؛ .<br>احمر الحضر<br>ا اللعبة في البثال الثالث أحمر أخضر کیس ب لذا فإن احتمال فوز اللاعب الثاني هو <del>کر</del> أو په . أخضر أخضر<br>أحمر أخضر أخضر أخضر<br>أحمر أخضر فضاء العينة ا تحقق من فهمك: ج) ألهاب: رمت ريم ٣ قطع نقود. إذا كانت نتائج رمي القطع الثلاث كتابة فإنها تربح نقطة، وإذا كانت غير ذلك تربح سارة نقطة. أوجد فضاء العينة، ثم أوجد احتمال ربح ريم؟ العثالان ٢،١ ٪ استعمل جدولًا أو رسمًا شجريًّا لإيجاد فضاء العينة في الحالتين التاليتين: **۱۰** رمي مكعب أرقام مرتين. @ شراء حذاء أسود أو بني متوفر بمقاسات ٤١ ، ٤٢ ، ٤٣ . 1 اختيار من متعدد : يمكن الالتحاق بدورة صباحية أو مسائية تتدرب فيها على المثال ٢ أحد الألعاب التالية: كرة قدم وكرة سلة وكرة طائرة. أيّ الجداول التالية يبين جميع

> $($ النواتج

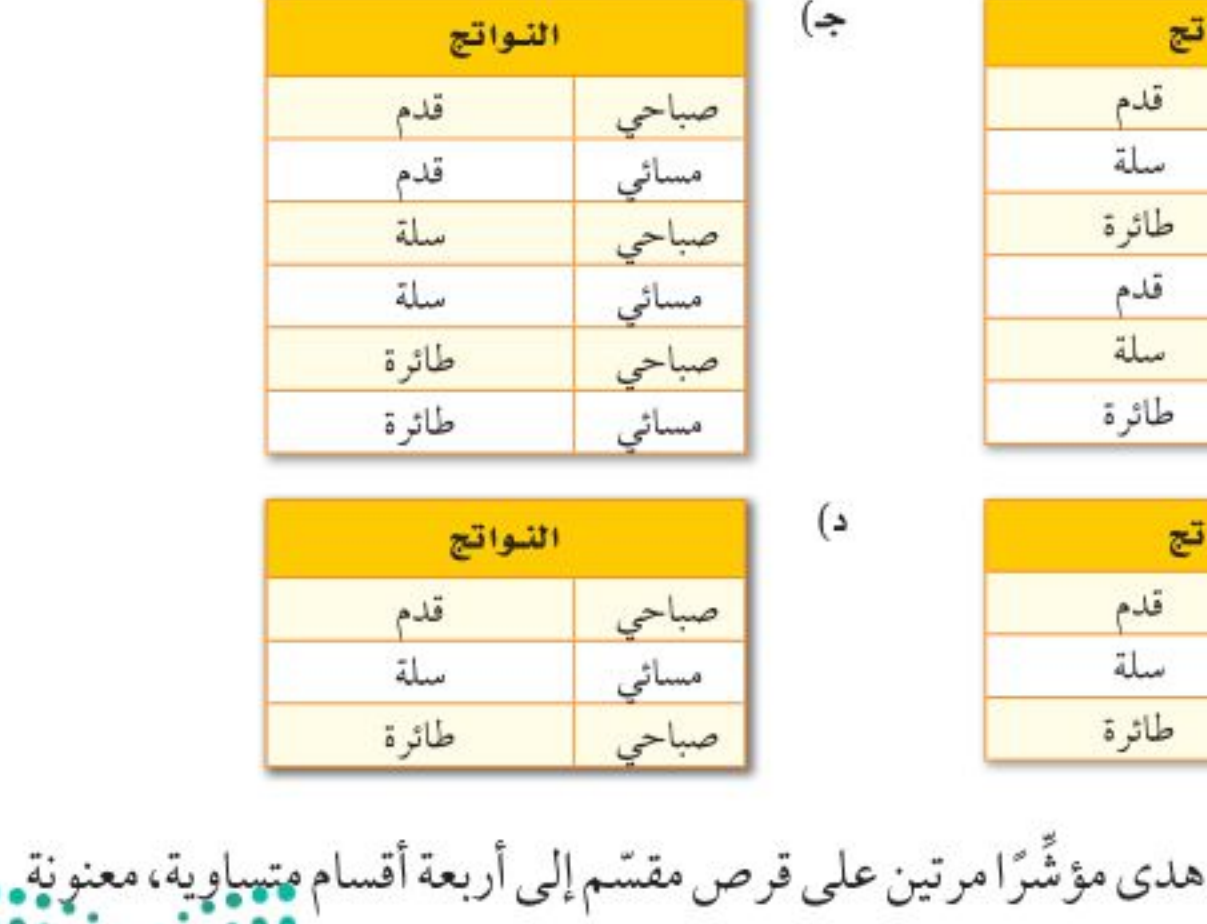

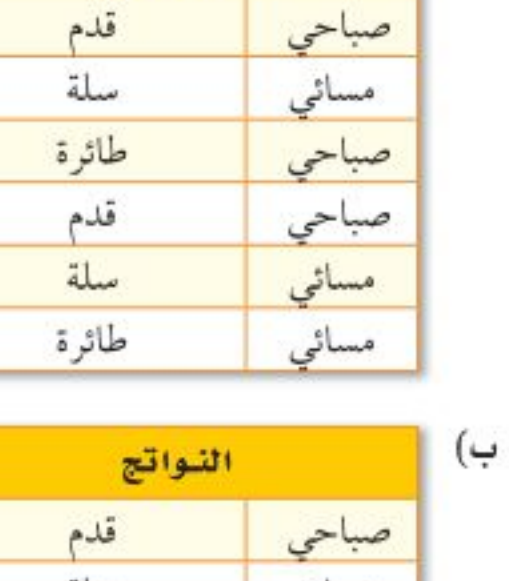

النواتج الممكنة؟

سعاد هي الفائزة. ما احتمال فوز سعاد؟

وزارة التصليم

أ، فإن هدئ تفوَّزْ، وإلا فإنْ "

Ministry of Education  $2022 - 1444$ 

 $\tau\tau$ الفصل ١: الاحتمال

المثال ٣

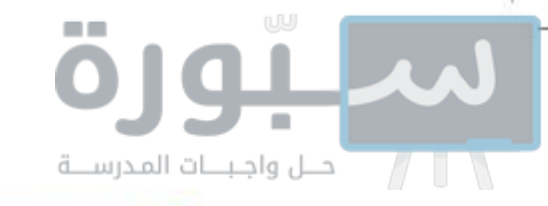

. تـدرّب، وحلّ المسائل

للأسئلة (٥-٨)، أوجد فضاء العينة باستعمال جدول أو رسم شجري:

انظر الأمثلة للأسئلة ۲،۱  $9 - 0$  $\mathbf{L}$ 

لأهادان للأسئلة

- رمي مكعب أرقام وقطعة نقود.
- اختيار عدد من ١ إلى ٥، وأحد الألوان التالية: أحمر أو أزرق أو أبيض.
	- اختيار حرف من كلمة "جبل"، وحرف علّة من كلمة "وكيل".
- ه) ملابس . يستطيع محمود شراء قميص كمه طويل أو قصير . ولونه رمادي أو أبيض. وحجمه صغير أو متوسط أو كبير.
	- 1) طعام: مستعينًا بالقائمة المجاورة، اكتب فضاء العينة لوجبة طعام تتكون من نوع واحد من: المقبِّلات واللحوم والحلوي.

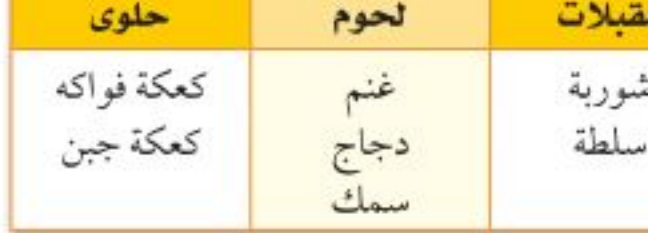

10 ألعاب: يرمى محمد قطعة نقود ثلاث مرات. إذا ظهر الشعار مرتين على الأقل، فإن خالدًا هو الفائز، وإلا فإن محمدًا هو الفائز . اكتب فراغ العينة، ثم أوجد احتمال فوز محمد.

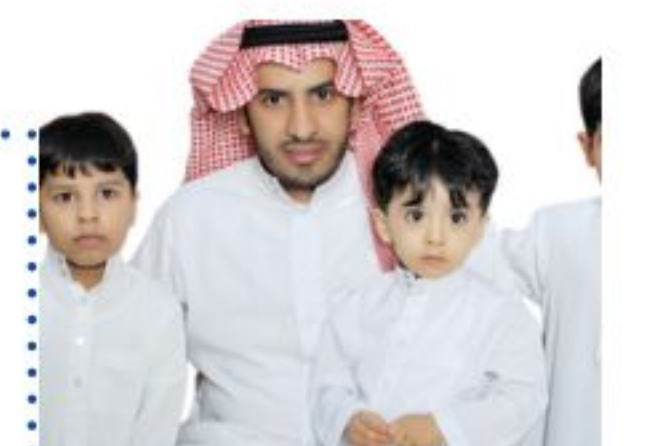

- والله الربط مع الحياة: •
- يبلغ متوسط حجم الأسرة في المملكة العربية السعودية ٦ أفراد تقريبًا، وذلك وفق إحصائية عام ١٤٢٥هـ.
	- المصدر:

**إحصا ءات:** لدى عائلة ثلاثة أطفال. إذا كان احتمال أن يكون الطفل ذكرًا مساويًا لاحتمال أن يكون أنثى، ويساوي ڸ ، فأوجد الاحتمالات التالية : @ ح(الأطفال الثلاثة ذكور) 10 ح(على الأقل ذكر واحد) 10 ح(على الأقل ذكران) **۱۳** ح(ذکران وأنشی) 0 ح(الطفلان الأكبران ولدان، والصغيرة أنثى)

زِيِّ رِ**ياضي،** يمكن أن يختار فريق المدرسة لكرة قدم قميصًا وبنطالًا بأحد الألوان التالية: الأخضر أو الأصفر أو الأبيض أو الأسود.

10 ما عدد الاحتمالات للزيِّ الرياضي الذي يمكن للفريق ارتداؤه؟ مصلحة الإحصاءات العامة والمعلومات السعودية: 10 إذا اختار الفريق القميص والبنطال عشوائيًّا، فما احتمال أن يكون القميص أخضر اللون إحصاء ١٤٢٥هـ والبنطال أسود؟ www.cdsi.gov.sa مسائل 00 الحقو طريقة : يتضمّن اختبار مادة الفقه سؤالين من نوع الصواب والخطأ. إذا أجاب مهارات التفكير العليا سعود عن هذين السؤالين بطريقة التخمين، فما احتمال أن تكون إجابته صحيحة؟ حدِّد الطريقة المناسبة لحل المسألة، ثم حلَّها. آلة حاسبة تمثيل المسألة رسم شجري 10 1 كتيم صف لعبة بين اثنين باستعمال قطعة نقود، بحيث تكون فرطيتاوبجهما . • • • متساويتين.

وزارة التصليم

Ministry of Education

الدرس ٧-٣ : عدّ التَّوُّاثَيِّجْ - 2012

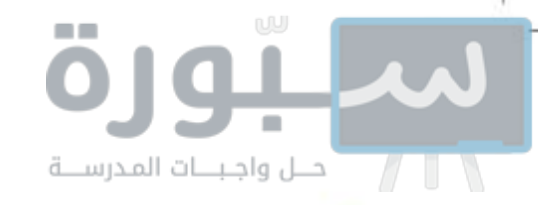

<mark>ے تدریب علی اختبار</mark>

10 يريد فارس اختيار طالب من كلٍّ من المجموعتين الأتيتين ليقدم سيرته الذاتية أمام طلاب الفصل.

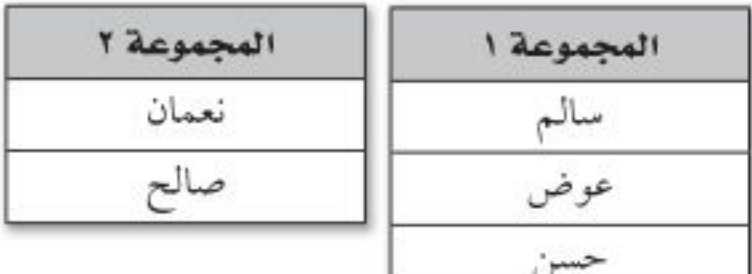

أي مما يأتي يمثل جميع النواتج الممكنة؟ i) {(سالم، نعمان)، (عوض، نعمان)، (حسن، نعمان)}. بِ) {(سالم، عوض)، (عوض، حسن)، (صالح، سالم)}. جب {(سالم، نعمان)، (عوض، نعمان)، (حسن، نعمان)، (سالم، صالح)، (عوض، صالح)، (حسن، صالح)}. د) {(صالح، عوض)، (نعمان، حسن)، (سالم، صالح)، (نعمان، عوض)}.

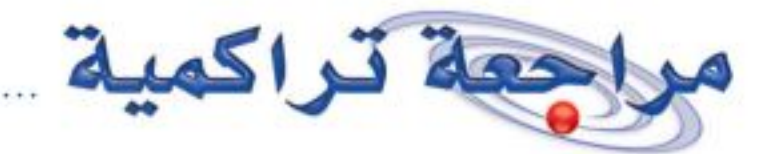

احتمالات: استعمل القرص الدوار المقسم إلى ٢٠ منطقة متطابقة مرقمة من ١ حتى ٢٠؛ لإيجاد الاحتمالات الآتية في أبسط صورة. (الدرس٧-١)

- 17 ح(ليس عددًا زوجيًّا) 10 ح(عدد أول<sub>ی</sub>) 10 ح(عامل للعدد ١٠) 11 ح(مضاعف للعدد ٢)
	-

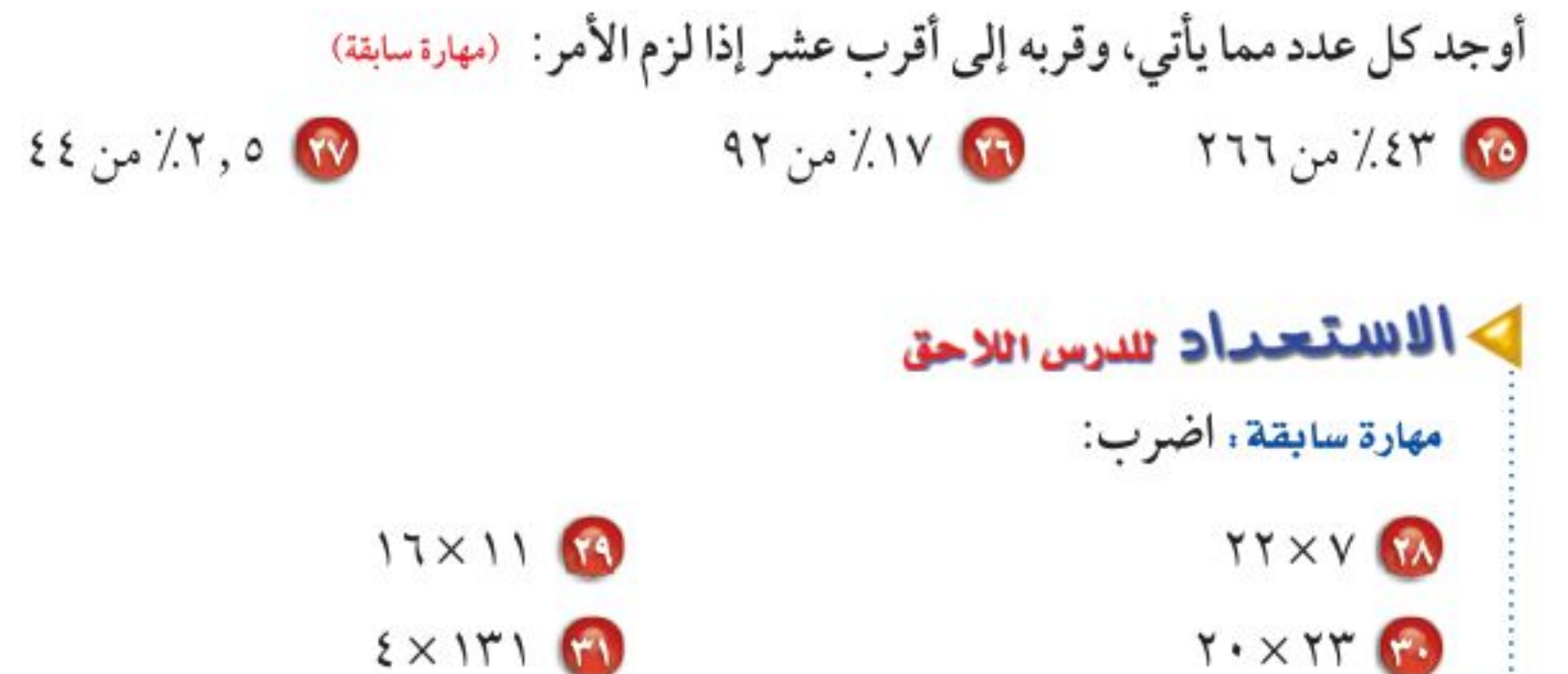

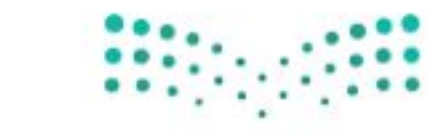

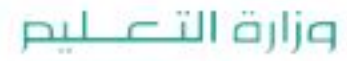

Ministry of Education  $2022 - 1444$ 

٢٤ الفصل ١: الاحتمال

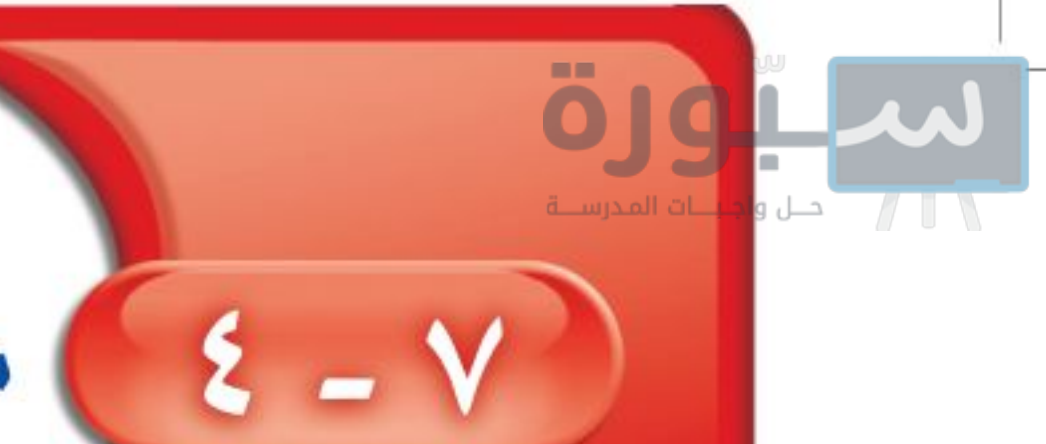

مبدأ العدّ الأساسي

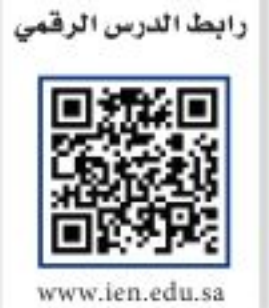

المقاس

صغير

متوسط

كبير

اللون

أسود

بني

أزرق

أبيض

أحمر

# فكرة الدرس: أستعمل عملية الضرب لأجد عدد النواتج الممكنة، واحتمال وقوع حادثة. المفردات: مبدأ العذ الأساسي

# **> استعدّ**

**تجارة** : يبيع أحد المحلات حذاءً بألوان ومقاسات مختلفة.

. ما عدد الألوان المتوافرة؟

- 8) ما عدد المقاسات المتوافرة؟
- 1 أوجد حاصل ضرب العددين الناتجين في (١)، (٢) أعلاه.
- 8) استعمل الرسم الشجري لتجدعددالنواتج الممكنة لألوان ومقاسات الحذاء.
- 0 ما العلاقة بين عدد النواتج الممكنة وحاصل ضرب العددين في (٣) أعلاه؟

من النشاط السابق، لاحظت أنه يمكن استعمال عملية الضرب لإيجاد عدد نواتج فضاء العينة الممكنة بدلًا من الرسم الشجري. وتُسمى هذه الطريقة <mark>"مبدأ العدّ الأساسي"</mark> ا

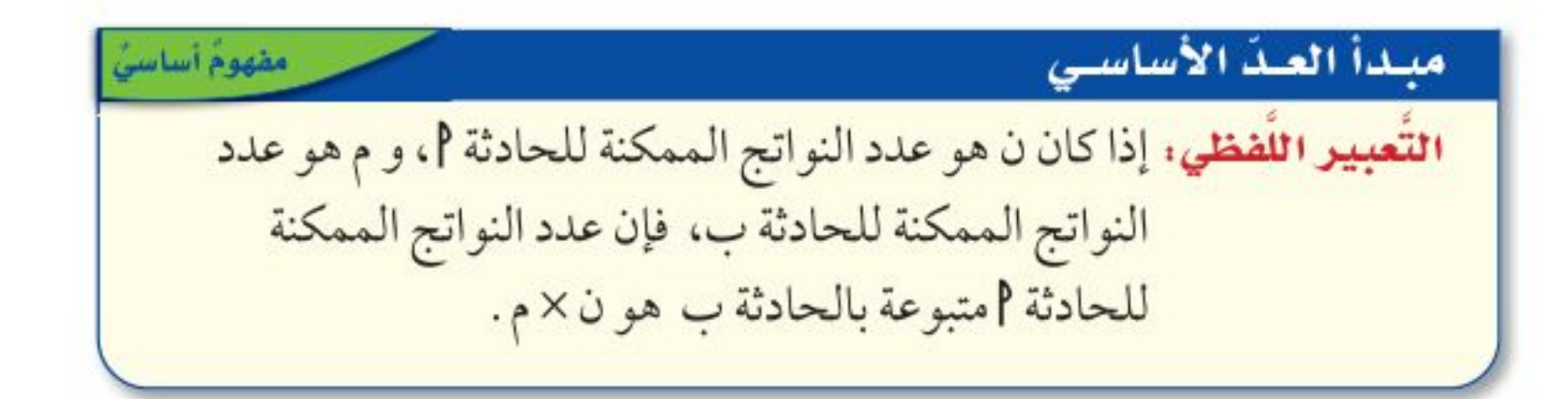

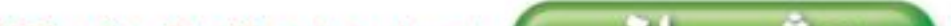

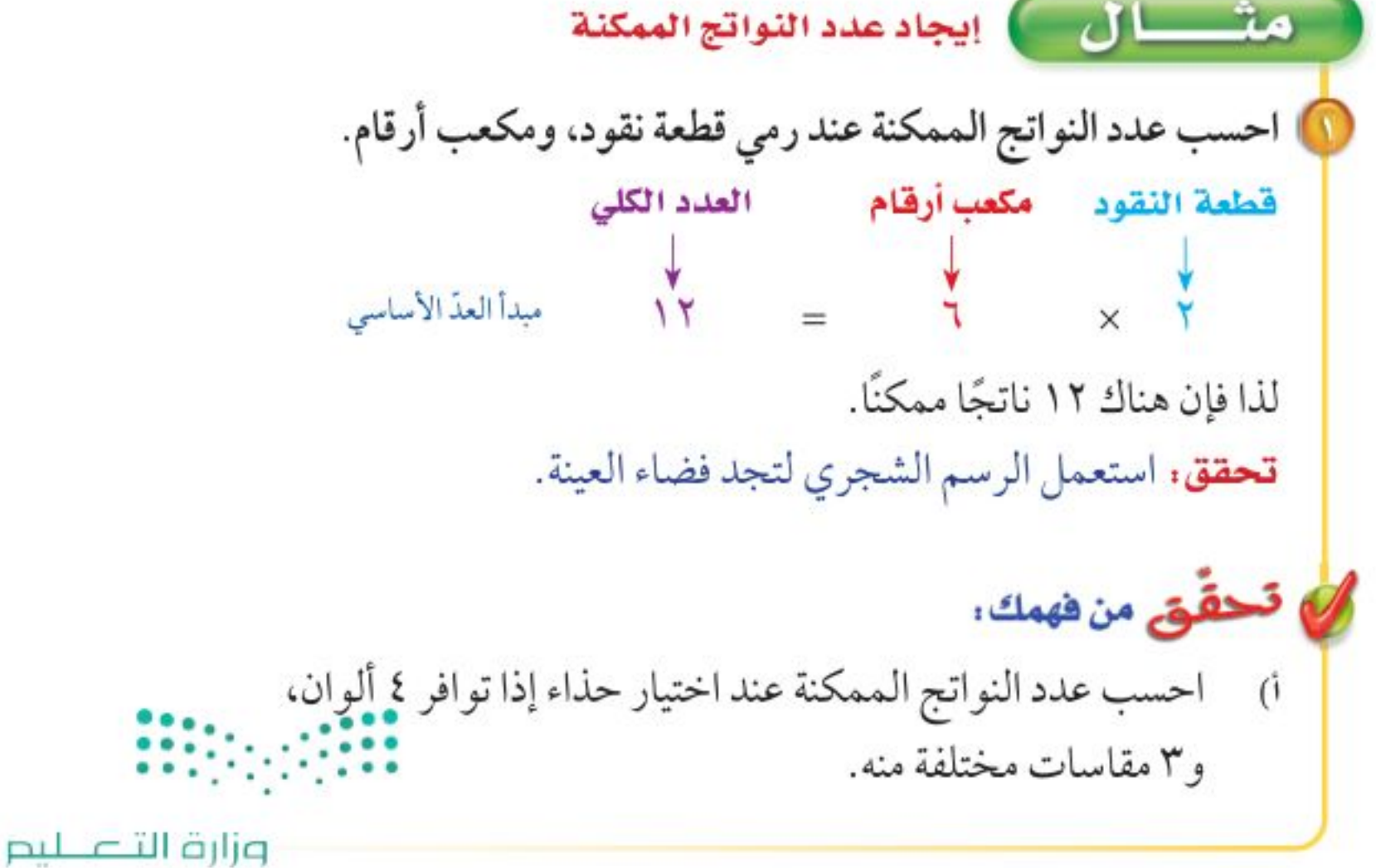

Ministry of Education

الدرس ٧-٤ : مبدأ العدّ الأسكاك في 2012-

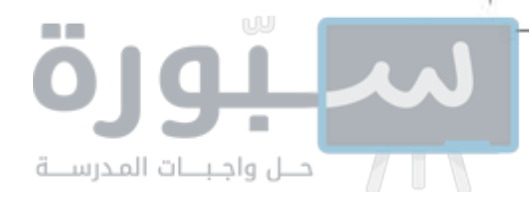

يمكن استعمال مبدأ العدّ الأساسي لإيجاد عدد النواتج الممكنة، وحل مسائل احتمالية في مسائل أكثر تعقيدًا يكون فيها أكثر من حادثتين.

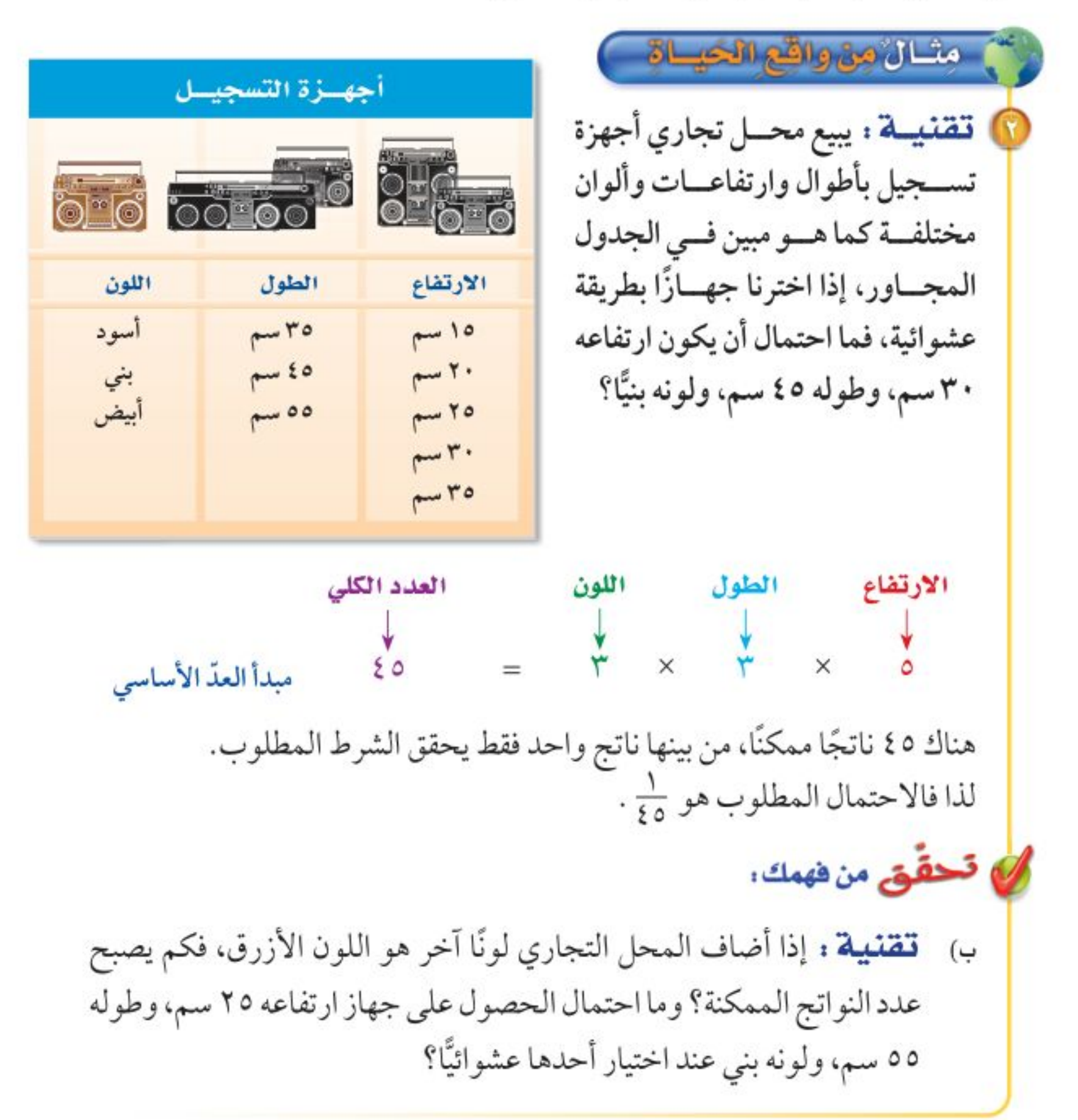

المثال ا

استعمل مبدأ العدّ الأساسي لتجد عدد النواتج الممكنة في الحالات التالية: و رمي قطعة نقود ثلاث مرات.

- اختيار شطيرة وكوب عصير عشوائيًّا، على فرض أن هناك ٤ أنواع من الشطائر و٣ أنواع عصير.
	- لته ظهور عدد على مكعب الأرقام، واختيار كرة من الكيس المجاور.

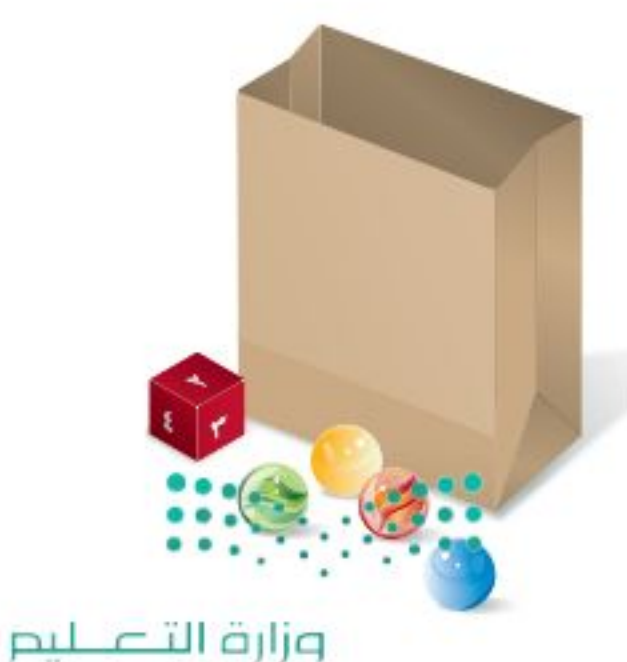

Ministry of Education  $2022 - 1444$ 

 $Y$ ٦ الفصل ١: الاحتمال

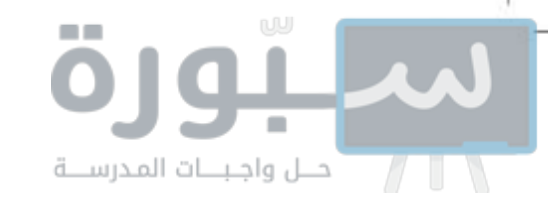

المثال ٢

@ ملايس : لدى عامر ٤ غُتَر و٦ أثواب و٣ أزواج أحذية. إذا اختار غترةً وثوبًا وحذاءً بطريقة عشوائية، فما عدد النواتج الممكنة؟ وما احتمال أن يختار زيًّا بعينه؟ (أيْ نوعًا معينًا للغترة، ولونًا معينًا للثوب، ونوعًا معينًا من الأحذية).

تـدرّب، وحلّ المسائل

للأسئلة (٥-٩)، استعمل مبدأ العد الأساسي لتجد عدد النواتج الممكنة في الحالات التالية : @ اختيار شهر من أشهر السنة ويوم من أيام الأسبوع.

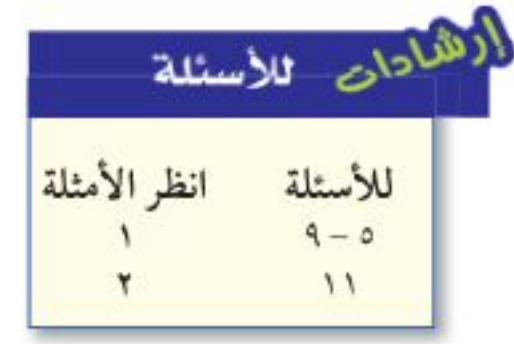

- ۲۰ رمي مكعب أرقام، وقطعتي نقود.
- ٧٠) اختيار فريق من فرق كرة القدم البالغ عددها ٨ . واختيار لاعبك المفضل من بين ١٠ لاعبين.
	- ٨) اختيار عدد من الأعداد من ١ إلى ٢٠، واختيار لون من ٧ ألوان متوافرة.
- 8) اختيار كوب شاي بالنكهة العادية، أو النعناع، أو الزنجبيل، أو الليمون، سواءً أكان مضافًا فيه السكر أو بدونهِ، وفي كوب زجاجي أو ورقي.
	- 10 ملايس : أعلن أحد المتاجر أنه سيعرض قميصًا مختلفًا كل يوم من أيام السنة الهجرية. إذا كان هناك ٣٢ نوعًا و١١ لونًا، فهل يُعد هذا الإعلان دقيقًا؟ وضَّح إجابتك.
- 10 طرق: يمكن السفر من القصيم إلى الرياض بالحافلة أو الطائرة أو القطار، ومن الرياض إلى الدمام بالحافلة أو الطائرة أو القطار. فما احتمال أن يسافر سعد بالحافلة من القصيم

إلى الدمام مرورًا بالرياض؟

ها قحليل جداول: يبين الجدول أدناه أنواع الشطائر والعصير والحساء التي يقدمها أحد المطاعم لزبائنه. إذا اختار أحد الزبائن حساء خضار، فما احتمال أن يختار شطيرة جبن وعصير بر تقال؟

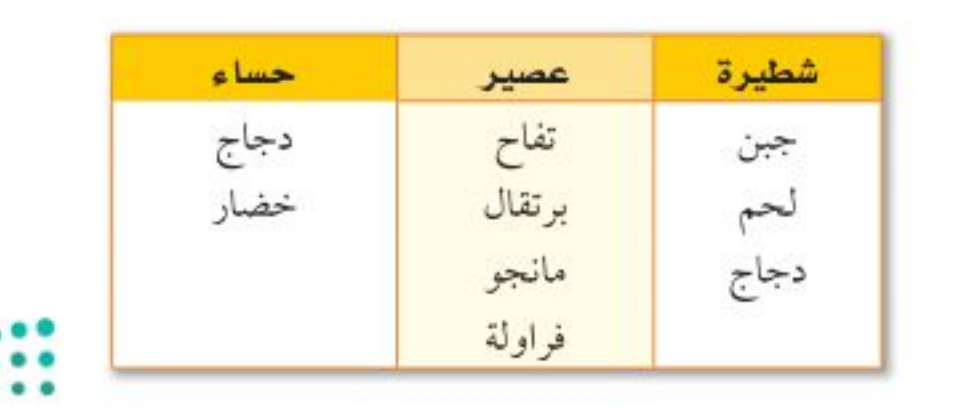

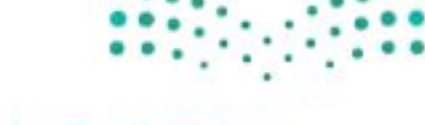

وزارة التصليم

Ministry of Education

الدرس ٧-٤ : مبدأ العدّ الأساطيل - 2012

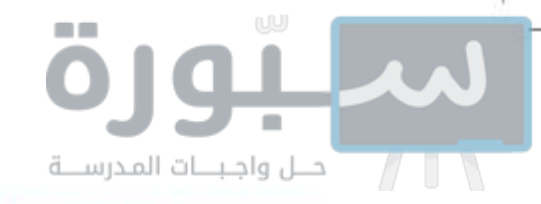

مسائل

10 قحقًا: أوجد عدد النواتج الممكنة عند رمي قطعة نقود مرة واحدة ومرتين وثلاث مهارات التفكير العلنا مرات. ثم أوجد عدد النواتج الممكنة عند رمي قطعة نقود (ن) مرة. صف الطريقة التي استعملتها.

10 اكتشف المختلف: أوجد عدد النواتج إذا أخذت ن، م في مبدأ عدّ القيم أدناه، وأيُّ حالة تختلف عن الحالتين الأخريين وفق عدد النواتج الممكنة؟

> ١٨ قهيضًا مع ٩أنواع عهير، الكافياسات مختلفة. و٨أنواع حلوي.

00 <mark>(اكتسبت</mark> وضّح متى يمكن استعمال مبدأ العدّ الأساسى لإيجاد عدد النواتج الممكنة، ومتى يمكن استعمال الرسم الشجري.

م قدریب علی اختبار<br>.

10 رمت هند ٣ مكعبات أرقام (١-٦). ما احتمال أن يظهر العدد ٤ على المكعبات الثلاثة؟

$$
\frac{1}{r^2} \quad (\Rightarrow \qquad \frac{1}{r} \quad (1
$$

$$
\frac{1}{\gamma \gamma \gamma} \quad (2)
$$

W إ**جابة قصيرة:** ييع محل تجاري قمصانًا بتصاميم وألوان ومقاسات مختلفة. فإذا علمت أن هناك ٥ تصاميم و٣ مقاسات، وكان عدد النواتج الممكنة لاختيار قميص عشوائيًّا هو ٦٠ ناتجًا، فكم لونًا مختلفًا للقمصان يبيع المحل؟  $r$  (i  $0 \left( \right.$ 

١٠ مجموعات مختلفة،

واانشطة.

 $17(4)$  $\xi$  (ب

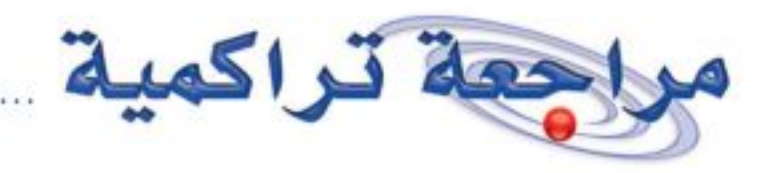

## لها عدارس، أوجد فضاء العينة عند رمي مكعب أرقام (١-٦)، وقطعة نقد، واختيار بطاقة من بطاقتين إحداهما خضراء والأخرى سوداء. (الدرس٧-٣)

استعمل القرص الدّوار المجاور؛ لإيجاد الاحتمالات الآتية في أبسط صورة. (الدرس٧-١)

**0)** ح(عدد زوجی)

1 ح(عدد أكبر من ٢)

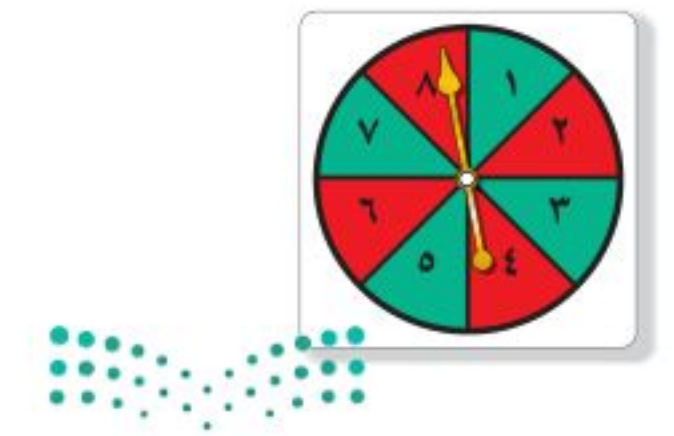

٢٨ الفصل ١: الاحتمال

وزارة التصليم

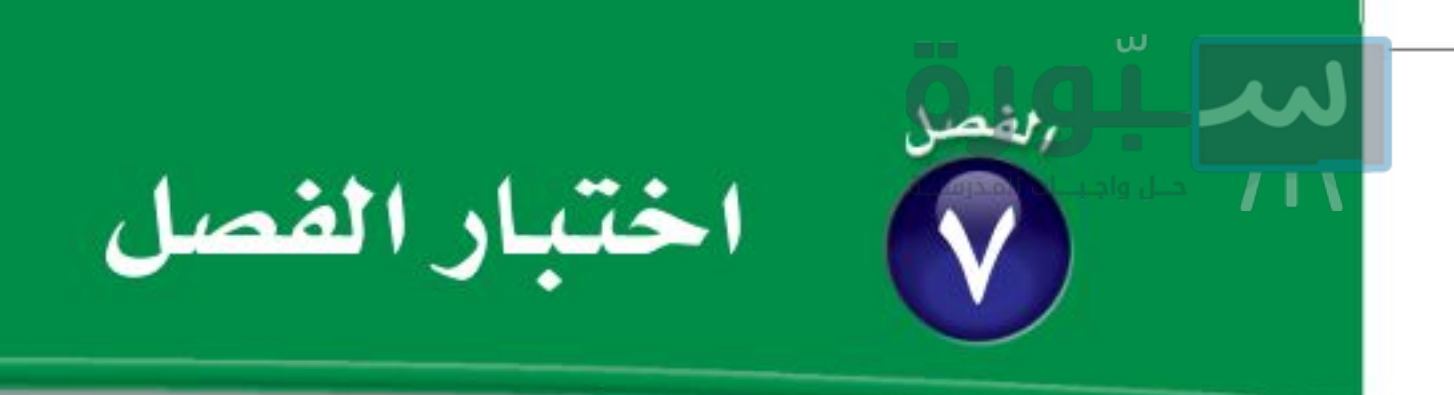

في القرص المجاور، احتمال استقرار المؤشر على الأعداد

المبينة متساوٍ. أوجد الاحتمالات التالية:

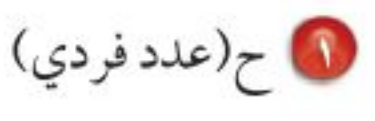

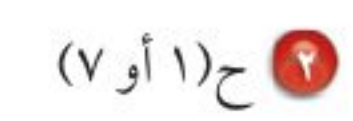

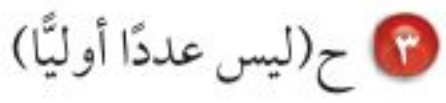

@ ح(عدد أكبر من ١)

استعمل جدولًا أو رسمًا شجريًّا لإيجاد فضاء العينة في

الحالتين التاليتين:

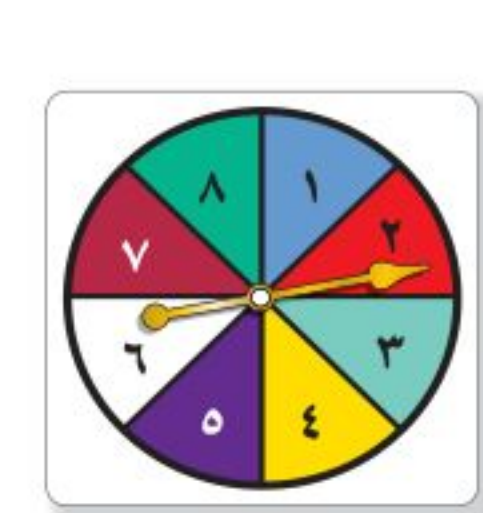

يلقي وليد مكعب الأرقام، ويسحب إحدى البطاقتين الموضحتين.  $\sqrt{\frac{9}{J}}$ فإذا حصل *على عد*د أقل من ٤ وحرف علة، فإنه يربح جائزة، وإلاَّ فإن أحمدَ هو الرابح. أوجد فضاء العينة، ثم أوجد

لا العبة : يلعب وليد وأحمد اللعبة التالية:

احتمال أن يربح وليد.

استعمل مبدأ العدّ الأساسي لتجد عدد النواتج الممكنة في كل من الحالتين التاليتين:

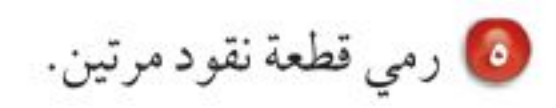

1 اختيار حرف من كلمة "عبير "، ورقم من العدد ١٢٣.

A) كتابة رقم سرّي مكوّن من ٤ منازل.

4) رمي مكعب الأرقام ٥مرات.

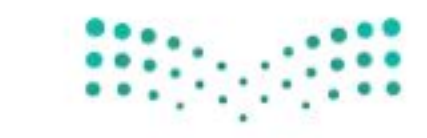

وزارة التصليم

Ministry of Education الفصل ١ : اختبار الفكتل - 2029

للد آلوان<br>11 الاختبار التراكمي (٧)

ب) 7  $9 \left( 7 \right)$  $17(4)$ • عدد النواتج الممكنة لرمي مكعبي أرقام يساوي:  $Y$  (i ب) ۲ ج) ۱۲  $K \uparrow$  (3)

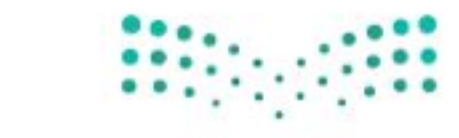

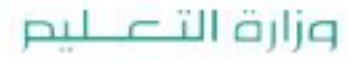

Ministry of Education  $2022 - 1444$ 

 $\mathfrak{r}$  . الفصل ١٧: الاحتمال

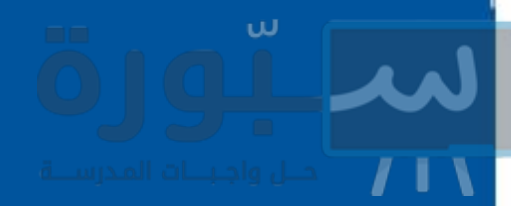

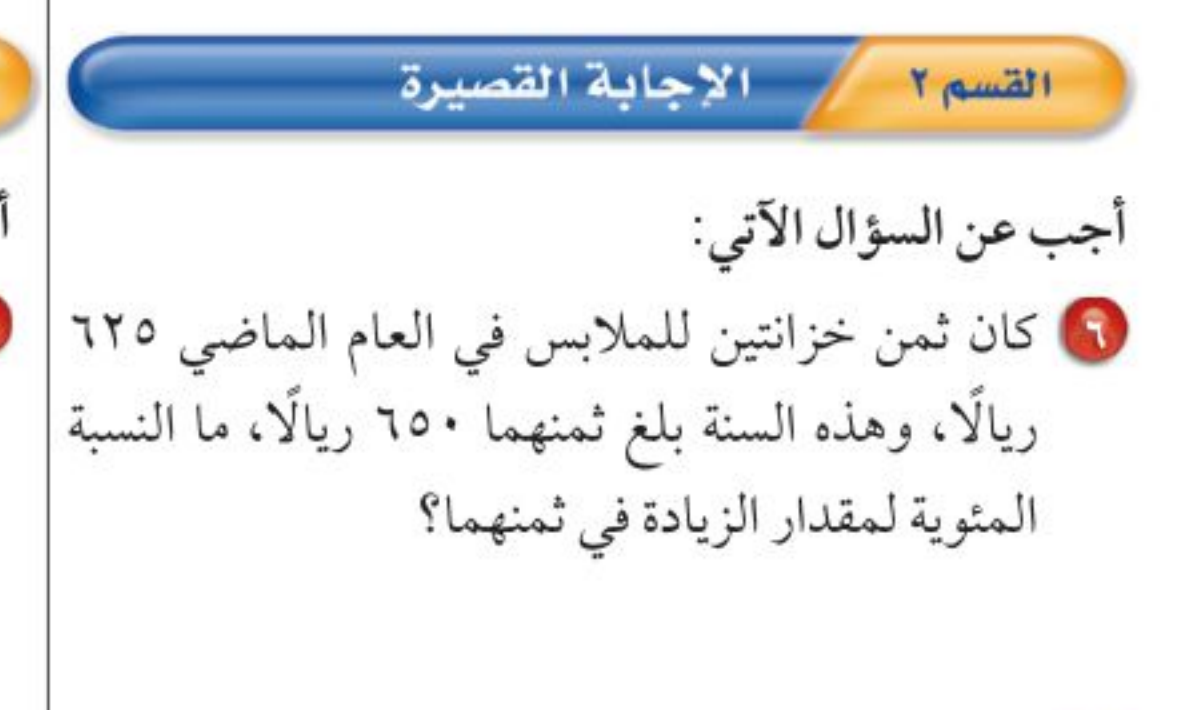

7 يحتوي كيس على ٣ كرات زرقاء، و٤ كرات حمراء، و ٥ كرات خضراء، فما احتمال اختيار كرة زرقاء؟

### الإجابة المطولة القسم٣

أجب عن السؤال الآتي موضَّحا خطوات الحل:

- ٨) يقدم محل قهوة لزبائنه نوعين من القهوة (حارة وباردة) بثلاث نكهات مختلفة، هي: الفانيلا، والكراميل، والشوكولاتة. وأراد حمد أن يتذوق تلك القهوة، ولكنه احتار في اختياره.
- i) استعمل مبدأ العدّ لإيجاد عدد النواتج الممكنة لقهوة حمد.
	- ب) استعمل الرسم الشجري لتبين كافة النواتج الممكنة لقهوة حمد.
- جه إذا اختار حمد قهوته بطريقة عشوائية، فما احتمال أن يشرب قهوة حارة بنكهة الكراميل؟

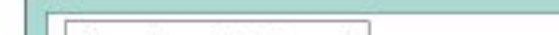

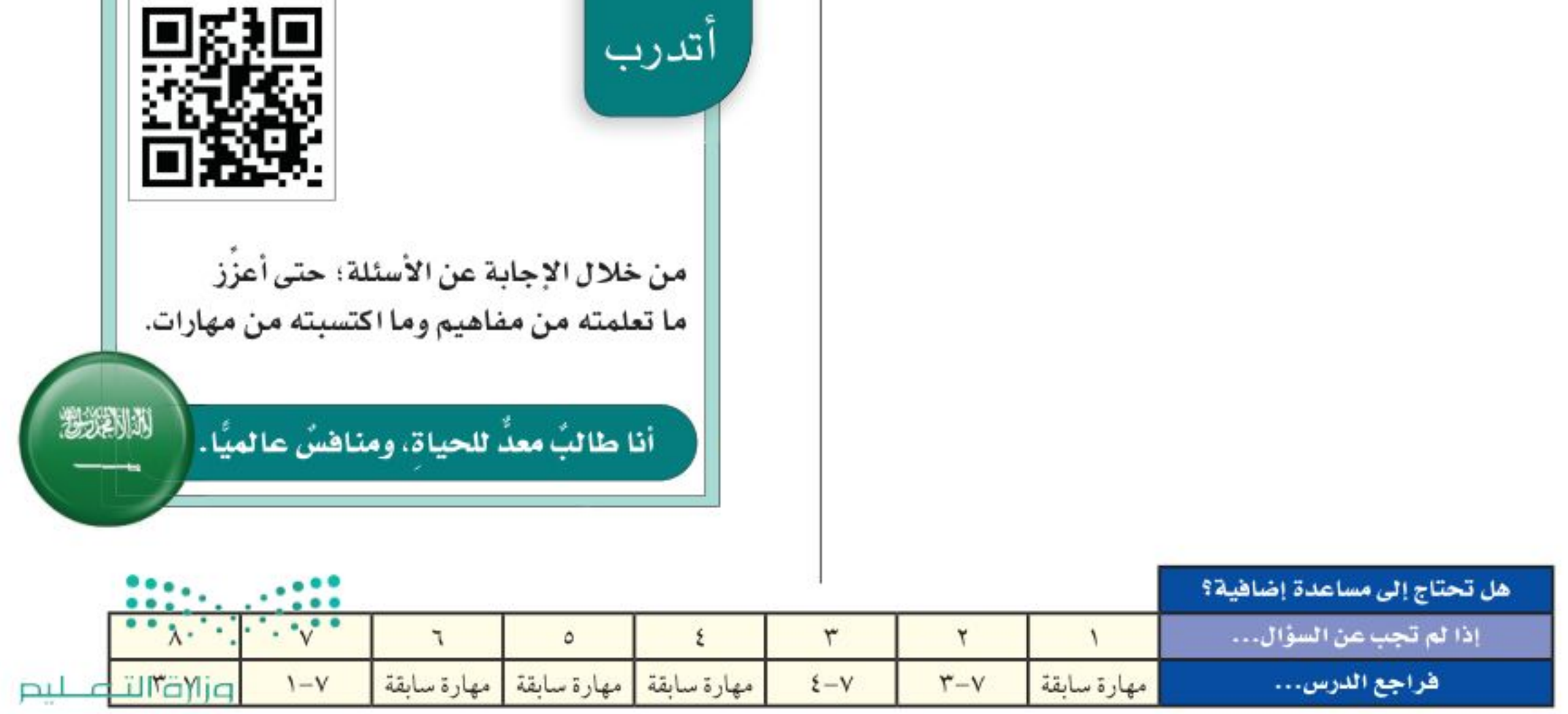

Ministry of Education

 $120$ الفصل ٧: الاختبار التراكمي $\sqrt[4]{\phi}$  -  $\sqrt[4]{2}$ 

# سلتورة

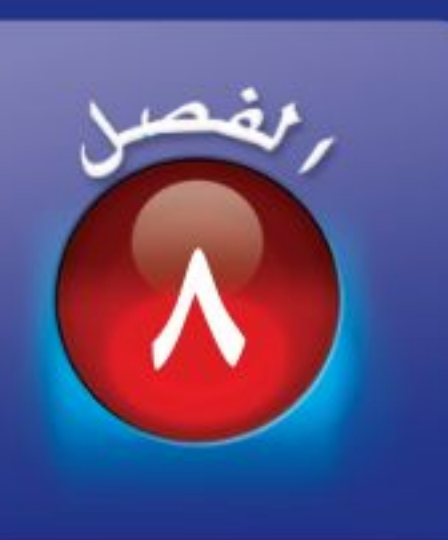

# الهندسة : المضلّعات

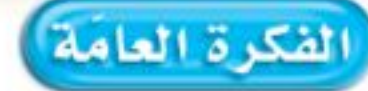

• أتعرف خصائص الأشكال ثنائية الأبعاد وأصفها.

### المفردات:

الزوايا المتقابلة بالرأس (٣٥) الزوايا المتتامة (٣٩) الزوايا المتكاملة (٣٩) القطاعات الدائرية (٤٤) المثلثات (٥٢) الأشكال الرباعية (٦٢) الأشكال المتشابهة (٦٨)

# الريط مع الحياة:

**عمارة. ي**تفنن المهندسون في تصميماتهم المعمارية، وتُستعمل المضلّعات بشكل كبير في هذه التصميمات.

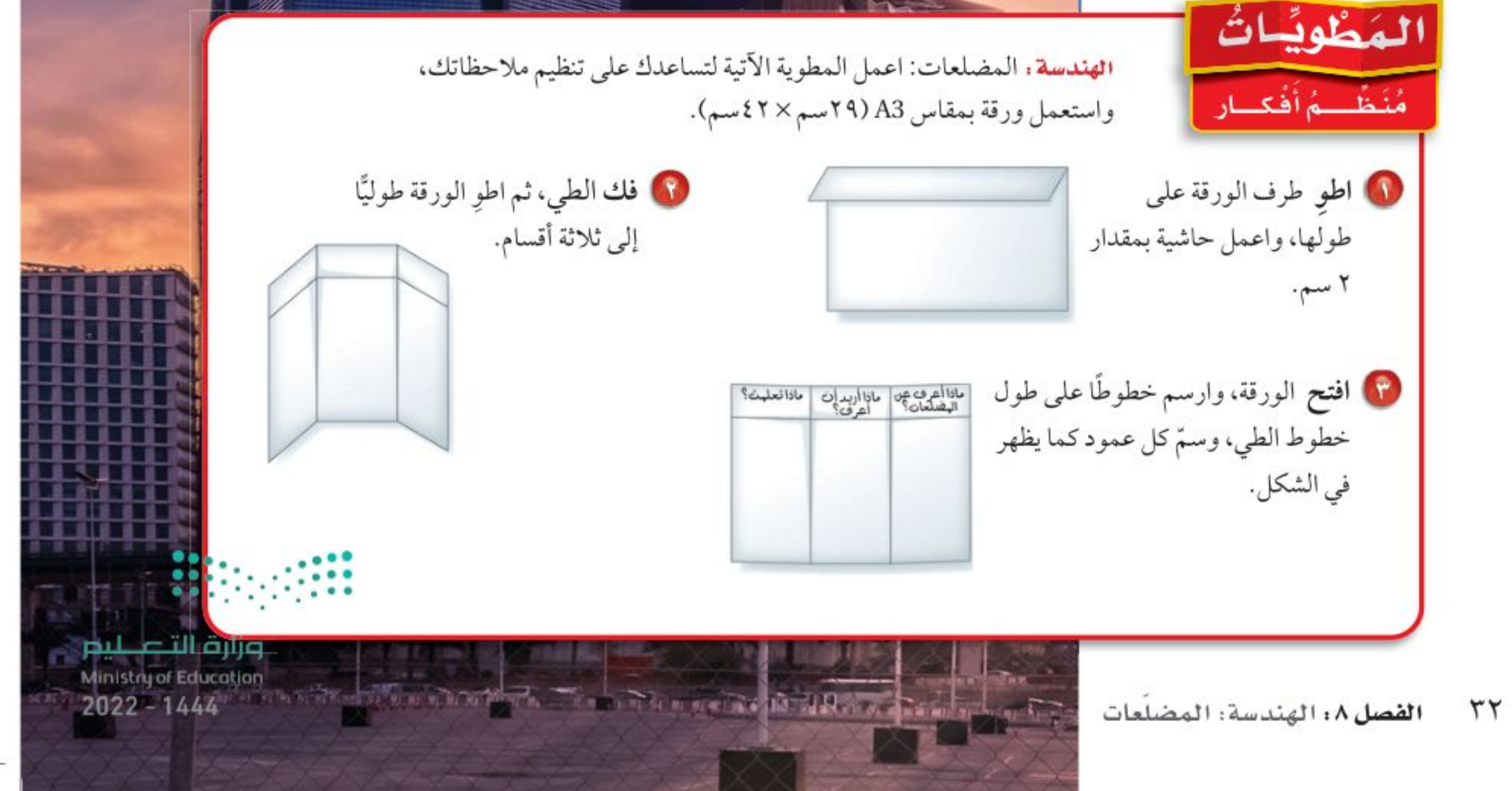

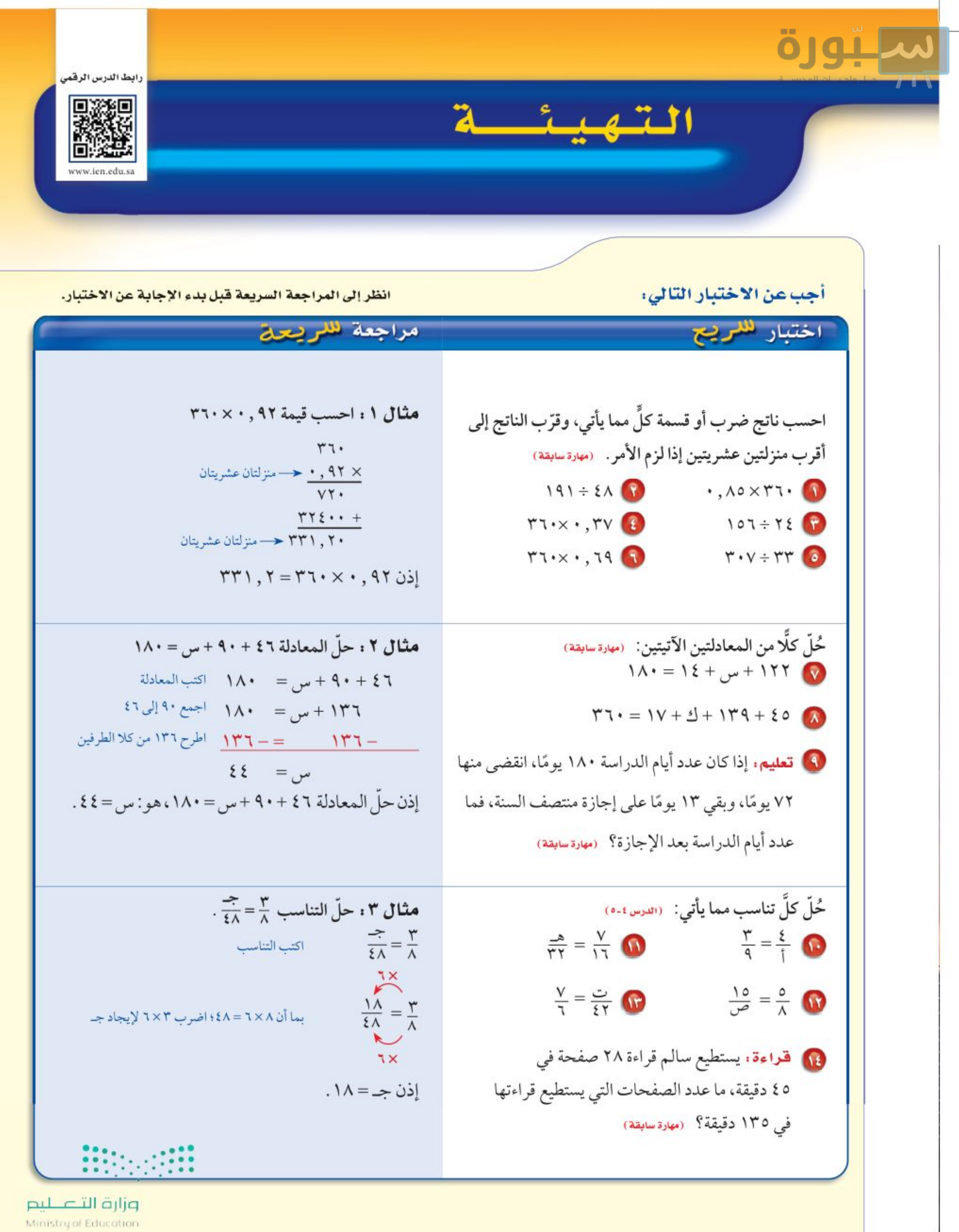

الفصل ٨ : الثليثينات 22 27

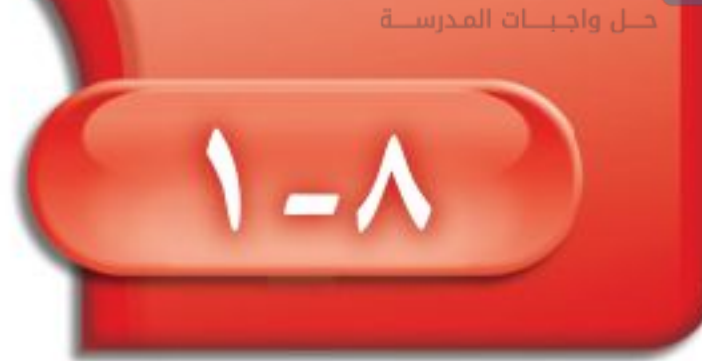

# العلاقات بين الزوايا

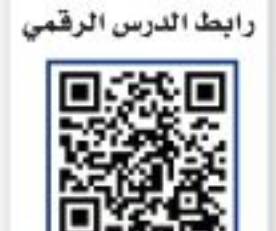

فكرة الدرس: أصنَف الزوايا، وأتعرَّف على الزوايا المتقابلة بالرأس، والزوايا المتجاورة.

### المفردات:

الزاوية الدرجة الرأس الزوايا المتطابقة الزاوية القائمة الزاوية الحادة الزاوية المنفرجة الزاوية المستقيمة الزوايا المتقابلة بالرأس

الزوايا المتجاورة

# استعد

الأفعوانية : يبين الشكل المجاور زوايا هبوط عربة أفعوانية.

**1** تصنع العربة زاويتين عند هبوطها كما في الشكل المجاور. ارسم زاوية قياسها بين ٤٤°و ٧٠°.

8 قد تنخفض عربة الأفعوانية بزاوية ٩٠°، وتعرف بزاوية الانخفاض الرأسية. ارسم هذه الزاوية.

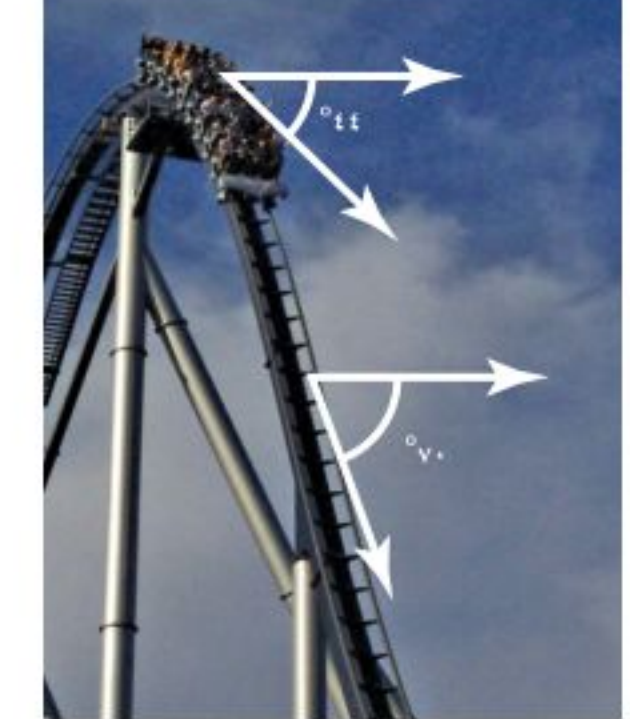

<mark>الزاوية</mark> لها ضلعان يشتركان في نقطة، وتُقاس بوحدة تسمى <mark>الدرجة</mark>. وإذا قُسمت دائرة إلى ٣٦٠ جزءًا متساويًا، فإن كل جزء سيكون له زاوية قياسها درجة واحدة (٥١).

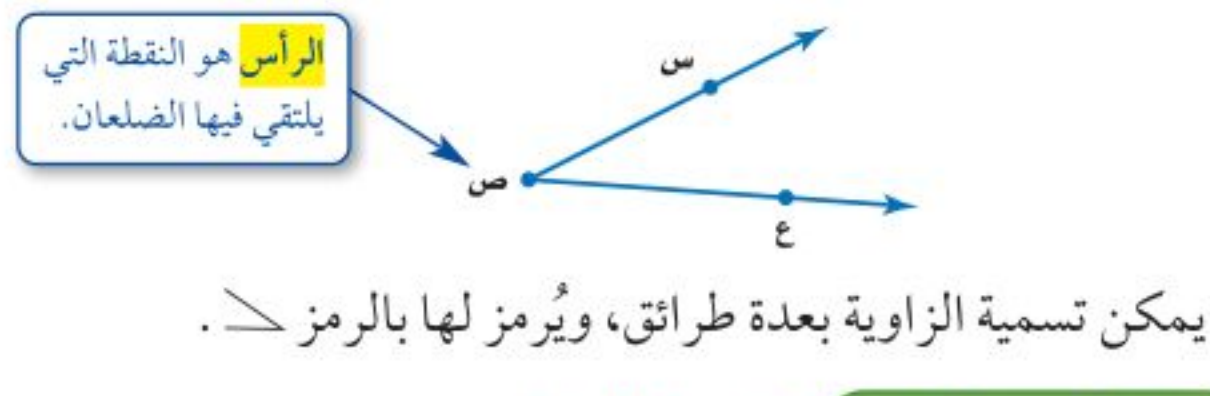

هشال ) تسمية الزوايا

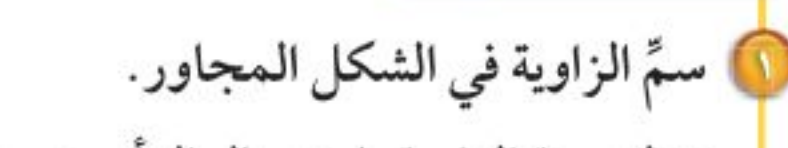

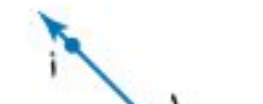

• لتسمية الزاوية باستعمال الرأس ب، ونقطة من كل ضلع نقول: كے أب جـ أو كےجــب أ • لتسمية الزاوية باستعمال الرأس فقط نقول: ﴿ ب • لتسمية الزاوية باستعمال الرقم فقط نقول: ١١ إذن يمكن أن تُسمى الزاوية بأربع طرائق، هي: الله تحقق من فهمك: i) سمّ الزاوية المجاورة بأربع طرائق.

وزارة التصليم

Ministry of Education  $2022 - 1444$ 

الفصل ٠١ الهندسة: المضلعات ٣٤

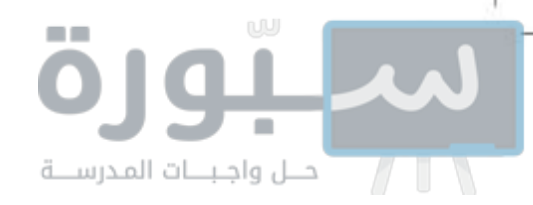

تُصنَّف الزوايا بحسب قياساتها، والزاويتان المتساويتان في القياس تكونان <mark>متطابقتين</mark>.

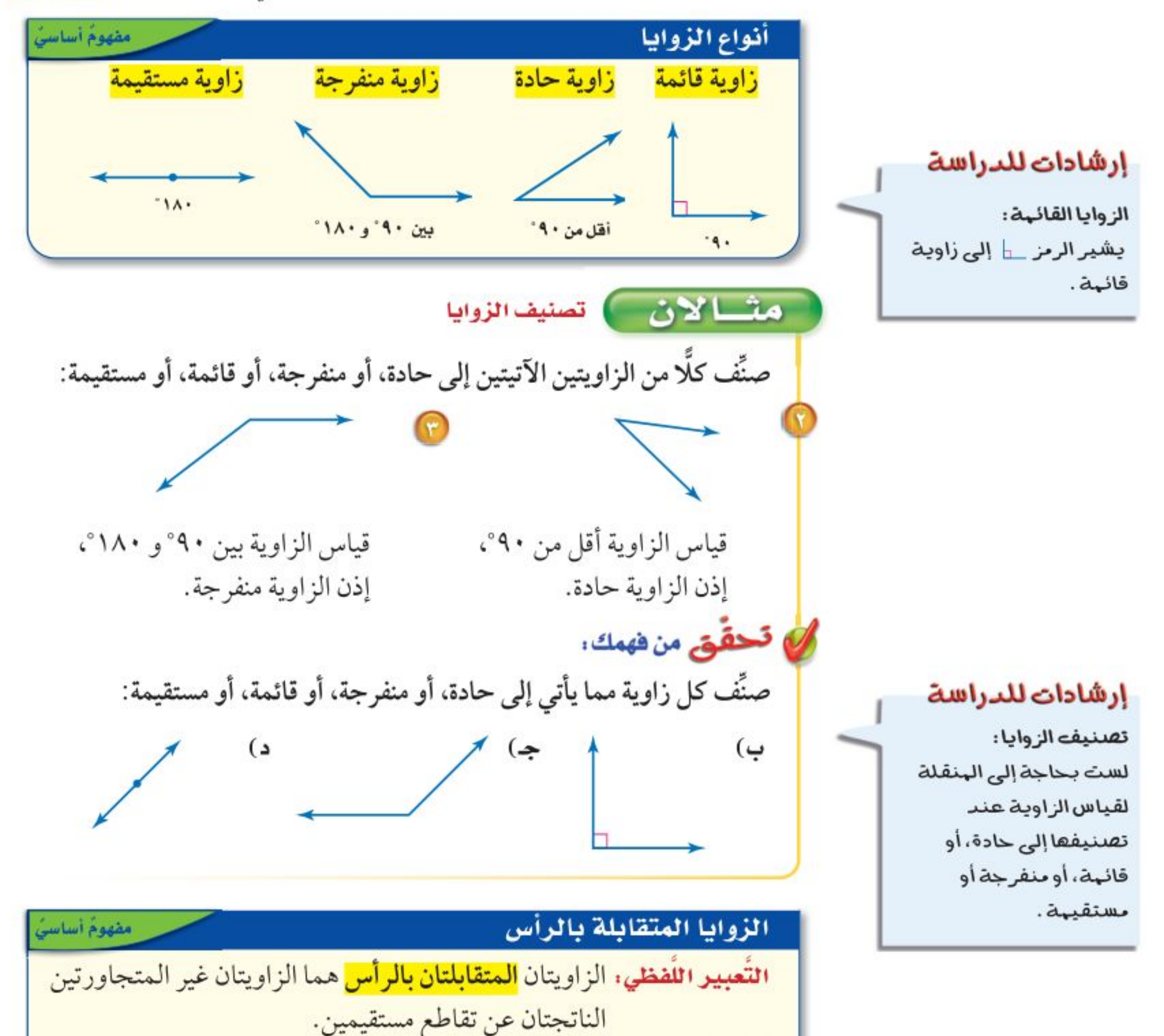

به السلط العالمية العام العالمية العالمية العالمية العالمية السلطان بالرأس.  $\mathcal{A}$ أمثلة:

 $\geq 7$ و  $\leq 3$  زاویتان متقابلتان بالرأس. الزوايا المتجاورة التعبير اللفظي: تكون الزاويتان <mark>متجاورتين</mark> إذا كان لهما رأس مشترك، وضلع مشترك، وكانتا غير متداخلتين. الزوايا المتجاورة: هي أزواج الزوايا أمثلة:  $\angle$  (  $\angle$  1،  $\angle$  1 و  $\angle$  1،  $\angle$ ۳و $\angle$ ، و $\angle$ ۰۵و $\angle$ ۲. **MANA** 

وزارة التصليم

Ministry of Education

الدرس ٨-١ ، العلاقات بين الرُّؤالِ 2 2%

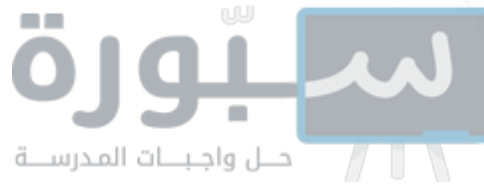

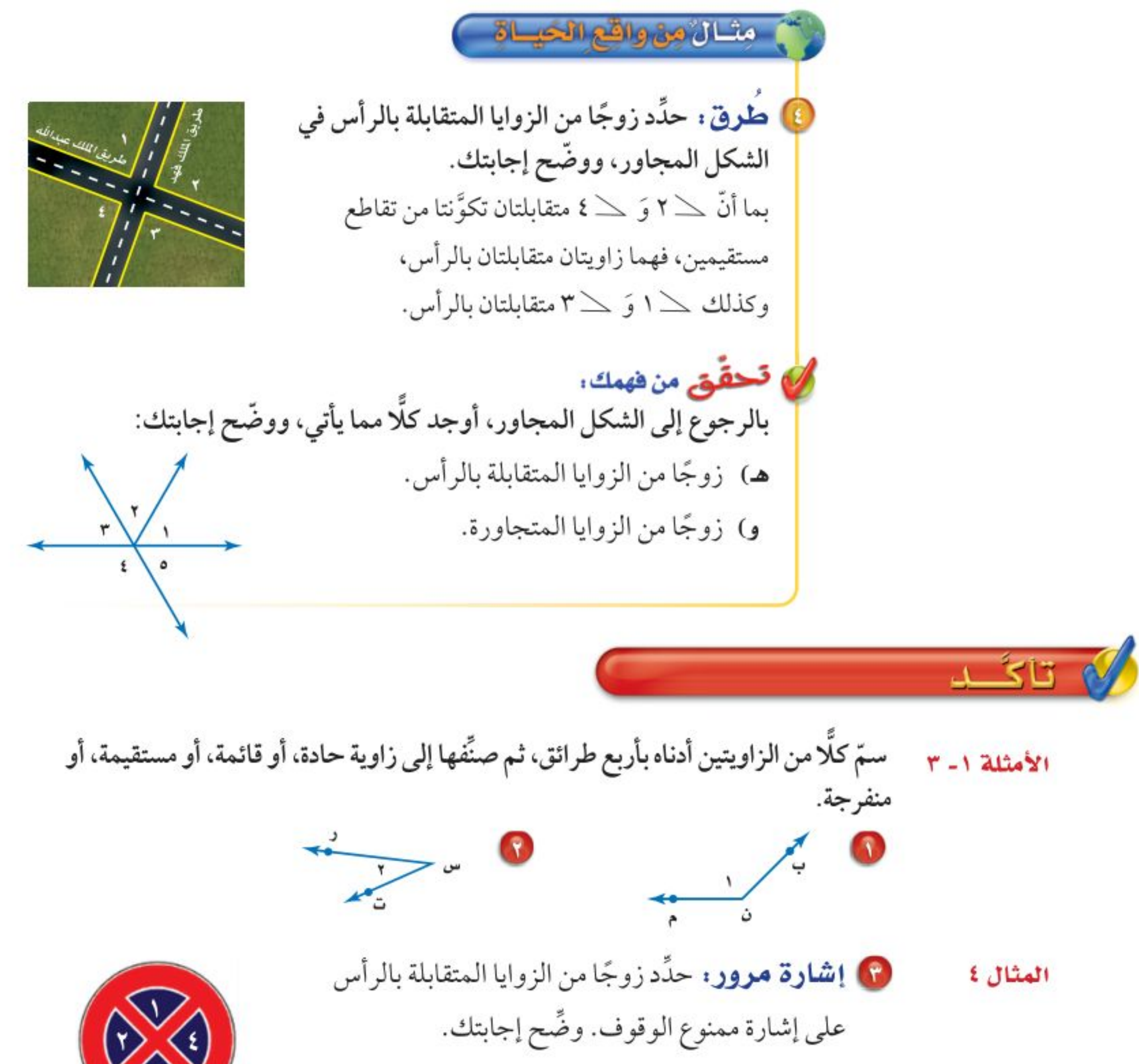

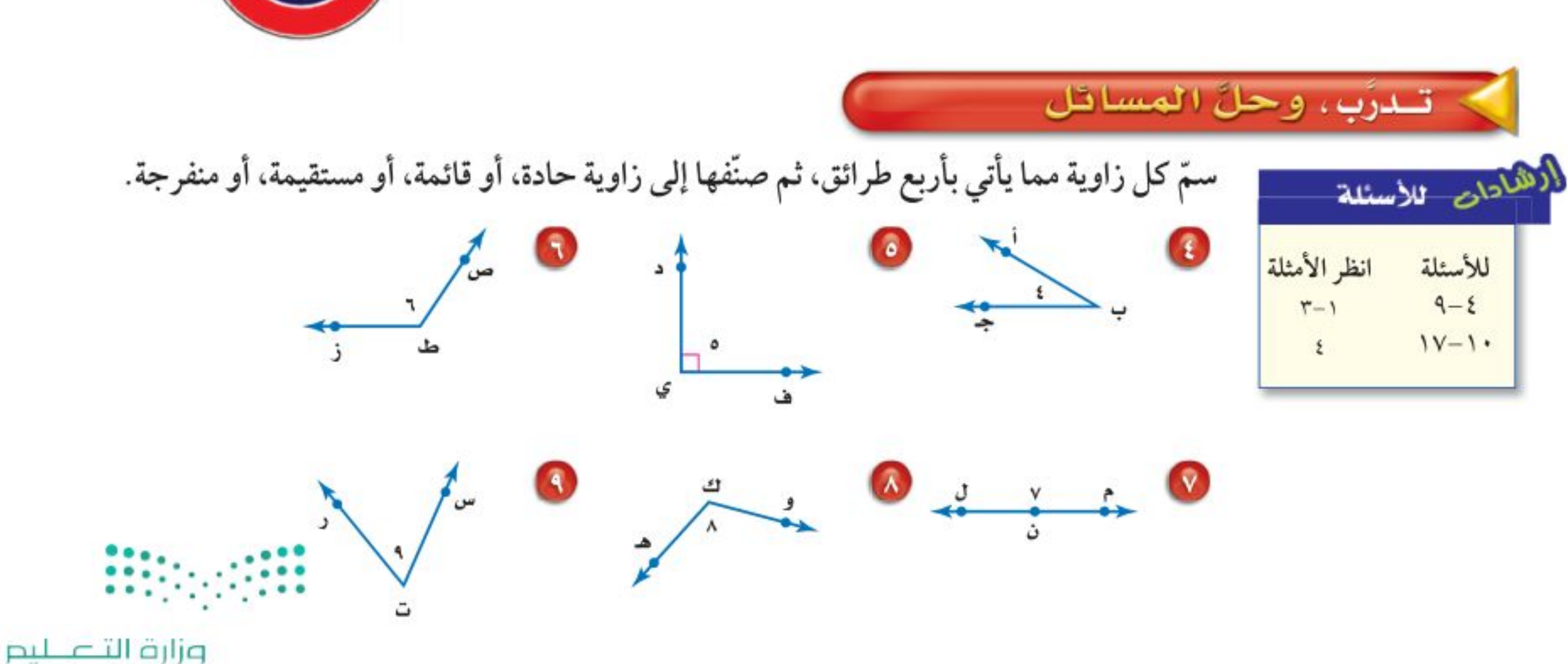

Ministry of Education

 $2022 - 1444$ 

 $r7$ الفصل ٠١ الهندسة: المضلعات
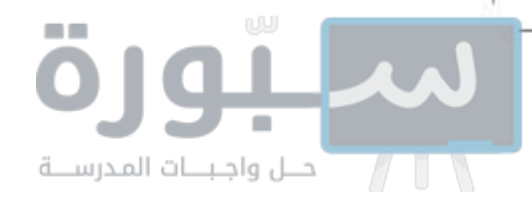

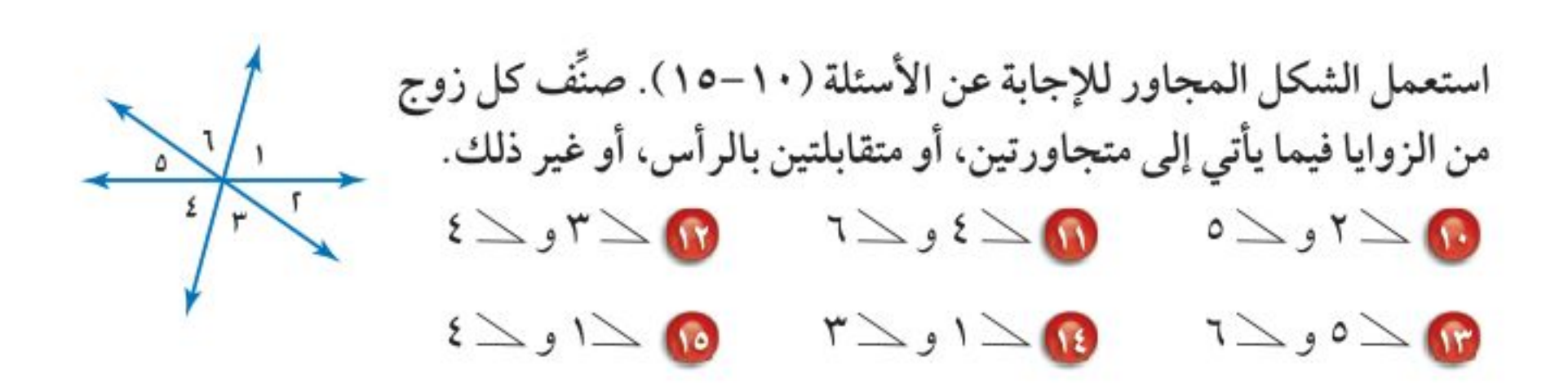

جغرافيا : استعمل الشكل المجاور للإجابة عن السؤالين ١٦ ، ١٧ . 10 حدَّد زوجًا من الزوايا المتقابلة بالرأس. 10 حدّد زوجًا من الزوايا المتجاورة.

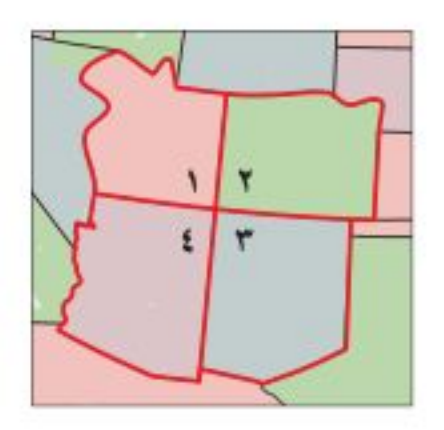

ها اختيار من متعدد : أيُّ البدائل الآتية هو الأفضل لوصف الزاوية الموضحة في الشكل المجاور؟ جـ) منفرجة i) قائمة د) مستقيمة ب) حادة

> 10 **ساعات:** «ساعة مكة» ساعة شهيرة تقع بجوار المسجد الحرام بمكة المكرمة. استعن بصورتها جانبًا لتحدد أربعة أوقات يشكّل عند كل منها عقربا الساعة زاوية حادة، قائمة، مستقيمة، منفرجة.

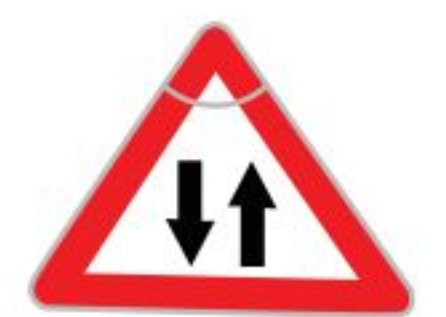

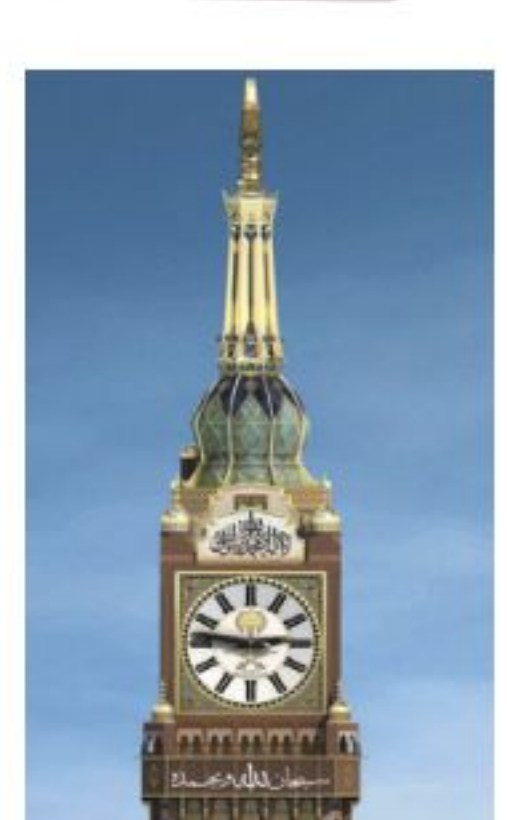

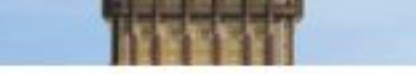

**مسائل**<br>مهارات التفكير العليا أيُّ الجملتين في السؤالين ٢٠ ، ٢١ صحيح؟ ارسم شكلًا يوضّح الجملة إذا كانت صحيحة، واذكر السبب إذا كانت غير صحيحة.

10 يمكن أن تكون الزاويتان المستقيمتان متقابلتين بالرأس.

1) يمكن أن تكون الزاويتان المستقيمتان متجاورتين.

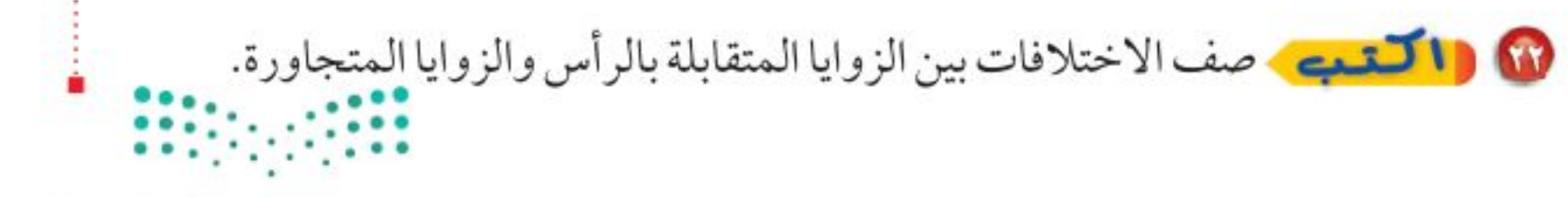

وزارة التصليم

Ministry of Education الدرس ٨-١ ، العلاقات بين الرُّؤالِ 2 2%

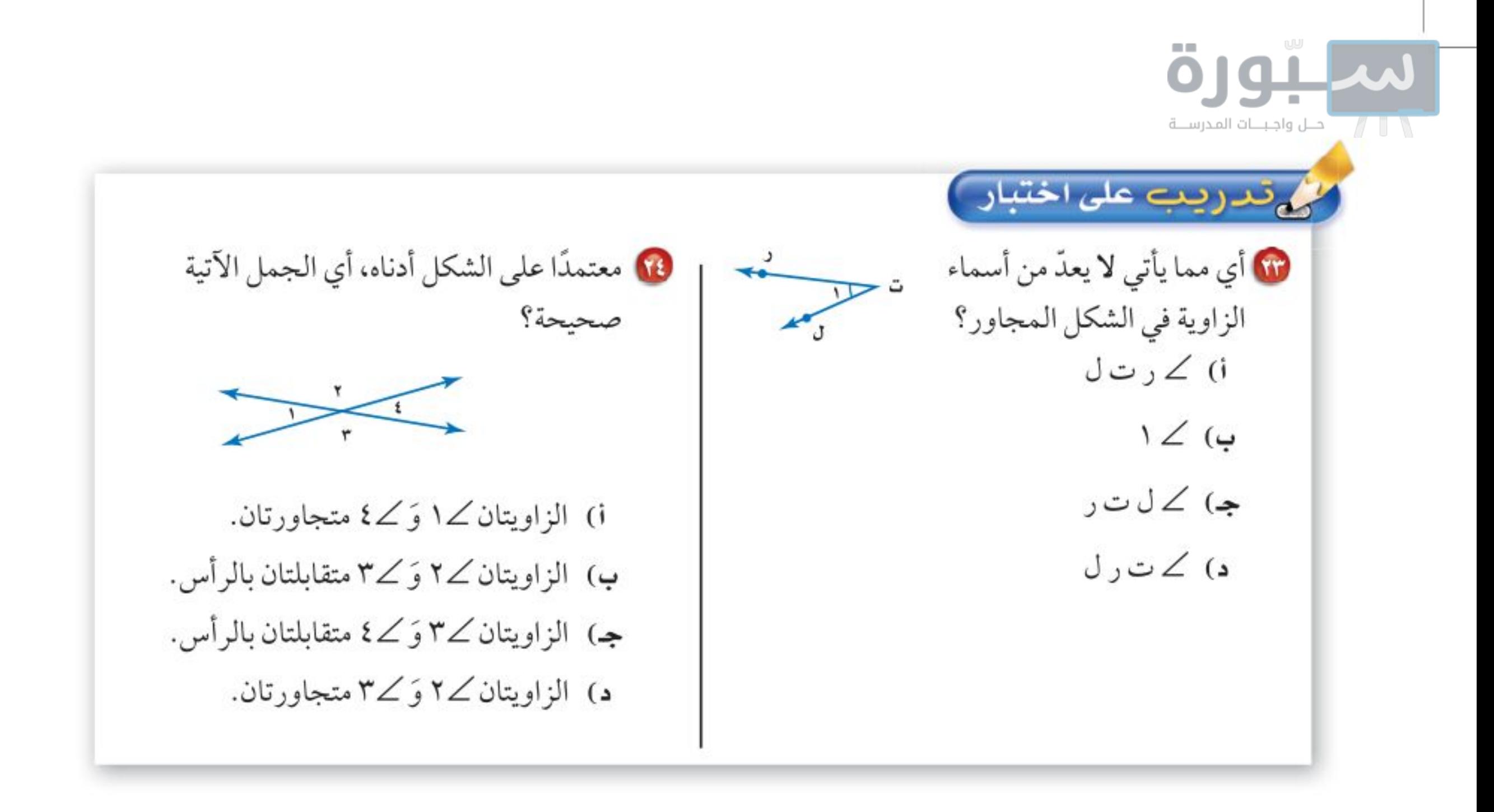

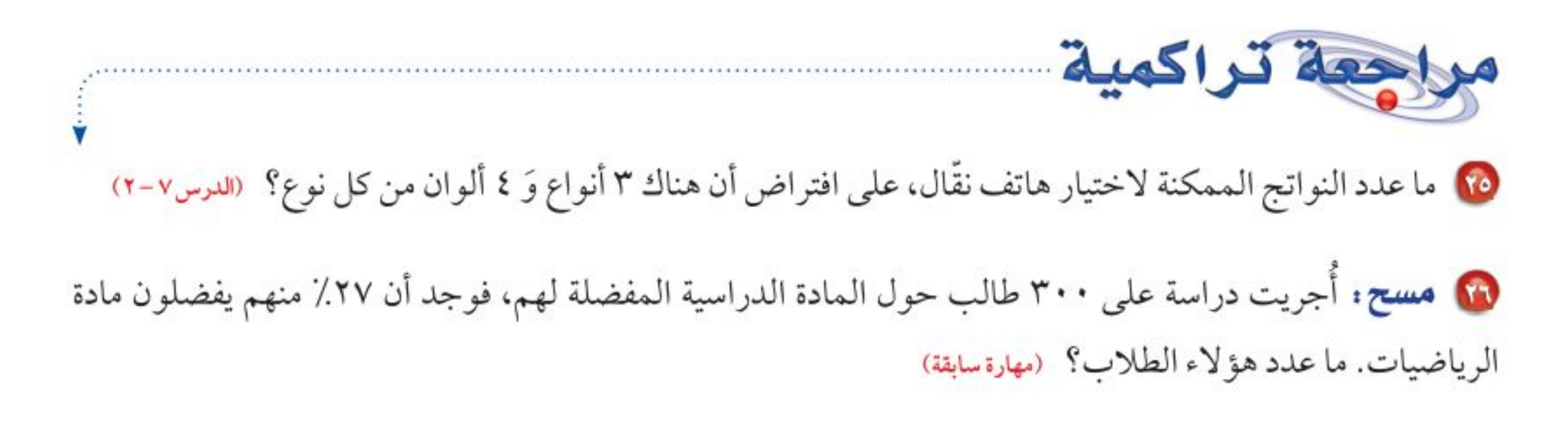

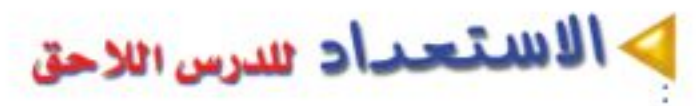

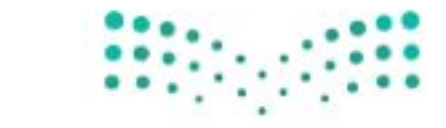

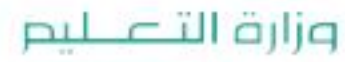

Ministry of Education  $2022 - 1444$ 

٣Λ الفصل ٠١ الهندسة: المضلعات

 $\blacksquare$  . . .

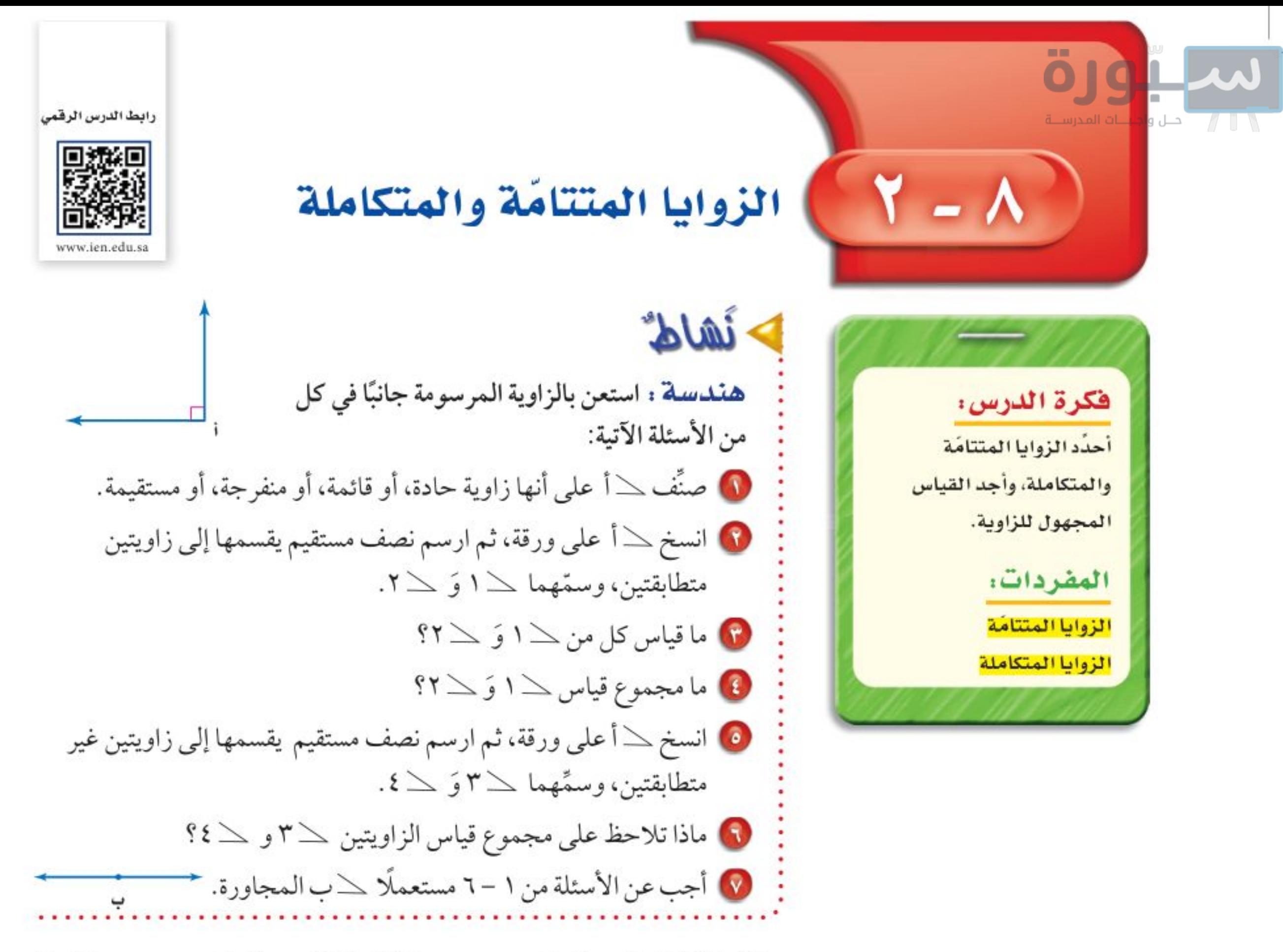

هناك علاقة خاصة بين زاويتين مجموعهما ٩٠°، وكذلك بين زاويتين مجموعهما ١٨٠°.

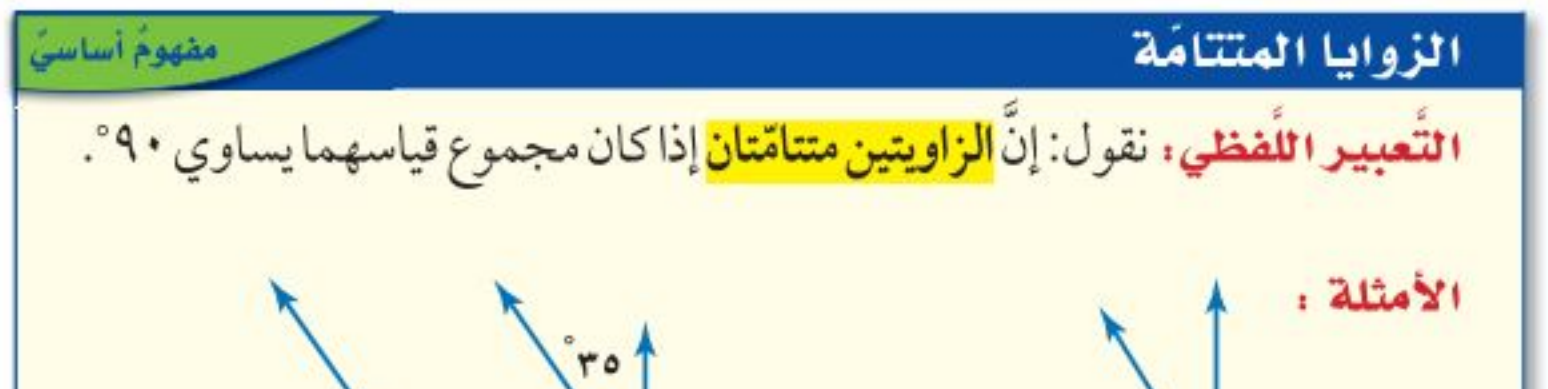

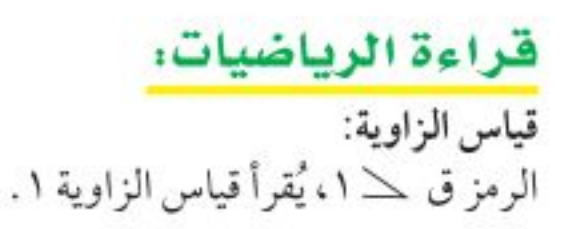

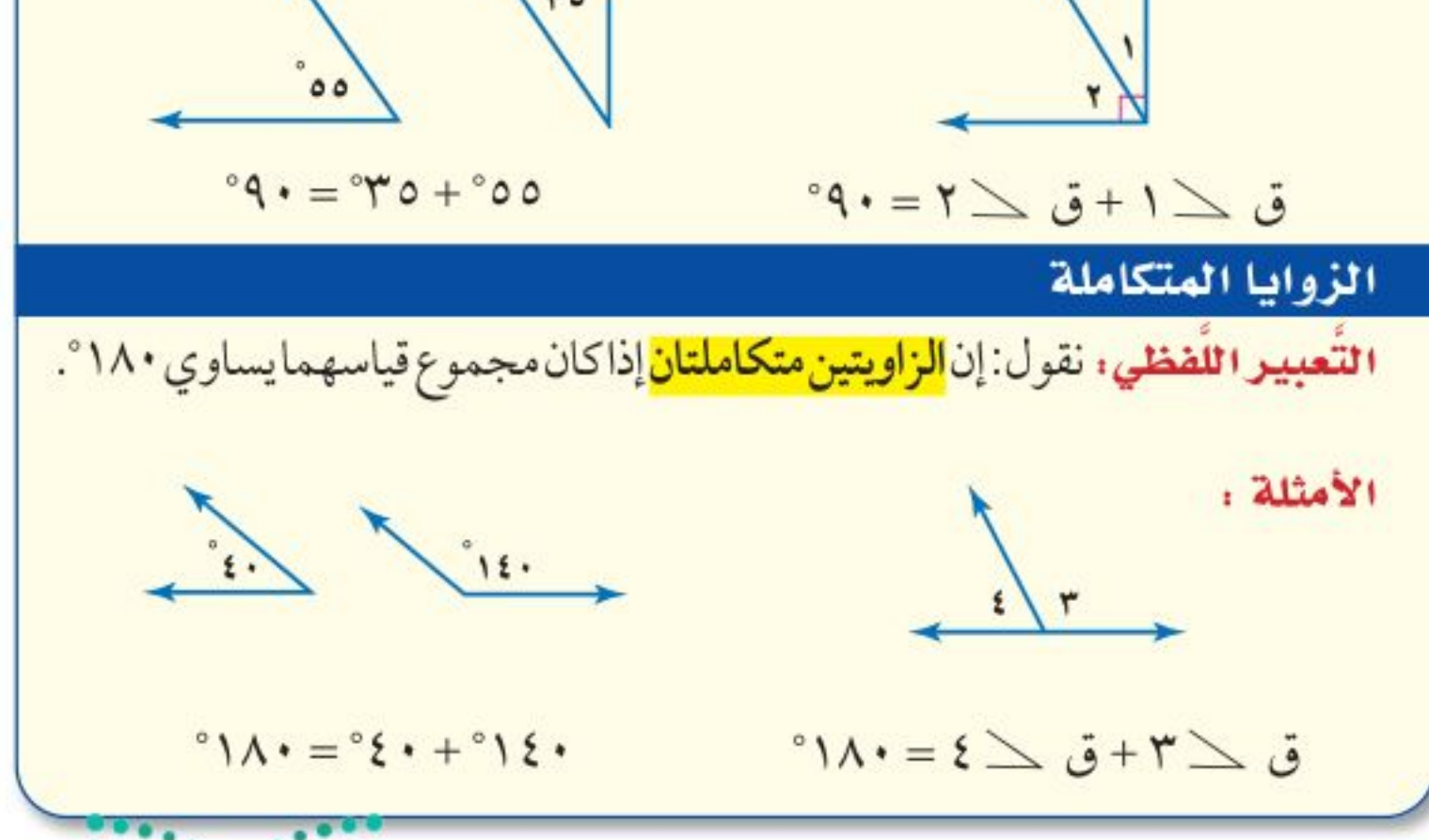

يمكنك استعمال هذه العلاقات؛ للتعرف على الزوايا المتتامّة وألثمتكاملةً:

وزارة التصليم

Ministry of Education

الدرس ٨-٢ : الزوايا المتتامة والمتكافلة 2422

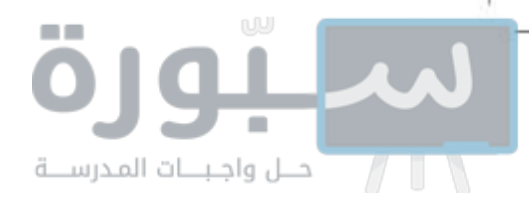

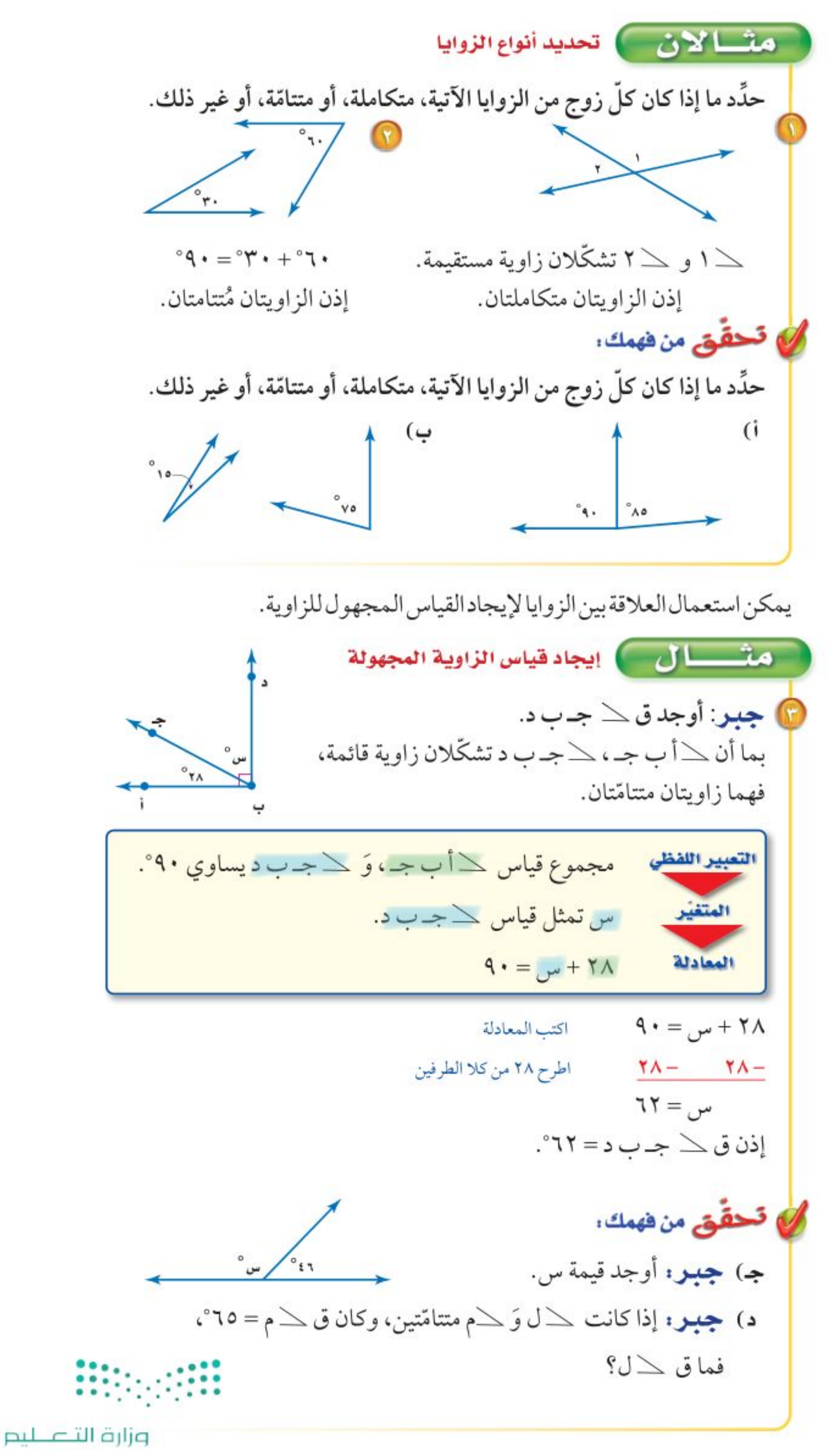

قراءة الرياضيات: التعامد: المستقيمات أو الأضلاع التي تتقاطع فتشكل زوايا قائمة تكون متعامدة.

Ministry of Education  $2022 - 1444$ 

الفصل ٠١ الهندسة: المضلعات  $\mathfrak{t}$  .

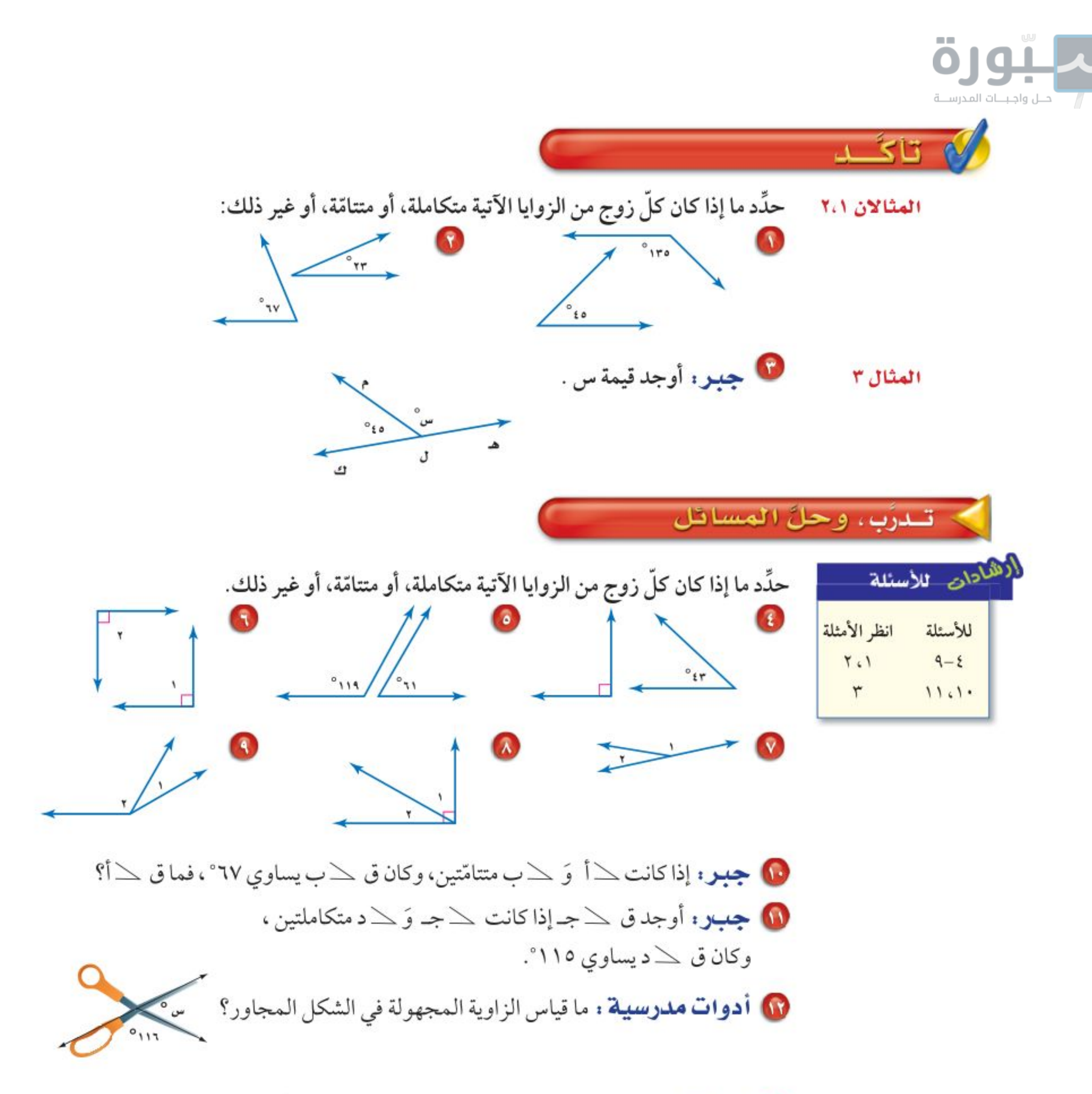

10 لوح تزلج: تشكّل قاعدة التزلج في الشكل المجاور زاوية قياسها ٤٣°. أوجد قياس الزاوية المجهولة.

> استعمل الشكل المجاور للإجابة عن الأسئلة ١٤-١٦. 0 سمٍّ زوجًا من الزوايا المتتامّة. 0 سمٍّ زوجًا من الزوايا المتكاملة. 10 سمٍّ زوجًا من الزوايا المتقابلة بالرأس.

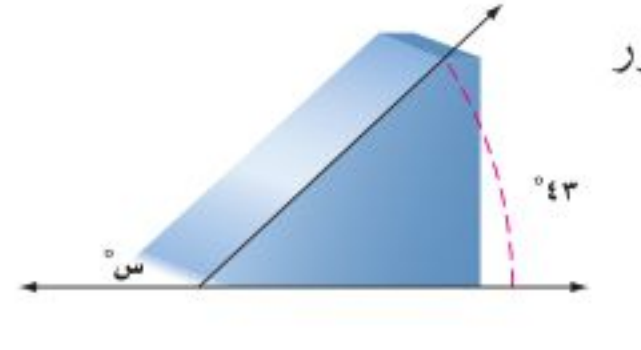

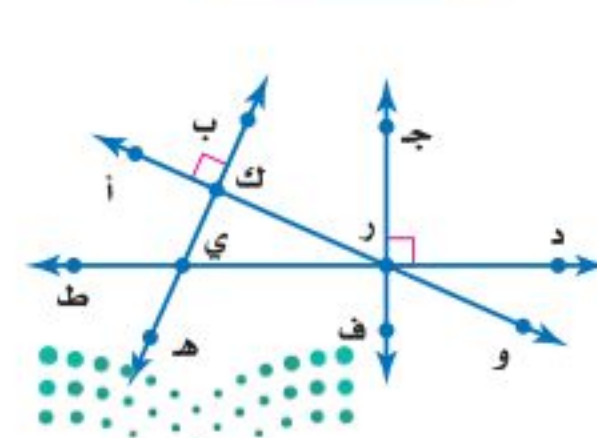

وزارة التصليم

Ministry of Education

الدرس ٨-٢ : الزوايا المتتامة والمتكاله 2 2×30

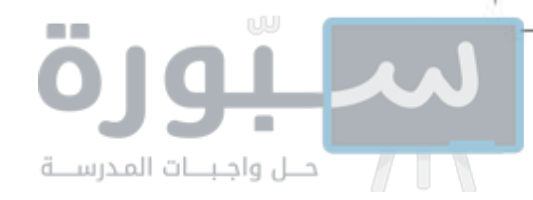

- هندسة : استعمل الشكل المجاور للإجابة عن الأسئلة ١٧ ٢٠. 70 حدَّد ما إذا كان كل زوج من الزوايا ۞ ا وَ ۞ ٢<br>۞ كلا وَ ۞ ٨ ۞ ا وَ ۞ يمثل زاويتين متقابلتين بالرأس، أو متجاورتين، أو غير ذلك.
	- ها اكتب معادلة تمثل مجموع ق كـ ١ وَ ق كـ ٢،

ومعادلة أخرى تمثل مجموع ق كـ ٢ وَ ق كـ ٣.

- 19 حل المعادلتين اللتين كتبتهما في السؤال ١٨ لحساب ق ١١ ، وَ ق ٣ على الترتيب، بدلالة قلاب ٢ . ما الذي تلاحظه؟
- 10 حُمَّن : استعن بإجابتك في السؤال ١٩ لتخمين العلاقة بين الزوايا المتقابلة بالرأس.

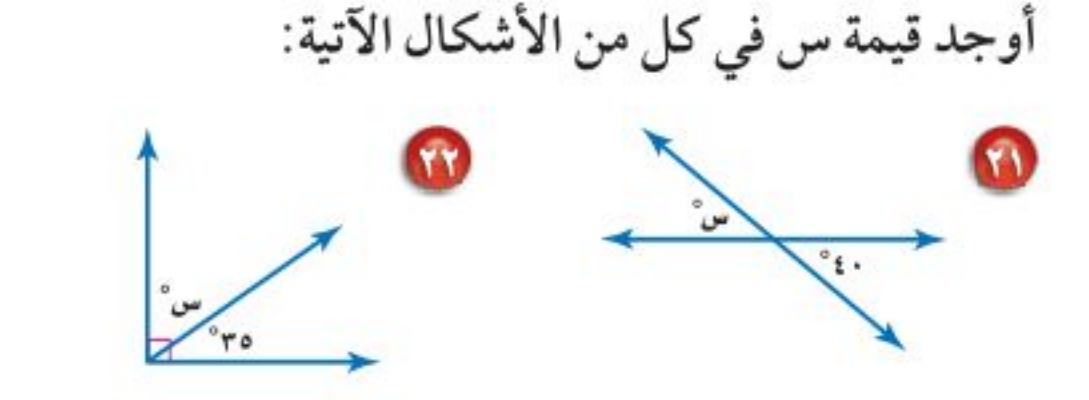

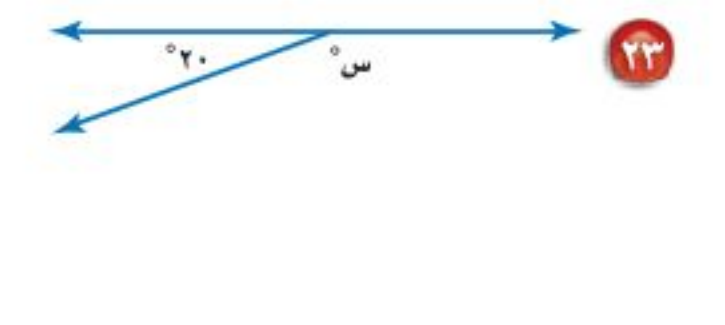

1 اختيار من متعدد : مستعينًا بالشكل المجاور، أَيُّ الجمل الأتية صحيحة؟

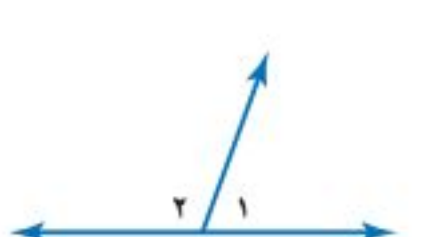

- i)  $\angle$ ۱ وَ $\angle$ ۲ متکاملتان.
- ب)  $\leq$ ا وَ $\leq$ ٢ متقابلتان بالرأس.
	- $\leftrightarrow$  )  $\angle$  ا وَ  $\angle$  ۲ متتامّتان.

$$
\mathbf{a}) \, \angle \, \mathbf{b} \geq \mathbf{c}
$$
 قائمتان.

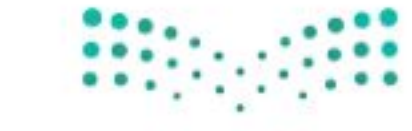

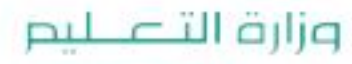

Ministry of Education.  $2022 - 1444$ 

 $25$ الفصل ١، الهندسة: المضلعات

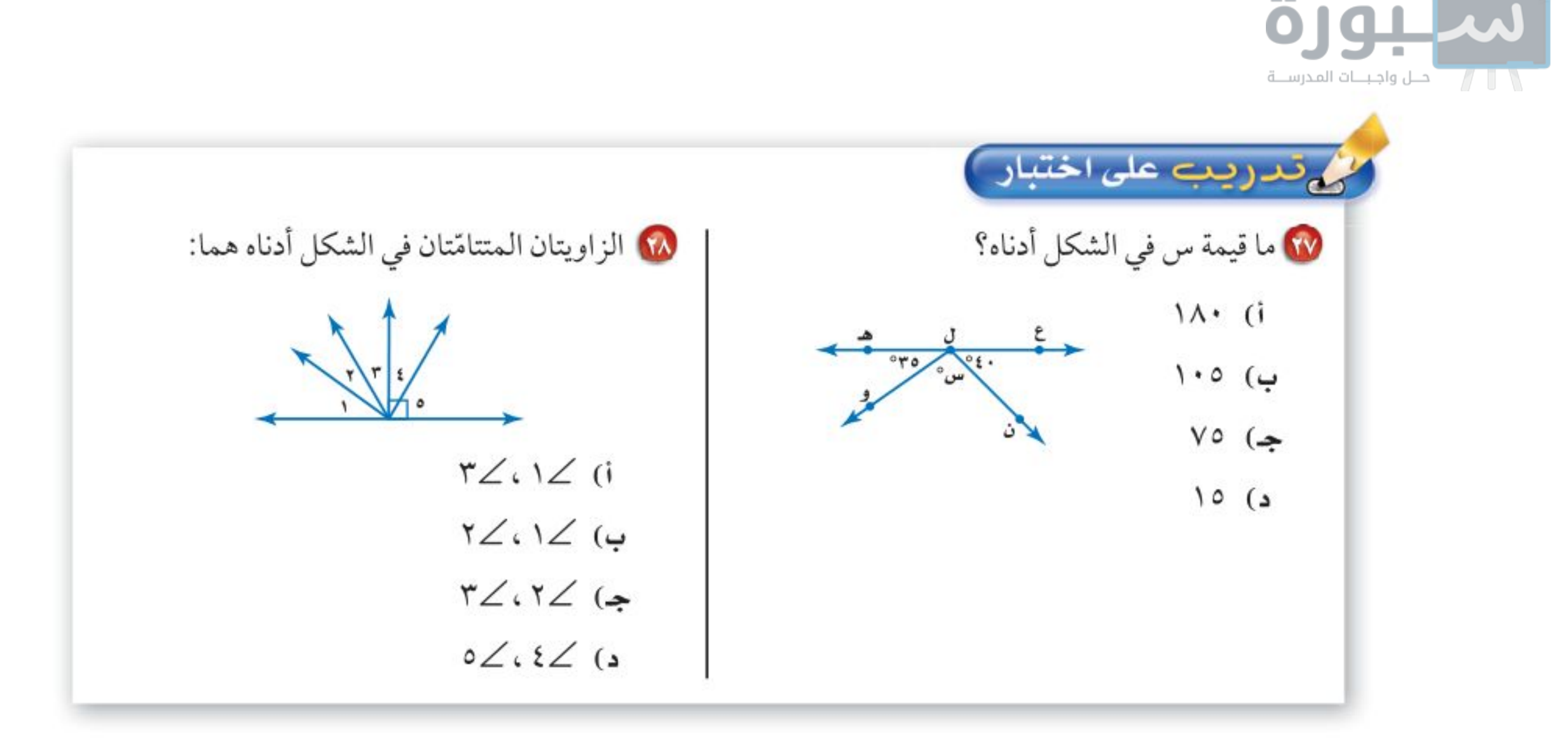

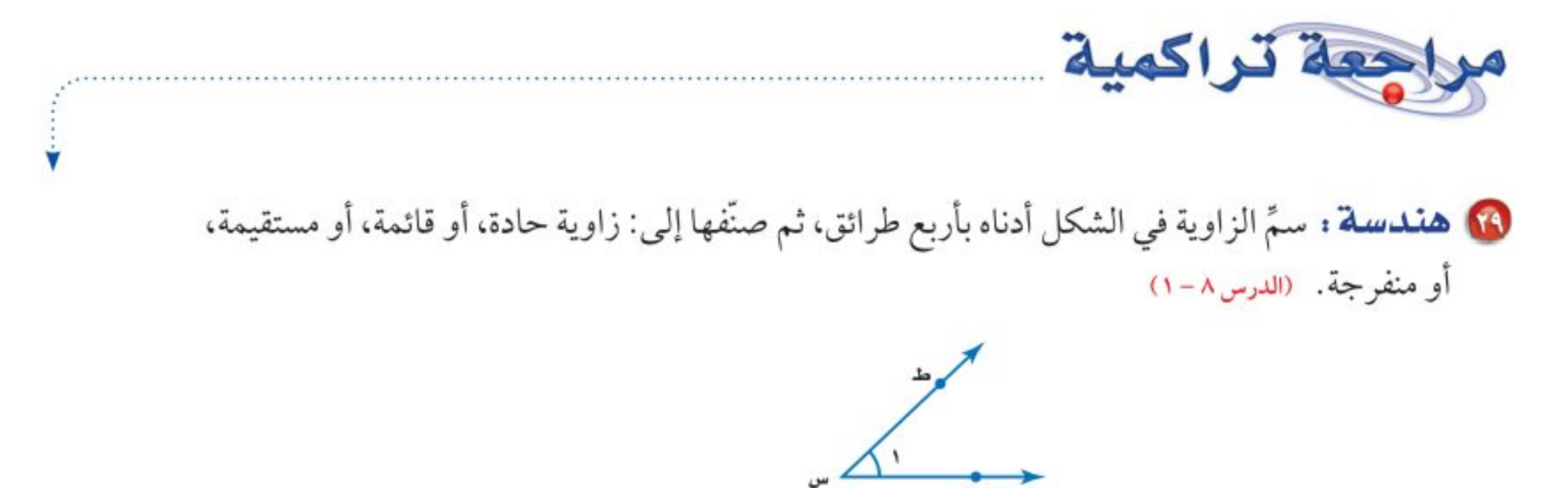

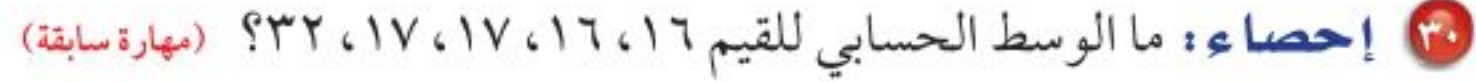

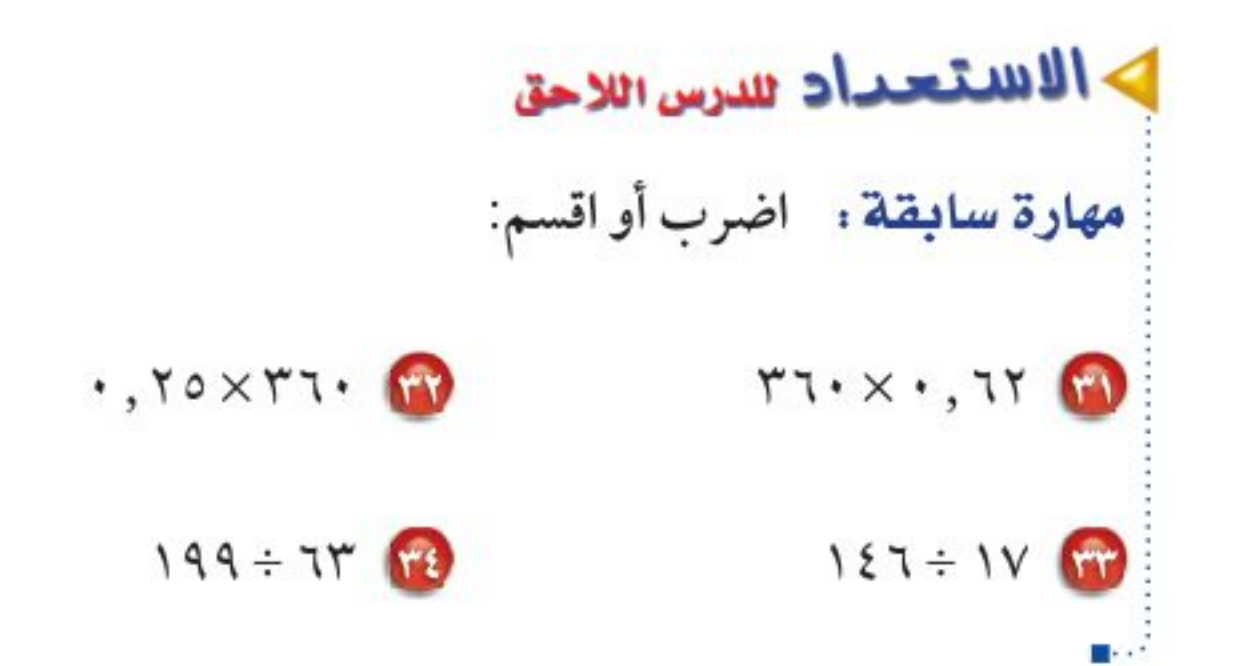

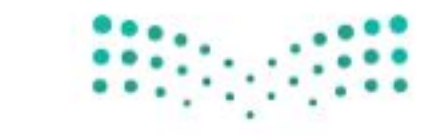

وزارة التصليم Ministry of Education. الدرس ٨-٢ : الزوايا المتتامة والمتكافلة 22/22 رابط الدرس الرقمي

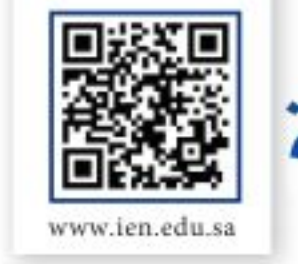

| إحصاء: التمثيل بالقطاعات الدائرية

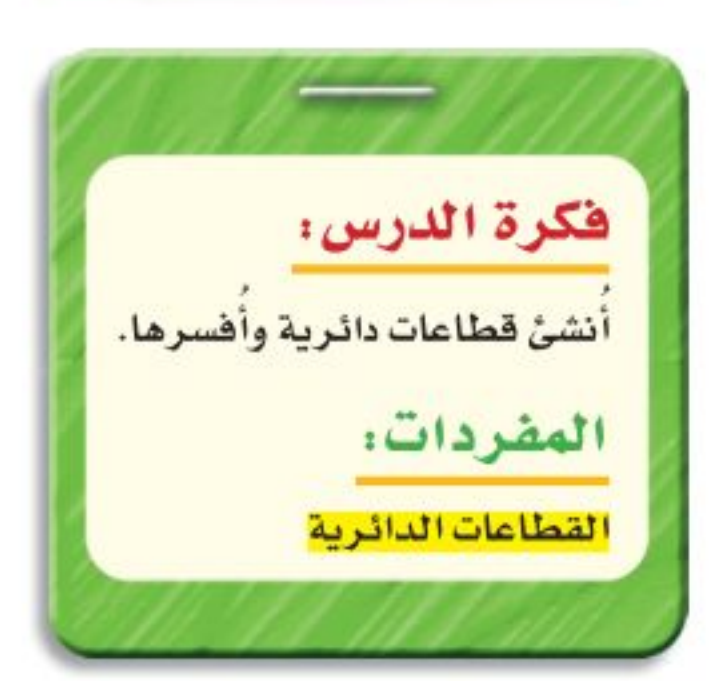

## استعد

خضراوات: سُئل طلاب مدرسة عن الخضراوات المفضلة لديهم. ويبين الجدول المجاور نتائج هذه الدراسة.

• وضِّح كيف تعرف أنَّ كل طالب قد حدّد نوعًا واحدًا فقط من الخضراوات؟

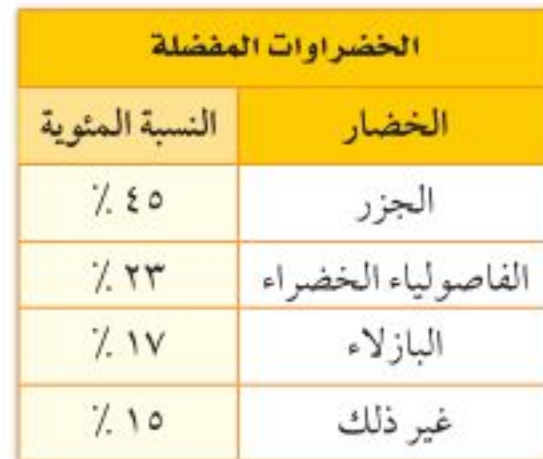

10 إذا سُئل ٤٠٠ طالب عن الخضراوات المفضلة لديهم، فما عدد الطلاب الذين فضَّلوا الجزر؟

الرسم الذي يعرض البيانات على هيئة أجزاء من الكل في الدائرة يسمى <mark>القطاعات</mark> ا<mark>لدائرية</mark>، ومجموع نسبها يساوي ١٠٠٪.

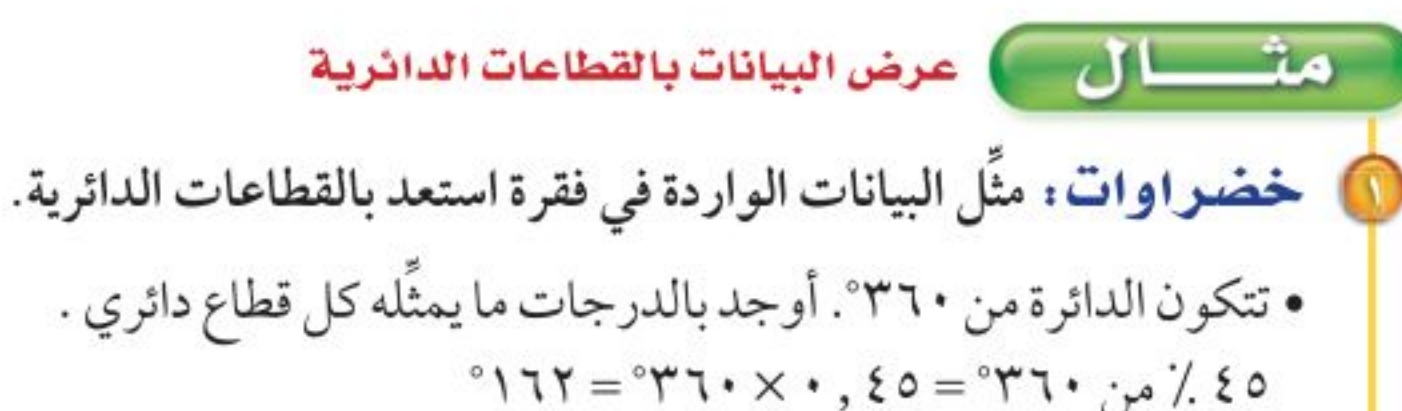

- $\gamma$ ۲۲ / من ۲۳۰ = ۲۳، ۲۰ × ۲۰ ۳۵۰ = ۸۳  $\degree$ ۱۷ ٪ من ۲۶۰\* $=$ ۲۰ × ۲۰٫۱۷  $\approx$ ۰۲۰\*  $\circ$ ۰ ۵ ٪ من ۲۳۰\*= ۱۵ , ۲۰ ۳\*= ٤۵\*
- قرّب إلى أقرب درجة قرّب إلى أقرب درجة
- لتمثيل ذلك، ارسم دائرة بنصف قطر مناسب كما هو مبين في الشكل أدناه، ثم استعمل المنقلة لرسم الزاوية الأولى التي مقدارها ١٦٢°، وكرِّر هذه الخطوة لكل جزء أو قطاع.

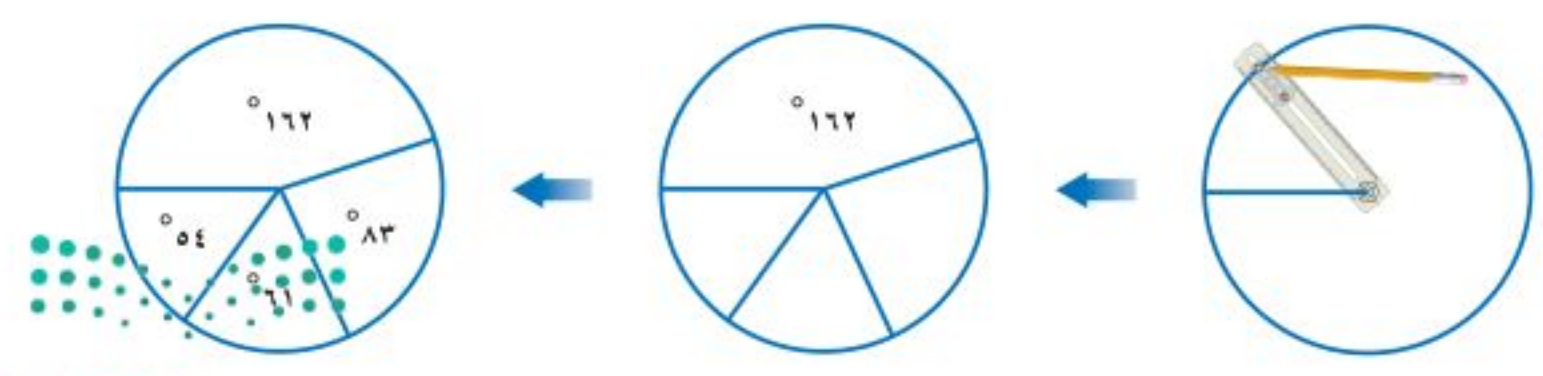

وزارة التصليم

Ministry of Education  $2022 - 1444$ 

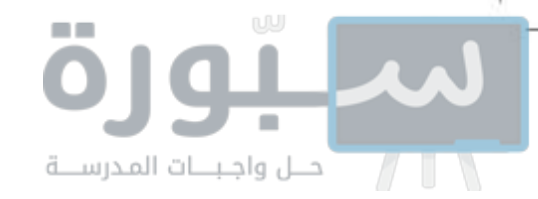

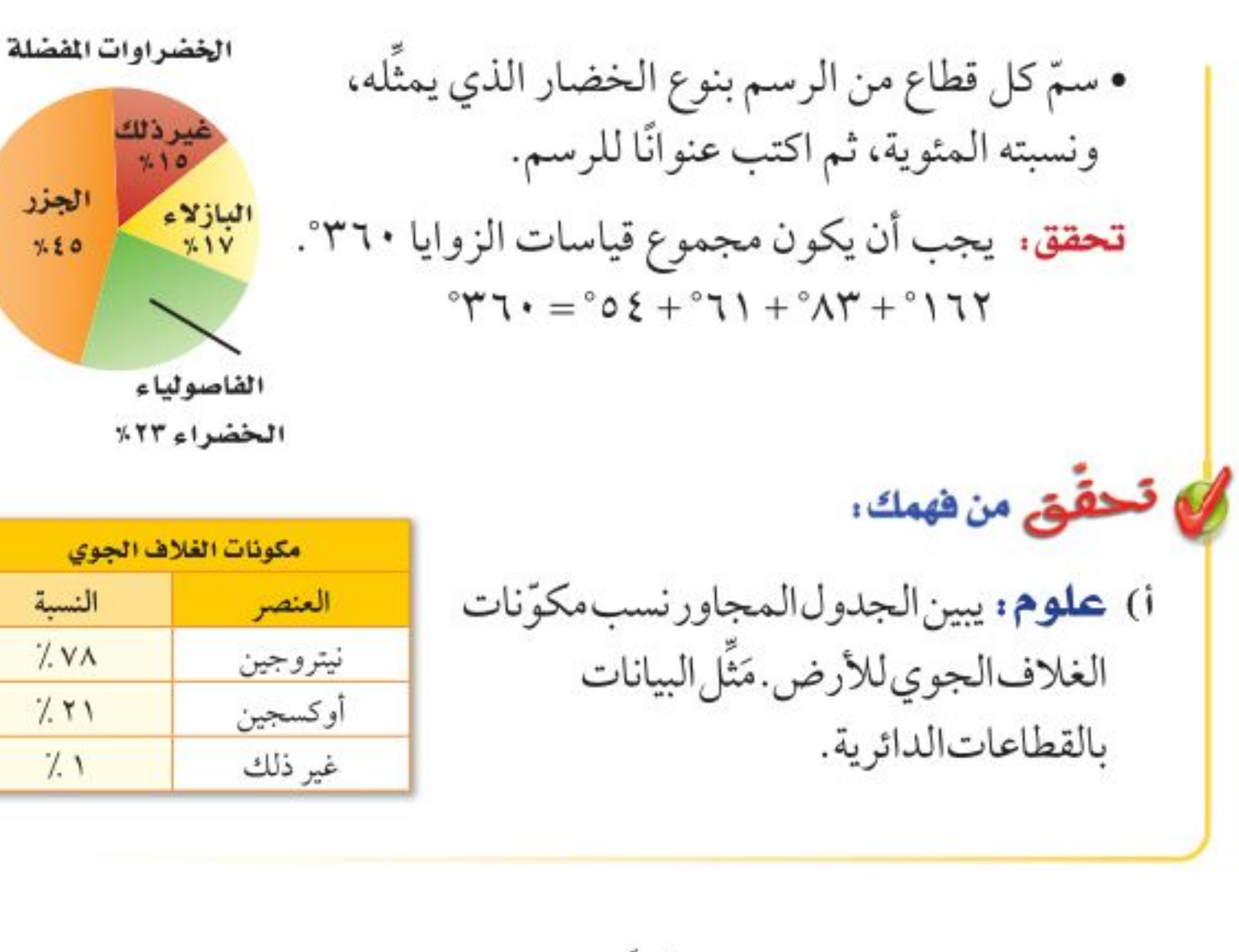

عند رسم القطاعات الدائرية نحتاج أولًا إلى تحويل البيانات إلى نسب وكسور عشرية، ثم إلى درجات ونسب مئوية.

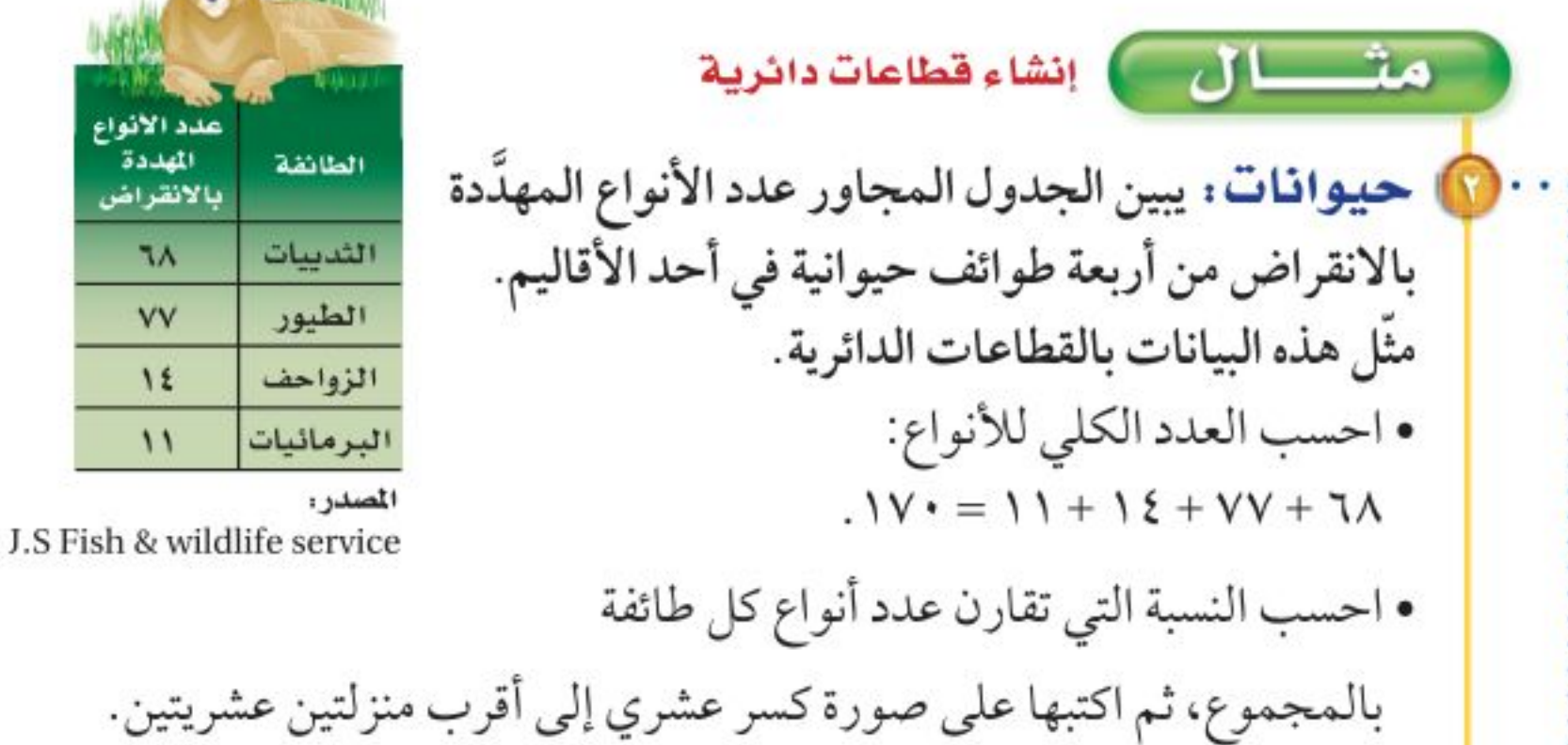

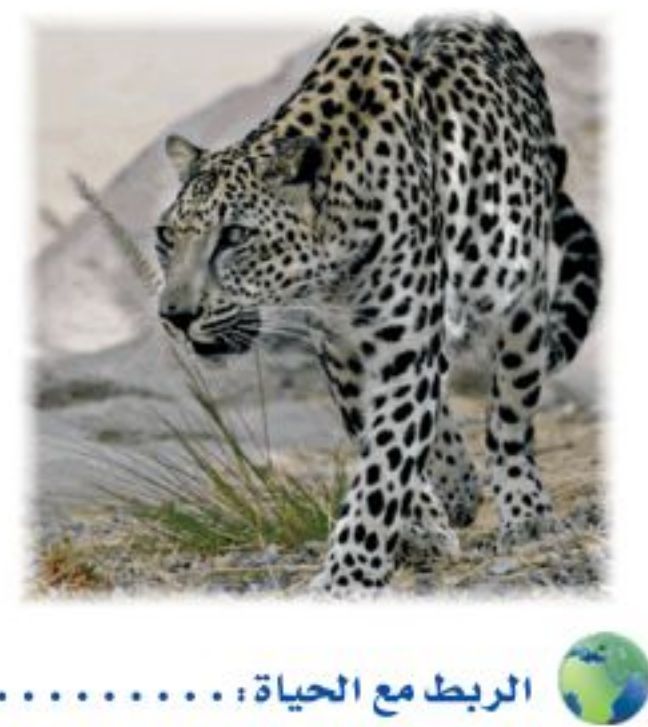

يعرف النمر العربي برأسه الضخم وأرجله القصيرة، ويتواجد على امتداد سلسة جبال مدين والحجاز والسروات حتى اليمن، كما يوجد في عُمان وشرق الإمارات، وهو أكثر الثدييات عرضة للانقراض.

 $\cdot$  ,  $\varepsilon$  ,  $\varepsilon \approx \frac{VV}{V}$  . الطيور:  $\cdot$  ,  $\varepsilon \approx \frac{VV}{V}$  .  $\cdot\,,\cdot$ الزواحف:  $\frac{12}{11}$   $\approx$ البرمائيات • أوجد بالدرجات ما يمثله كل قطاع في الدائرة. الزواحف  $^{\circ}$  الثدييات: ١٤٠, ٢٠× ٣٦٠\*= ١٤٤  $"177" = "Y7 \cdot x \cdot , 20"$ الطيور: ٥٤, ٧٠× ٣٦٠ الزواحف: ۲۰, ۲۰×۳۰≈° ≈ ۲۹° الثدييات  $\pi$ £ + البرمائيات: ٦٠, ٢٠× ٣٦٠ ≈ ٢٢° الطيور بسبب التقريب، فإن مجموع الدرجات يساوي ٣٥٧°.  $n \pm \sigma$ 

### وزارة التصليم

Ministry of Education

الدرس ٢-٣ : إحصاء: التمثيل بالقطاعات الثالثة إية- 2022

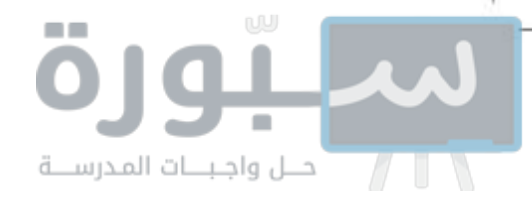

• ارسم القطاعات الدائرية.  $7.50 = 1,50.7.5 = 1,50$  $7.7 = 1.767. A = 1.74$ **تحقق.** بعد رسم أول ثلاثة قطاعات، يمكنك قياس زاوية آخر قطاع في الدائرة؛ للتحقق من أنَّ قياسات الزوايا صحيحة.

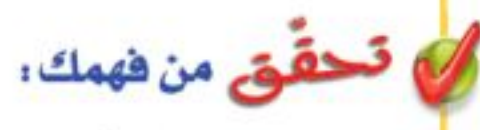

ب) مسابقات: يبين الجدول المجاور عدد الميداليات التي أحرزتها الدول العربية منذ عام ١٩٢٨م حتى عام ٢٠١٦م في الأولمبياد. مثَّل هذه البيانات بالقطاعات الدائرية.

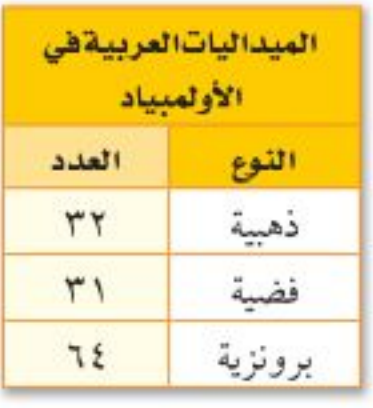

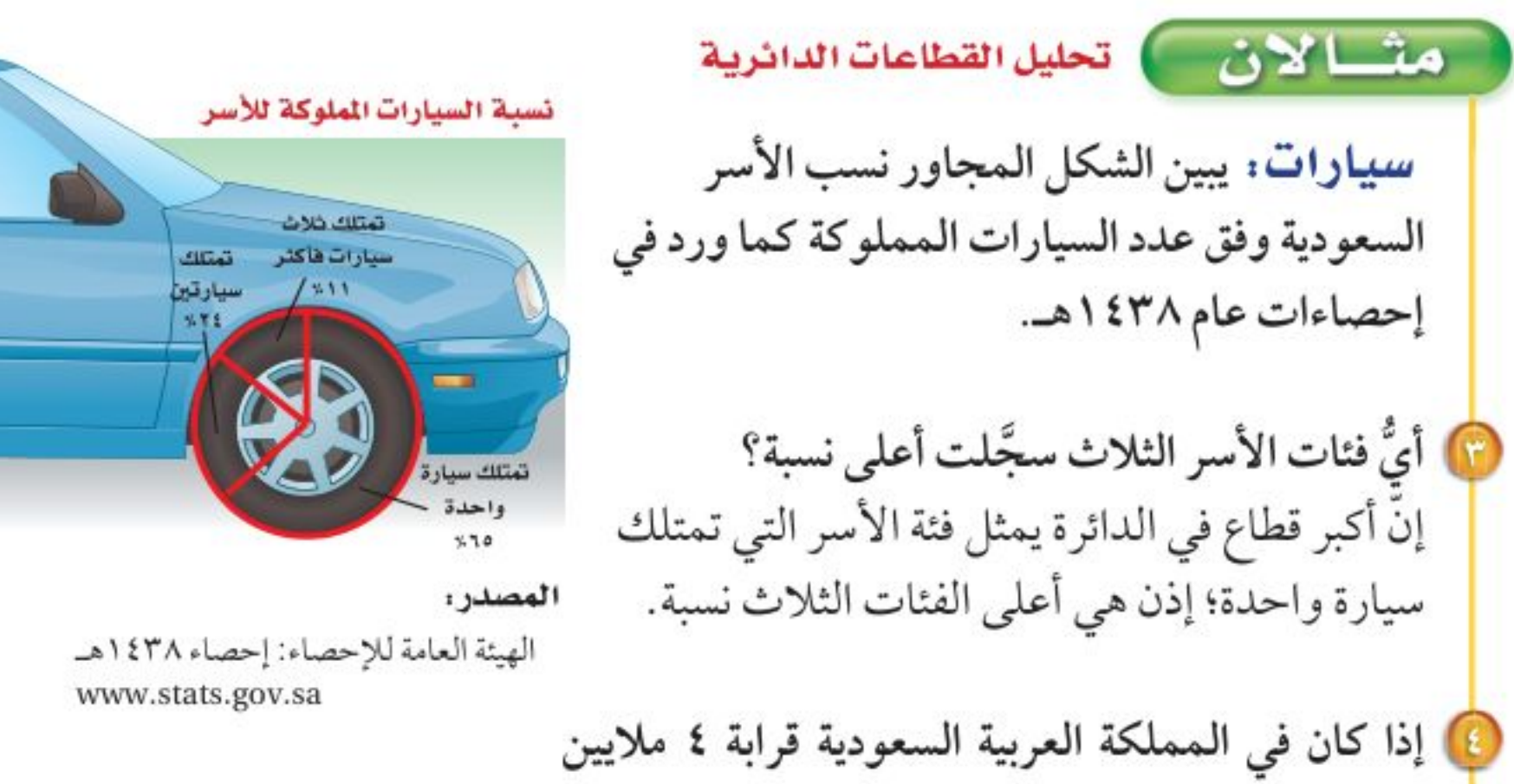

إرشادات للدراسة التـحقق من معقولية الـحل: في البثال (٤) يبكن تقدير

أسرة عام ١٤٣٨هـ، فكم يزيد عدد الأسر التي تمتلك سيارة واحدة على عدد الأسر التي تمتلك ثلاث سيارات فأكثر؟

البسألة وحلفا بطريقة أخرى، هي :  $270 \cdot z(11 - 70)$ ٥٠٪ من ٤ = ٢، وبها أنّ ٢,١٦ تساوي ؟ تقريبًا، إذت الحل معقول .

الأسر التي تمتلك سيارة واحدة: ٦٥٪ من ٤ ملايين أسرة. ⇒ ٢, ٦ = ٤ × ٢ = ٦, ٢ مليون أسرة. الأسر التي تمتلك ثلاث سيارات فأكثر: ١١٪ من ٤ ملايين. ⇒ ۱۱ , • × ٤ = ٤٤ , • مليون أسرة. إذن يزيد عدد الأسر التي تمتلك سيارة واحدة على التي تمتلك ثلاثًا فأكثر بـ ٦ \ ٢ مليون أسرة.

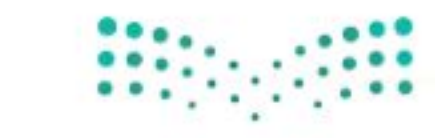

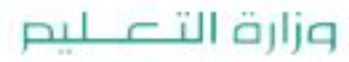

Ministry of Education.  $2022 - 1444$ 

الفصل ٠٨ الهندسة: المضلعات ٤٦

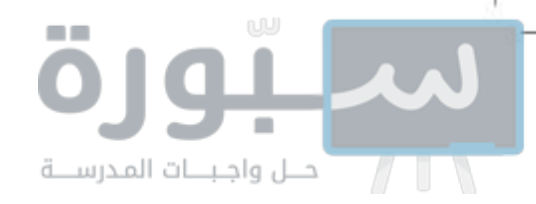

اللا تحقق من فهمك: جِي أيُّ فئات الأسر الثلاث سجَّلت أقلَّ نسبة؟ وضَّح إجابتك. د) ما عدد الأسر التي تمتلك سيارتين في المملكة العربية السعودية وفق إحصاءات عام ١٤٣٨هـ؟

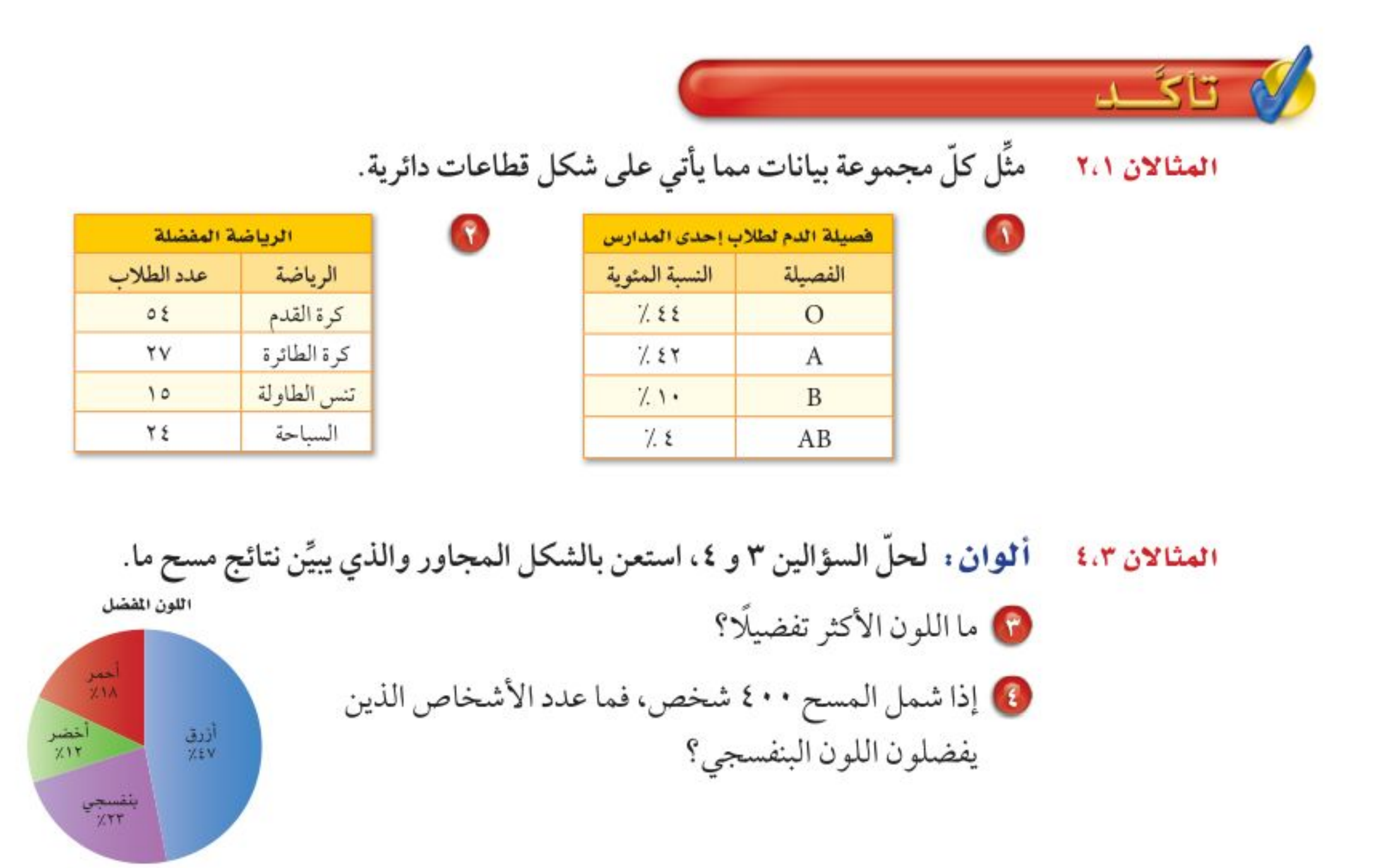

تبدرُبٍّ، وحلَّ المسائل

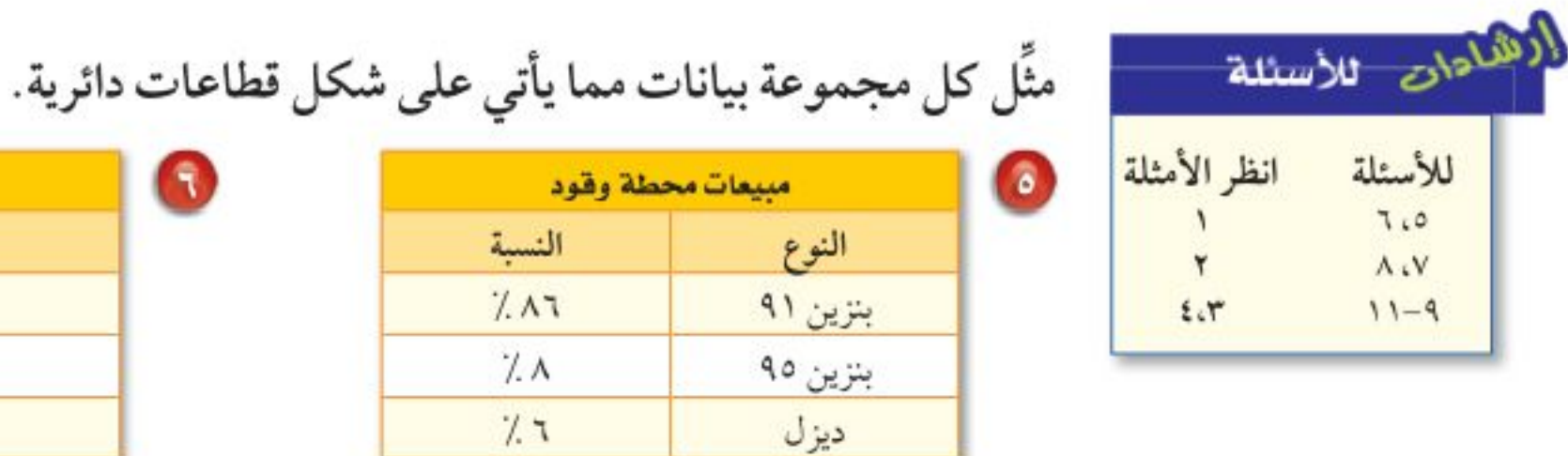

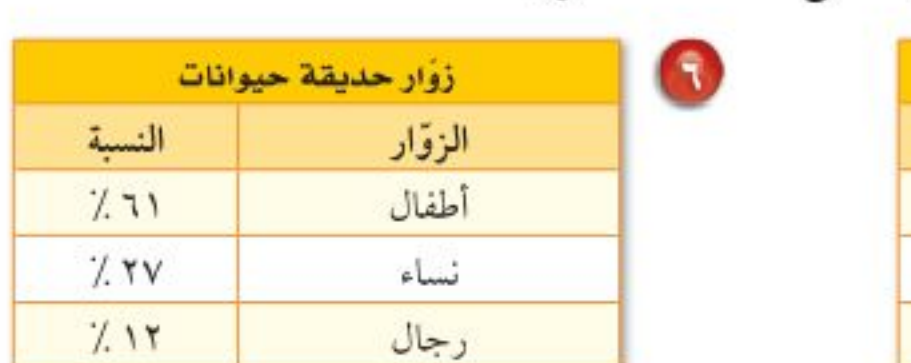

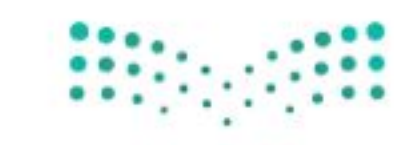

وزارة التصليم

Ministry of Education

الدرس ٢-٢ : إحصاء: التمثيل بالقطاعات الثالثة 24/2 24/3

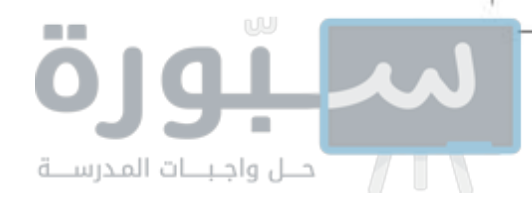

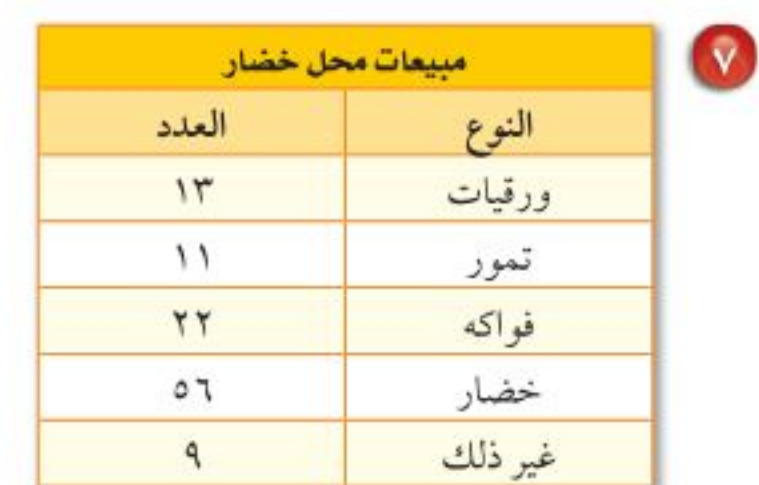

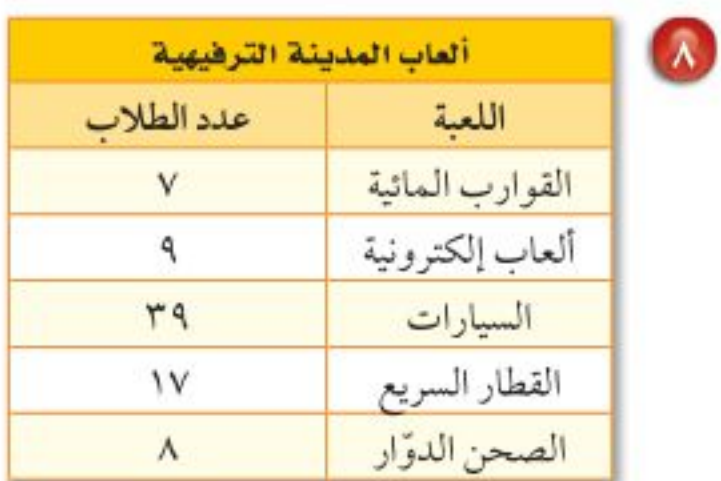

<mark>تدوير النضايات</mark> : للتمارين ٩ – ١١، استعمل القطاعات الدائرية المجاورة التي تبين مكوِّنات نفايات أُعيد تدويرها.

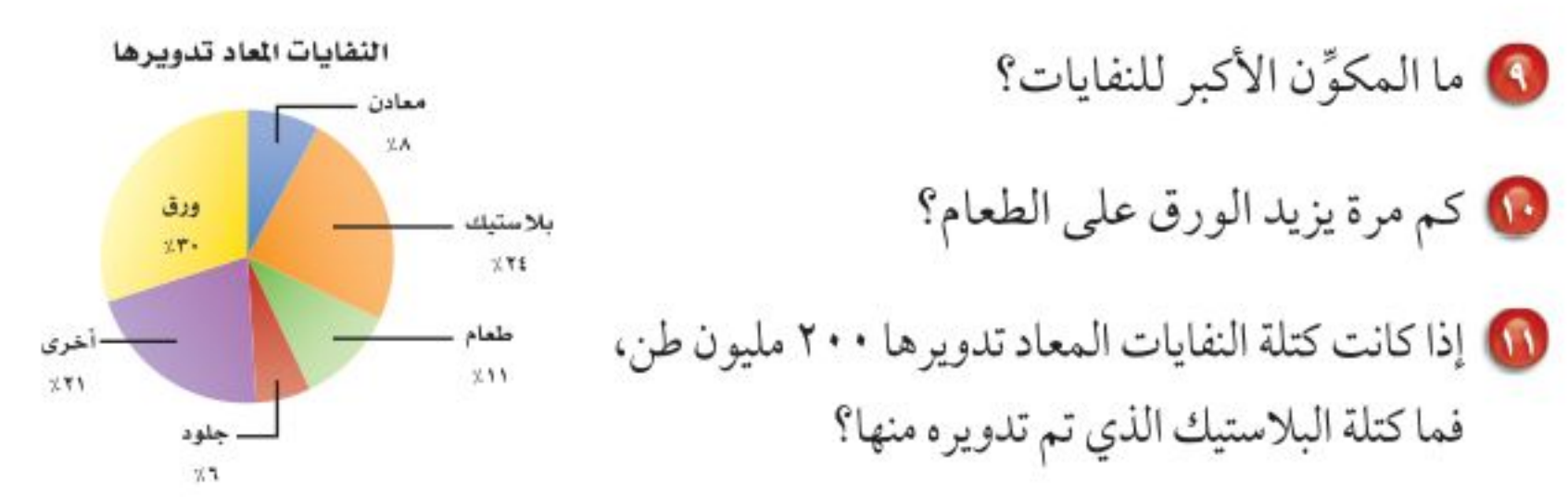

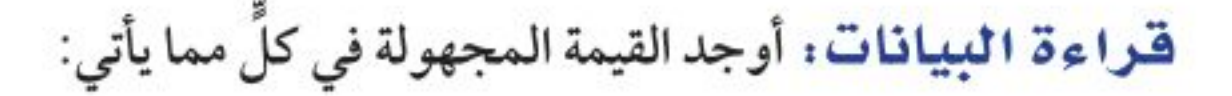

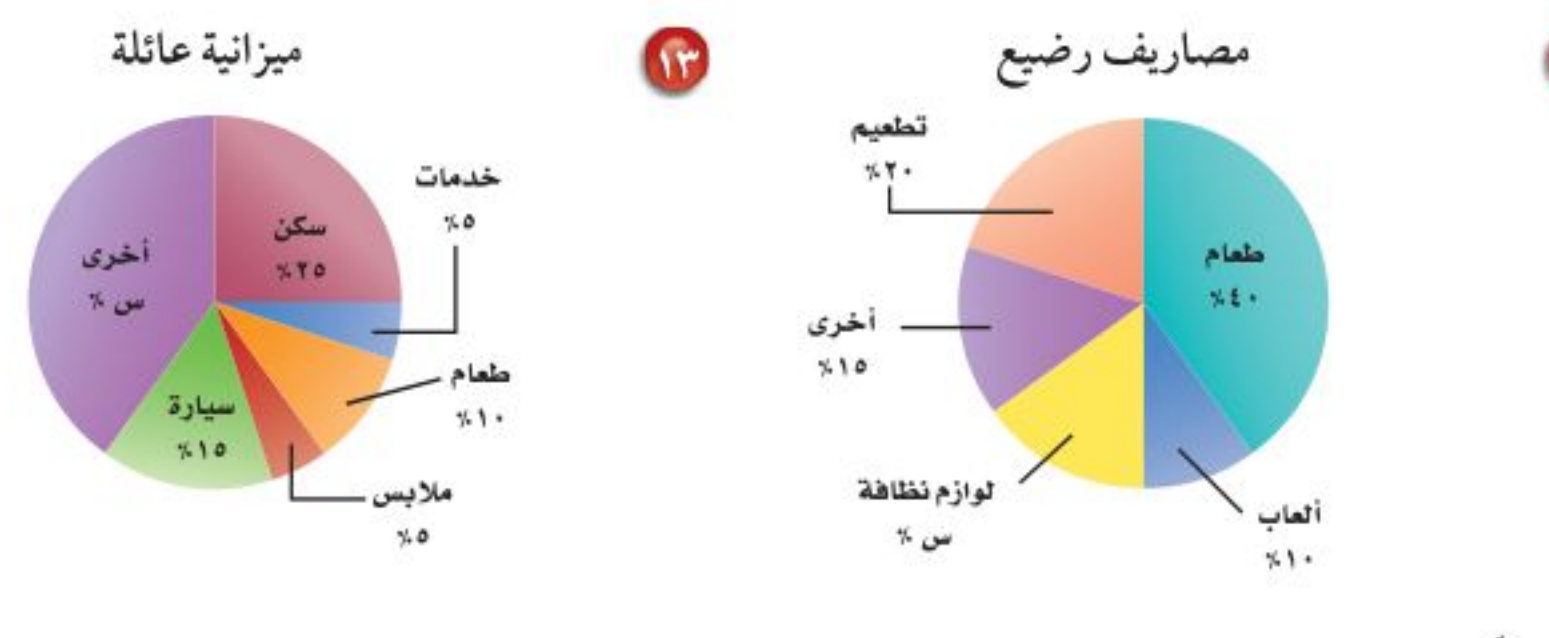

مثّل كلًّا من الجدولين الآتيين باختيار التمثيل المناسب مما يلي: التمثيل بالخطوط أو بالأعمدة أو بالقطاعات الدائرية.

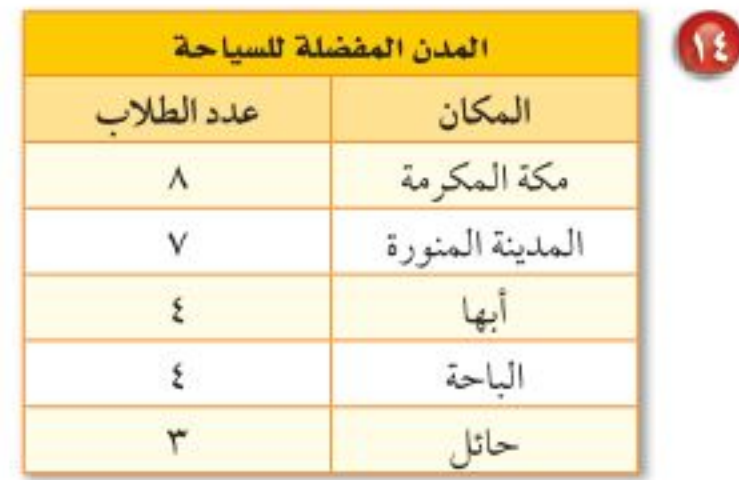

 $\mathbf{W}$ 

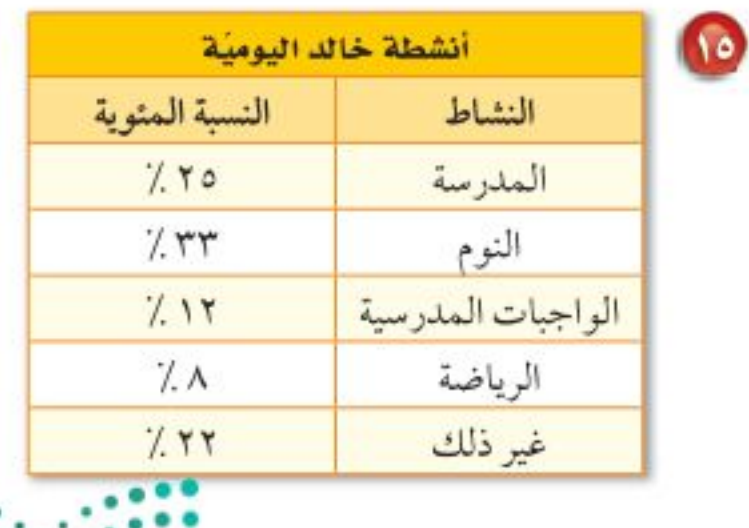

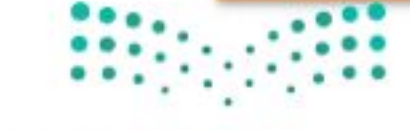

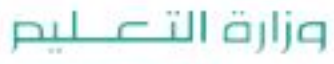

Ministry of Education  $2022 - 1444$ 

٤٨ الفصل ٠١ الهندسة: المضلعات

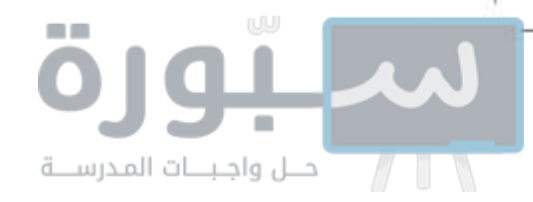

أراض : استعمل الجدول المجاور لحل الأسئلة ١٦ - ١٨ : 10 مثّل البيانات على شكل قطاعات دائرية. 10 استعمل التمثيل لتحديد قطعتي أرض متساويتي المساحة تقريبًا. ها) قارن بين مساحتى القطعتين (جـ) وَ (د).

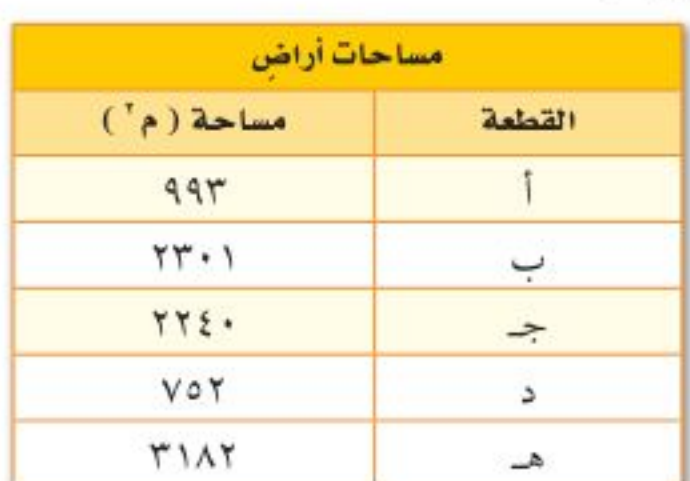

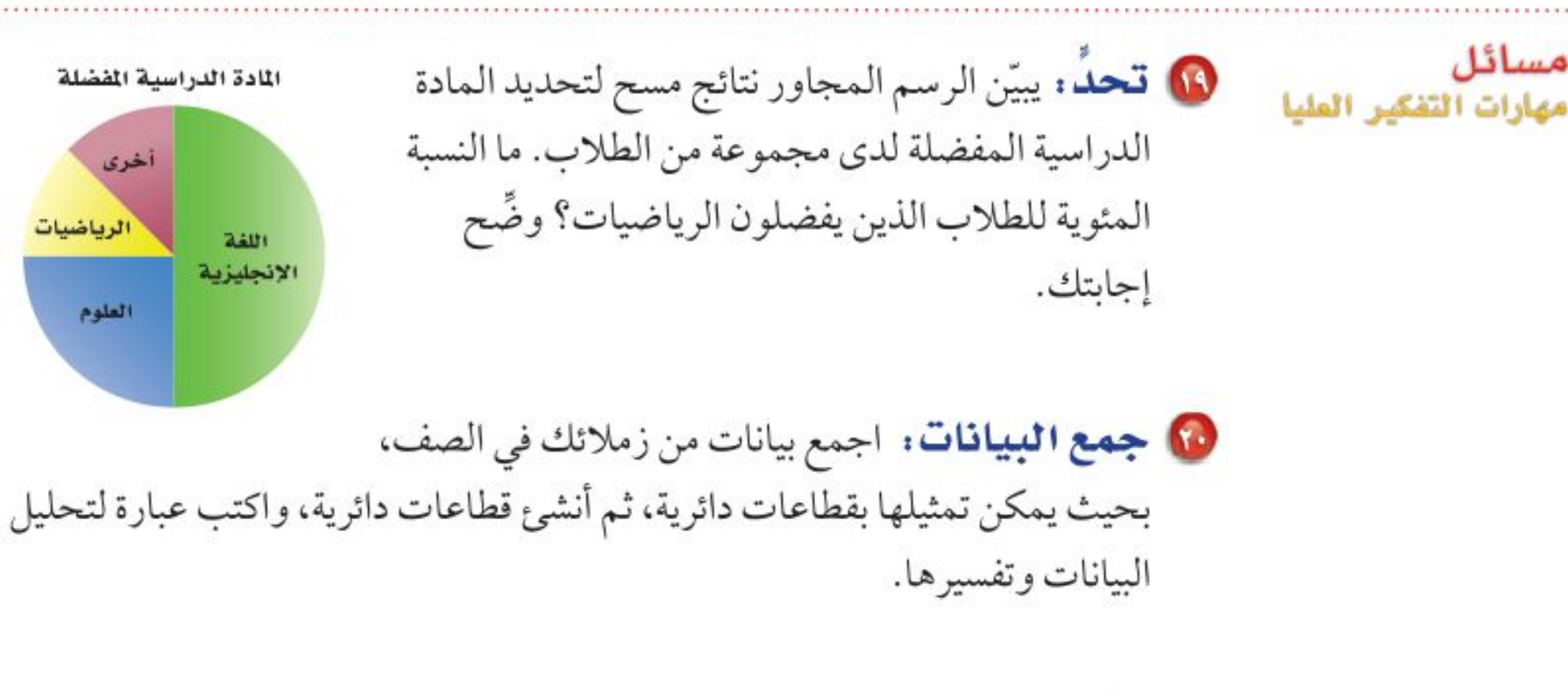

10 والتحقيقي يبين الجدول المجاور نسب أشخاص يفضلون أنواعًا مختلفة من العصير. هل يمكن تمثيل البيانات في قطاعات دائرية؟ وضَّح إجابتك.

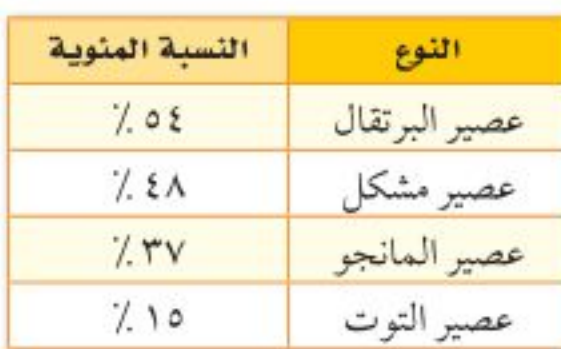

ا قدریب علی اختبار<br>ا لاً يبيِّن التمثيل البياني المجاور، الطرائق المختلفة لاستعمال الخشب عالميًّا. أي الجمل الآتية صحيحة وفقًا لهذه القطاعات الدائرية؟ i) يستعمل الخشب في الوقود أكثر من استعماله في الورق والمباني معًا. بِ) أكثر من ٧٠٪ من الخشب يستعمل للوقود. جـ) يستعمل الخشب في الورق أكثر من استعماله في المباني. د) يستعمل الخشب في المباني أكثر من استعماله في الوقود.

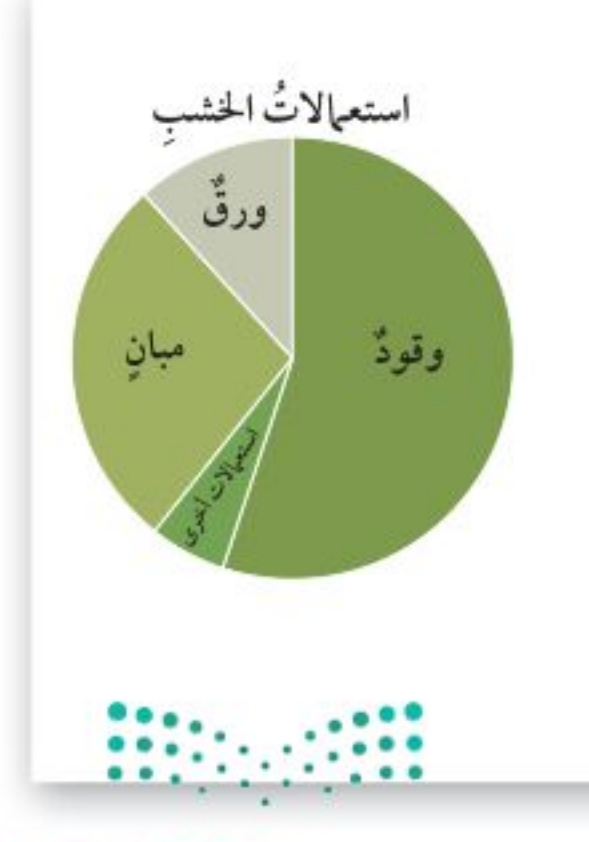

وزارة التصليم

Ministry of Education

الدرس ٢-٢ : إحصاء: التمثيل بالقطاعات الثالثة 2422 2023

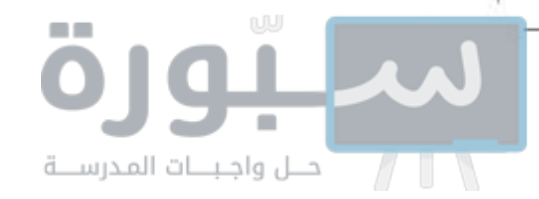

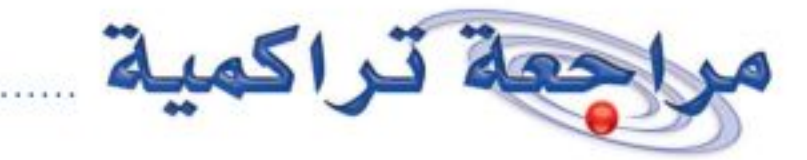

11) حدّد زاويتين متقابلتين بالرأس في الشكل أدناه. (الدرس٨-١)

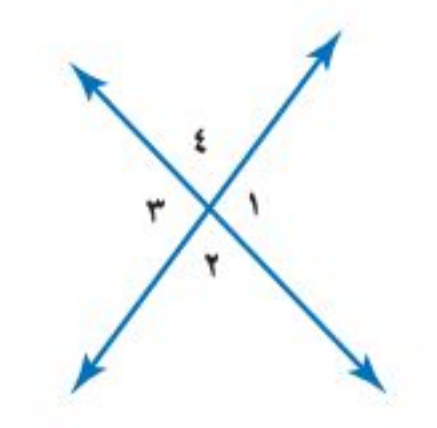

18 إذا علمت أن الزاويتين ⁄س وَ ⁄ص متتامّتان، وكان ق⁄س = ١٥°، فما قياس الزاوية كص؟ (الدرس٨-٢)

كالاستعداد سرس اللاحق

مهارة سابقة ، حُلَّ كلَّ معادلة مما يأتي، وتحقق من صحة حلِّك:

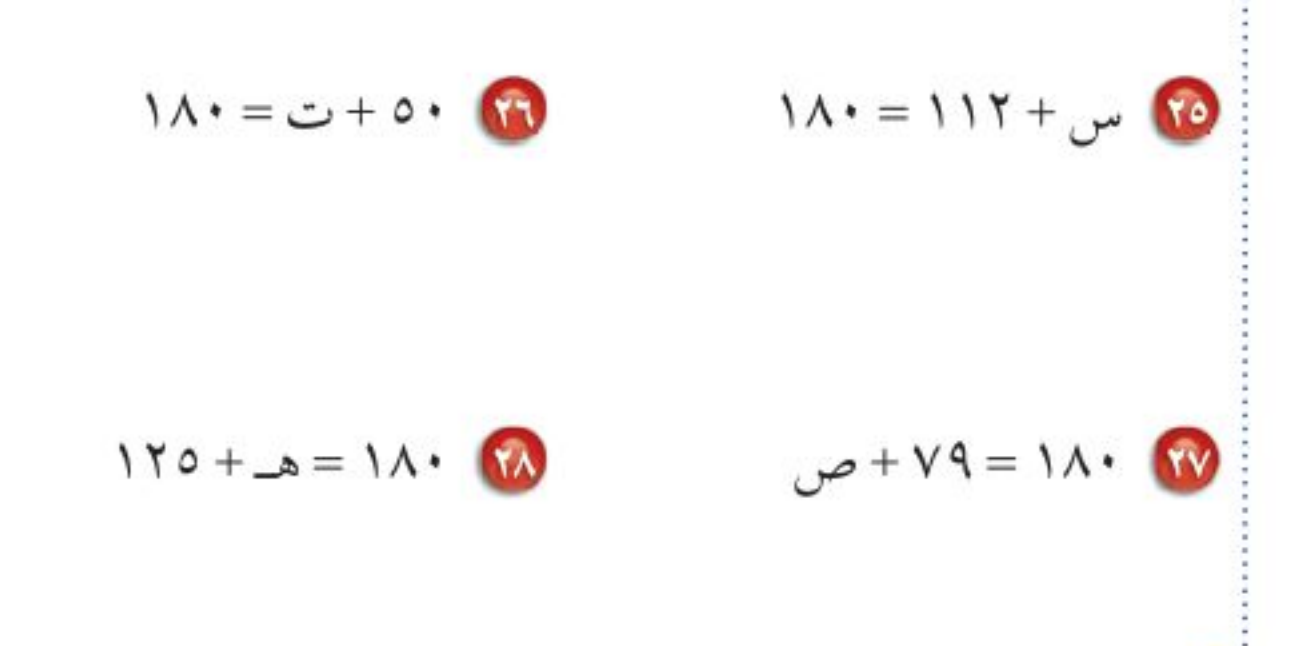

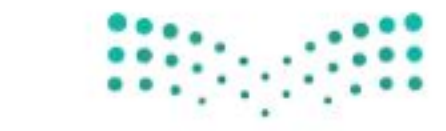

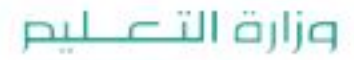

Ministry of Education  $2022 - 1444$ 

الفصل ٠١ الهندسة: المضلعات  $\circ \cdot$ 

**SILLER** 

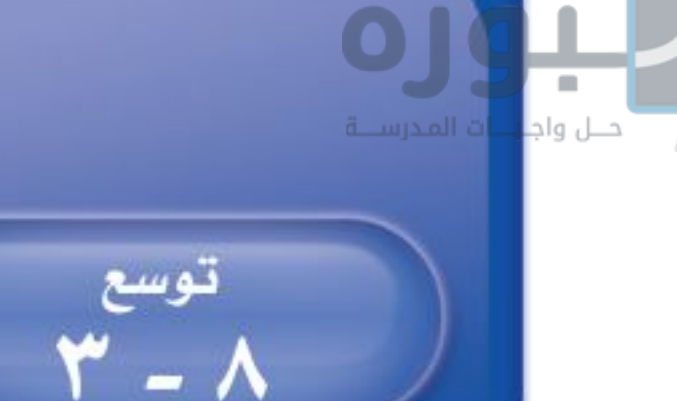

## الجداول الإلكترونية إنشاء القطاعات الدائرية

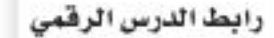

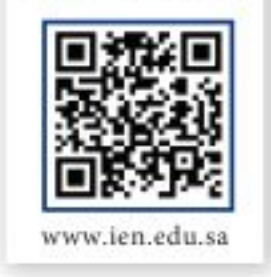

يمكن استعمال البرمجيات لإنشاء قطاعات دائرية وتحليل النتائج.

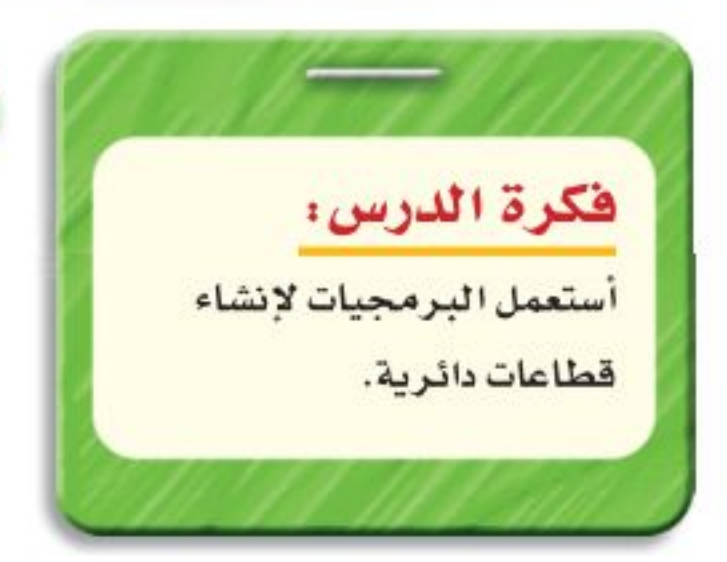

نشاط

إذا بلغت مبيعات شركة في شهر محرم ٢٥٠ ألف ريال، وفي شهر صفر ٢٤٥ ألف ريال، وفي شهر ربيع الأول ١٥٠ ألف ريال. أنشئ قطاعات دائرية تمثل نسبة المبيعات في كل شهر .

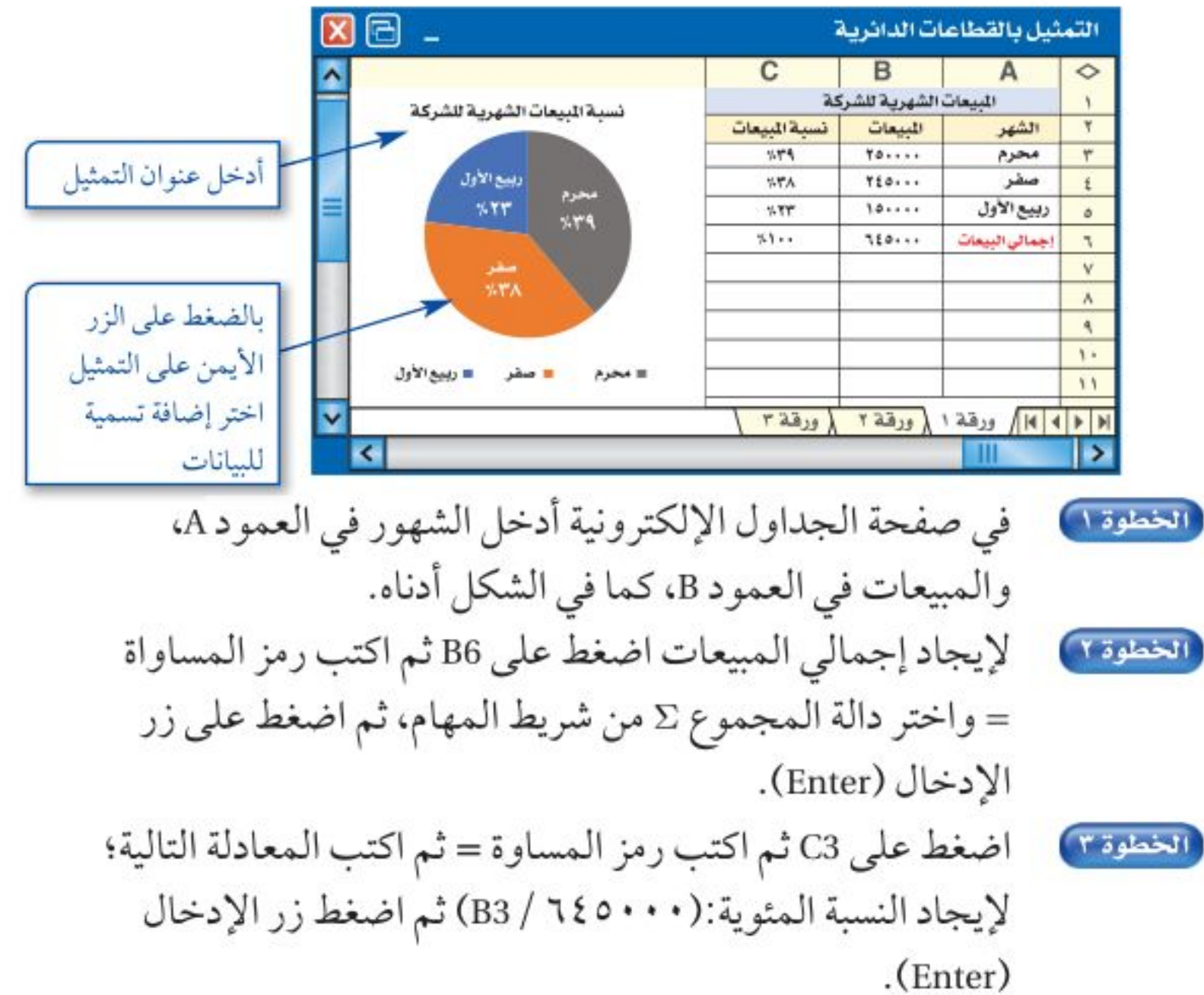

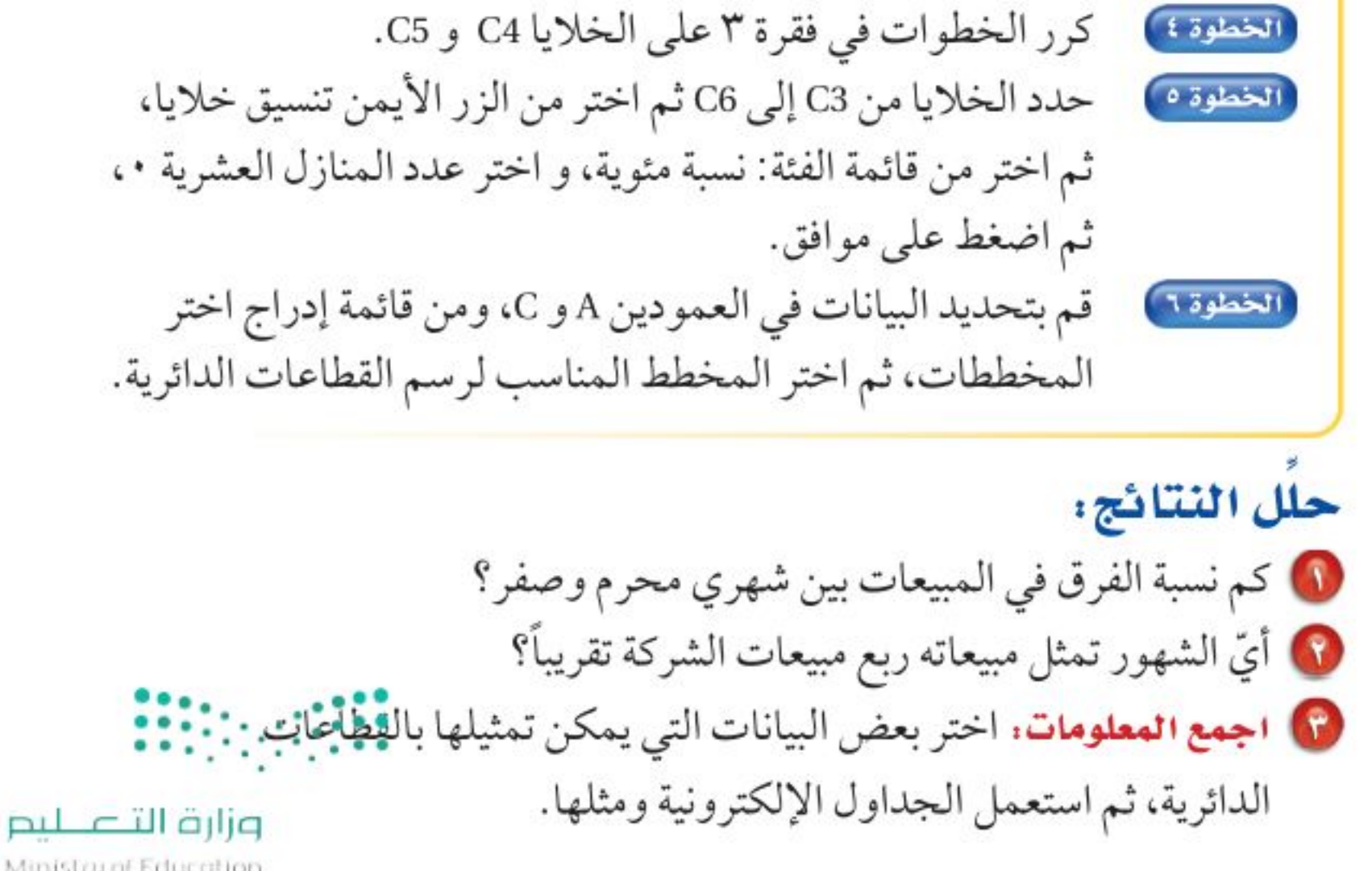

Ministry of Education

توسع ٢-٣ : الجداول الإلكترونية: إنشاء القطاعات الدافَرُيُة - 21⁄22

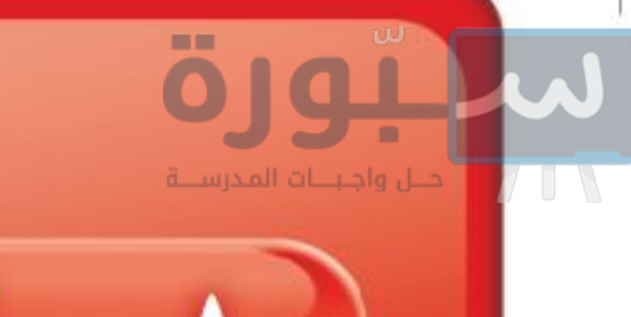

المثلثات

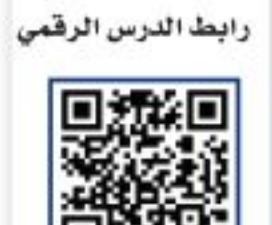

www.ien.edu.sa

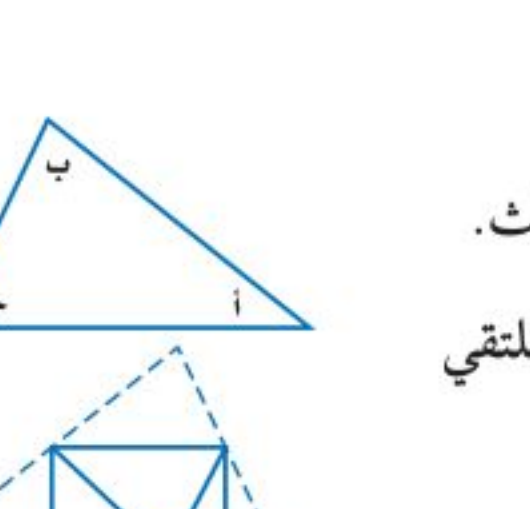

فكرة الدرس: أتعرف المثلثات، وأصنُفها. المفردات: المثلث قطع مستقيمة متطابقة المثلث الحاد الزوايا المثلث القائم الزاوية المثلث المنفرج الزاوية المثلث المختلف الأضلاع المثلث المتطابق الضلعين المثلث المتطابق الأضلاع

نشاط الخطوة ا ) ارسم مثلثًا بثلاث زوايا حادة. سمّ الزوايا أ ، ب ، جـ ، ثم قُصَّ المثلث. الخطوة ٢ اطو دأ ، دب ، دجـ بحيث تلتقي رؤوسها عند نقطة على المستقيم بين \1 وَ \جـ 1) ما نوع الزاوية التي تشكّلت من تجاور الزوايا الثلاث؟ 8) كرِّر النشاط مع مثلث آخر، ثم استنتج قاعدة عن مجموع قياسات زوايا أي مثلث.

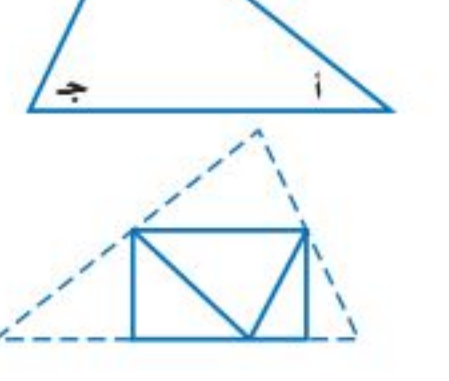

<mark>المثلث</mark> هو شكل ذو ثلاثة أضلاع وثلاث زوايا، ويُرمز له بالرمز △، وهناك علاقة تربط بين زواياه.

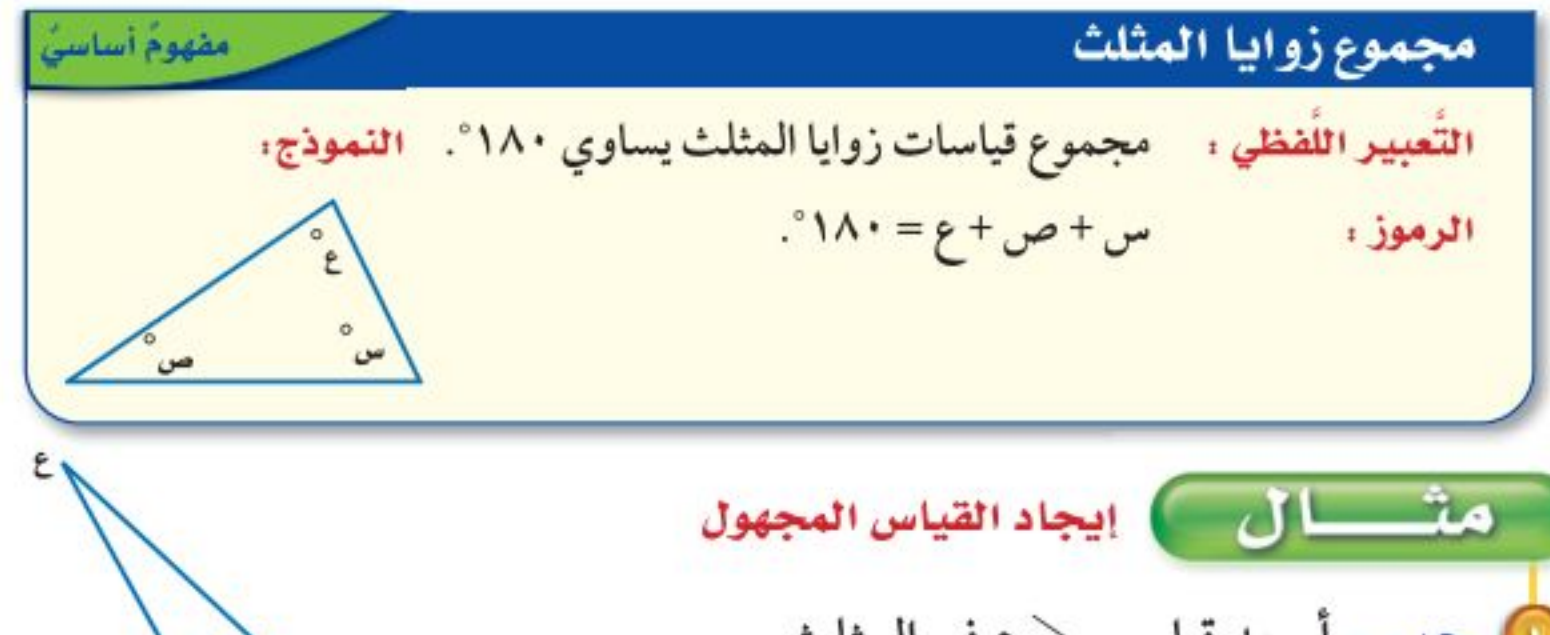

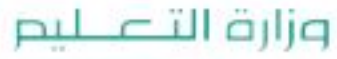

 $\ddot{\cdot}$ 

Ministry of Education.  $2022 - 1444$ 

 $\circ \tau$ الفصل ١، الهندسة: المضلعات

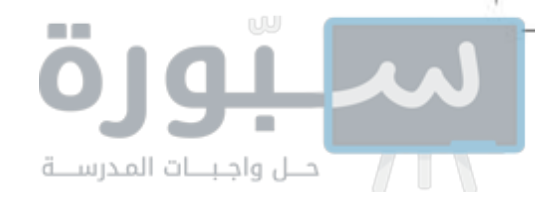

إرشادات للأختبارات تحقق من النتائج. اجمع فياسات الزوايا الثلاث لترى إن كان مجموعها يساوي ١٨٠°.  $V1A = 20 + 9.1 + 20$ إذن الإجابة صحيحة.

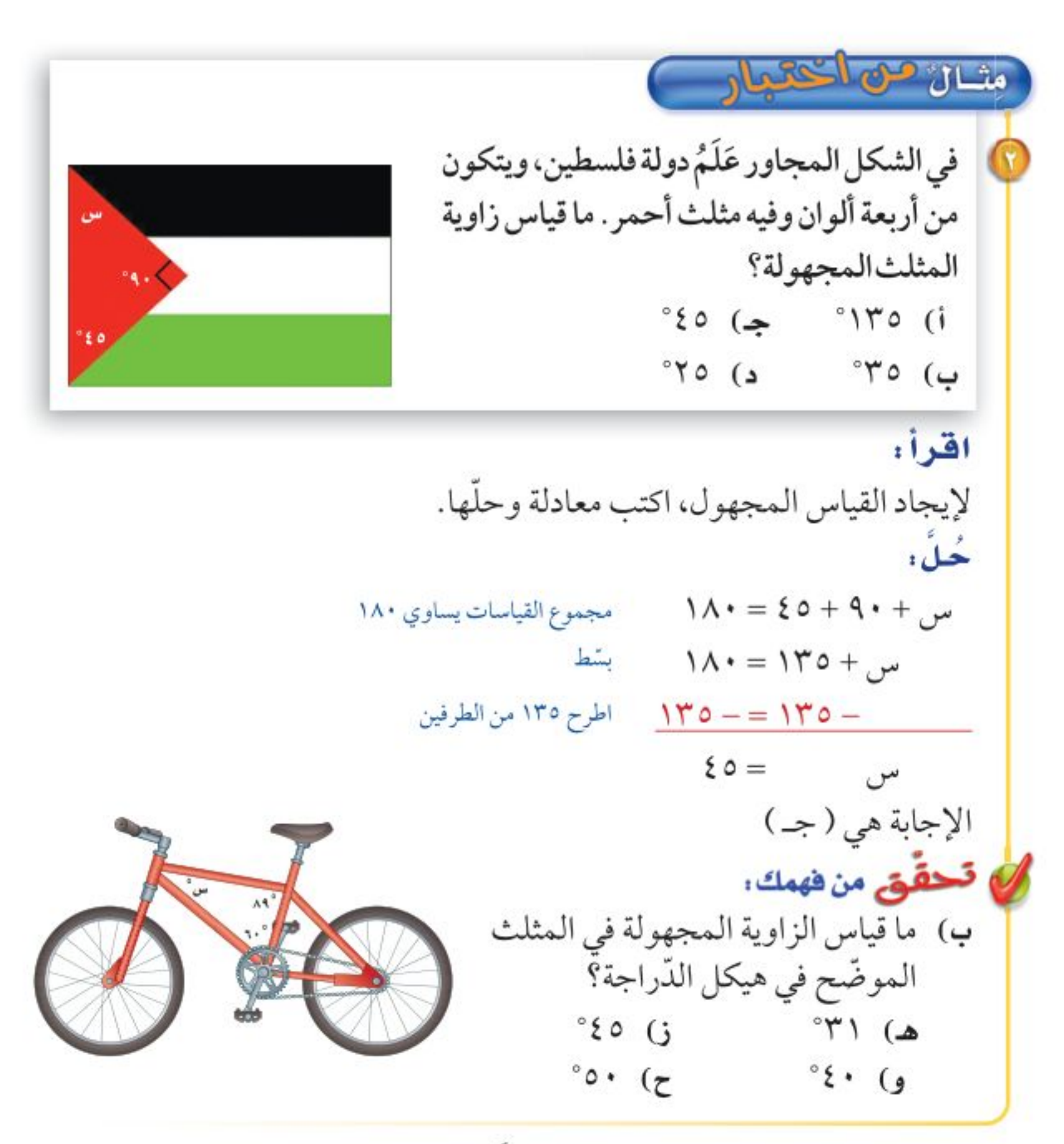

لكل مثلث زاويتان حادتان على الأقل. وتصنَّف المثلثات تبعًا لقياس الزاوية الثالثة، ويمكن تصنيفها أيضًا باستعمال الأضلاع. وتُسمى الأضلاع المتساوية الطول قطعًا مستقيمة متطابقة.

تصنيف المثلثات باستعمال الزوايا

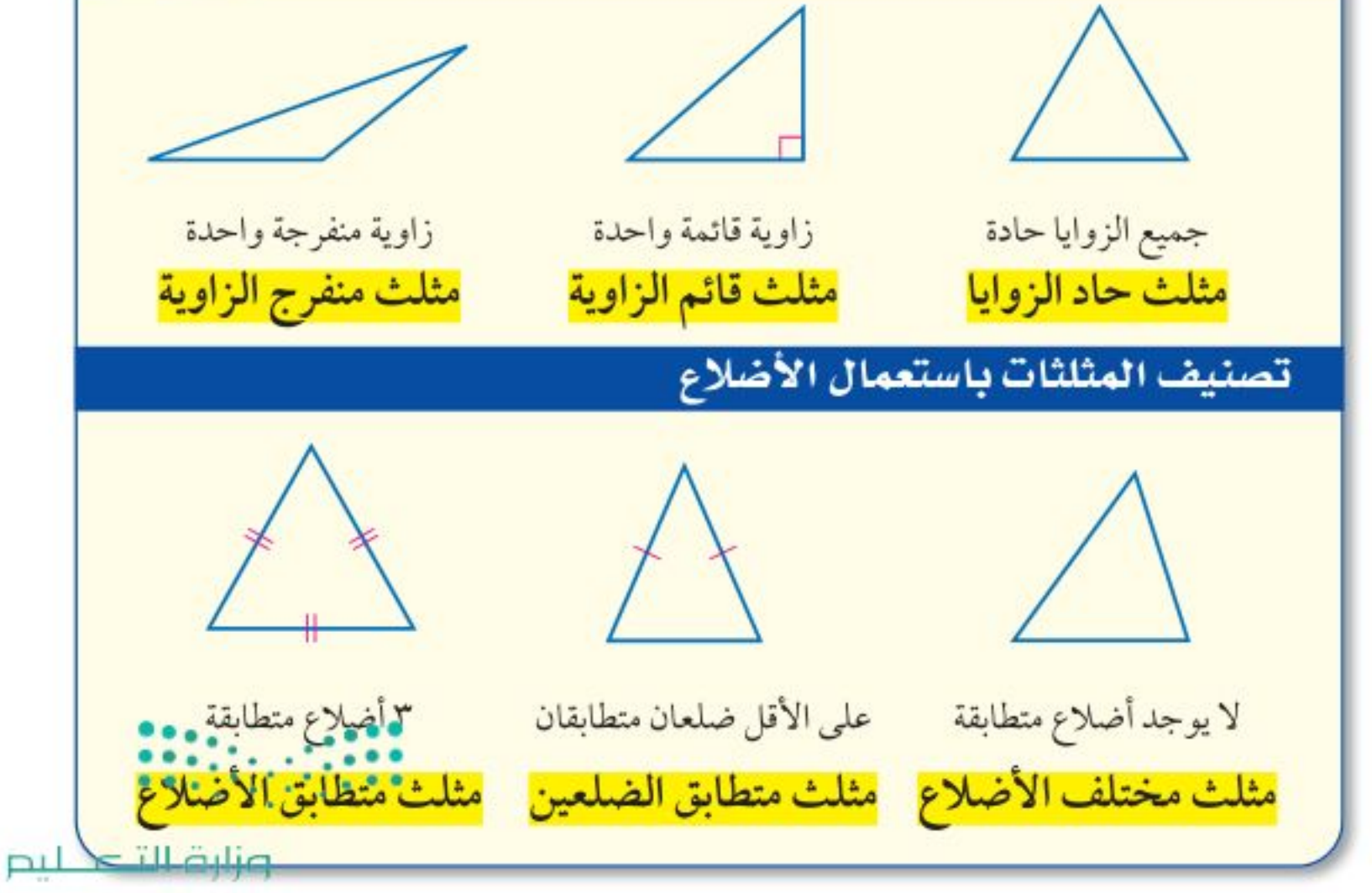

إرشادات للدراسة القطح البستقيهة المتطابقة: العلامات على أضلاع المثلث تشير إلى أتْ هذه الأضلاع متطابقة.

Ministry of Education

مفهومُ أساسيُ

الدرس ٨-٤ : الخطَّالُ- 22%

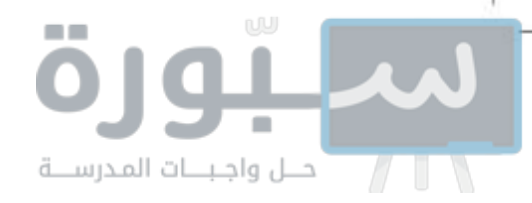

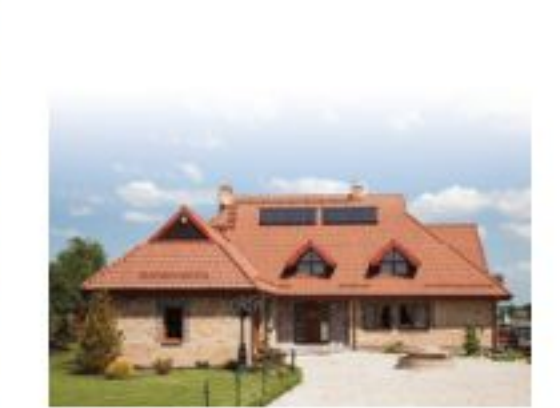

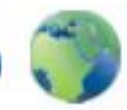

الربط مع الحياة: . . . . . . . . . . . . . يستعمل القرميد لتغطية أسطح المنازل في المناطق شديدة البرودة؛ وذلك لخصائصه العازلة للحرارة. وتكون الأسقف المغطاة بالقرميد مائلة بزاوية؛ لتنساب عنها مياه

الأمطار والثلوج.

متسال من واقع اللحيه صنِّف المثلث المشار إليه في الصورة باستعمال الزوايا والأضلاع. بما أن للمثلث زاوية منفرجة وضلعين متطابقين، فإنه يُسمى مثلثًا منفرج الزاوية، ومتطابق الضلعين.

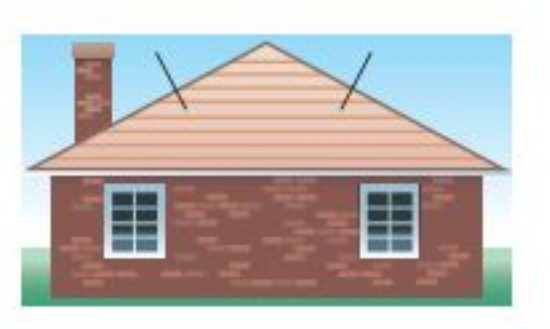

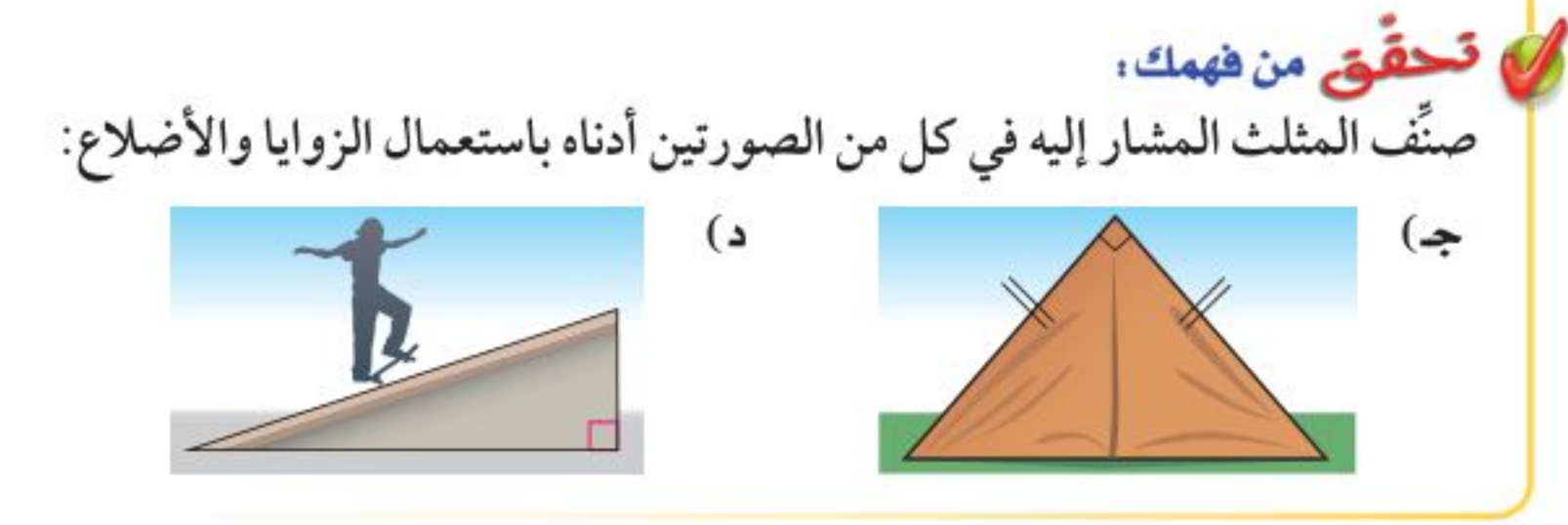

رسم المثلثات بالان @ ارسم مثلثًا فيه زاوية قائمة وضلعان متطابقان، ثم صنّفه. ارسم زاوية قائمة، بحيث يكون ضلعاها قطعتين مستقيمتين متطابقتين. صل بين نهايتي الضلعين لتشكّل مثلثًا، فيكون المثلث الناتج قائم الزاوية ومتطابق الضلعين. ۞ ارسم مثلثًا فيه زاوية منفرجة واحدة ولا يوجد فيه أضلاع متطابقة، ثم صنَّفه. ارسم زاوية منفرجة بحيث يكون ضلعاها غير متساويين في الطول. صل بين نهايتي الضلعين لتشكّل مثلثًا. فيكون المثلث الناتج منفرج الزاوية، ومختلف الأضلاع. في قحقق من فهمك: ارسم مثلثًا في كل من الحالتين الآتيتين، ثم صنّفه: هـ) مثلث فيه ثلاث زوايا حادة، وثلاثة أضلاع متطابقة. و) مثلث فيه زاوية واحدة قائمة، ولا يوجد فيه أضلاع متطابقة

وزارة التصليم

Ministry of Education  $2022 - 1444$ 

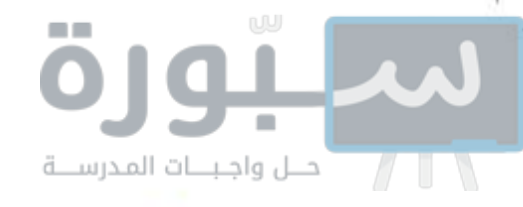

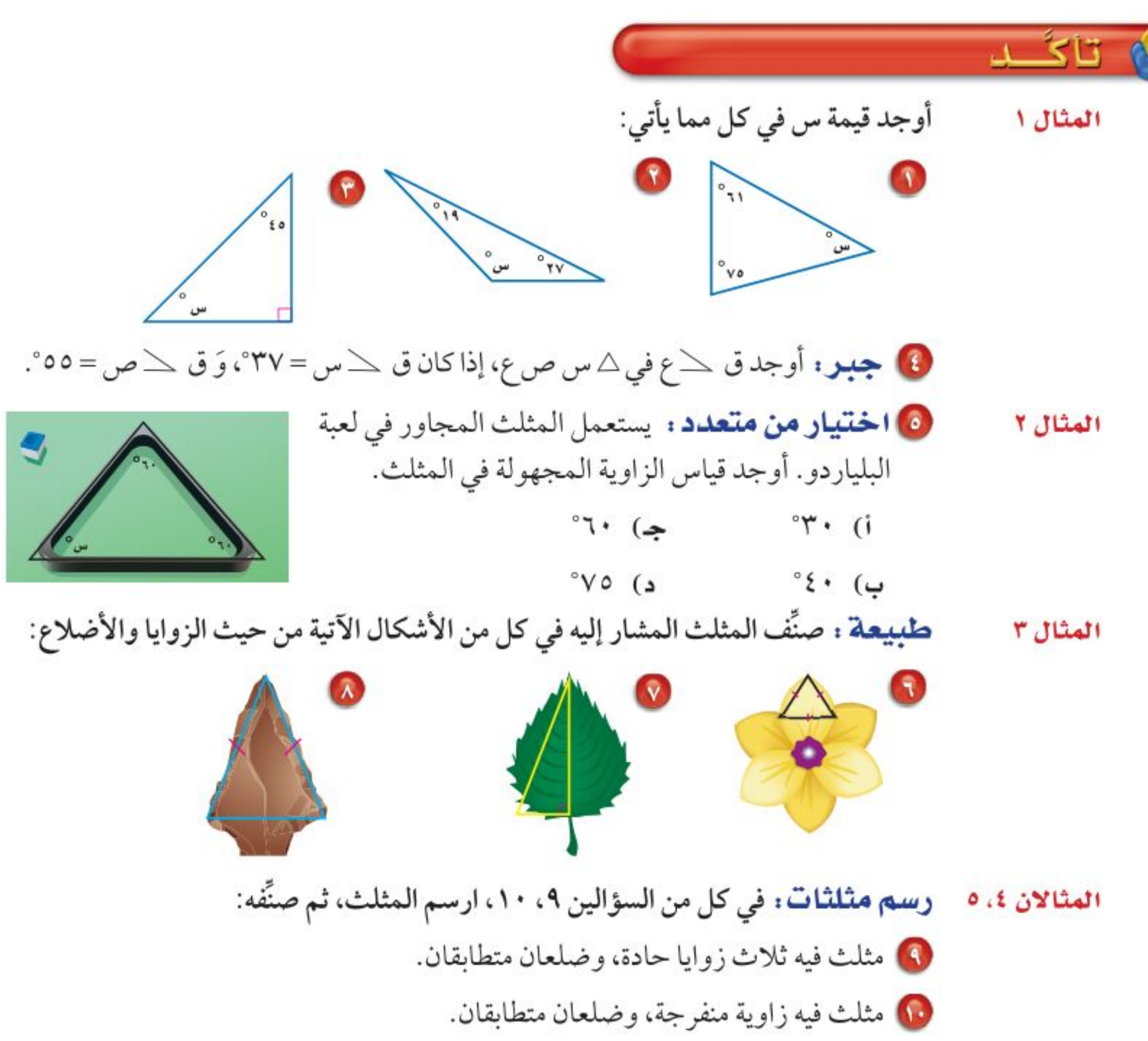

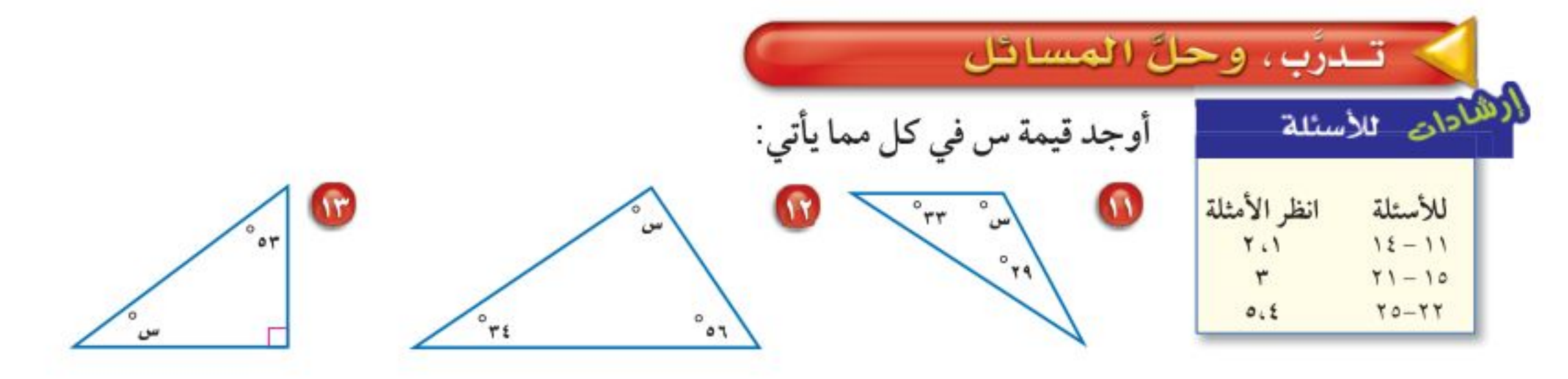

۞ جِبِر. أوجد ق كُ في △ك ر س، إذا كان ق كر = ٢٥°، وَ ق ك س = ١٠٢°.

0) عمارة : ما نوع المثلث المشار إليه في صورة سقف مطار الملك خالد الدولي المجاورة؟ هل هو مثلث حاد الزوايا، أم قائم الزاوية، أم منفرج الزاوية؟

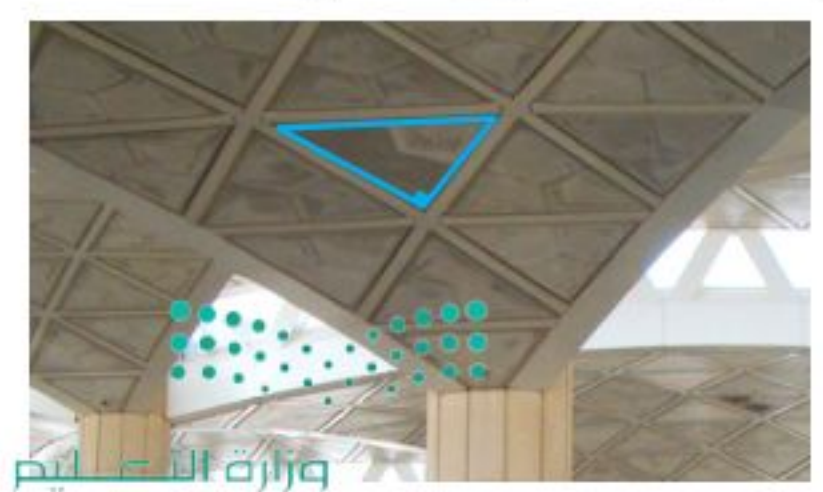

Ministry of Education الدرس ٨-٤ : الخطاطات 2022

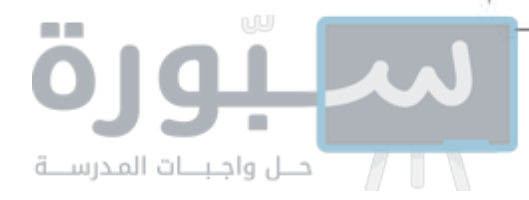

صنَّف المثلث المشار إليه في كل من الأشكال الآتية من حيث الزوايا والأضلاع:

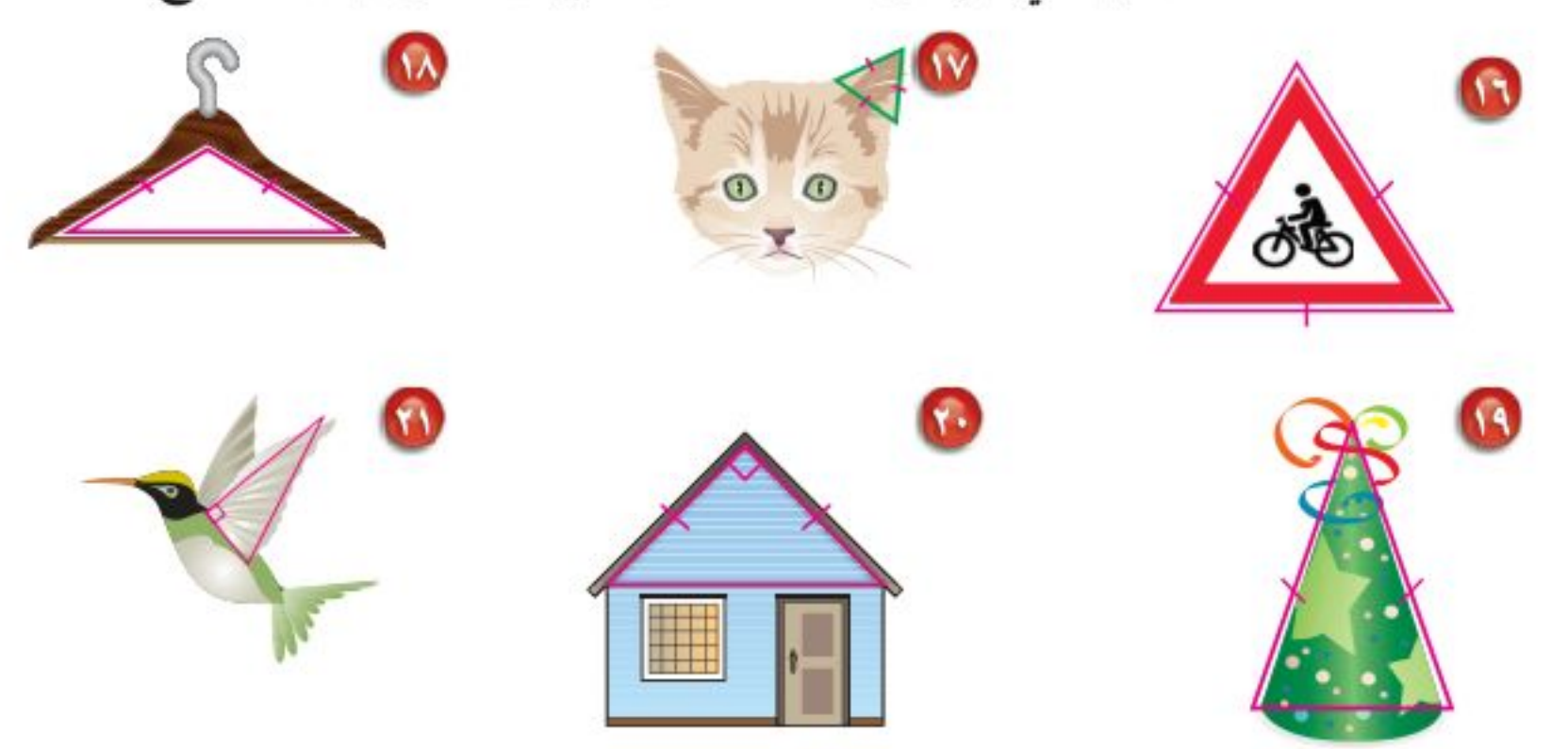

**رسم مثلثات:** للأسئلة ٢٢ – ٢٥، ارسم مثلثًا، ثم صنفه: 88 مثلث مختلف الأضلاع وزواياه حادة. 11) مثلث متطابق الضلعين، ومنفرج الزاوية. 18 مثلث متطابق الأضلاع وزواياه حادة. ٢٥ مثلث قائم الزاوية، ومختلف الأضلاع. أوجد قياس الزاوية المجهول في كل من المثلثات الآتية: الجبر: أوجد قيمة س في كل مثلث مما يأتي: س

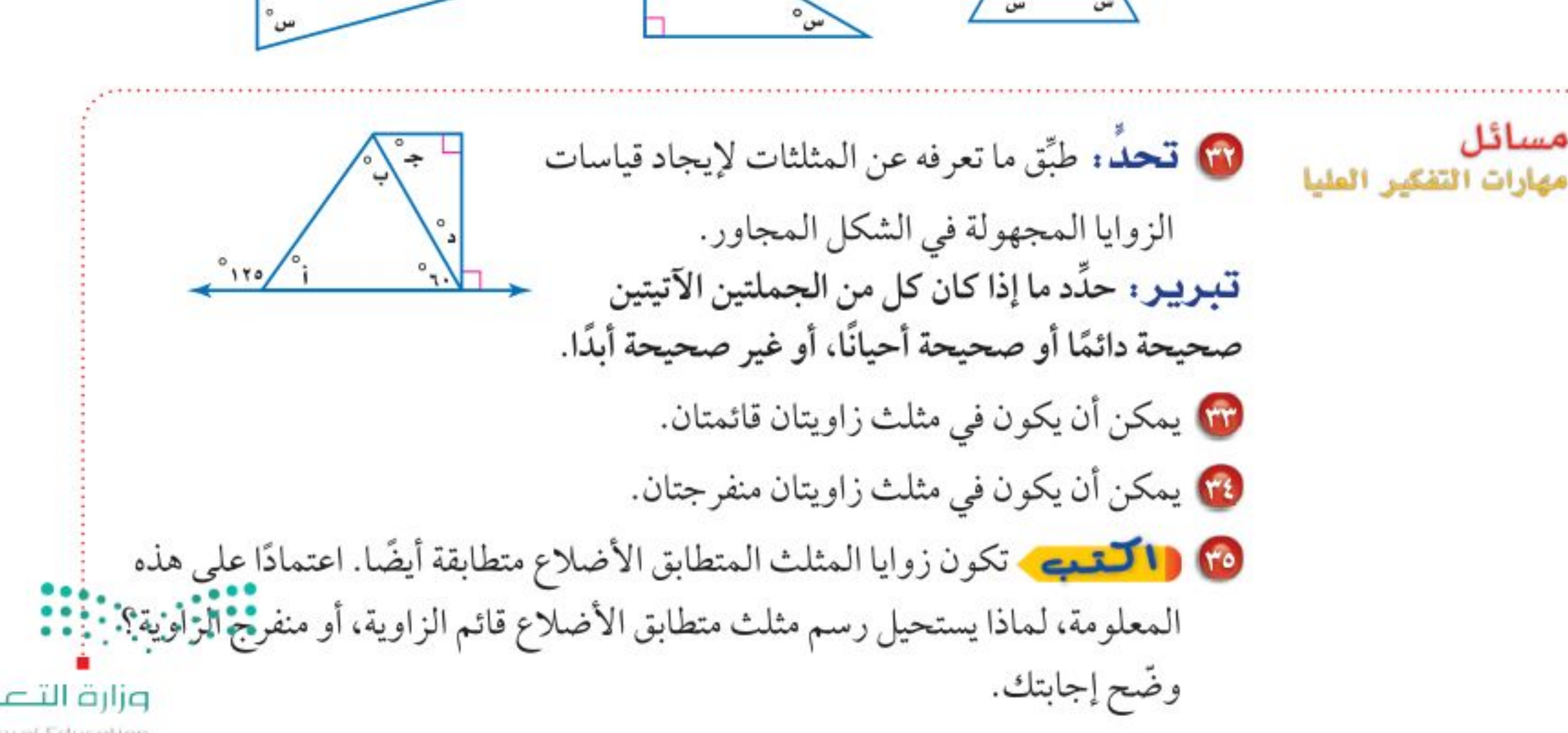

الفصل ١، الهندسة: المضلعات  $\circ$ 

وزارة التصليم

Ministry of Education  $2022 - 1444$ 

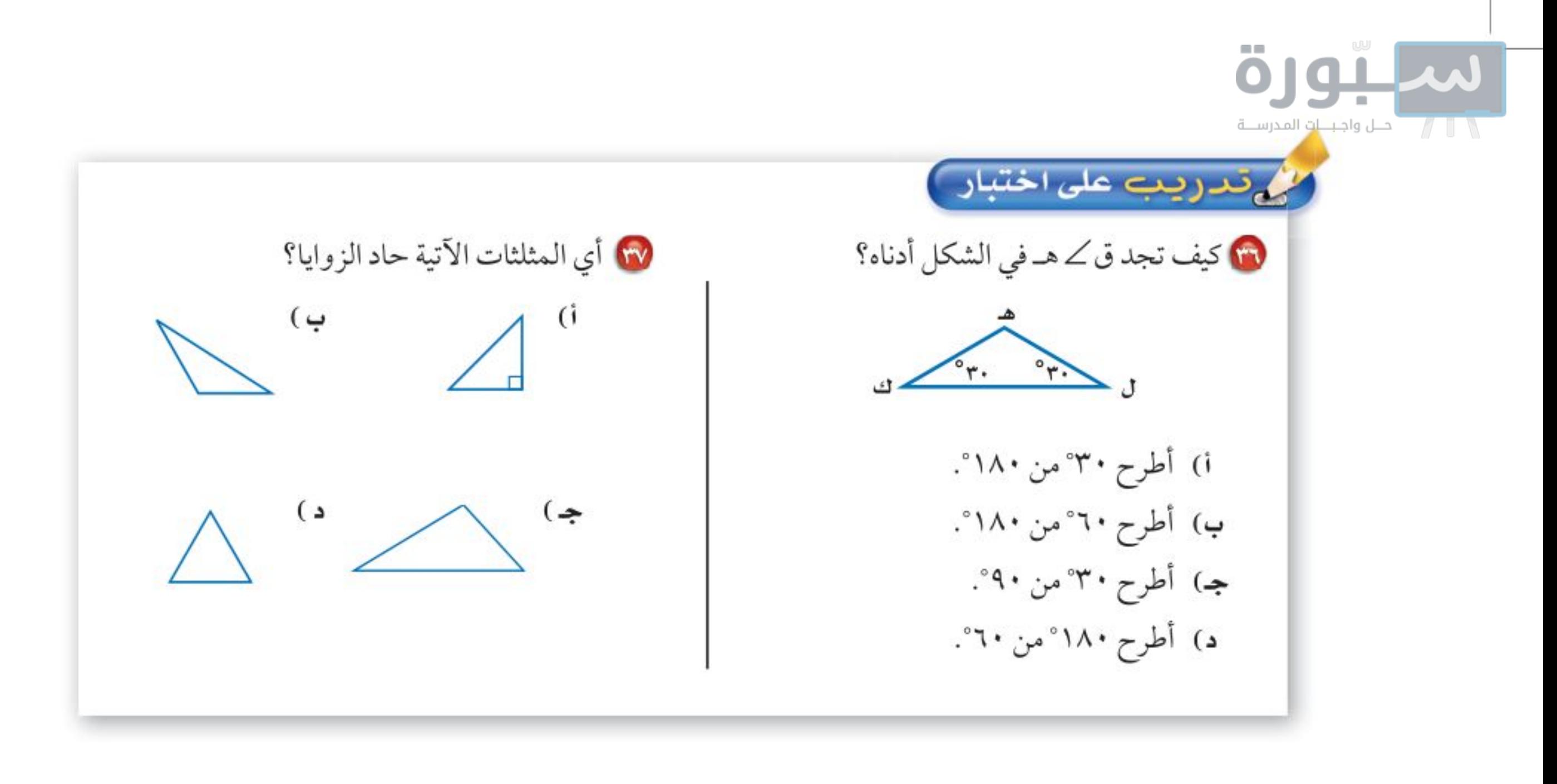

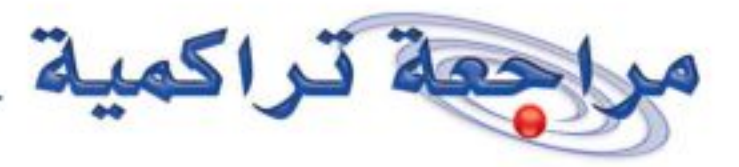

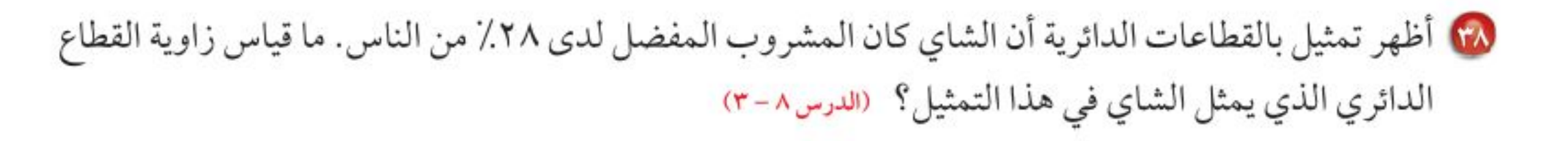

حدِّد ما إذا كانت زاويتا كل زوج من الزوايا الآتية متكاملتين أو متتامّتين، أو غير ذلك. (الدرس٨ - ٢)

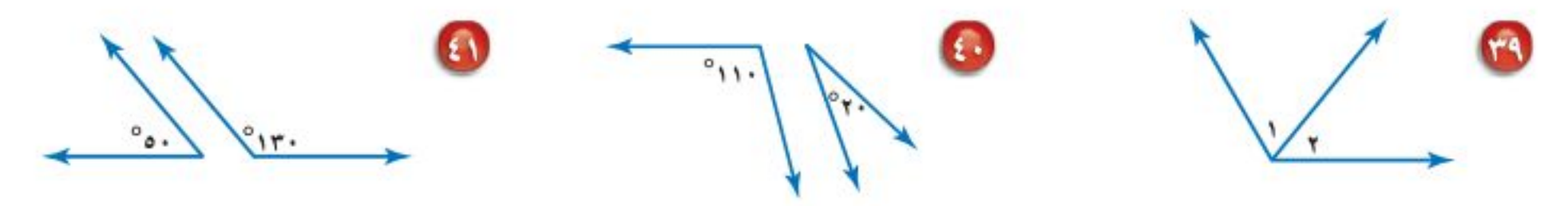

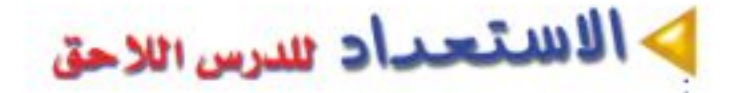

 $\blacksquare$ 

## 8) مهارة سابقة : اشترت شادية ٥ دفاتر سعر كل منها ١,٧٥ ريال. ما التقدير المنطقي للمبلغ الذي دفعته ثمنًا للدفاتر جميعها، حوالي ٥ ريالات، أو ٦ ريالات، أو ٩ ريالات؟ (مهارةسابقة)

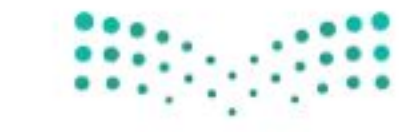

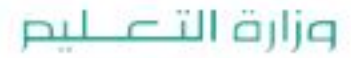

Ministry of Education الدرس ٨-٤ : الخطُّلُالُ- 2422

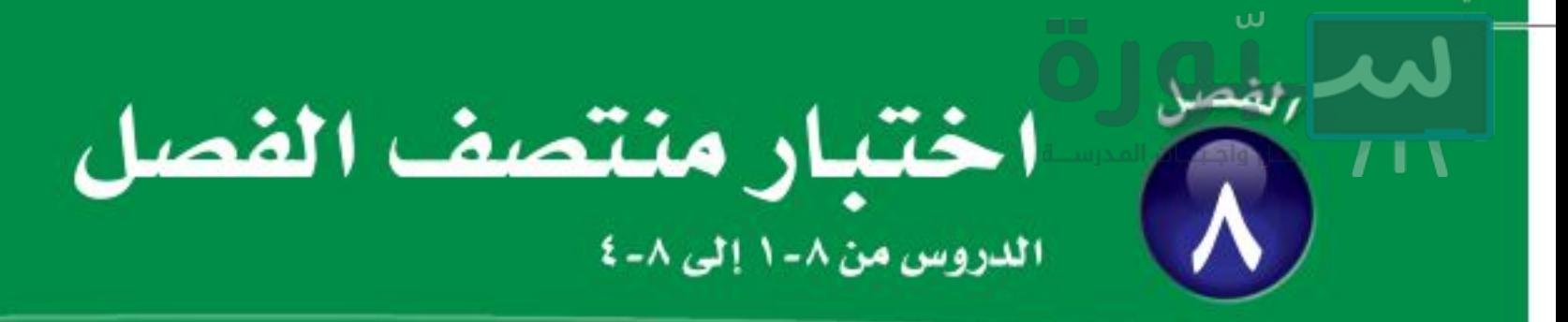

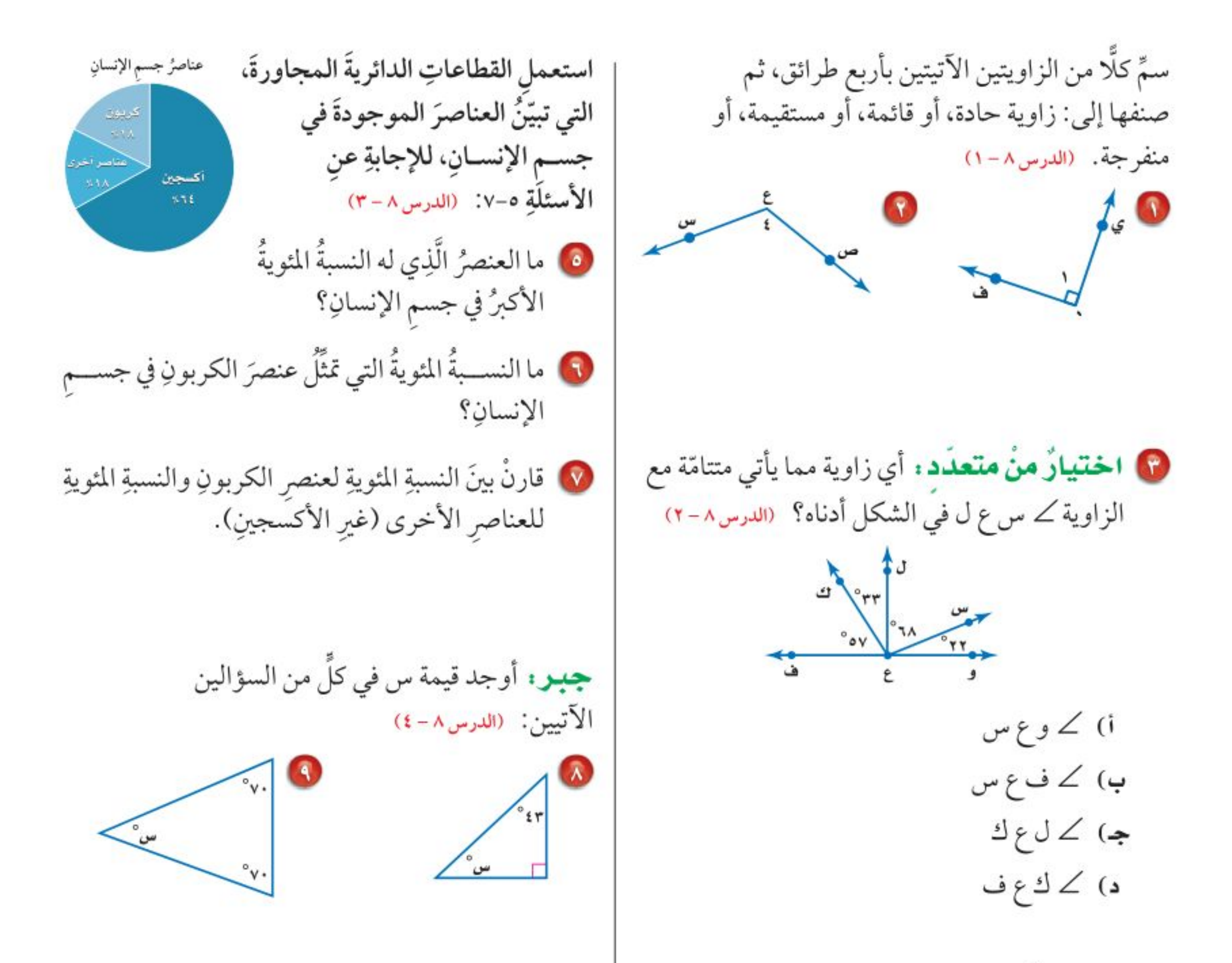

8) كتب: مثّل البيانات في الجدول الآتي بالقطاعات الدائرية. (الدرس٨-٣)

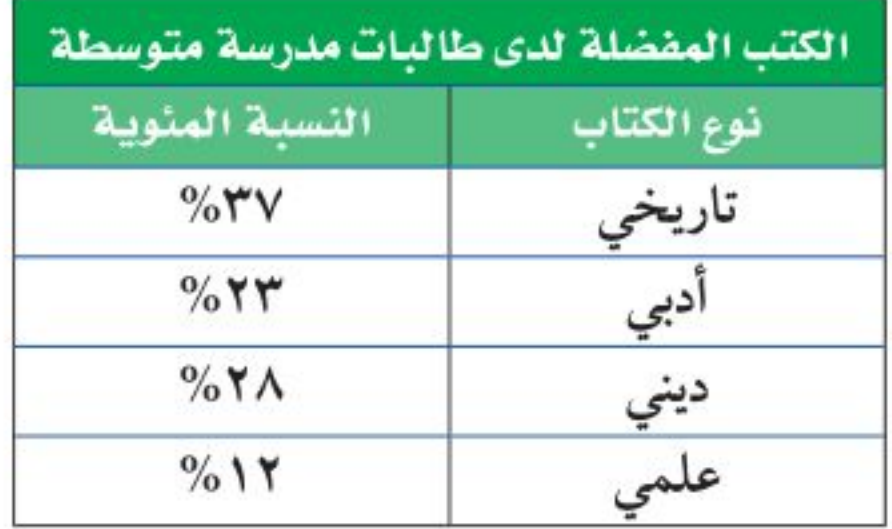

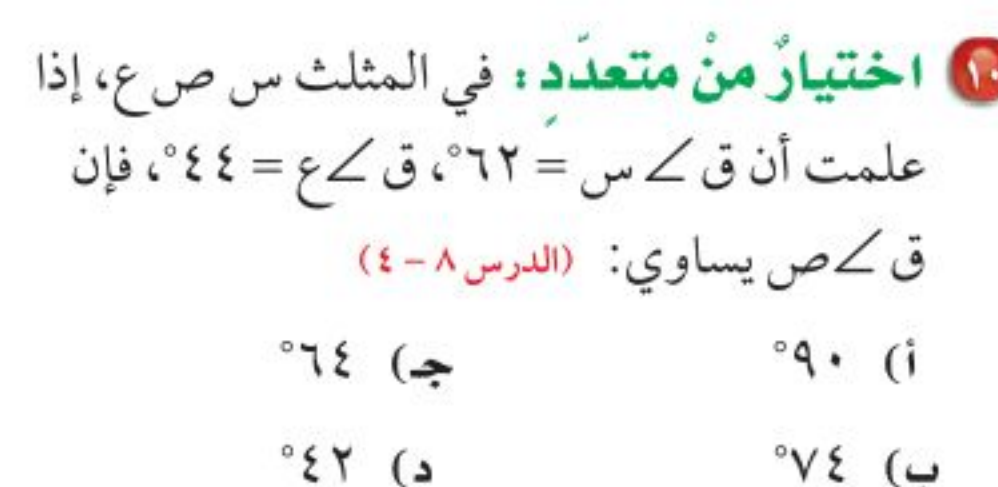

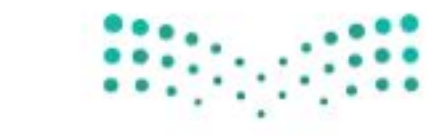

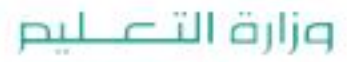

Ministry of Education  $2022 - 1444$ 

الفصل ١، الهندسة: المضلعات ٥٨

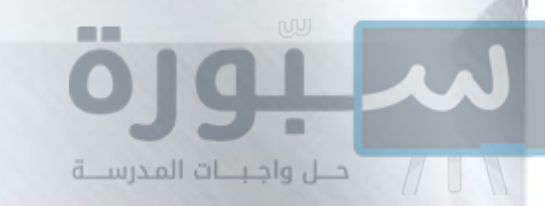

0 ) استراتيجية حل المسالة

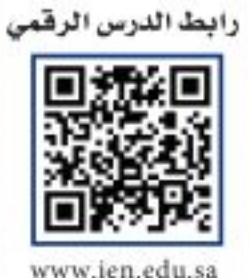

فكرة الدرس : أحل المسائل باستعمال استراتيجية «التبرير المنطقى».

## التبرير المنطقي

**سمير :** أعلم أنّ ضلعين على الأقل من أضلاع المثلث المتطابق الضلعين متطابقان. ويبدو أنّ زاويتين من زوايا هذا المثلث متطابقتان أيضًا.

ههمتلك : استعمل التبرير المنطقي لإيجاد ما إذا كانت الزوايا في المثلث المتطابق الضلعين متطابقة.

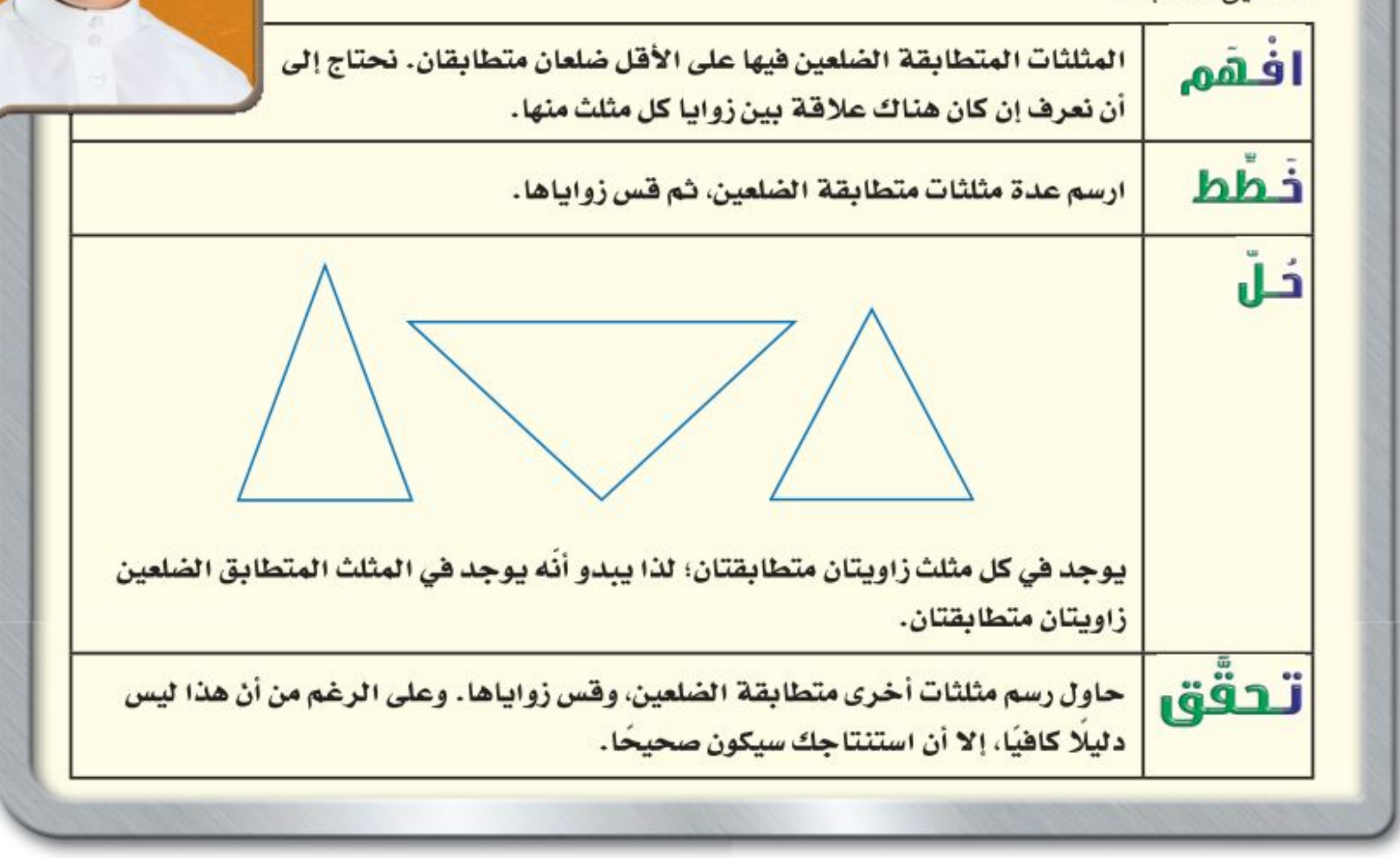

## حلل الاستراتيجية

1) عندما تستعمل التبرير الاستقرائي، فإنك تجد قاعدة بعد البحث في عدة أمثلة. وعندما تستعمل التبرير الاستنتاجي، فإنك تستعمل قاعدة لاتخاذ القرار. أيّ نوعي التبرير السابقين استعمل سمير لحل المسألة؟ وضَّح إجابتك. 1) وضَّح كيف تشبه استراتيجية البحث عن نمط التبرير الاستقرائي. 

### وزارة التصليم

Ministry of Education الدرس ٨-٥ : استراتيجية حلّ المشاكّ أنا - 2722

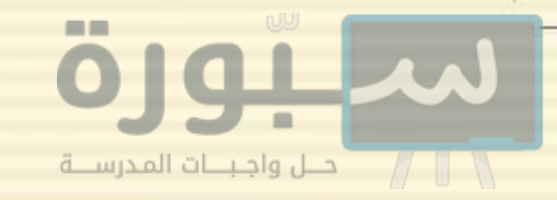

مسائل متنوعة

- استعمل استراتيجية « التبرير المنطقي» لحلّ المسائل (٣ – ٥)، ووضَّح إجابتك.
- 1 هندسة: ارسم عدة مثلثات مختلفة الأضلاع، ثم قس زواياها. ما الذي تلاحظه حول قياسات زوايا المثلث مختلف الأضلاع ؟
- @ أرقام اللوحات: يتكون رقم لوحة سيارة من الأعداد الأربعة التالية: ٢، ٣، ٢، ٣، إذا كان رقم اللوحة فرديًّا، ويقبل القسمة على ٣، والرقمان اللذان في المنتصف يكوّنان عددًا مربعًا، فما رقم لوحة سيارته؟
- @ فواكه: أكل كل من على وأحمد ومحمود نوعًا واحدًا من الموز والمانجو والبرتقال بعد وجبة الغداء. و لم يأكل محمود موزًا، بينما أكل علي المانجو، فما نوع الفاكهة التي أكلها كل واحد منهم؟

استعمل الاستراتيجية المناسبة لحل المسائل (٦ - ١٢):

من استراتيجيات حل الهسألة: • البحث عن نهط • الرسم البياني

- ها فقياس: قَسّم المربع الكبير إلى ٩ مربعات. كما  $\frac{1}{2}$ في الشكل المجاور. أوجد مساحة المربع الكبير.
- قراءة: قرأ سالم يوم السبت ١٠ صفحات من كتاب فيه ١٥٠ صفحة، ويريد أن يقرأ يوميًّا مثلَى عدد الصفحات التي قرأها في اليوم السابق. في أي يوم ينهي قراءة الكتاب؟
- **۱۰ آدوات مدرسیة :** مع عمر ۱٦٥ ریالًا. اشتری حقیبة بـ ۸۳ ریالًا وکتابًا بـ ۱۲ ریالًا، و ٤ دفاتر ثمن الدفتر الواحد ٩ ريالات. فكم مجموعة من الأقلام يستطيع شراءها بما بقي معه، إذا كان ثمن المجموعة الواحدة ٦ ريالات؟
	- 10 إحصاء : إذا كانت درجات فراس في ٤ مواد دراسية من أصل ٥ مواد، هي: ٧٣ ، ٥١، ٩١، ٩ ٨٢. ويريد أن يحصل على معدل ٨٢ على الأقل في المواد جميعها، فما أقل درجة يجب أن يحصل عليها في المادة الخامسة؛ ليحقق هدفه؟

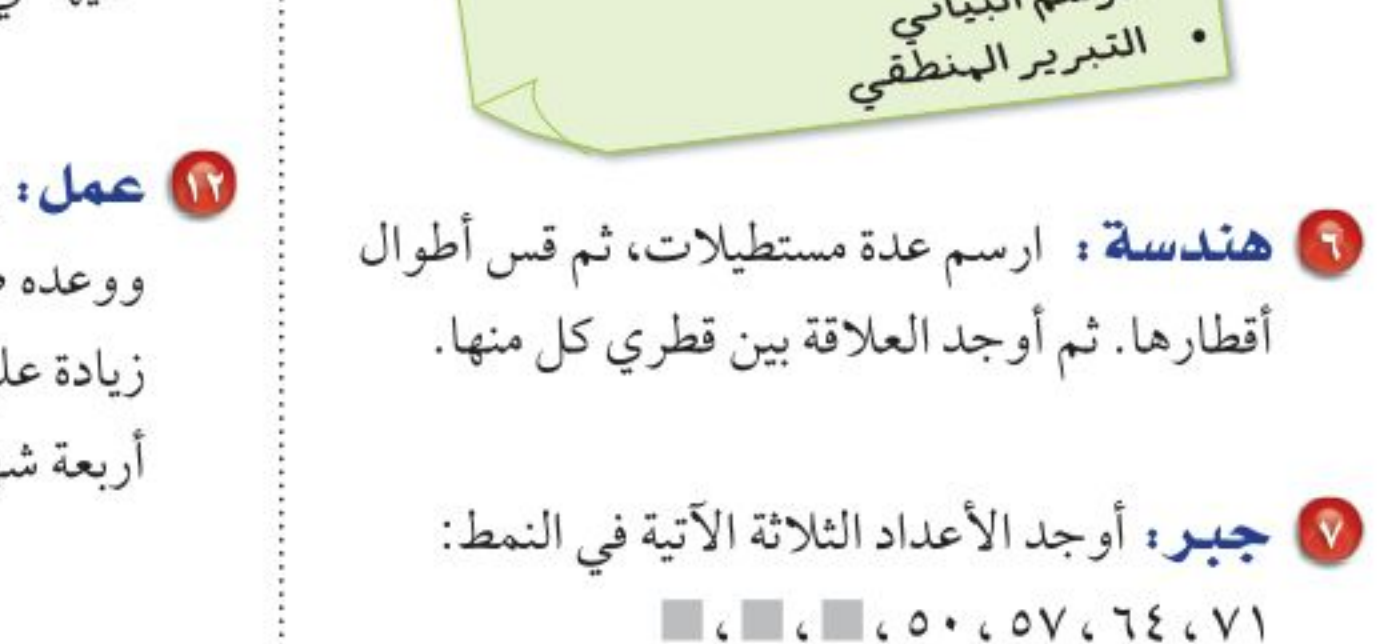

10 عمل: يتقاضى عامل ٢٠٥ ريالًا مرتبًا شهريًّا، ووعده صاحب العمل أن يعطيه كل شهر ٦٠ ريالًا زيادة على الشهر السابق، فكم يصبح راتبه بعد أربعة شهور؟

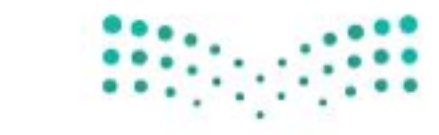

وزارة التصليم

Ministry of Education  $2022 - 1444$ 

الفصل ٠١ الهندسة: المضلعات ٦.

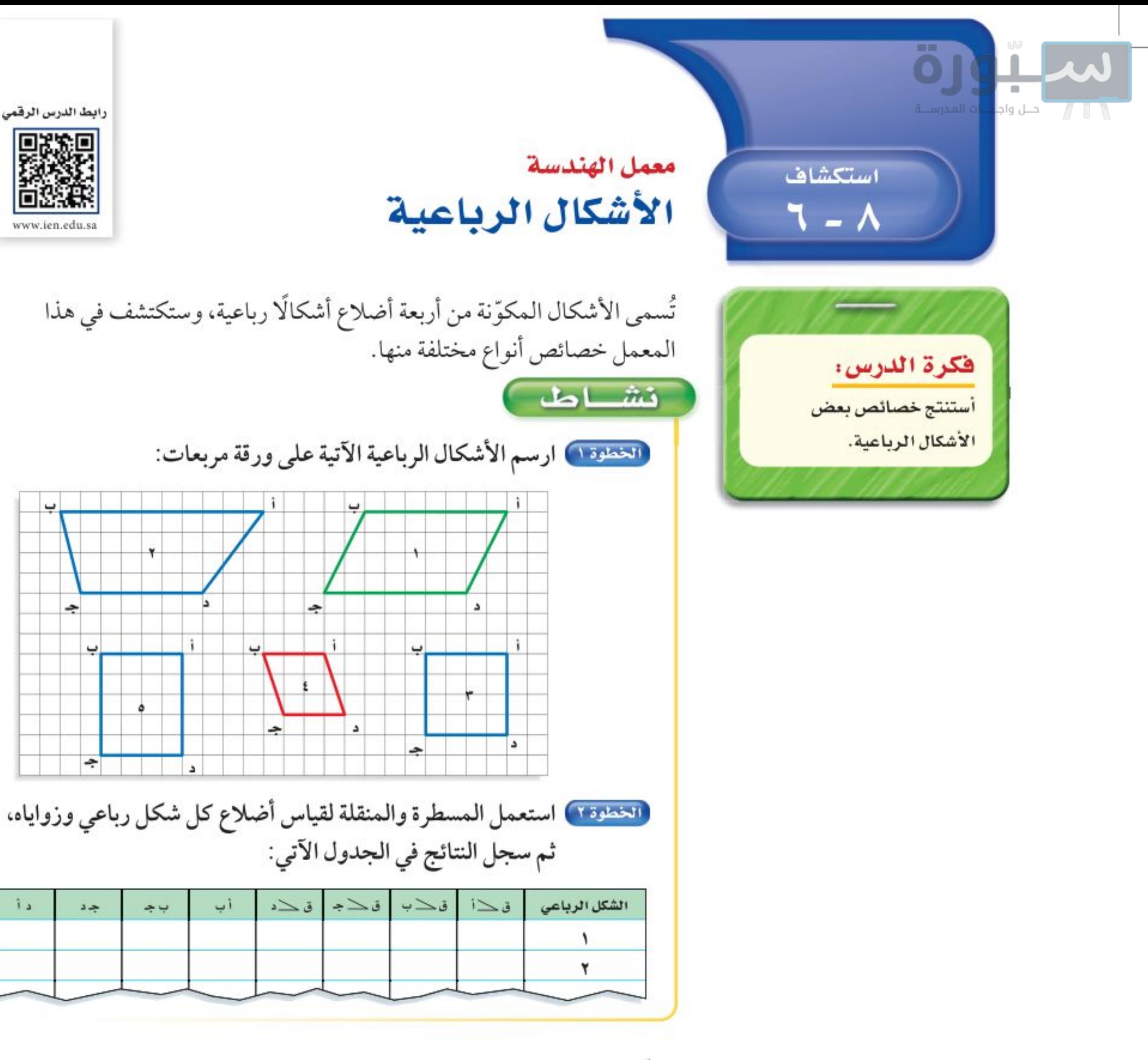

### حلل النتائج:

• صف أيَّ تشابه أو نمط يتكرر في قياسات الزوايا.

8 صف أيَّ تشابه أو نمط يتكرر في أطوال الأضلاع.

10 مثّل باستعمال أشكال فن. قصّ الأشكال الرباعية التي رسمتها في النشاط، ثم صنّفها وفق خاصيتين، ومثّل هذا التصنيف بدائرتين من أشكال ڤن ، وسمّ كل دائرة باسم فئتها.

@ أنشئ شكلي ڤن آخرين لتصنيف الأشكال وفق خاصيتين أخريين.

10 1 كتيم هل وجدت أشكالًا لا تحقق أيًّا من الخاصيتين؟ أين وضعتها؟ وهل هناك أشكال تحقق كلا الخاصيتين؟ وهل يمكن ترتيب الأشكال.

باستعمال شكل ڤن مكوّن من ثلاث دوائر؟ إذا كان الجوابْ نْغْمْ، فْبِيِّنْ ذَلْكٌ.

وزارة التصليم

Ministry of Education

استكشاف ٨-٦ : معمل الهندسة: الأشكال الرباطُكُة - 2022

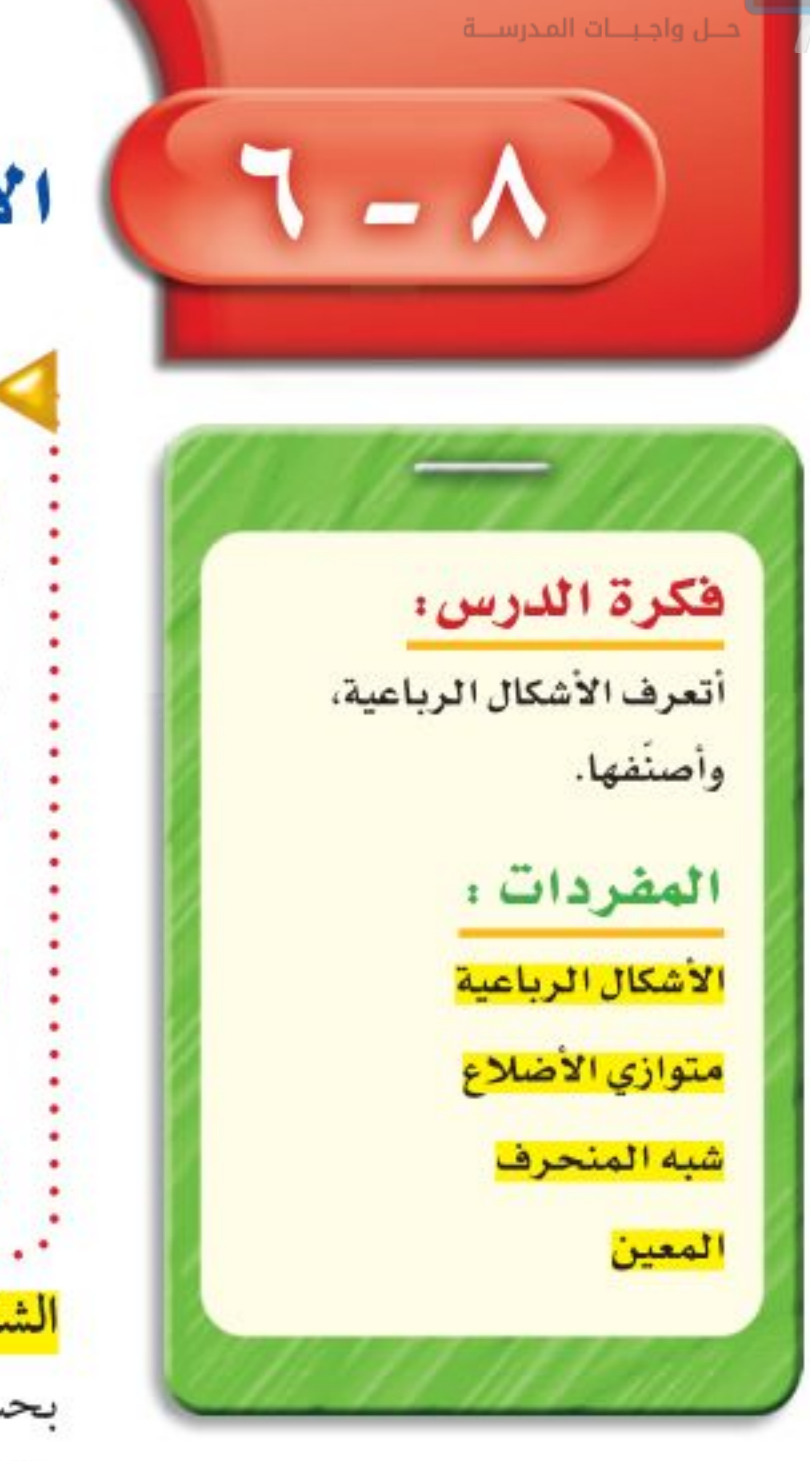

الأشكال الرباعية

# > استعدّ

**ألعاب فيديو**. الشكل الخارجي لأداة التحكم في ألعاب الفيديو مبين في الصورة. 4 صف الزوايا داخل الشكل الرباعي. **@** أيّ الأضلاع في الشكل تبدو متوازية؟

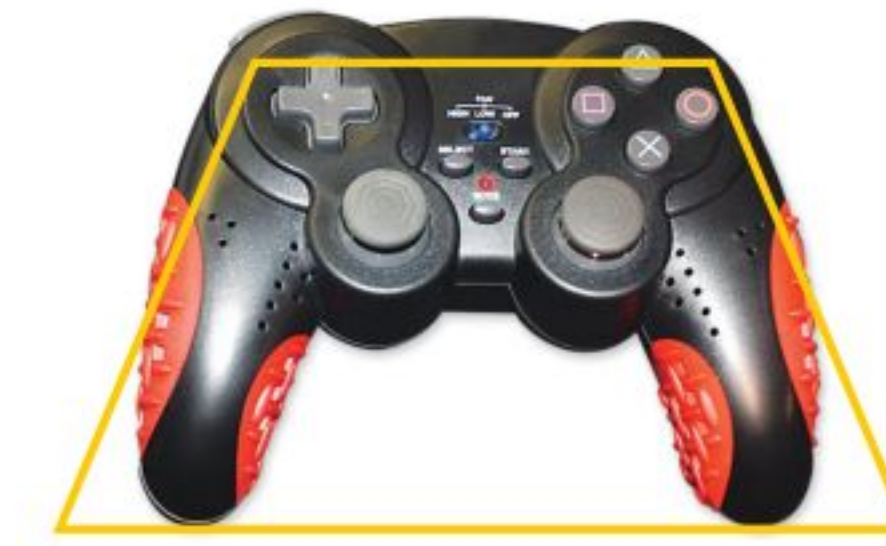

1 أيّ الأضلاع في الشكل تبدو متطابقة؟

<mark>الشكل الرباعي:</mark> هو شكل مغلق يتكون من أربعة أضلاع وأربع زوايا، ويُسمّى بحسب أضلاعه وزواياه. والشكل الآتي يبين العلاقة بين الأشكال الرباعية، مبتدئًا بالشكل العام، وينتقل إلى الشكل الأكثر تحديدًا.

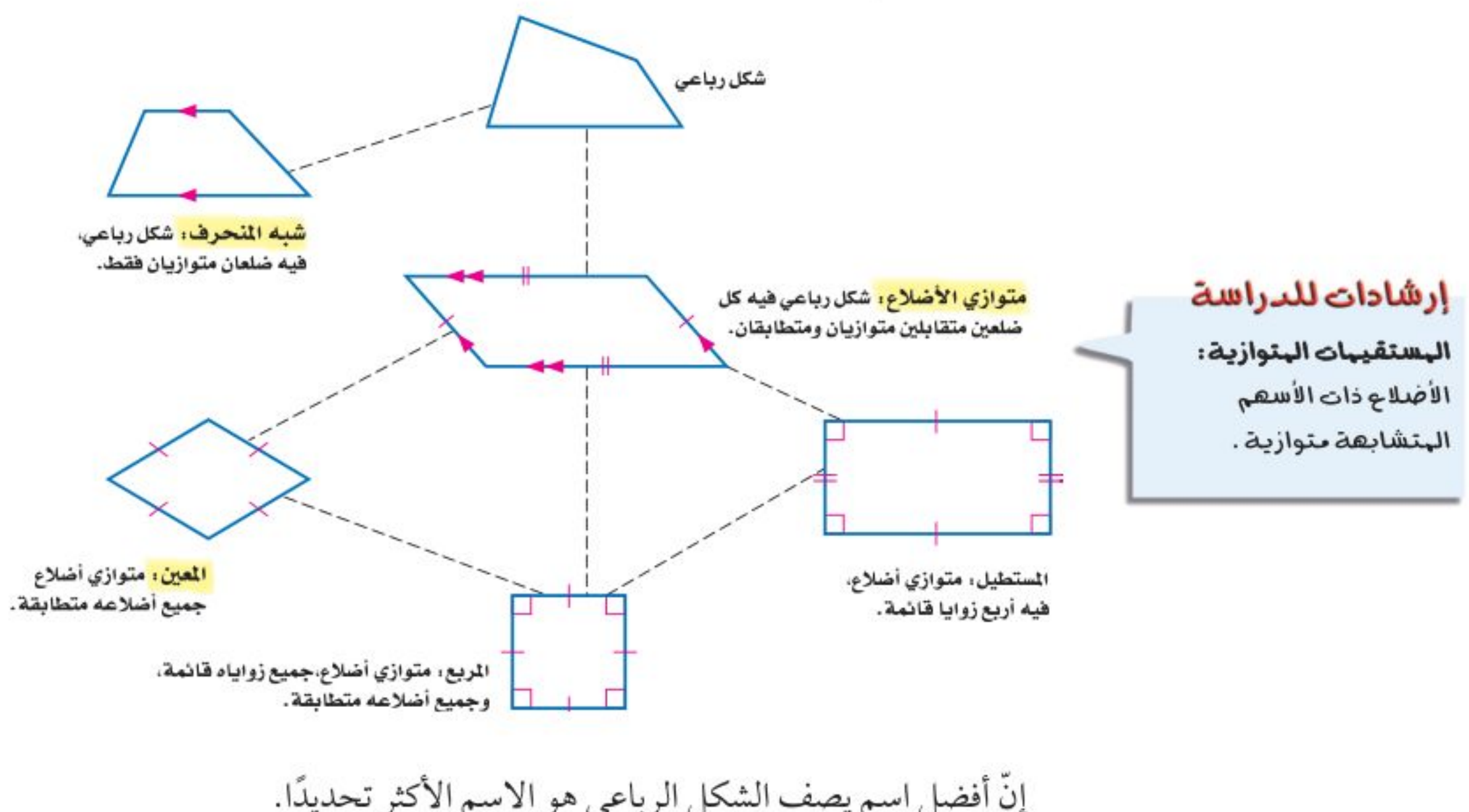

رابط الدرس الرقمي

同談師

www.ien.edu.sa

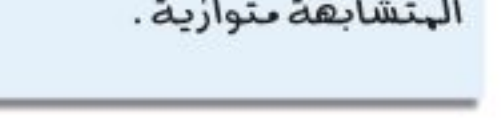

Ministry of Education  $2022 - 1444$ 

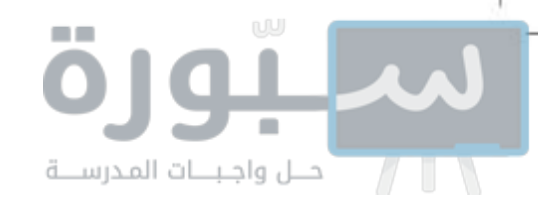

# ) رسم الأشكال الرباعية وتصنيفها مثالان ارسم شكلًا رباعيًّا يحقق الشروط في كل مما يأتي، ثم صنَّفه بأفضل اسم يصفه: @ متوازي أضلاع له أربع زوايا قائمة وأربعة أضلاع متطابقة. • ارسم زاوية قائمة واحدة، ضلعاها متطابقان. • ارسم زاوية قائمة ثانية تشترك مع الزاوية الأولى في أحد ضلعيها، على أن تطابق القطعة المستقيمة الثالثة القطعتين المرسومتين. • صل الضلع الرابع للشكل الرباعي؛ لتلاحظ أن الزوايا الأربع قائمة، والأضلاع الأربعة جميعها متطابقة؛ إذن الشكل مربع. @ شكل رباعي فيه الأضلاع المتقابلة متوازية. • ارسم ضلعين متوازيين لهما الطول نفسه. • صل أطرافهما لتكوّن شكلًا رباعيًّا؛ إذن الشكل الناتج هو متوازي الأضلاع. في قحقق من فهمك: ارسم شكلًا في كل مما يأتي، ثم صنِّفه بأفضل اسم يصفه:

### إرشادات للدراسة

التـحقـ من الـمعقوليـة: استعهل مسطرة ومنقلة لقياس الأضلاح والزواياء للتَـحقق من أَتْ الرسم يـحقق الشروط البطلوبة .

ب) متوازي أضلاع، فيه أربعة أضلاع متطابقة.

i) شكل رباعي، فيه ضلعان متوازيان فقط.

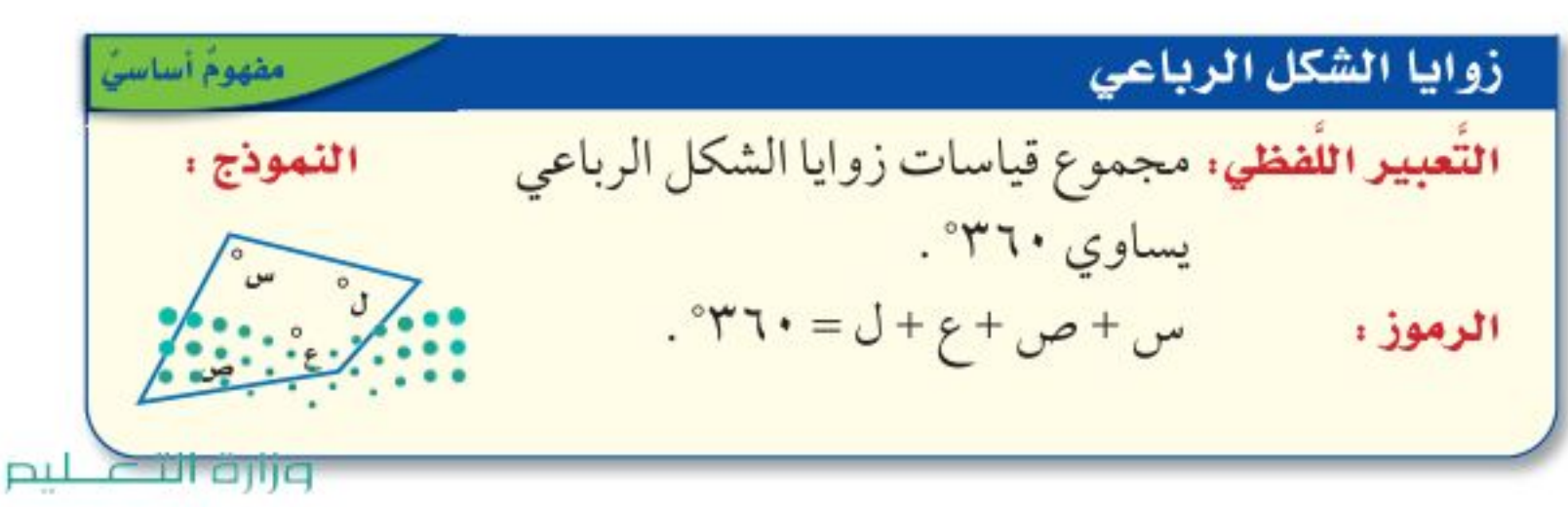

Ministry of Education

الدرس ٨-٦ : الأشكال الرابط عليه 2012

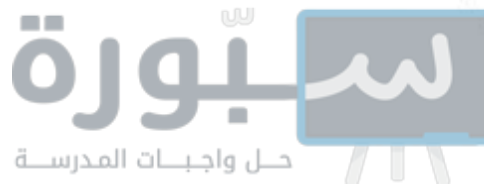

وبہاأت:

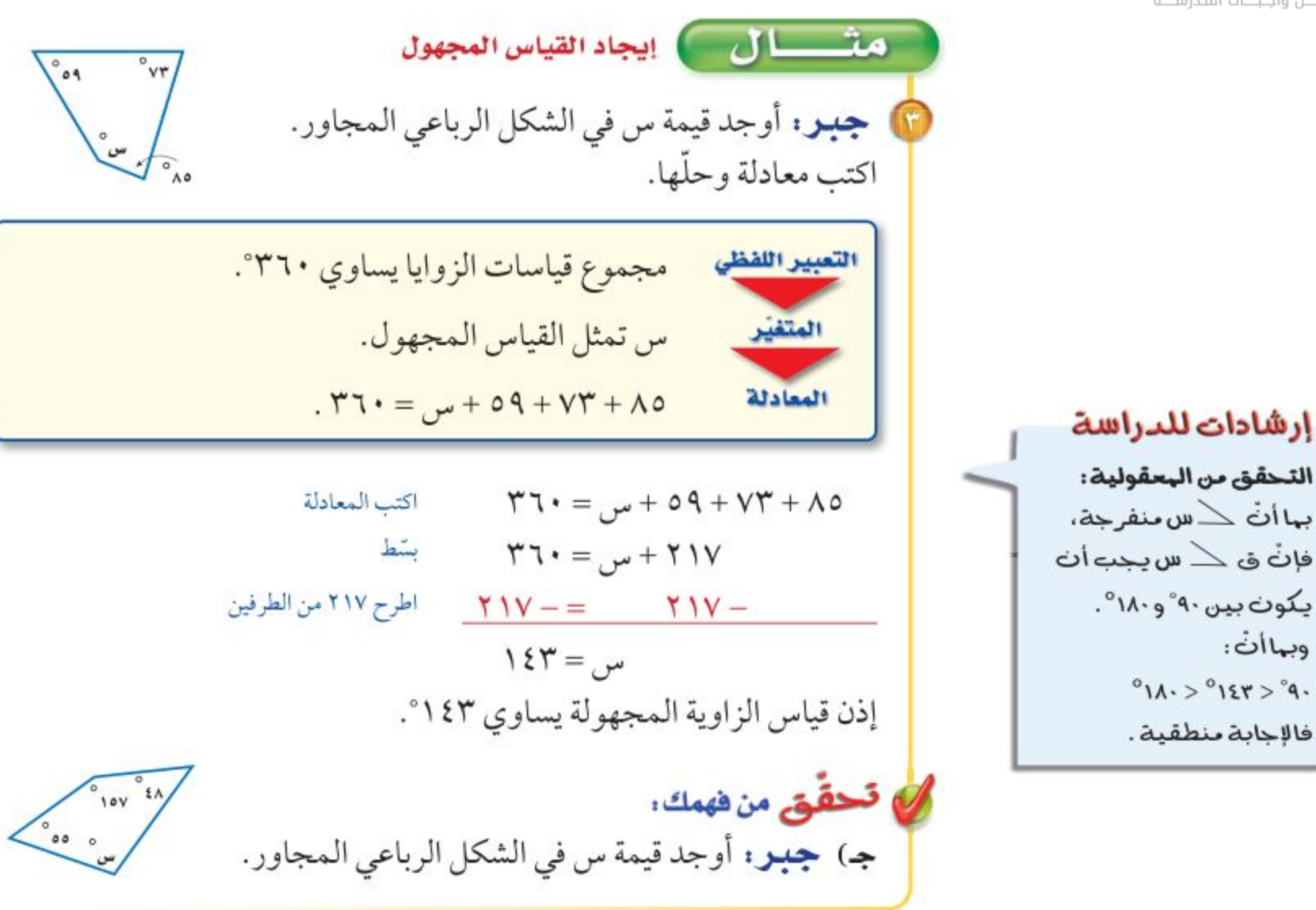

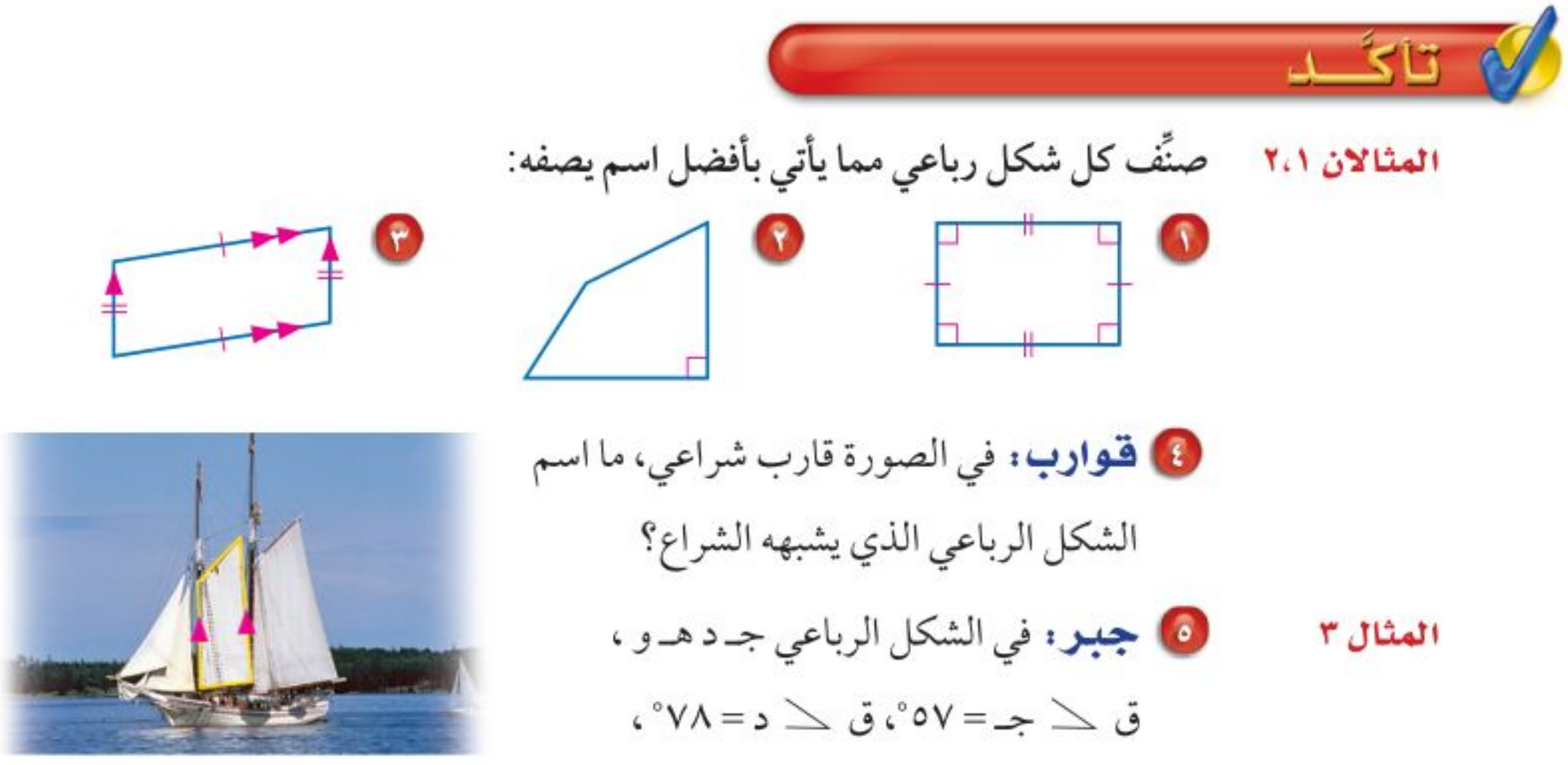

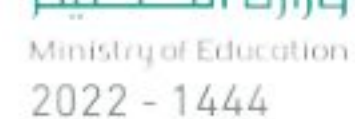

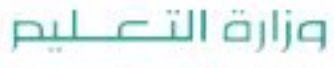

 $175$ 

جبر: أوجد قياس الزاوية المجهولة في كل شكل رباعي مما يلي:  $^{\circ}$ 110

ق  $\leq$  هـ = ۱۰۵°. فما ق $\leq$  و؟

 $\circ$ .

72 الفصل ٠١ الهندسة: المضلعات

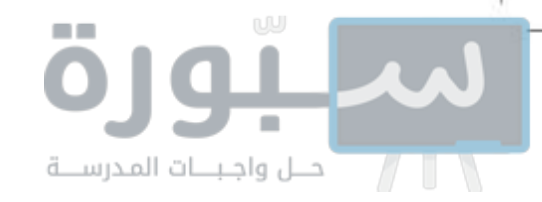

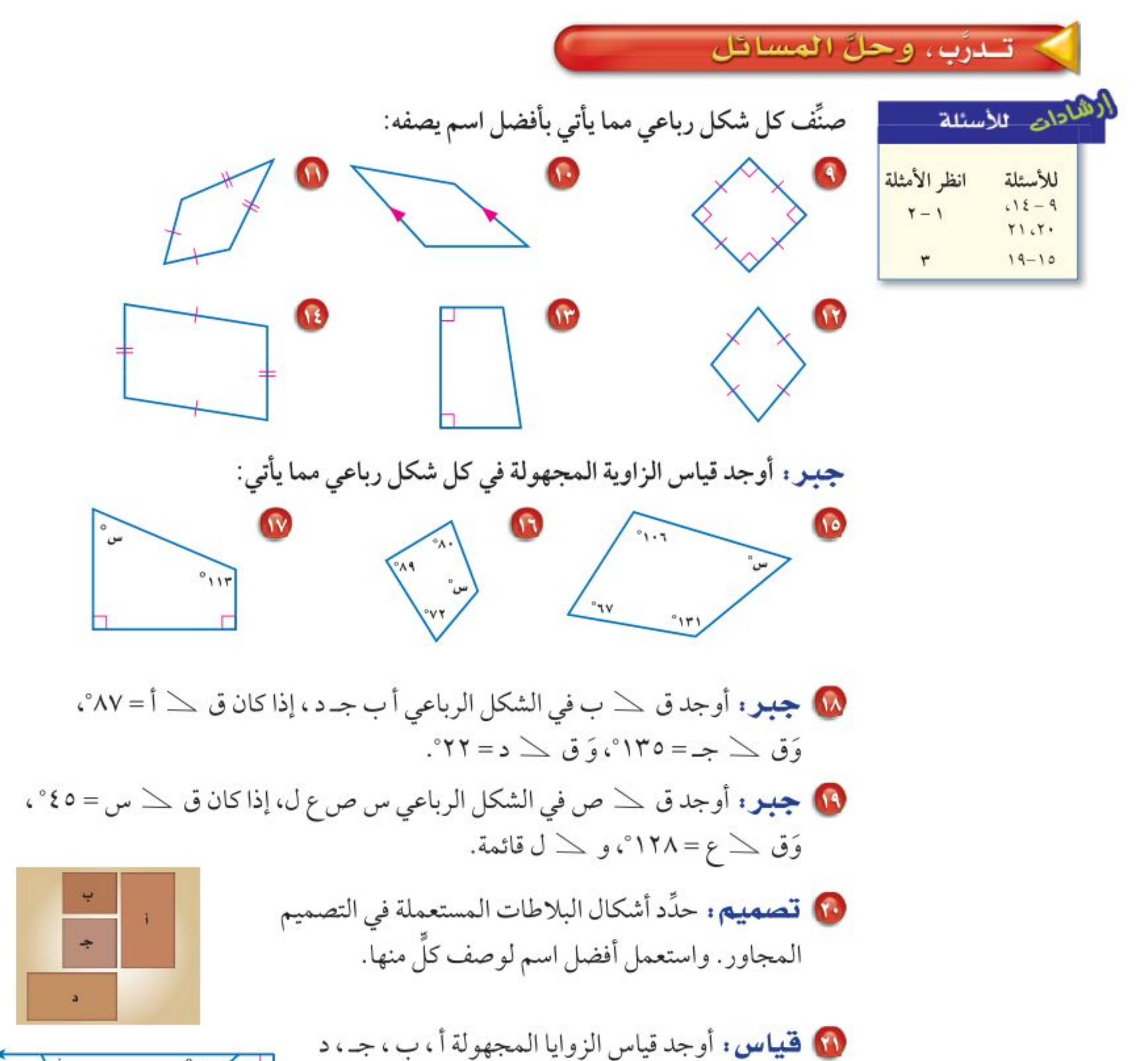

في الشكل المجاور، ووضَّح إجابتك.

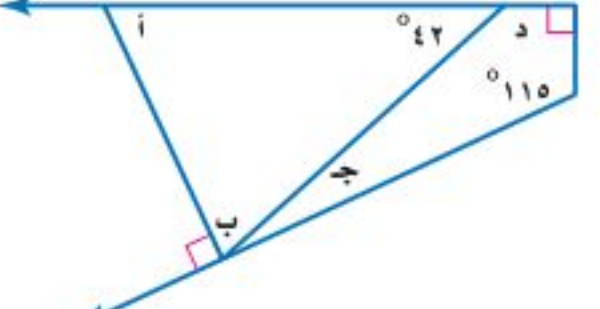

أوجد قياس الزوايا المجهولة في كلٍّ من الأشكال الرباعية الآتية: ۰۳۷٫۰٬۴۷۸٬۴۷٫۰ (۱۱۵٫۶٬۴۷۸٬۴۷٫۰ m) و ۴۶۰، س°۹۱، ۴۲٫۸٬۴۱۶۰. جبر : أوجد قيمة س في كل من الأشكال الرباعية الآتية:  $\frac{1}{2}$  $ro$  $^{\circ}$  $^{\circ}$ ۲س  $\int_{\omega}$ ۲ س  $^{\circ}$ ۲ س

وزارة التصليم

Ministry of Education الدرس ٨-٦ : الأشكال الرُباطُية 2022

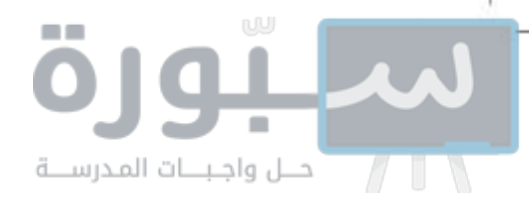

فن: للأسئلة ٢٧-٢٩: حدِّد أنواع المثلثات والأشكال الرباعية المستعملة في كلِّ شكل، واستعمل أفضل اسم لوصفها.

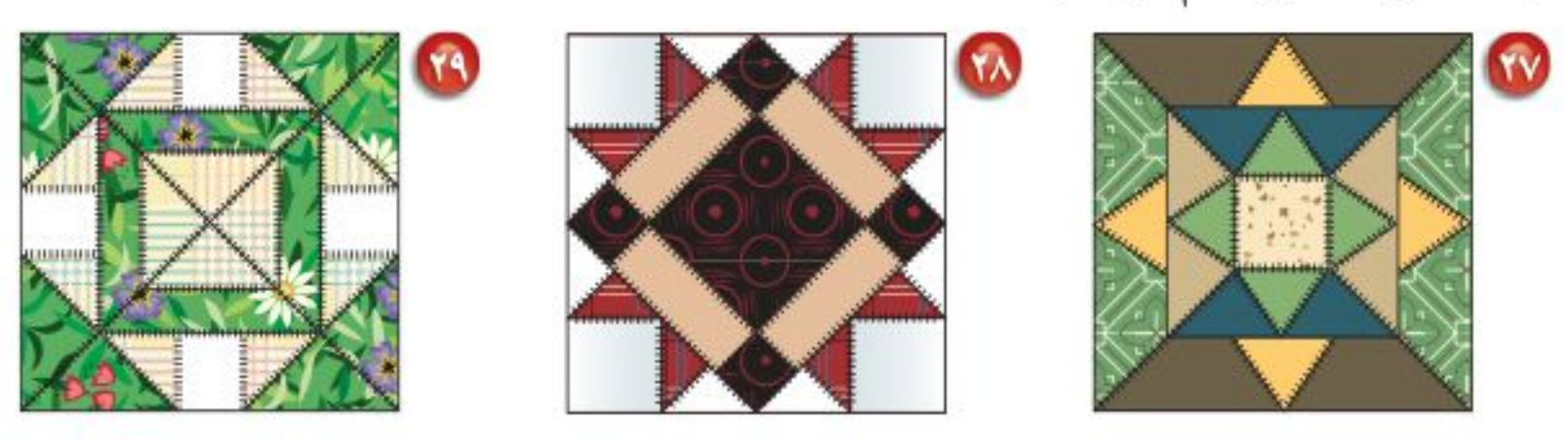

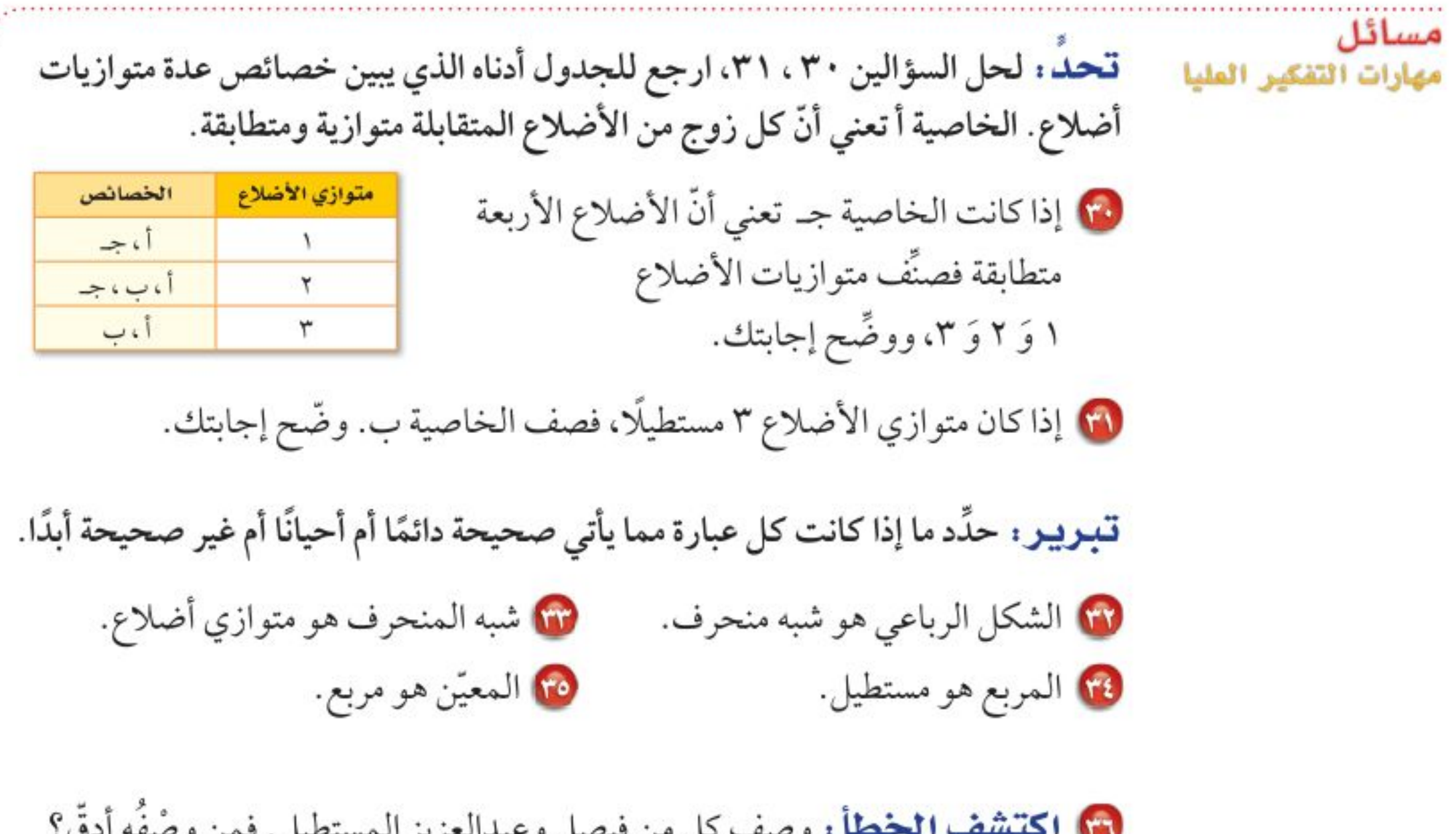

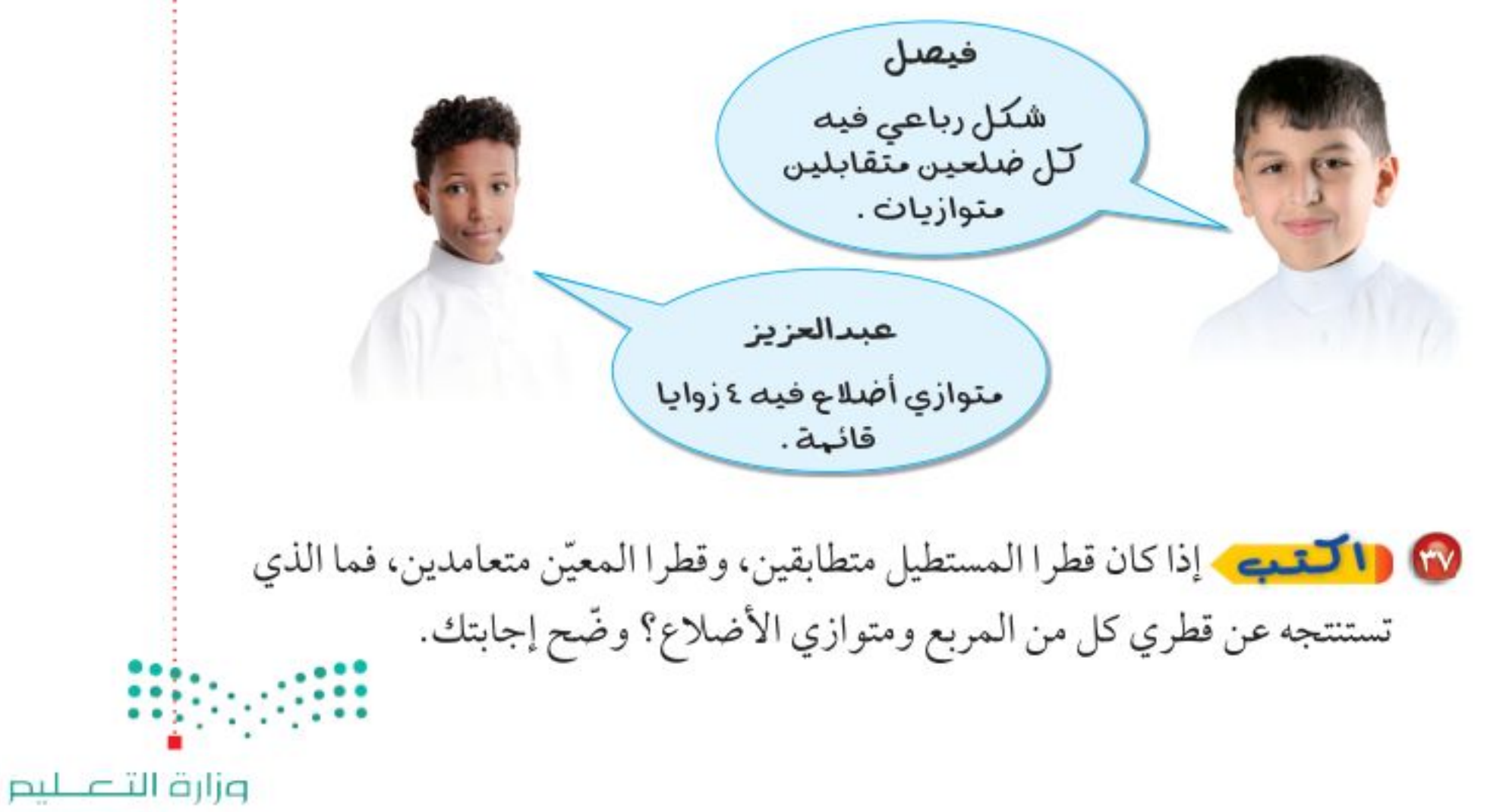

Ministry of Education  $2022 - 1444$ 

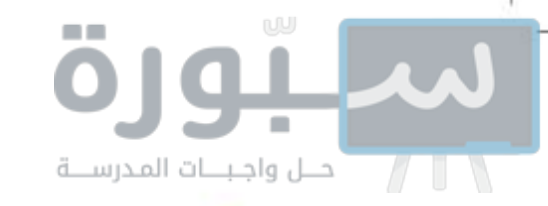

فی تدریب علی اختبار هم أي الأسماء الآتية لا يصف الشكل أدناه؟

i) مربع

جه) معين

ب) مستطيل

د) شبه منحرف

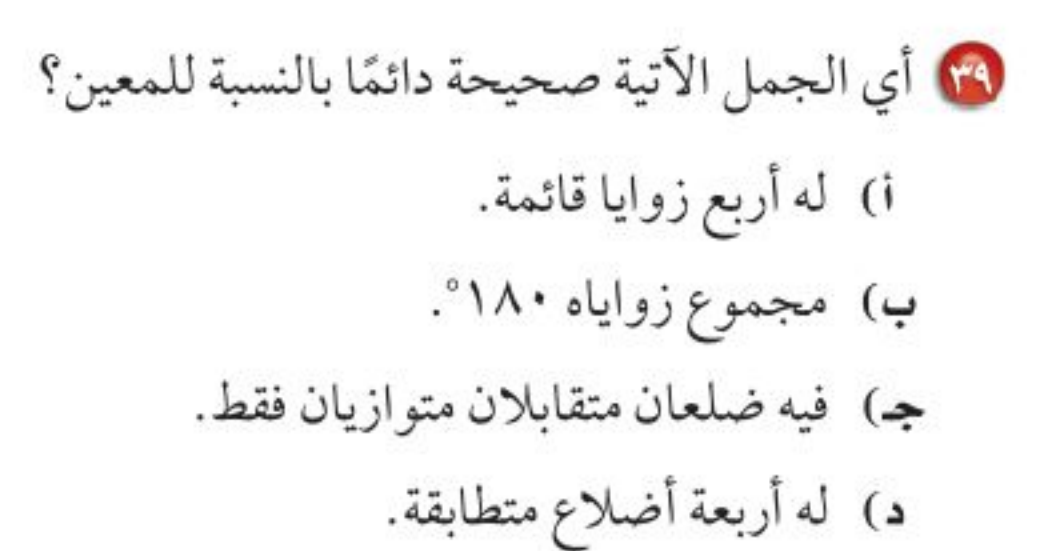

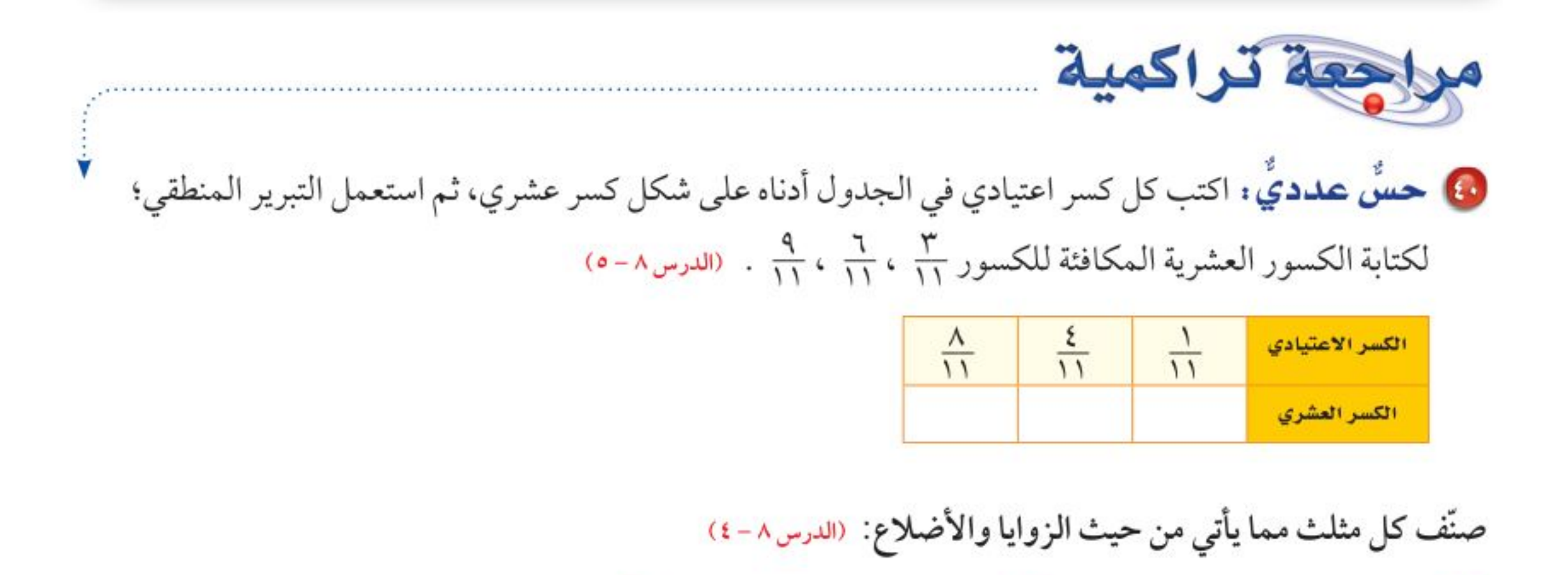

في كلِّ من الحالتين الآتيتين، أوجد السعر الجديد، وقرّب الناتج إلى أقرب عُشر : (مهارة سابقة) @ قميص قيمته ٥٤ ريالًا، ونسبة الزيادة في سعره ٧٪ .

6) علبة شوكولاتة قيمتها ٢٣ ريالًا، ونسبة التخفيض على سعرها ١٥٪ .

▶ الاستحداد سرس اللاحق مهارة سابقة : حلّ كلًّا من التناسبات الآتية:  $\frac{1\lambda}{5Y} = \frac{1}{V}$  (v)  $\frac{V}{V_0} = \frac{Y}{0}$  (f)  $\frac{17}{17} = \frac{17.0}{17}$  (4)  $\frac{17.0}{17} = \frac{17.0}{17}$ 

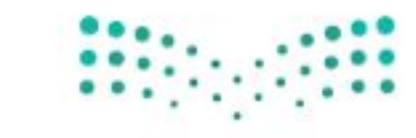

وزارة التصليم

Ministry of Education الدرس ٨-٦ : الأشكال الرُّبتَاعُلِهَ 2\24 رابط الدرس الرقمي

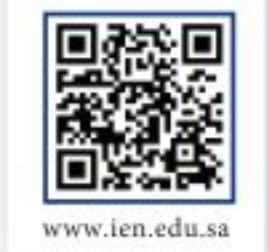

## الأشكال المتشابهة

# فشاط

المستطيلان أدناه لهما الشكل نفسه، ولكن بقياسات مختلفة. وكذلك المثلثان. انسخ الأشكال على ورقة منقطة، ثم أوجد قياس كل زاوية باستعمال المنقلة، وطول كل ضلع باستعمال المسطرة.  $\begin{picture}(20,10) \put(0,0){\line(1,0){10}} \put(10,0){\line(1,0){10}} \put(10,0){\line(1,0){10}} \put(10,0){\line(1,0){10}} \put(10,0){\line(1,0){10}} \put(10,0){\line(1,0){10}} \put(10,0){\line(1,0){10}} \put(10,0){\line(1,0){10}} \put(10,0){\line(1,0){10}} \put(10,0){\line(1,0){10}} \put(10,0){\line(1,0){10}} \put(10,0){\line(1$  $\mathbb{R}^2$ 10 أب في المستطيل الصغير تقابل هـ و في المستطيل الكبير . سمٍّ جميع أزواج الأضلاع المتقابلة في كل من المستطيلين والمثلثين.

- 10 اكتب كل نسبة ممًّا يأتي في أبسط صورة: i)  $\frac{1}{\sqrt{2}}$ ،  $\frac{1}{\sqrt{2}}$ ،  $\frac{1}{\sqrt{2}}$ ،  $\frac{1}{\sqrt{2}}$ ،  $\frac{1}{\sqrt{2}}$ ،  $\frac{1}{\sqrt{2}}$ ،  $\frac{1}{\sqrt{2}}$ ،  $\frac{1}{\sqrt{2}}$ ،  $\frac{1}{\sqrt{2}}$ ،  $\frac{1}{\sqrt{2}}$ ،  $\frac{1}{\sqrt{2}}$ ،  $\frac{1}{\sqrt{2}}$ ،  $\frac{1}{\sqrt{2}}$ ،  $\frac{1}{\sqrt{2}}$ ٢ ماذا تلاحظ على نسب الأضلاع المتقابلة؟
- @ سمّ كل زوج من الزوايا المتقابلة في كل من المستطيلين والمثلثين. ماذا تلاحظ على قياسات هذه الزوايا؟
- خُصِّن : اكتب استنتاجًا عن الأشكال المتشابهة التي ليس من الضروري أن يكون لها القياس نفسه.

فكرة الدرس: أحدد ما إذا كانت الأشكال متشابهة، وأجد الطول المجهول في شكلين متشابهين.

> المضردات: الأشكال المتشابهة الأضلاع المتناظرة الزوايا المتناظرة القياس غير المباشر

قراءة الرياضيات: رموز هندسية أب : القطعة المستقيمة التي طرفاها أ وَ ب. أب : طول القطعة المستقيمة أَب .

تُسمى الأشكال التي لها الشكل نفسه، وليس بالضرودة أن يكون لها القياس نفسه  
\n
$$
\begin{aligned}\n&\frac{1}{2} \int_{0}^{2} \frac{1}{2} \, e^{i\omega t} \, e^{i\omega t} \, e^{i\
$$

الفصل ١، الهندسة: المضلعات ٦V

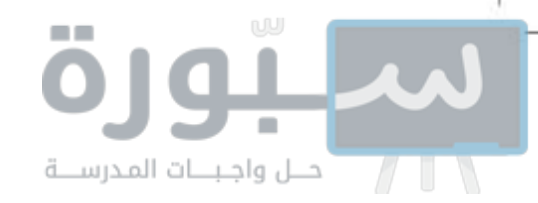

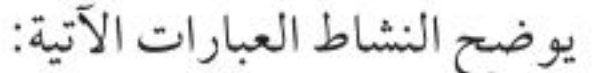

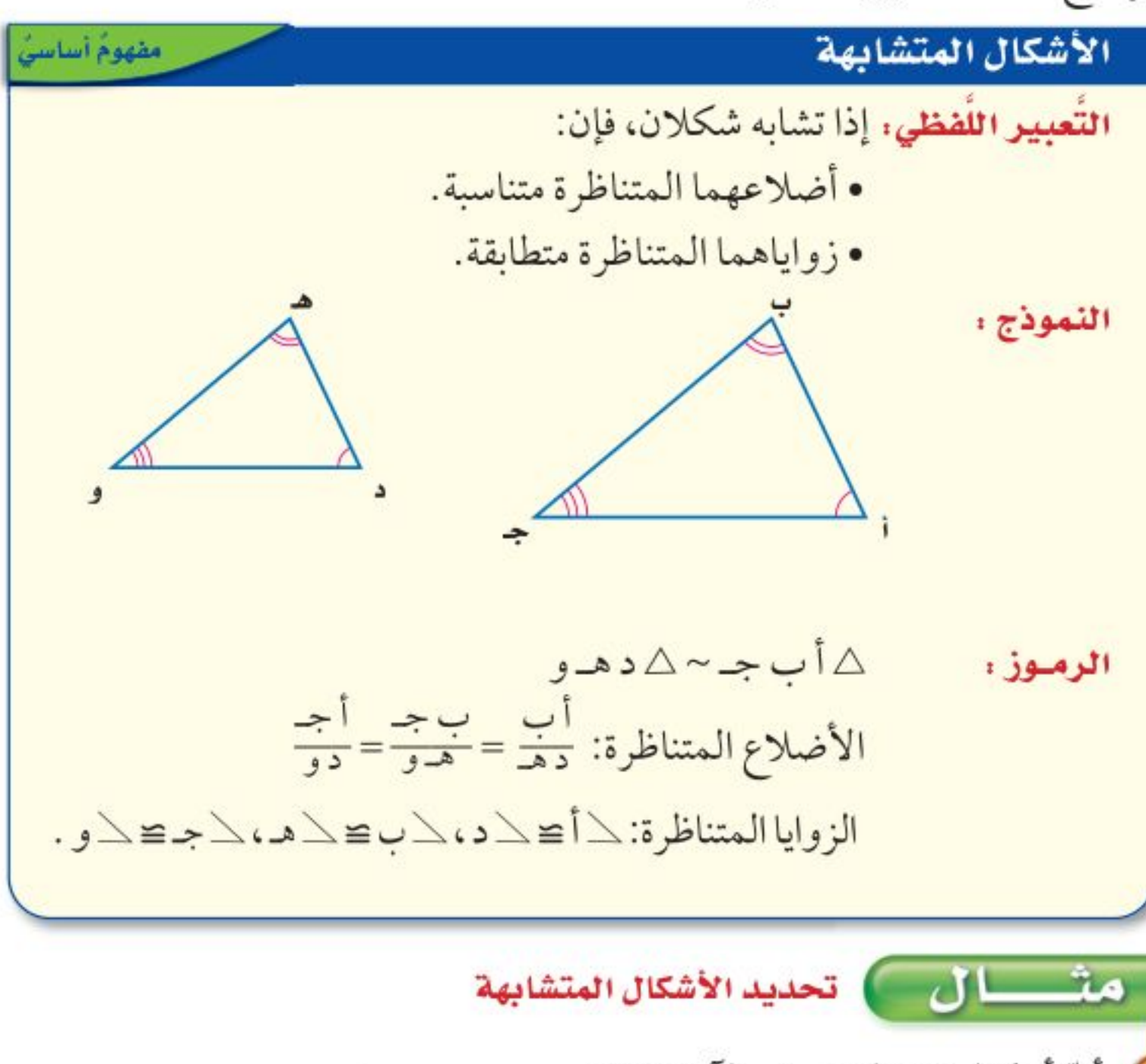

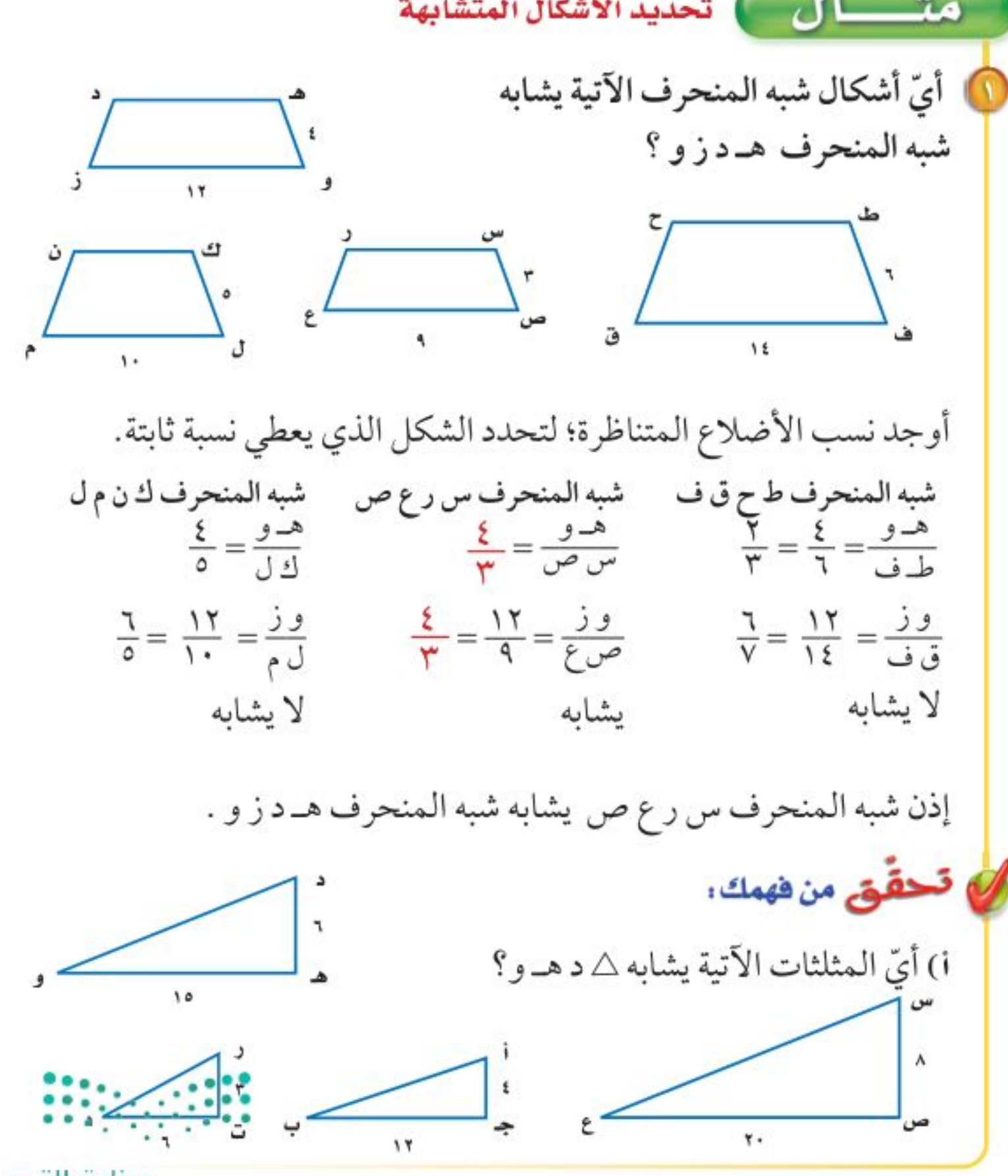

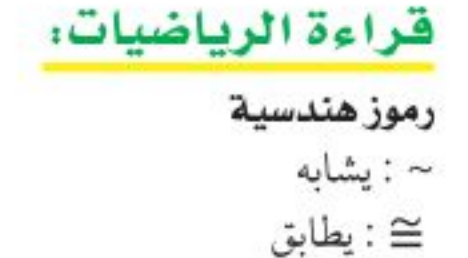

وزارة التصليم

Ministry of Education

الدرس ٨-٧ : الأشكال المتشتَابُهَا - 2022

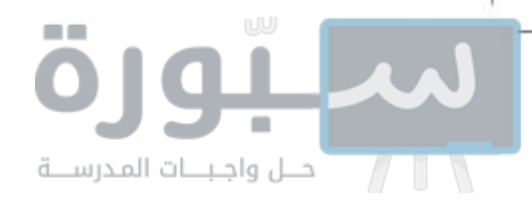

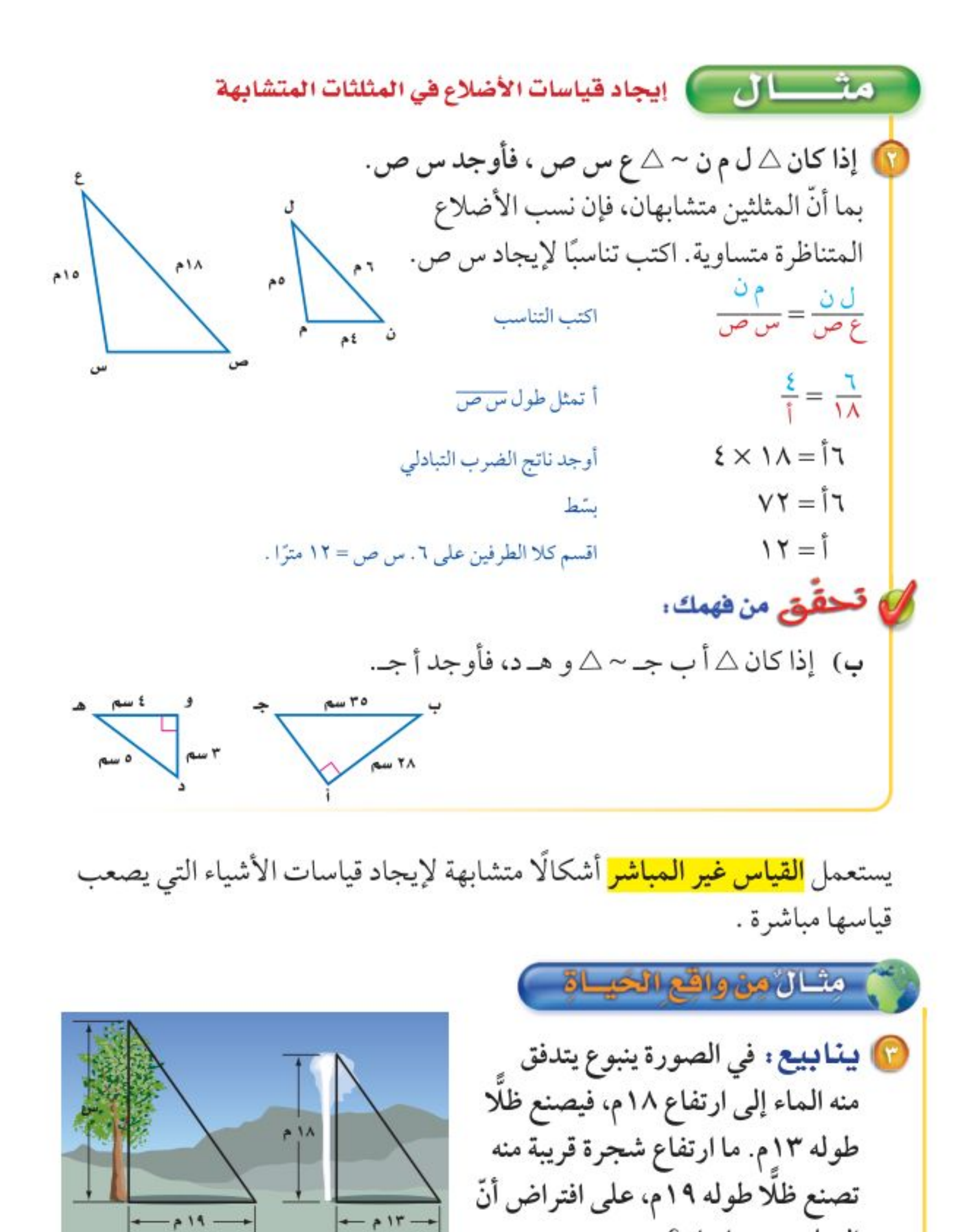

المثلثين متشابهان؟ الشجرة الينبوع  $\frac{1}{\sqrt{1-\frac{1}{\sqrt{1-\frac{1$  $19 \times 1$  س $=$  18 × 18 أوجد حاصل الضرب التبادلي  $\Upsilon \xi \Upsilon = \mu \nu \Upsilon$ بشط  $Y$ ۲, ۳ $=$ اقسم كلا الطرفين على ١٣ إذن طول الشجرة يساوي ٢٦,٣ م. الله تحقق من فهمك: ج) صورة : يريد أحمد تصغير صورة بعداها ٤ سم × ٥ سم، بحيث تناسب موقعًا في مجلة ٤ سم عرضه ٢ سم، فما طول الصورة المصغرة؟

وزارة التصليم

Ministry of Education  $2022 - 1444$ 

 $V \cdot$ الفصل ٠١ الهندسة: المضلعات

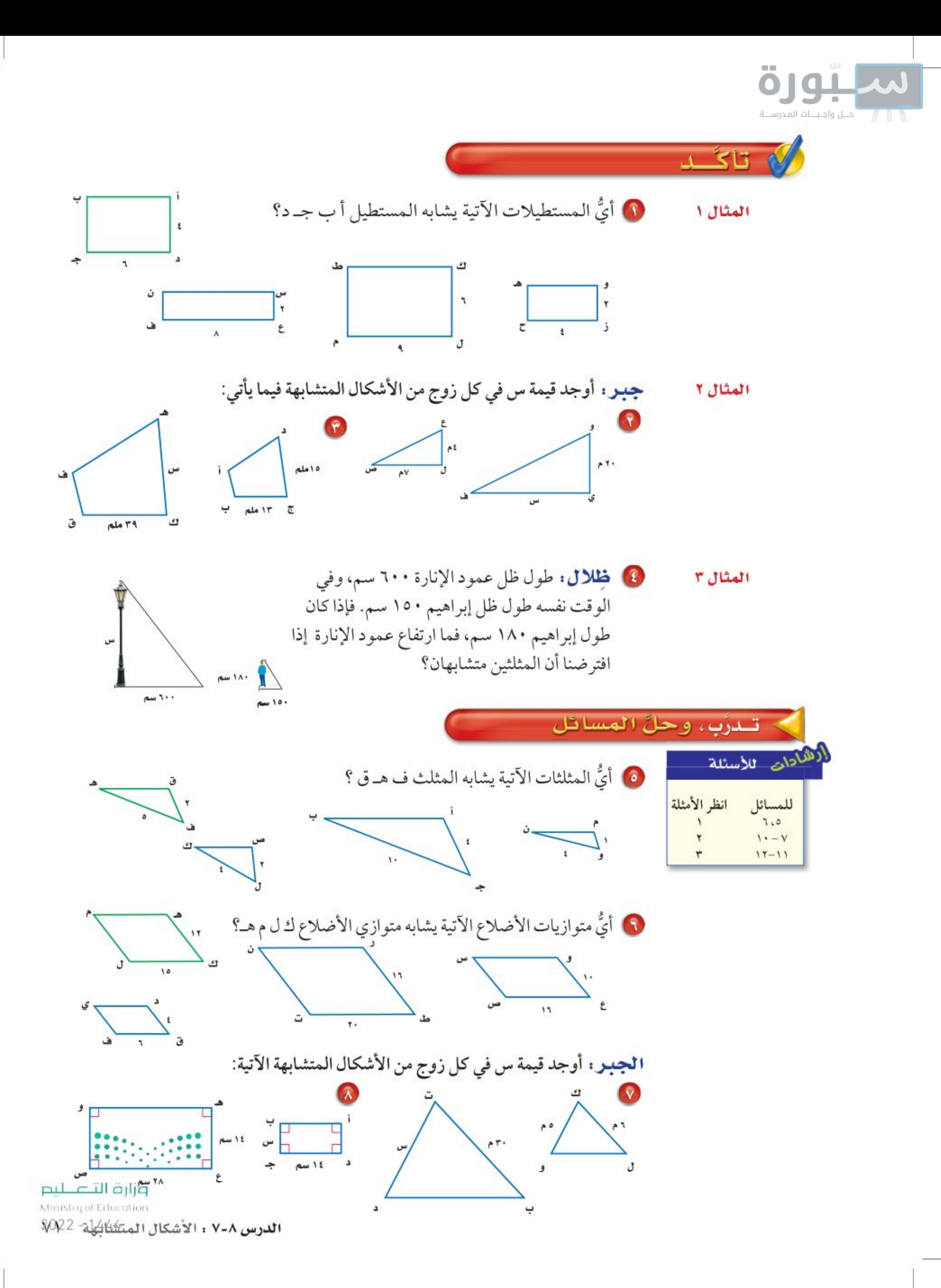

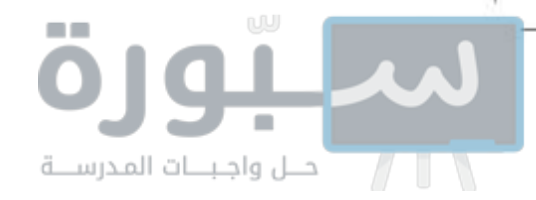

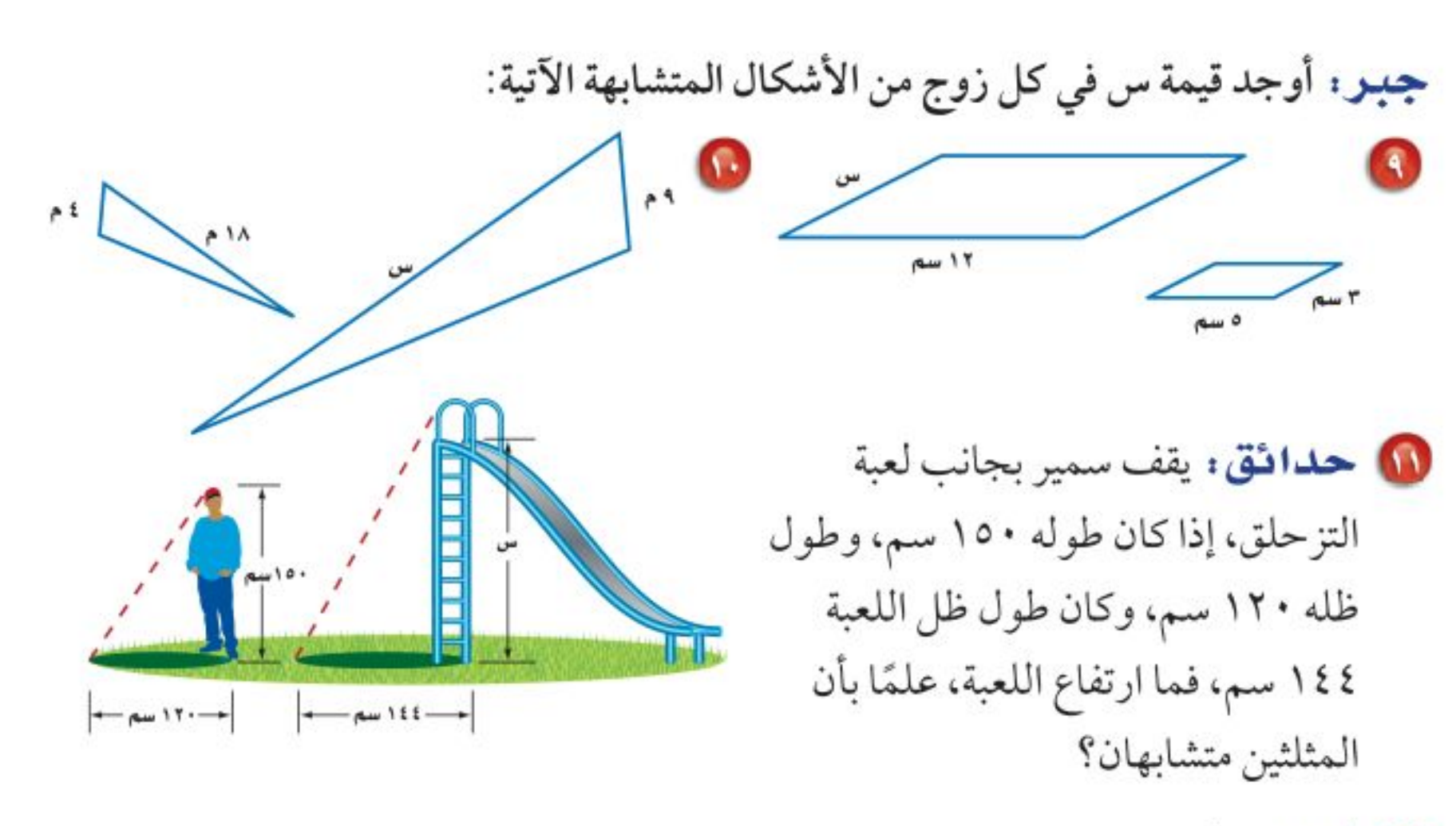

10 أ**ثناث:** صُنِعَت طاولة لطفل لتبدو على صورة نسخة مصغرة من طاولة الكبار. إذا كان طول الطاولة الكبيرة ١٣٥سم، وعرضها ٩٠ سم، وعرض الطاولة الصغيرة ٦٠سم، فما طول الطاولة الصغيرة؟

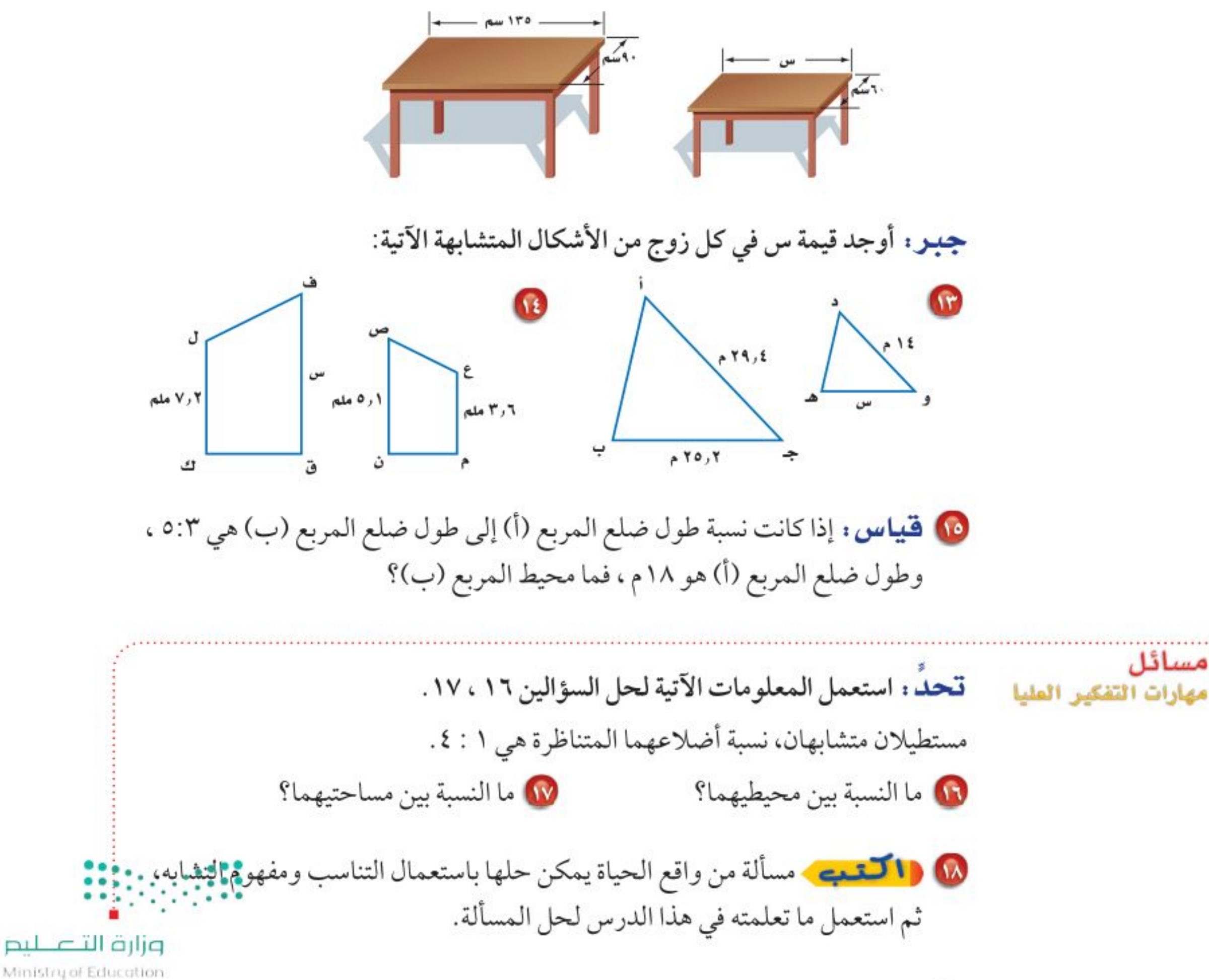

٧٢ الفصل 1. الهندسة: المضلعات

Ministry of Education  $2022 - 1444$
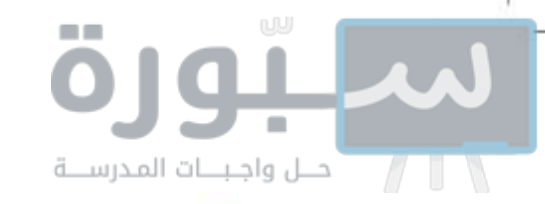

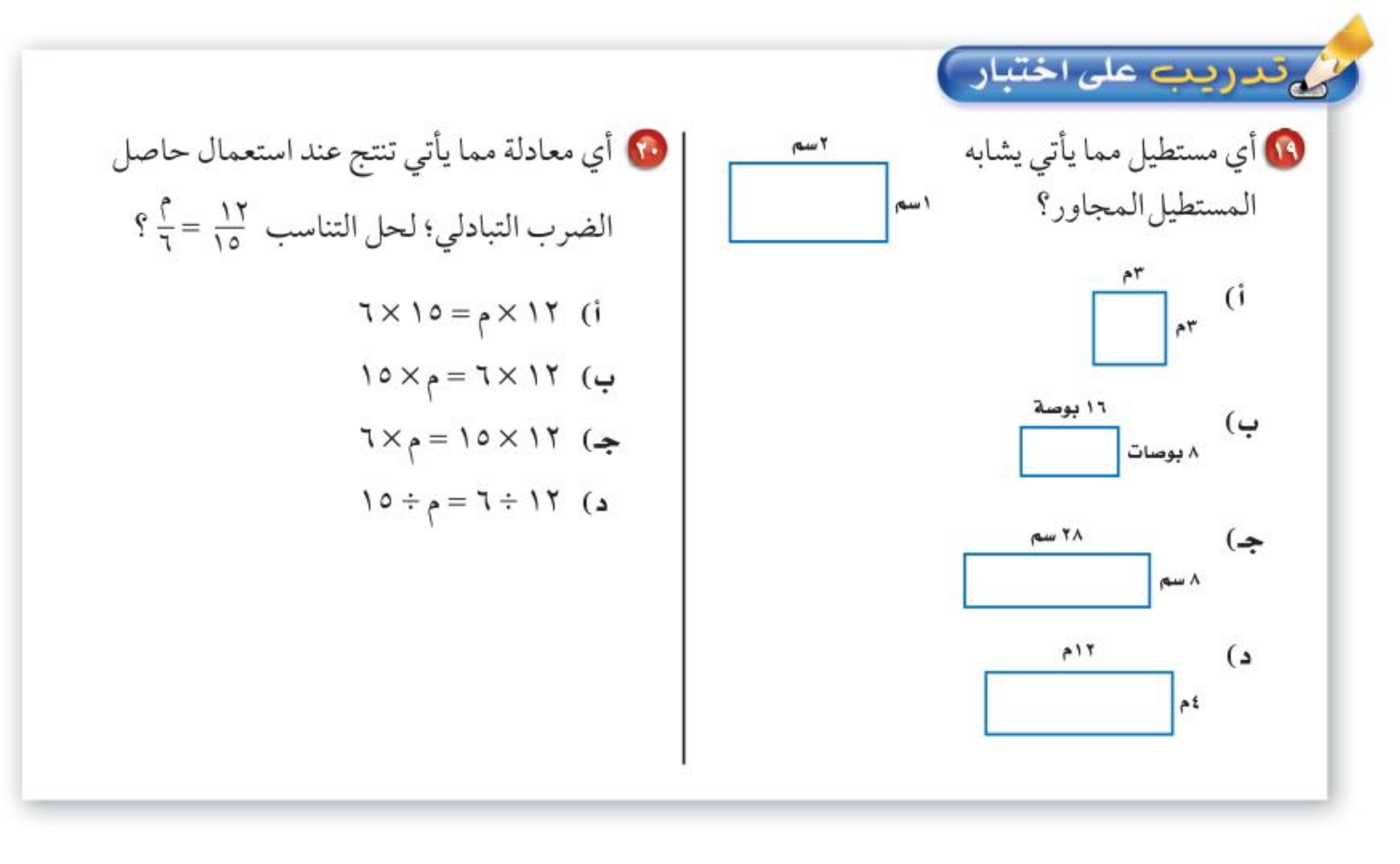

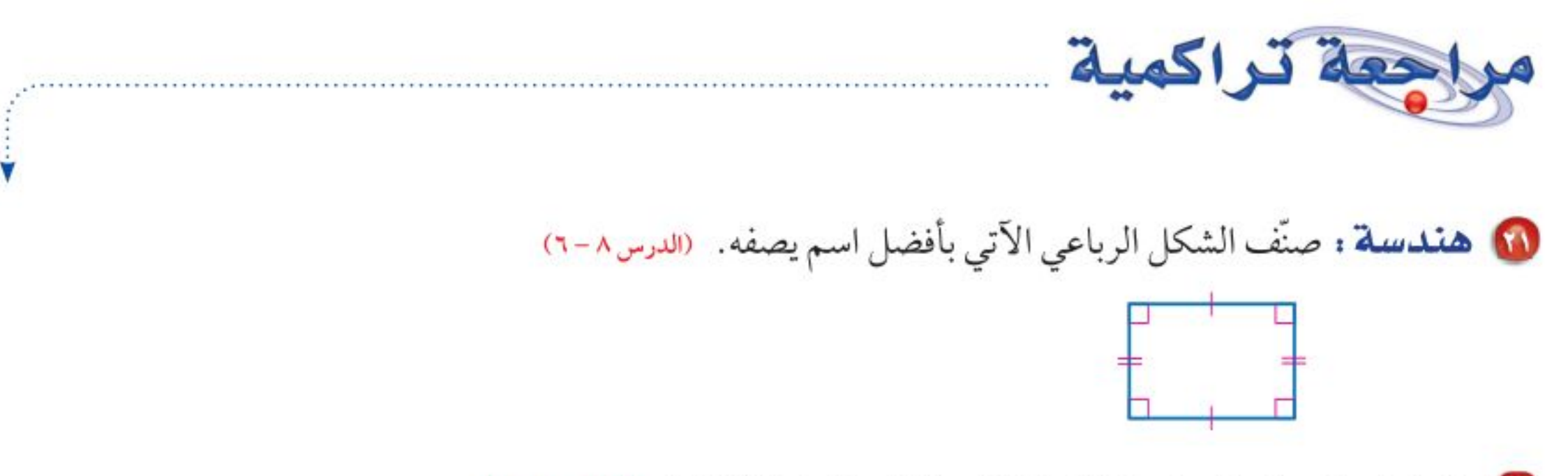

### 11 مثلث فيه زاويتان قياساهما ٤٤°، ٦٧°. ما قياس الزاوية الثالثة؟ (الدرس٨-٤)

▶ الاستعداد سرس اللاحق **مهارة سابقة :** حُلَّ كلَّ معادلة مما يأتي:  $\mathcal{L} = \mathcal{K} \mathcal{K} \cdot \mathcal{M}$  17 = 3  $\mathcal{M}$  $\mathsf{Y} = \mathsf{Y} \cdot \mathsf{Y} = \mathsf{Y} \cdot \mathsf{Y}$ ن  $\mathsf{Y} = \mathsf{Y} \cdot \mathsf{Y}$ 

 $\blacksquare\cdot\cdot$ 

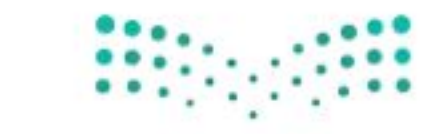

وزارة التصليم

Ministry of Education. الدرس ٧-٧ : الأشكال المتكُلَّائِهَا 2-2 2%

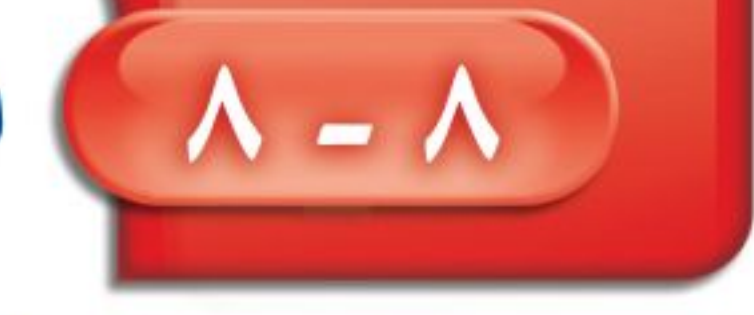

أأأهل واجبننات المدرسنا

التبليط والمضلعات

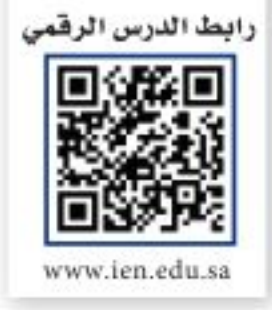

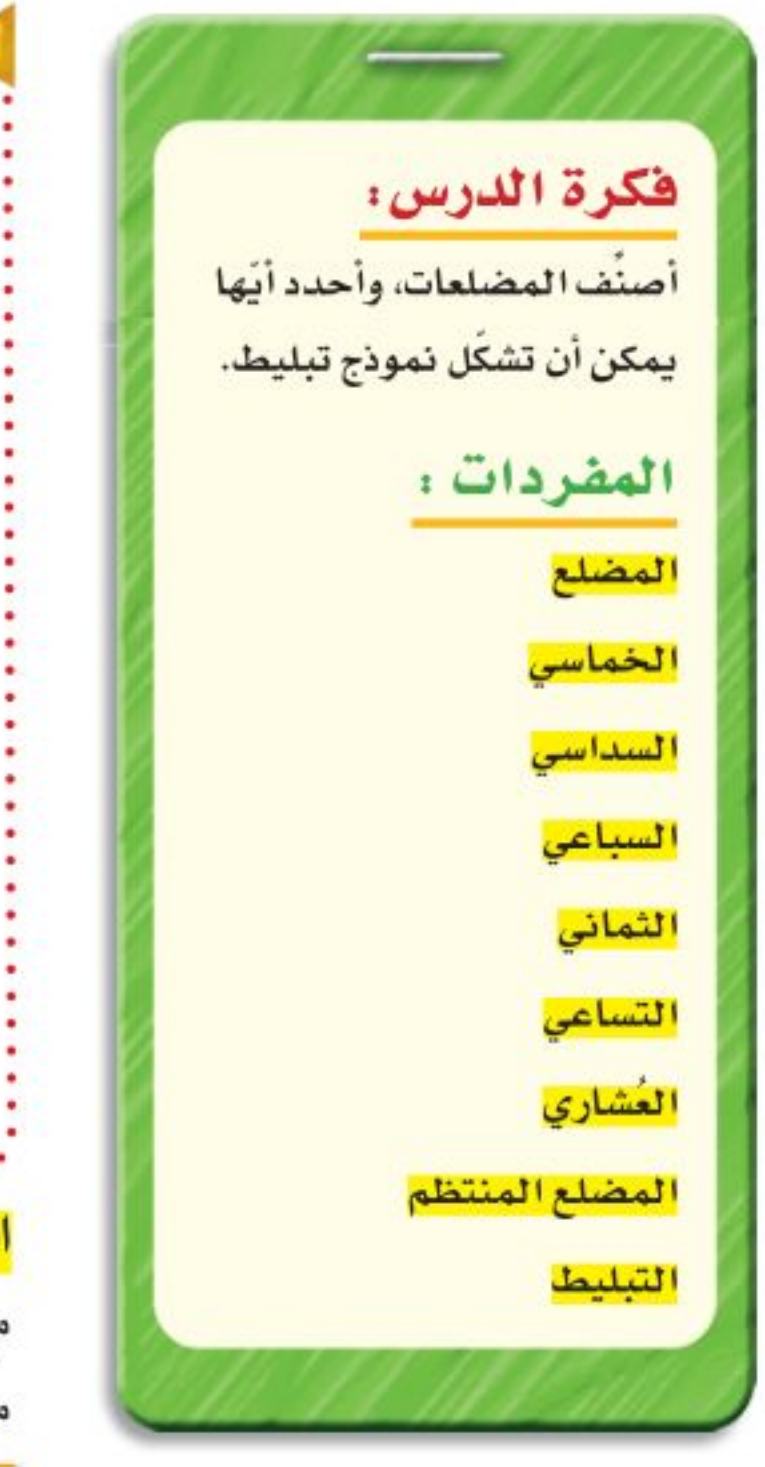

استعد

**أحواض سباحة :** تُصمم أحواض السباحة بأشكال وأحجام مختلفة. وفيما يلى تصاميم خمسة أحواض سباحة مختلفة مصنفة في كتيب تصاميم هندسية ضمن مجموعتين:

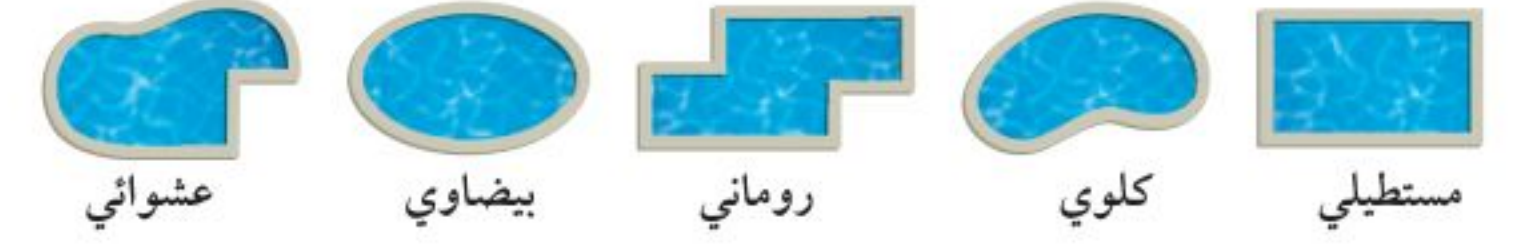

- 1) وُضِعِ التصميمِ المستطيلي والروماني في المجموعة (أ)، والأحواض الثلاثة الباقية في المجموعة (ب). صف اختلافًا واحدًا بين أشكال الأحواض في المجموعتين. 8 ارسم تصميمين لحوضي سباحة، بحيث يمكن إضافة أحدهما إلى
	- المجموعة (أ) والآخر إلى المجموعة (ب).

<mark>المضلع</mark> هو شكل مغلق مكوّن من ثلاث قطع مستقيمة أو أكثر، لا يتقاطع بعضها مع بعض. ويمكنك رسم شكل مغلق عندما يصل القلم إلى النقطة التي بدأ الرسم منها دون رفعه عن الورقة.

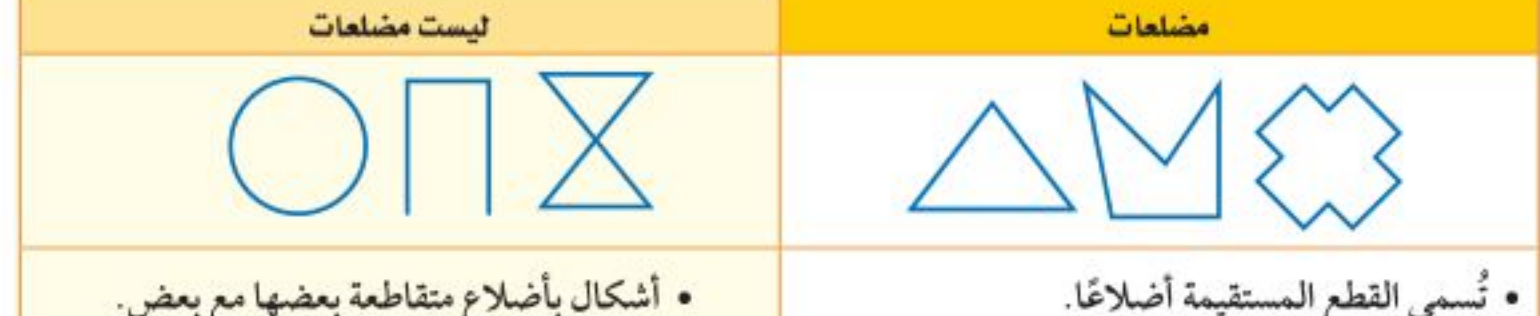

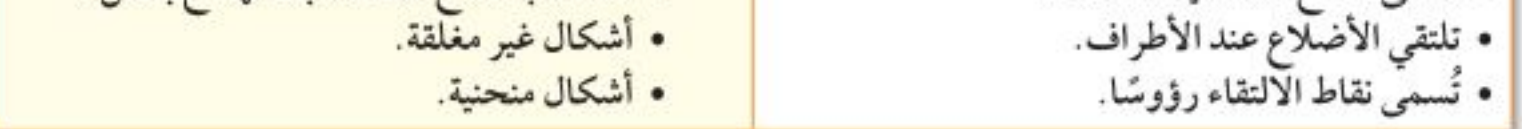

يمكن تصنيف المضلع بحسب عدد أضلاعه.

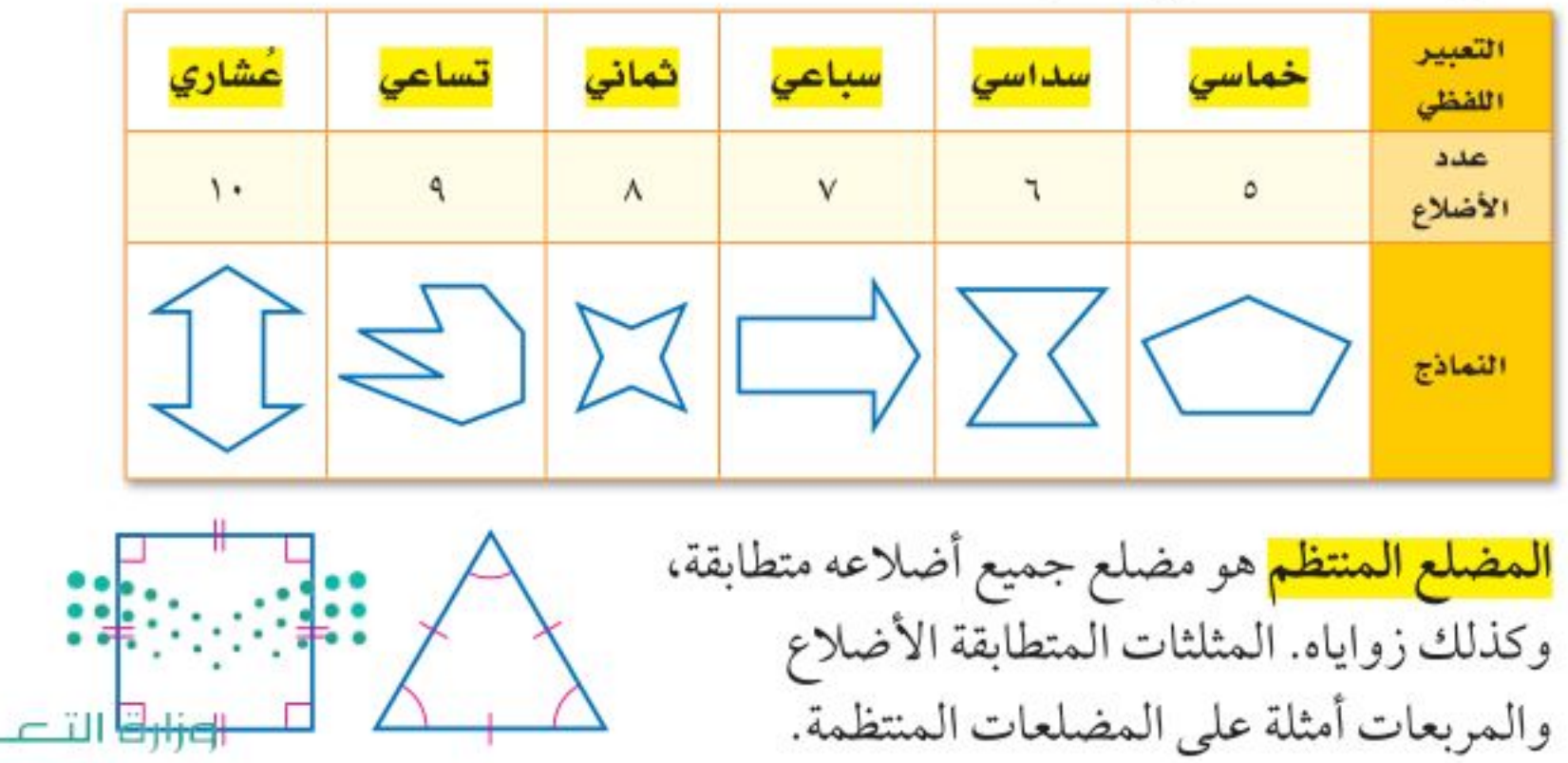

Ministry of Education  $2022 - 1444$ 

**pul** 

الفصل ١، الهندسة: المضلعات V٤

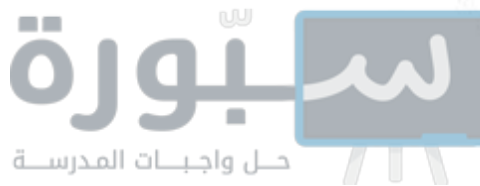

هشالان تصنيف المضلعات أيُّ الشكلين الآتيين مضلَّع؟ وهل هو منتظم أم لا؟ وإذا كان مضلعًا فصنَّفه، وإذا لم يكن مضلعًا، فاذكر السبب. قراءة الرياضيات، المضلعات المنتظمة: بما أنّ المضلعات المنتظمة لها زوايا متطابقة في القياس، فإنها تُسمَّى أيضًا متطابقة الزوايا. الشكل له ٦ أضلاع متطابقة، الشكل ليس مضلعًا؛ وله ٦ زوايا متطابقة. لأن له جانبًا منحنيًا. فهو سداسي منتظم. في قحقق من فهمك: أيٌّ الشكلين الآتيين مضلع؟ وهل هو منتظم أم لا؟ وإذا كان مضلعًا فصنَّفه، وإذا لم يكن مضلعًا، فاذكر السبب. مجموع قياسات زوايا المثلث ١٨٠°. وتستطيع استعمال هذه الحقيقة لإيجاد قياسات زوايا المضلعات المنتظمة. إرشادات للدراسة **جبر :** أوجد قياس كل زاوية في المضلع الخماسي المنتظم. قياس الزوايا: عدد المثلثات المتكونة أقل • ارسم جميع أقطاره من أحد رؤوسه كما في الشكل بيقدار ( ؟ ) من عدد أضلاح المجاور، وعُدّ المثلثات المتكونة. البضلع. • أوجد مجموع قياسات زوايا المضلع. في المعادلة: عدد المثلثات المتكونة × ١٨٠ = مجموع قياسات زوايا المضلع. ( ت – ؟ ) × ١٨٠ = س س تہثل مجہوع قیاسات  $\degree$  0 {  $\cdot$  =  $\degree$  1 \  $\cdot$   $\times$  \\* زوايا البضلع الني عدد • أوجد قياس كل زاوية من زوايا المضلع، حيث ن تمثل قياس زاوية المضلع أضلاعه ن. الخماسى.  $0\xi \cdot = \iota$  ه ن هناك خمس زوايا متطابقة  $\Lambda = \Lambda$ ن اقسم كلا الطرفين على ٥ إذن قياس كل زاوية في المضلع الخماسي المنتظم هو ١٠٨°. الله تحقق من فهمك: أوجد قياس الزاوية في كل مضلع مما يأتي: د) مثلث متطابق الأضلاع. ج) مضلع ثماني منتظم.

وزارة التصليم

Ministry of Education الدرس ٨-٨ : التبليط والمطُلُغَالِّ 22%

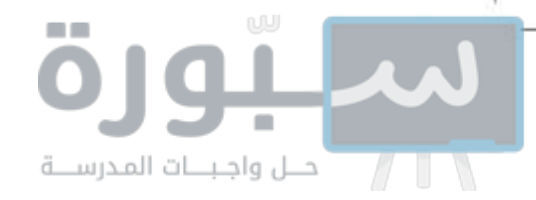

تُسمى عملية تكرار مضلعات بنمط معين، بحيث تغطى منطقة ما دون تداخل أو فراغات، <mark>تبليطًا</mark>. سطح الشكل المجاور مثال على عملية تبليط باستعمال المربعات.

مجموع قياسات زوايا الرؤوس الملتقية في التبليط هو ٣٦٠°.

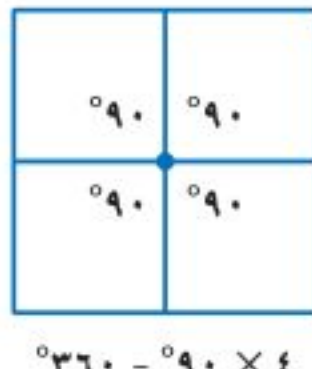

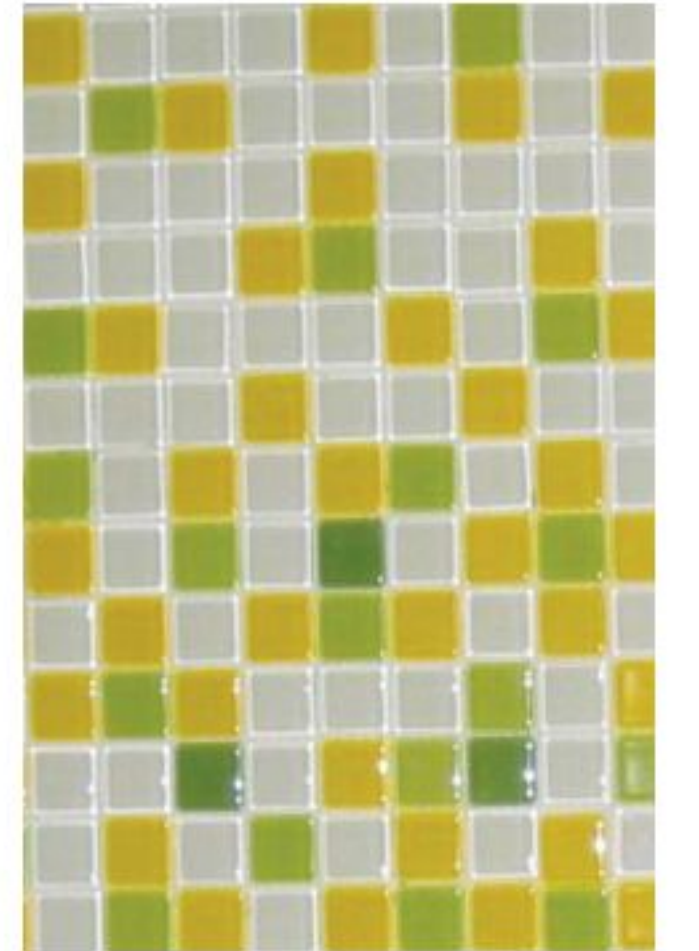

متــال من واقع الا قصهيم: يريد علي تبليط أرضية غرفته، فهل يمكنه استعمال بلاط على شكل خماسي منتظم لتبليطها؟ وضَّح إجابتك. يجب أن يكون مجموع قياسات زوايا الرؤوس الملتقية ٣٦٠°. لذا حل المعادلة: ١٠٨° ن = ٣٦٠°  $\uparrow \uparrow \cdot = \circ \uparrow \cdot \wedge$ اكتب المعادلة  $\frac{P1 \cdot \Delta}{1 \cdot \Delta} = \frac{\Delta 1 \cdot \Delta}{1 \cdot \Delta}$ اقسم كلا الطرفين على ١٠٨  $\mathsf{r}^*,\mathsf{r}\approx \mathsf{i}$ استعمل الحاسبة

بما أن ٣٦٠° لا تقسم على ١٠٨° دون باقي؛ إذن مجموع قياسات زوايا الرؤوس الملتقية لا يساوي ٣٦٠°؛ لذا لا يستطيع علي استعمال بلاط على شكل خماسي منتظم لتبليط غرفته.

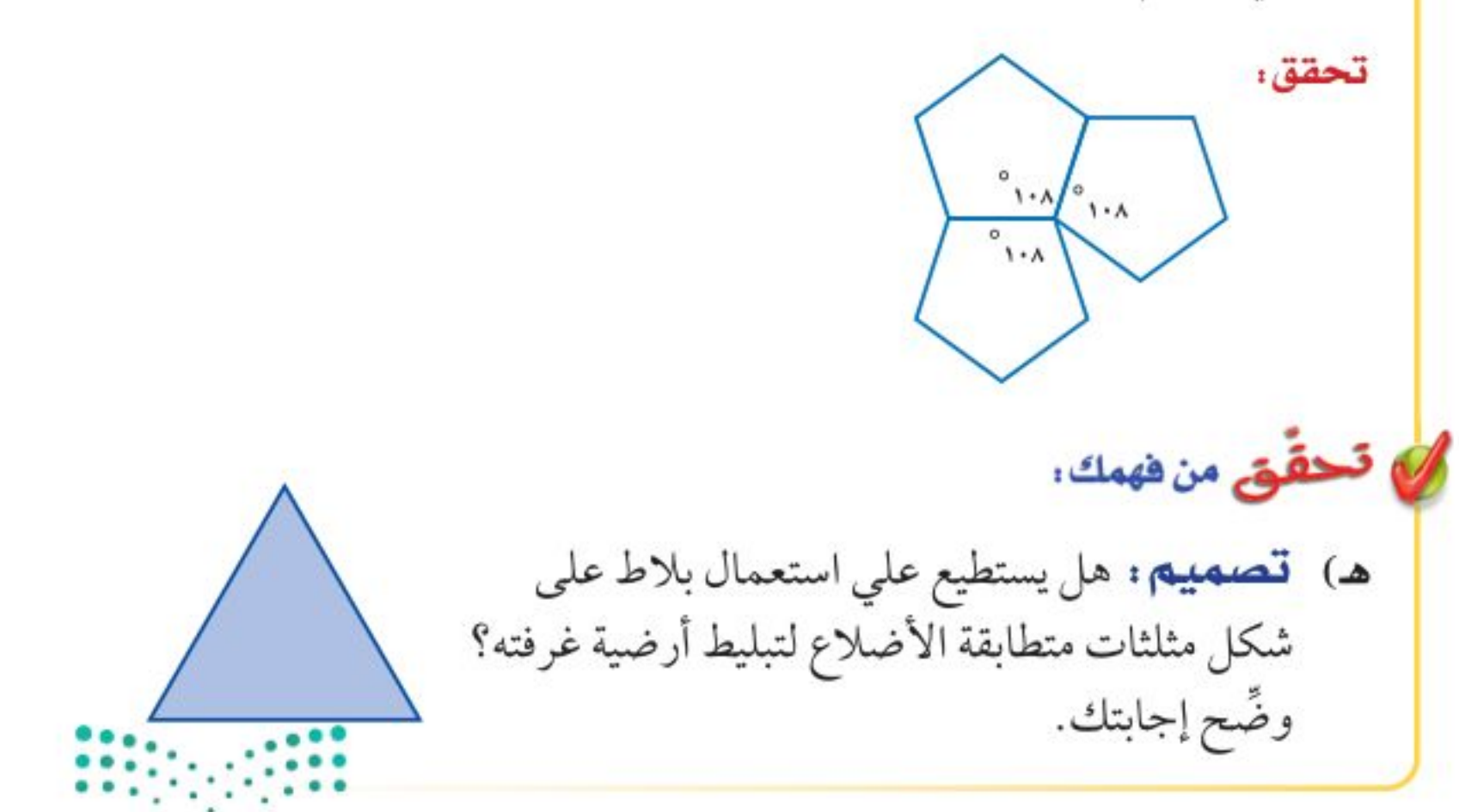

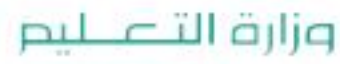

Ministry of Education  $2022 - 1444$ 

٧٦ الفصل ١، الهندسة: المضلعات

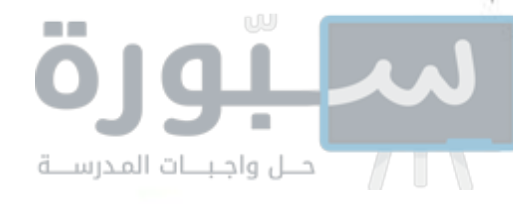

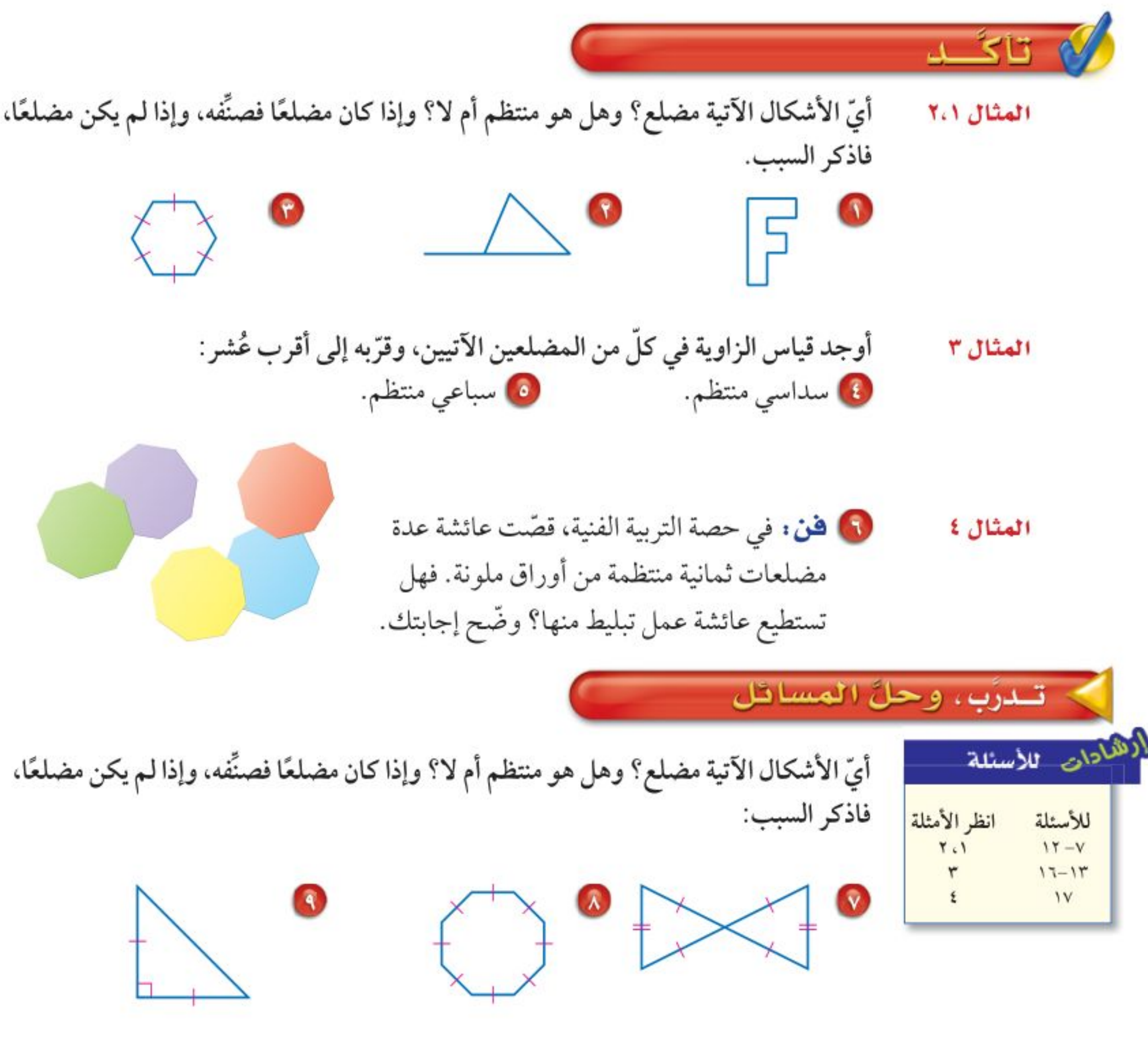

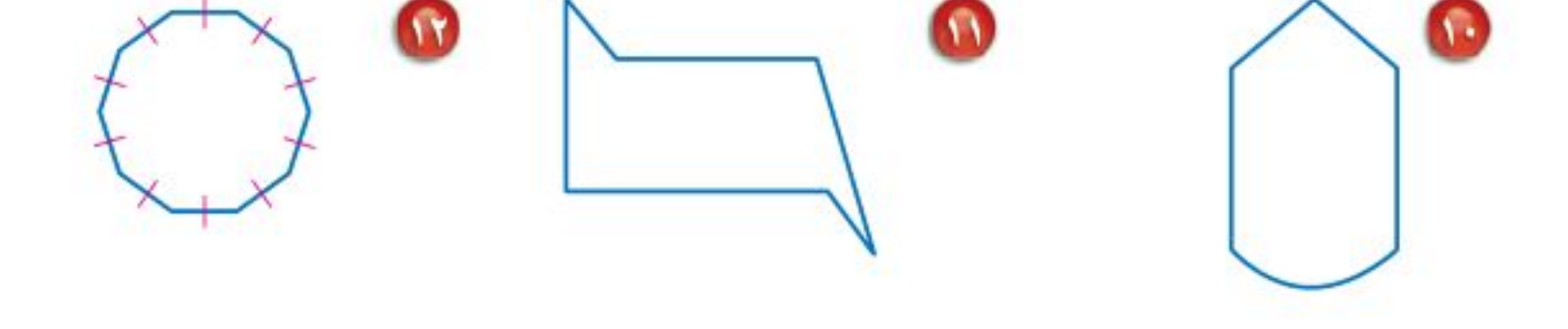

أوجد قياس الزاوية في كل مضلع مما يأتي إذا علمت أنها جميعًا منتظمة، وقرِّبه إلى أقرب عُشر :

10 رباعي

116 ضلعًا

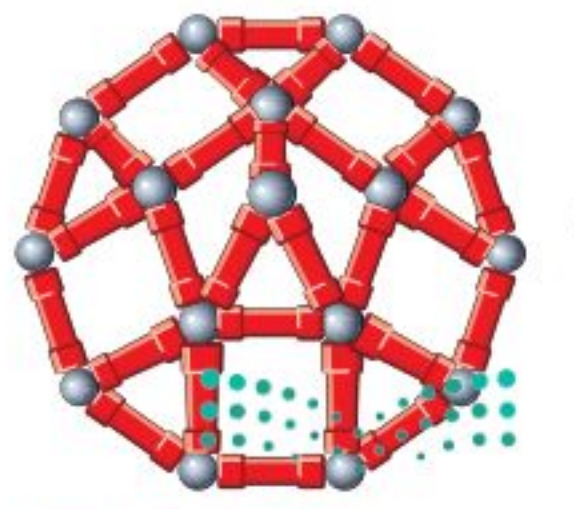

وزارة التصليم Ministry of Education الدرس ٨-٨ : التبليط والمطلخال 24/22

W ألعاب: يستعمل عمر مجموعة القطع الممغنطة ليصنع مضلعًا عُشاريًّا كما في الشكل، فإذا كان معه قطع تكفي لصنع عدة مضلعات عشارية، فهل يمكن ترتيبها لتشكّل تبليطًا؟ وضّح إجابتك.

**C** تساعی

**M** عُشاري

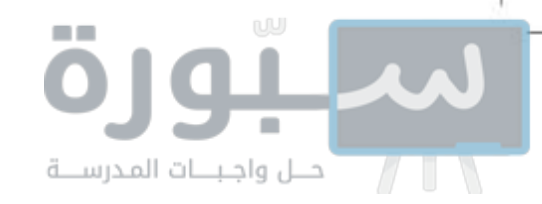

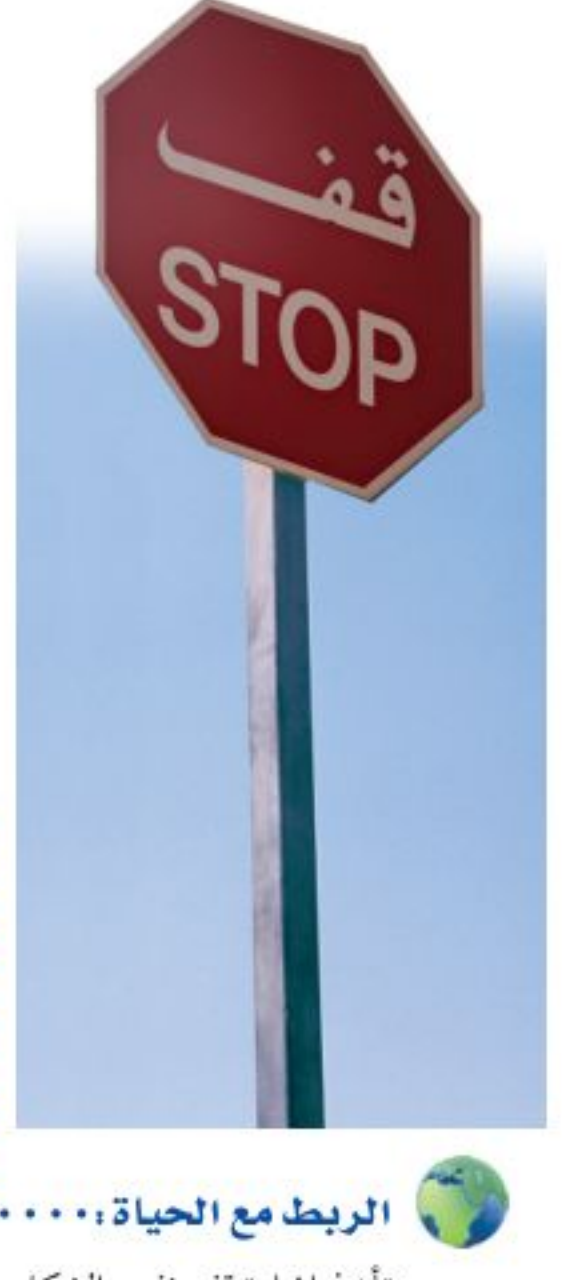

تأخذ إشارة قف نفس الشكل والمعنى في جميع دول العالم.

مسائل

مهارات التفكير العليا

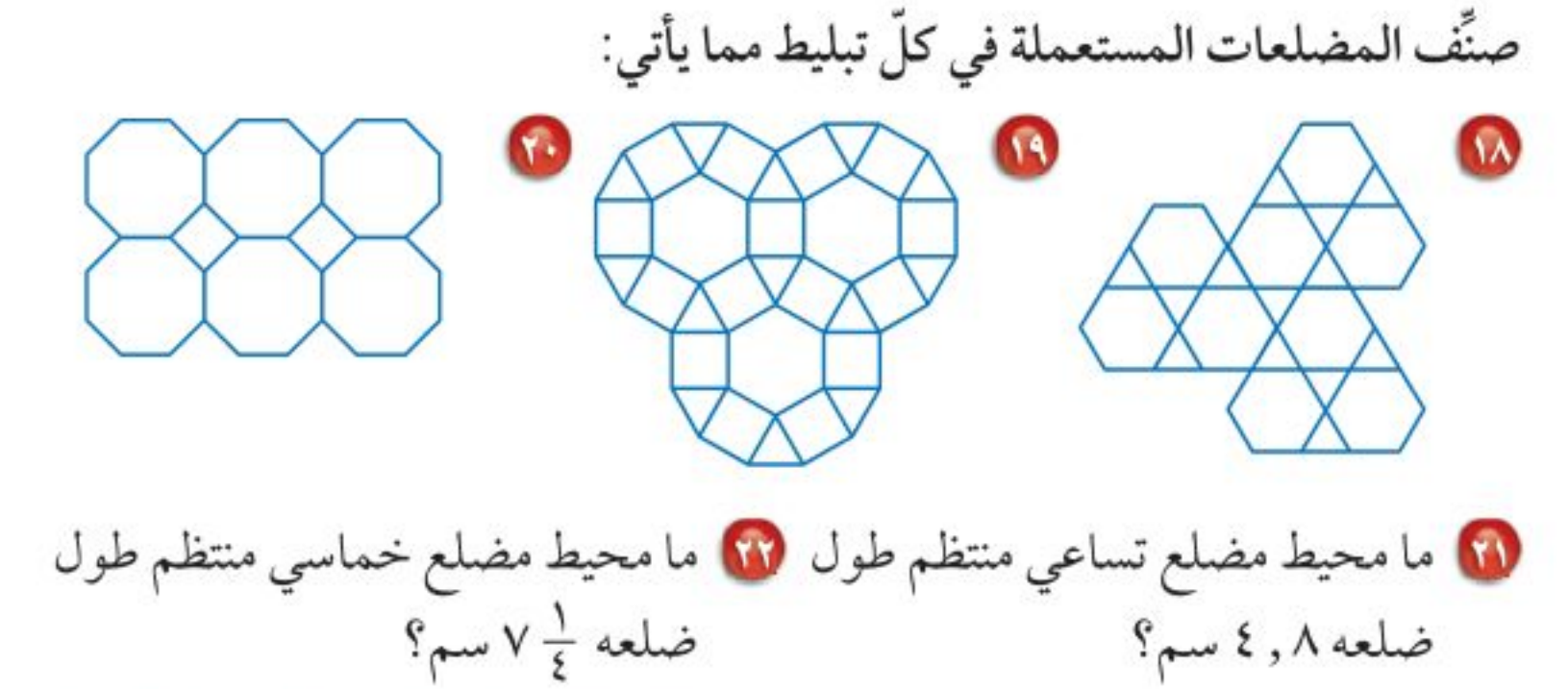

10 فقون : الصورة المجاورة هي أرضية أحد القصور التاريخية. سمّ المضلعات الموجودة في هذه الأرضية.

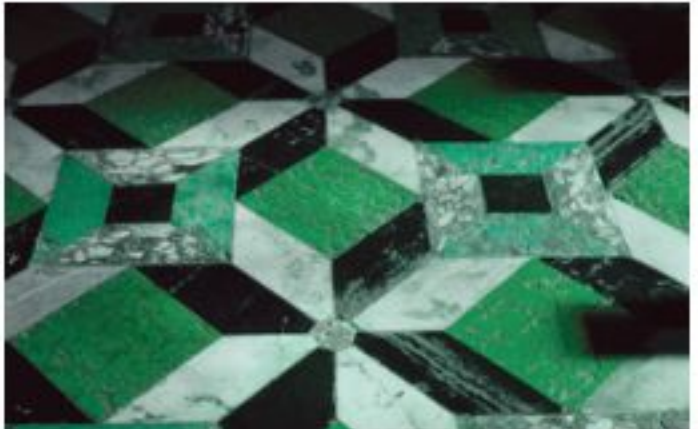

- 8) إشارة مرور: يظهر في الشكل المجاور إحدى إشارات المرور المصنوعة من صفيحة معدنية، هل يمكن تقسيم الصفيحة المعدنية لصنع تسع إشارات مشابهة، بحيث لا يبقى أي جزء من الصفيحة المعدنية؟ وضَّح إجابتك.
- ٢٥ بحث: استعمل الشبكة المعلوماتية، أو أي مصدر آخر لمعرفة إشارات المرور الأخرى. وسمٍّ نوعها وشكلها، وبيِّن ما إذا كان شكلها منتظمًا أم لا.

10 قيويو : صح أم خطأ؟ يمكن تبليط المستوى فقط بمضلع منتظم. وضَّح إجابتك. ٢٧ مسألة مفتوحة : ارسم أمثلة حياتية لمضلعين خماسي وسداسي. 88 تحدًا : يمكن التبليط بمثلثات متطابقة الأضلاع. فهل يمكن التبليط بمثلثات مختلفة الأضلاع، أو بمثلثات متطابقة الضلعين؟ إذا كانت الإجابة نعم، فوضَّح السبب مع الرسم. 19 و اكتفيت في الشكل المجاور متوازي  $110$ أضلاع. وضَّح كيف يمكنك استعماله في التبليط.

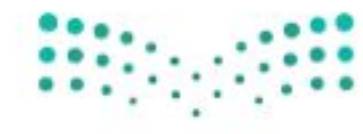

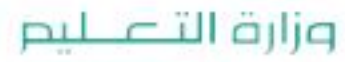

Ministry of Education  $2022 - 1444$ 

٧A الفصل 1. الهندسة: المضلعات

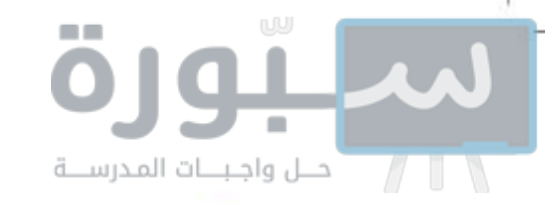

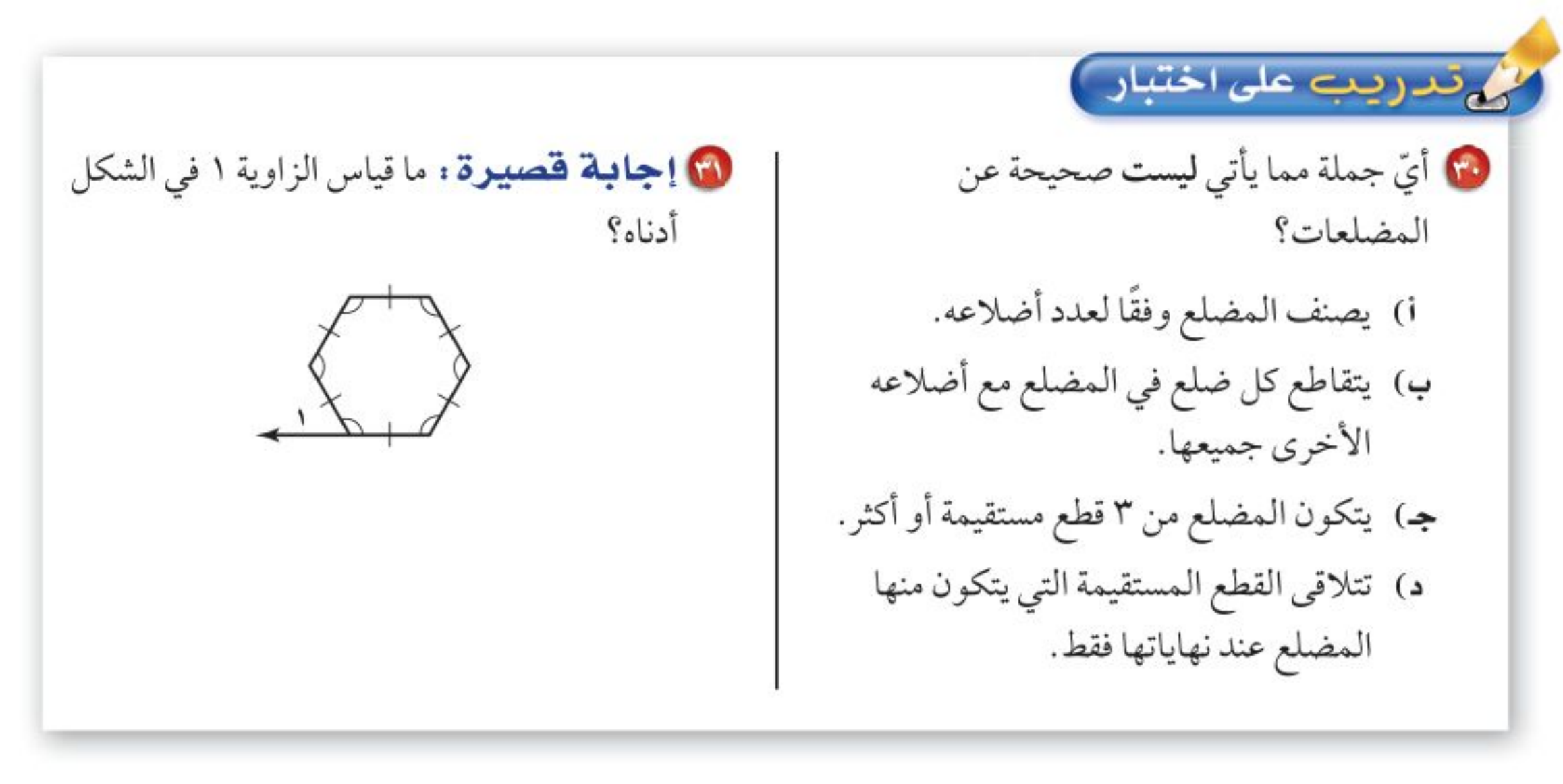

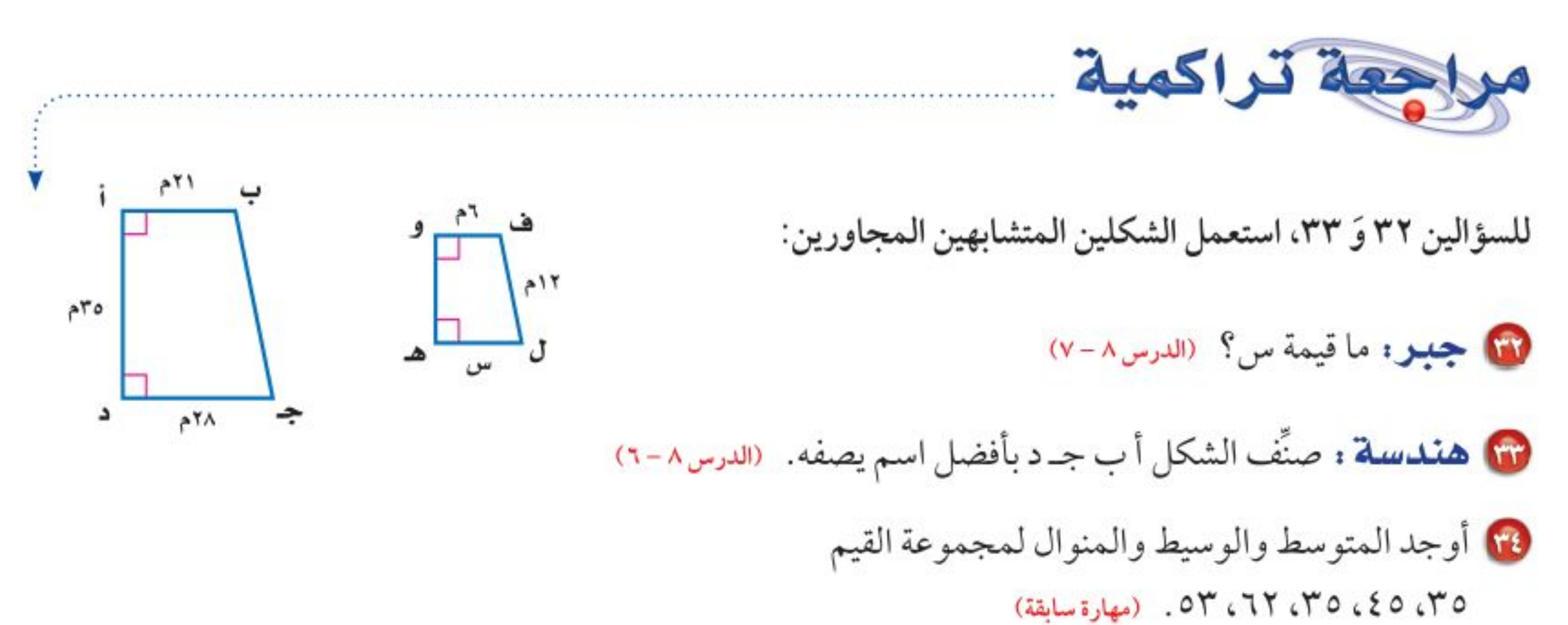

٢٥] ما العدد الذي ٢٠٪ منه ٣٦؟ (مهارة سابقة)

أوجد كل عدد مما يأتي: (مهارة سابقة) ۱۵ ۵٪ من ۶۰۰  $7.3112.5$ 

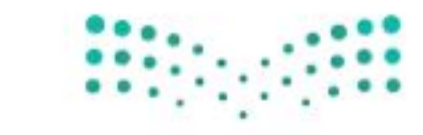

وزارة التصليم Ministry of Education الدرس ٨-٨ : التبليط والمطُلُلاَتِ 2492

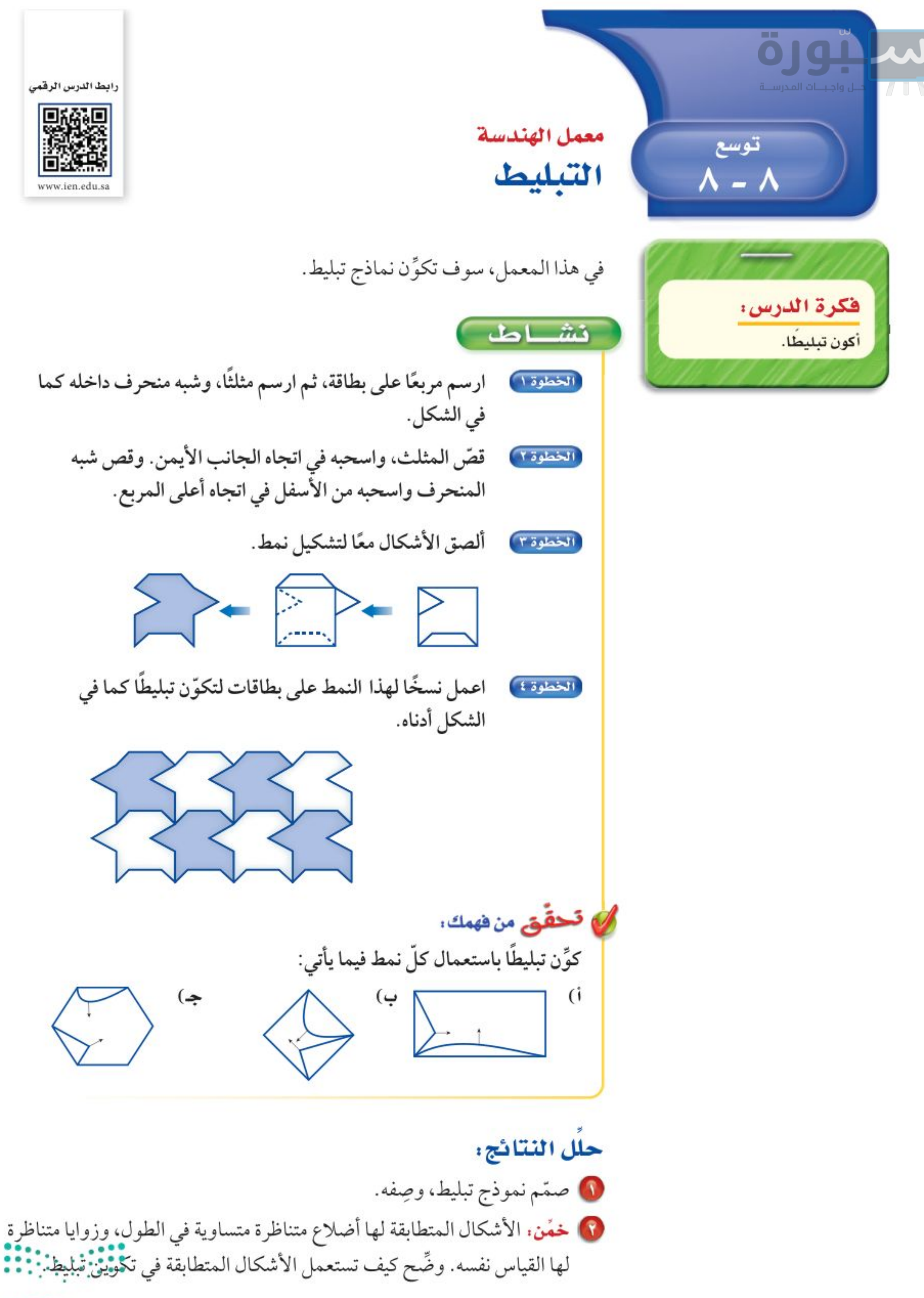

#### وزارة التصليم

Ministry of Education  $2022 - 1444$ 

الفصل ٠١ الهندسة: المضلعات  $\Lambda$ .

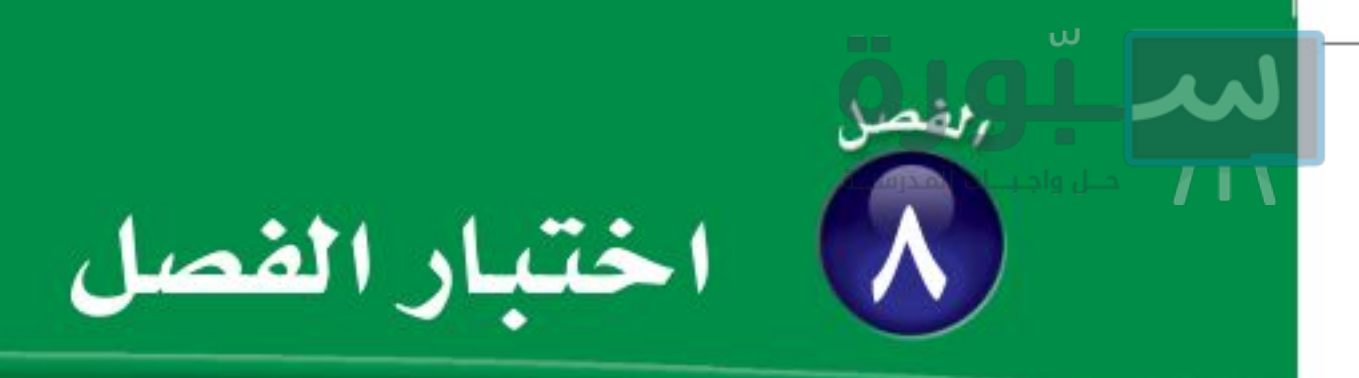

سمِّ كلًّا من الزاويتين الآتيتين بأربع طرائق، ثم صنَّفها إلى زاوية حادة أو منفرجة أو قائمة:  $\frac{1}{2}$   $\int_{-\infty}^{\infty} dx$   $\int_{-\infty}^{\infty} dx$ 

صنِّف كلٌّ زوجٍ من الزوايا الآتية إلى متكاملة، أو متتامّة، أو غير ذلك:

**6 هندسة :** صنَّف زوج الزوايا المجاور إلى متقابلة بالرأس، أو متجاورة، أو غير ذلك.

1 اختيار من متعدد . يبين الجدول الآتي نتائج **.** مسح، يُراد تمثيلها بالقطاعات الدائرية، أيّ الجمل الأتية غير صحيحة بخصوص التمثيل؟

جِبِرِ : أوجد القياس المجهول في كلِّ مثلث مما يأتي:  $^{\circ}$ ره ۲۵°، ۲۵ $^{\circ}$ ۳۵°، س

 $^{\circ}$ ۱۰۹, ۵، ۰٫۰۰٬۰۳۳ می $^{\circ}$ ۰۹, ۹٫۰۰٬۰۰۸

 $\omega$ 

• جبو : تقبل الأعداد التي آحادها ٥ أو صفر القسمة على ٥ دون باقٍ. هل تقبل الأعداد ٢٥، ٨٩٣، ٦٩٠ القسمة على ٥ دون باقي؟ استعمل طريقة التبرير المنطقى.

جبر : أوجد قيمة س في الشكلين الرباعيين الآتيين:

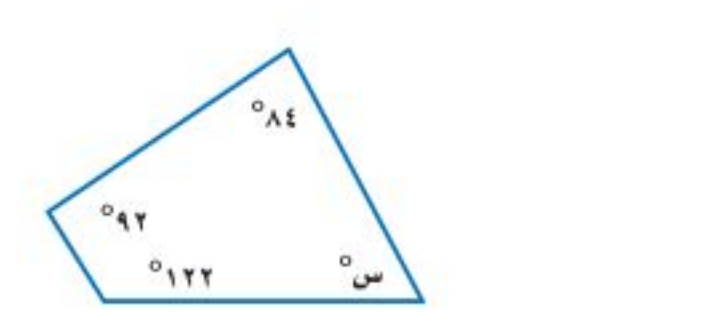

 $\sqrt{\frac{2}{\omega}}$ 

10 فقون: تم تكبير رسم بحيث يصبح طوله ٣٥ سم،

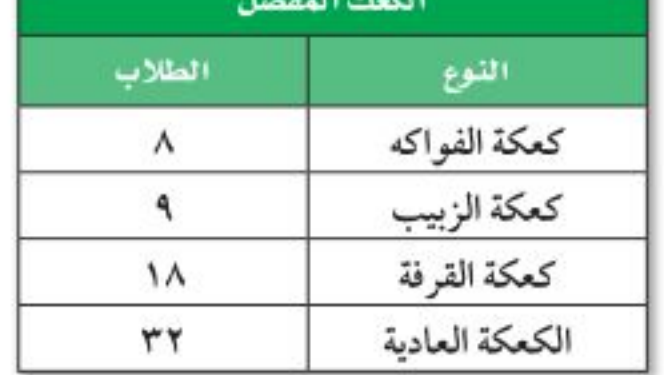

- i) اختار ١٢ ٪ من الطلاب تقريبًا كعكة الفواكه. بِ) قياس زاوية القطاع الذي يمثِّل كعكة الفواكه ٤٣°. جه) زاويتا قطاع كعكة القرفة، وقطاع الكعكة العادية متتامتان.
- د) يفضل الطلاب الكعكة العادية أكثر من أي نوع آخر.
- وعرضه ٢٥ سم، فإذا كان طوله الأصلى ٢٠ سم، فما عرضه الأصلي؟
- ۱۳) هندسة : هل يمكن استعمال شكل سباعي منتظم مجموع قياسات زواياه ٩٠٠° في عملية التبليط؟
- 0 اختيار من متعدد : أيّ الأشكال الرباعية الآتية ليس فيه أضلاع متقابلة ومتطابقة؟ i) متوازي الأضلاع جه) المربع . 13 المستطيل: . ب) شبه المنحرف

وزارة التصليم

Ministry of Education الفصل ٨ : اختبار الطُطُئل - 2922

الاختبار التراكمي (٨)

اختيار من متعدد القسم ا اختر الإجابة الصحيحة: • وفقًا للشكل أدناه، أي زاويتين مما يأتي متتامّتين؟ د i) ∠رص س، ∠ت ص ل  $\cup$ ب) ے س ص ت ، ے ت ص ل ج) کے رض س ،کے س ص ف  $\cup$  د) کے س ص $\cup$  ت $\geq$  ف ص

8) قَسِّم مربع إلى ٩ مربعات متطابقة. أي الطرائق الآتية يمكنك استعمالها؛ لإيجاد مساحة المربع الكبير بمعرفة مساحة أحد المربعات الصغيرة؟

لى يبين الجدول أدناه جميع النواتج الممكنة عند رمي قطعتي نقد معًا؟

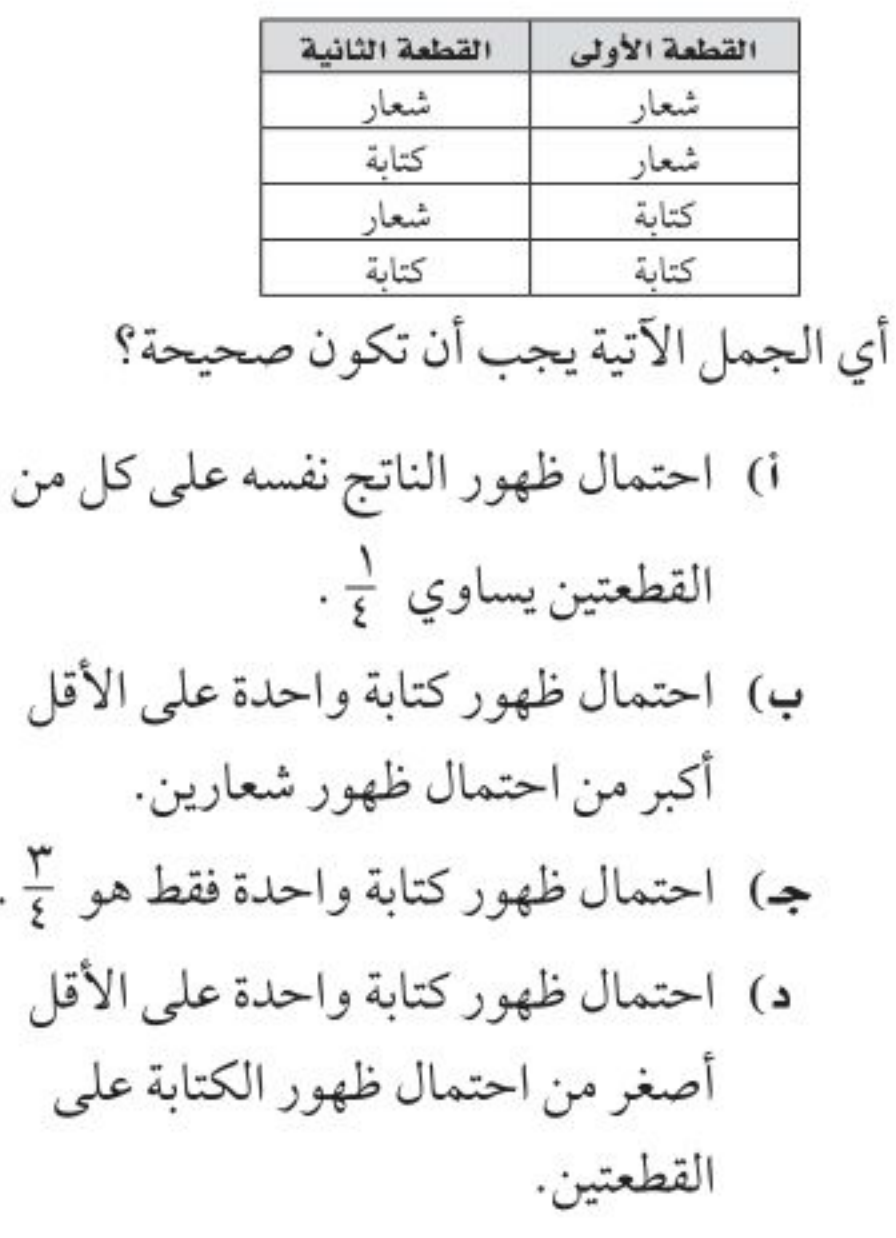

6) مع عبدالمحيـــد ٨٥٨,٦م ريـــالًا. إذا قرر أن يتبرَّع بما قيمتــه ٢٥٪ من المبلــغ الموجود معــه، فــأي ممــا يأتي يمثــل المبلــغ الذي سيتبرع به؟ i) ۲۰, ۸۳۳ ریالًا ب) ۹۵, ۶۱:۲ ریالًا جه) ۲٤۱٫٦٥ ريالًا د) ۲۱٤,٦٥ ريالًا

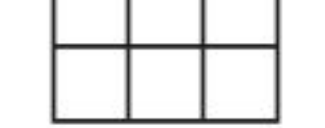

- i) ضرب مساحة المربع الكبير في العدد ٩ . ب) إضافة العدد ٩ إلى مساحة واحد من المربعات الصغيرة.
- جـ) ضرب مساحة واحد من المربعات الصغيرة في العدد ۹.
- د) إضافة مساحة المربع الكبير إلى مجموع مساحات المربعات الصغيرة التي عددها ٩ .

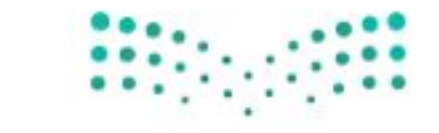

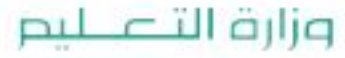

Ministry of Education  $2022 - 1444$ 

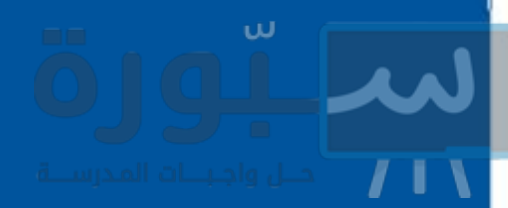

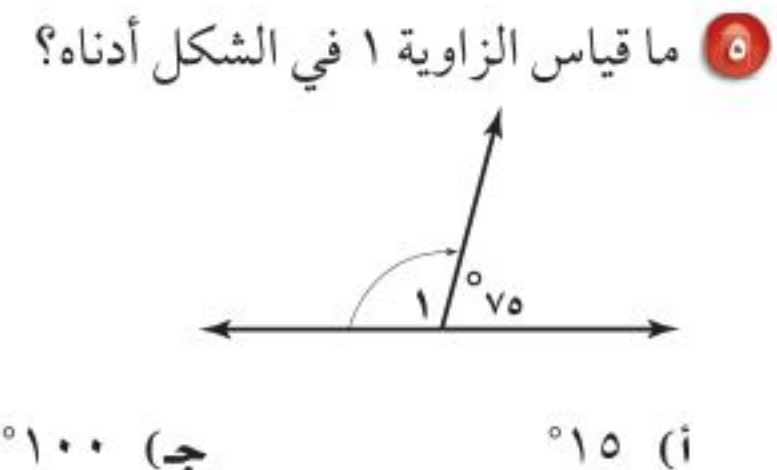

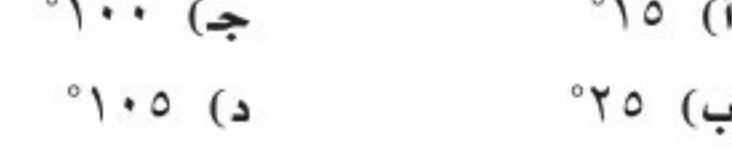

- 1 حسبت جميلة كلًّا من المتوسط والوسيط لمجموعة القيم ١٧،١٧،١٧، إذا أضيفت قيمة رابعة لهذه المجموعة وكانت هذه القيمة ٢٥، فأي الجمل الأتية تكون صحيحة؟
	- i) يزداد المتوسط
	- ب) ينقص المتوسط
		- **ج**) يزداد الوسيط
	- د) ينقص الوسيط

V ما عدد النواتج عند رمي قطعة نقد ٥ مرات؟ جه) ۲۵  $\circ$  (i

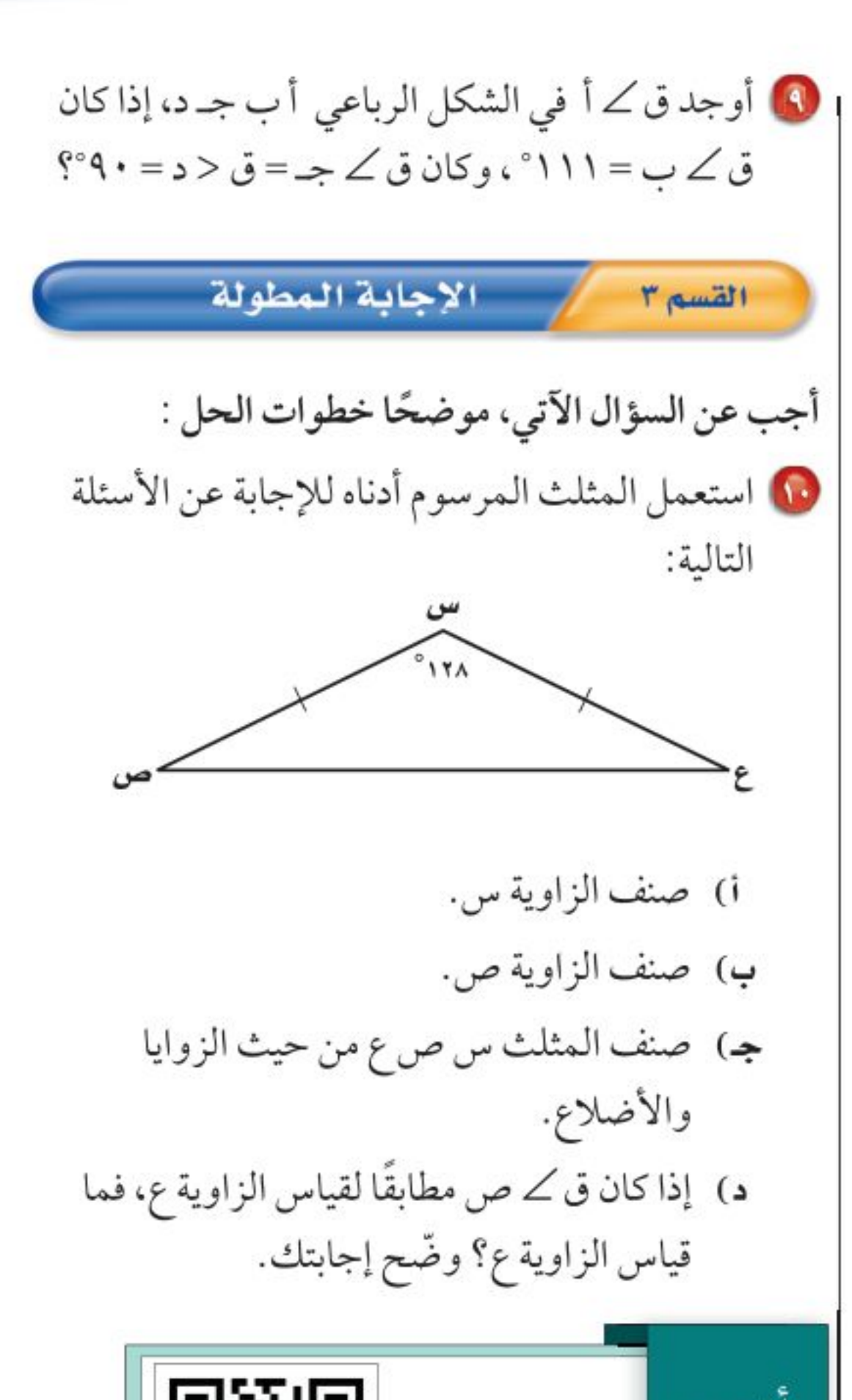

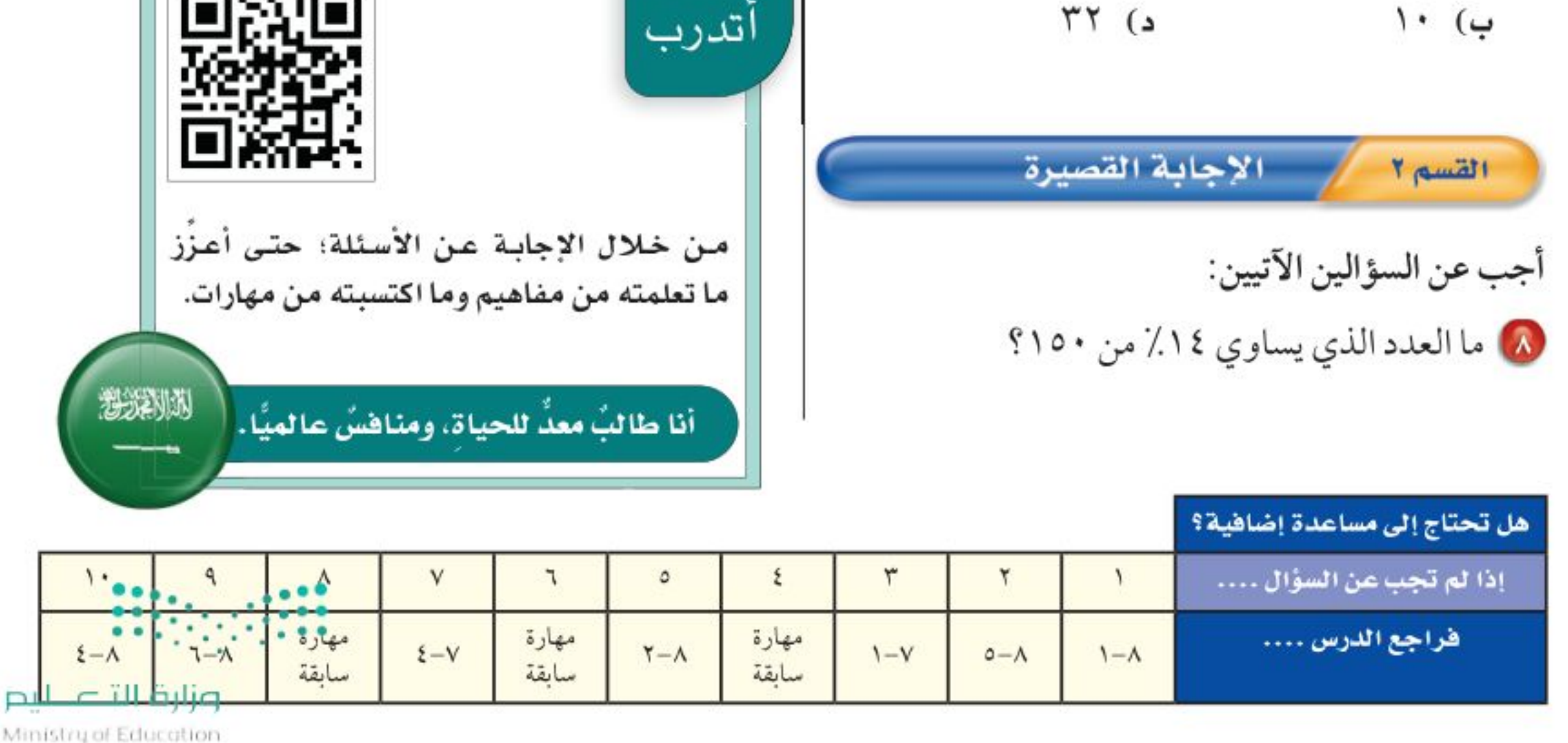

 $\lambda$ الفصل ٨ : الاختبار التراكميُّ $(\lambda \gamma^2)^2$ ٨

# سلبورة

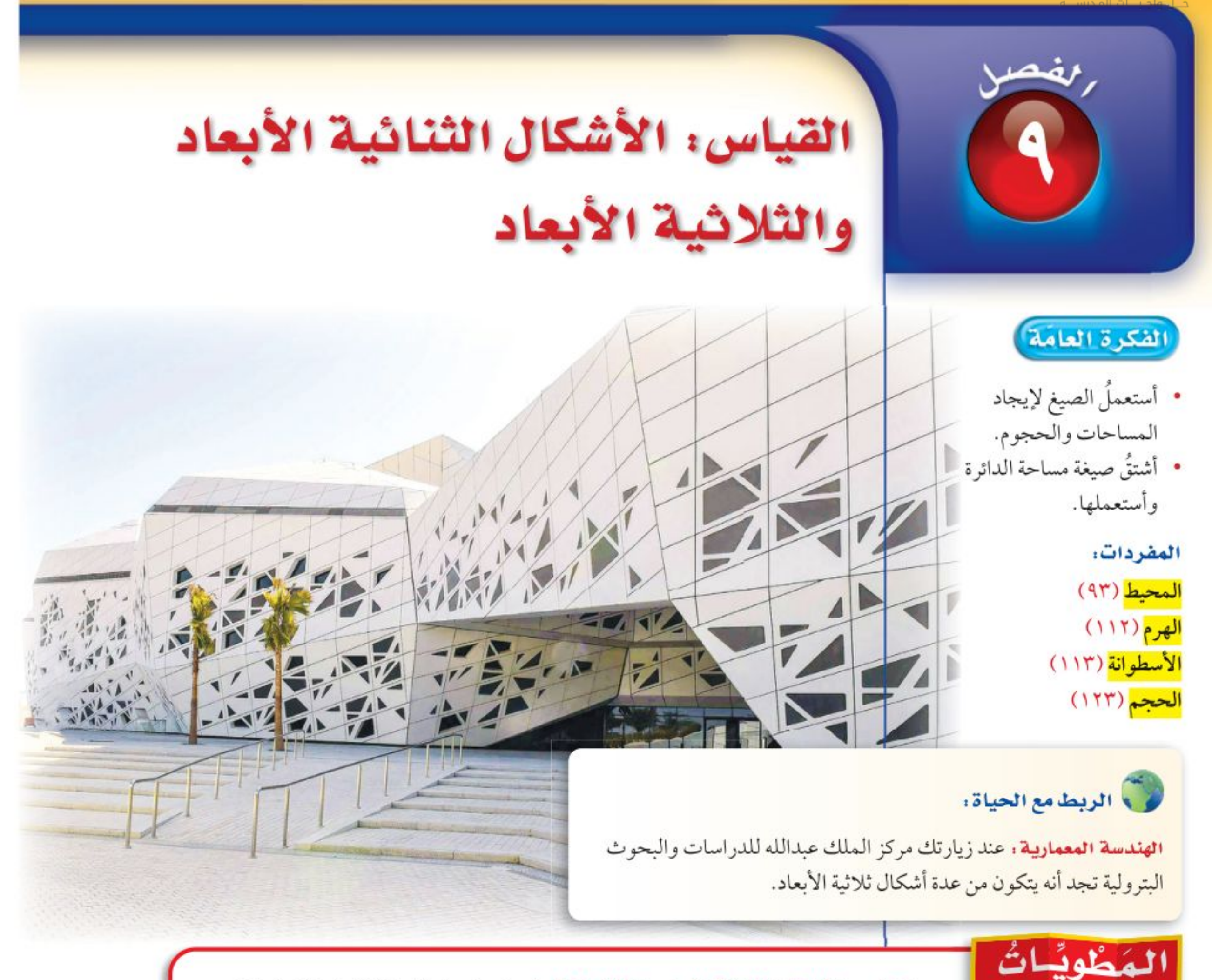

القياس: الأشكال الثنائية الأبعاد والثلاثية الأبعاد: اعمل هذه المطويّة لتساعدك على تنظيم

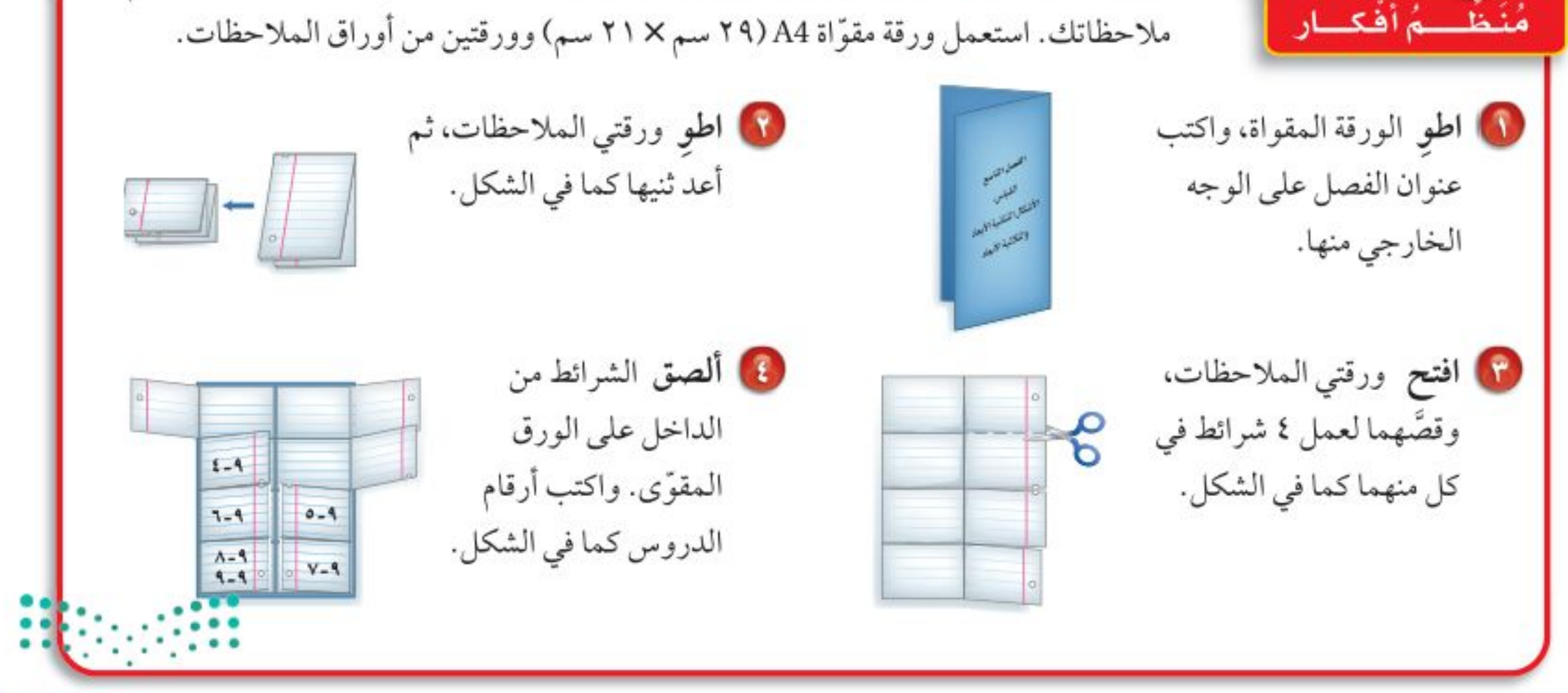

وزارة التصليم

Ministry of Education  $2022 - 1444$ 

الفصل ٩: القياس : الأشكال الثنائية الأبعاد والثلاثية الأبعاد  $\Lambda$ ٤

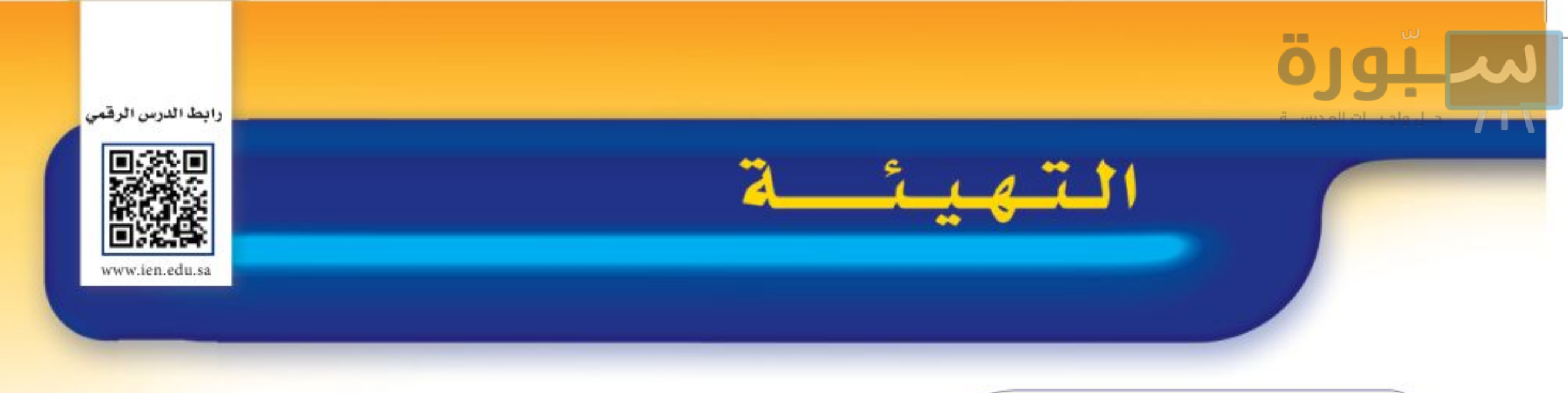

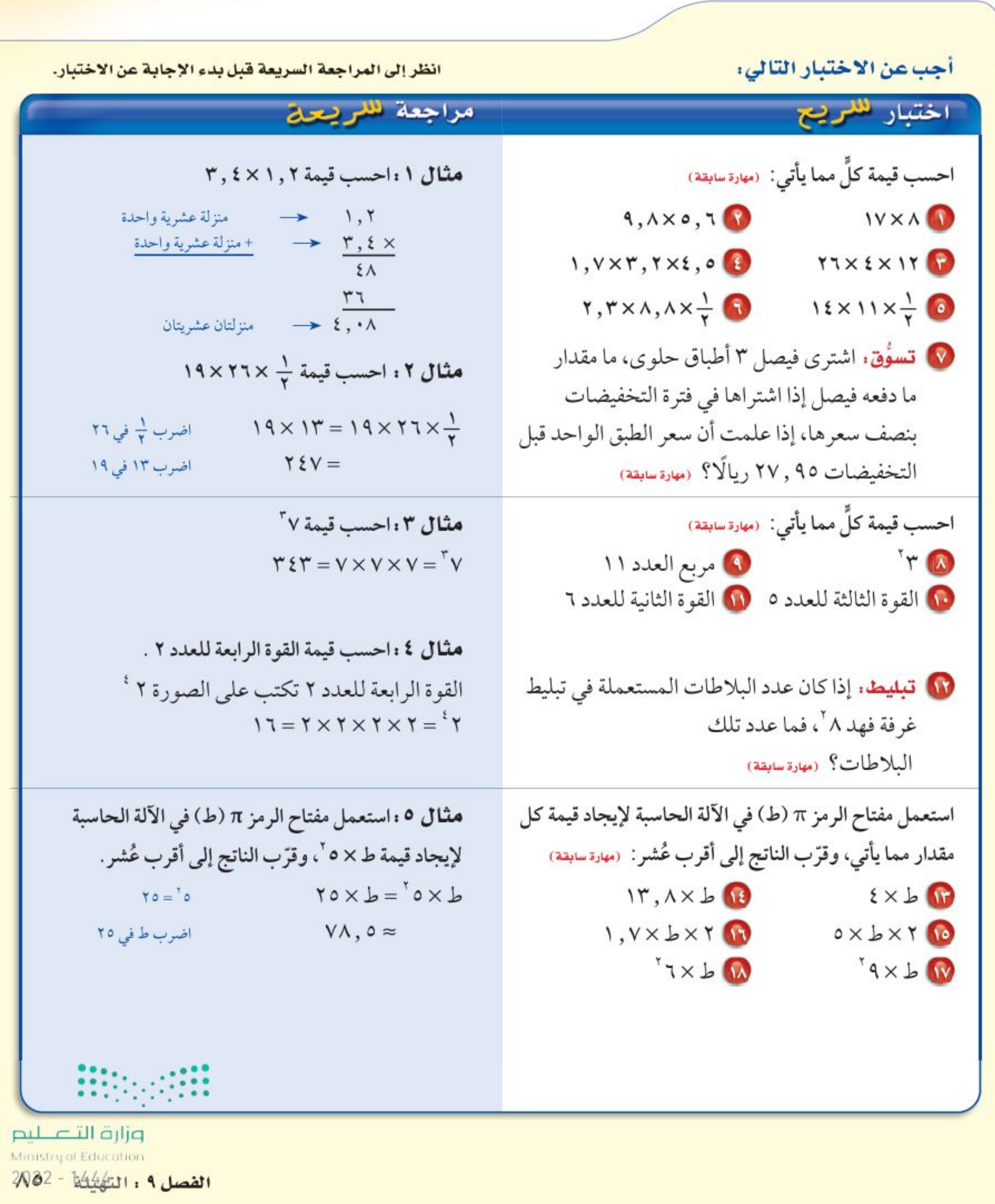

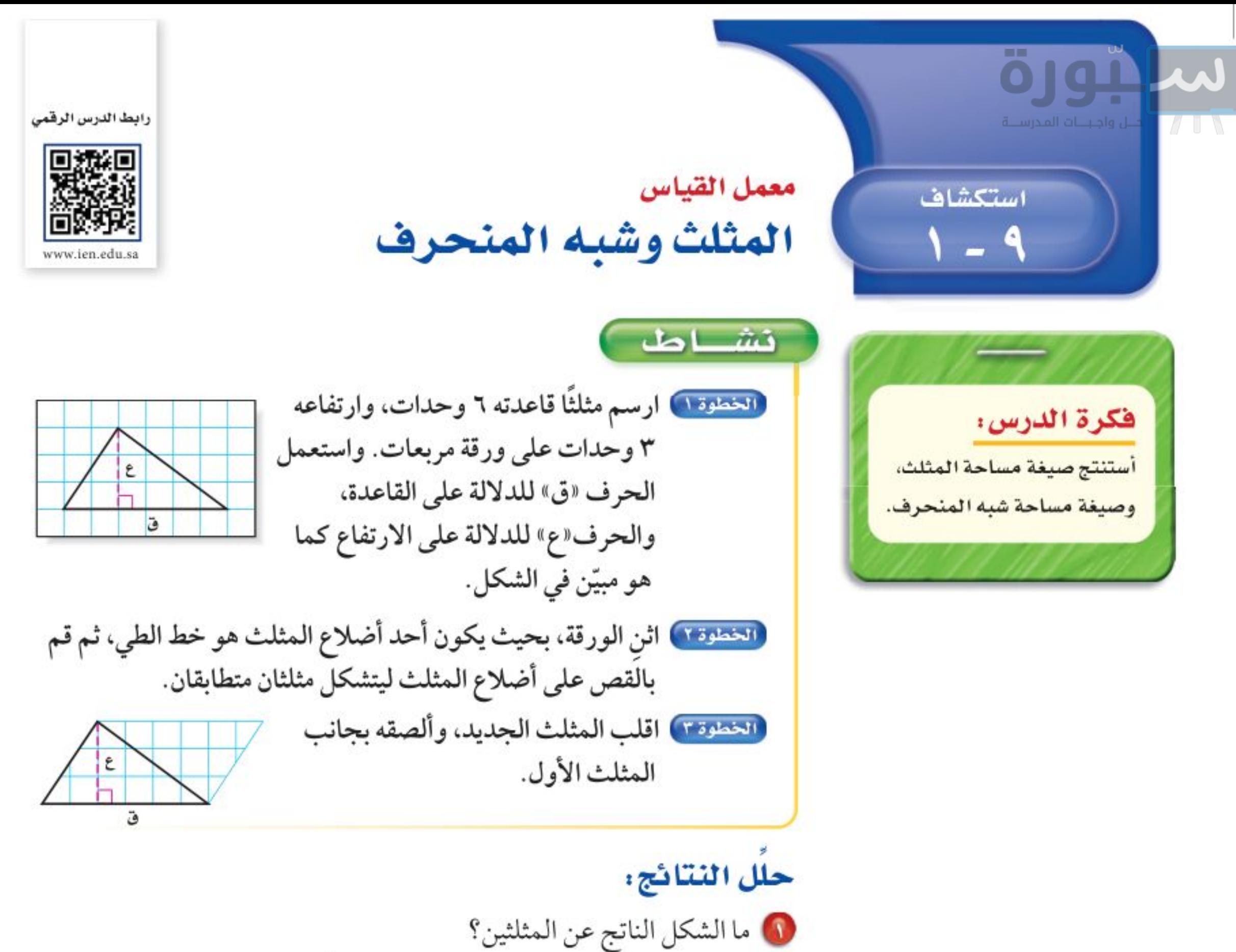

10 اكتب الصيغة التي تعطي مساحة الشكل، ثم أوجد المساحة. 7) ما مساحة كل مثلث؟ كيف توصَّلت إلى إجابتك؟ 8) كرِّر النشاط أعلاه برسم مثلثات مختلفة في الخطوة الأولى. ثم احسب مساحة كل مثلث. 0) قارن بين مساحة المثلث ومساحة متوازي الأضلاع اللذين لهما نفس طول القاعدة ونفس الارتفاع.

ه التحمين اكتب صيغة تعطي مساحة مثلث طول قاعدته «ق» وارتفاعه «ع». استعمل المعلومات الآتية في حل التمارين ٧ - ١٠: اعمل شكلي شبه منحرف متطابقين مستعملًا ورقة مربعات، وبنفس طريقة عمل مثلثين متطابقين، ارمز للقاعدتين بالرمزين «ق , » و«ق , » وللارتفاع بالرمز «ع». ألصق الشكلين معًا كما في الشكل. V اكتب عبارة تمثّل قاعدة متوازي الأضلاع. (٨) اكتب صيغة لمساحة متوازي الأضلاع «م» باستعمال «قي » و«قي» و «ع». 8) ما العلاقة بين مساحة شبه المنحرف ومساحة متوازي الأضلاع؟ • خَمْنِ: اكتب صيغة لمساحة شبه منحرف طولا قاعدتيه «ق ,» و قصَّم؟؛ وارتفاعه «ع».

وزارة التصليم

Ministry of Education  $2022 - 1444$ 

ا**لفصل ٩ :** القياس : الأشكال الثنائية الأبعاد والثلاثية الأبعاد  $\wedge$ ٦

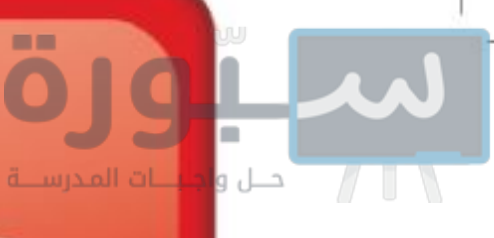

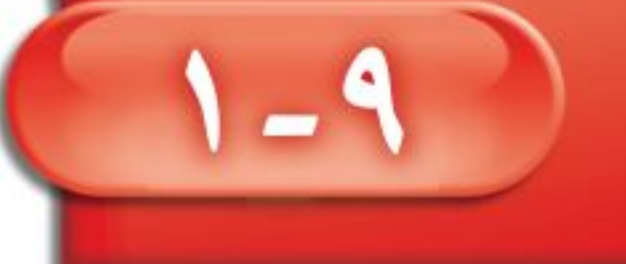

مساحة المثلث وشبه المنحرف

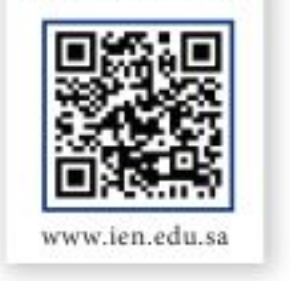

رابط الدرس الرقمي

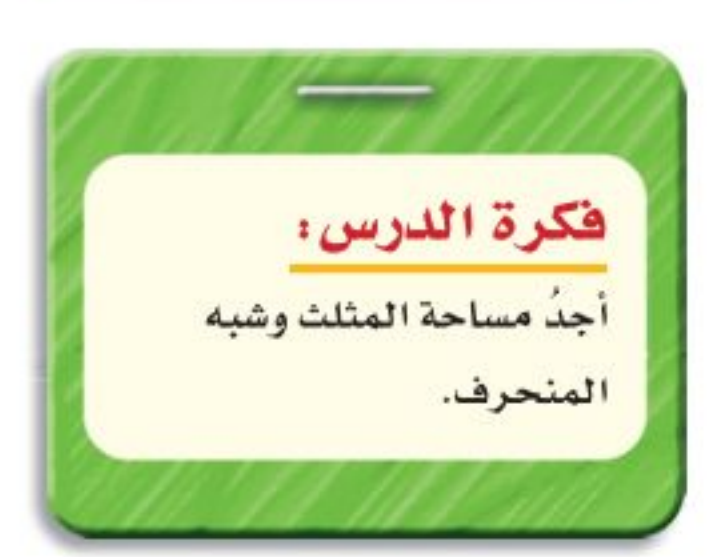

## وأشاط

- ارسم متوازي أضلاع طول قاعدته ٦وحدات وارتفاعه ٤ وحدات على ورقة مربعات. • ارسم قطرًا كما في الشكل. • قص متوازي الأضلاع.
	- 1 ما مساحة متوازي الأضلاع؟
- - 8 قُصَّ متوازي الأضلاع من قطره. ما العلاقة بين المثلثين الناتجين؟
		- 1 ما مساحة كل من المثلثين الناتجين؟
	- @ إذا كانت مساحة متوازي الأضلاع هي ق ع، فاكتب صيغة لمساحة كل من المثلثين المتطابقين اللذين يشكلان متوازي الأضلاع.

يمكنك حساب مساحة مثلث باستعمال طول قاعدته وارتفاعه.

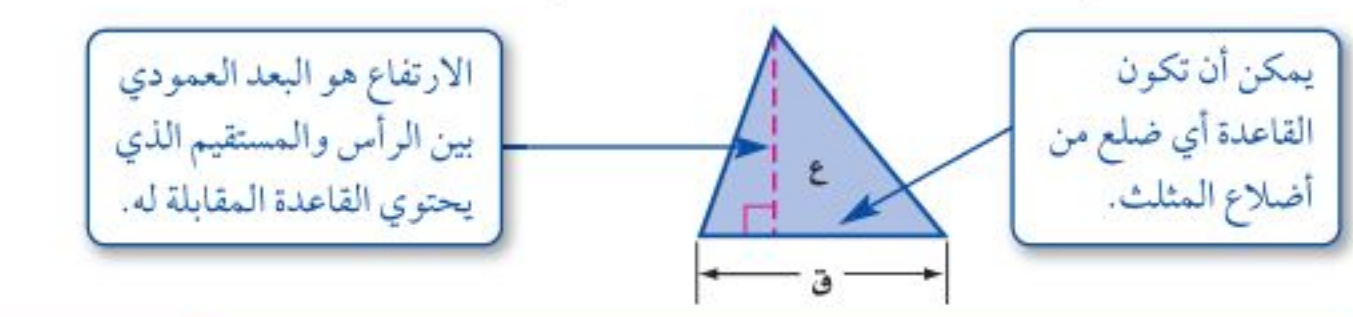

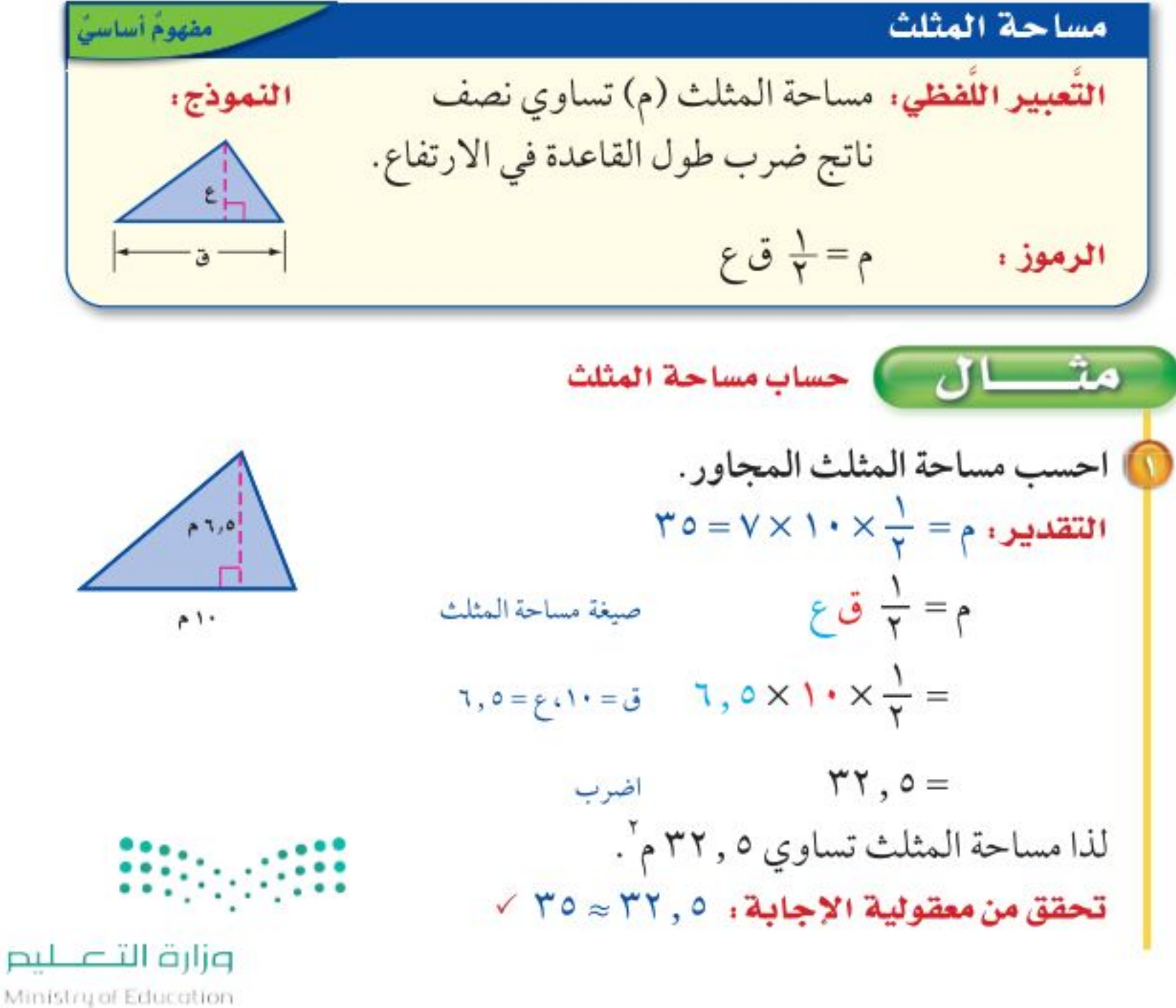

الدرس ٩ - ١ : مساحة المثلث وشبه المنحُرُكُلُ - 227%

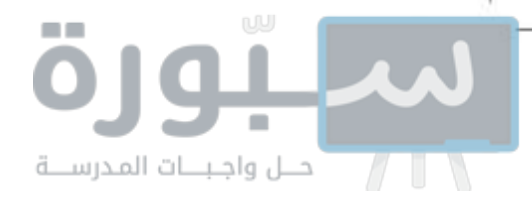

قراءة الرياضيات،

قى: تقرأ: «قاف واحد».

وهكذا ق. تقرأ: «قاف اثنان».

المتغيرين مختلفا القيمة.

وتستعمل الأرقام السفلية لتشير إلى أنَّ

الأرقام السفلية:

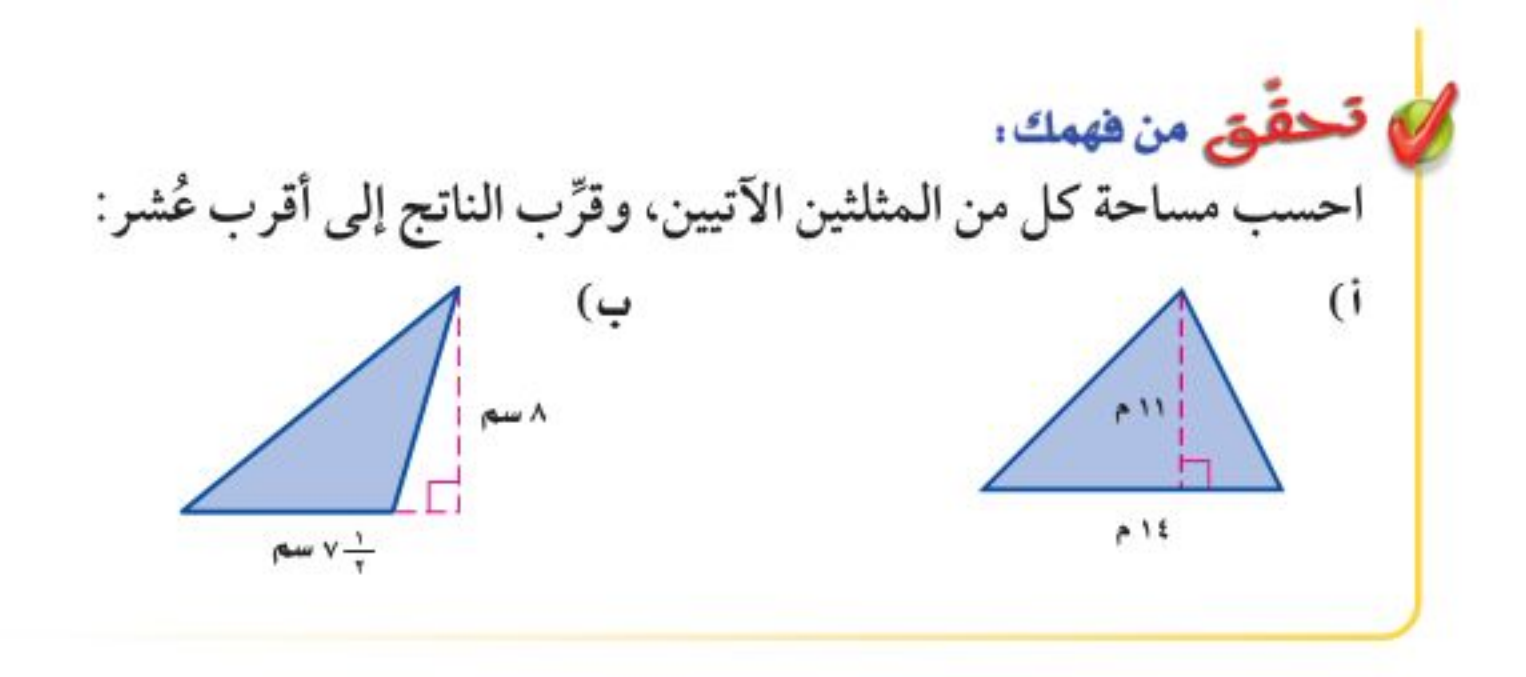

لشبه المنحرف قاعدتان ق, وَ ق,. القاعدتان هما الضلعان المتوازيان فيه. وارتفاع شبه المنحرف هو البعد العمودي بين قاعدتيه.

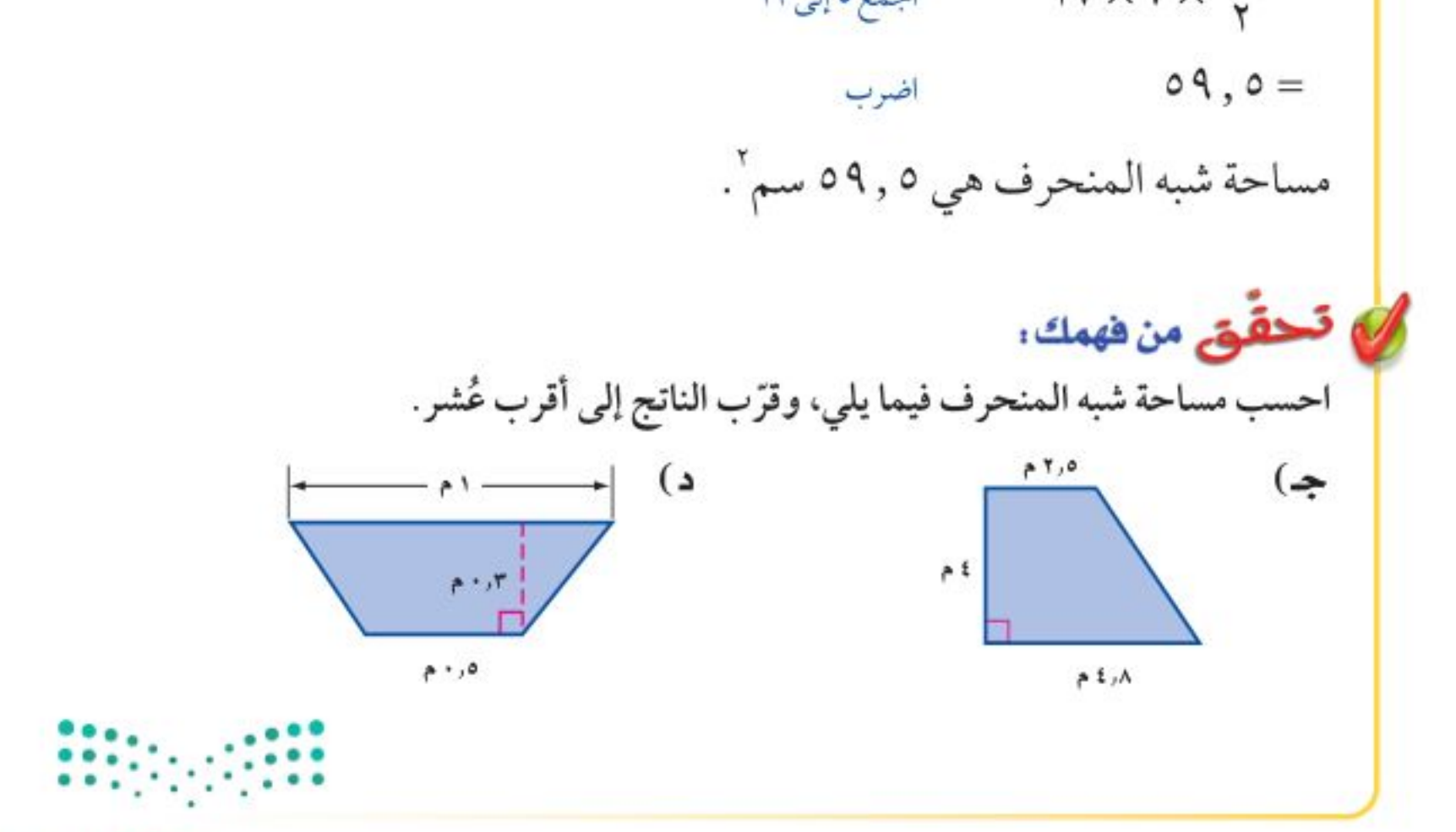

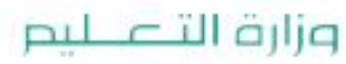

Ministry of Education  $2022 - 1444$ 

الفصل ٩: القياس : الأشكال الثنائية الأبعاد والثلاثية الأبعاد  $\Lambda\Lambda$ 

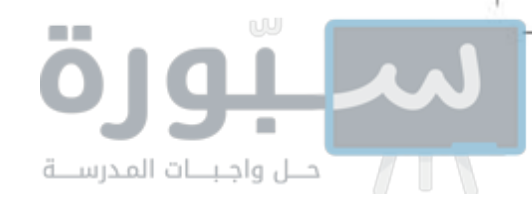

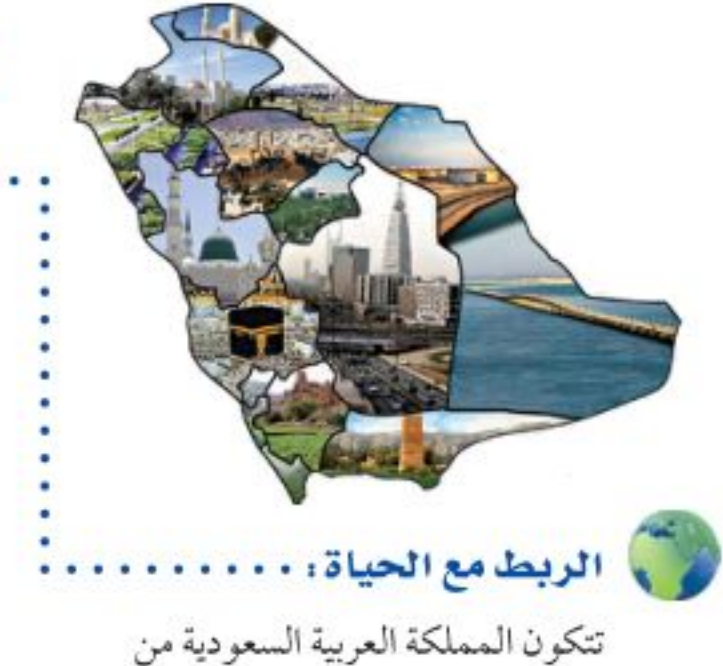

١٣ منطقة إدارية. وتنقسم المنطقة الإدارية إلى عدد من المحافظات.

مثبال من واقع اللي

جغرافيا : يشبه شكل منطقة نجران في المملكة العربية السعودية شكل شبه المنحرف كما في الشكل الآتي. احسب المساحة التقريبية لها.

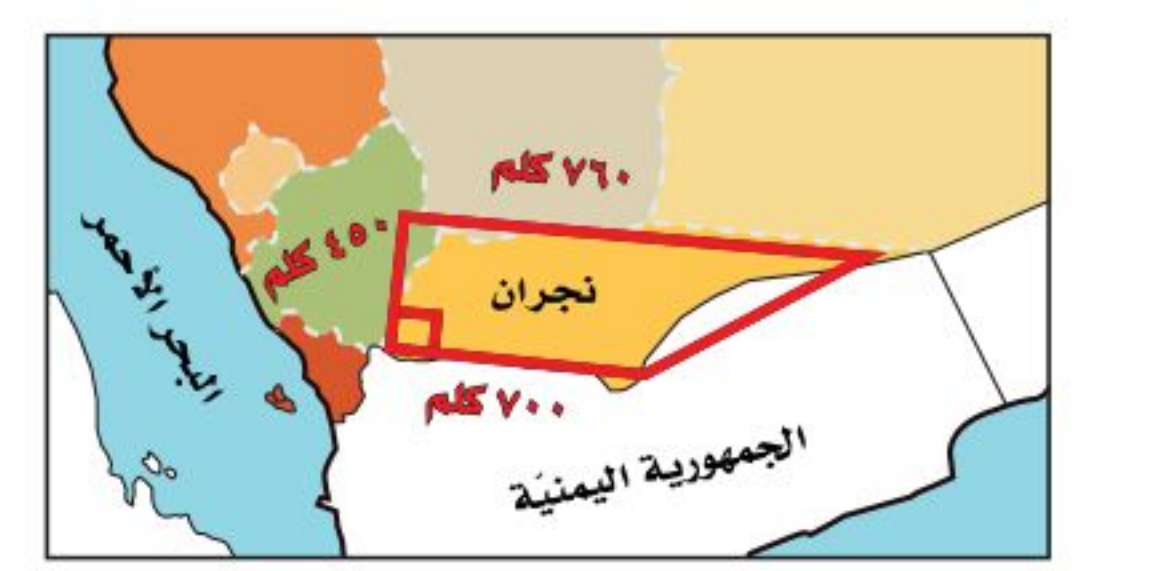

- $\left( \xi + \frac{1}{2} \xi \right) = \frac{1}{x}$ مساحة شبه المنحرف  $V1 - \frac{1}{2} \times 10^{3}$  (  $V1 + V1$  )  $y = 0.23$  ,  $\bar{v}_y = V10 + V10$  $1\xi$  $\tau \cdot \times \xi$  $\circ \cdot \times \frac{1}{r}$  = اجمع  $YY\wedge o \cdot \cdot =$ اضرب
	- المساحة التقريبية لمنطقة نجران هي ٣٢٨٥٠٠ كلم ْ .

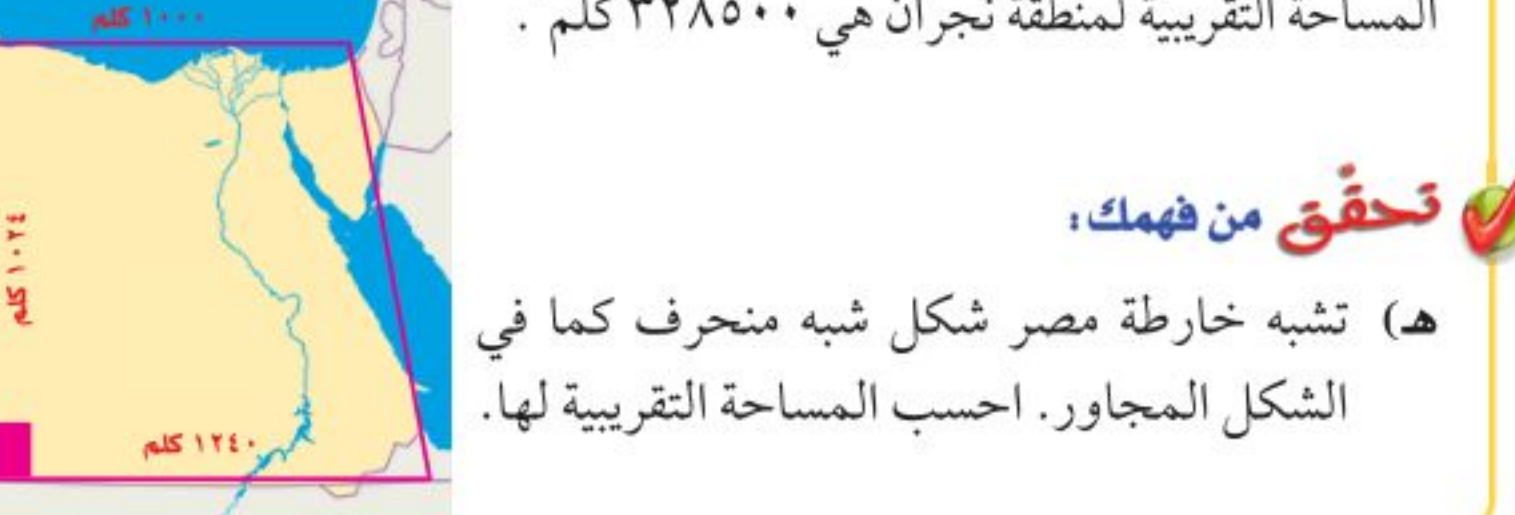

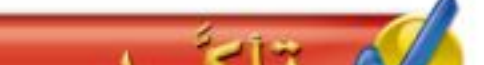

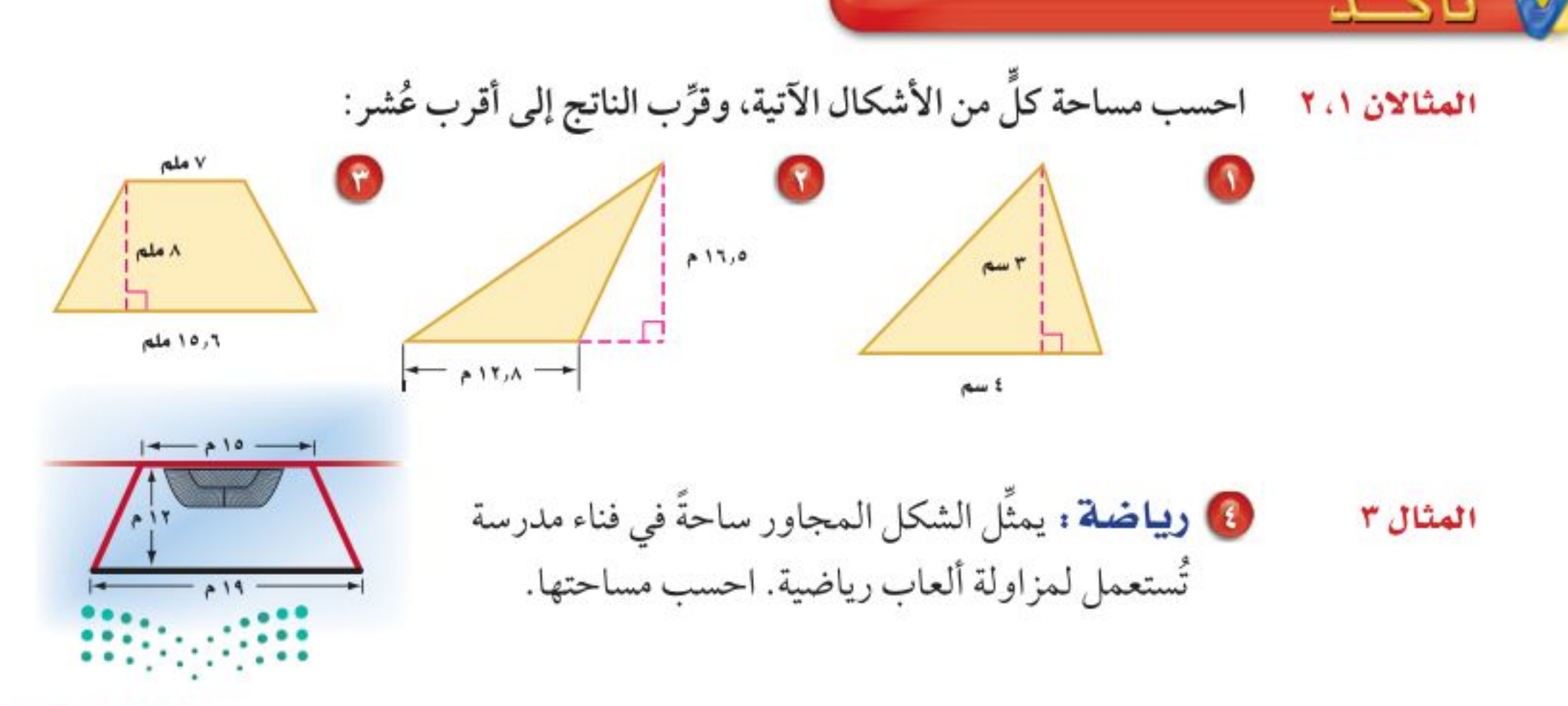

وزارة التصليم

Ministry of Education الدرس ٩ - ١ : مساحة المثلث وشبه المنحُرُهُا - 22\&

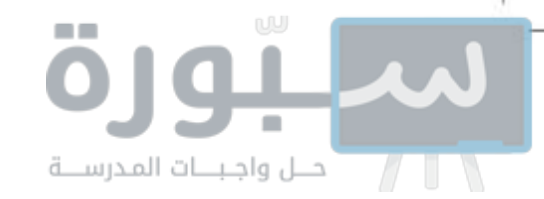

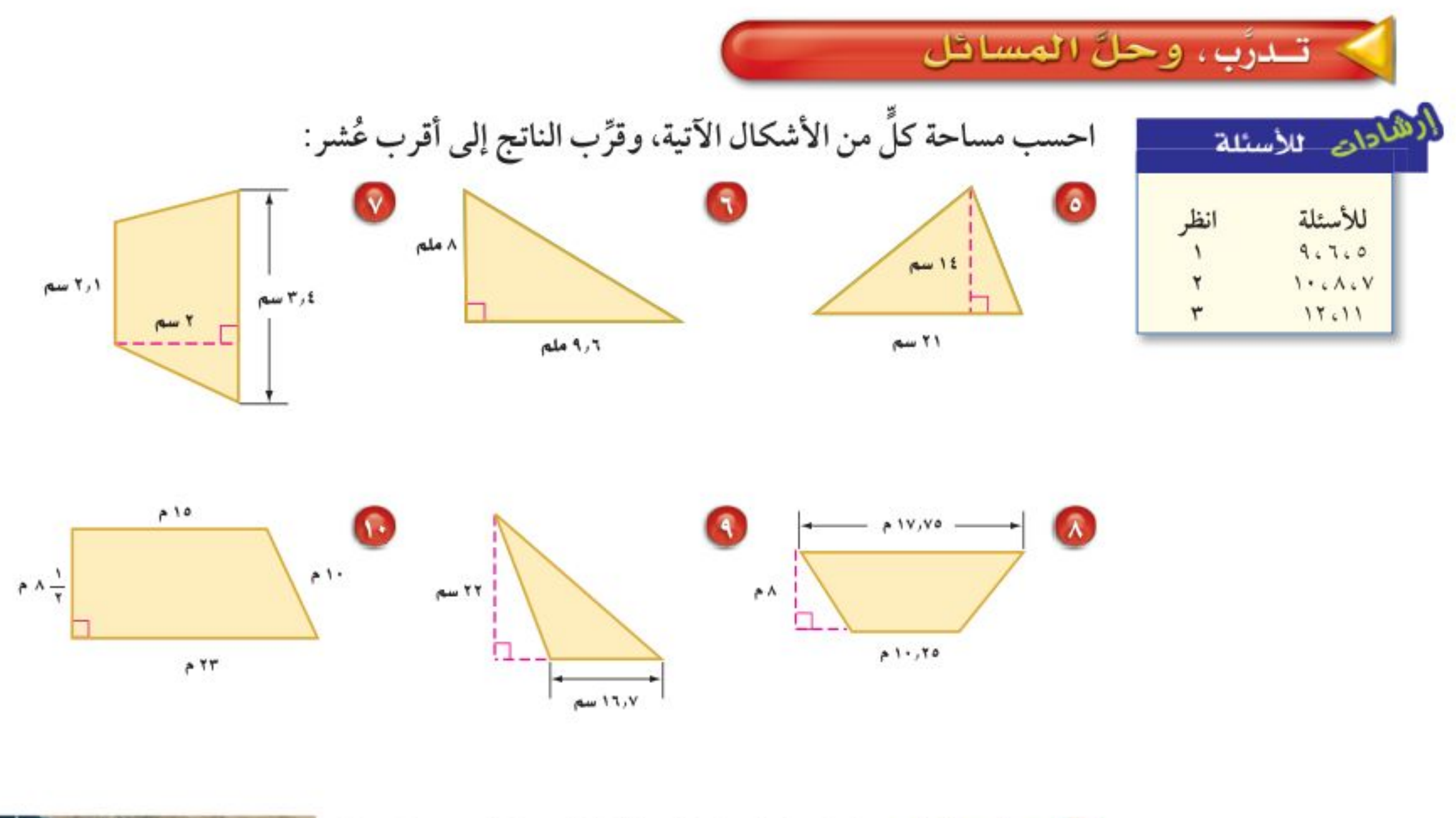

1 جغرافيا : منطقة جازان في المملكة العربية السعودية مثلثة الشكل تقريبًا كما في الشكل المجاور، احسب المساحة التقريبية لها.

10 جِمِيرِ: أوجد مساحة شبه منحرف طولا قاعدتيه ١٣م، ١٥م، وارتفاعه ۷م.

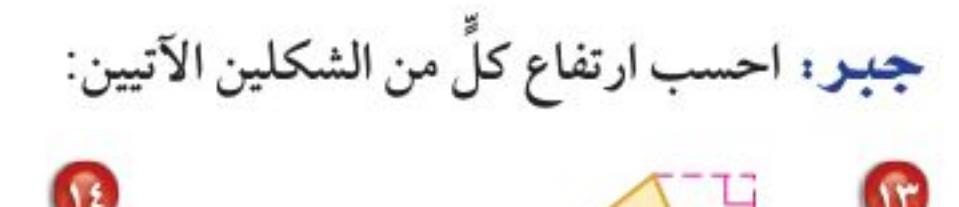

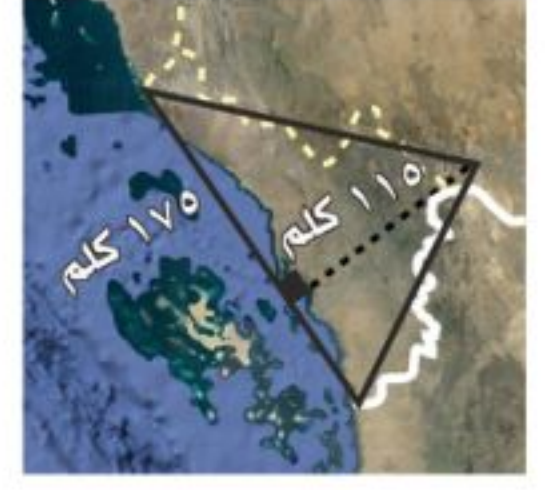

۲٦٤ سم

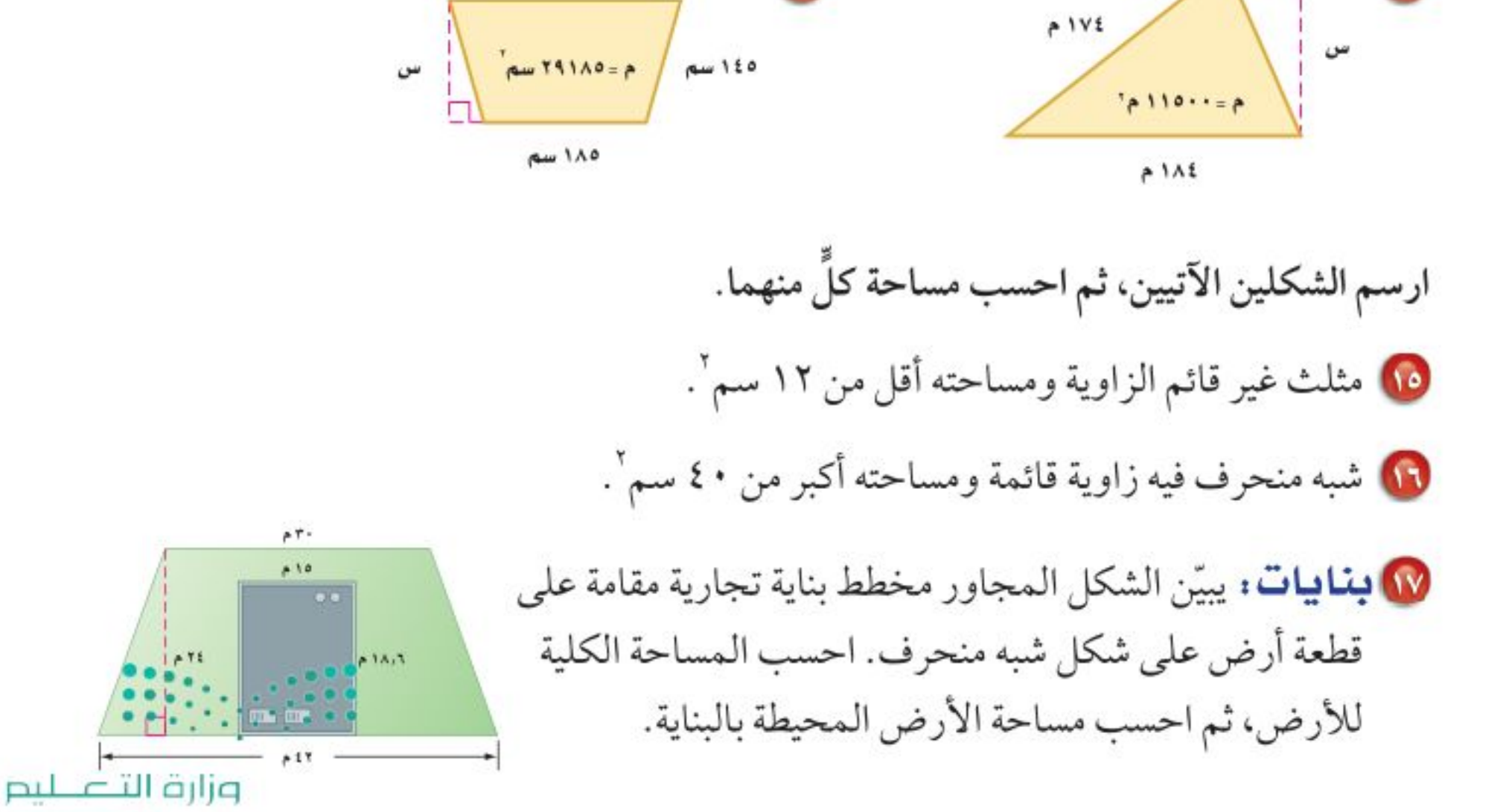

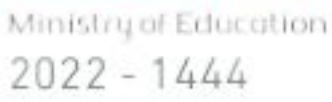

 $\ddot{\mathcal{A}}$ . الفصل ٩ : القياس : الأشكال الثنائية الأبعاد والثلاثية الأبعاد

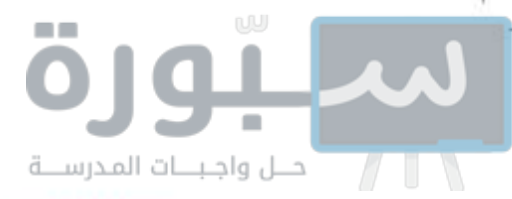

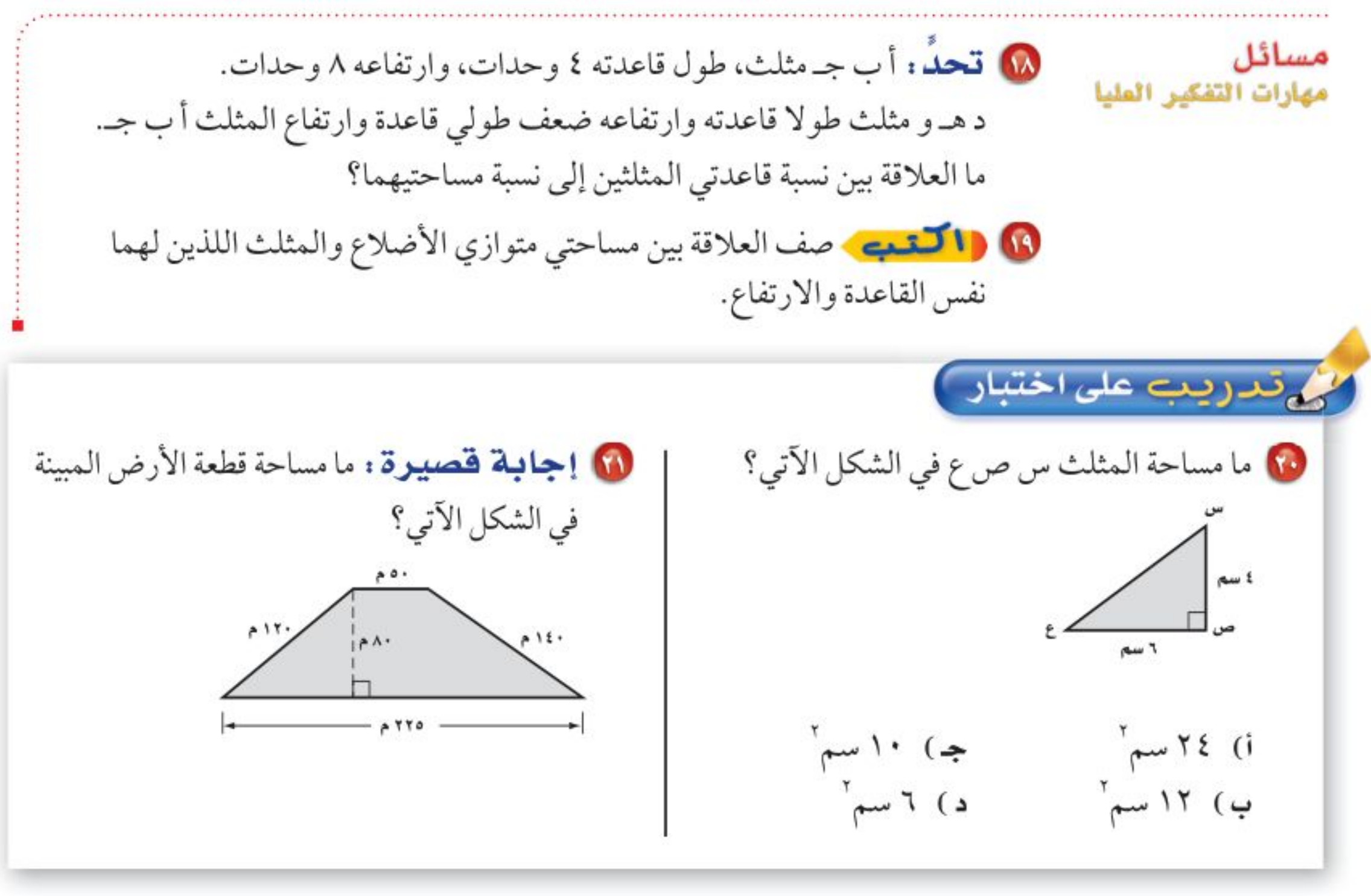

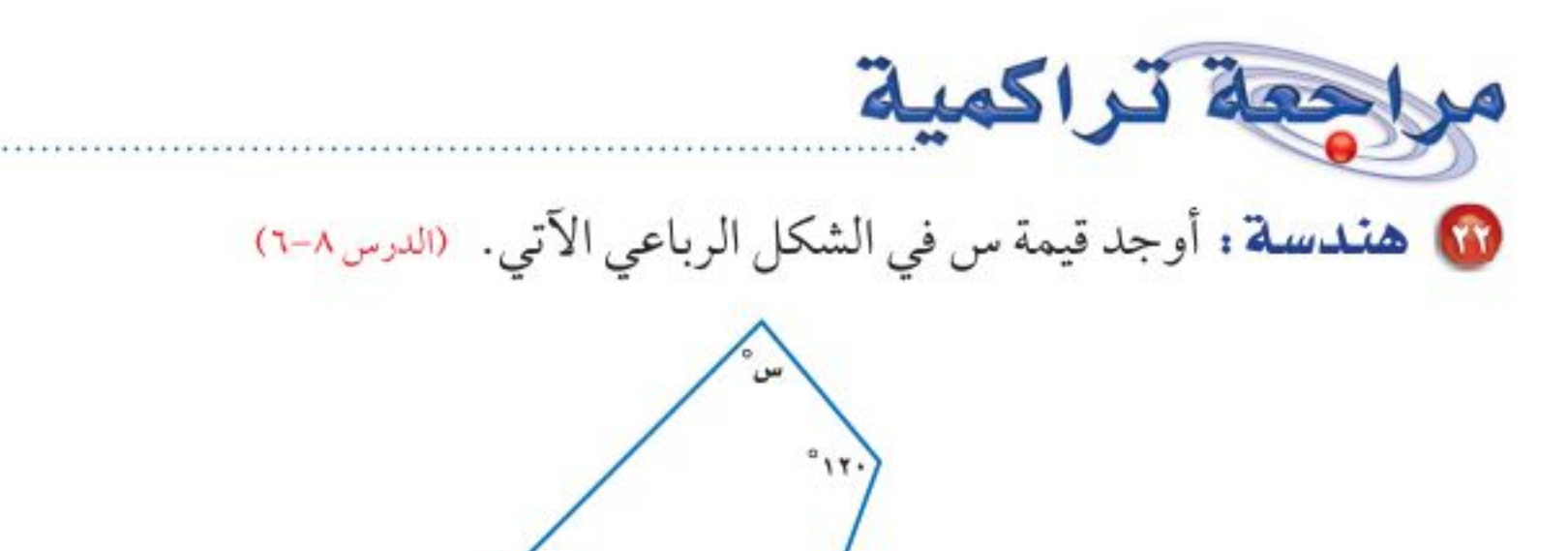

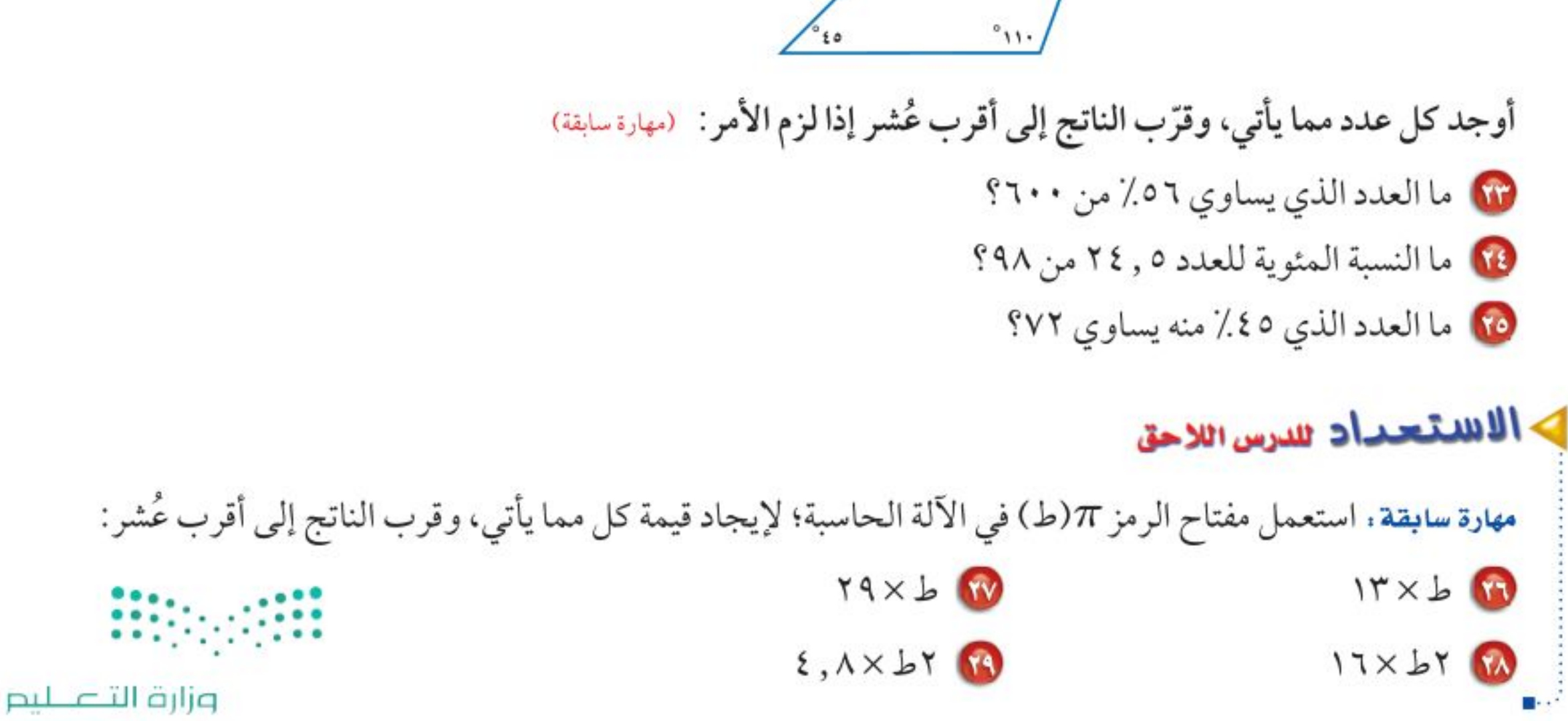

Ministry of Education الدرس ٩ - ١ : مساحة المثلث وشبه المنحُرُكُلُ - 22\$؟

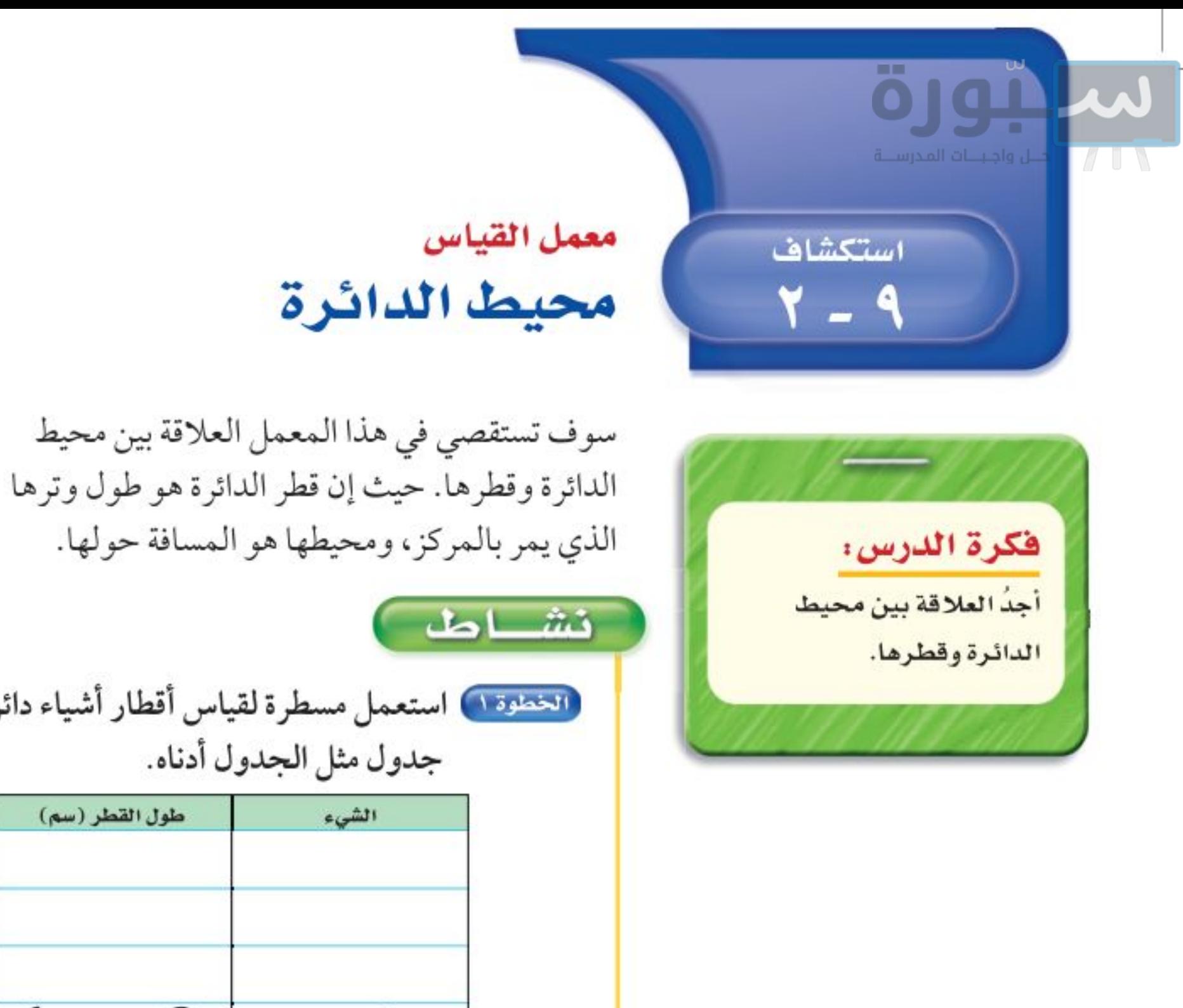

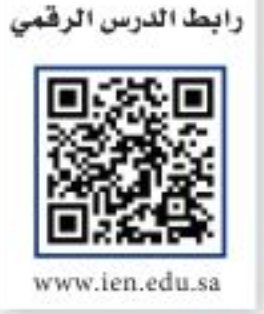

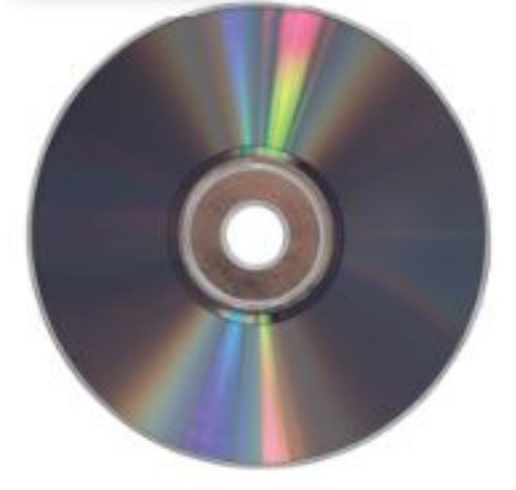

الخطوة ١) استعمل مسطرة لقياس أقطار أشياء دائرية. وسجّل قياساتك في جدول مثل الجدول أدناه.

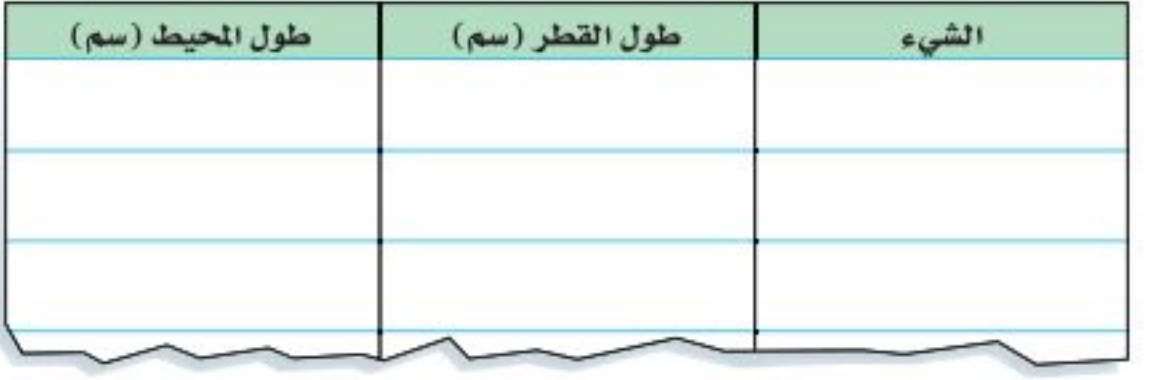

الخطوة ٢ ضع علامة على إطار الشكل الدائري، لُفَّ شريط قياس حوله بدايةً من العلامة التي وضعتها إلى أن تعود إلى نفس العلامة. يمثل طولَ الشريط محيط الشكل الدائري. الخطوة ٣ سجّل القياس في جدولك. الخطوة ») كرّر العملية السابقة مستعملًا أشكالًا دائرية أخرى بقياسات مختلفة.

## حلل النتائج:

10 أضف عمودًا آخر إلى جدولك يبيِّن النسبة بين المحيط والقطر، وللحصول على النسبة اقسم المحيط على القطر، وقرِّب الناتج إلى أقرب عُشر. 1 ماذا تلاحظ على قيم النسب التي حصلت عليها؟ • مثَّل بيانيًّا الأزواج المرتبة (القطر، المحيط) للأشياء الدائرية التي استعملتها في الخطوة الأولى. ماذا تلاحظ؟ 8) استعمل التمثيل البياني الناتج من (٣) لتقدَّر محيط شكل دائري طول قطره ١٨ سم. • خَمْنِ. اكتب قاعدة لحساب محيط دائرة إذا علمت طول قطرها. 1 استعمل القاعدة التي توصَّلت إليها في (٥) لحساب محيط شكل دائري قطره ٥٤ سم.

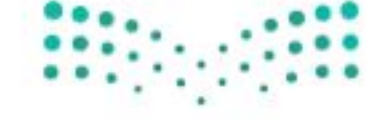

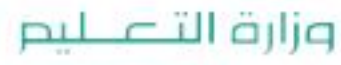

Ministry of Education.  $2022 - 1444$ 

الفصل ٩ ، القياس : الأشكال الثنائية الأبعاد والثلاثية الأبعاد  $97$ 

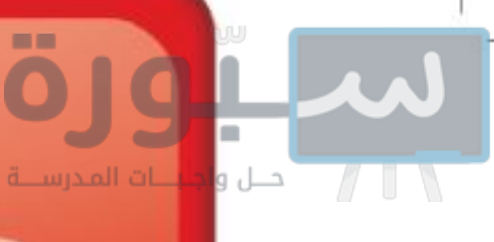

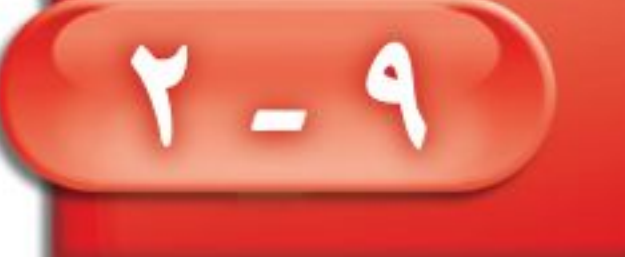

فكرة الدرس:

أجدُ محيط الدائرة.

المفردات:

الدائرة

المركز

القطر

المحيط

 $(\pi)$  ط

نصف القطر

محيط الدائرة

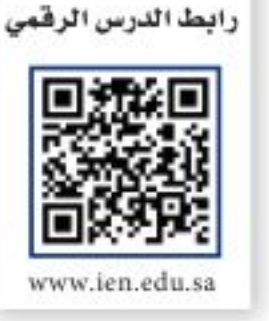

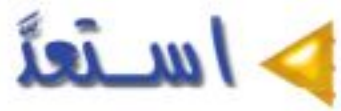

ساعات: تُعد ساعة مكة المكرمة رائعة من روائع الهندسة والتصميم المتقن؛ إذ يبلغ قطر واجهتها ٤٦ مترًا.

- 10 أي النقاط تبدو في منتصف الساعة؟
	- 1) ما العلاقة بين المسافة بين أوَ جـ والمسافة بين ب وَ د؟

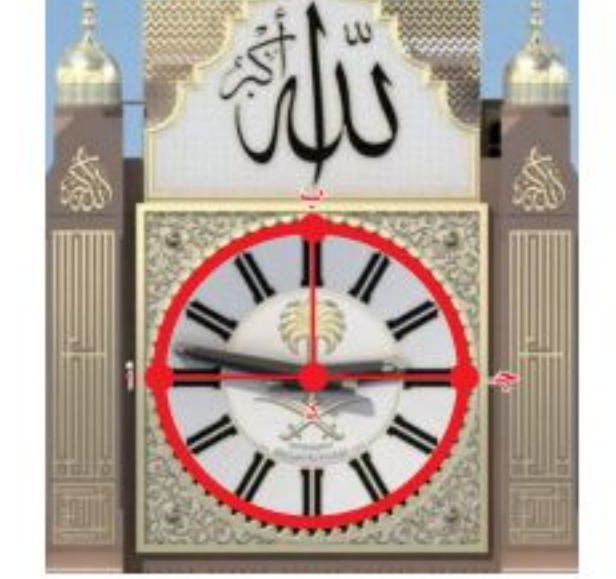

1 احسب المسافة بين النقطتين د وَ جـ.

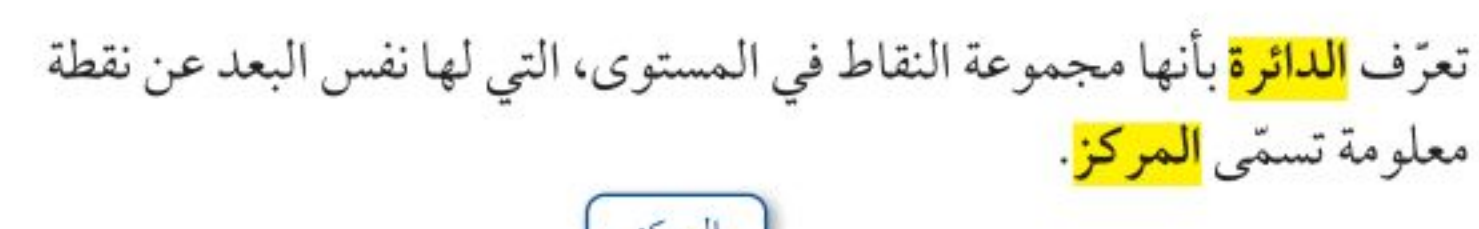

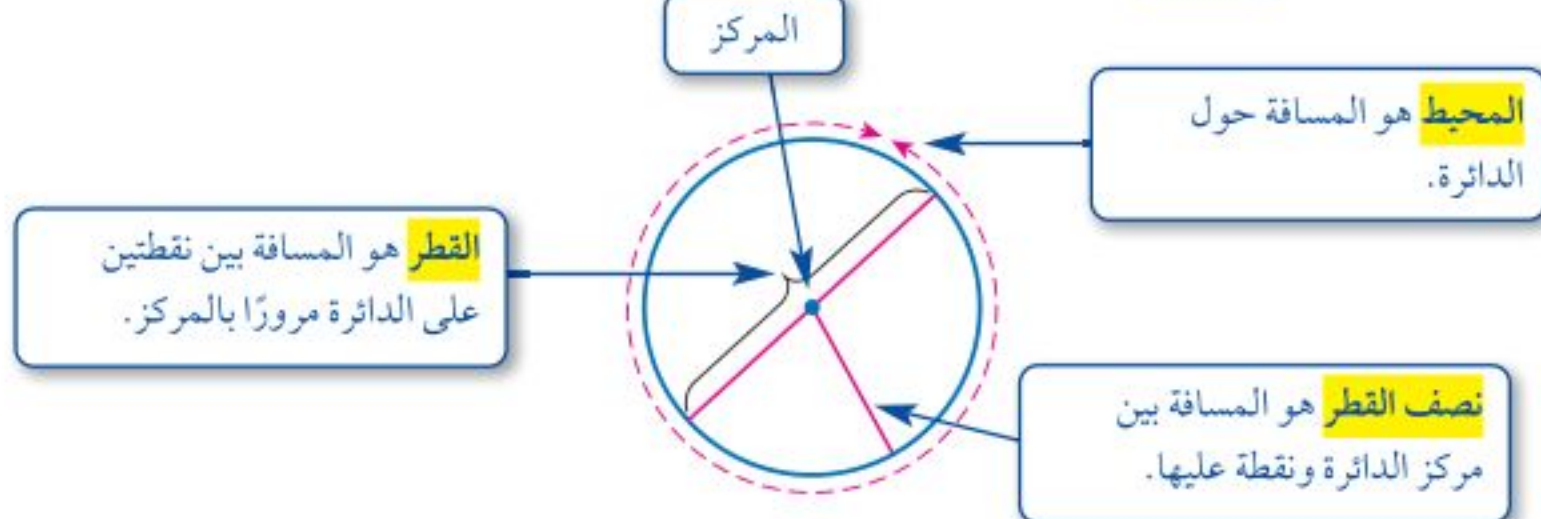

قطر الدائرة ق يساوي مثلى نصف قطرها نق. أي أنّ: ق = ٢ نق. العلاقة الأتية صحيحة لأي دائرة: المحيط = ٣,١٤١٥٩٢٦... ويُرمز لهذا العدد بالحرف <mark>ط</mark> أو الحرف الإغريقي <mark>π</mark> ويلفظ (باي). وقيمة ط التقريبية هي ٢ , ٢ .

وزارة التصليم

Ministry of Education الدرس ٩ - ٢ : محيط الناكُلُ = 22\*؟

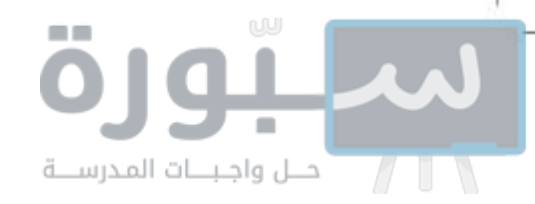

إرشادات للدراسة التقدير: عند تقدير محيط دائرة عوّض ٣ بدلاً من ط، لأن ط تساوي ٣ تقريبًا.

مثال مِنْ وَاقِعِ الْحَيَاةِ ﴾ حساب المحيط **ساعات:** احسب محيط ساعة «مكة المكرمة» المذكورة في بداية الدرس. التقدير: مح=ط ق= ١٣٨ = ١٣٨ م. مح=طق صيغة محيط الداثرة  $\mathcal{E} = \mathcal{E} \setminus \mathcal{F}, \mathcal{E} = \mathcal{E} \quad \mathcal{E} \setminus \mathcal{F}, \mathcal{E} \approx$  $\leqslant$  122, 128 اضرب. إذن فمحيط ساعة «مكة المكرمة» يساوي ٤٤, ١٤٤ مترًا تقريبًا. تحقق من معقولية الإجابة: ١٤٤, ١٤٤ = ١٣٨ / فا قحقتي من فهمك: احسب محيط كلِّ من الدوائر الآتية مقرِّبًا إلى أقرب عشر (ط ≈ ٢,١٤). ۱۷۵ سم  $A$ 

هناك قيمة تقريبية أخرى للعدد ط وهي ٢٢ . استعمل هذه القيمة إذا كان القطر أو نصف القطر من مضاعفات العدد ٧، أو إذا كان العدد ٧ أو مضاعفاته في بسط القطر أو نصف القطر .

| حساب المحيط احسب محيط دائرة نصف قطرها ٢١ سم.  $\frac{y}{v} = \frac{y}{v}$ لأن ٢١ أحد مضاعفات العدد ٧، استعمل ط $\frac{y}{v} = \frac{y}{v}$ .  $\frac{rr}{V} \approx b \cdot r = \bar{v}$   $\bar{Y} \times \frac{rr}{V} \times \bar{Y} \approx$ 

### إرشادات للدراسة

تقنية: يبكنك استعمال الحاسبة لإيجاد المحيط. لإيجاد فيهة كاط × 12 اضغط  $\boxed{\equiv}$   $\frac{1}{\sqrt{2}}$   $\boxed{2}$   $\boxed{2}$   $\boxed{2}$ 

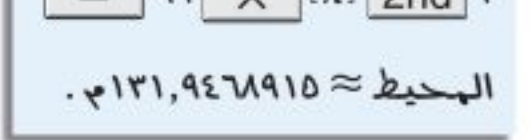

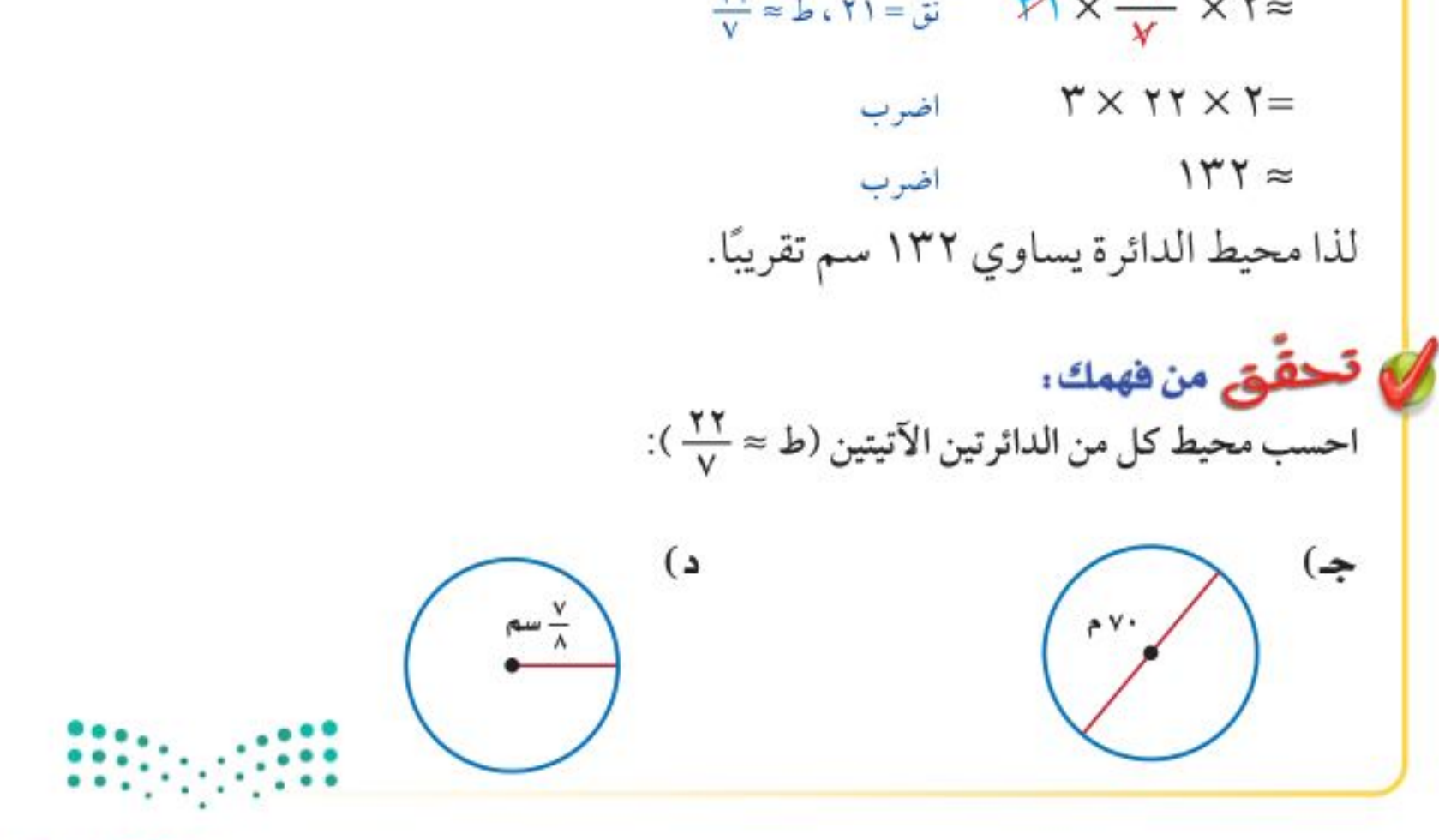

وزارة التصليم

Ministry of Education  $2022 - 1444$ 

الفصل ٩ ، القياس : الأشكال الثنائية الأبعاد والثلاثية الأبعاد  $95$ 

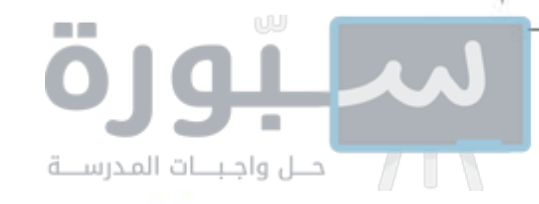

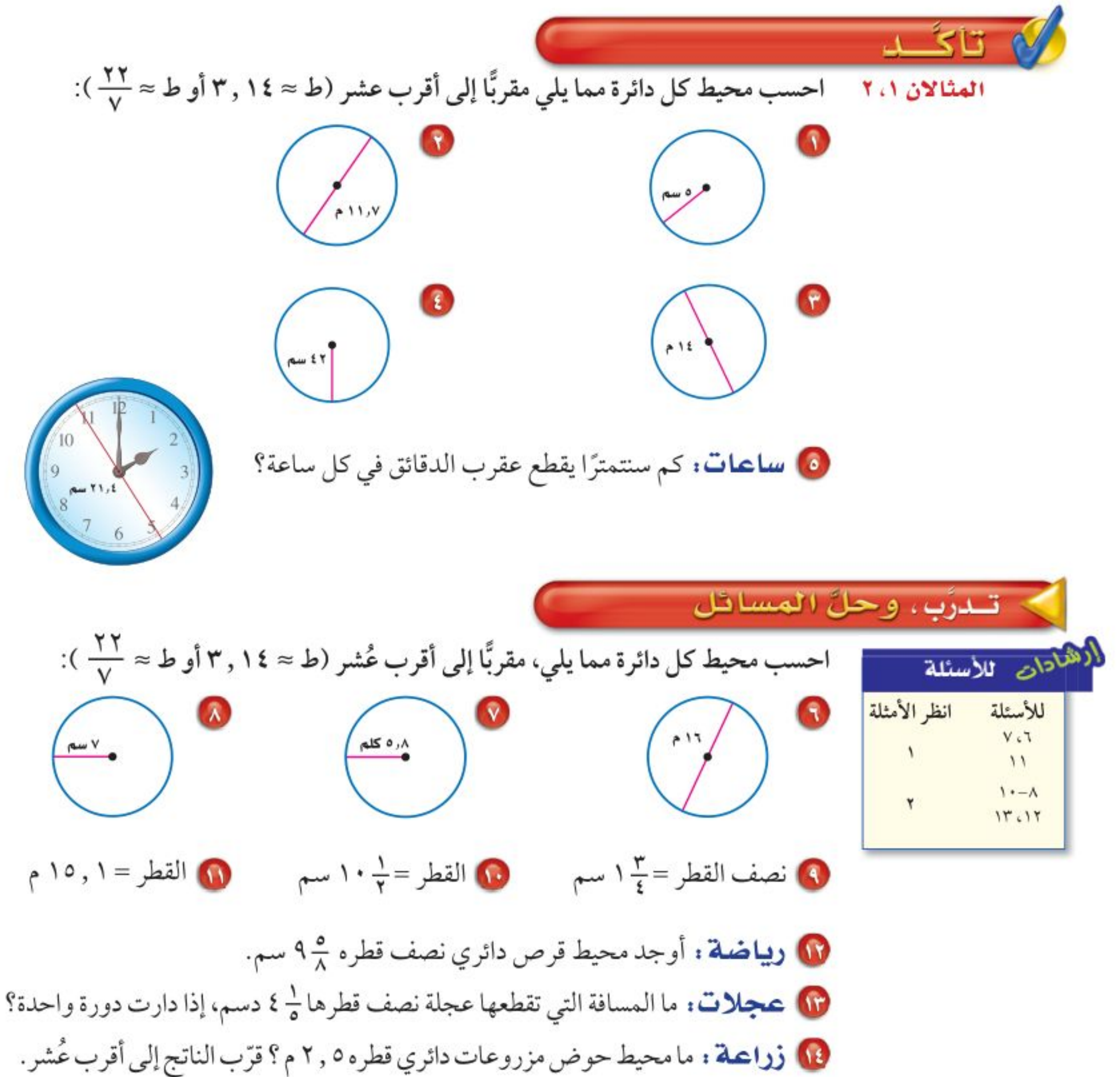

00 **سباحة :** بركة سباحة دائرية محاطة بإطار من الألومنيوم. احسب طول إطار الألومنيوم «ل» إذا علمت أن نصف قطر البركة ٦ م . قرّب الناتج إلى أقرب عُشر.

توضع شرائط حول المعلبات مكتوب عليها بعض المعلومات حول المنتج؛ احسب طول الشريط حول كل من المعلبات الآتية. قرب الناتج إلى أقرب عُشر:

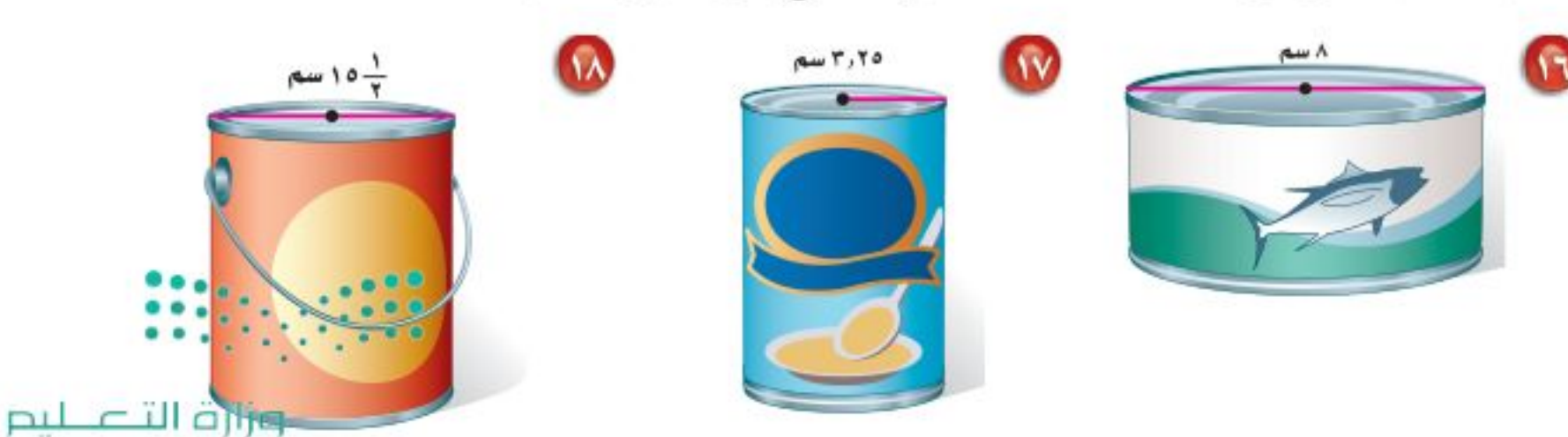

Ministry of Education الدرس ٩ - ٢ : محيط الناظرة - 222%

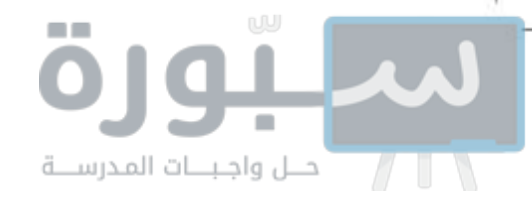

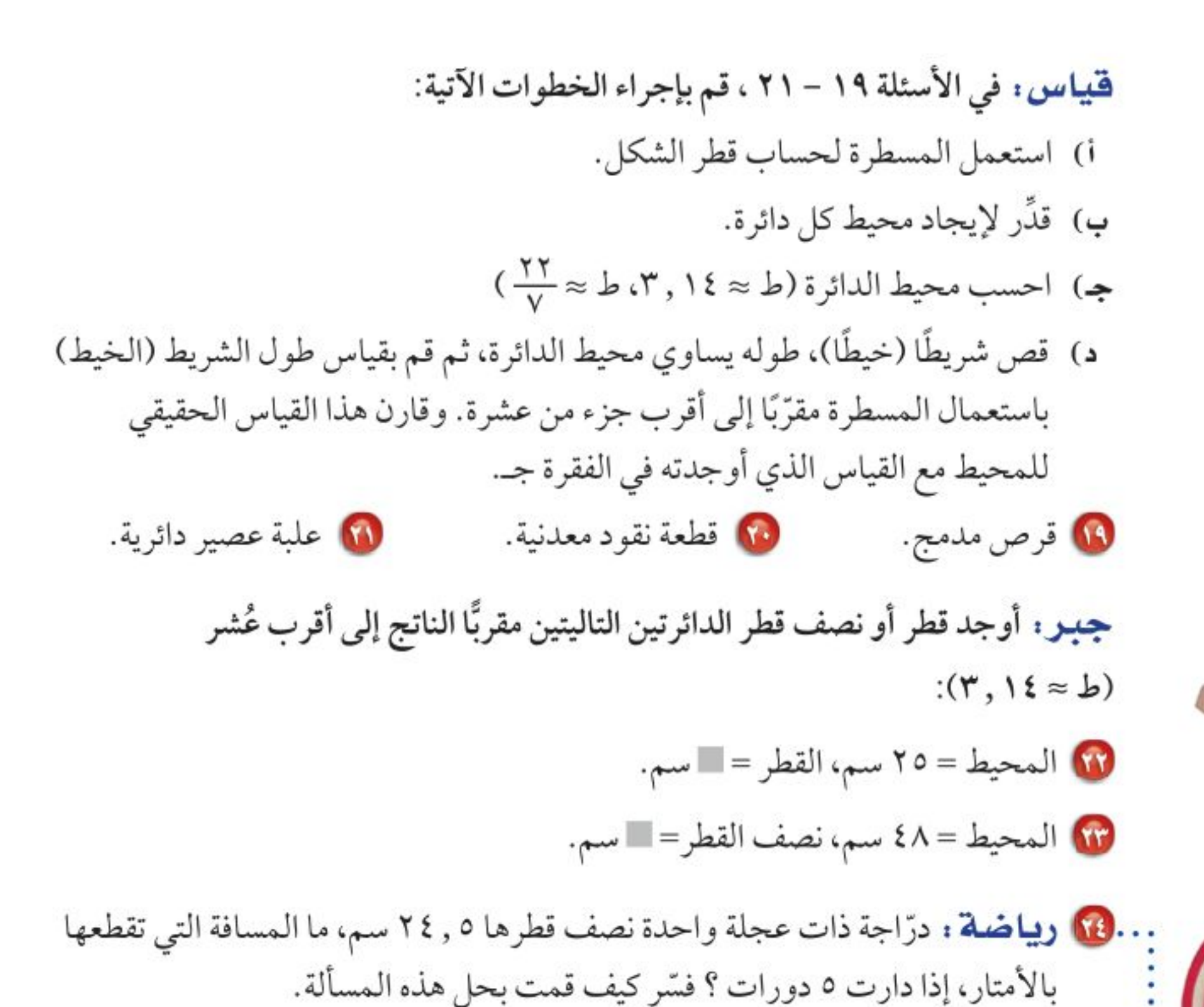

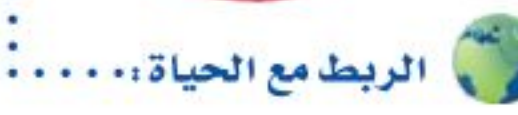

الرقم القياسي للمسافة المقطوعة على درّاجة ذات عجلة واحدة هو ۱ ۲۰۱ کلم.

10 مرور: ميدان دائري قطره ٦٠ م. ما المسافة التي تقطعها سيارة دارت حول الميدان دورة واحدة؟

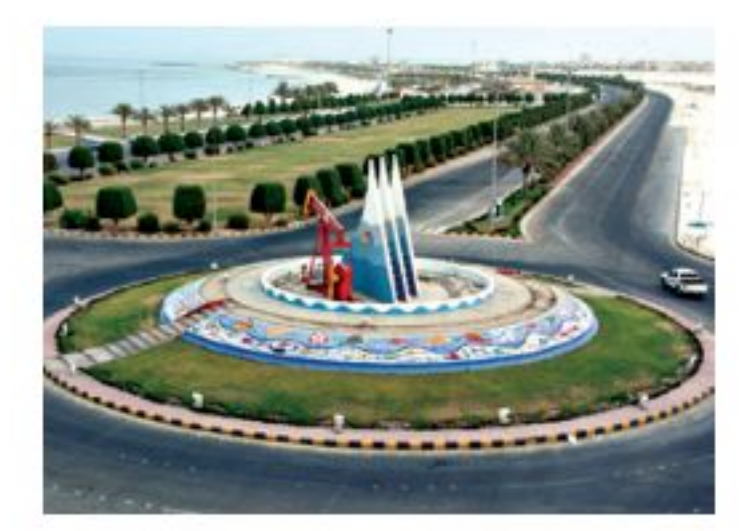

11) اكتب مسألة حياتية يكون المطلوب فيها حساب محيط دائرة، ثم حُلها.

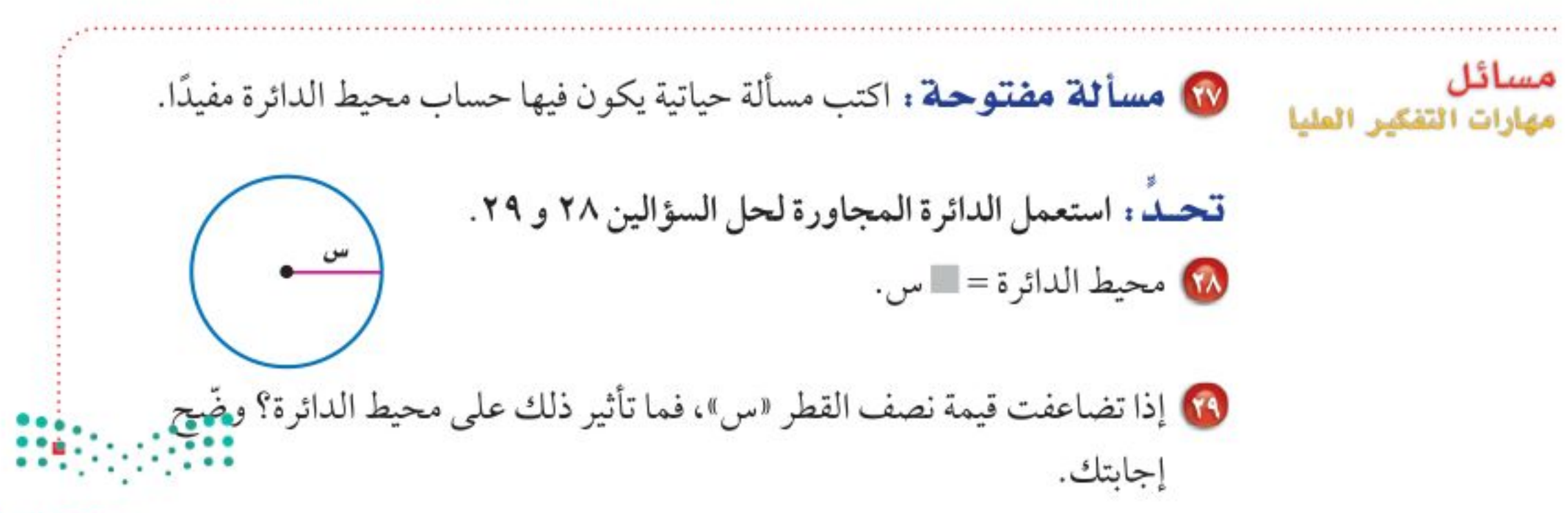

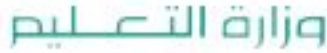

Ministry of Education  $2022 - 1444$ 

ا**لفصل ٩ :** القياس : الأشكال الثنائية الأبعاد والثلاثية الأبعاد 97

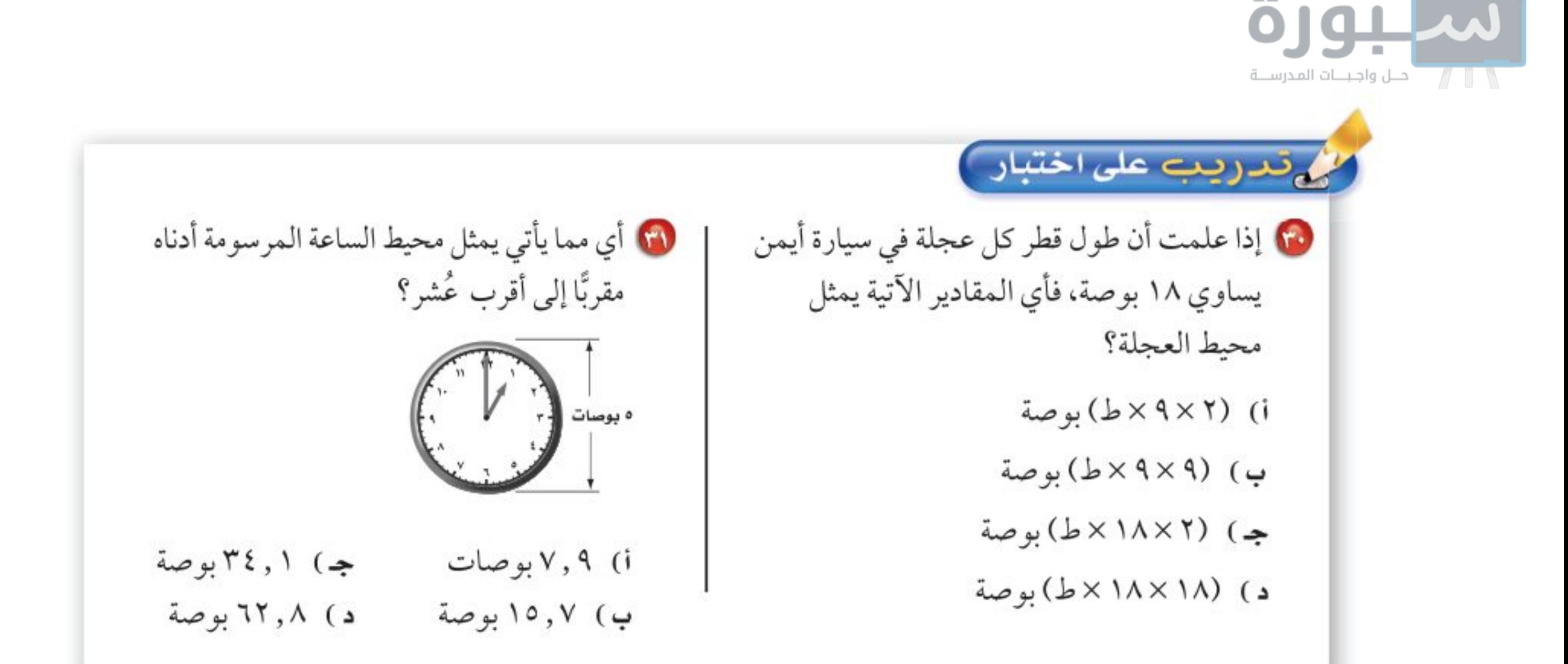

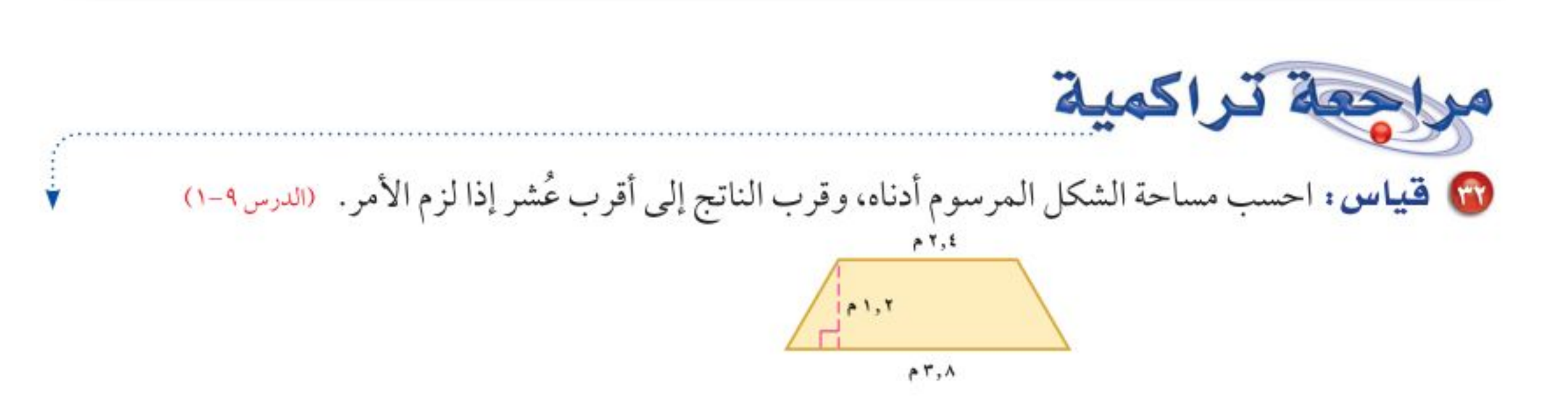

لى احتمالات: رقمت ٥٠ بطاقة بالأرقام ٢، ٢، ٣، ٥٠، إذا سحبت بطاقة عشوائيًّا من مجموعة البطاقات الخمسين، فأوجد ح(عدد أولي). (الدرس٧-١١)

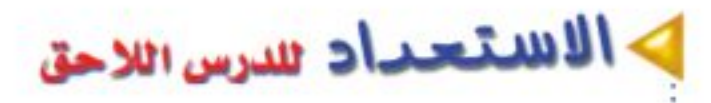

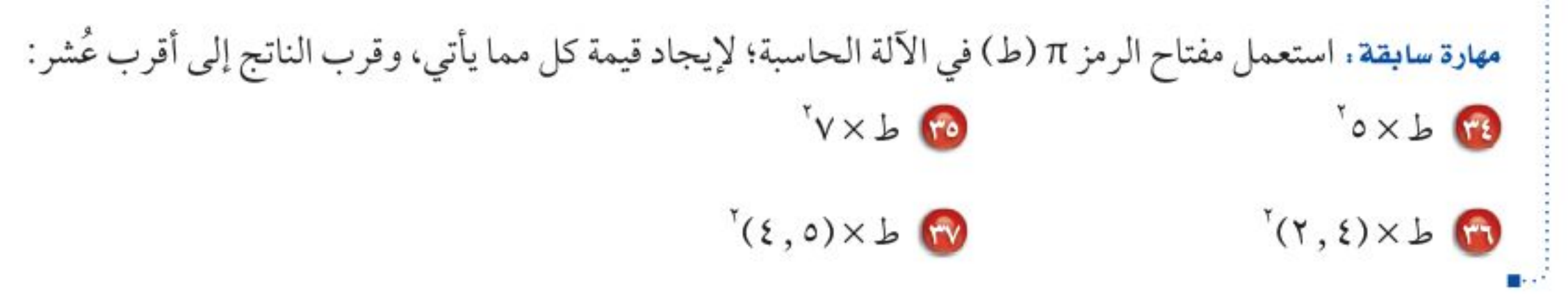

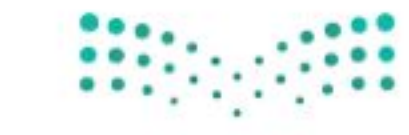

وزارة التصليم

Ministry of Education الدرس ٩ - ٢ : محيط الناظرة - 22729

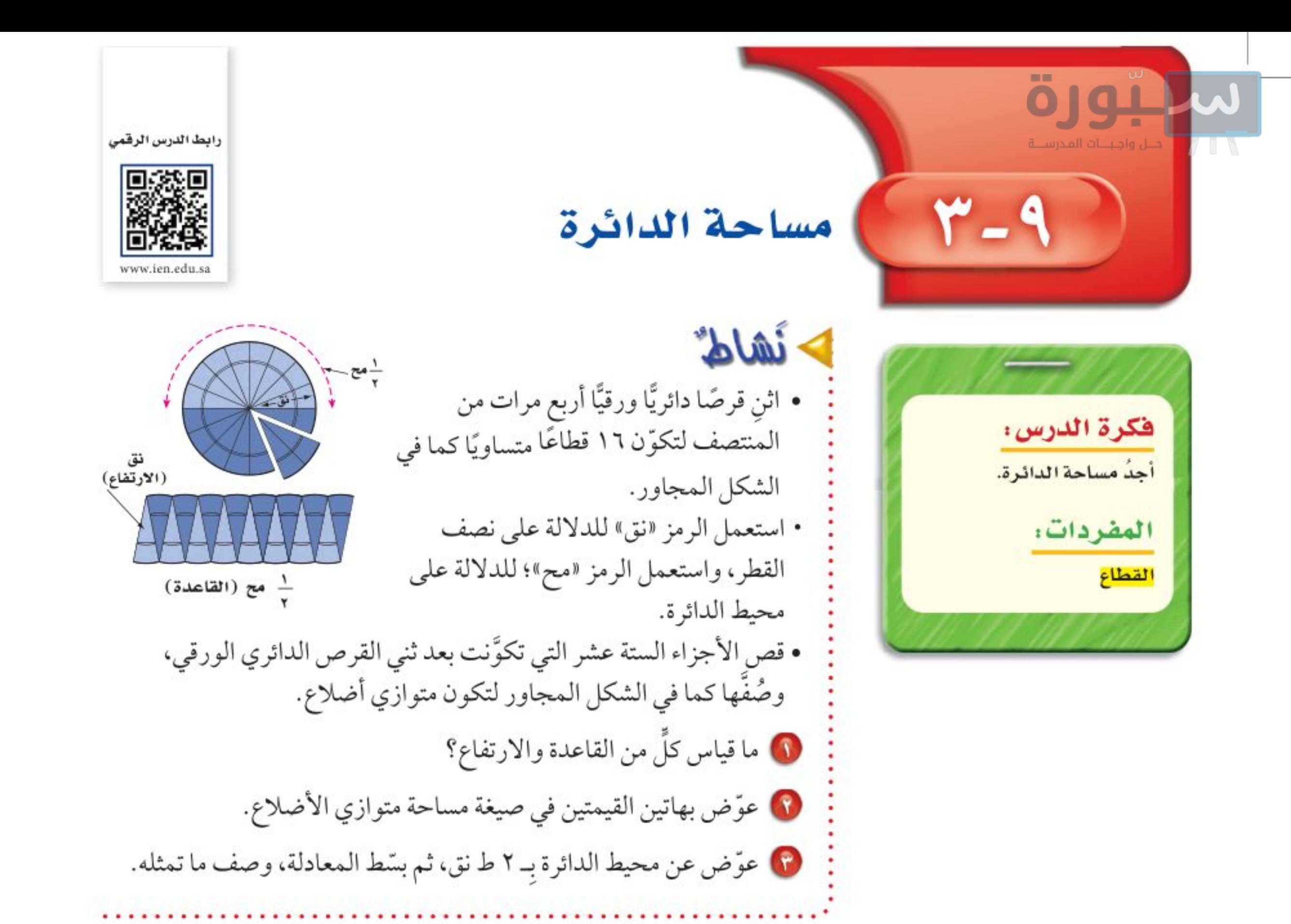

استعملت في النشاط مساحة متوازي الأضلاع للتوصل إلى صيغة مساحة الدائرة.

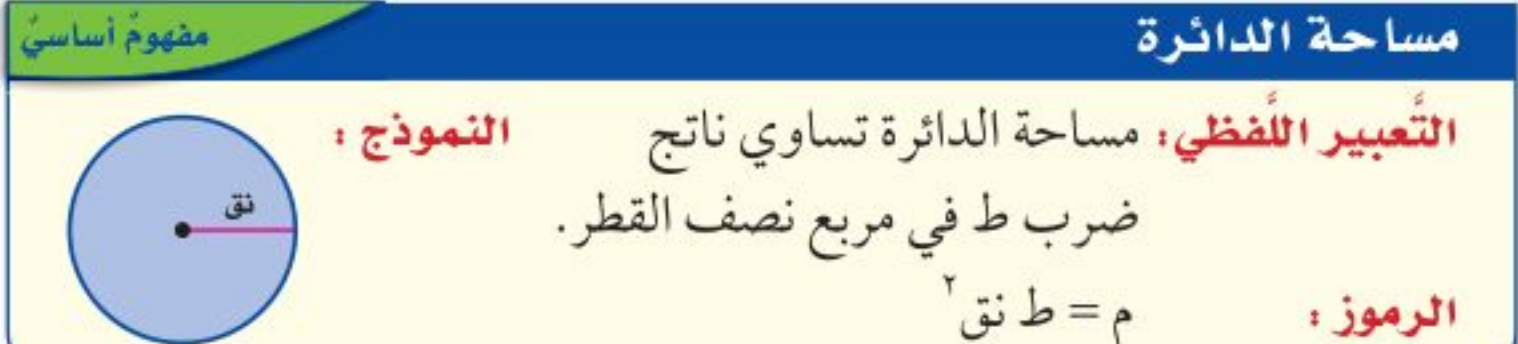

#### وزارة التصليم

Ministry of Education  $2022 - 1444$ 

الفصل ٩ : القياس : الأشكال الثنائية الأبعاد والثلاثية الأبعاد  $4\Lambda$ 

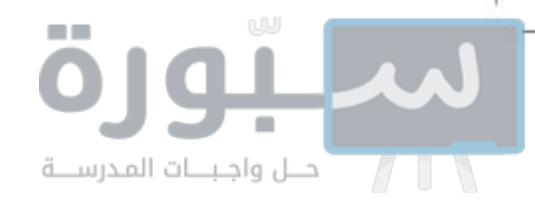

إرشادات للأختبارات تحديد المعطى قبل إيجاد المساحة، يجب

قراءة السؤال بعناية وتحديد ما إذا كان المعطى هو القطر أو نصف القطر.

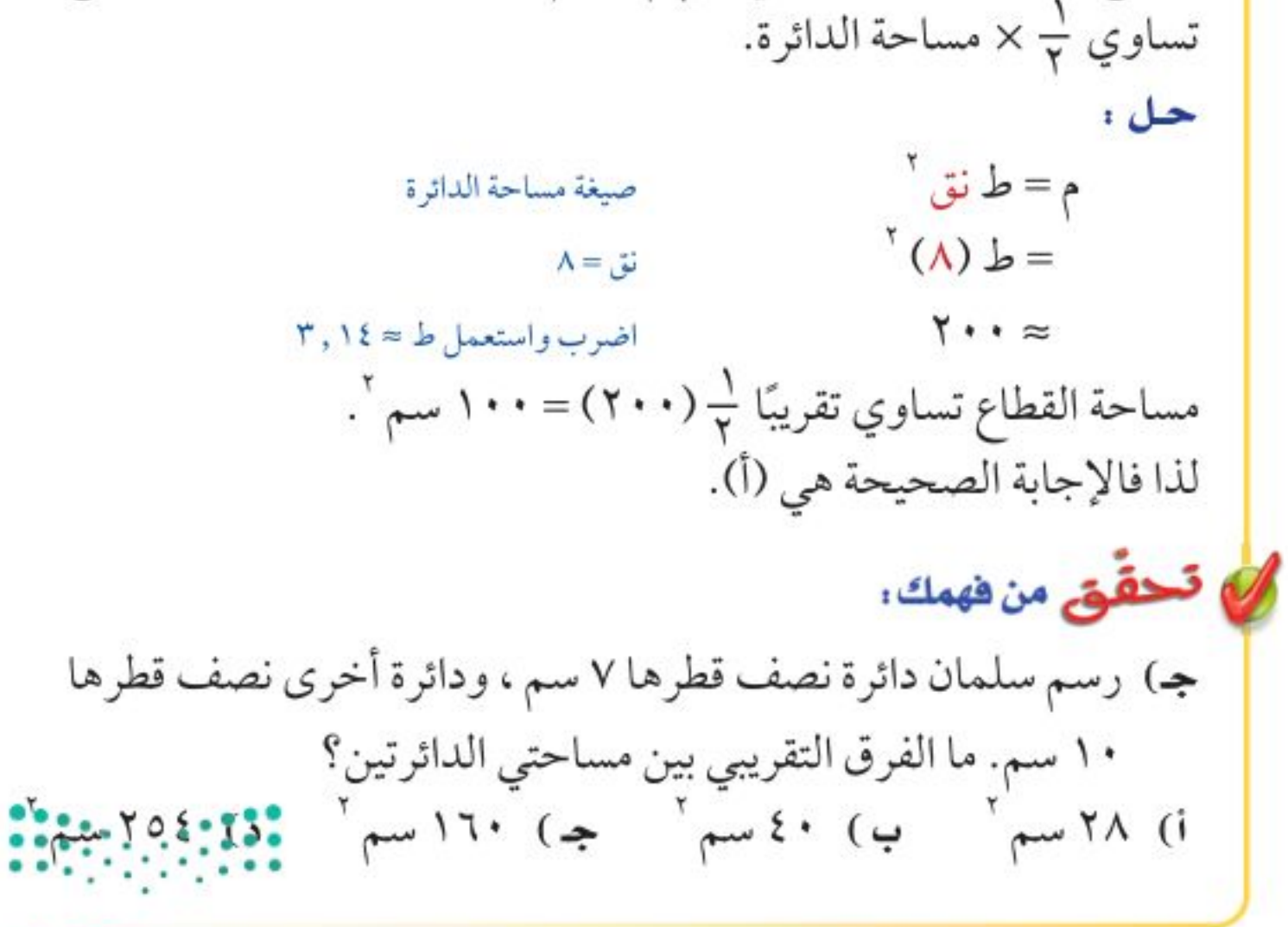

قطر الدائرة يساوي ١٦ سم، وبما أن هناك ٣٦٠ ْفي الدائرة فإن نسبة مساحة

القطاع إلى مساحة الدائرة هي  $\frac{1}{\gamma} = \frac{1}{\gamma}$ ، ومن ذلك فإن مساحة القطاع

وزارة التصليم

Ministry of Education الدرس ٩ - ٣ ، مساحة الناطُرُة - 22\42

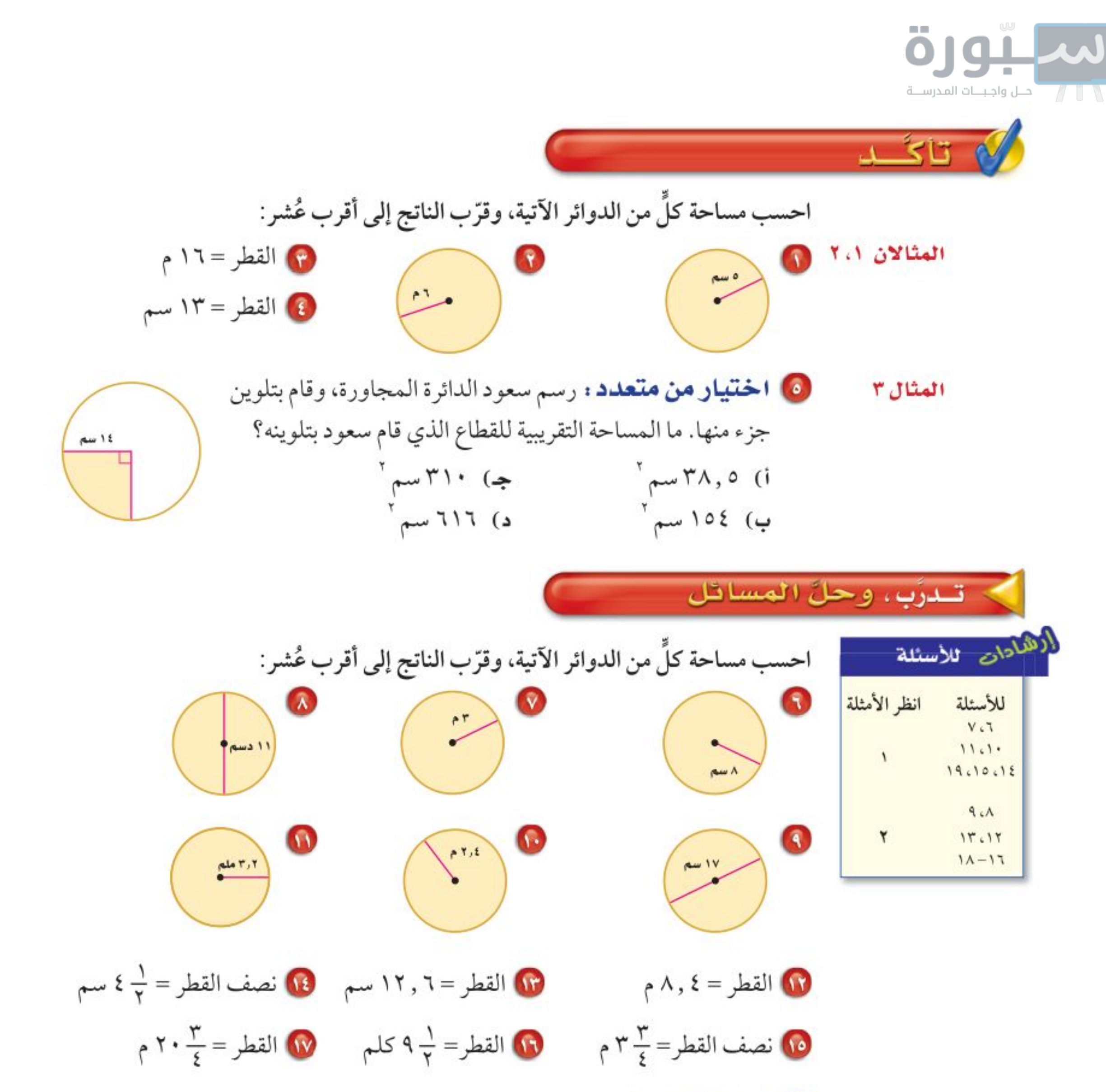

ها) أ**دوات زراعية :** تستعمل الرشاشات الدائرية لريّ المزروعات. إذا علمت أن المنطقة التي يرويها أحد الرشاشات على شكل دائرة نصف قطرها ٩ م، فاحسب مساحة المنطقة إلى أقرب عُشر .

19) قياس : احسب مساحة غرفة اجتماعات دائرية الشكل نصف قطرها ٧ م.

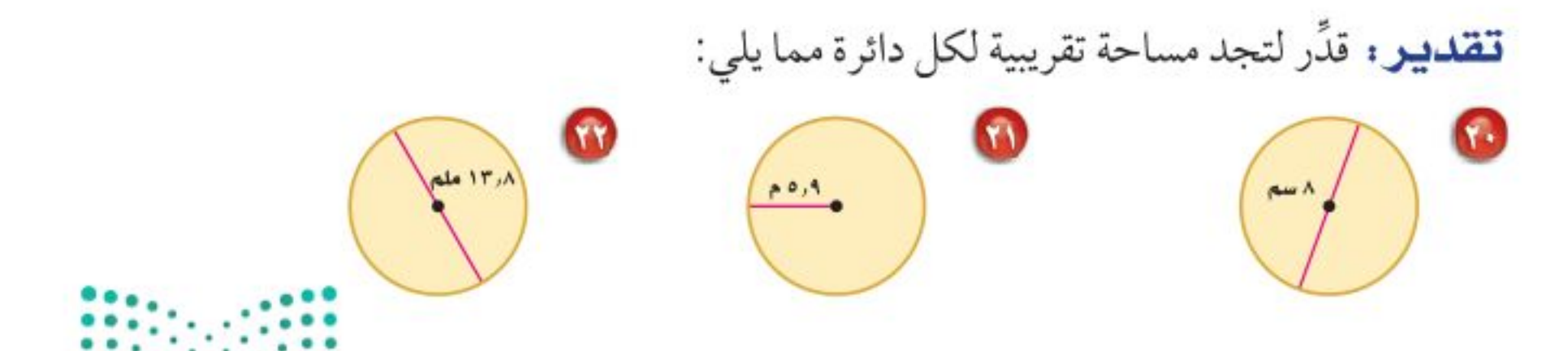

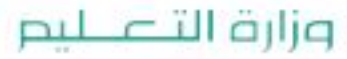

Ministry of Education  $2022 - 1444$ 

الفصل ٩: القياس : الأشكال الثنائية الأبعاد والثلاثية الأبعاد  $\cdot \cdot$ 

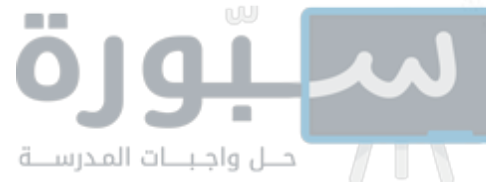

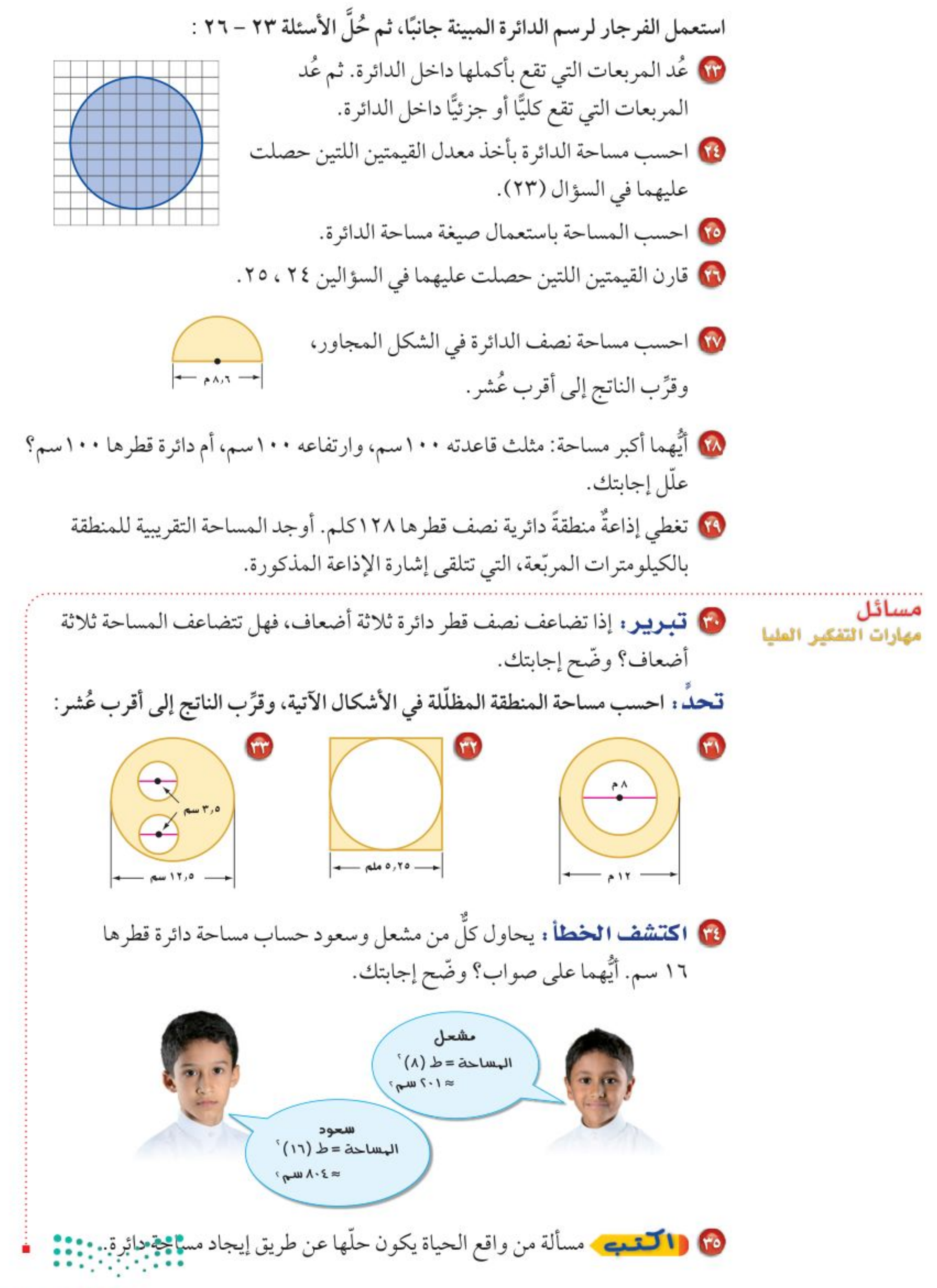

#### وزارة التصليم

Ministry of Education الدرس ٩-٣ ، مساحة الن*اف*لُوَّة - 2022 ١

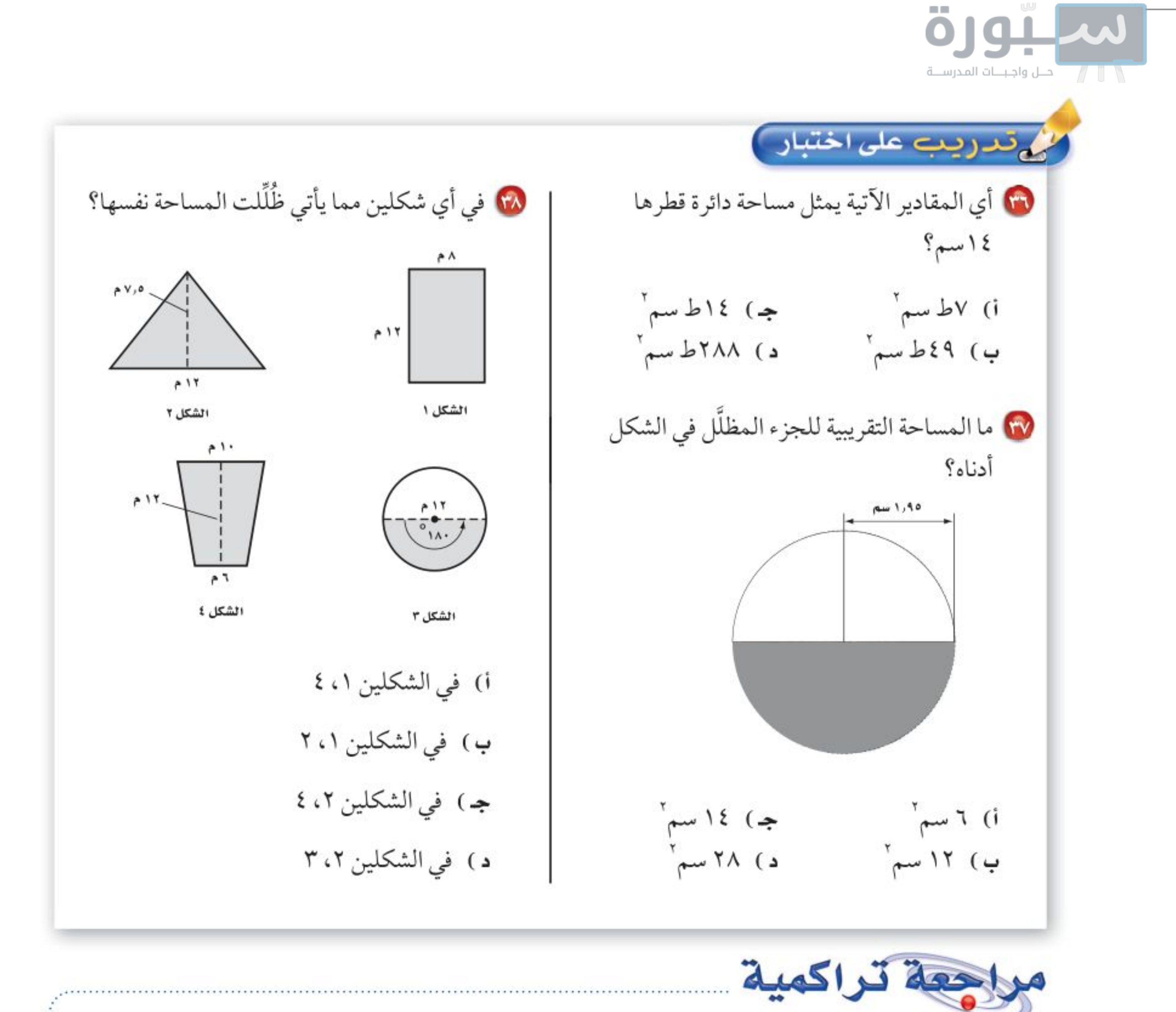

۲<mark>۰ قیاس ،</mark> ما محیط دائرة نصف قطرها ۸ ملمترات؟ استعمل ط = ۰۳٫۱٤ وقرب الناتج إلى أقرب عُشر

## إذا لزم الأمر. (الدرس ٩-٢)

8) قياس : احسب مساحة المثلث الذي طول قاعدته ٢١م، وارتفاعه ٢٧م. (الدرس ٩-١)

### ﴾ الاستعداد سرس الاحق <mark>مهارة سابقة، أ</mark>وجد قيمة كل مقدار مما يأتي:  $T_X$  $T_X$  $T_Y$ ,  $T_Z$  $(\Lambda, \circ)$  $1\xi \times 9 + \sqrt{x} \times \frac{1}{x}$  $11 + (0, \xi) \times \frac{1}{\tau}$

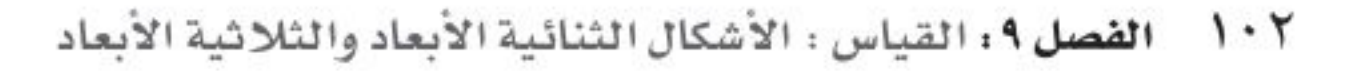

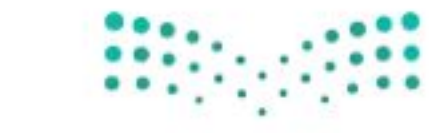

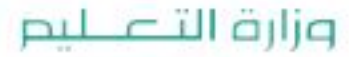

Ministry of Education  $2022 - 1444$ 

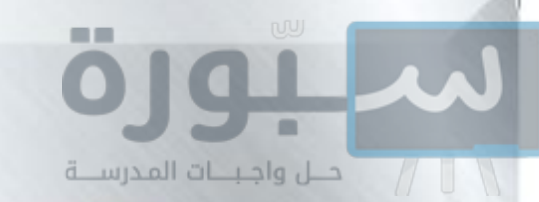

استراتيجية حل المسألة

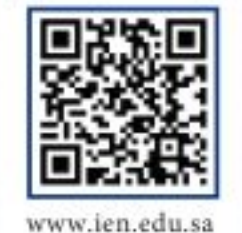

رابط الدرس الرقمي

فكرة الدرس : أحل المسائل باستعمال استراتيجية «حل مسألة أبسط،

## حل مسألة أبسط

<mark>عبد المجيد</mark> : سأقوم أنا وأصدقائي في يوم النشاط المدرسي بطلاء لوح خشبي، ولشراء الأدوات اللازمة نرغب في معرفة المساحة التي سنقوم بطلائها. ويبين الشكل التالي اللوح المراد طلاؤه.

مهمتك: إيجاد المساحة المراد طلاؤها.

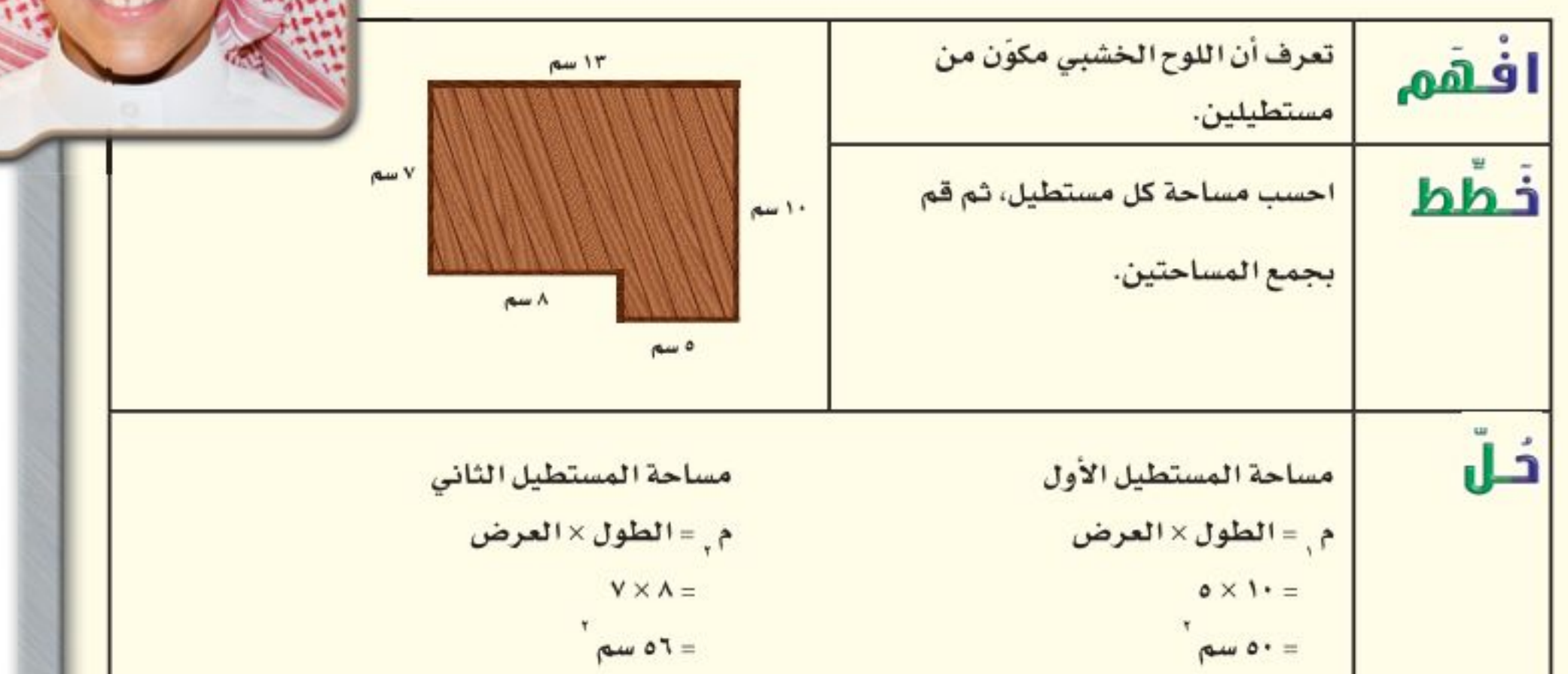

المساحة الكلية = 10+5 = 511 µm<sup>7</sup>.  
\n
$$
\frac{1}{\sqrt{2}} \begin{pmatrix} \frac{1}{2} & \frac{1}{2} \\ \frac{1}{2} & \frac{1}{2} \\ \frac{1}{2} \\ \
$$

Mi الدرس ٩ - ٤ : استراتيجية حلّ المشاخَّة - 2022 ١

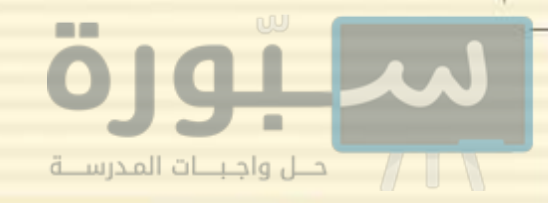

مسائل متنوعة

استعمل استراتيجية «حل مسألة أبسط» لحل المسألتين (٤، ٥).

8 قَامِ سالمٌ بِالصاقِ ورقِ جدرانِ على أحد جدران منزله. ما مساحة ورق الجدران الذي استعمله؟

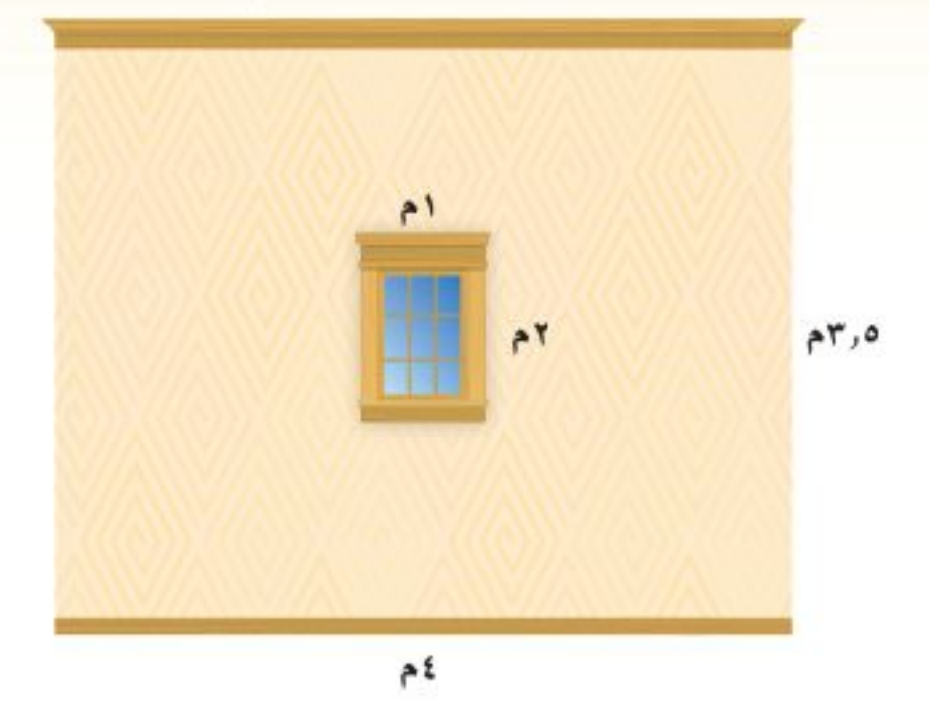

0 جغرافيا : يبين الجدول أدناه النسبة المئوية لمساحة كل قارة من مساحة اليابسة. إذا كانت مساحة اليابسة ١٤٧٢١٤٦١٠ كلم "، فاحسب المساحة التقريبية لكل قارّة.

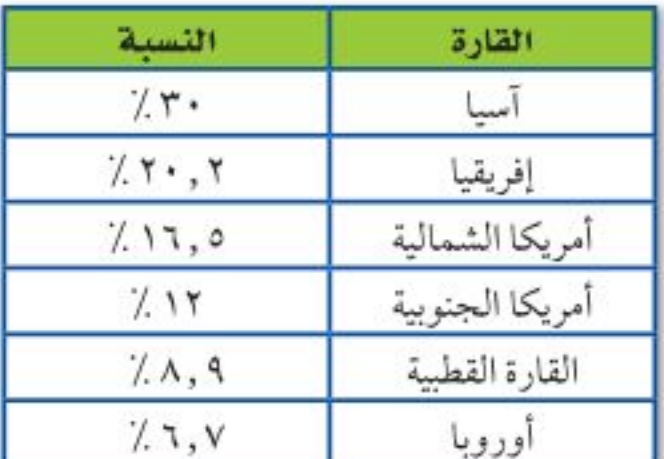

**6 ترفيه:** يبين الجدول الآتي أسعار تذاكر بعض الألعاب في إحدى المدن الترفيهية، إذا اشترى عمار تذاكر بـ ٣٣ريالًا، فما الألعاب التي لعبها؟

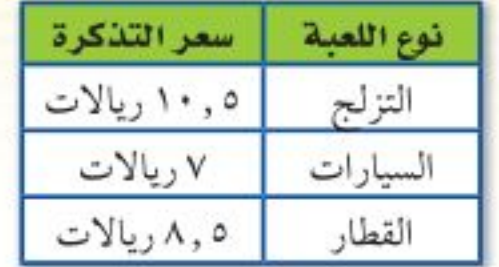

i) ۲ تزلج، ۱ سیارات ، ۱ قطار. ب) ۱ تزلج، ۲ سیارات، ۱ قطار. جـ) ۱ تزلج، ۱ سیارات، ۲ قطار. د) ۲ تزلج، ۲ سیارات.

ه رماية : يتدرب ياسر يوميًّا على التصويب نحو مرمى كرة السلة. إذا بدأ التدريب يوم السبت ولمدة 0 ٤ دقيقة. ويريد زيادة مدة التدريب لـ ساعة كل يوم عن اليوم السابق، فكم ساعة سيتدرب يوم السبت القادم؟

۱) قوافير: في بيت فهد نافورة، ويريد رصف ساحة دائرية حولها كما في الشكل الآتي. ما المساحة التي يريدرصفها؟ (ط≈ ١٤, ٣)

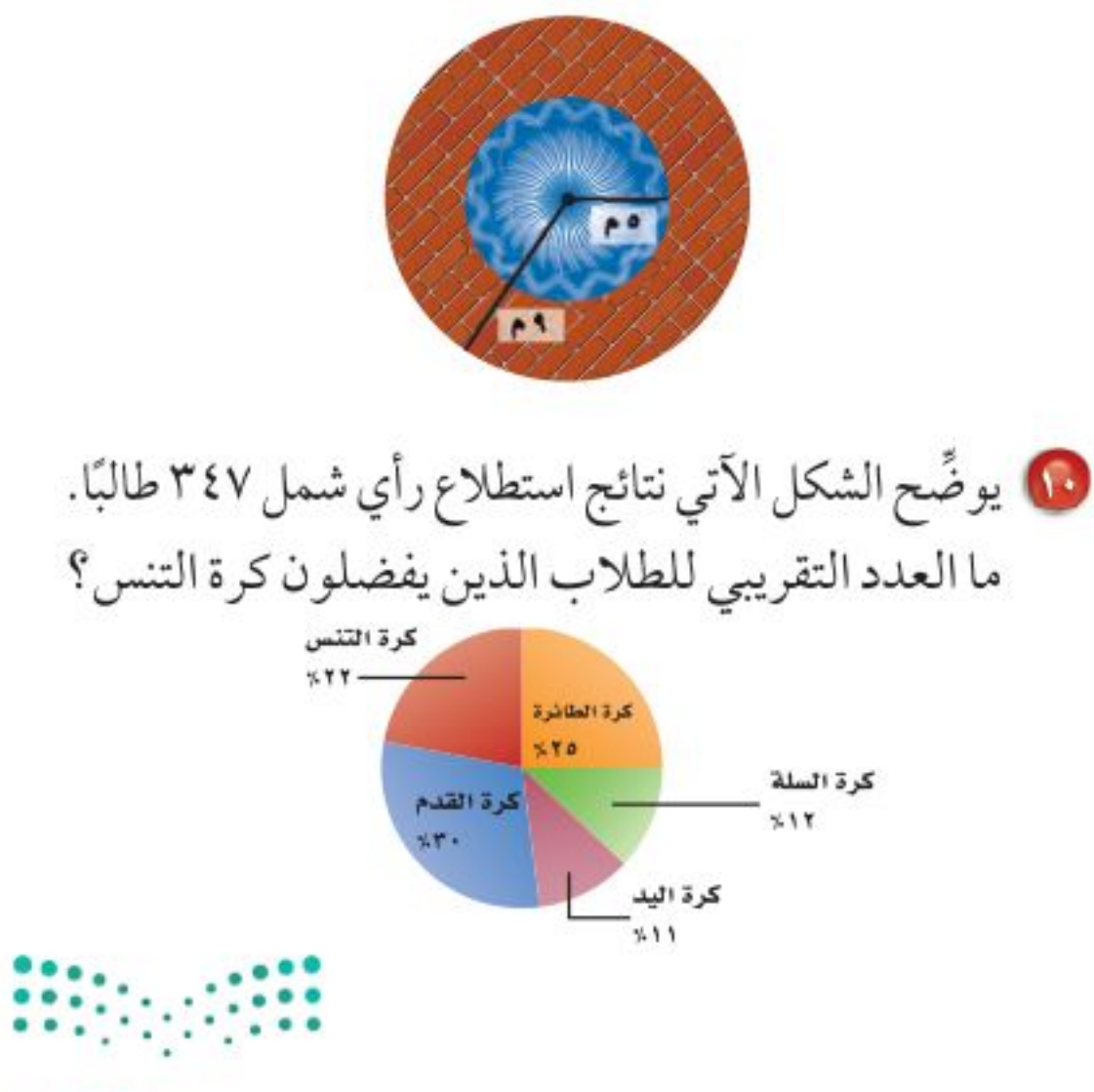

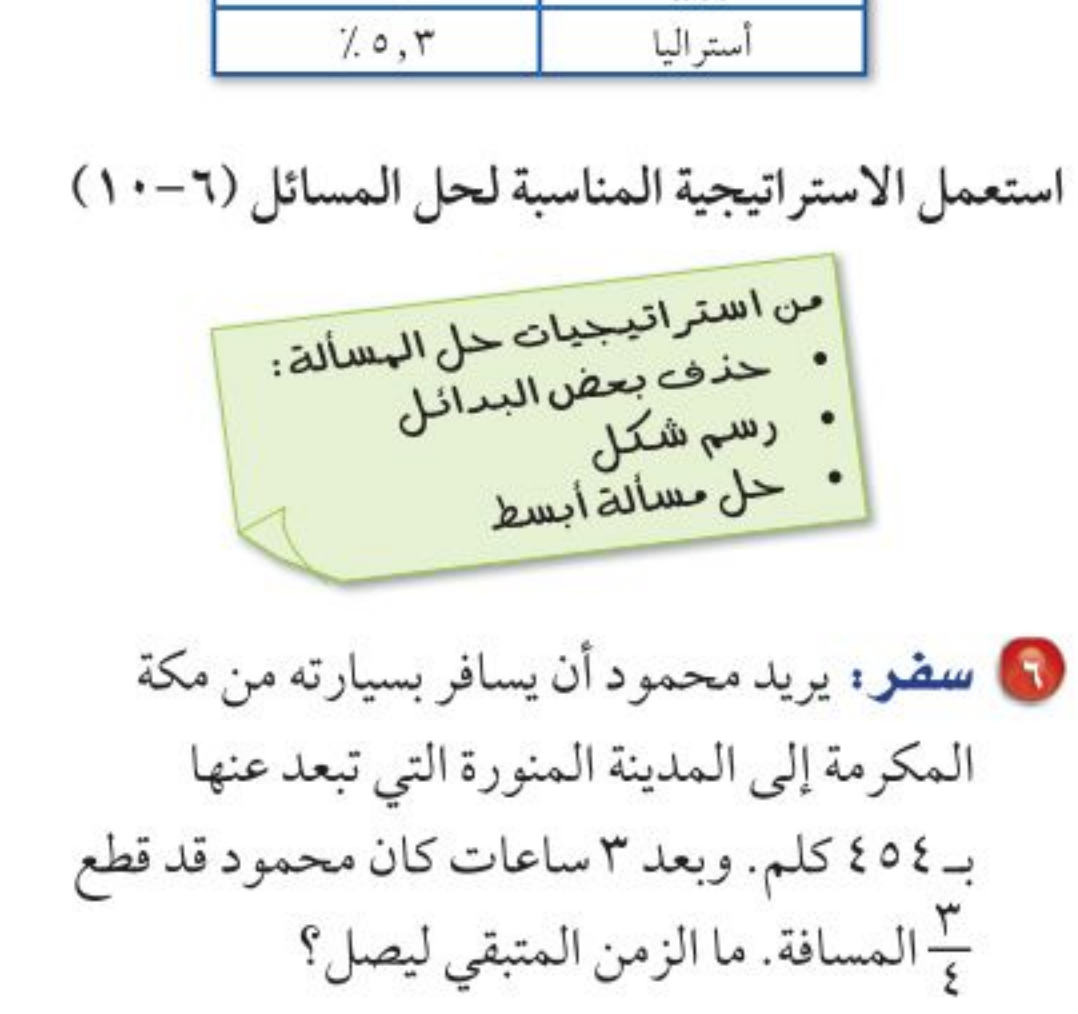

الفصل ٩ : القياس : الأشكال الثنائية الأبعاد والثلاثية الأبعاد  $1 \cdot 2$ 

وزارة التصليم

Ministry of Education  $2022 - 1444$ 

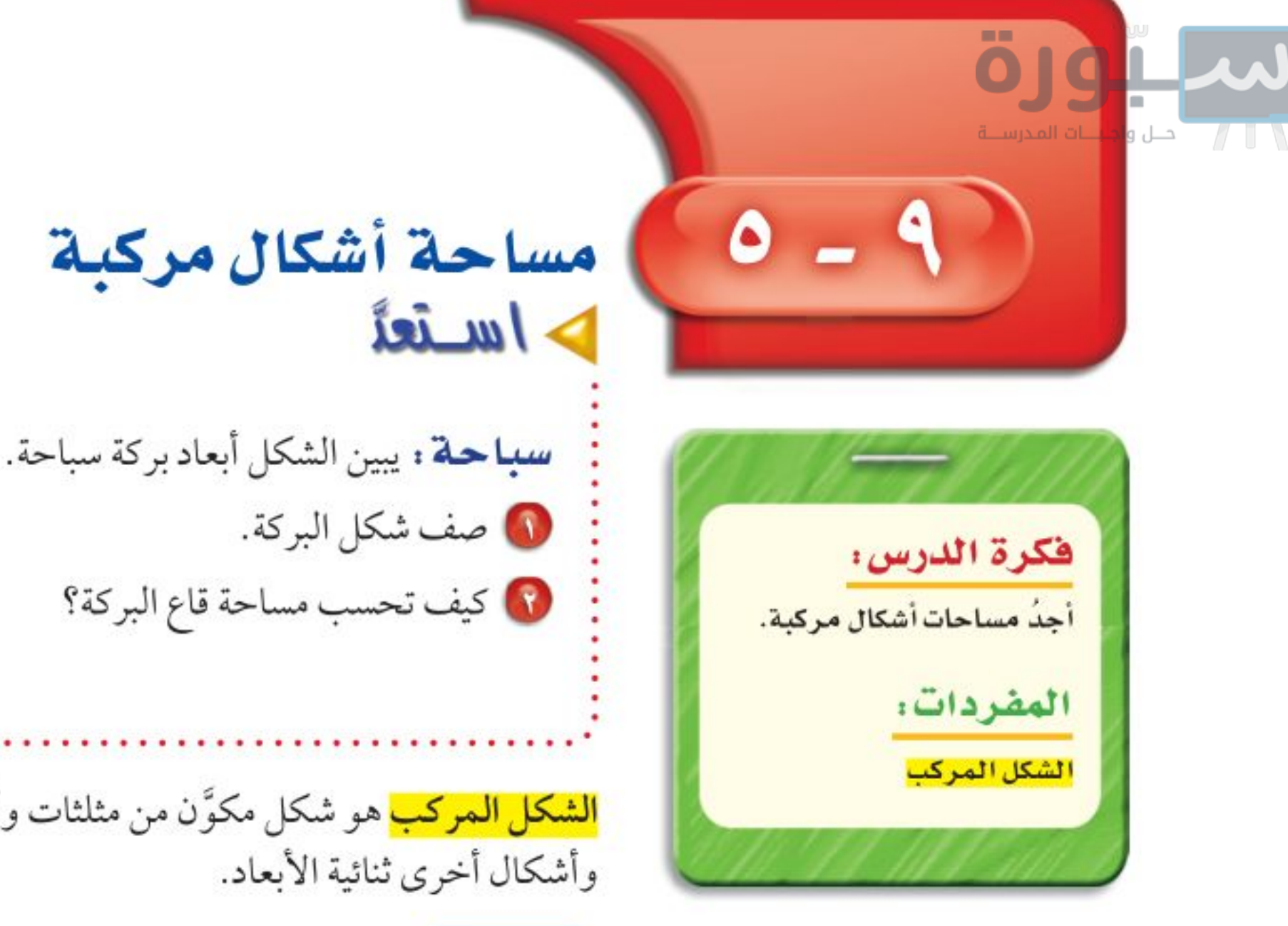

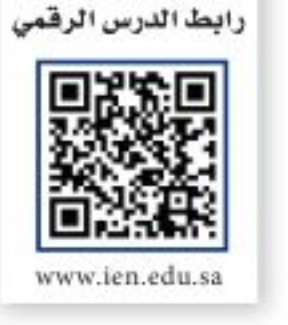

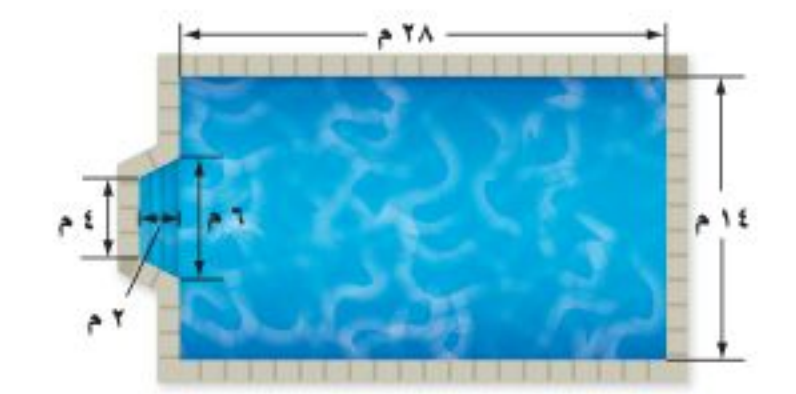

<mark>الشكل المركب</mark> هو شكل مكوَّن من مثلثات وأشكال رباعية وأنصاف دوائر

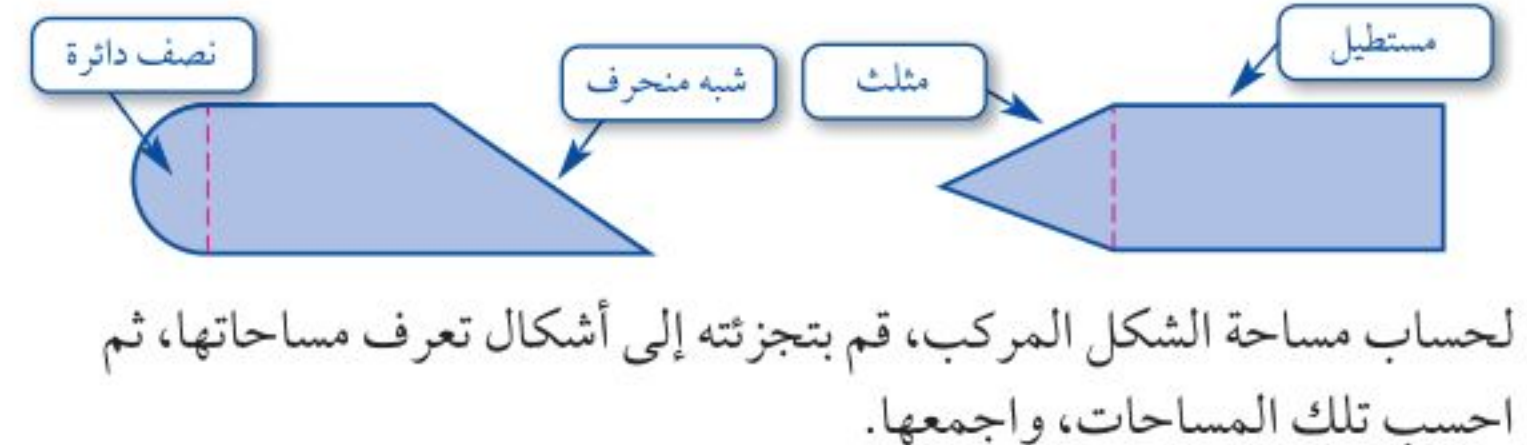

ها السال ) حساب مساحة شكل مركب 1 احسب مساحة الشكل المجاور.  $A = 1$ يمكن تجزئة الشكل إلى مستطيل ومثلث. احسب مساحة كلّ منهما. ٦ سم مساحة المثلث مساحة المستطيل ۱۰ سم م, = الطول × العرض م م م = + القاعدة × الارتفاع

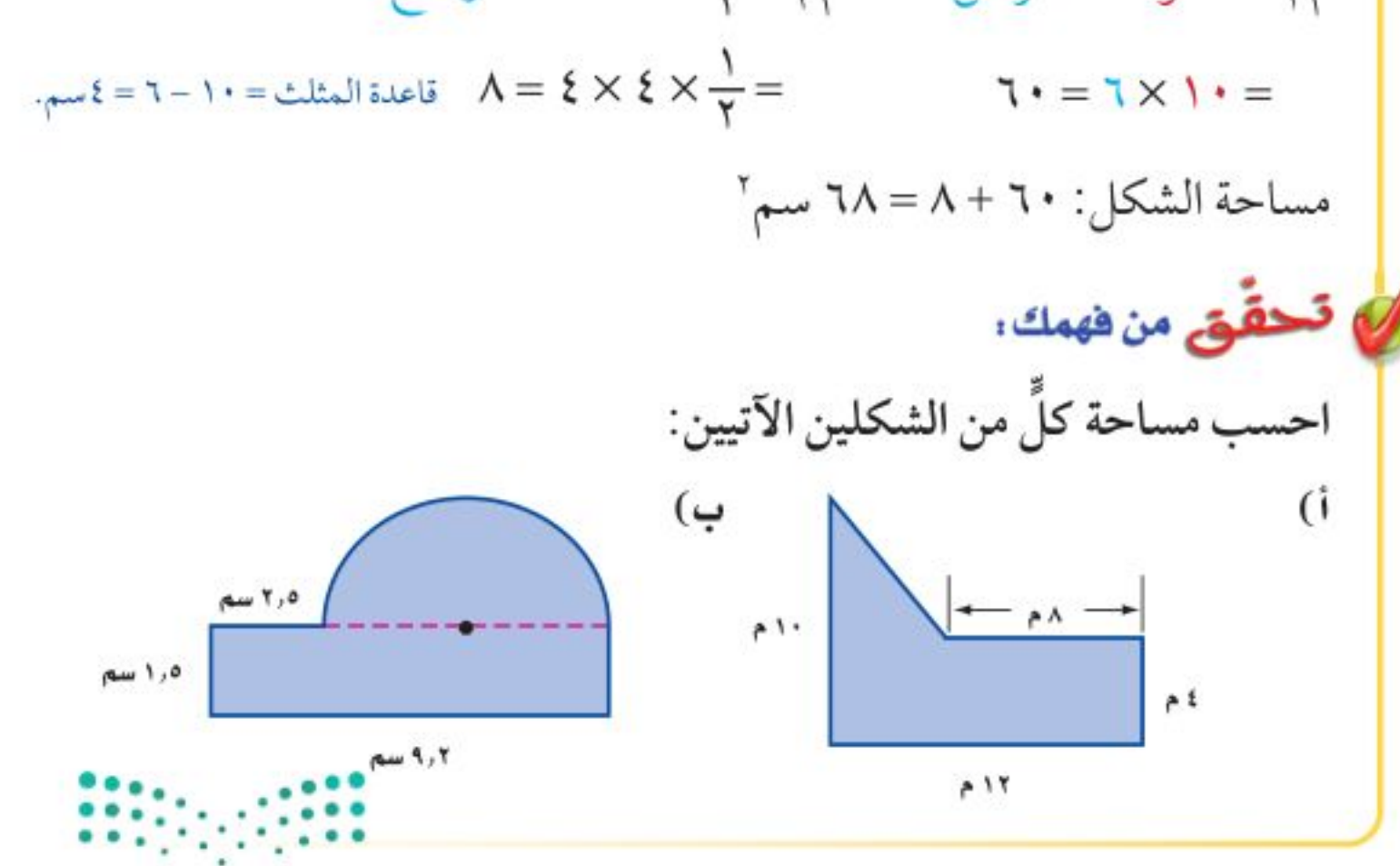

وزارة التصليم

Ministry of Education الدرس ٩ - ٥ ، مساحة أشكال مرُّكِّبُةْ - 2022 ١

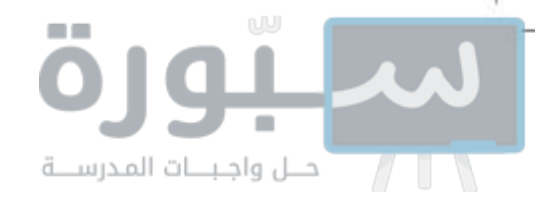

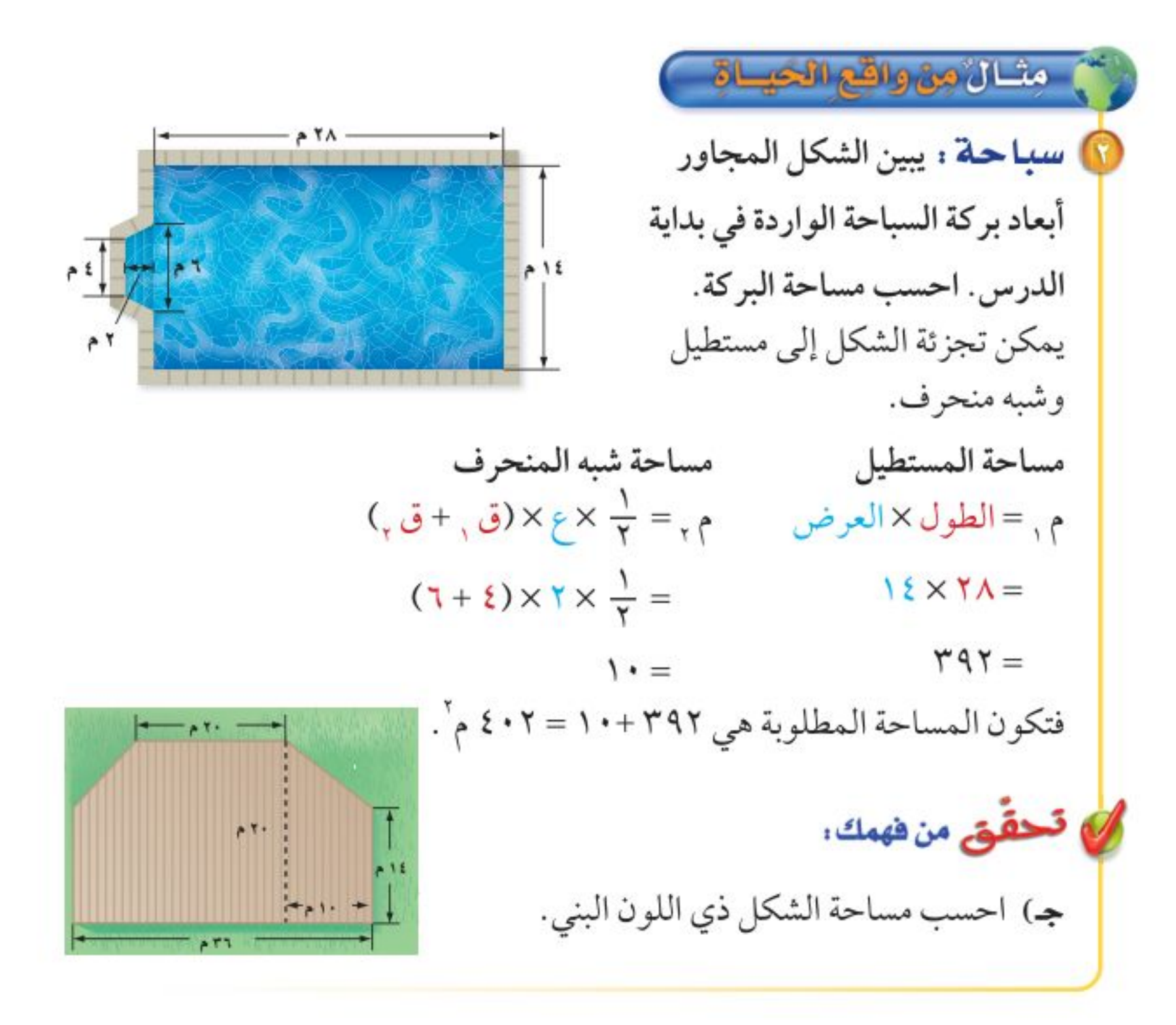

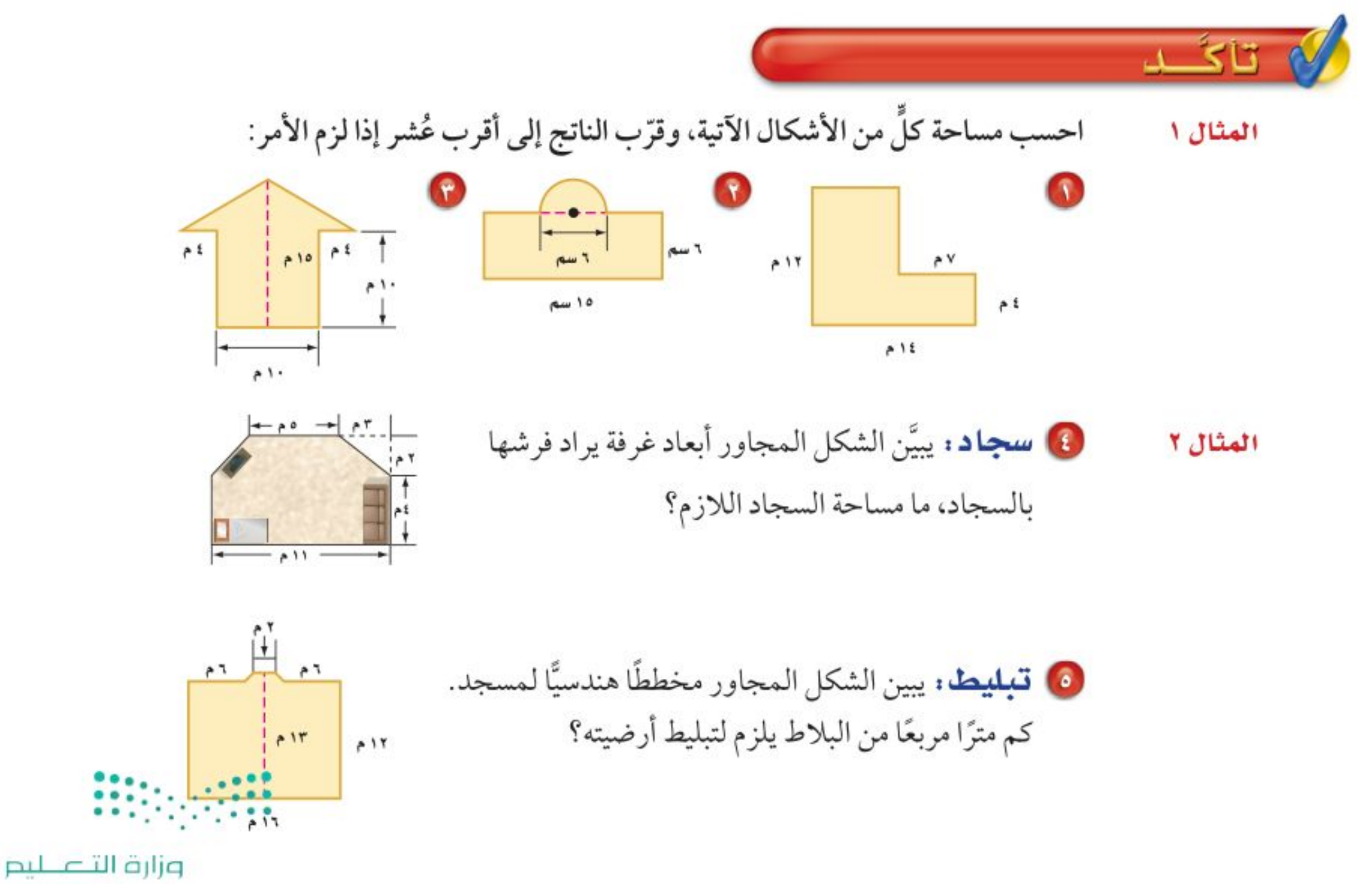

Ministry of Education  $2022 - 1444$ 

الفصل 1: القياس : الأشكال الثنائية الأبعاد والثلاثية الأبعاد  $1 - 7$ 

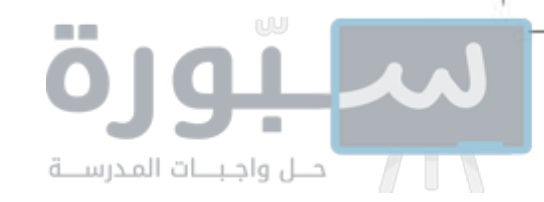

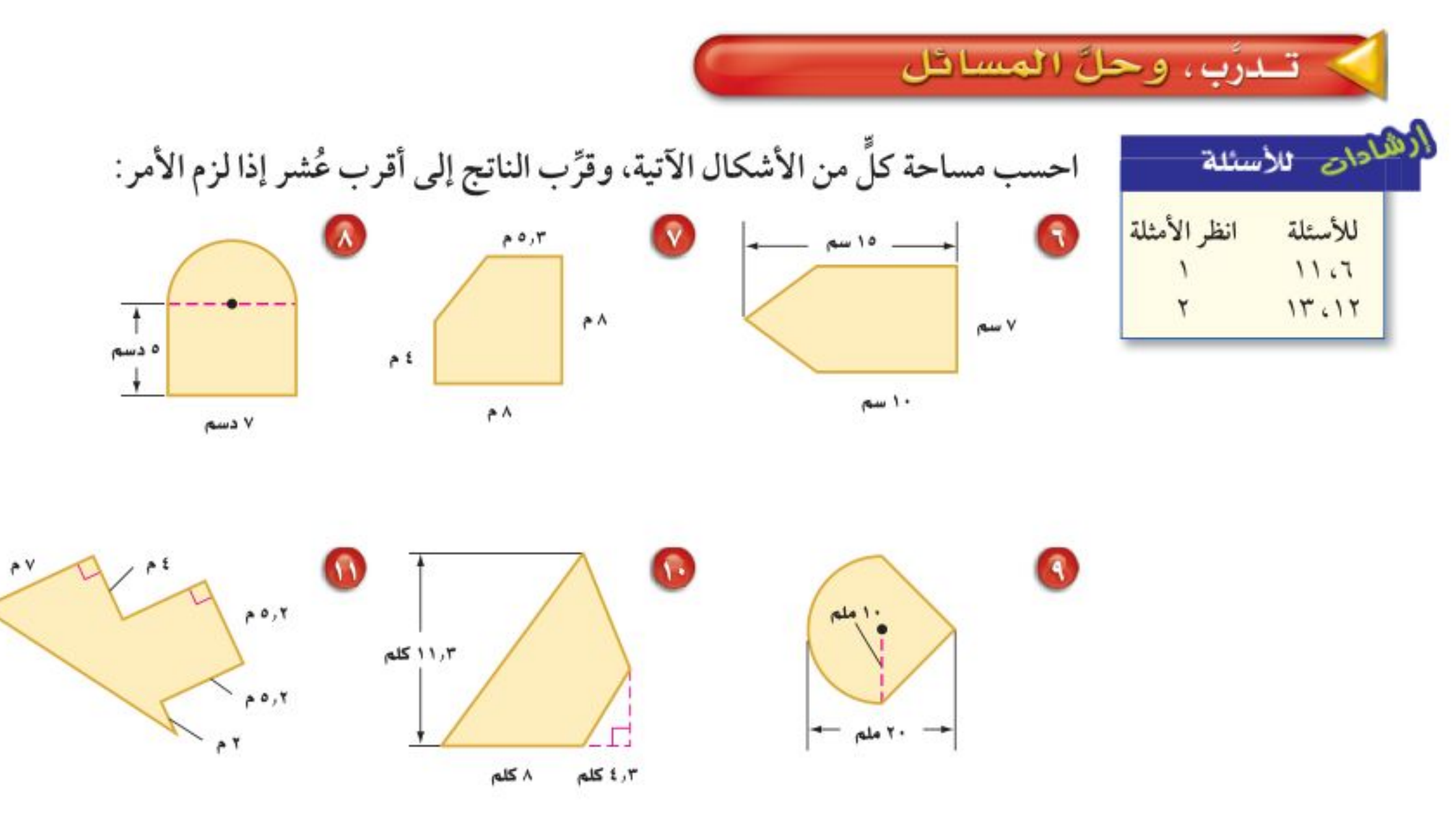

10 مخطط بناء: الشكل المجاور هو مخطط غرفة مستطيلة بعداها ١٤م × ١٢م مضافًا إليها غرفة جلوس على شكل نصف دائرة قطرها ١٢ م. ما مساحة الغرفة مع غرفة الجلوس؟

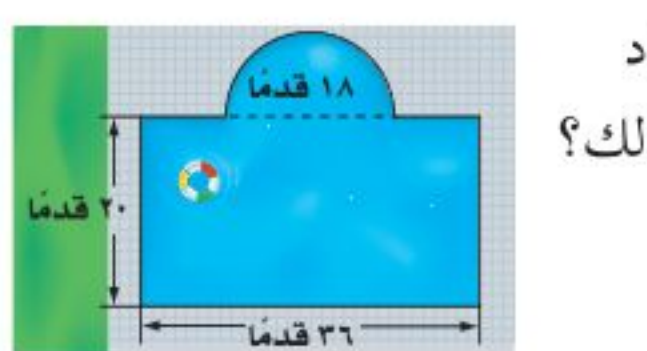

 $A$ 

 $717$ 

10 سباحة : يبين الشكل المجاور أبعاد بركة سباحة يُراد تغيير بلاط أرضيتها. كم قدمًا مربعًا من البلاط يلزم لذلك؟

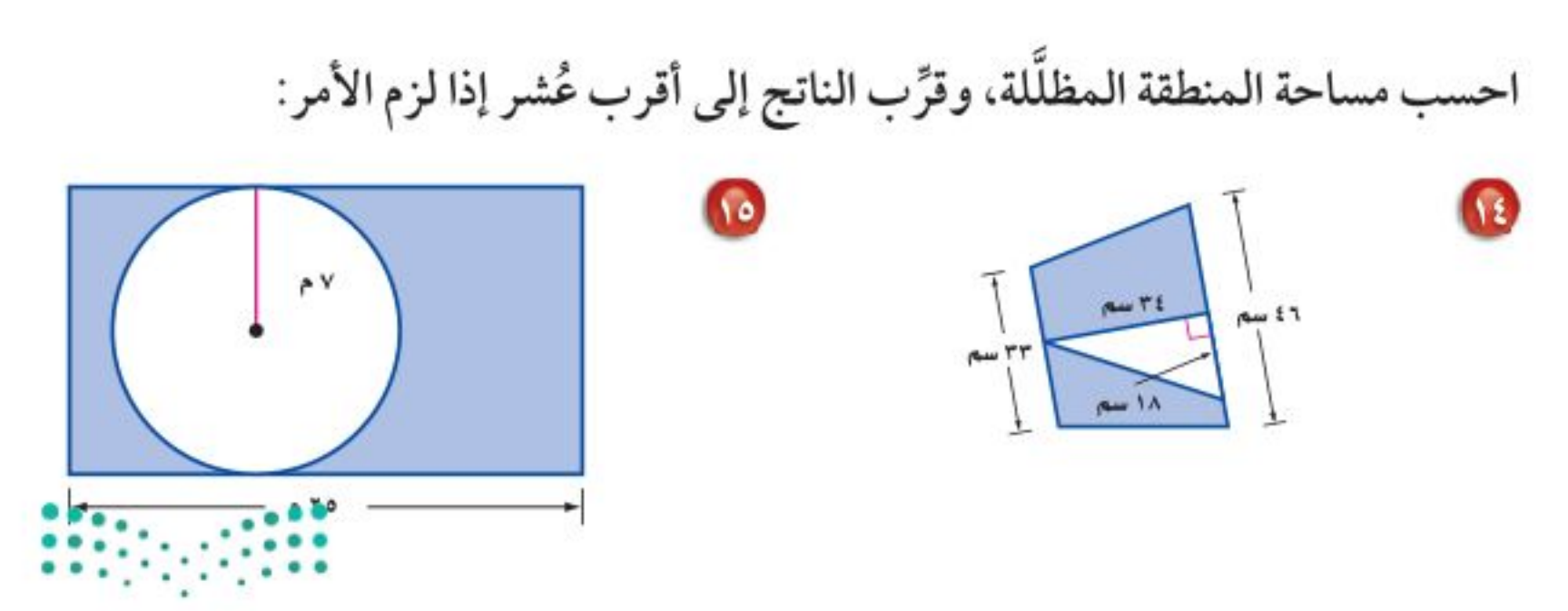

#### وزارة التصليم

Ministry of Education الدرس ٩ - ٥ : مساحة أشكال مرُكِّبُةْ - 2722 ١

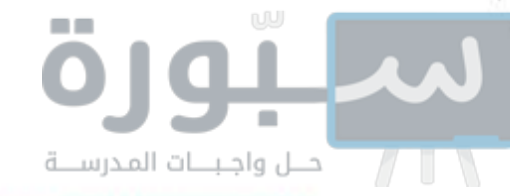

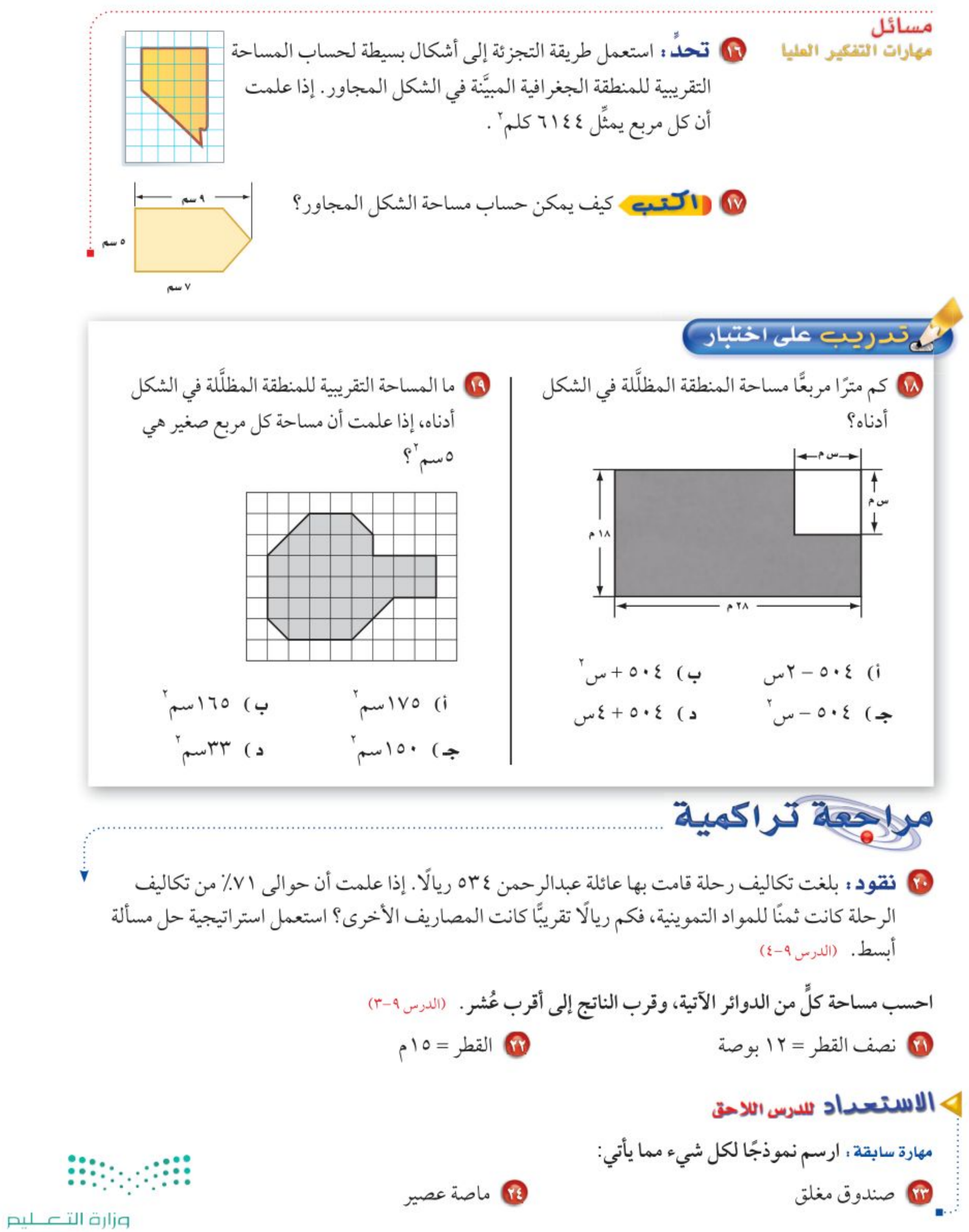

١٠٨ - الفصل ١: القياس : الأشكال الثنائية الأبعاد والثلاثية الأبعاد

Ministry of Education  $2022 - 1444$
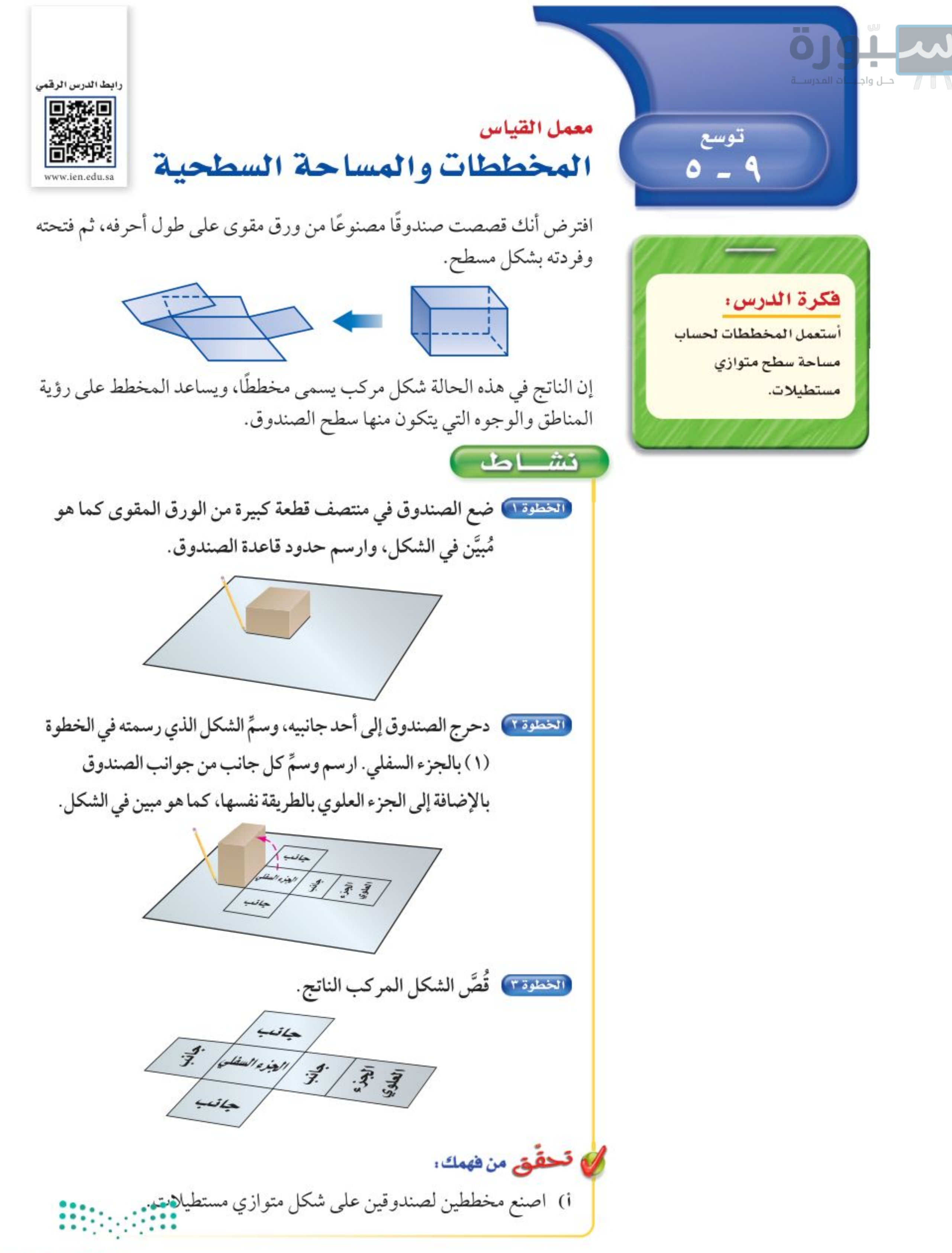

#### وزارة التصليم

Ministry of Education

توسع ٩ - ٥ ، معمل القياس: المخططات والمساحة السطُّخُلِّة - 2022 ١

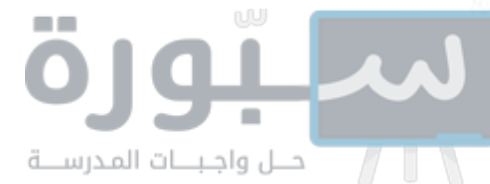

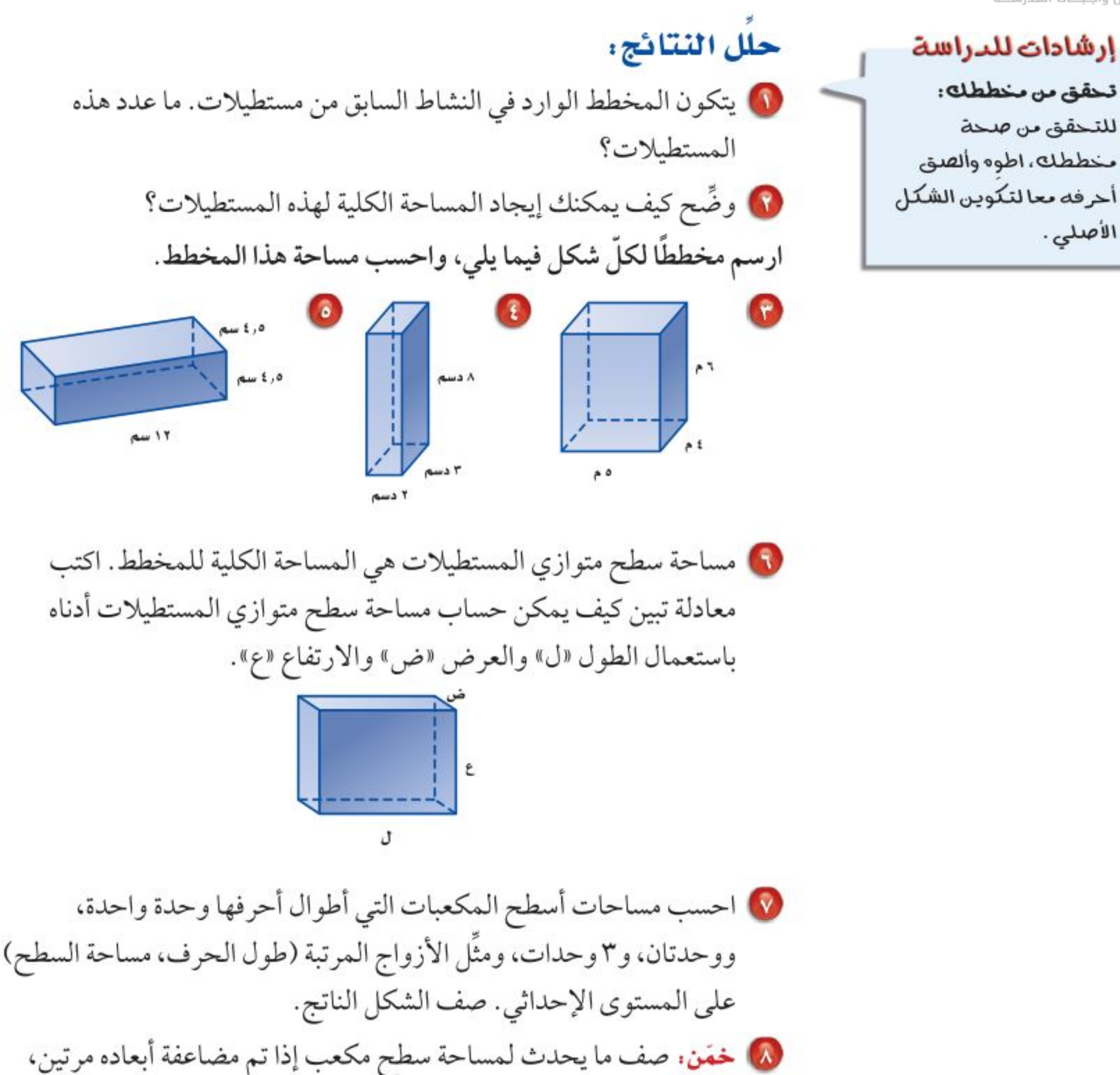

وإذا تم مضاعفتها ثلاث مرات.

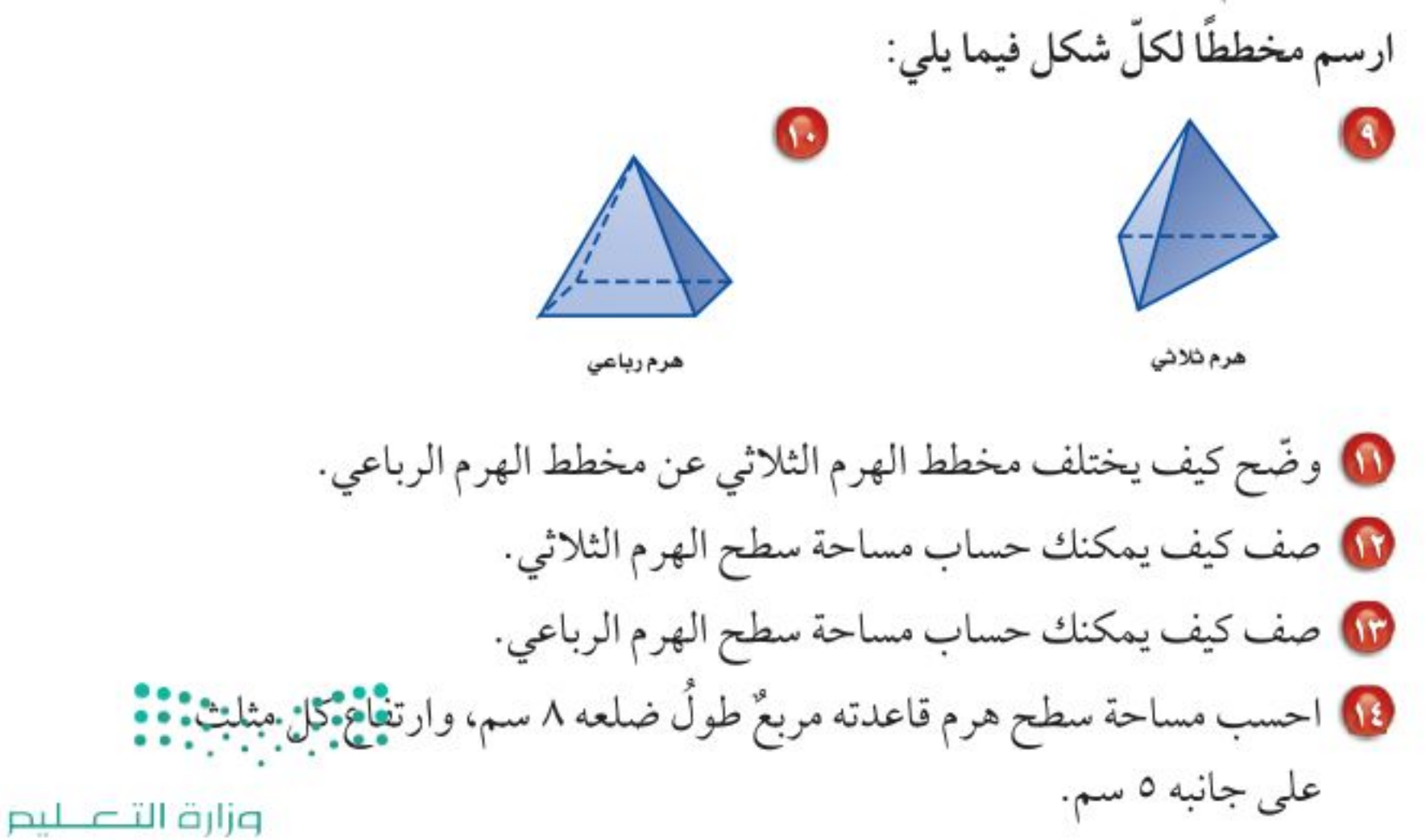

Ministry of Education  $2022 - 1444$ 

• 11 الفصل 1 ؛ القياس : الأشكال الثنائية الأبعاد والثلاثية الأبعاد

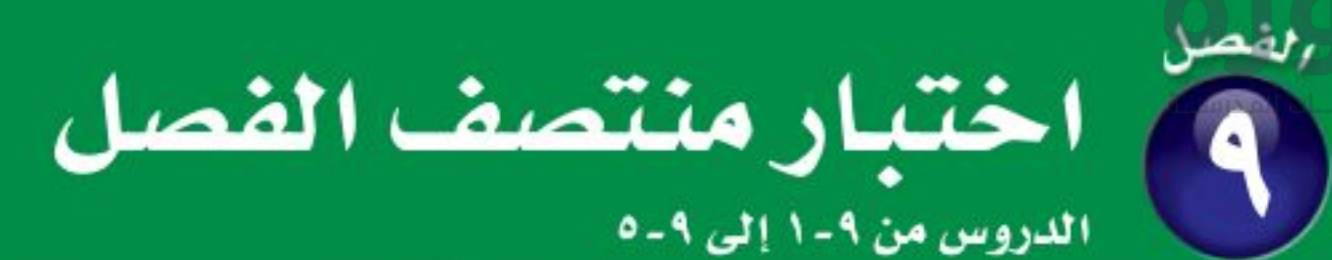

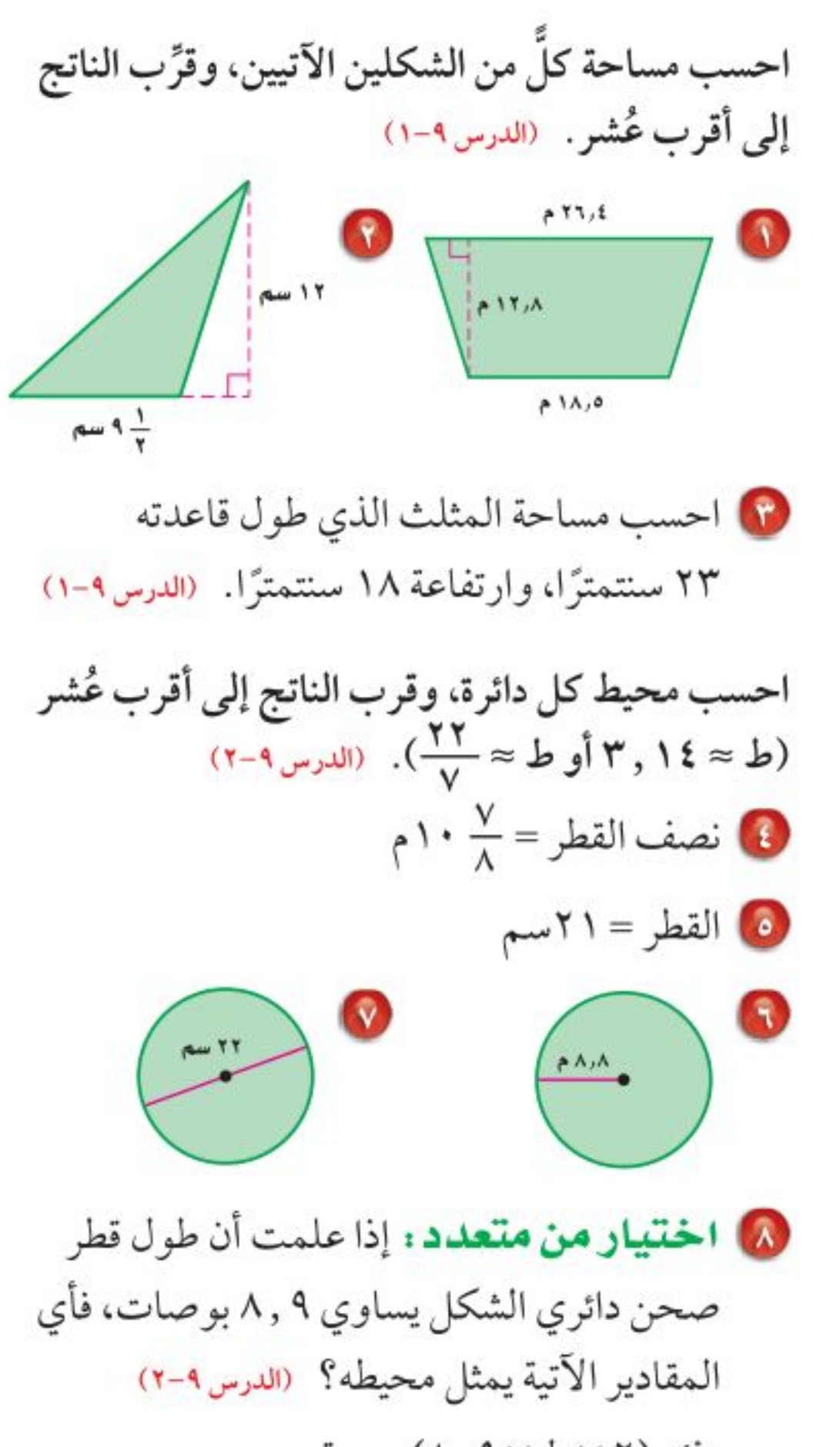

11) مسافات: إذا علمت أن المسافة التي قطعتها سيارة جمال حتى نهاية شهر رجب هي ۲٥٦٨٨ كيلومترًا، ثم قطعت ١٩, ١٩٪ من هذه المسافة في شهر شعبان، فكم كيلومترًا تقريبًا يكون مجموع المسافات التي قطعتها السيارة في نهاية شهر شعبان؟ (الدرس ٩-٤) استعمل استراتيجية حل مسألة أبسط.

للسؤالين ١٤، ١٥، احسب المساحة المظلَّلة في كل شكل مما يأتى: (الدرس٩-٥)

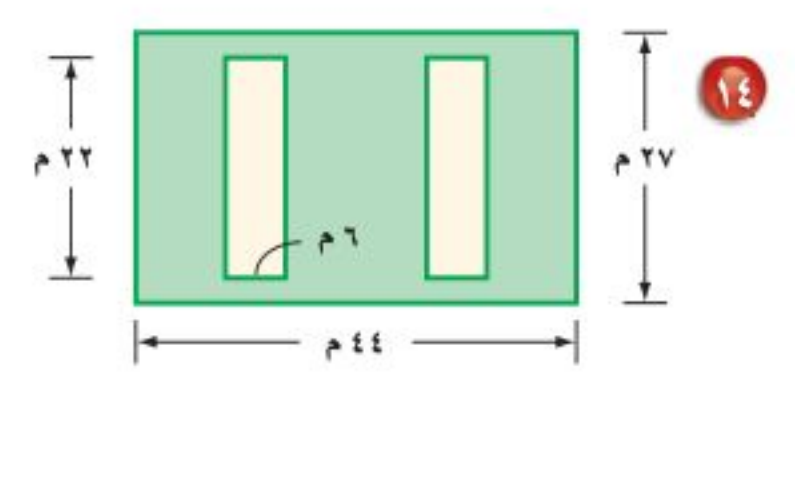

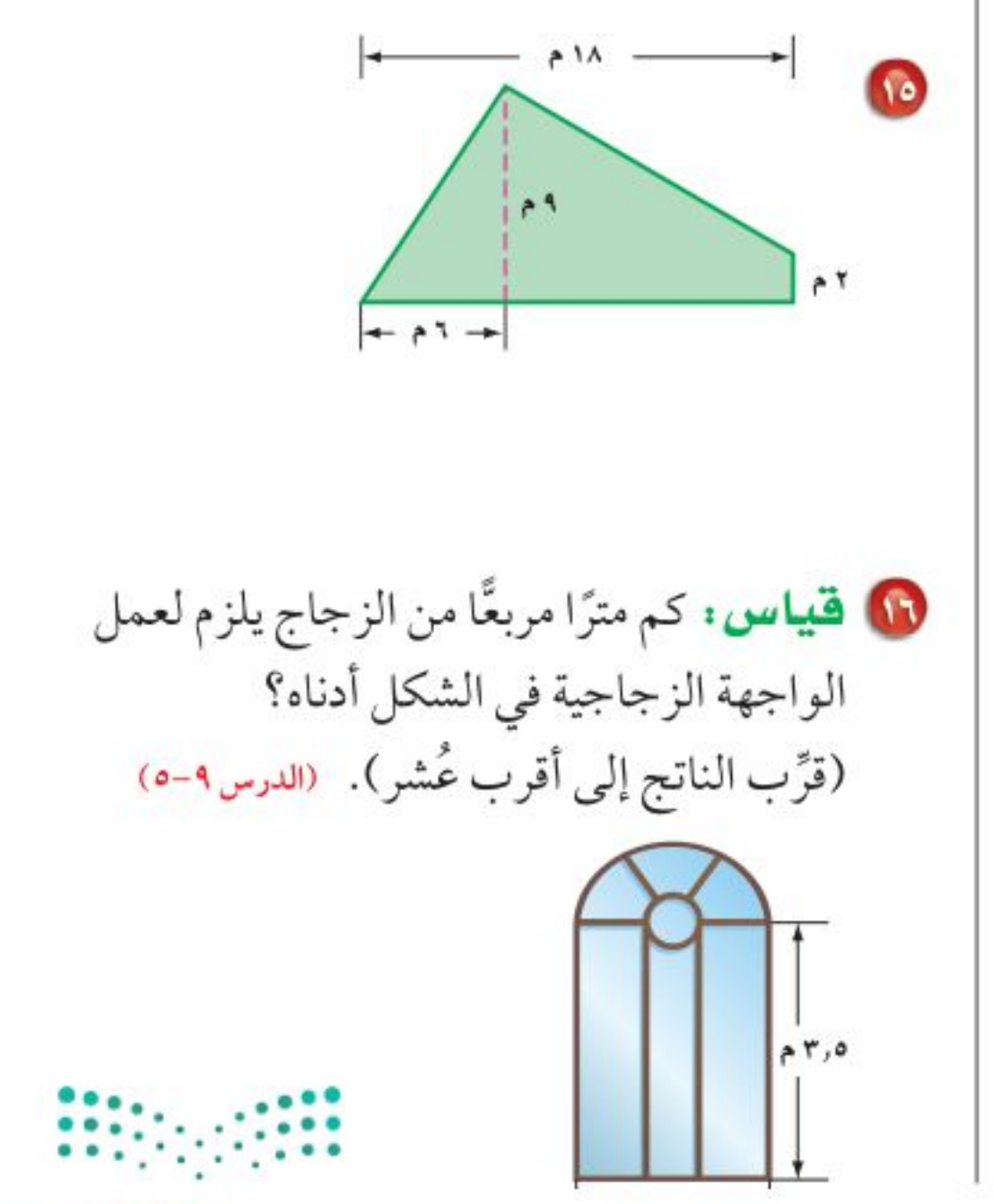

- i) (X ط A, ٩ × 4) بوصة
	- ب) (ط × ۹ ,۸) بوصة
- ج) (ط × ۹ ,۸ × ۹ ,۸ ) بوصة
- د) (ط×٤,٤٥ ×٤,٤٥) بوصة

احسب مساحة كل دائرة، وقرِّب الناتج إلى أقرب عُشر : (الدرس ٩-٣)

فصف القطر =  $\frac{1}{5}$  } سم القطر =  $\frac{2}{0}$   $\mathsf{r}_{\mathsf{u}\mathsf{u}\mathsf{q}}$ 18, 7= القطر = ٦, ١٤م نصف القطر =  $\frac{1}{3}$  ٧م  $\frac{1}{3}$ 

وزارة التصليم

Ministry of Education الفصل ٩ : اختبار منتصف الظُلُمُلُ - 2022 ١

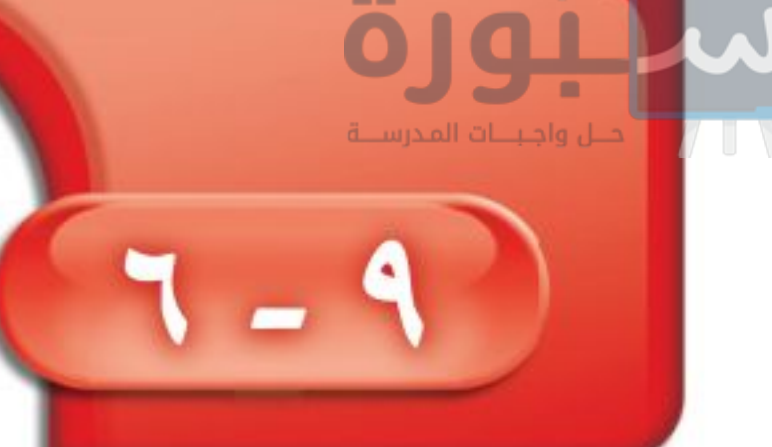

الأشكال الثلاثية الأبعاد

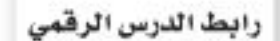

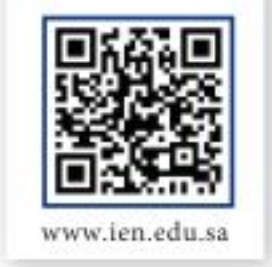

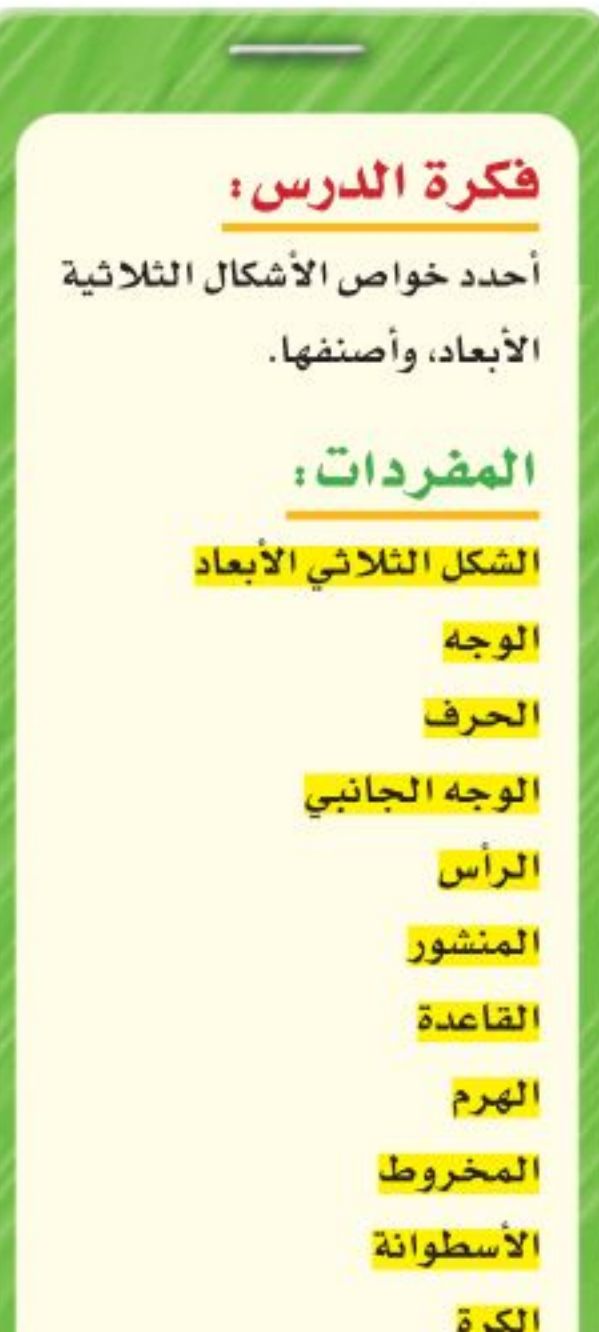

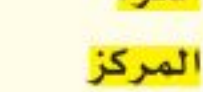

# **> استعدّ** ادرس كلًّا من الأشكال الشائعة الآتية، ثم قارن بين خواصِّها.

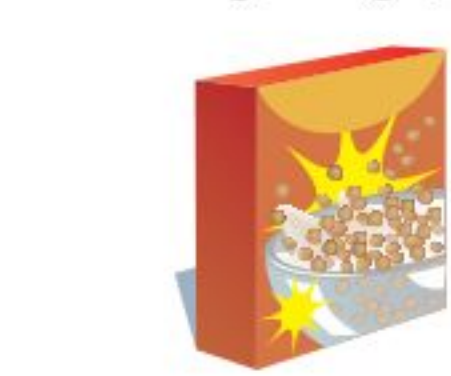

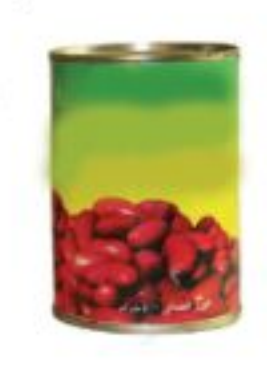

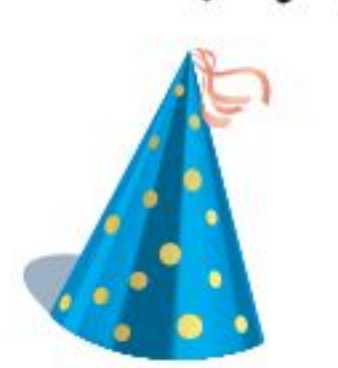

<mark>الشكل الثلاثي الأبعاد</mark> هو شكل له طول وعرض وعمق (أو ارتفاع). وبعض المصطلحات المتعلقة بها مبينة في الشكل التالي:

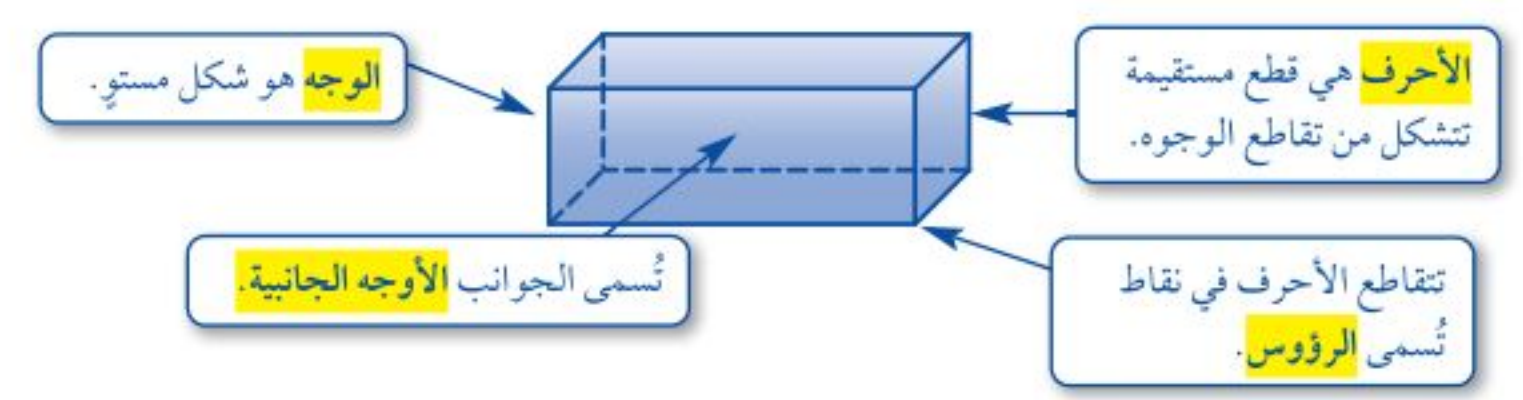

ومن الأمثلة على الأشكال الثلاثية الأبعاد المنشور والهرم.

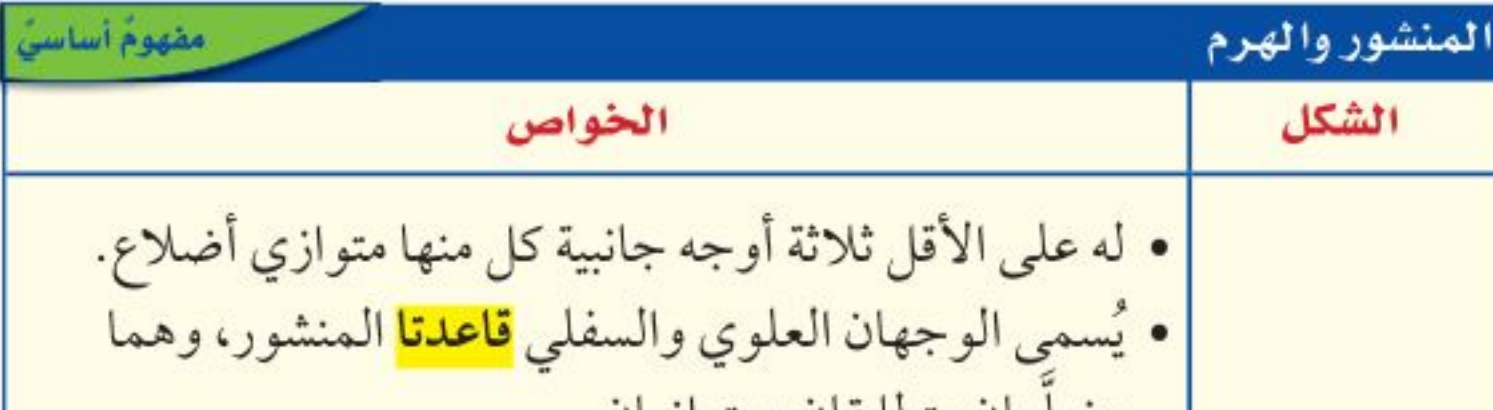

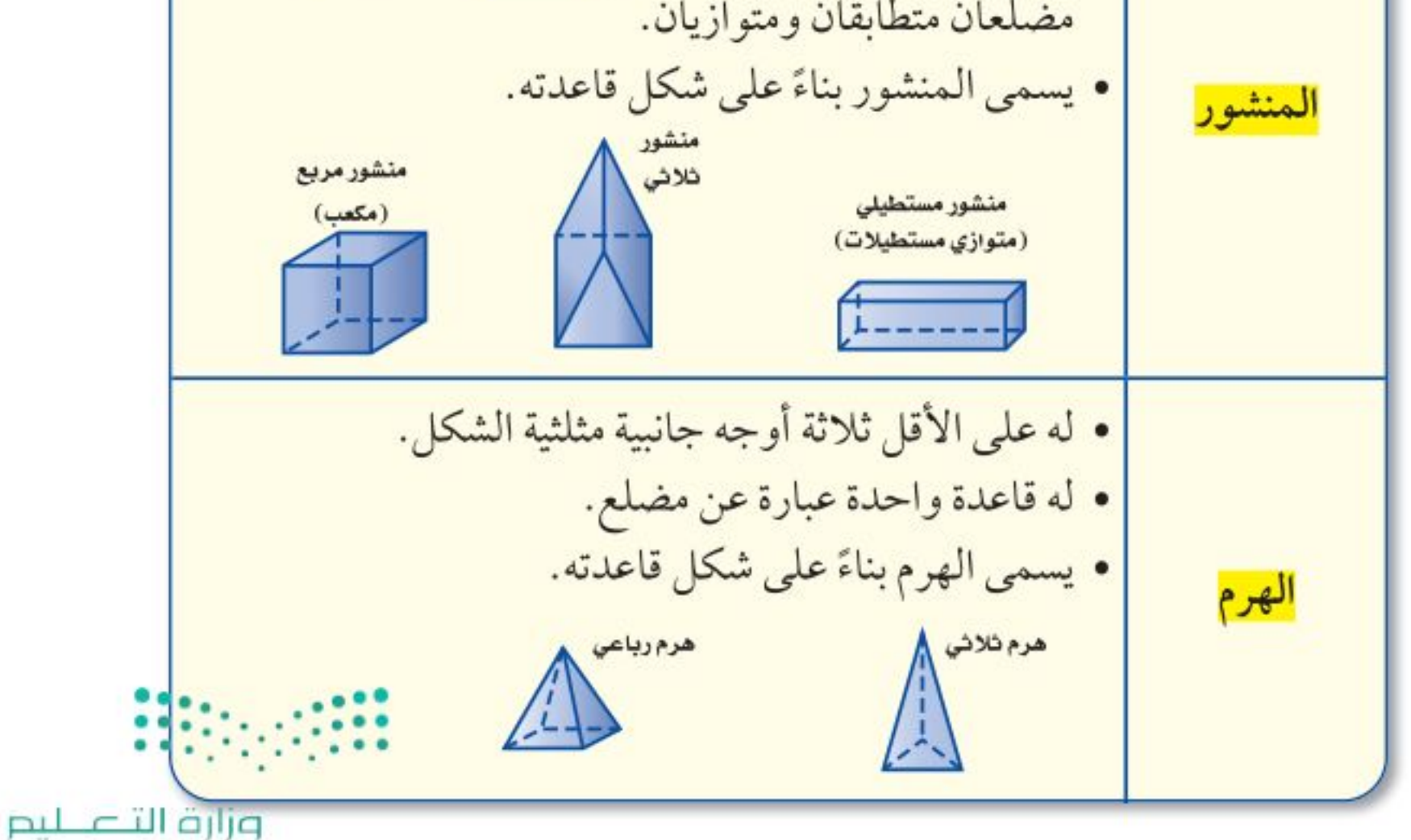

Ministry of Education  $2022 - 1444$ 

١١٢ الفصل ٩: القياس : الأشكال الثنائية الأبعاد والثلاثية الأبعاد

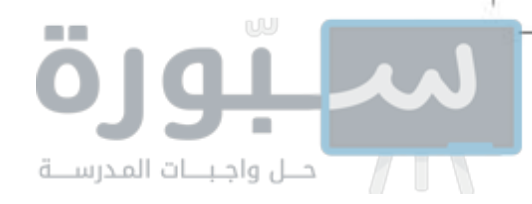

إرشادات للدراسة

رسم الأشكال ثلاثية الأبحاد:

تُشير الحطوط البتقطعة إلى

أحرف الشكل التي لا نراها .

إرشادات للدراسة

البنشور والفرج سطوحهبا

أما البخروط والأسطوانة

عبارة عن مفتلحات .

والكرة فليس أي س

سطوحها مضلعات.

البنشور والعرب:

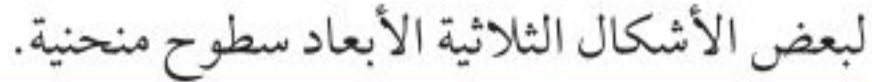

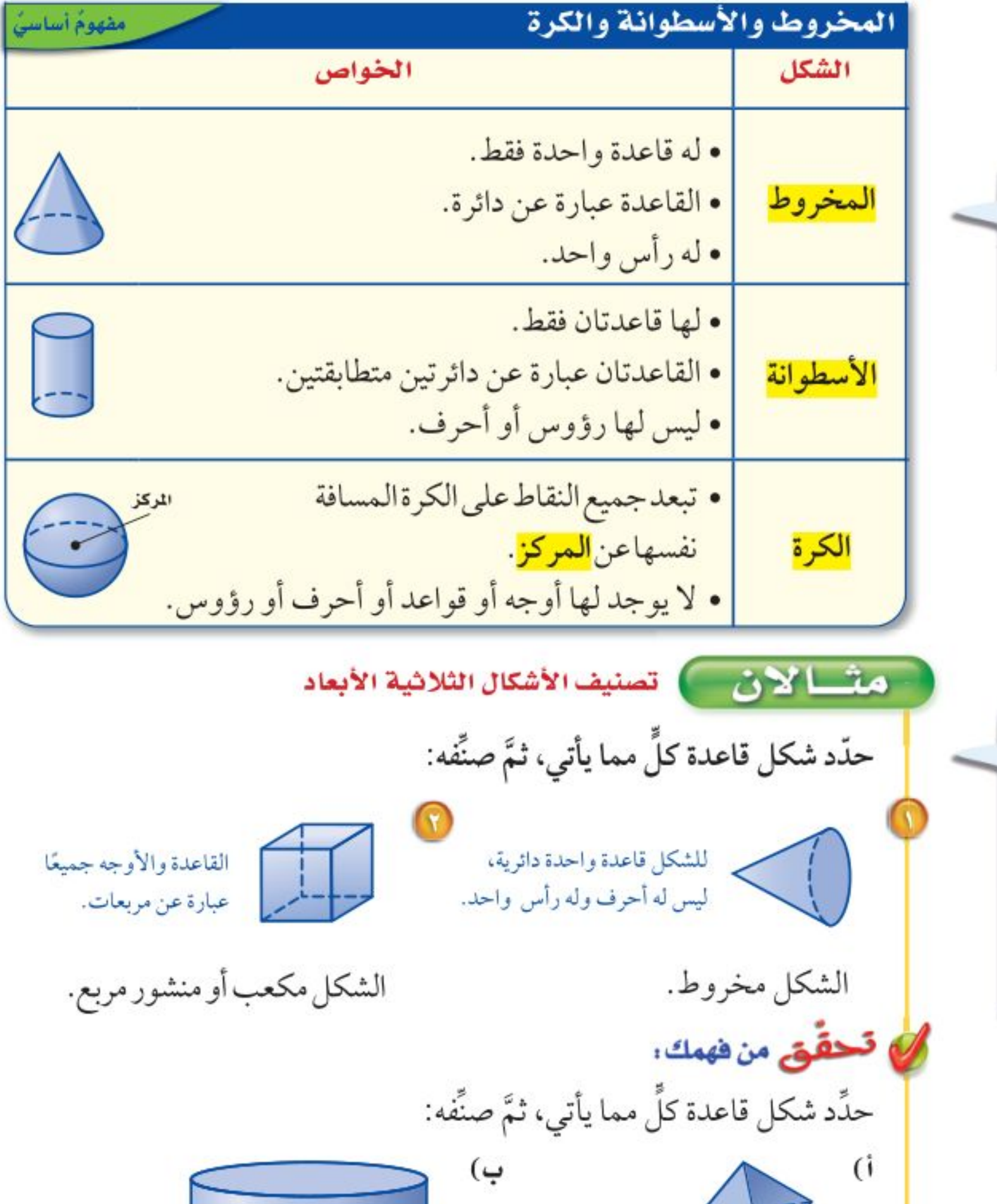

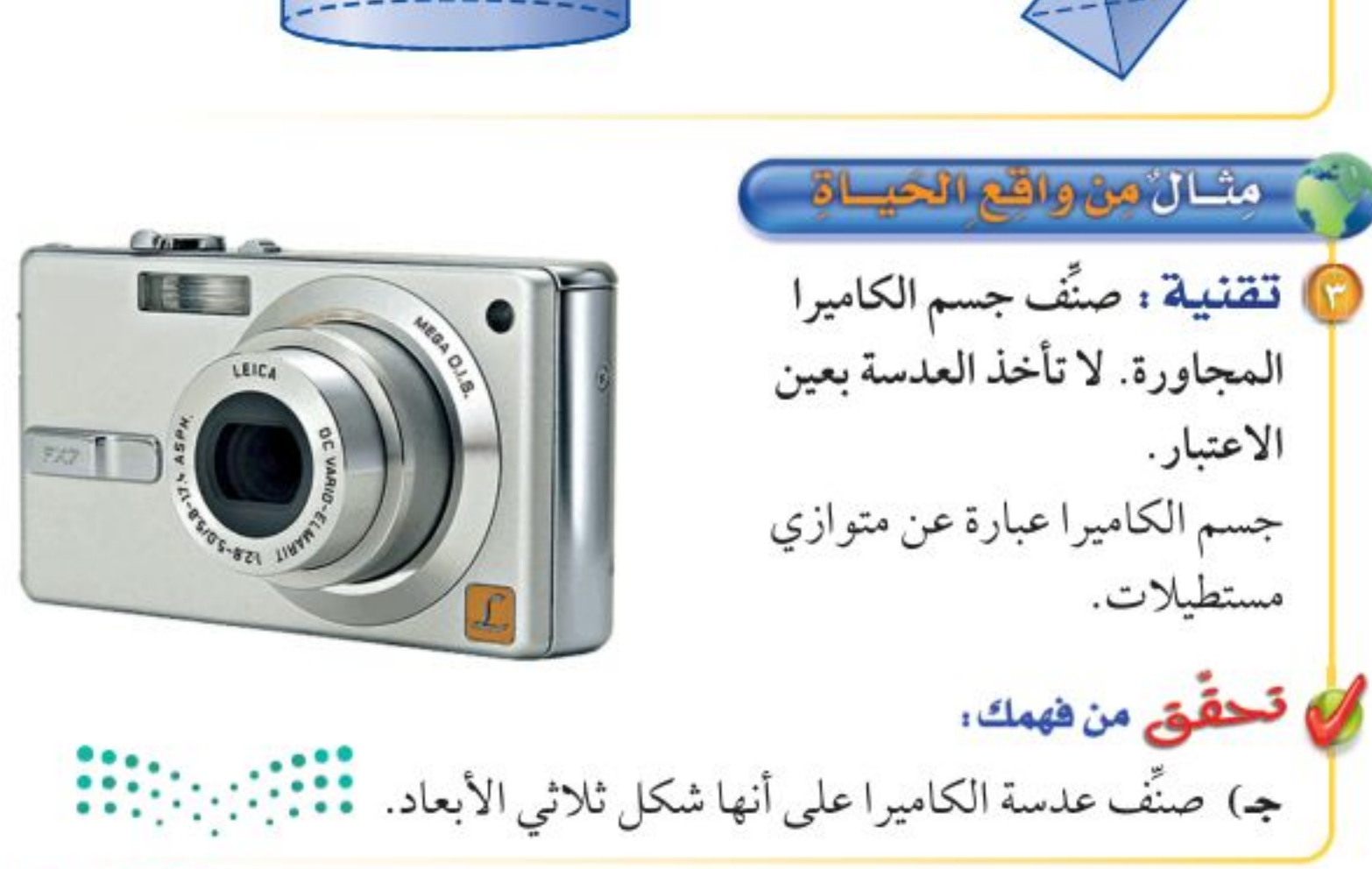

وزارة التصليم

Ministry of Education الدرس ٩ - ٦ : الأشكال الثلاثية الأبعًاد- 2722 ١

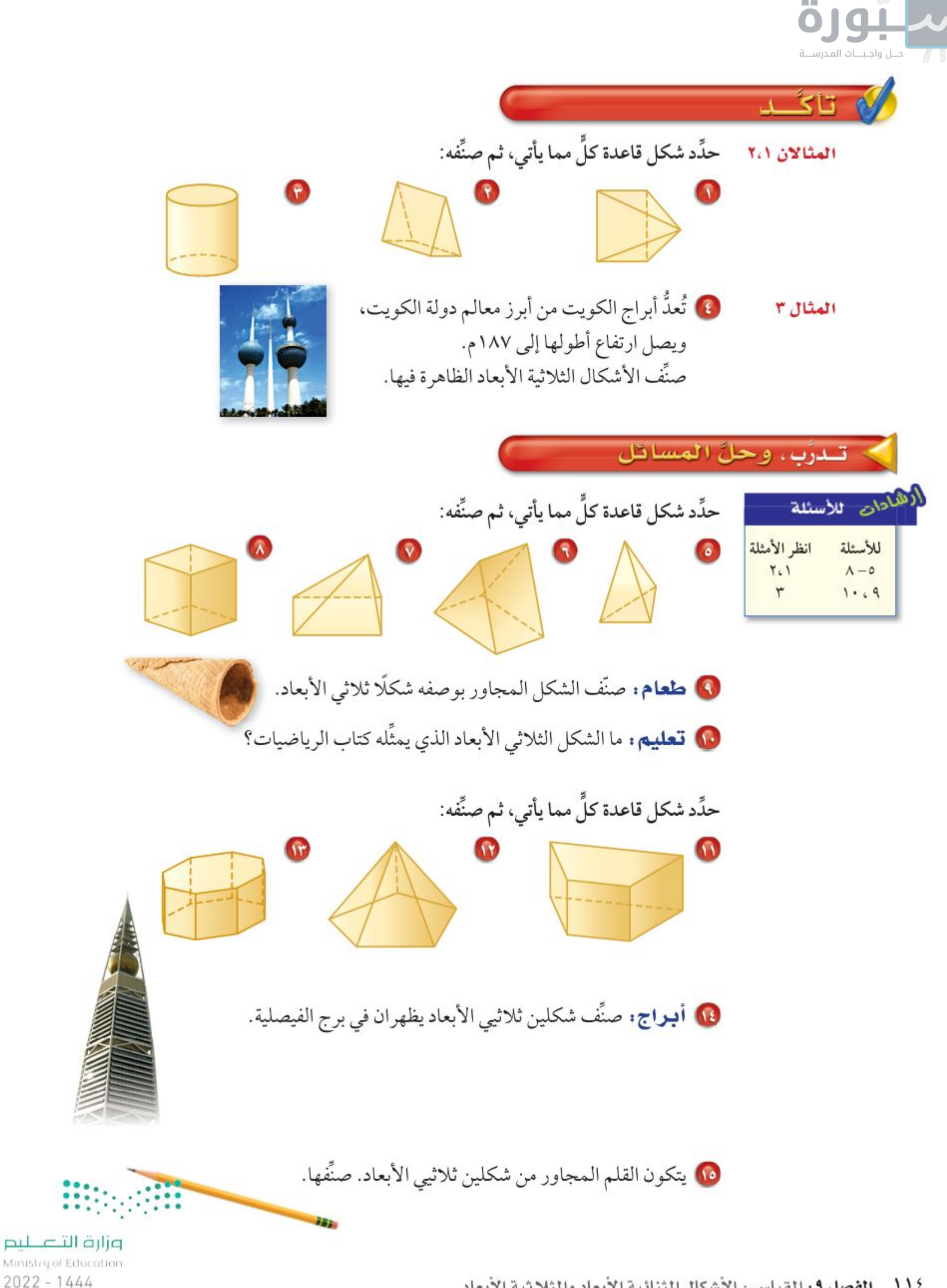

112 - الفصل 19: القياس : الأشكال الثنائية الأبعاد والثلاثية الأبعاد

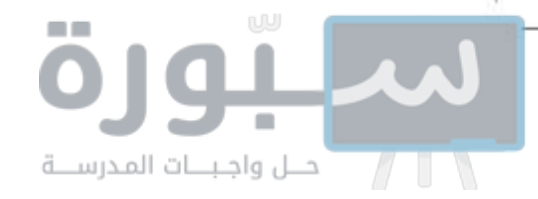

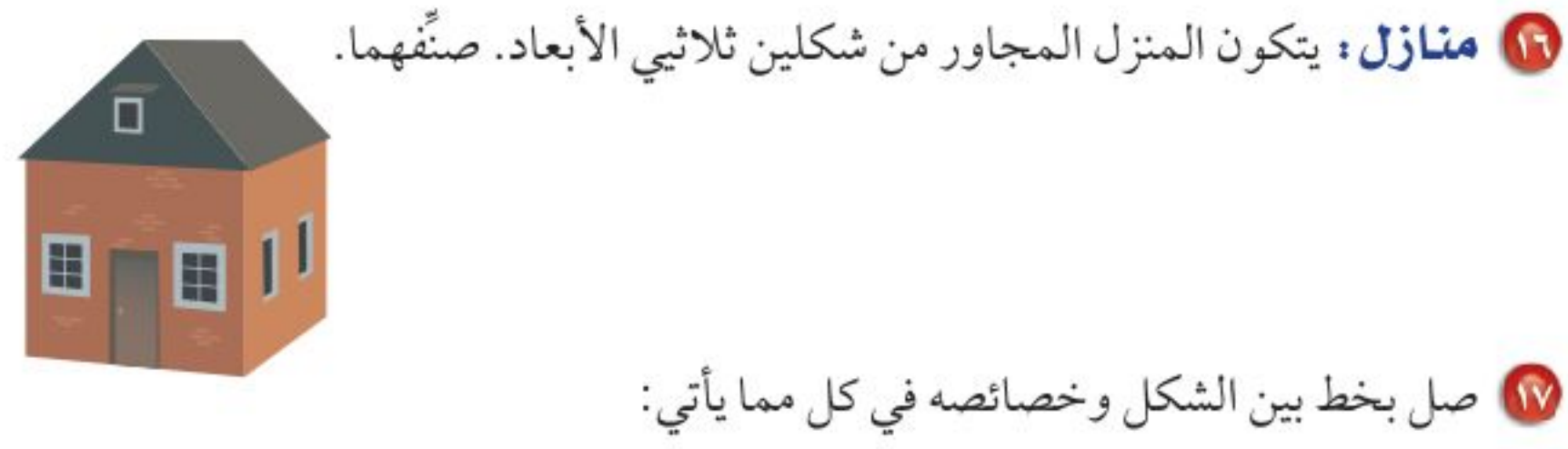

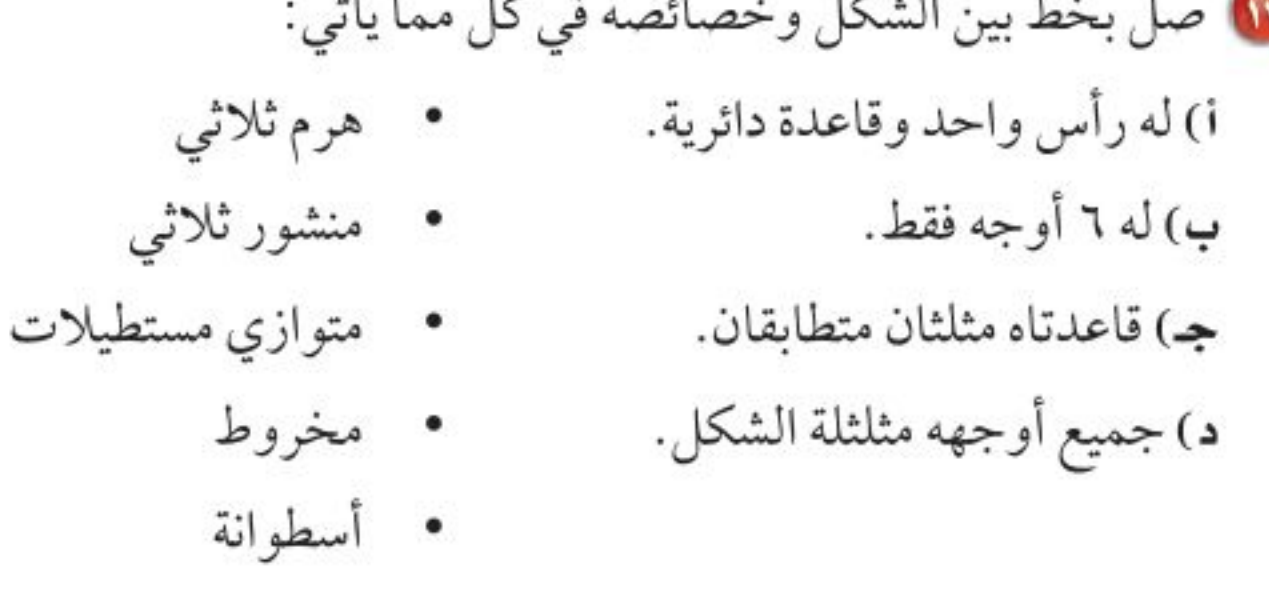

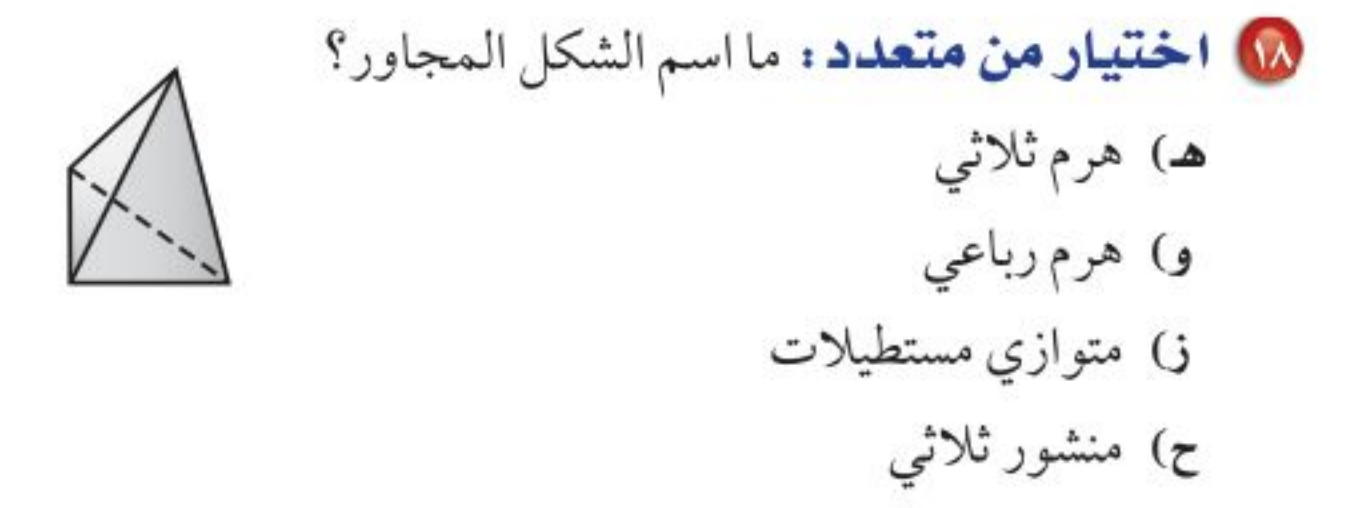

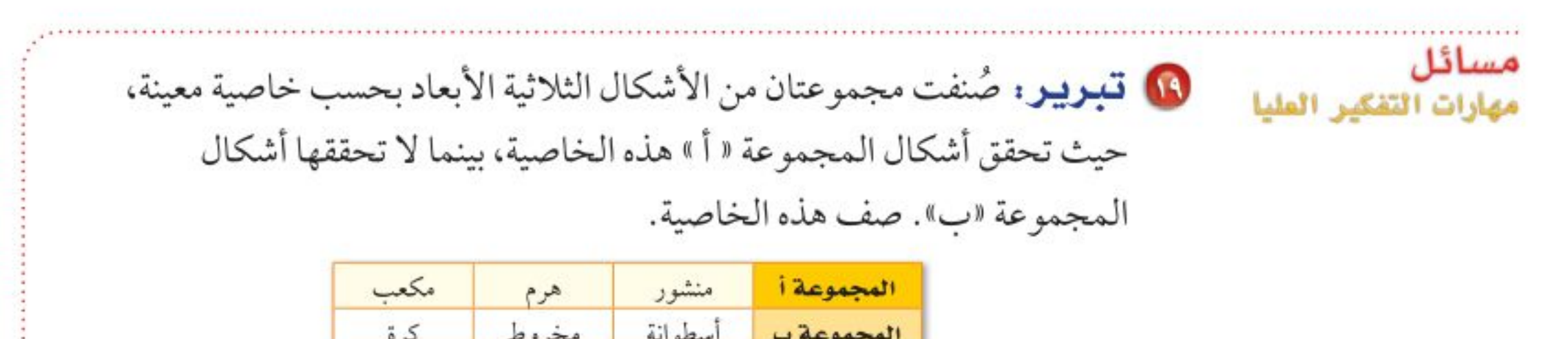

\n**ن** حملُ: ما الشكل الندي يتكون من زيادة ارتفاع مكعب? ارسم شكلا يفشر إجابتك.  
\n**م** سن**أله مفتوحة:** اذكر شكلا ثلاثي الأبعاد تستعمل كلمة «مໝابقتان» عند وصف وعلاتي. اكتب جملة لوصف هذا الشكل تضمن هذه الكلمة.  
\n**ت**اعلاتي. اكتب جملة لوصف هذا الشكل تضمن هذه الكلمة.  
\n**ت**ا
$$
\blacksquare
$$
 المخروط والهرم.  
\n**ت**ا $\blacksquare$ 

وزارة التصليم

Ministry of Education الدرس ٩ - ٦ : الأشكال الثلاثية الأبعًاد- 2022 ١

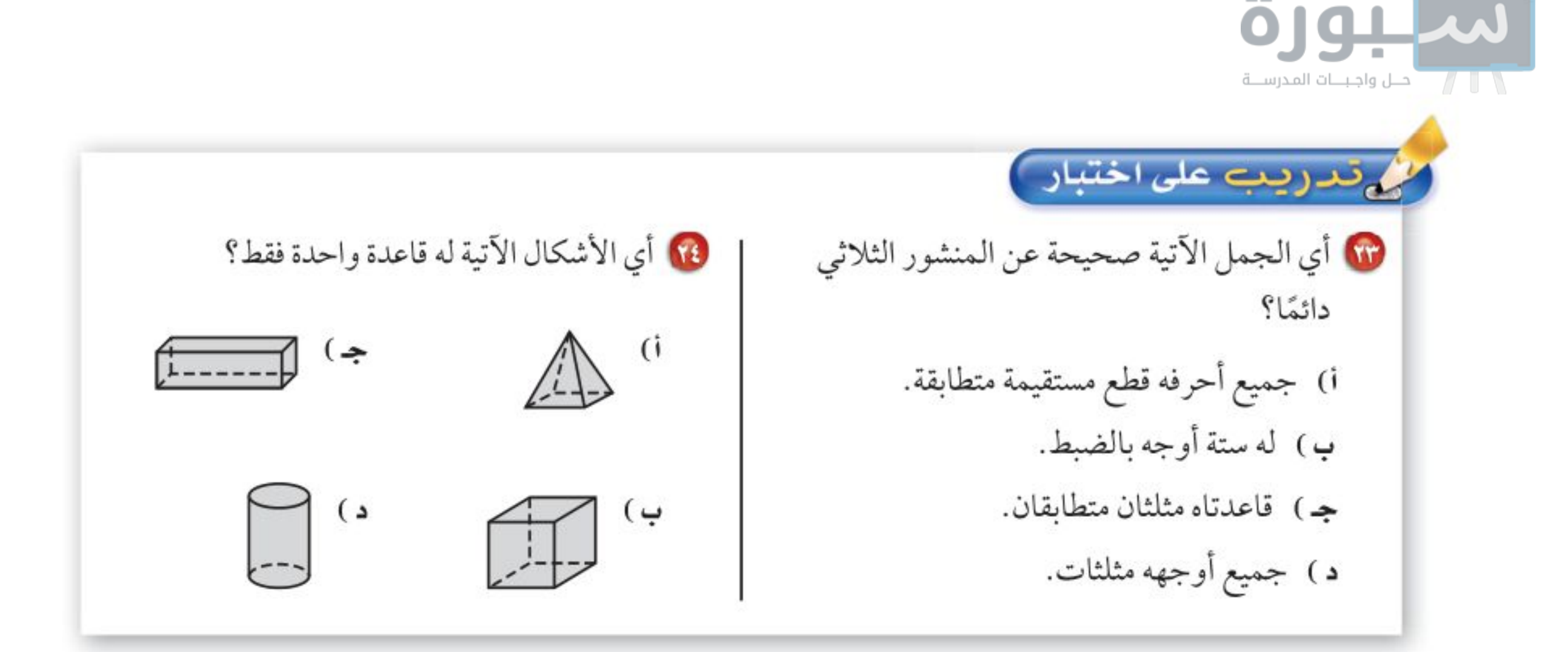

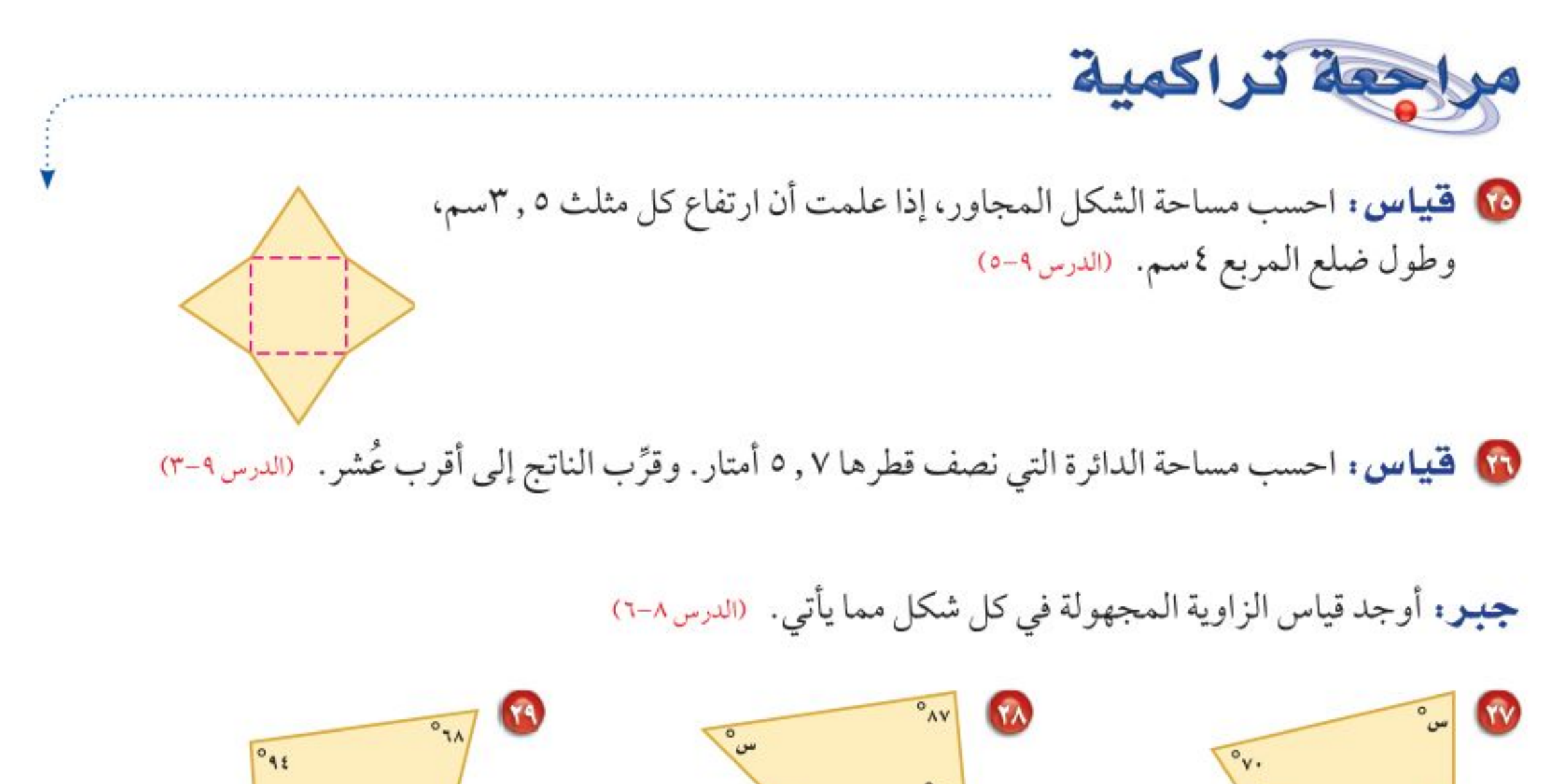

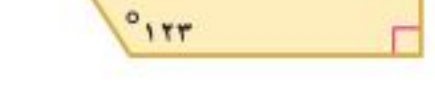

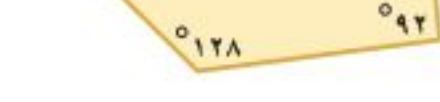

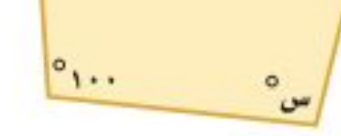

## ك الاستعداد سرس اللاحق مهارة سابقة . ما الشكل الثنائي الأبعاد الذي يمثِّل المنظر العلوي لكل شيء مما يأتي: است ارقام<br>مستحقق ارقام الکا برميل

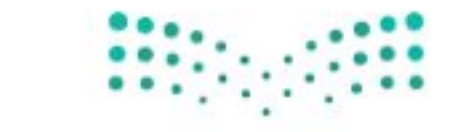

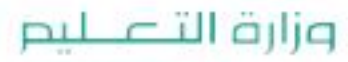

Ministry of Education  $2022 - 1444$ 

١١٦ - الفصل ١: القياس : الأشكال الثنائية الأبعاد والثلاثية الأبعاد

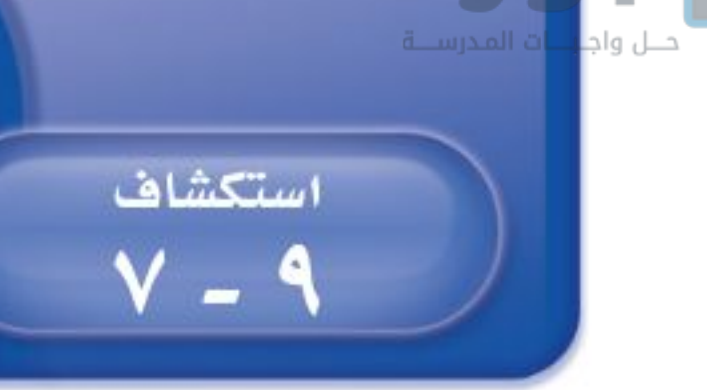

فكرة الدرس: أنشئ شكلًا ثلاثي الأبعاد إذا أعطيت منظرًا علويًا وجانبيًا وأماميًا له.

معمل الهندسة الأشكال الثلاثية الأبعاد

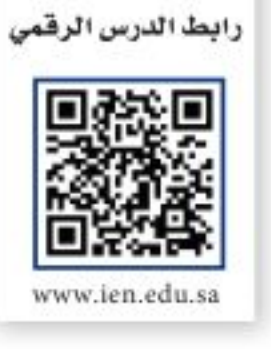

طول

عرض

أهام

← ارتفاع

تُعَدّ المكعبات أمثلة على الأشكال الثلاثية الأبعاد؛ لأن لها طولًا وعرضًا وارتفاعًا. وستستعمل في هذا المعمل مكعبات صغيرة «طولها ١ سم» تُسمى مكعبات سنتمترية لإنشاء أنواع أخرى من الأشكال الثلاثية الأبعاد.

### نشاط

أعلى جانب يمثل الشكل المجاور المنظر العلوي والأمامي والجانبي لشكل ثلاثي الأبعاد، استعمل مكعبات سنتمترية؛ لتكون الشكل، ثم ارسمه. الخطوة الستعمل المنظر العلوي لبناء قاعدة الشكل. الخطوة فاستعمل المنظر الجانبي لاستكمال الشكل. الخطوة فاستعمل المنظر الأمامي للتحقق من الشكل. **) تحقق** من فهمك: استعمل مكعبات سنتمترية؛ لتكوِّن شكلًا ثلاثي الأبعاد له المناظر المعطاة فيما يأتي، ثم ارسمه. أمام  $\mathfrak{g}$ أمام جانب جانب ب) أعلى أعلئ

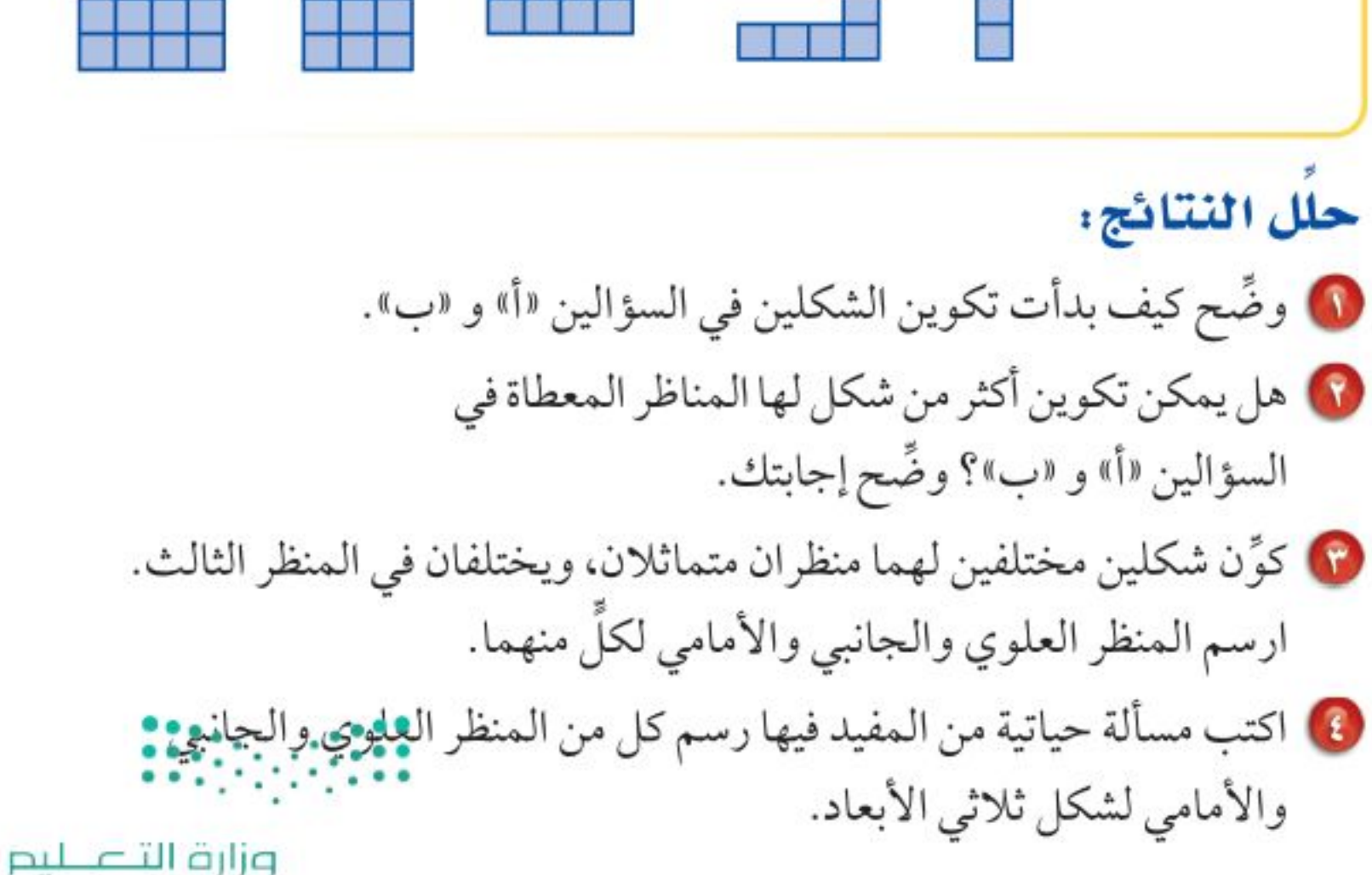

Ministry of Education

استكشاف ٩ - ٧ : معمل الهندسة: الأشكال الثلاثية الأَنْظُلُ - 222\1 ا

رابط الدرس الرقمي

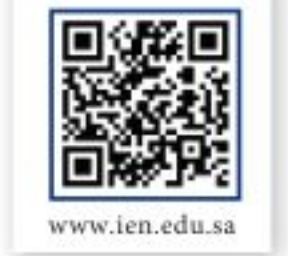

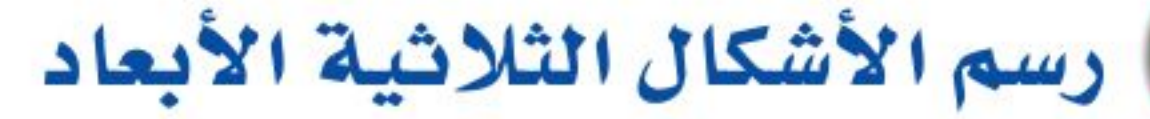

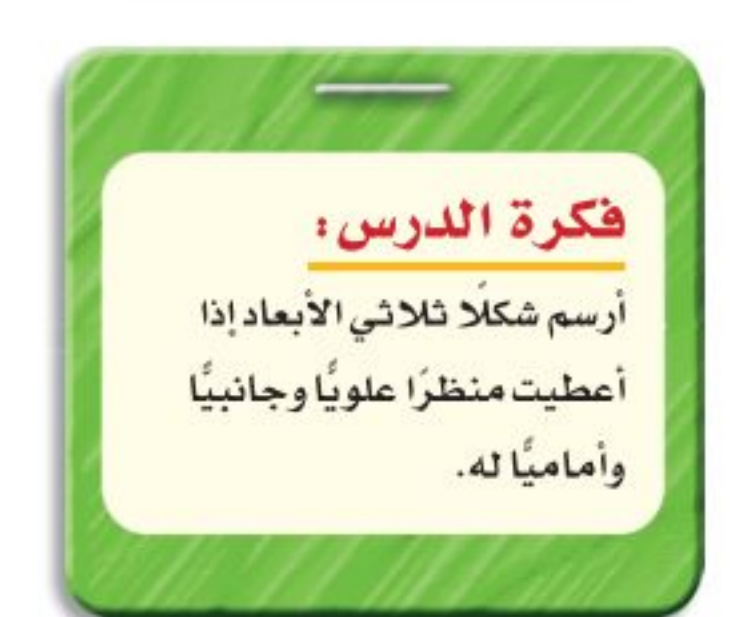

## استعد

مساجد : يبين الشكل المجاور المنظر الأمامي لمسجد الصخرة في مدينة القدس. 1) ما الأشكال المستوية التي يتكون

منها المنظر الأمامي للمسجد؟

1 المسجد هو شكل ثلاثي الأبعاد. ارسم المنظر العلوي للمسجد كما تتخيله.

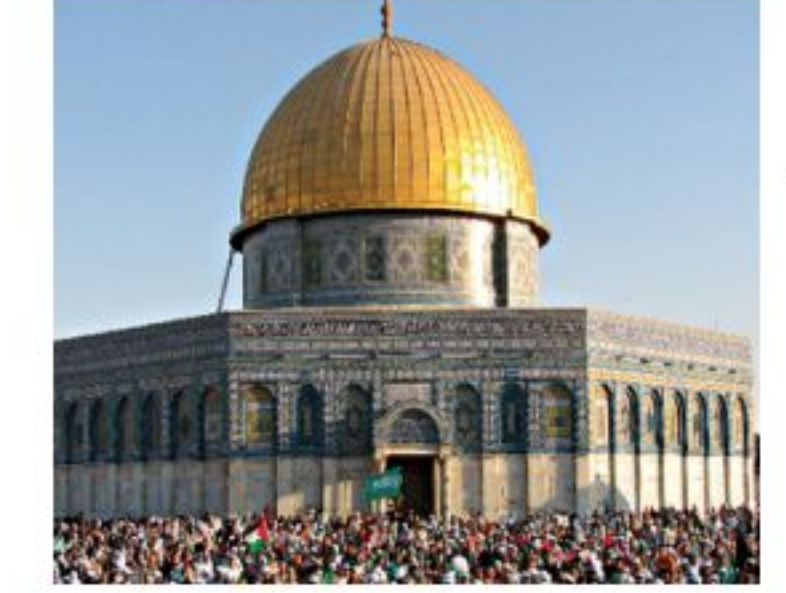

يمكنك رسم أكثر من منظر للشكل الثلاثي الأبعاد. وأكثرها شيوعًا هو المنظر العلوي والجانبي والأمامي.

همنَّ الى ) رسم المناظر ارسم المنظر العلوي والجانبي والأمامي للشكل المجاور. المنظر العلوي مثلث. والمنظران الجانبي والأمامي مستطيلان. جانب أعلئ

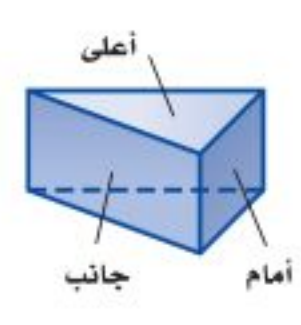

أمام

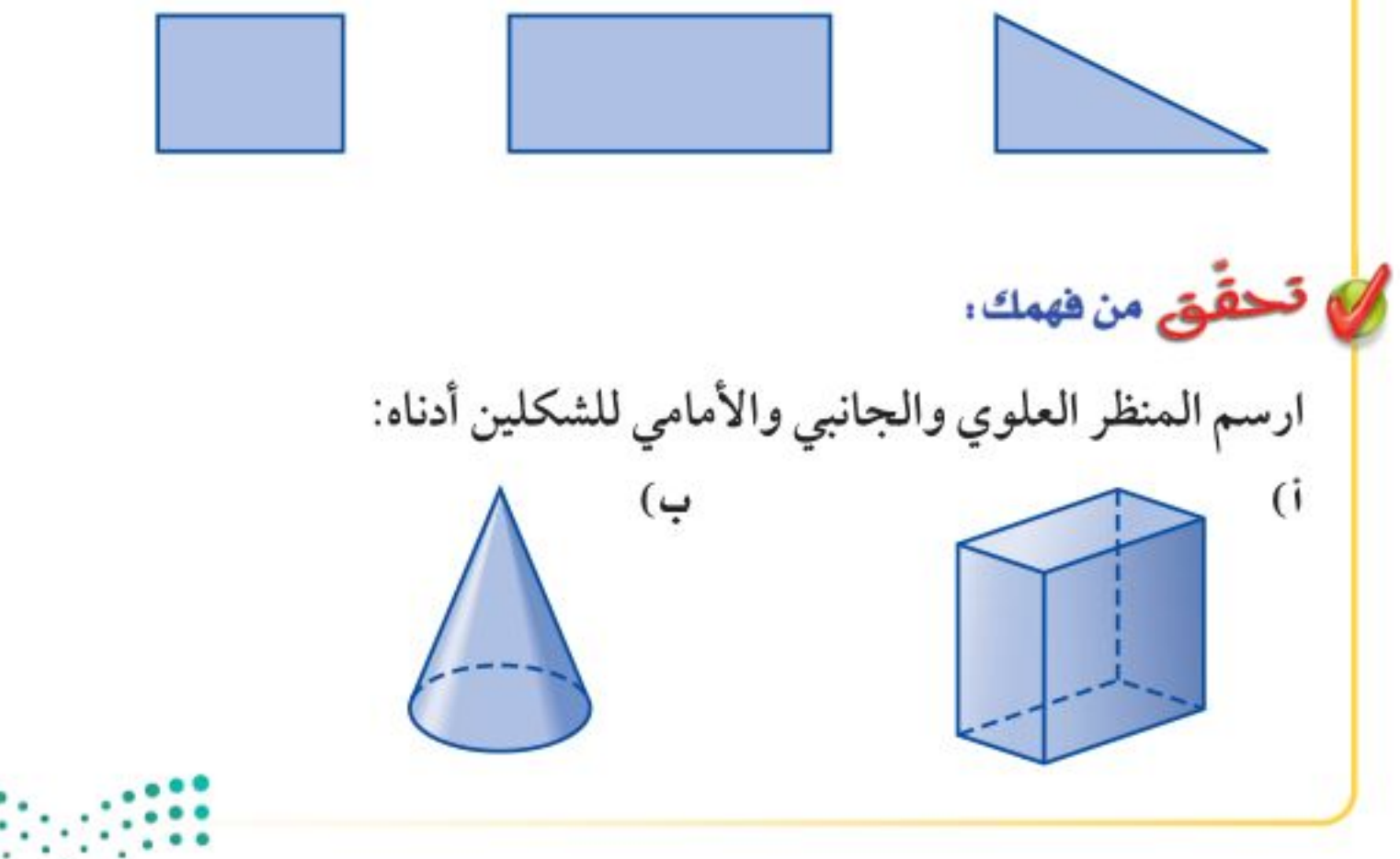

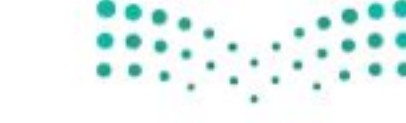

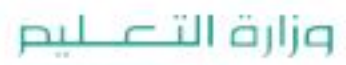

Ministry of Education  $2022 - 1444$ 

الفصل ٩ ، القياس : الأشكال الثنائية الأبعاد والثلاثية الأبعاد  $11<sub>\Lambda</sub>$ 

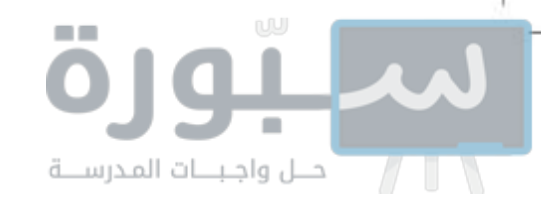

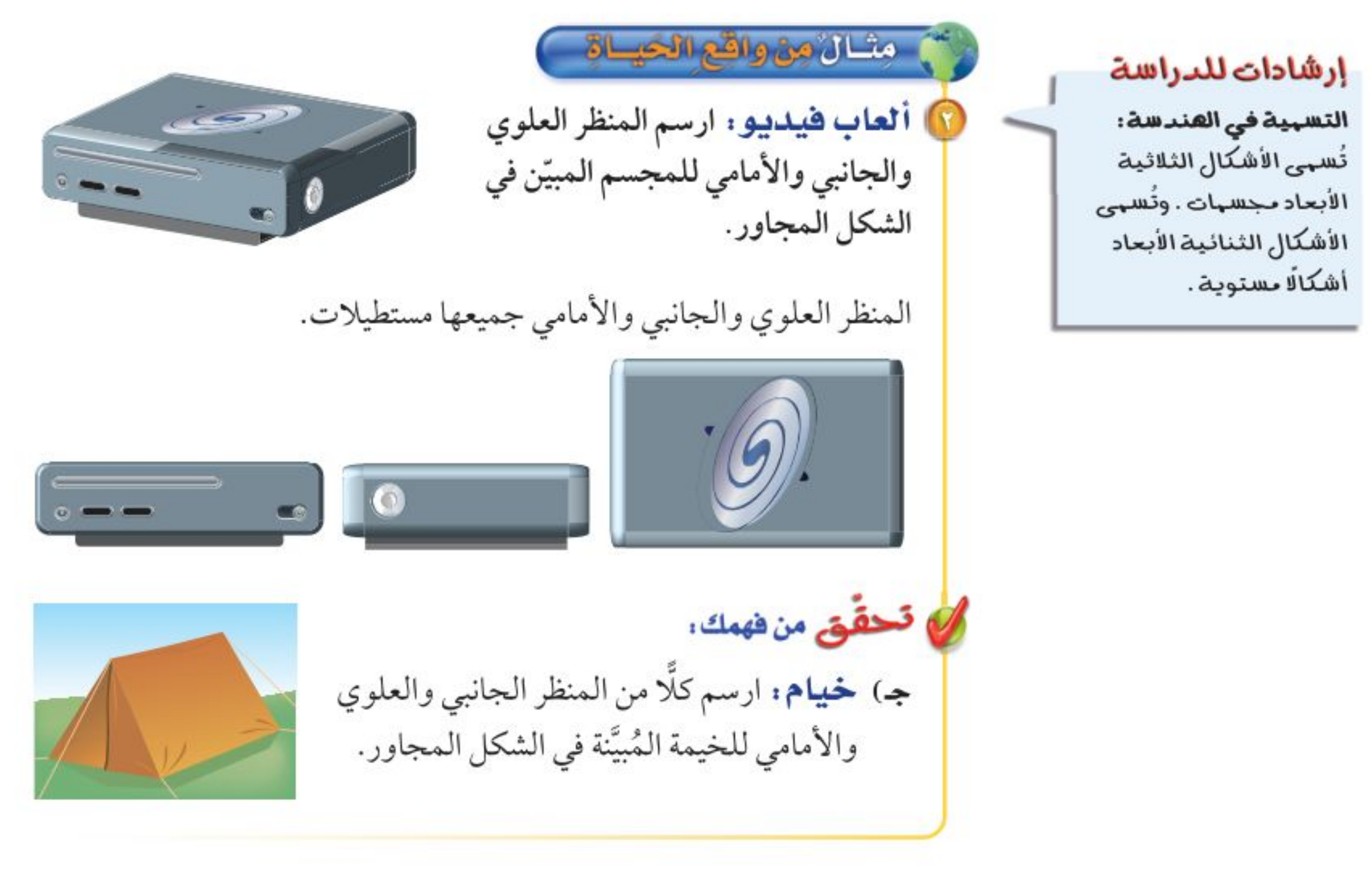

يمكن استعمال المنظر العلوي والجانبي والأمامي لرسم الشكل الثلاثي الأبعاد.

هاشكال ) رسم الأشكال الثلاثية الأبعاد جانب أمام أعلى 10 ارسم شكلًا ثلاثي الأبعاد له المنظر العلوي والجانبي والأمامي المبيَّنة جانبًا. استعمل المنظر العلوي لرسم قاعدة الشكل. الخطوة ١: القاعدة هي مستطيل بعداه ١ × ٣.

### إرشادات للدراسة

الأوراق المنقطة القياسية: استعهل أوراقًا منقطة فياسية للرسم في هذا الدرس لها هو مبين جانبًا .

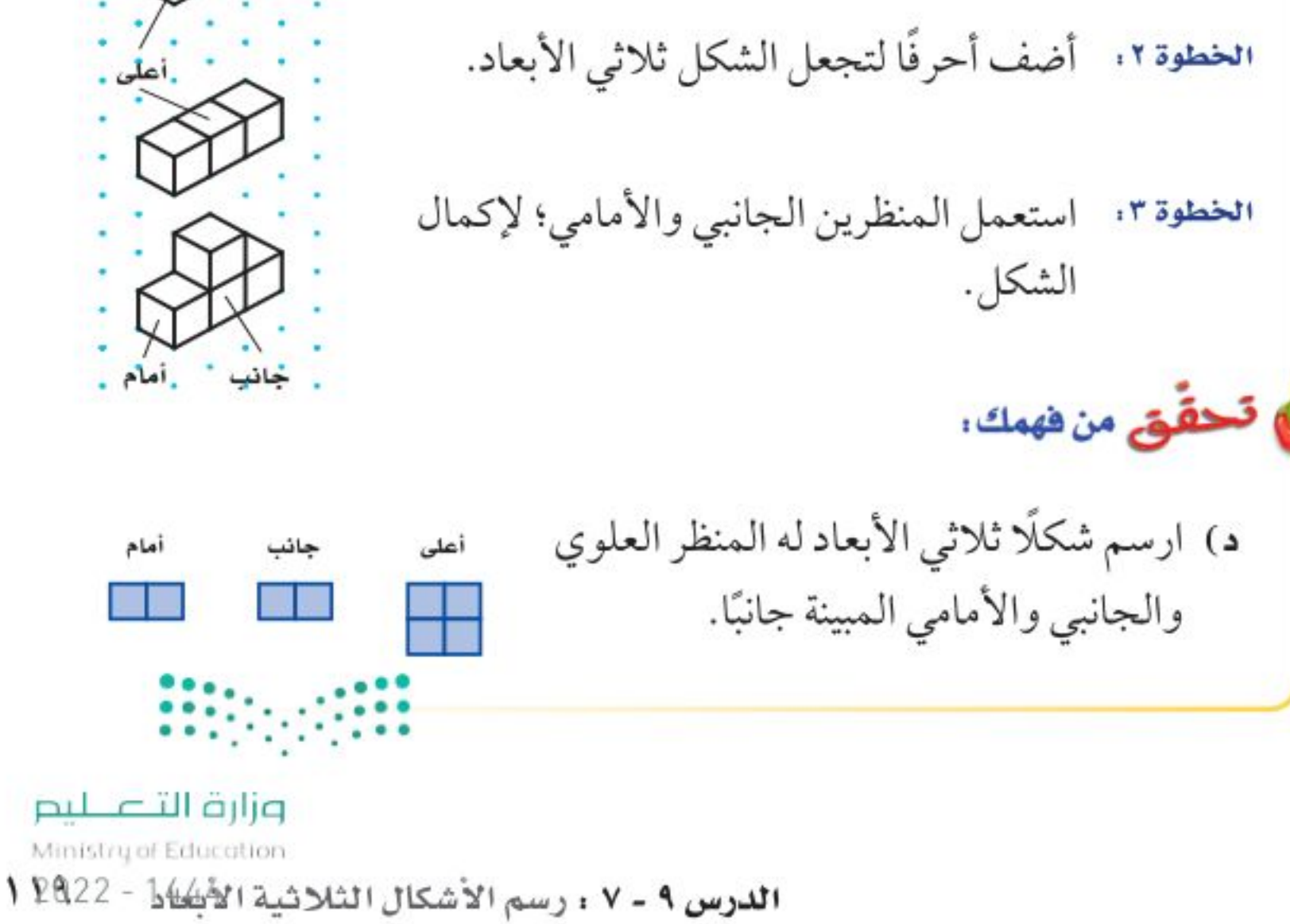

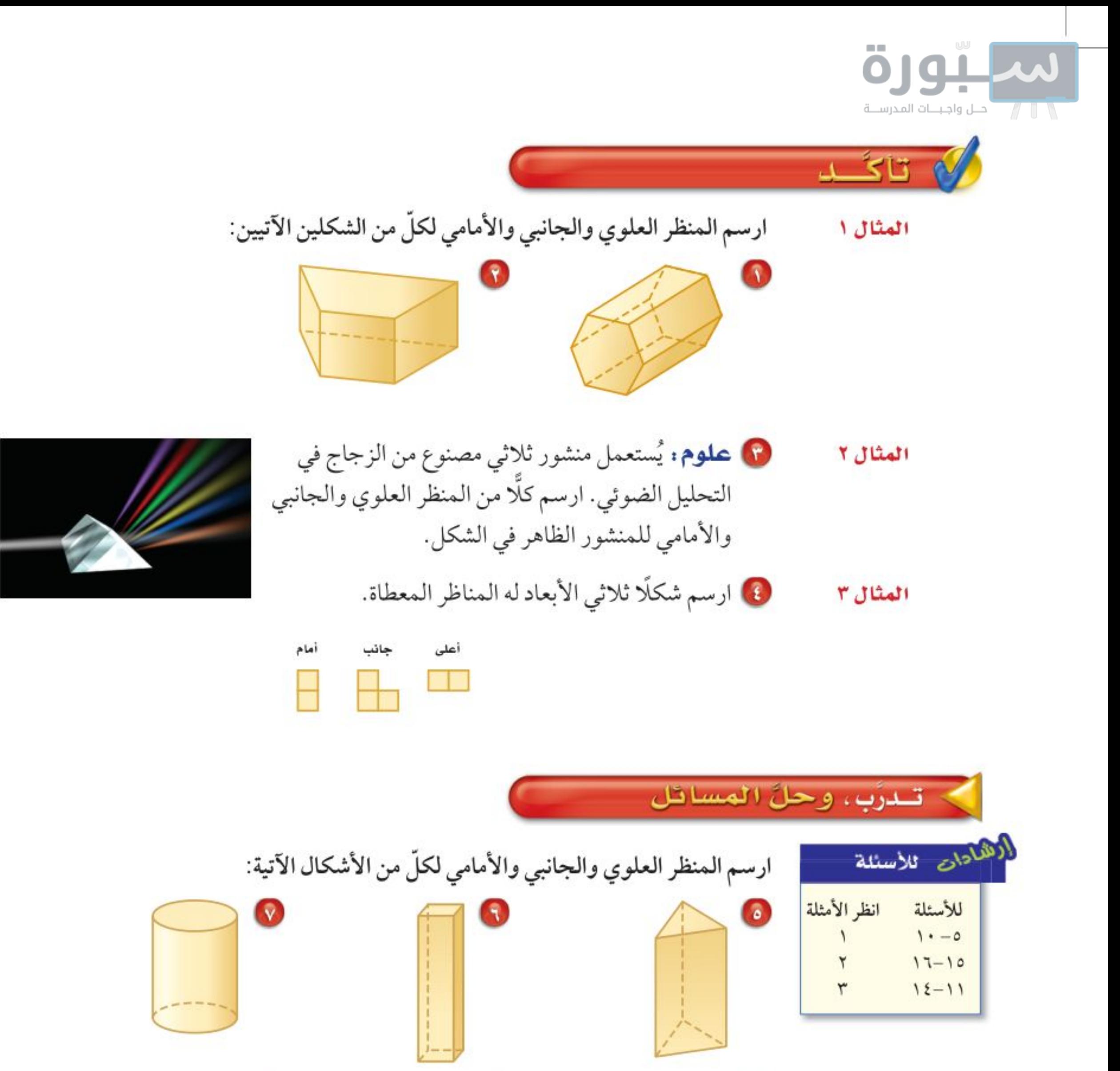

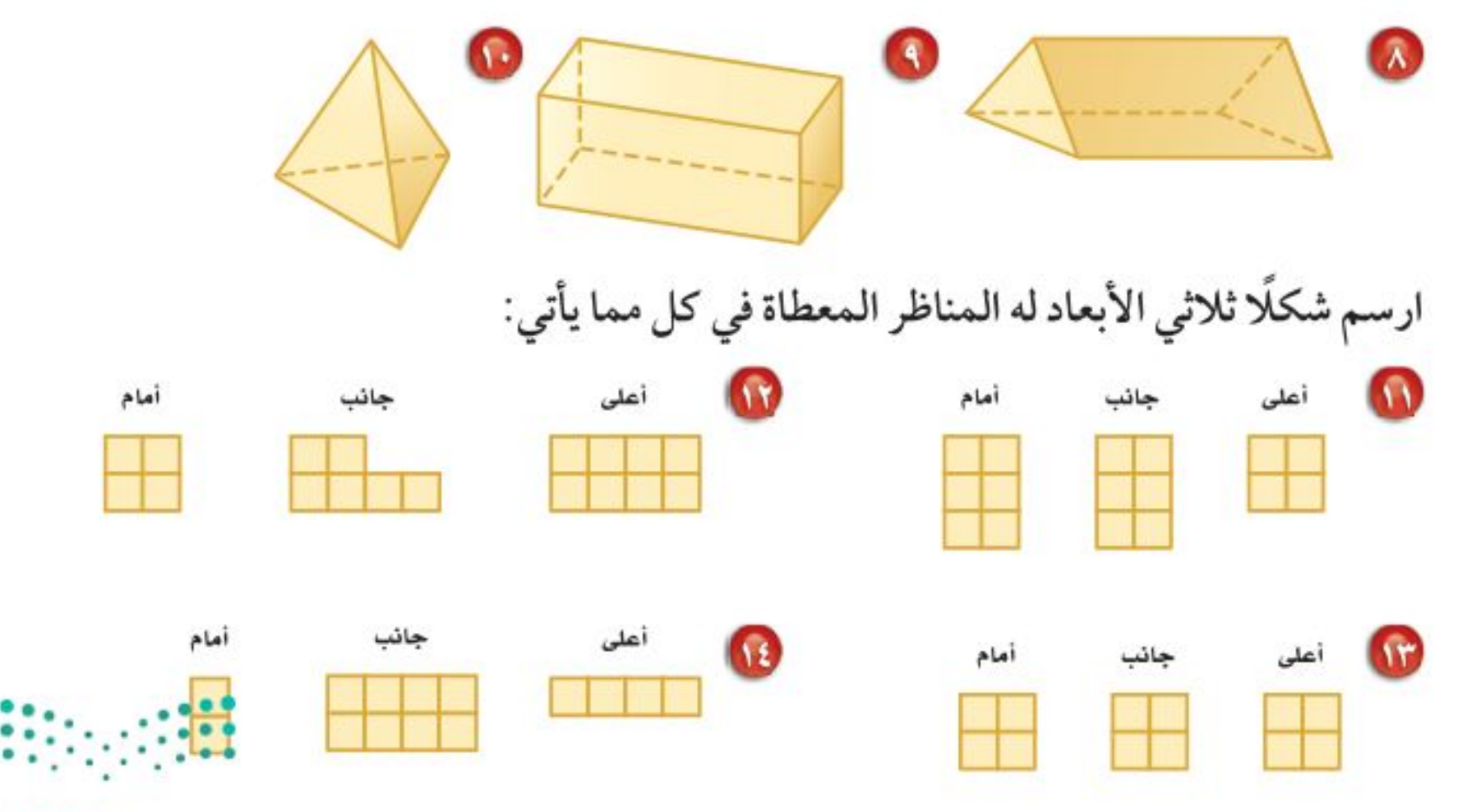

وزارة التصليم

Ministry of Education  $2022 - 1444$ 

١٢٠ الفصل ١٩: القياس : الأشكال الثنائية الأبعاد والثلاثية الأبعاد

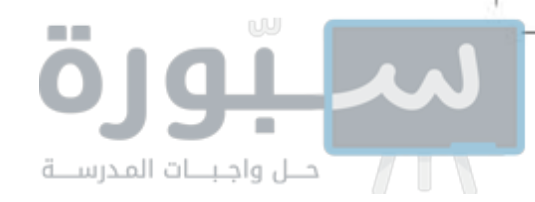

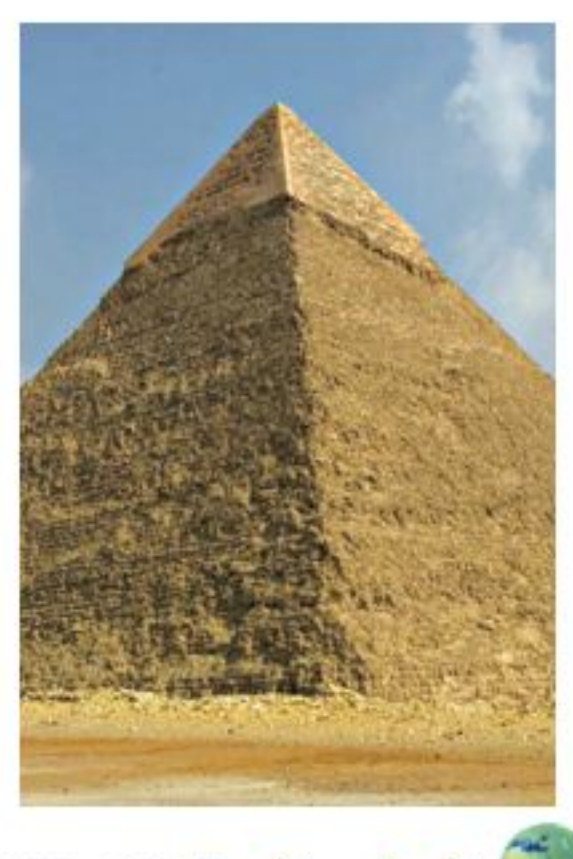

و الريط مع الحياة: •

يبلغ ارتفاع هرم خوفو في مصر ١٤٦,٧ م، وهو الهرم الأكبر من بين عدة أهرامات بناها الفراعنة.

مساتل

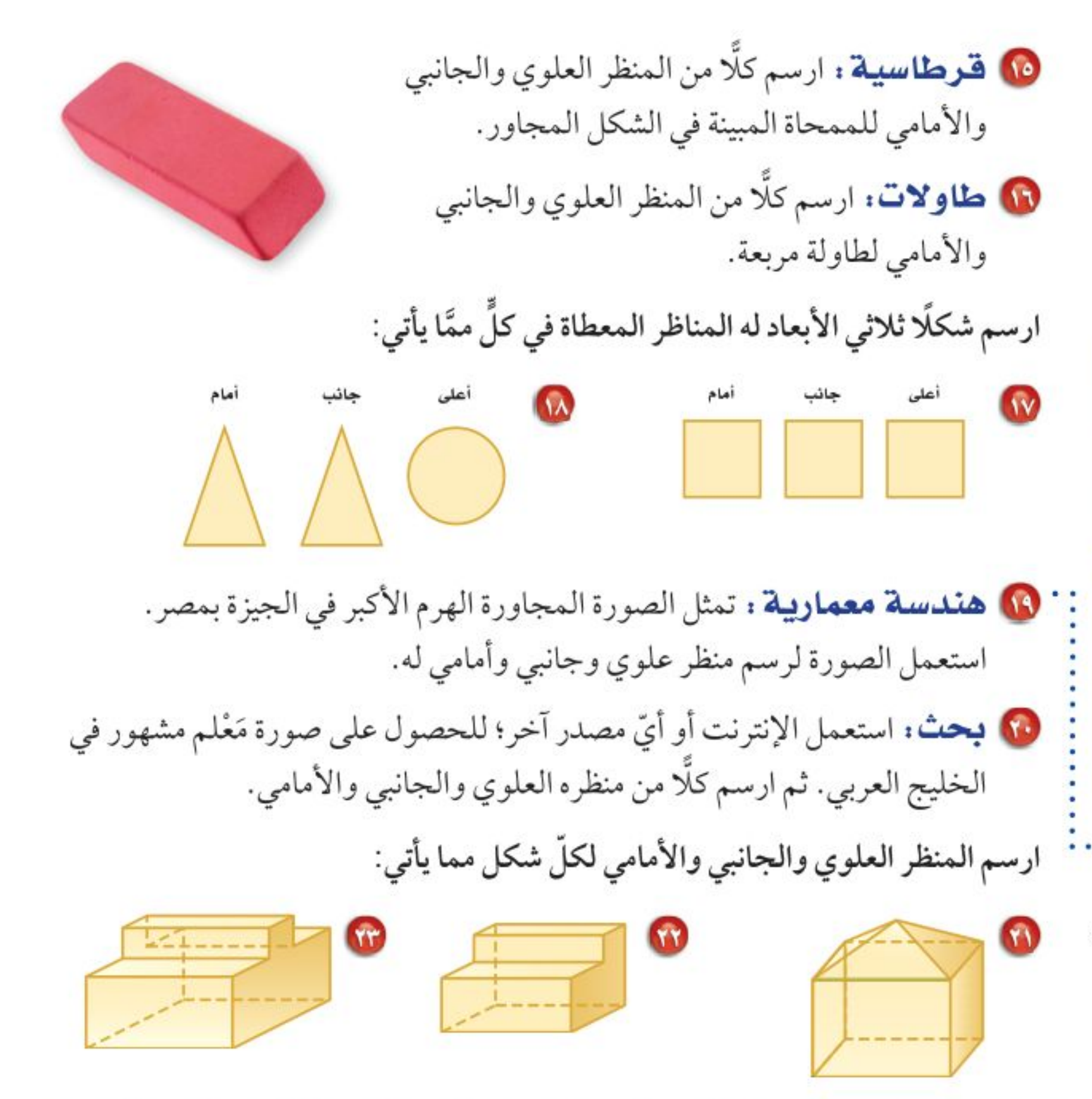

10 قحلُه : ارسم شكلًا ثلاثي الأبعاد يكون فيه للمنظرين الأمامي والعلوي خط تماثل، مهارات التفكير العليا بينما لا يوجد لمنظره الجانبي خط تماثل.

10 اكتشف المختلف: ما الشكل المختلف من بين الأشكال الآتية؟ وضَّح إجابتك.

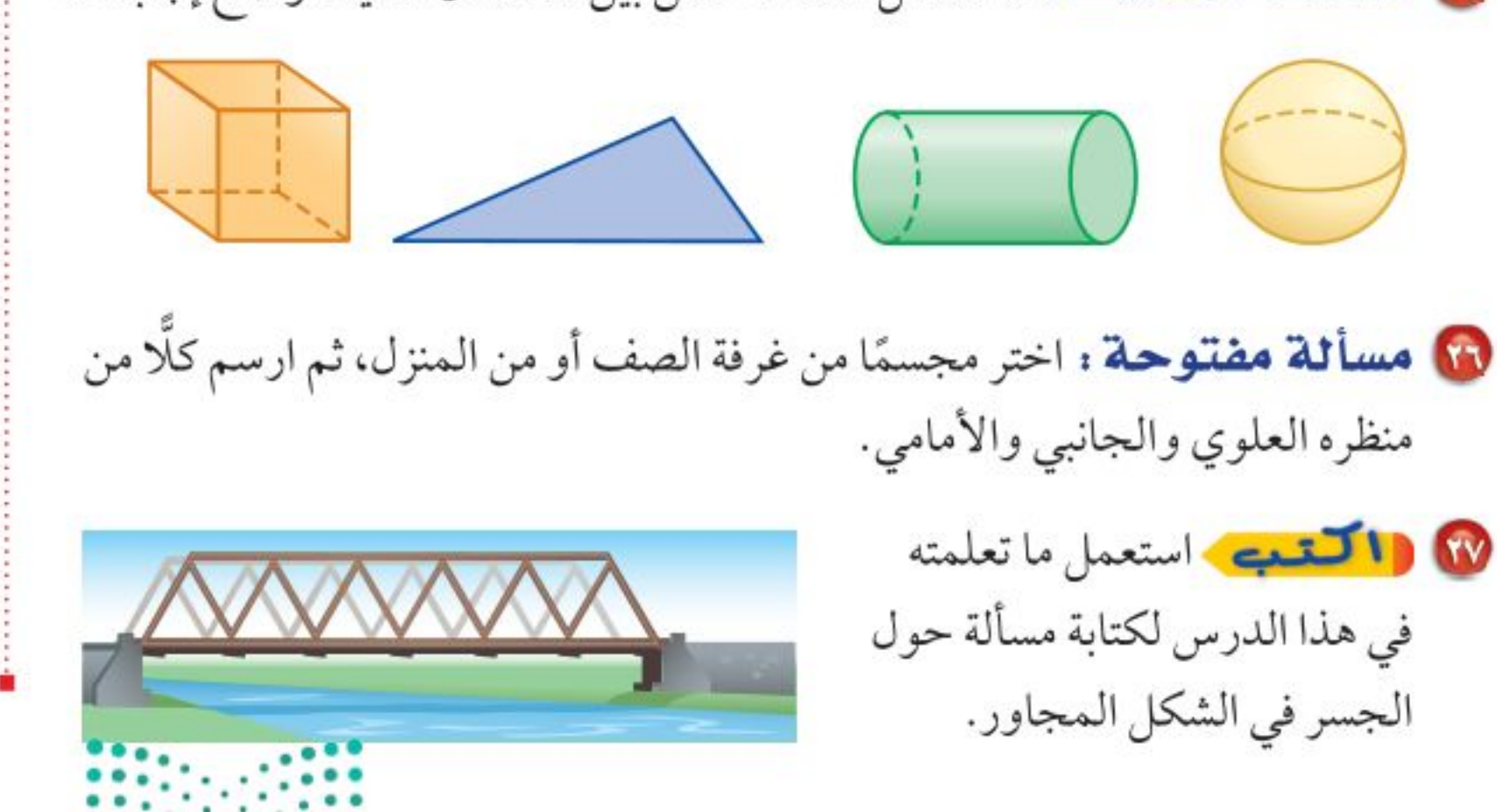

### وزارة التصليم

Ministry of Education الدرس ٩ - ٧ : رسم الأشكال الثلاثية الأبلكان - 2202\ ١

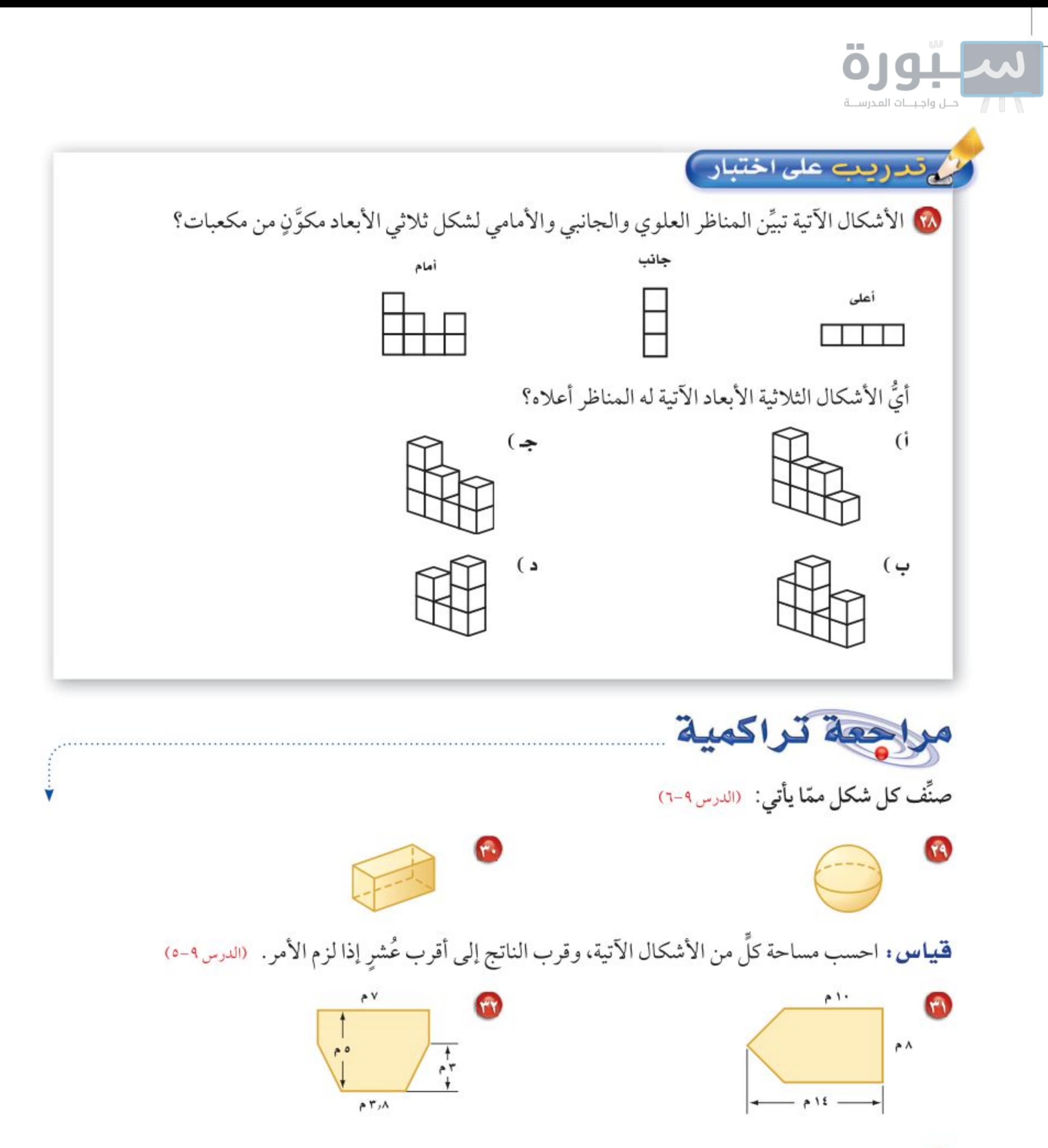

٢٣ إحصاء: إذا كانت درجات فيصل في أربعة اختبارات يومية في مادة الحاسب الآلي كما يأتي: ١٨،٨،٨،١٩، ١٩، فما الوسط الحسابي لهذه الدرجات؟ (مهارة سابقة)

Ministry of Education

 $2022 - 1444$ 

كالاستعداد سرس اللاحق مهارة سابقة، أضرب:  $\frac{1}{2}$  :  $\frac{1}{2}$  :  $\frac{1$  $\sqrt{\frac{2}{\rho}} \times \frac{2}{7}$  $7 \times V \frac{1}{Y}$  $Y \frac{P}{s} \times \Lambda$ وزارة التصليم

> الفصل ٩: القياس : الأشكال الثنائية الأبعاد والثلاثية الأبعاد  $157$

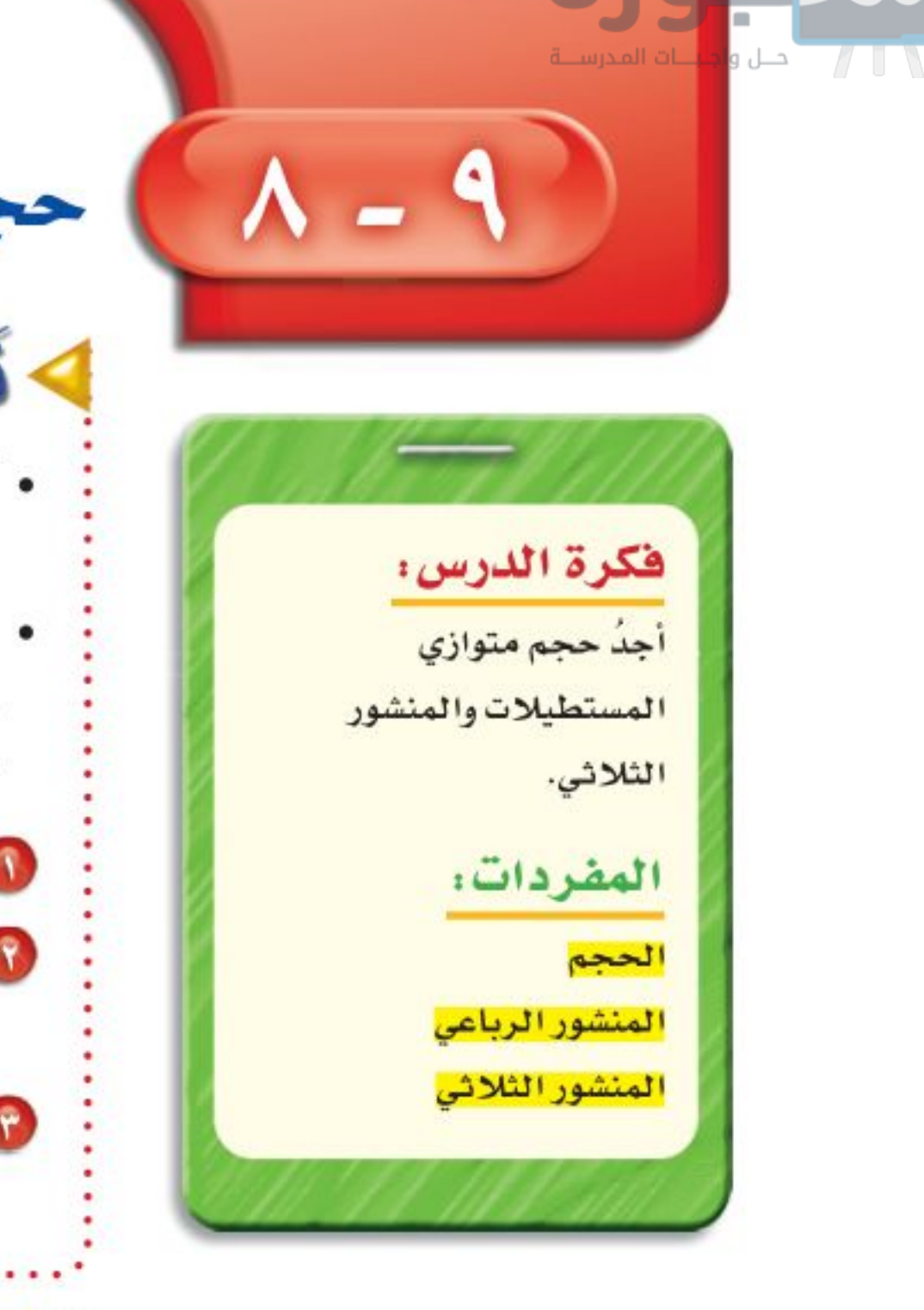

حجم المنشور

كأشاط

• أحضر ورقة مربعات، وقص مربعًا طول ضلعه ۱۰ وحدات. • قُصَّ مربعًا طول ضلعه وحدة واحدة من كل زاوية من زوايا المربع، ثم اثنِ الأحرف، وثبَّتها لتكوِّن صندوقًا كما في الشكل. 1 ما مساحة قاعدة الصندوق؟ وما ارتفاعه؟ 1) كم مكعبًا طول ضلعه «وحدة واحدة» يمكن

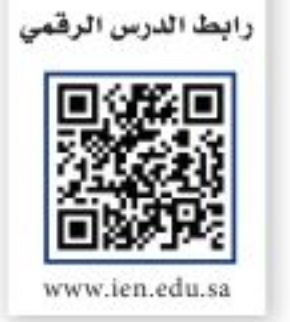

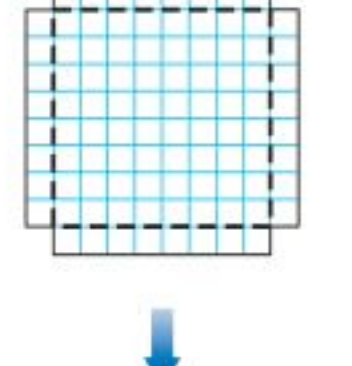

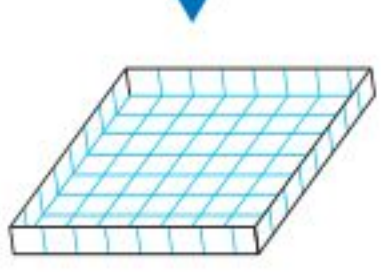

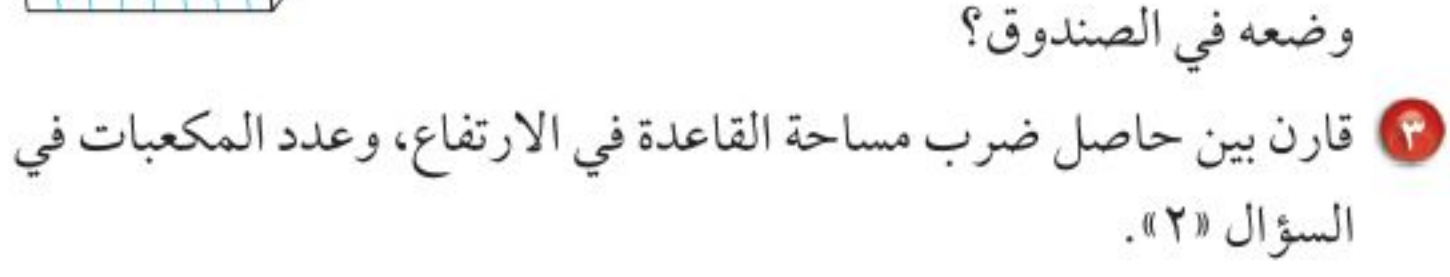

إن <mark>حجم</mark> مجسم هو مقياس الحيِّز الذي يشغله هذا المجسم. ويُقاس الحجم بالوحدات المكعبة  $mu T$ مثل السنتمتر المكعب «سمّ». ويمكن بيان حجم المكعب المجاور باستعمال مكعبات صغيرةً بعدها ٦ سم وحدة واحدة تسمى مكعبات سنتمترية. طبقنان الطبقة السفلي (القاعدة) كم تشلان الارتفاع تحتوي على<br>٦×٦ = ٣٦ مكعبًا

تحتاج إلى ٧٢ × ٢ = ٧٢ مكعبًا لملء الصندوق؛ إذن حجم الصندوق ٧٢ سمَّ. يسمى الشكل أعلاه متوازي مستطيلات. وهو <mark>منشور رباعي</mark> قاعدته مستطيلة.

وزارة التصليم

Ministry of Education. الدرس ٩ - ٨ : حجم المنشكول - 22\*١٧

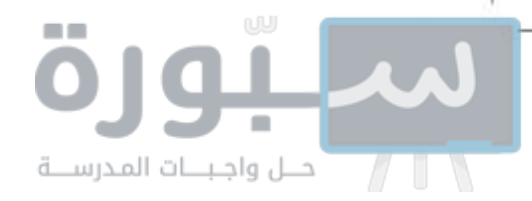

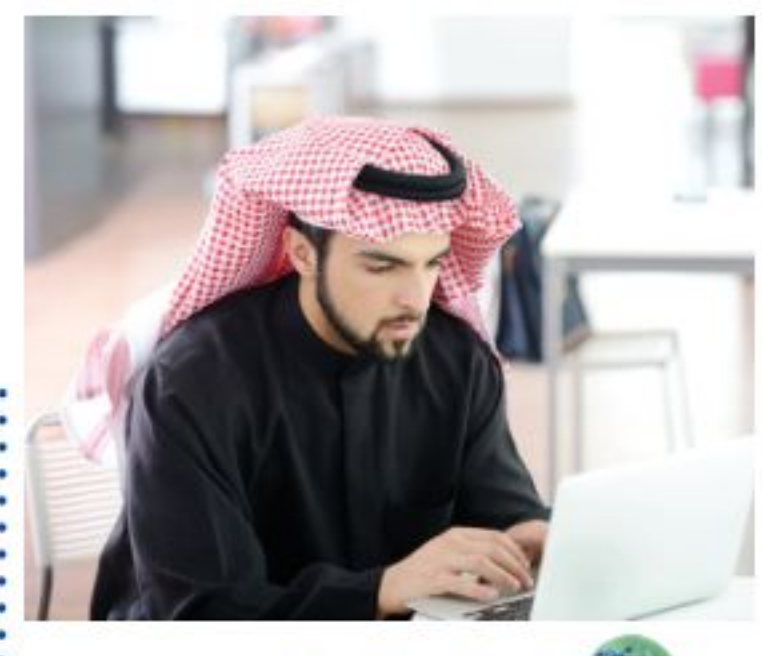

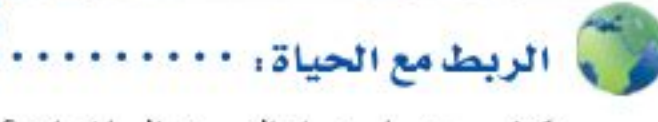

كيف يستعمل خبراء التسويق الرياضيات؟ يستعمل خبراء التسويق إحصاءات مثل دراسات ميدانية تتضمن العوامل التي تؤثر في اختيار الناس لسلعة معينة.

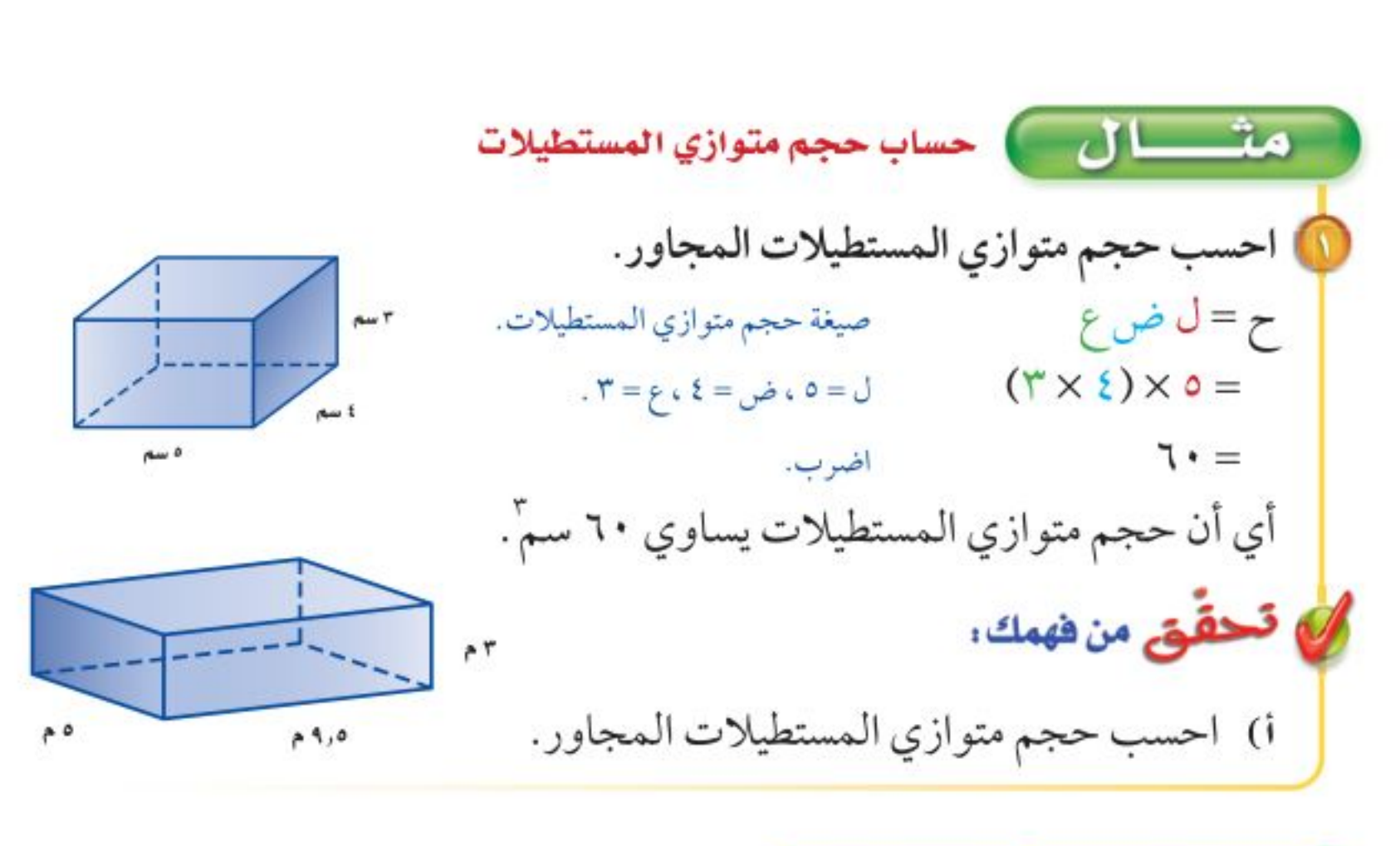

تسويق : تريد إحدى الشركات صناعة أنواع من الحقائب. وتريد تحديد أيّ النموذجين الآتيين أكبر سعة.

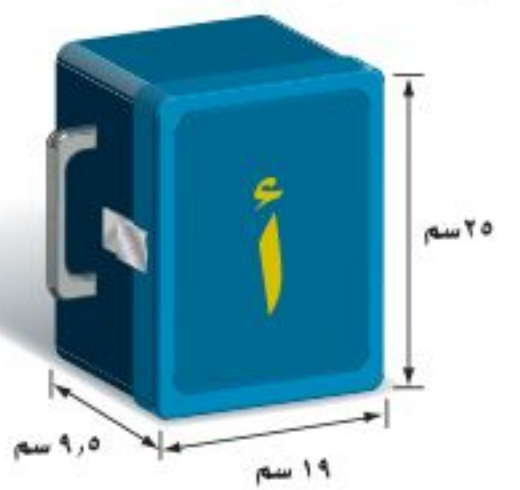

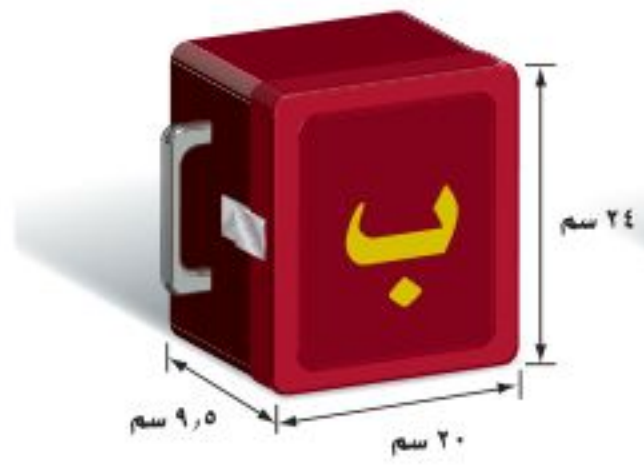

النموذج أ:  $\epsilon$ ح ,  $=$  ل ض صيغة حجم متوازي المستطيلات.  $. 19 = 2.9$  ,  $0 = 0$  ,  $19 = 0$  $\gamma$  o x 9, o x  $19 =$  $tan 2017, 0 =$ اضرب.

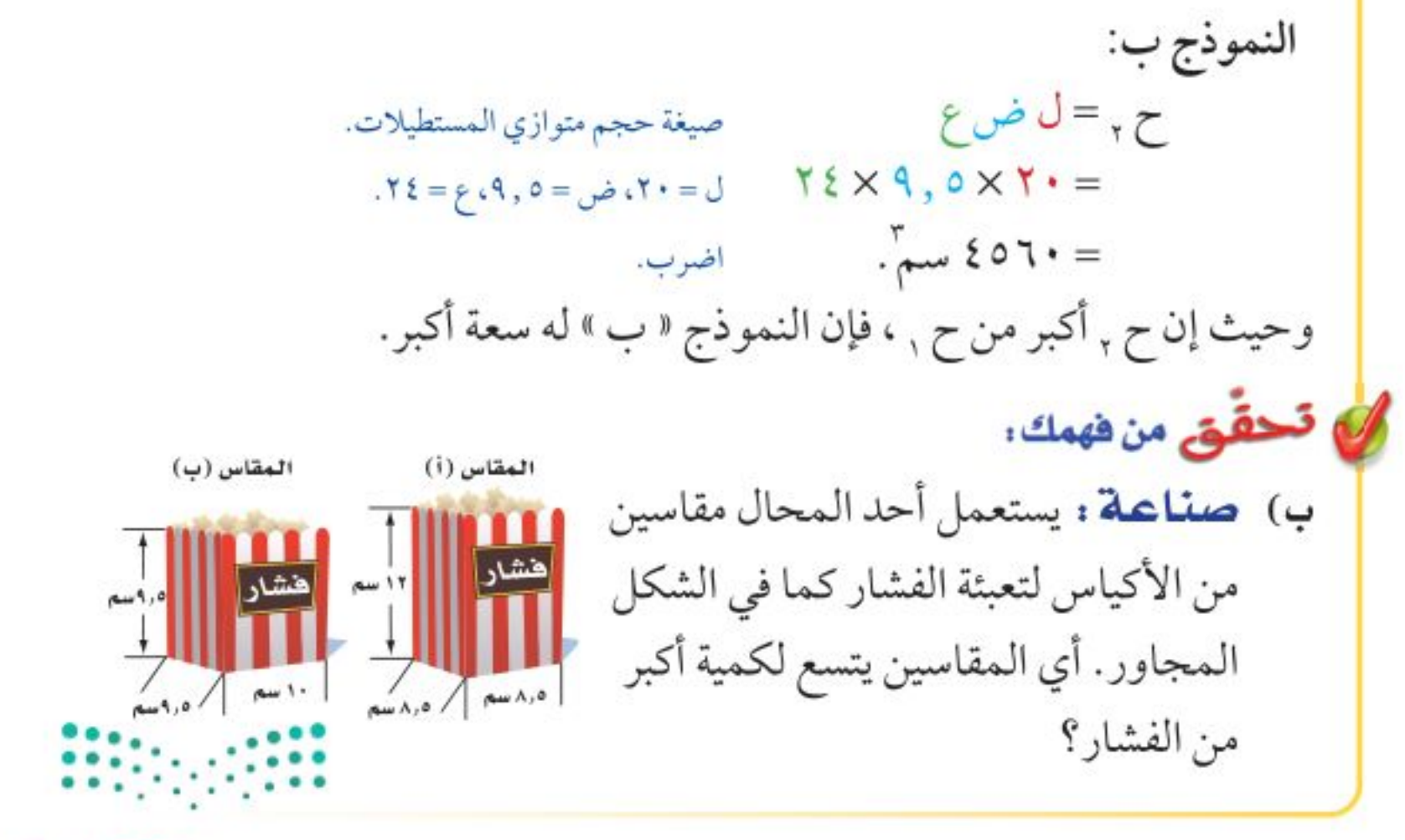

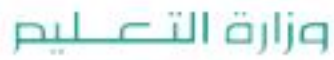

Ministry of Education  $2022 - 1444$ 

1 1 1 الفصل 1 : القياس : الأشكال الثنائية الأبعاد والثلاثية الأبعاد

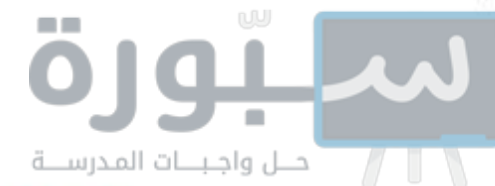

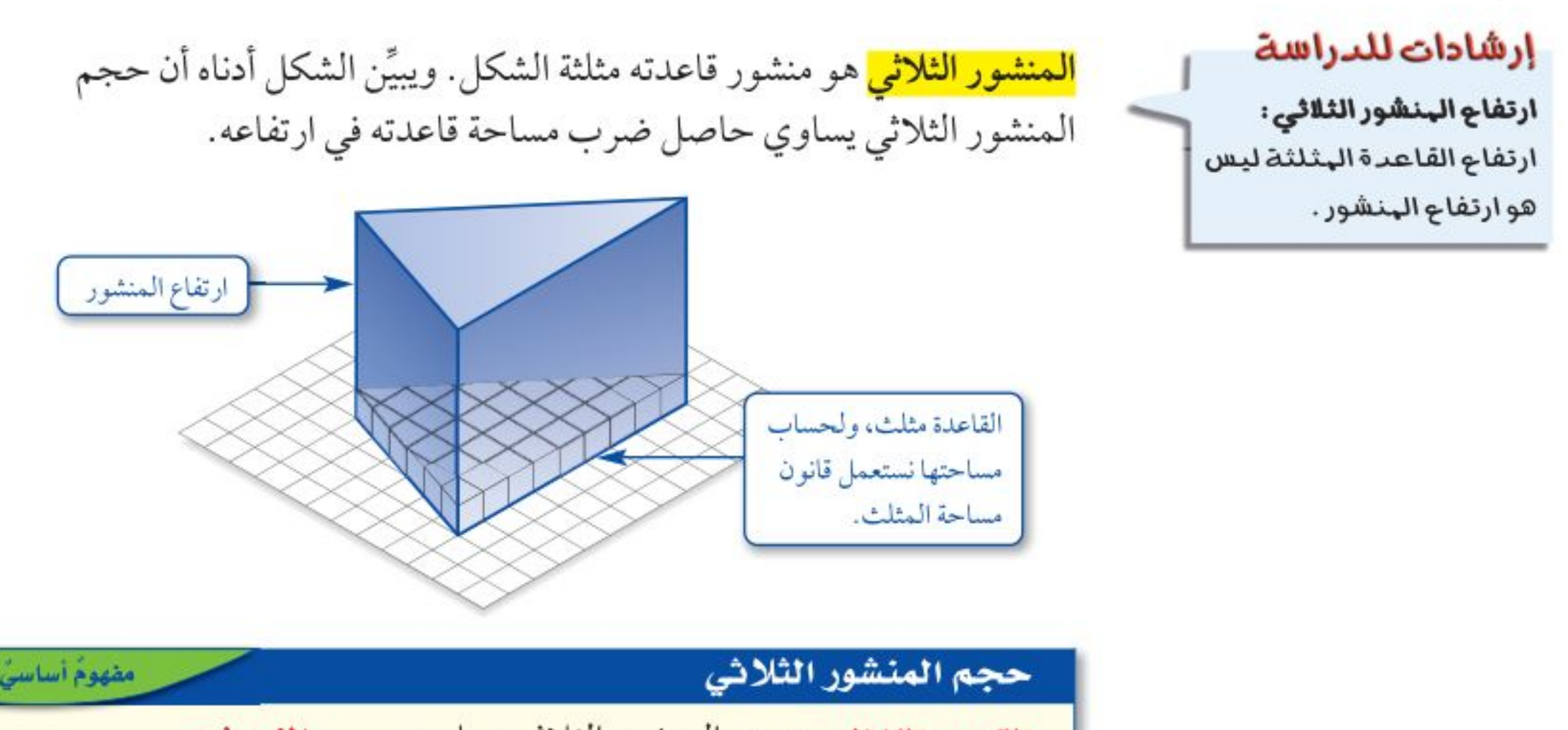

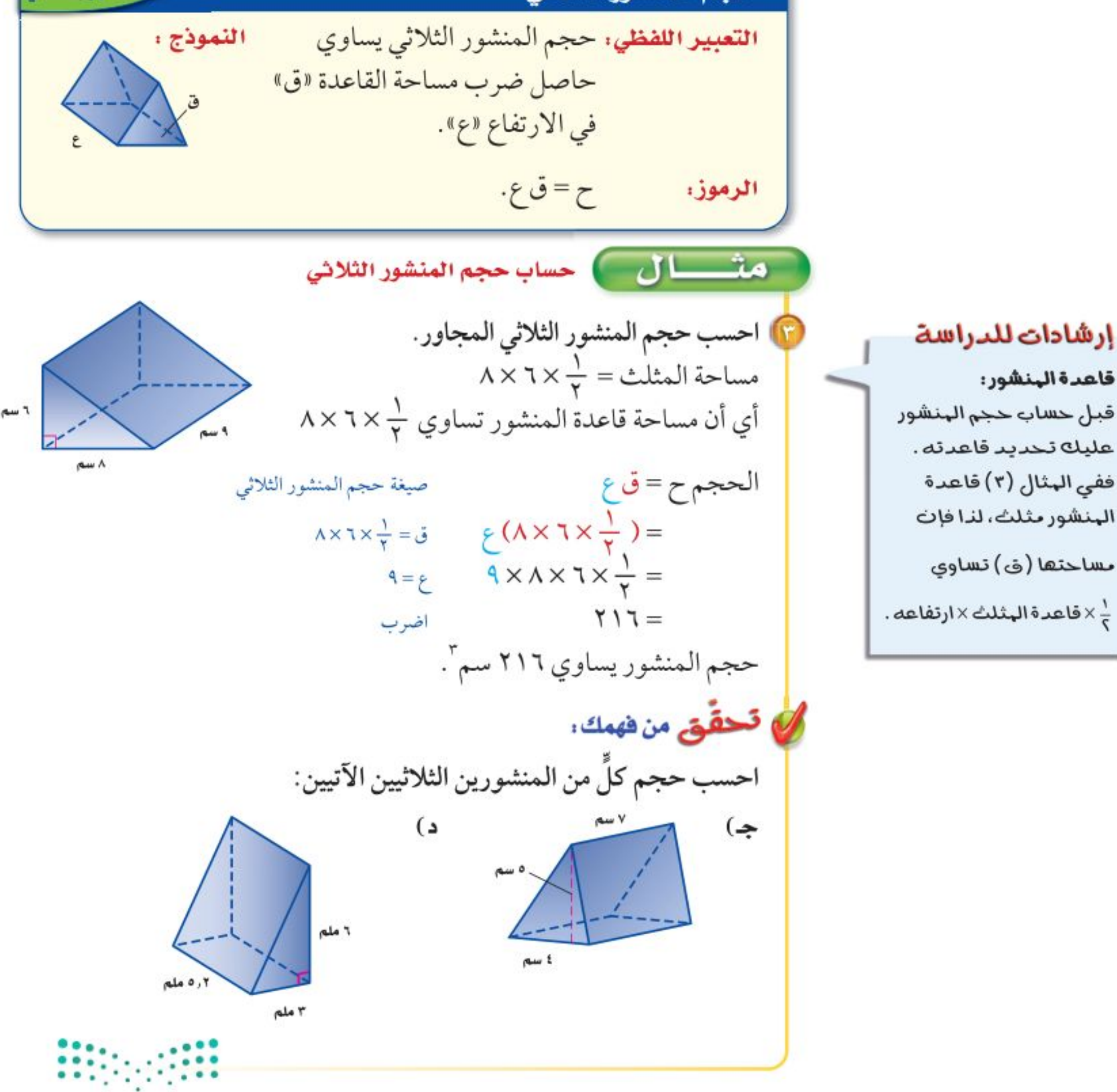

### وزارة التصليم

Ministry of Education الدرس ٩ - ٨ : حجم المنشكول - 22022 ١

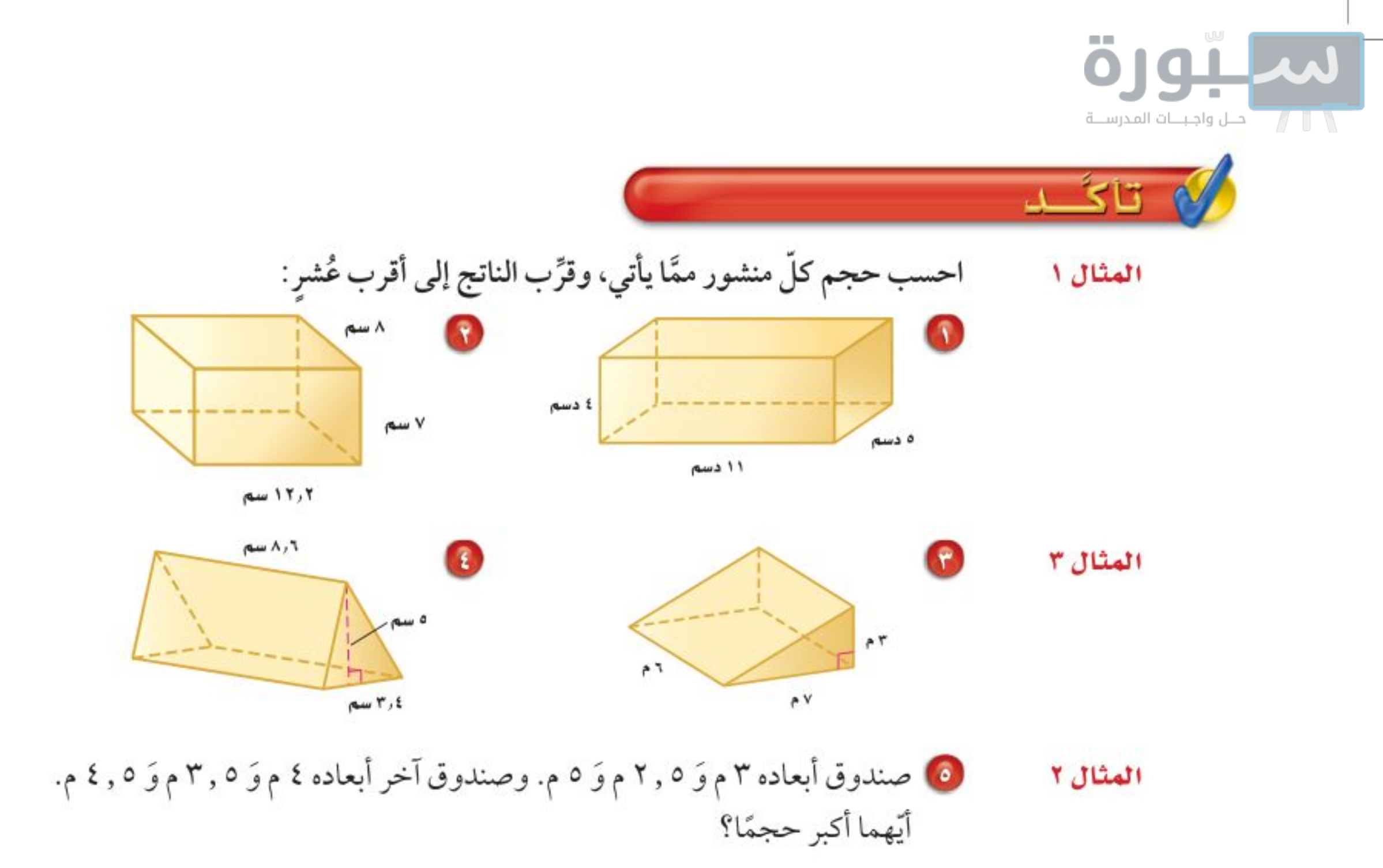

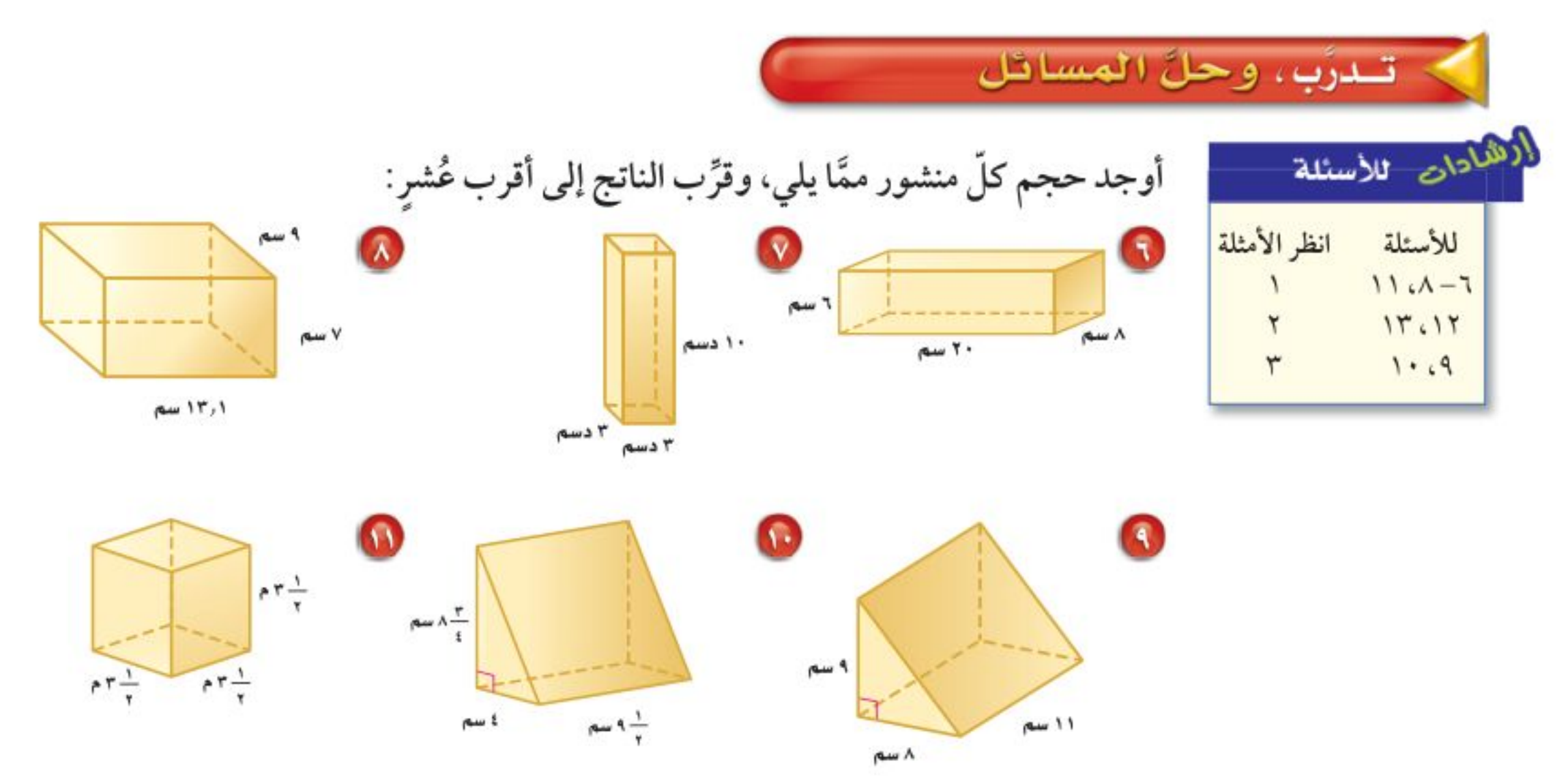

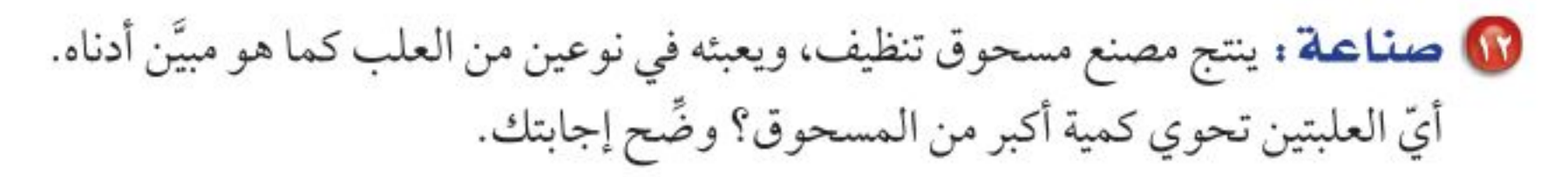

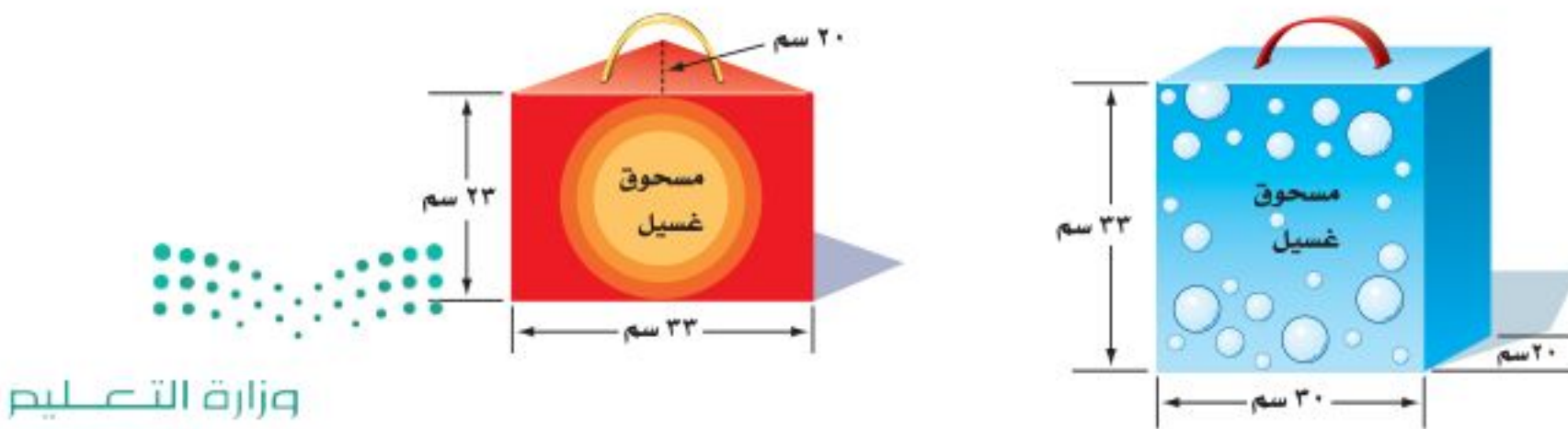

Ministry of Education  $2022 - 1444$ 

الفصل ٩ ، القياس : الأشكال الثنائية الأبعاد والثلاثية الأبعاد  $157$ 

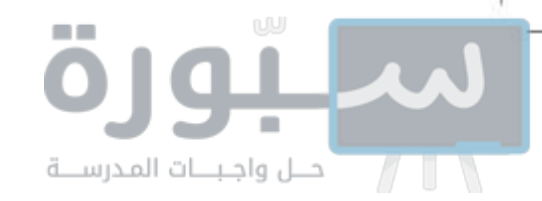

۱۳ وقود : لدى عبدالله وعاء على شكل متوازي مستطيلات أبعاده: ۱٫۸موَ ۰٫۵م و ٣٦, ٠م، ويريد أن يضع فيه مترين مكعبين من الوقود. هل يتسع الوعاء لكمية الوقود؟ فسٌّر إجابتك.

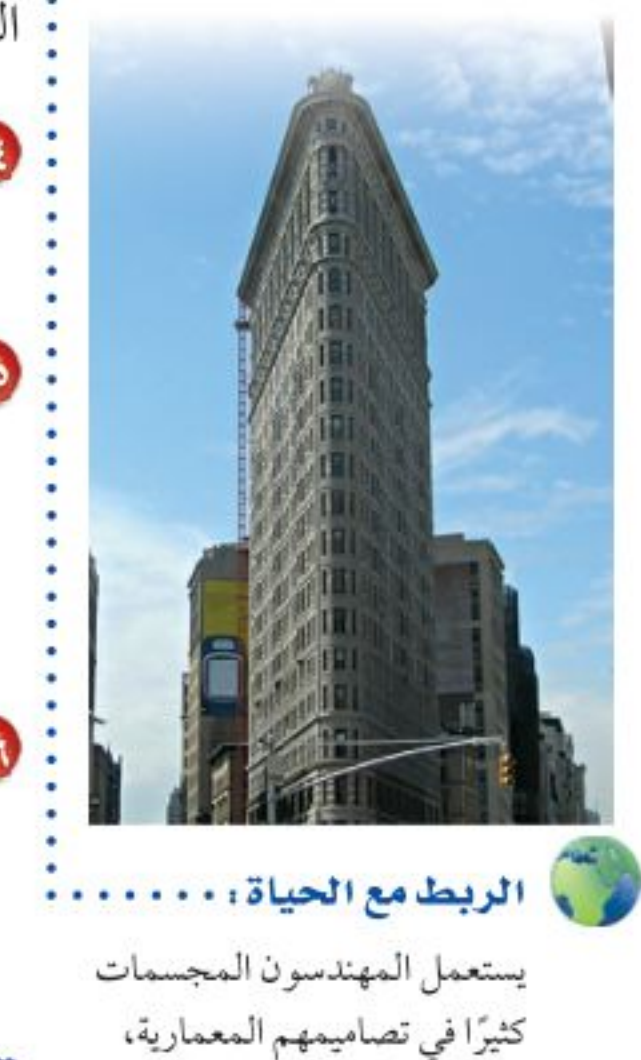

فشكل البناية في الصورة يشبه

شكل المنشور الثلاثي.

- **. هندسة معمارية :** استعمل الشكل المجاور لحل السؤالين ١٤ و ١٥. 18) ما الحجم التقريبي للبناية؟
	- 01 إذا كانت البناية من ٢٠ طابقًا، فما الحجم التقريبي للطابق الواحد؟
- ۲۰ جِبِرِ: مساحة قاعدة متوازي مستطيلات ١٩,٤م٬ وحجمه ٣٠٦,٥٢ م٬ . اكتب معادلة يمكن استعمالها لحساب ارتفاعه، ثم أوجد قيمته.

**تقدير :** قدَّر لتجد الحجم التقريبي لكلَّ من المنشورين الآتيين:

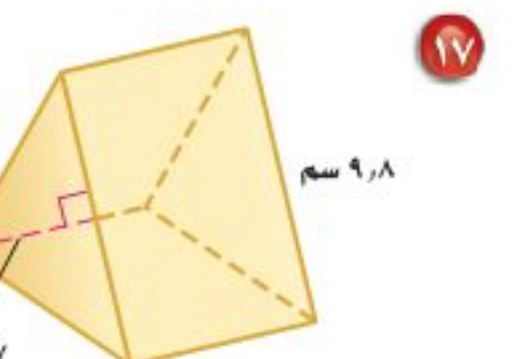

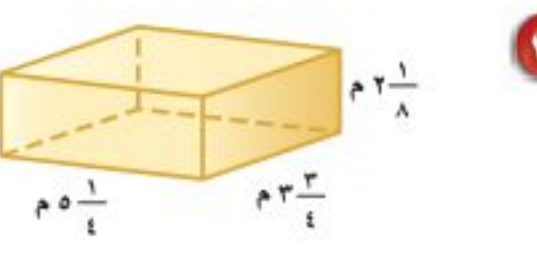

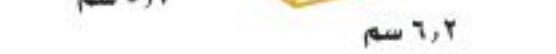

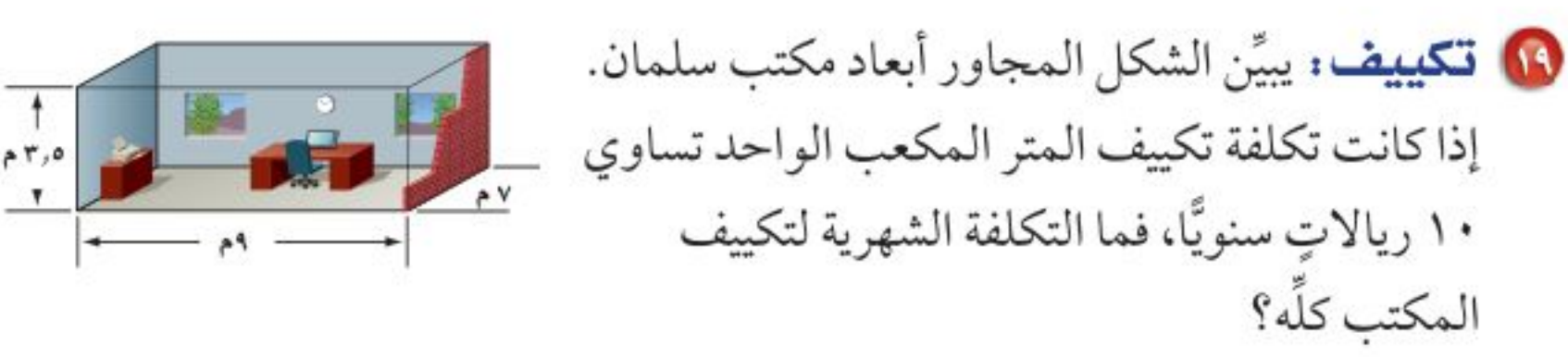

د) قياس : تريد عائلة خالد إنشاء بركة سباحة سعتها ٧٣ م ً في فناء منزلها. إذا كانت قاعدة البركة مستطيلة الشكل بعداها ٥ , ٧ م و ٤ , ٥ م، فاحسب ارتفاعها.

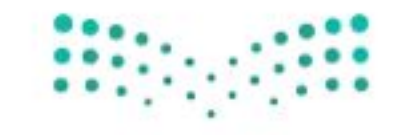

 $+ \wedge^N +$ 

A TAO

وزارة التصليم

Ministry of Education الدرس ٩ - ٨ : حجم المنشكول - 227×١

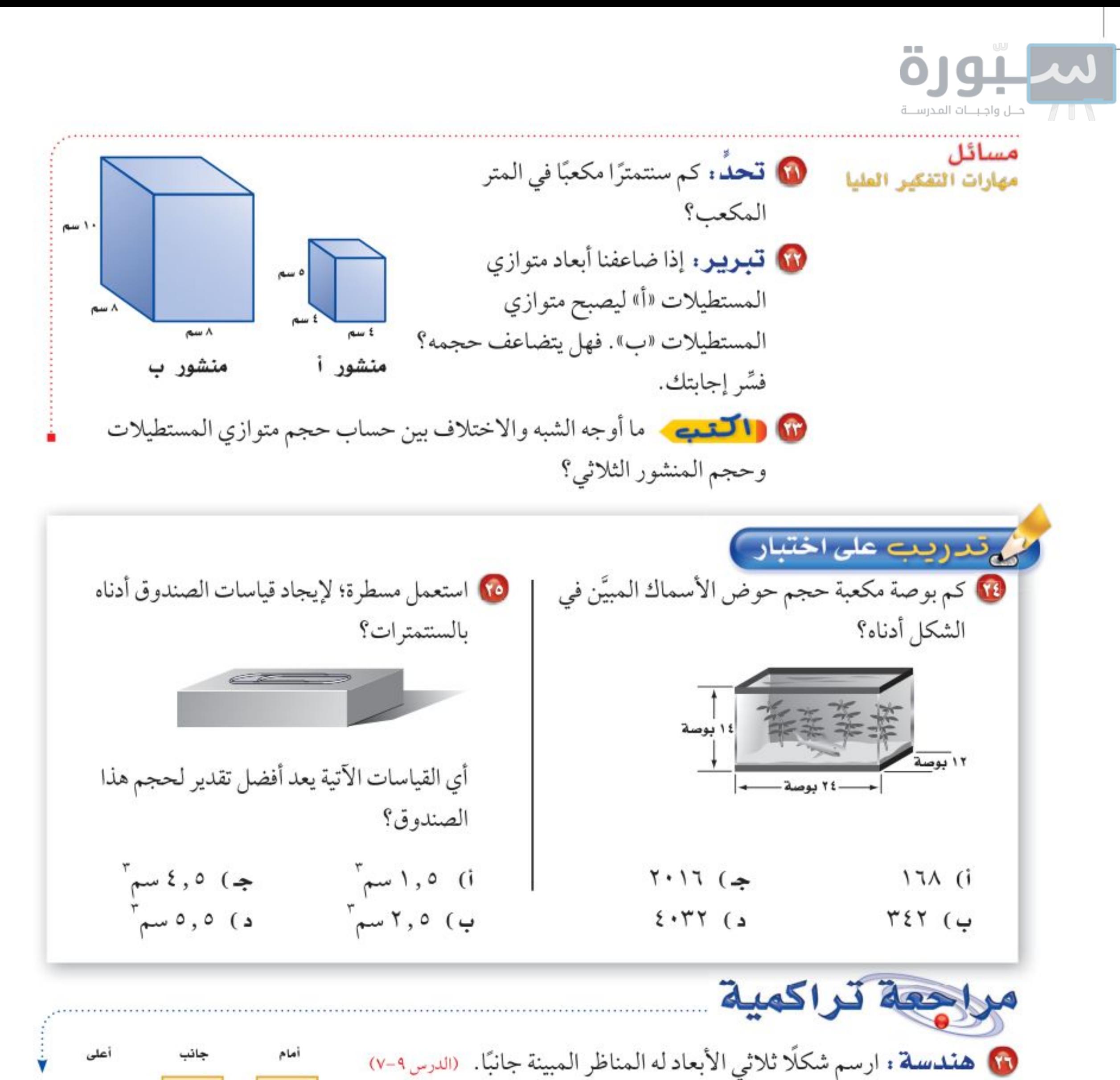

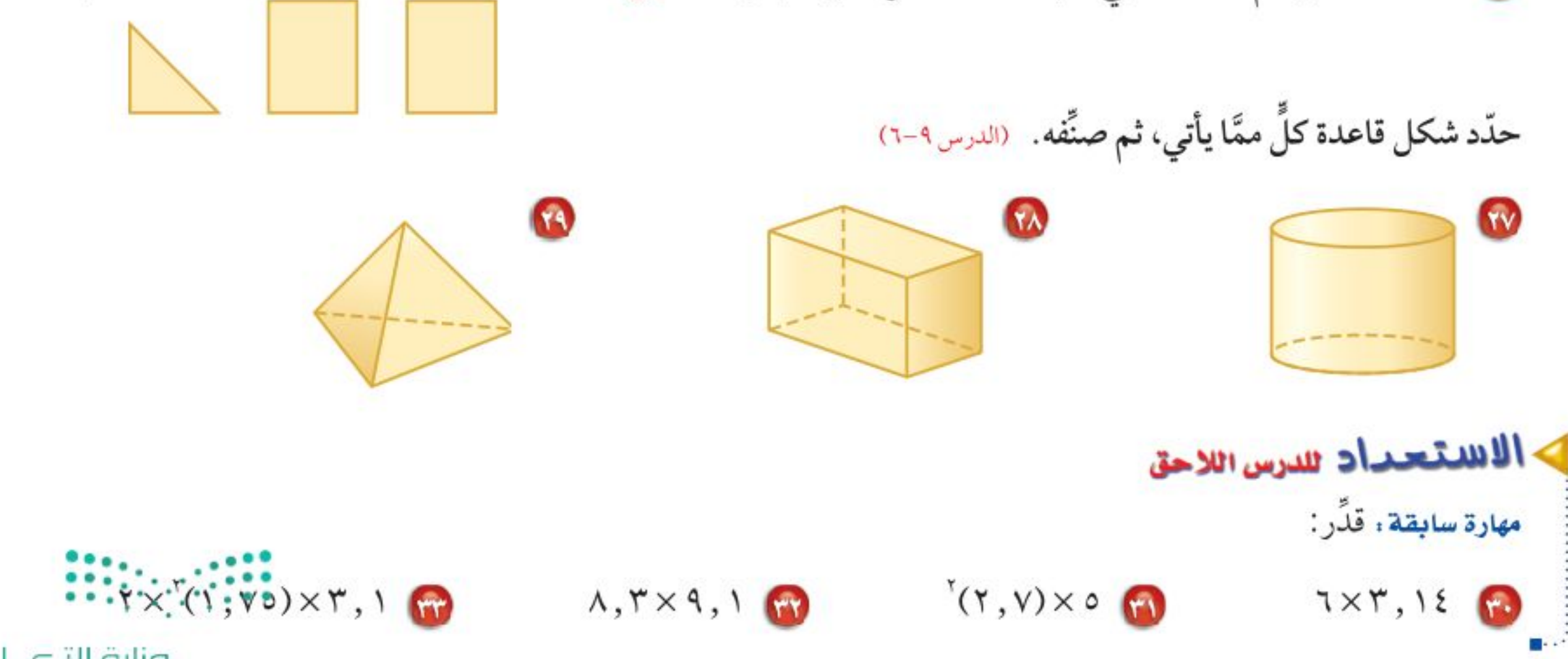

١٢٨ - الفصل ١: القياس : الأشكال الثنائية الأبعاد والثلاثية الأبعاد

وزارة التصليم

Ministry of Education  $2022 - 1444$ 

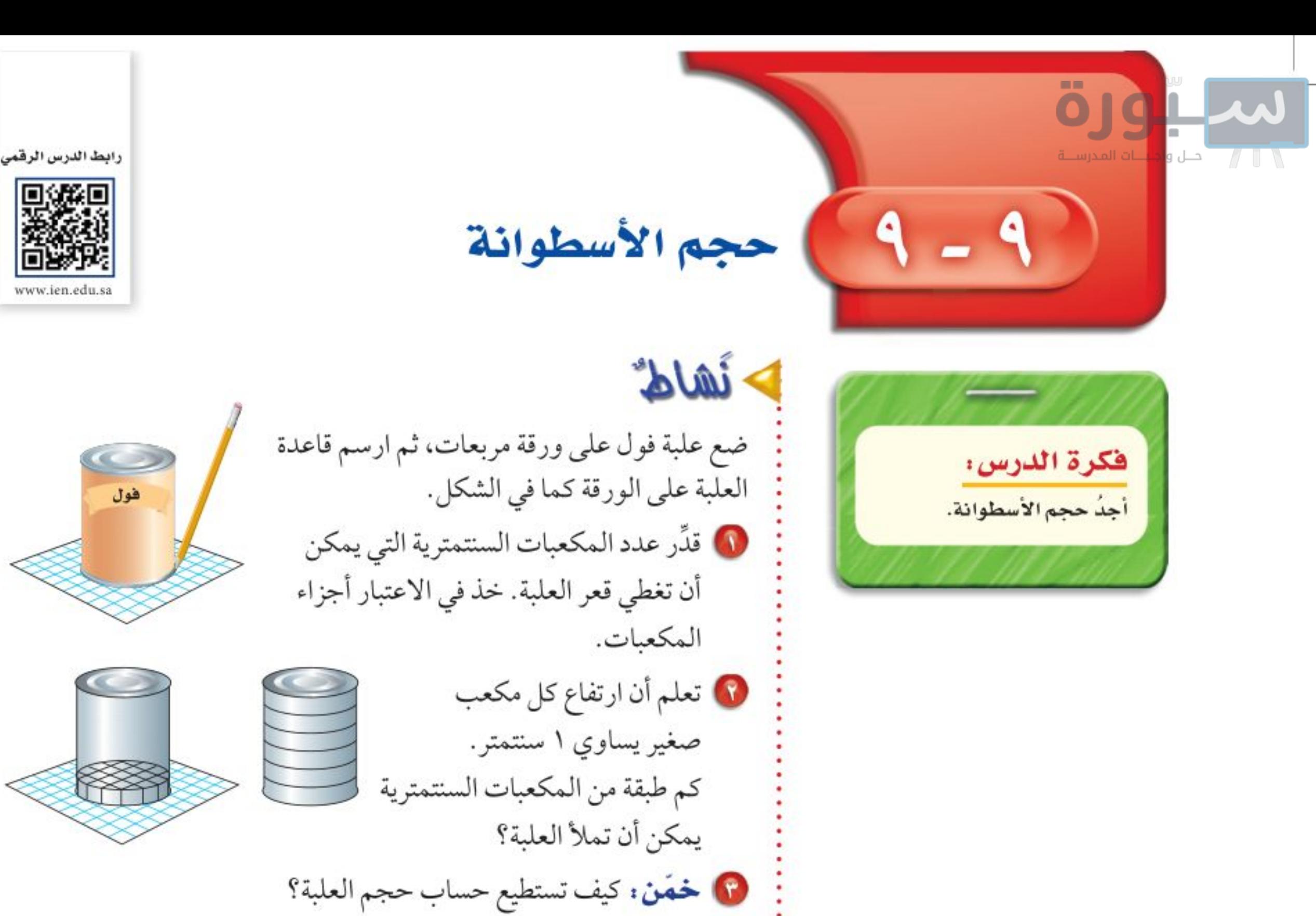

كما في المنشور، فإن مساحة قاعدة الأسطوانة تدل على عدد المكعبات في الطبقة الواحدة. ويدل الارتفاع على عدد الطبقات في الأسطوانة.

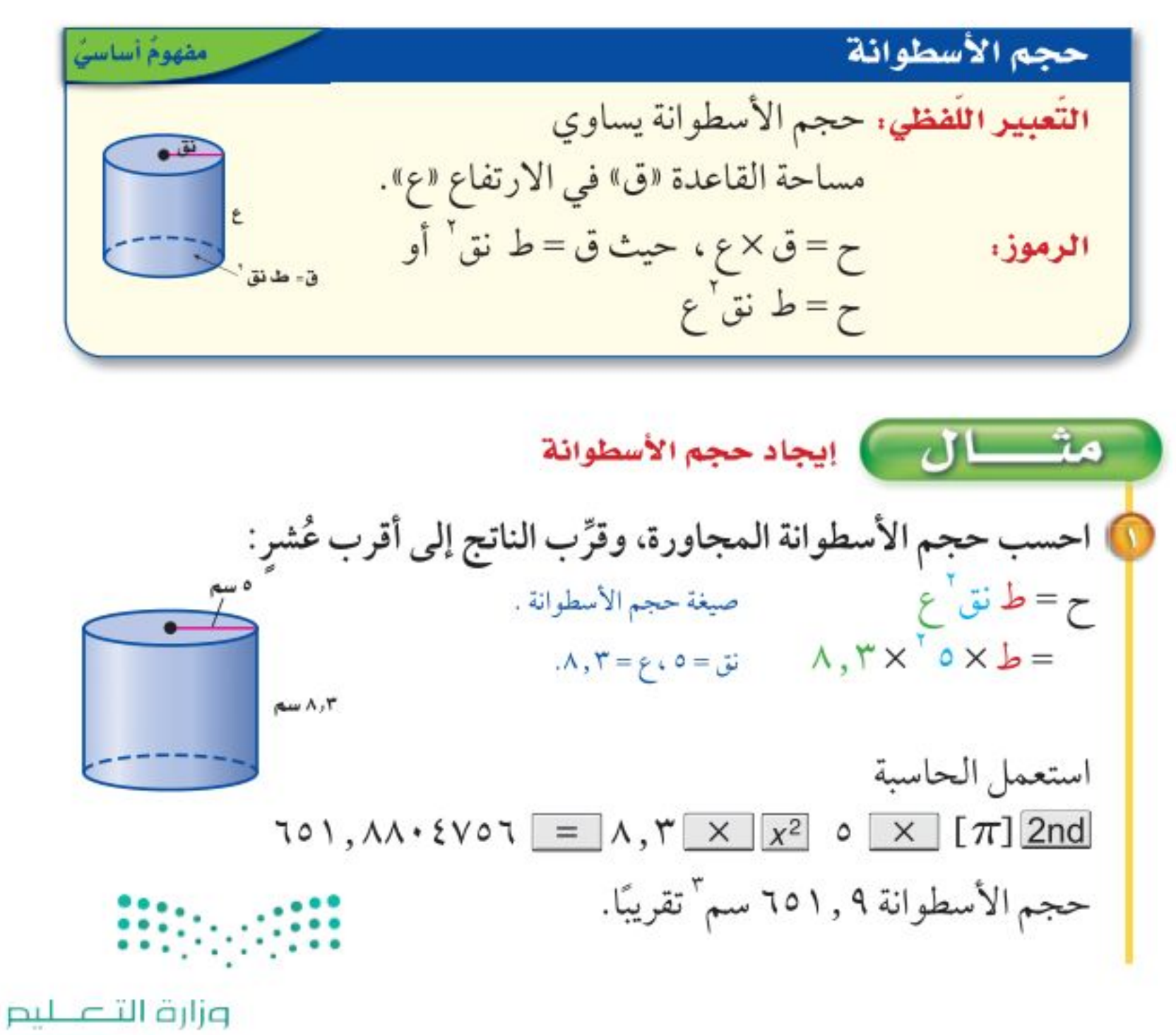

Ministry of Education الدرس ٩ - ٩ : حجم الأسطوالة - ١٣٩22

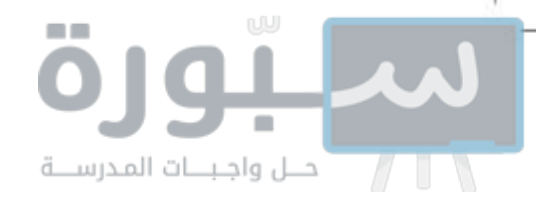

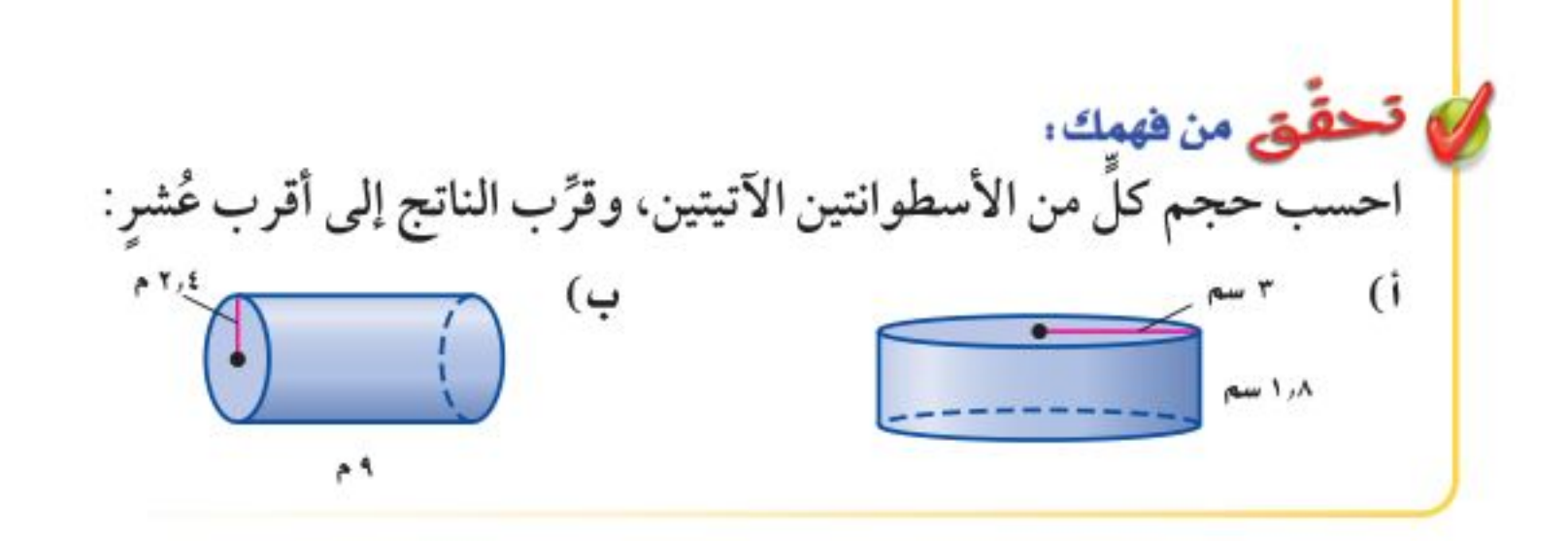

إرشادات للدراسة

قبل حساب حجم الأسطوانة، تألّد مهّا إذاكات البعطى هو القطر أم نصف القطر .

طقس : إذا علمت أن ارتفاع مقياس كمية الأمطار المبيَّن في الشكل أدناه يساوي ١٣ سم، وقطره يساوي ٣ سم. فما كمية الماء التي يتسع لها المقياس؟  $15 = 61, 0 = 15$   $15 \times 17 \times 1, 0 \times 10 = 11$ اضرب $\mathsf{A} \setminus \mathsf{A} \approx$ يتسع المقياس لِـ ٩ , ٩ ، سم " تقريبًا.

> في قحقق من فهمك: جـ) احسب حجم علبة طلاء أسطوانية الشكل قطرها ٤٠ سم، وارتفاعها ٥٠ سم.

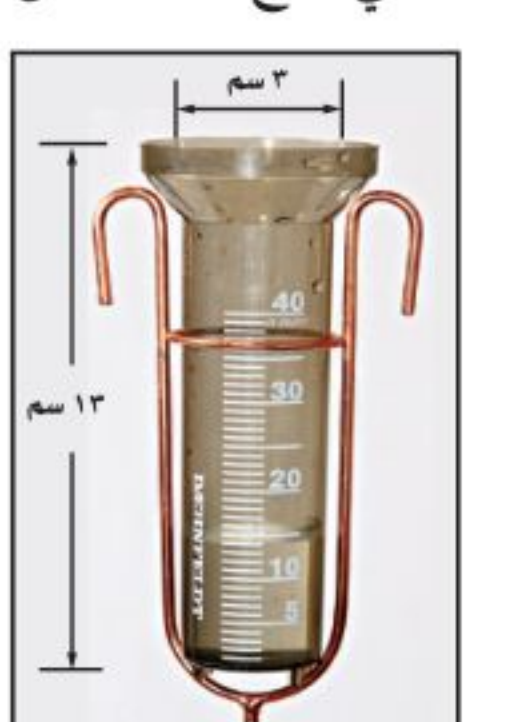

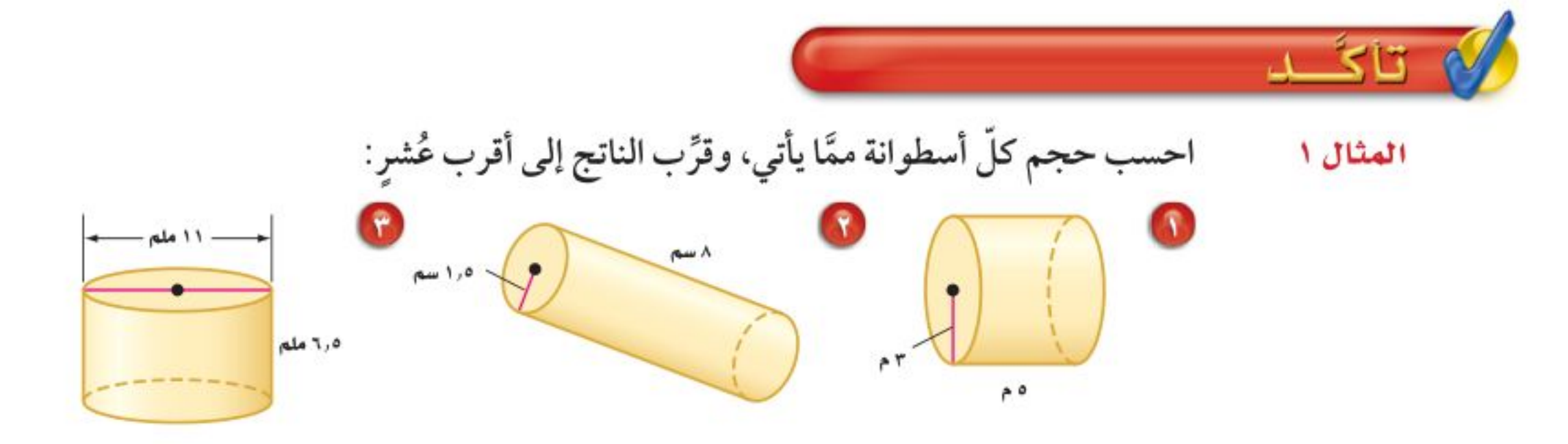

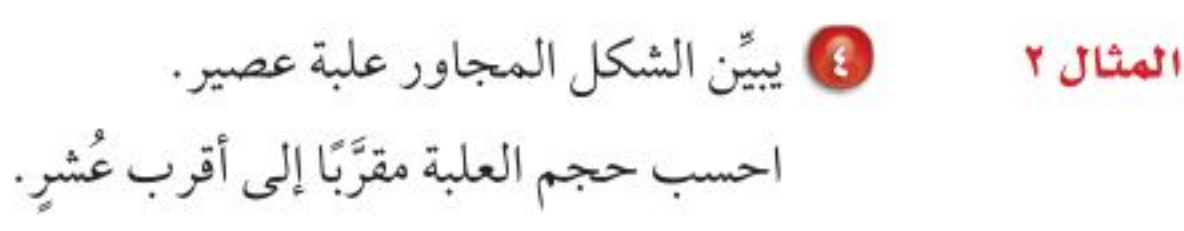

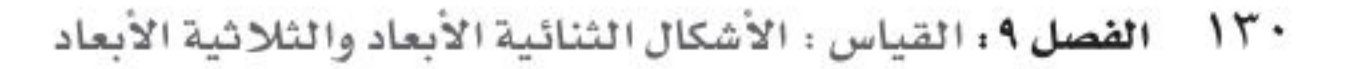

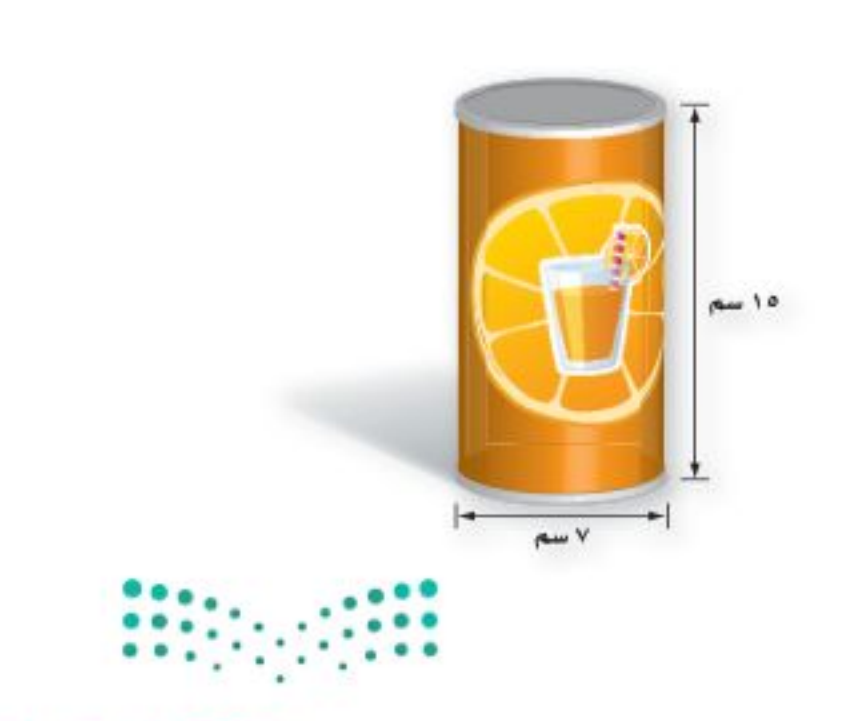

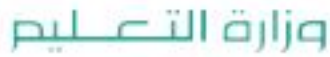

Ministry of Education  $2022 - 1444$ 

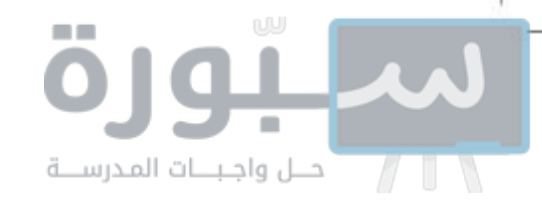

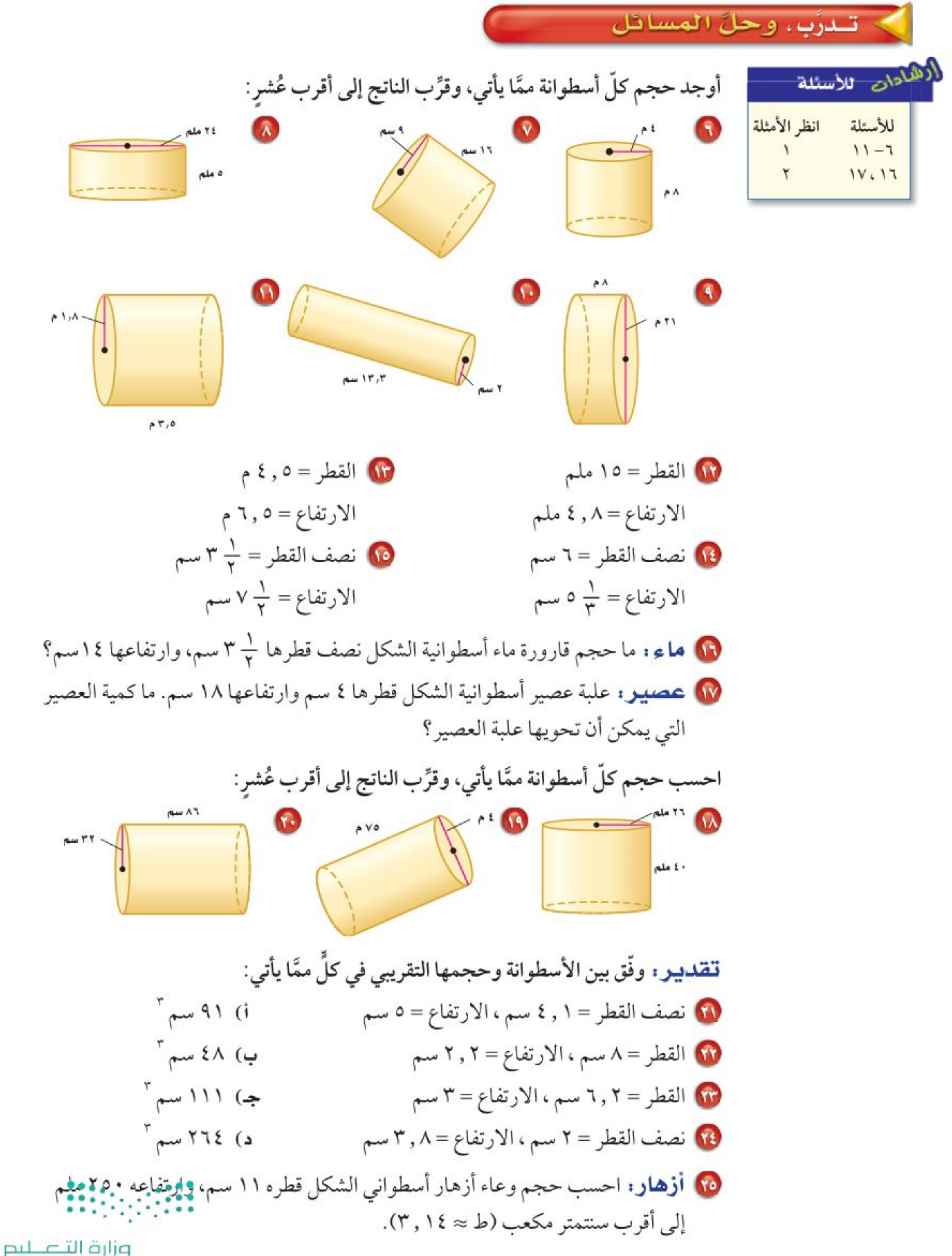

Ministry of Education الدرس ٩ - ٩ : حجم الأسطوالة - ١٣٥22

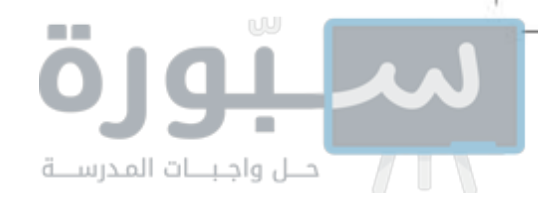

10 يبيِّن الشكل أدناه نوعين من آنية صنع الكعك. أيُّ الآنية يتسع لكمية أكبر : الإناء في الشكل (١)، أم الإناءان معًا في الشكل (٢)؟ علَّل.

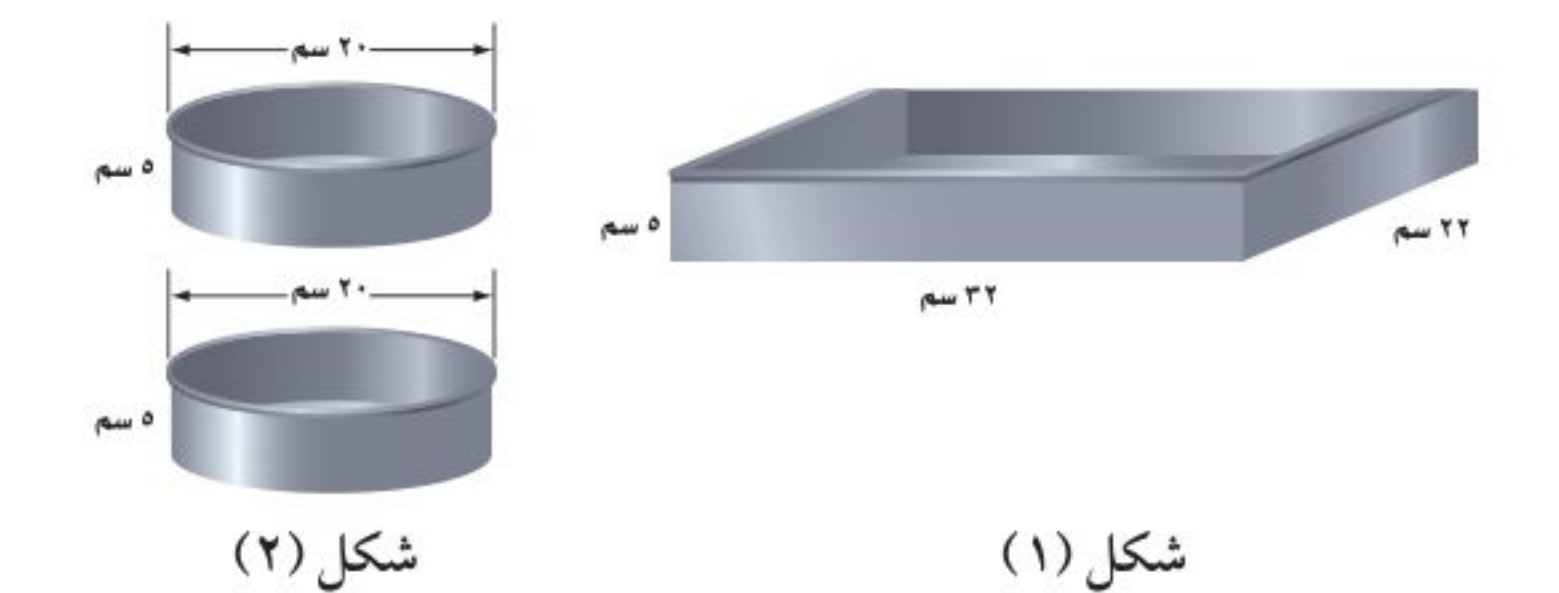

٢٧) جِبِرِ : إذا علمت أن نصف قطر الأسطوانة « أ » يساوي ٤ سم، وارتفاعها يساوي ٢ سم. فما ارتفاع الأسطوانة «ب» التي نصف قطرها ٢ سم، وحجمها مساوٍ لحجم الأسطوانة «أ»؟

الارتفاع

 $(\mu)$ 

٤

 $\Lambda$ 

 $17$ 

 $rr$ 

 $( ' \sim )$  الحجم

 $0.75$ 

 $2.1,97$ 

۳۲۱۵,۳۶

YOVYY, AA

تحليل جداول: استعمل المعلومات في الجدول نصف القطر  $(\omega)$ المجاور الذي يظهر حجوم ٤ أسطوانات للإجابة عن ۲ السؤالين ٢٨، ٢٩. ٤ ٨ <mark>٢٨)</mark> صف الزيادة في نصف القطر والارتفاع  $17$ في الأسطوانات المتتالية.

19 كيف يزداد حجم الأسطوانة بزيادة كلّ من نصف القطر والارتفاع؟

مسائل 10 قحلُه: ورقتان متماثلتان استُعمِلتا في تكوين أسطوانتين، وذلك بتدوير الورقة الأولى مهارات التفكير العليا حول طولها، وتدوير الثانية حول عرضها كما في الشكل. أيُّ الأسطوانتين أكبر حجمًا؟ وضَّح إجابتك.

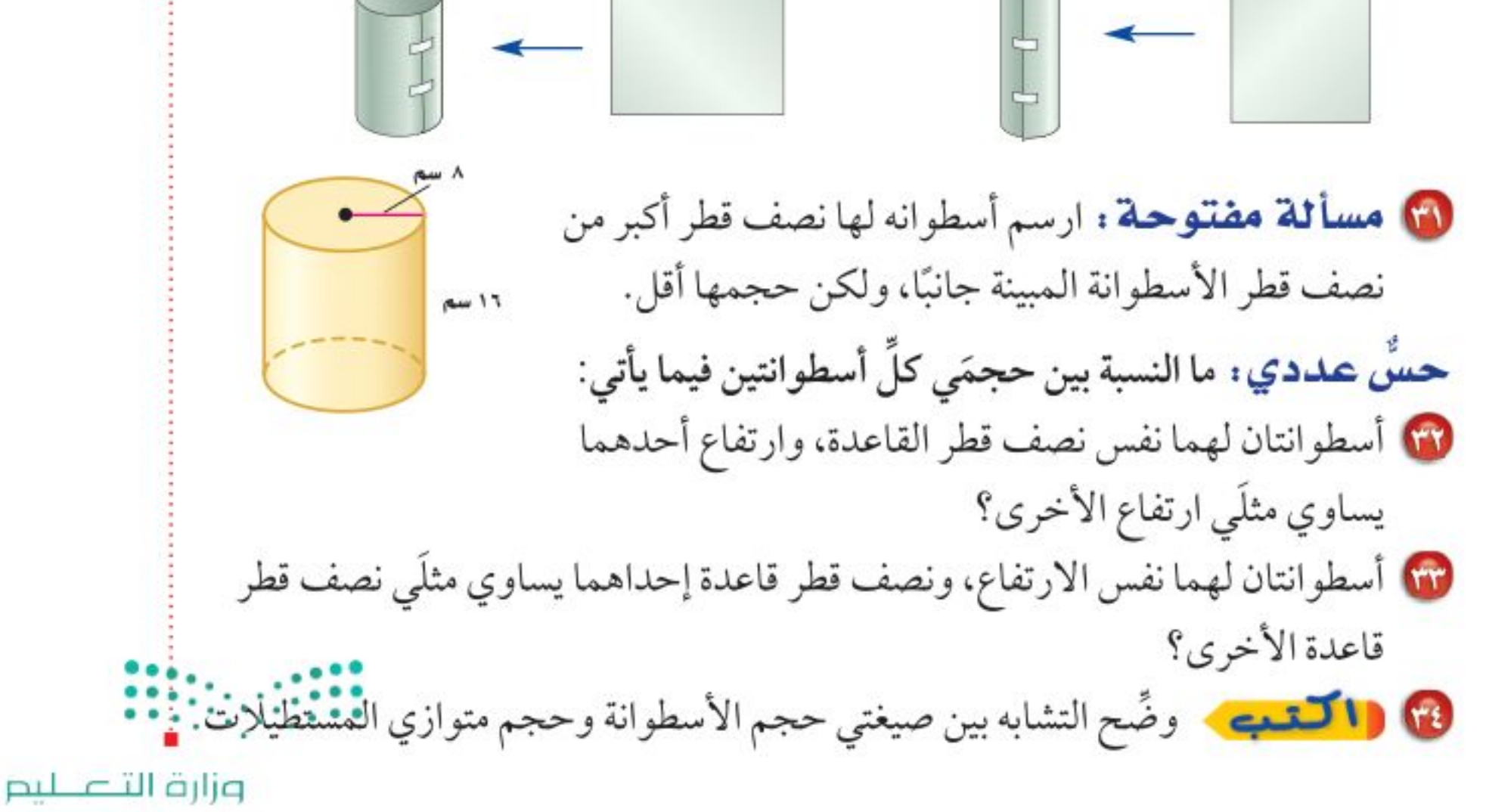

Ministry of Education  $2022 - 1444$ 

الفصل ٩ : القياس : الأشكال الثنائية الأبعاد والثلاثية الأبعاد ۱۳۲

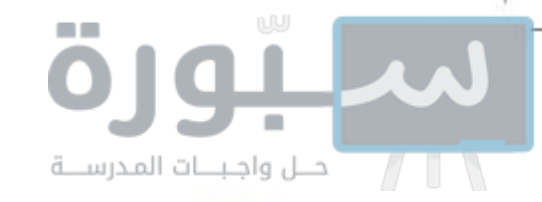

<sub>م</sub>تدريب على اختبار ٢٥ أيُّ مما يأتي يعد أفضل تقدير لحجم الأسطوانة • أيُّ الجمل الآتية صحيحة حول العلاقة بين حجمَى الأسطوانتين الآتيتين؟ في الشكل الآتي؟ .<br>۷ سم ٤ سم الأسطوانة ا الأسطوانة ٢ i) حجم الأسطوانة ١ أكبر من حجم الأسطوانة ٢  $\int_{0}^{\pi}$   $\mu \rightarrow$   $\mu \rightarrow$   $\mu \rightarrow$  (i  $V \circ 999$  (جو م بِ) حجم الأسطوانة ٢ أكبر من حجم الأسطوانة ١  $\int_{0}^{\pi}$ ب) ۶۲٫۷۸ (ب) هـ) ۵۵ (۹۲٫۰۰ سم جـ) لهما الحجم نفسه. د) حجم الأسطوانة ٢ ضعف حجم الأسطوانة ١

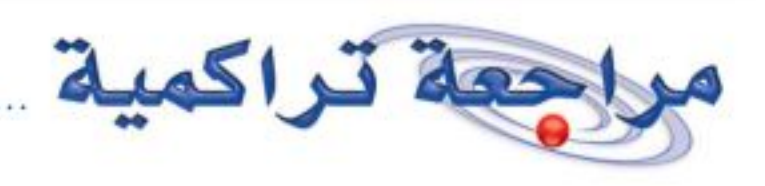

٢٧] قياس: احسب حجم متوازي المستطيلات الذي طوله ٦ أمتار، وعرضه ٩ , ٤ أمتار، وارتفاعه ۲, ۵ أمتار. (الدرس۹-۸)

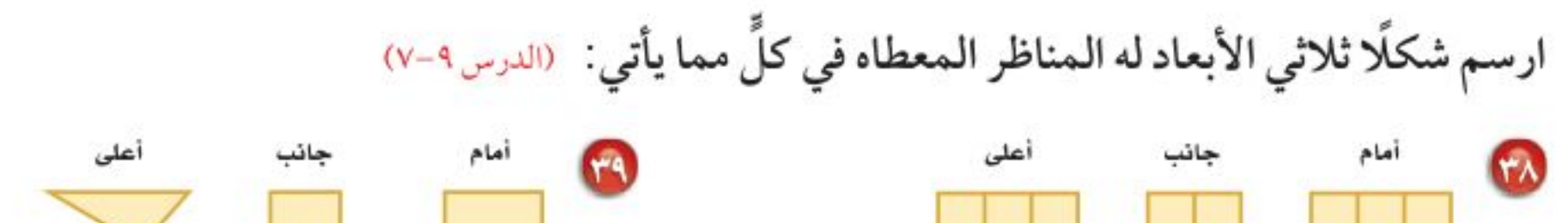

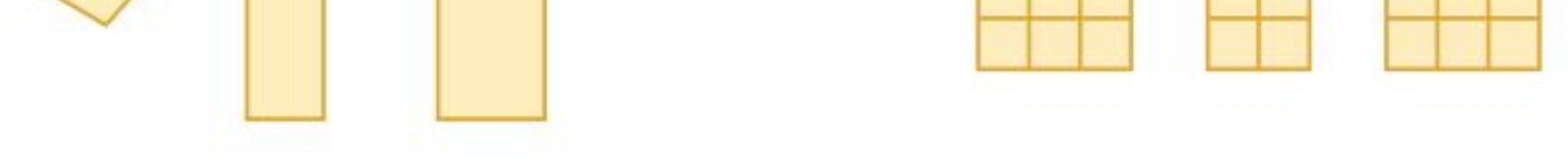

8) درجات: البيانات في الجدول أدناه تمثل درجات طلاب فصل في مادة الدراسات الاجتماعية. أوجد المتوسط والوسيط والمنوال لهذه الدرجات، وقرب الناتج إلى أقرب عُشرٍ. (مهارة سابقة)

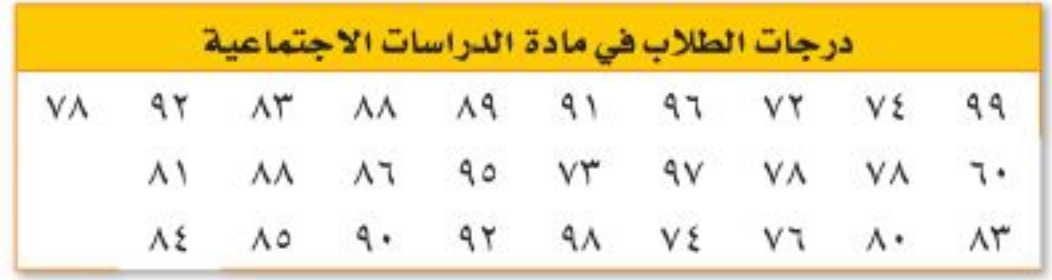

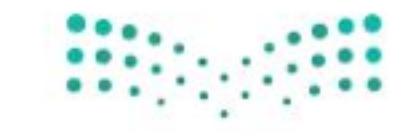

وزارة التصليم

Ministry of Education الدرس ٩ - ٩ : حجم الأسطوالة - ١٣٣22

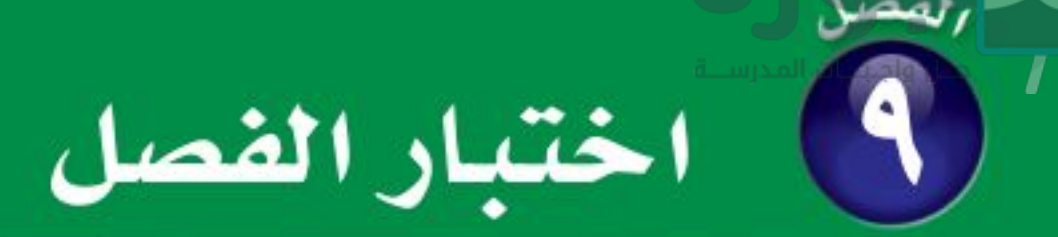

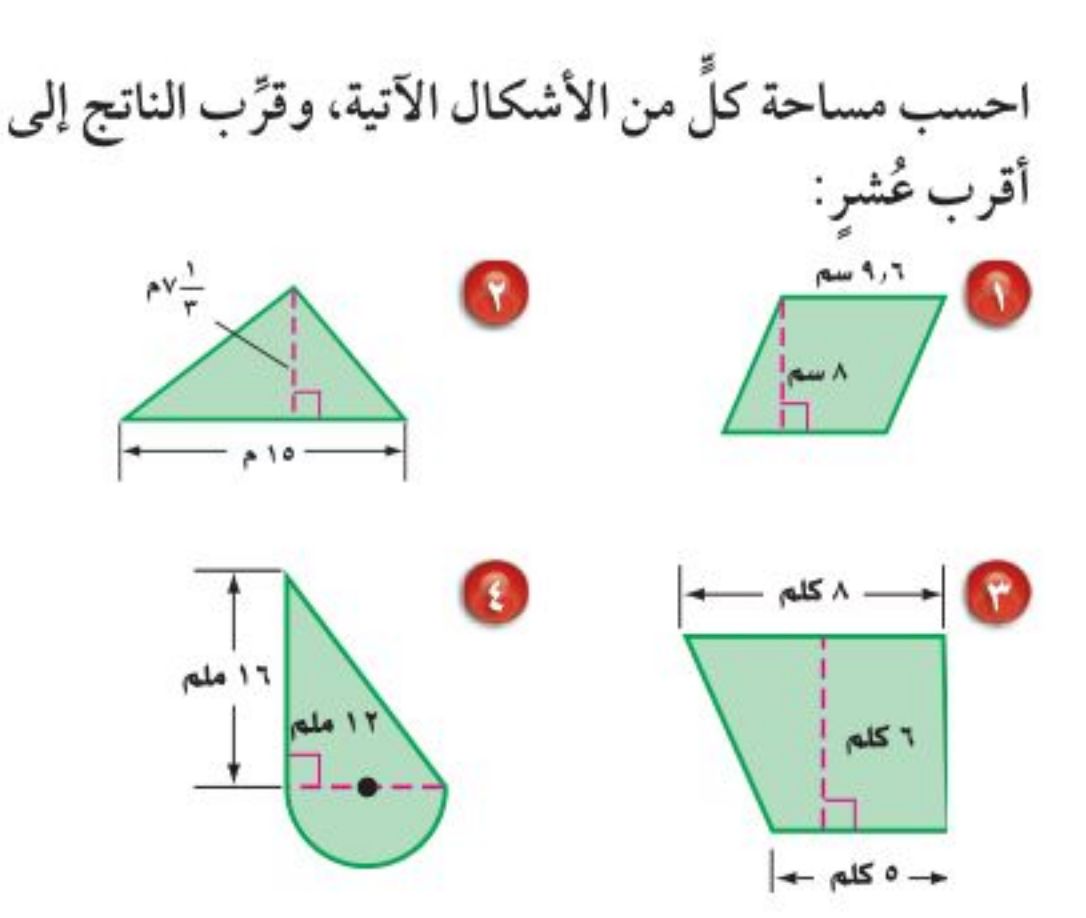

- ه کیاس . في غرفة جلوس منزل عماد سجادة دائرية. ما الطول التقريبي لمحيط السجادة، إذا كان نصف قطرها <del>بِ</del> ۳ م ؟
- احسب مســـاحة كلِّ من الدائرتين الآتيتين، وقرِّب الناتج إلى أقرب عُشرٍ: G نصف القطر = ۹ سم القطر $\mathbf{y} = \mathbf{y}$  القطر $\mathbf{y}$
- <mark>۵) اختيار من متعدد</mark>: نافورة دائرية قطرها ۸٫۸م. أَيُّ العبارات التالية تمثَّل مساحة النافورة؟  $9 \times h \times 1 = (2 \times h) \times h = 0$

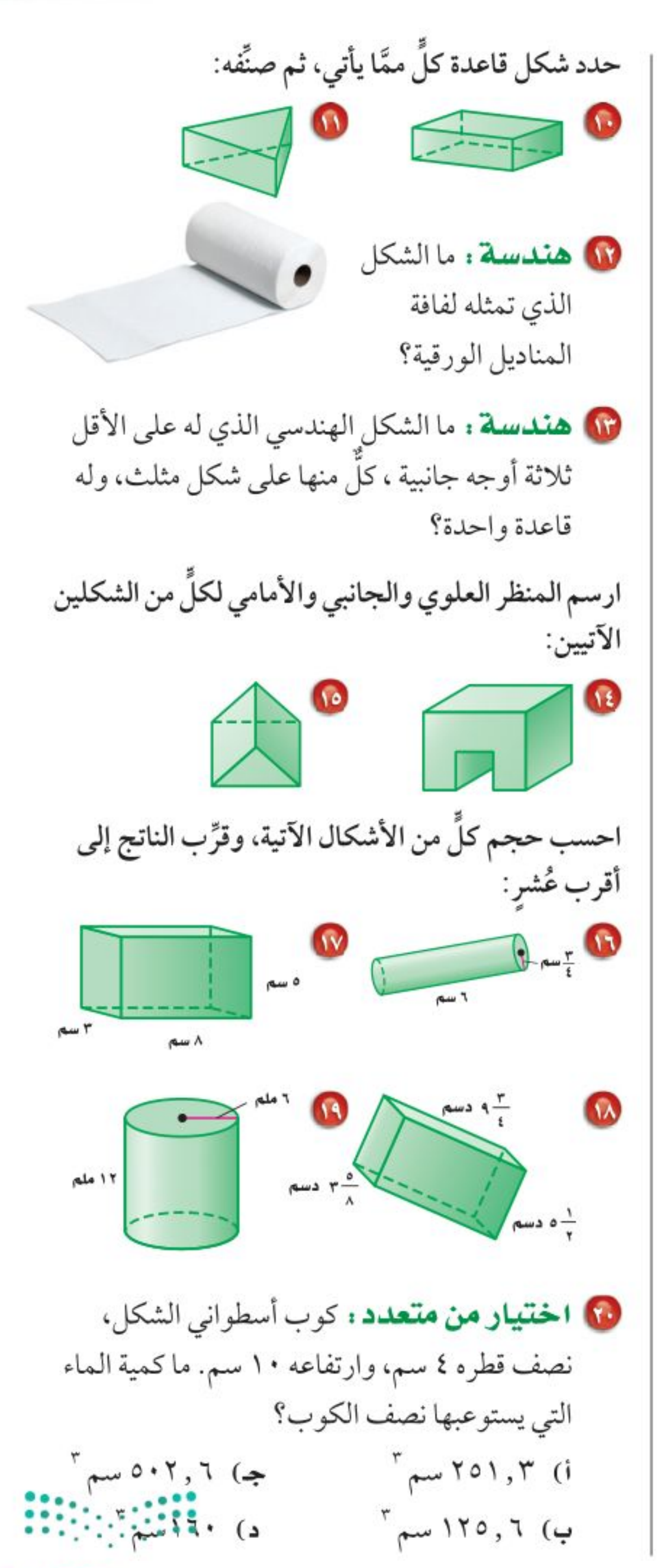

$$
\begin{array}{ccc}\n\cdot & \cdot & \cdot & \cdot & \cdot & \cdot \\
\cdot & \cdot & \cdot & \cdot & \cdot & \cdot \\
\cdot & \cdot & \cdot & \cdot & \cdot & \cdot \\
\cdot & \cdot & \cdot & \cdot & \cdot & \cdot \\
\cdot & \cdot & \cdot & \cdot & \cdot & \cdot\n\end{array}
$$

8 قياس : صمَّم مهندس بركة سباحة كما في الشكل أدناه. هل يمكن بناء البركة على قطعة أرض مساحتها ٨٥م`؟ علّل.

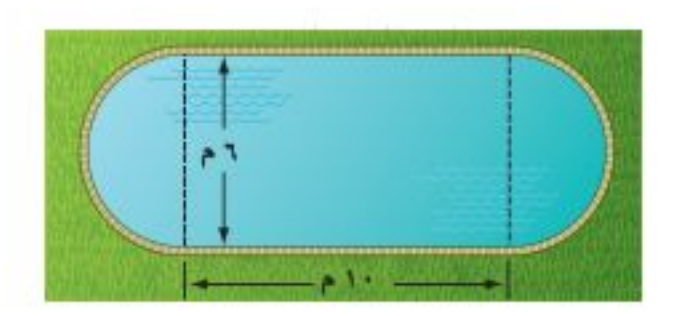

وزارة التصليم

Ministry of Education  $2022 - 1444$ 

1 ° 1 ° الفصل 1 · القياس : الأشكال الثنائية الأبعاد والثلاثية الأبعاد

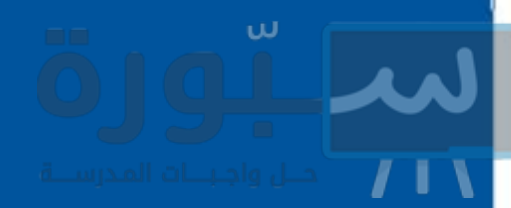

الاختبار التراكمي (٩)

القسم المحتيار من متعدد اختر الإجابة الصحيحة: • ظلّل سعد جزءًا من دائرة كما هو مُبيَّن في الشكل. ما المساحة التقريبية لهذا الجزء؟ ۱۲ سم  $\int$ ج) 20۲ سم i) ۱۱۳ سم  $T_{\text{max}}$ ۳٦٤ (منبع)  $\sqrt{Y}$  د) ۷۲۸ سم 8) قطر السجادة الدائرية المبيَّنة أدناه يساوي ٦ م. أيَّ العبارات التالية يمكن استعمالها لحساب محيط السجادة بالأمتار؟ i) المحيط=x + ط جه) المحيط=x x + ب) المحيط=٣  $\times x$ ط د) المحيط=٢ × 7 × ط

8 إذا كانت الزوايا المتناظرة في شكلي شبه منحرف متطابقة، والأضلاع المتناظرة متناسبة فإنهما:

- 
- ب) متماثلان ه) متطابقان
- ٥) صندوق معدني طوله ١١سم، وعرضه ٥ سم، وارتفاعه ٦ سم. ما حجمه؟  $\int_{0}^{\pi}$ i) ۱۲۱ (جه) ۱۲۱ سم  $T_{\mu\nu}$ ۳۳۰ (۵  $T_{\mu\nu}$ ۲۱۰ (میلم) و پختوي صندوق علي ٥ كرات حمراء و ٨ كرات زرقاء وكرتين صفراوين. سُحبت كرة زرقاء من الصندوق دون إرجاع، ثم سُحبت كرة أخرى. ما احتمال أن تكون الكرة التي سُحبت في المرة الثانية زرقاء؟  $\frac{1}{\gamma}$  ( $\Rightarrow$   $\frac{\Lambda}{\Lambda}$  (i)
	- $\frac{V}{10}$  (a)  $\frac{\Lambda}{10}$  (e)

V) إذا كانت جميع الزوايا في الشكل أدناه قائمة،

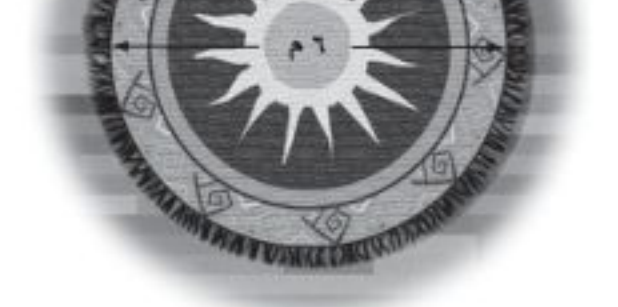

1) الزاويتان د ، هـ متتامّتان. إذا كان ق کے د يساوي ٣٥ ْ ، فما ق $\angle$  هـ؟  $'$   $\uparrow$   $\bullet$   $'$   $\uparrow$   $\circ$   $\circ$   $\uparrow$  $\int_{0}^{\infty}$  ) (۳۵ (م) (۳۵ (م) (۳۵ (م) (۳۵ (م) (۳۵ (م) (۳۵ (م) (۳۵ (م) (۳۵ (۳۵ (۳۵ (۳۵ (۳۵ (۳۵ (۳۵ (۳

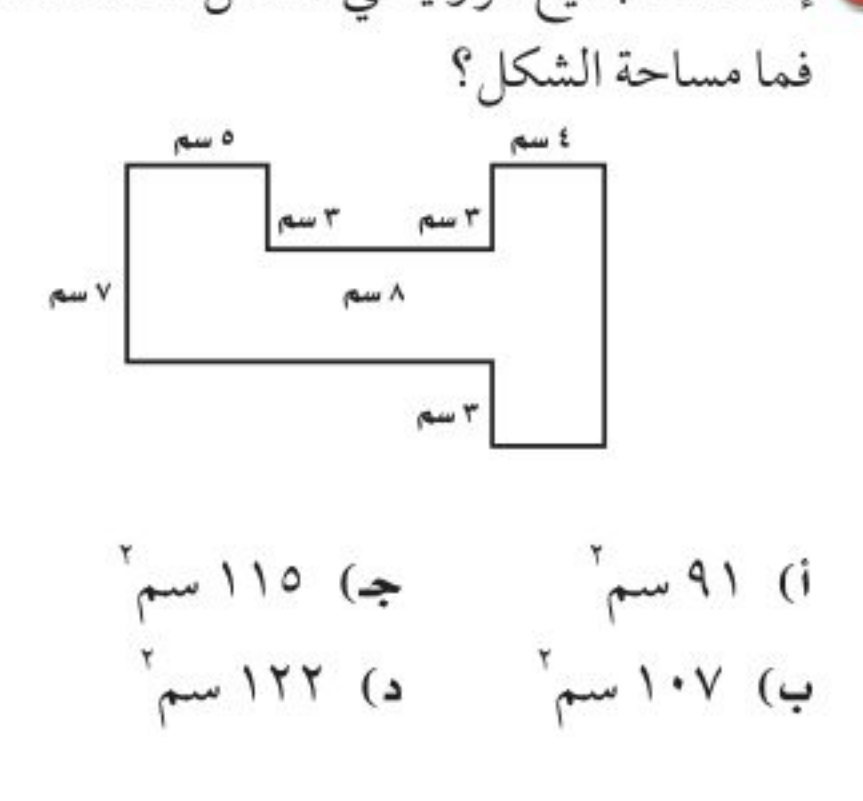

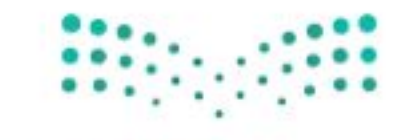

وزارة التصليم

Ministry of Education  $12022 - (494 - 1252)$ الفصل ٩ : الاختبار التراكمي

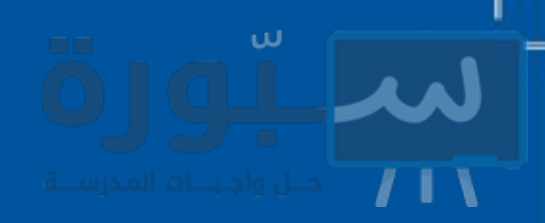

ه) ثمن سلعة ٢٣٩٥ ريالًا، أُجرى عليها تخفيض نسبته ١٥٪ . ما القيمة التقريبية لهذا التخفيض؟ جـ) ٣٦٠ريالًا i) ۲٤۰ ریالًا د) ٤٨٠ ريالًا ب) ٤٦٠ ريالًا

٩) نسبة الطيور في إحدى حدائق الحيوانات هي ٣٨٪. إذا كان عدد الحيوانات كلَّها ٨٨ حيوانًا، فما المعادلة التي يمكنك استعمالها لإيجاد «جـ » التي تمثل عدد الطيور في الحديقة؟  $\frac{1 \cdot \cdot}{\sqrt{2}} = \frac{\mu}{\Lambda} \left( \frac{\mu}{\Lambda} \right)$  (a)  $\frac{1 \cdot \cdot}{\mu} = \frac{\mu}{\Lambda}$  (i)  $\frac{2\pi}{\pi\Lambda} = \frac{1\cdot\cdot}{\Lambda\Lambda}$  (a)  $\frac{\pi\Lambda}{\Lambda\cdot\cdot} = \frac{2\pi}{\Lambda\Lambda}$  (4) القسم ٢ / الإجابة القصيرة

أجب عن السؤال الآتي: 10 سجّل أحد معلّمي الرياضيات الزمن الذي استغرقه ٤ طلَّاب للإجابة عن اختبار في الجدول التالي. احسب الزمن الوسيط للإجابة.

زمن الإجابة عن الاختبار

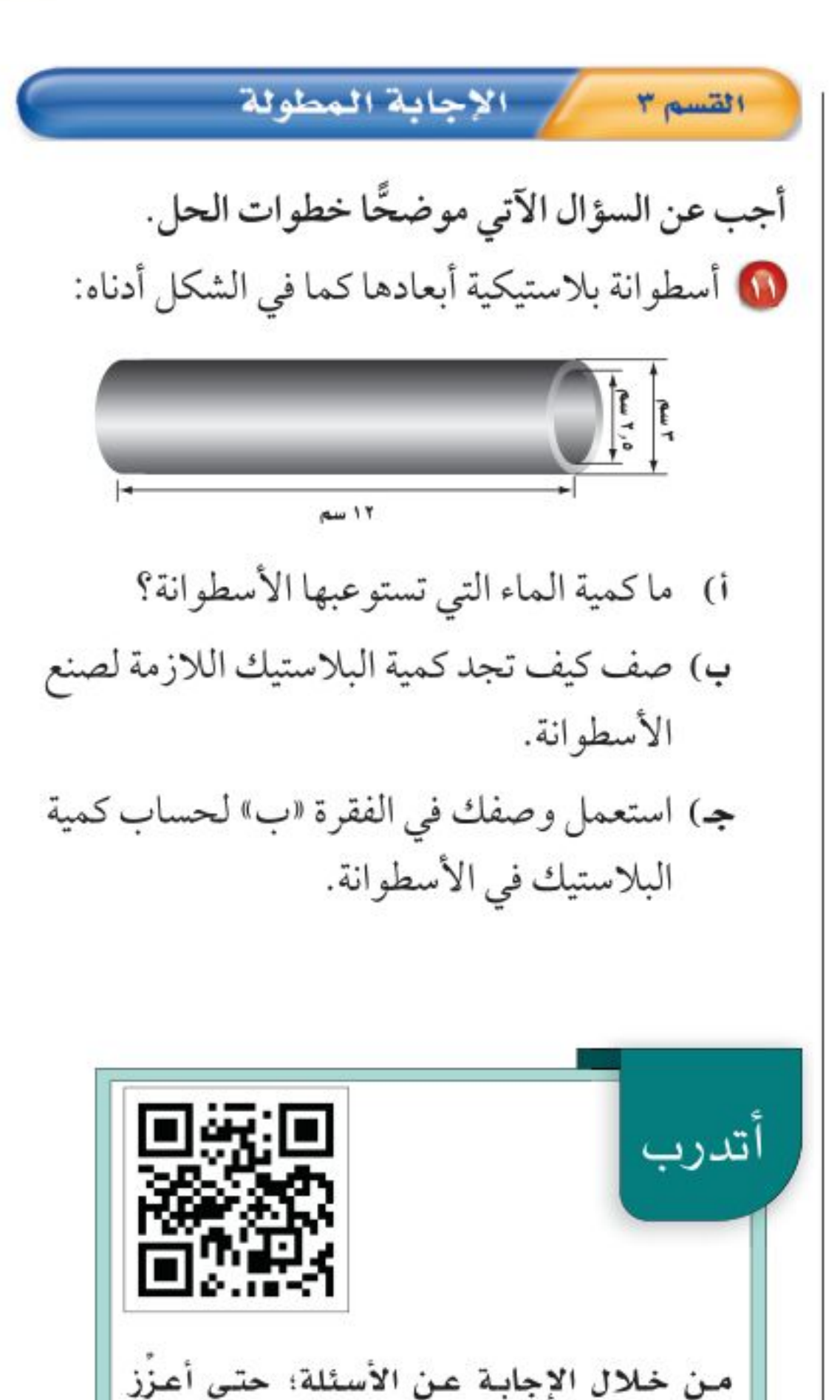

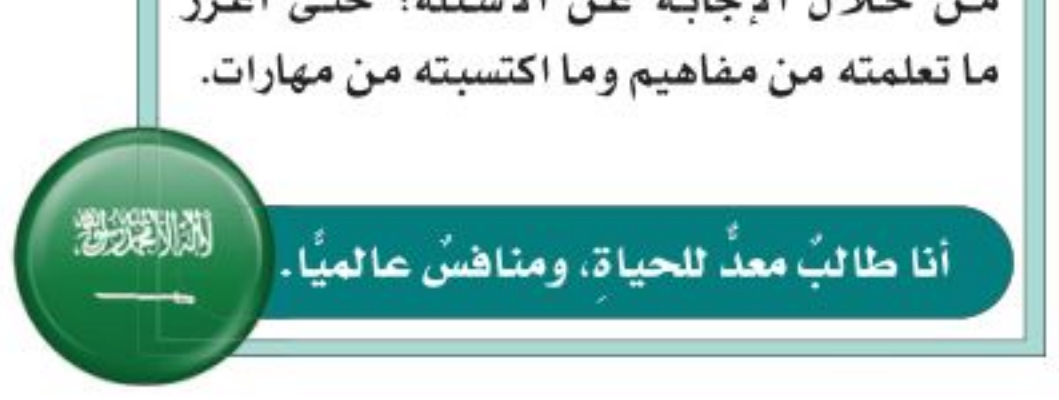

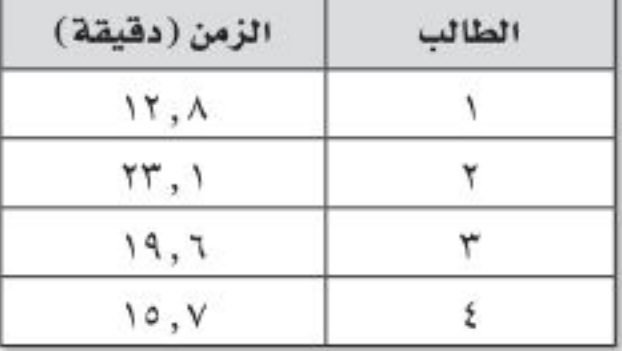

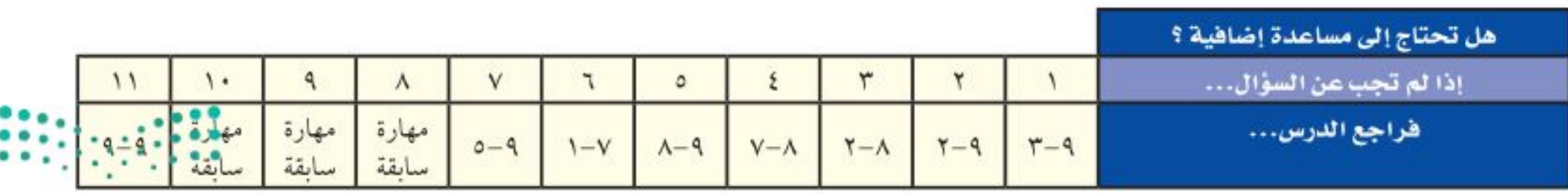

وزارة التصليم

Ministry of Education  $2022 - 1444$ 

الفصل ٩ : القياس : الأشكال الثنائية الأبعاد والثلاثية الأبعاد ۱۳٦

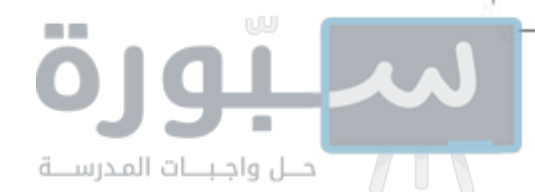

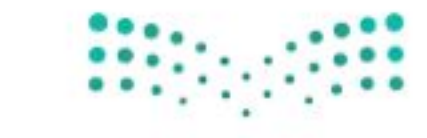

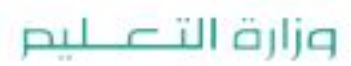

Ministry of Education  $2022 - 1444$